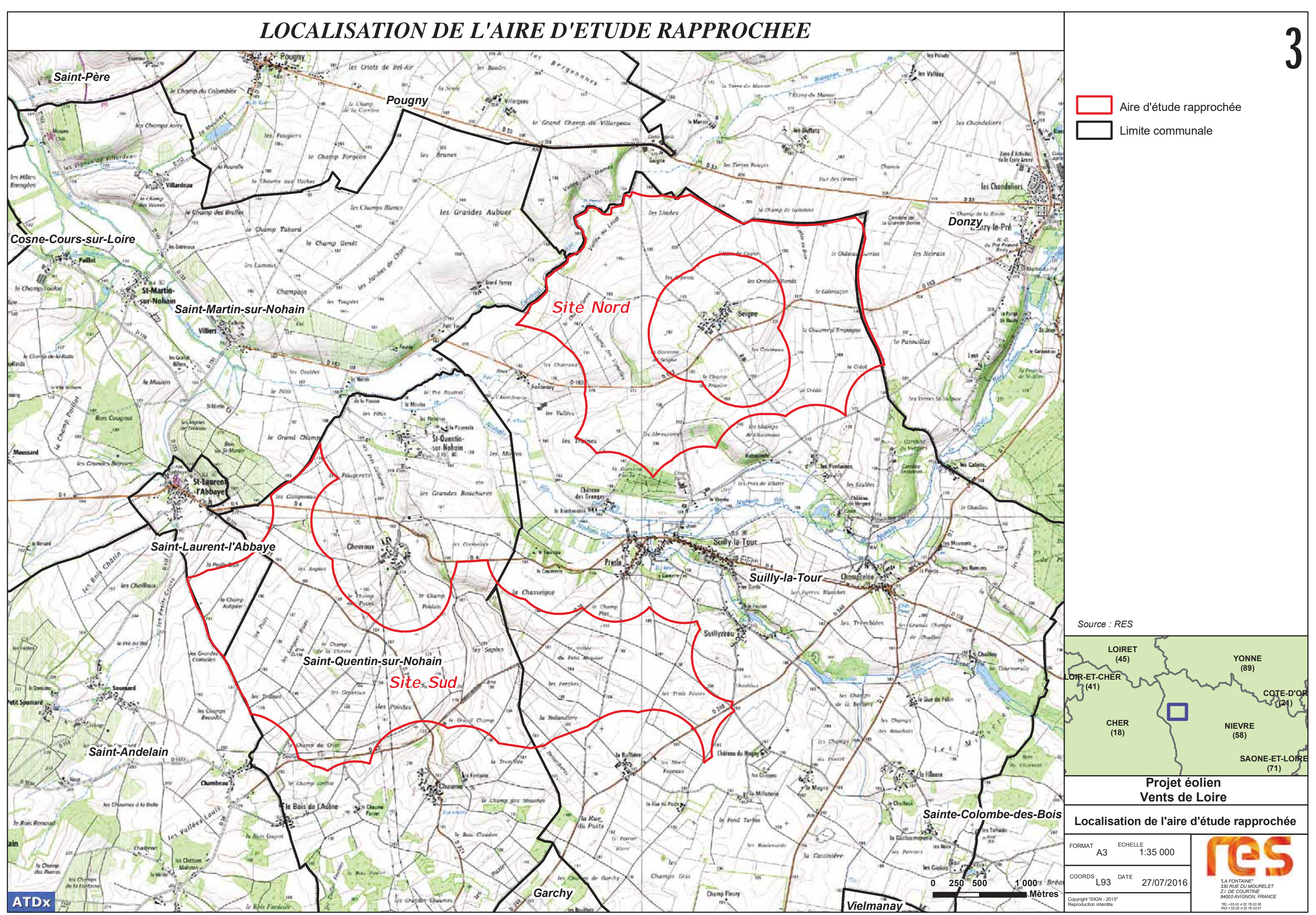

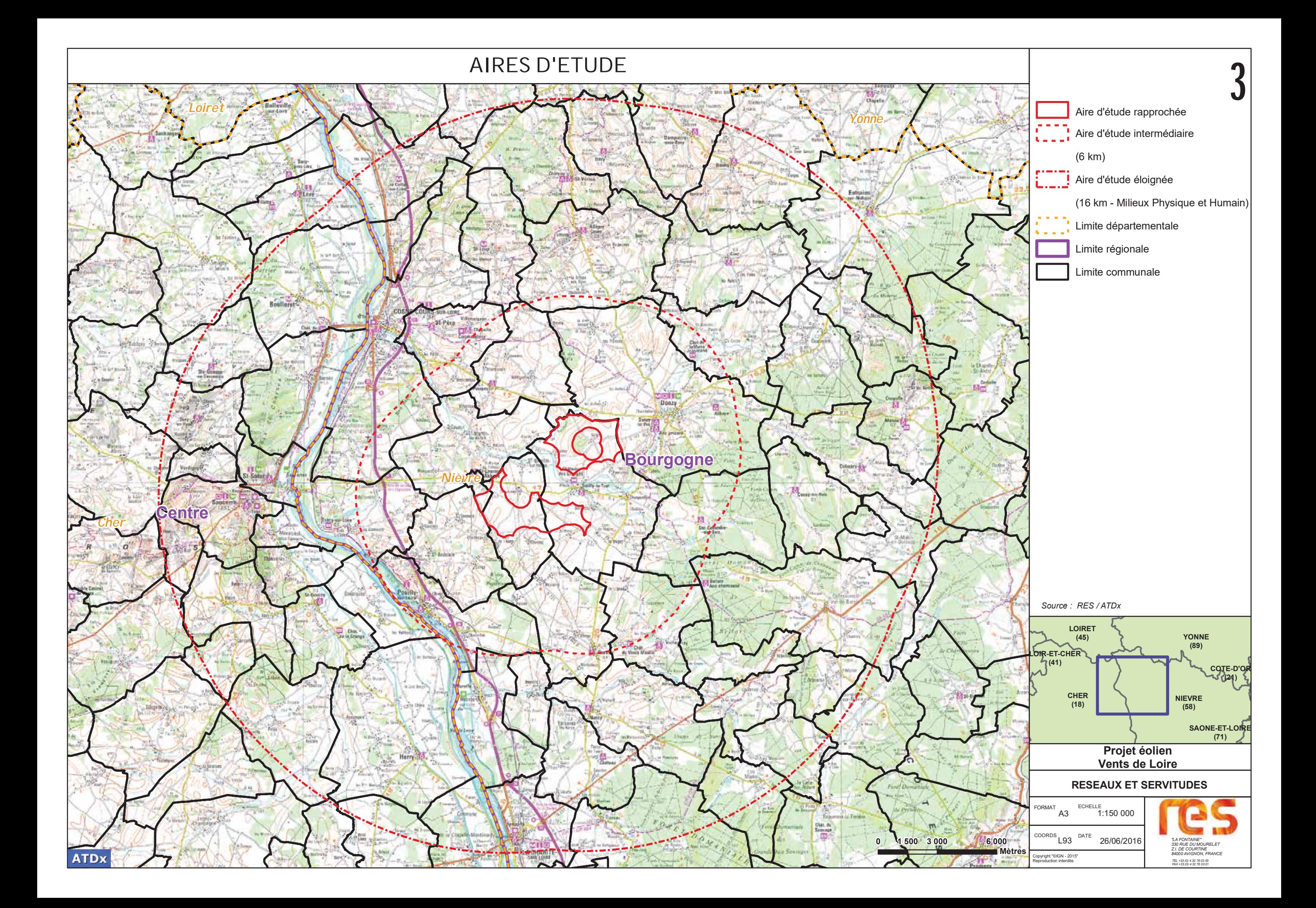

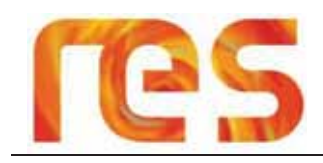

#### $\vert$  2 SITUATION GEOGRAPHIQUE ET ADMINISTRATIVE

Le site à l'étude est localisé en région Bourgogne, en limite Ouest du département de la Nièvre (58).

L'aire d'étude rapprochée s'étend sur le territoire de trois communes :

- > Saint-Laurent-l'Abbaye;
- > Saint-Quentin-sur-Nohain
- $\triangleright$  Suilly-la-Tour.

Elle se situe sur la rive droite de la Loire qui délimite les régions Bourgogne et Centre, ainsi que les départements de la Nièvre et du Cher.

Les communes de Saint-Laurent-l'Abbaye, Saint-Quentin-sur-Nohain et Suilly-la-Tour appartiennent :

- > Au Pays de la Bourgogne Nivernaise;
- > Au canton de Pouilly-sur-Loire;
- > A la communauté de communes Loire et Vignoble.

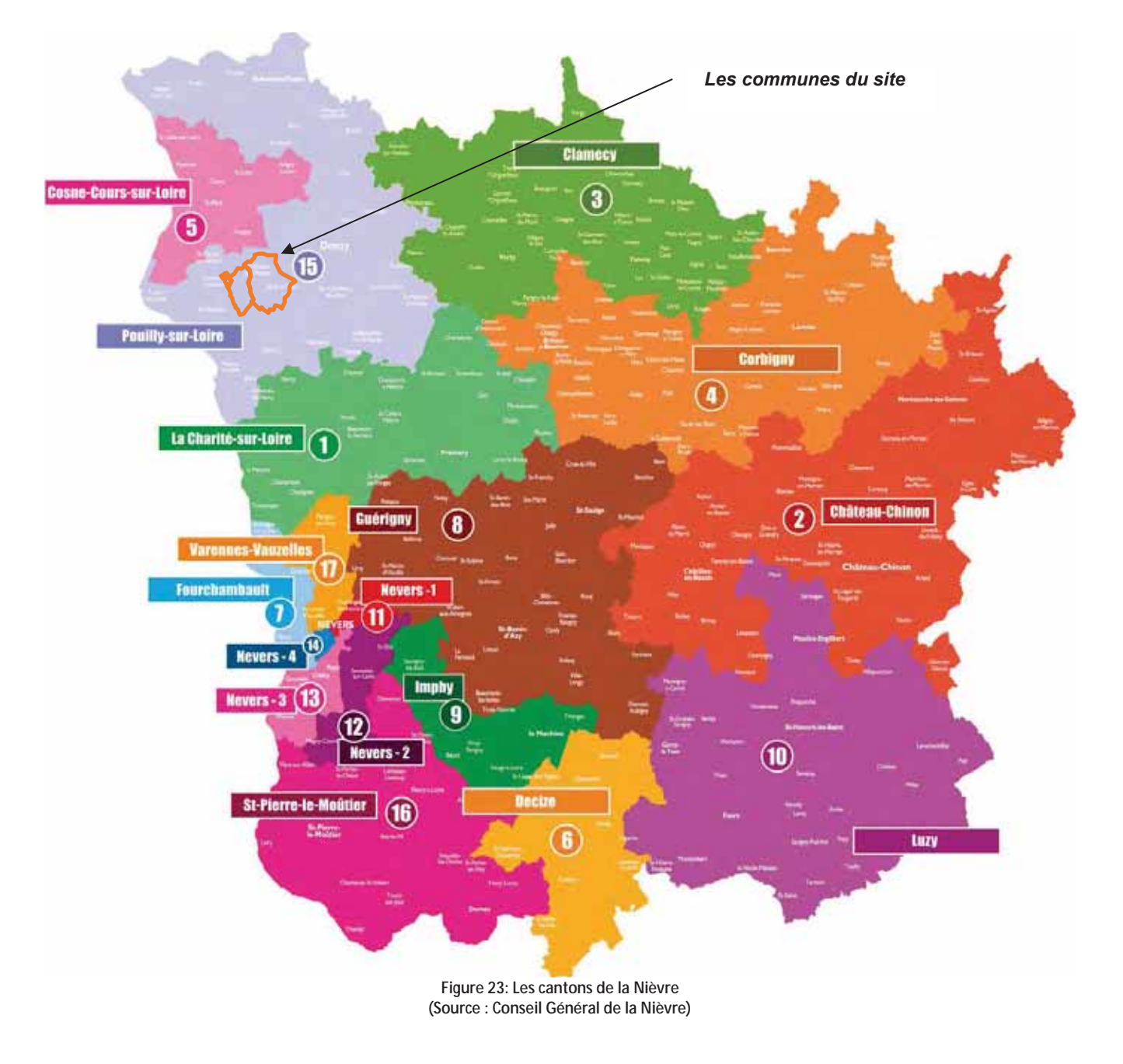

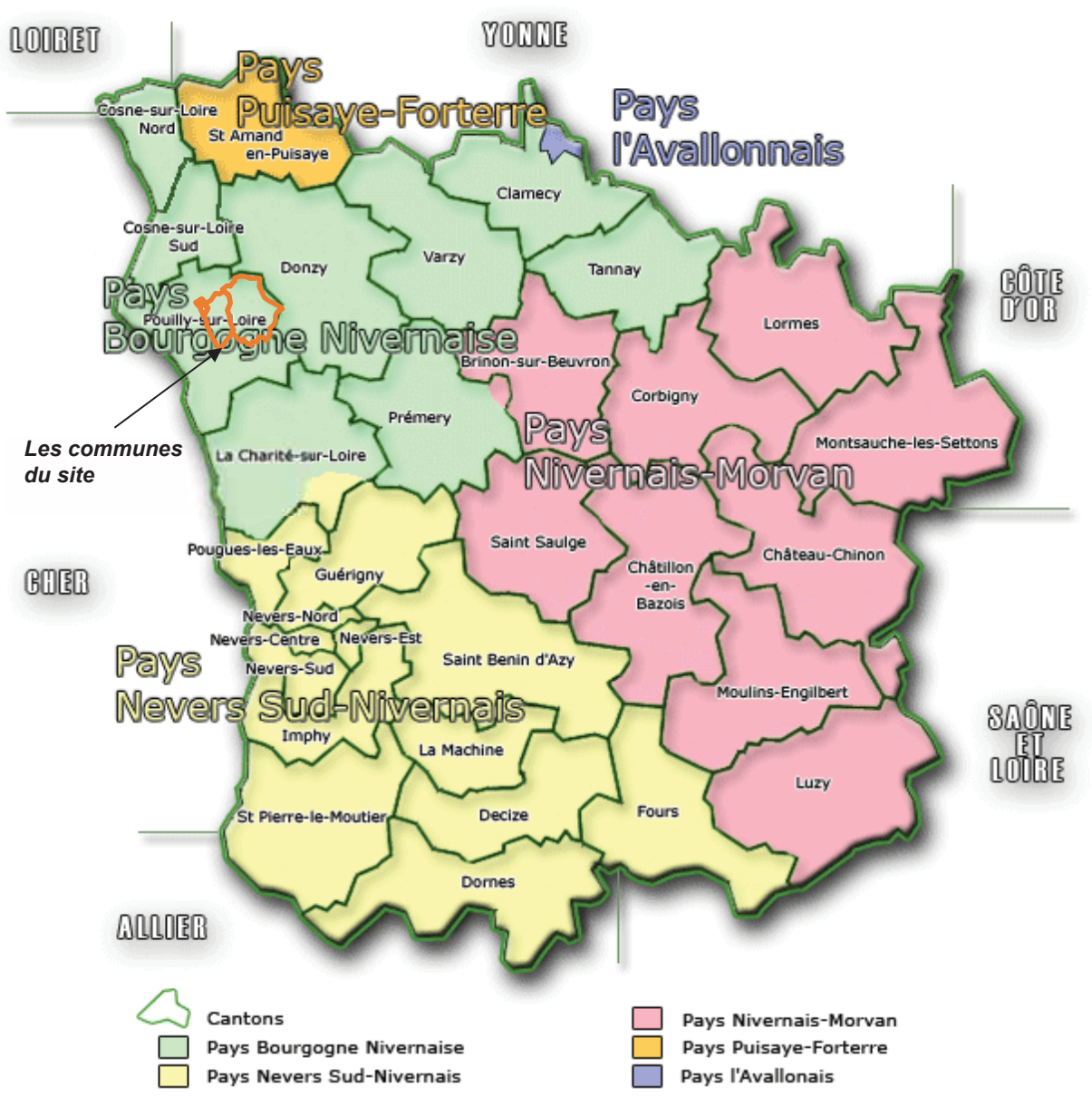

Figure 24: Les Pays de la Nièvre (Source : Conseil Général de la Nièvre)

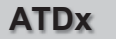

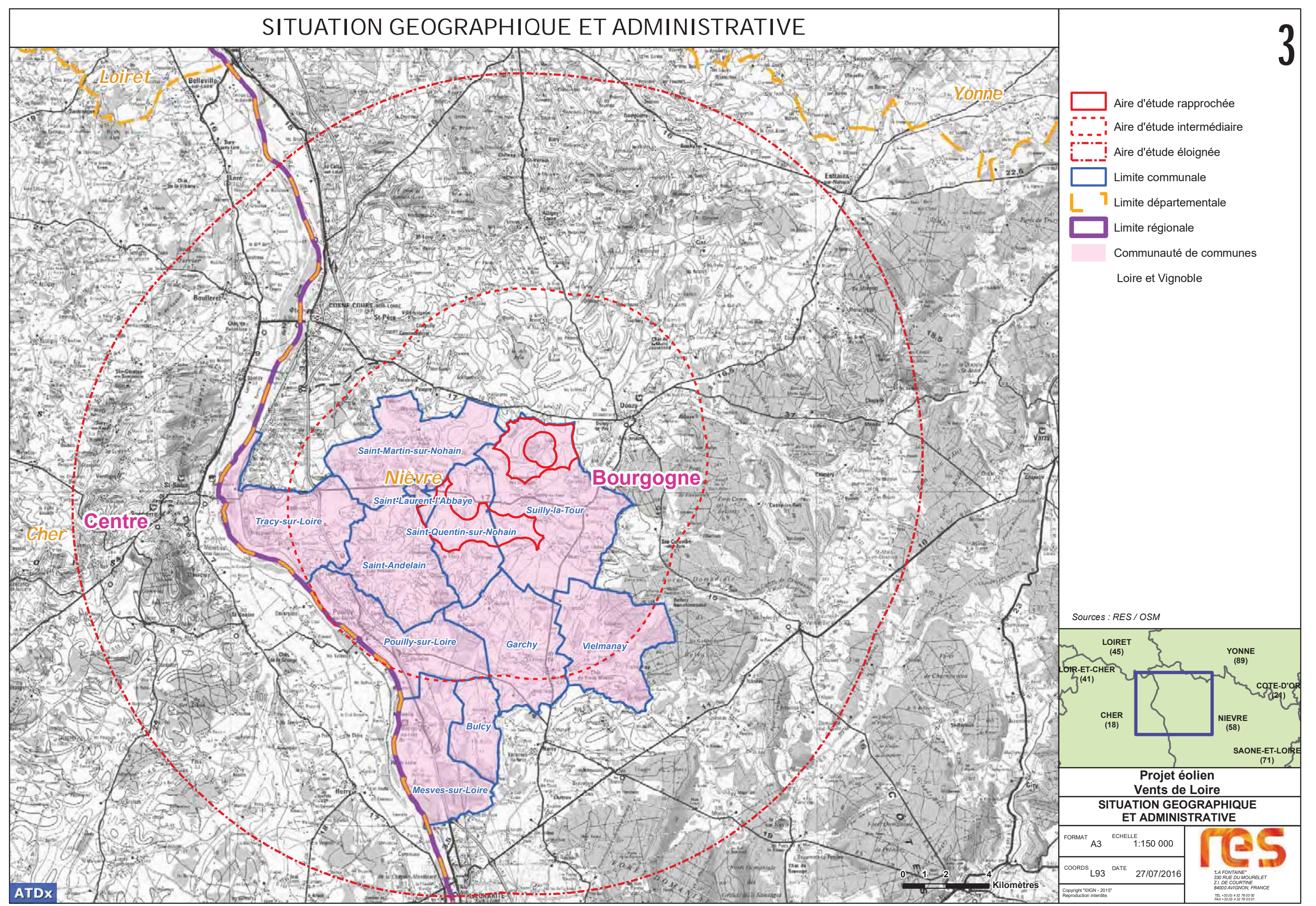

#### $\overline{3}$ **MILIEU PHYSIQUE**

### **3.1 CLIMATOLOGIE**

3.1.1 Le climat de la Nièvre

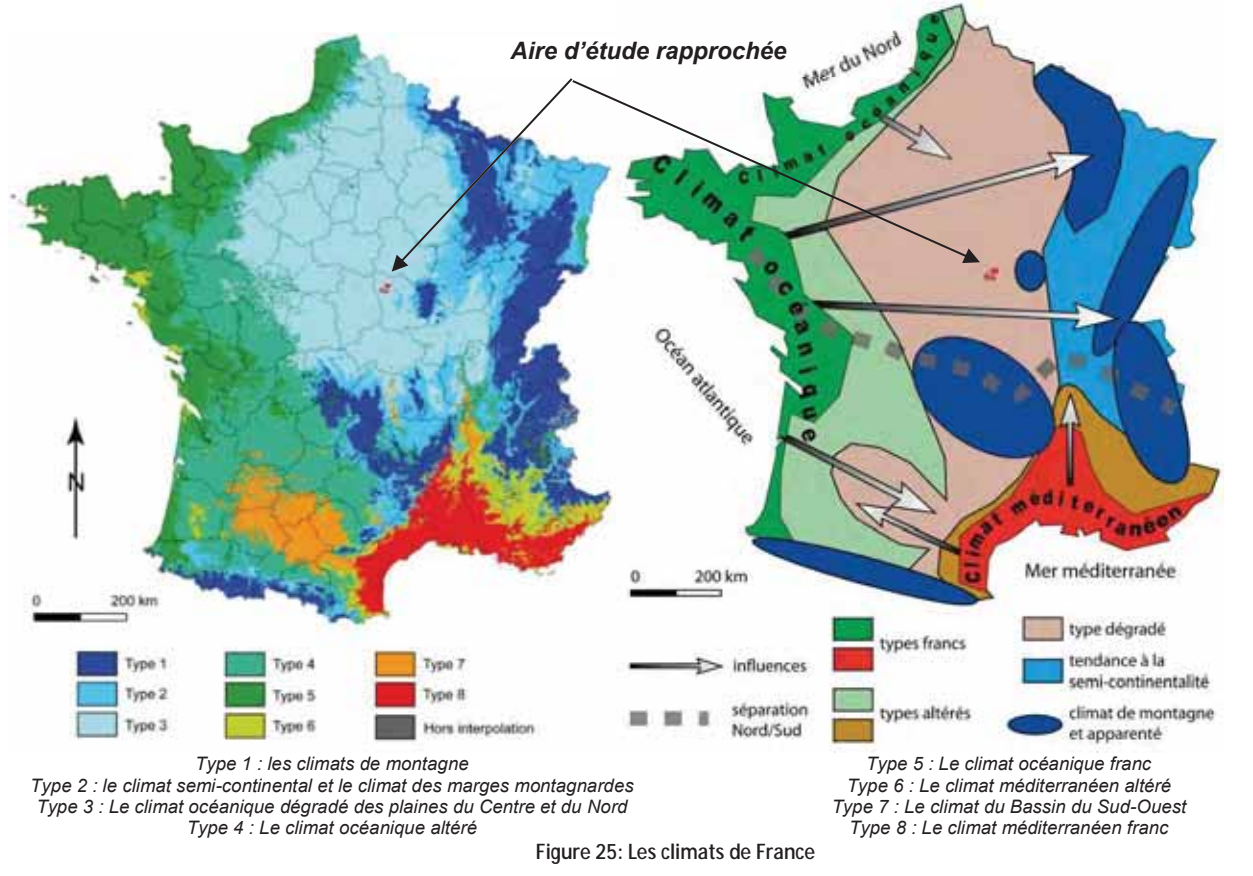

#### Le site à l'étude est soumis à un climat de type océanique dégradé qui se caractérise par :

« Ce type affecte l'ensemble du Bassin parisien avec une extension vers le Sud (vallée moyenne de la Loire, le Nord du Massif central et vallée de la Saône). Le climat reste océanique mais avec de belles dégradations. Les températures sont intermédiaires (environ 11°C en moyenne annuelle, entre 8 et 14 jours avec une température inférieure à -5°C). Les précipitations sont faibles (moins de 700 mm de cumul annuel), surtout en été, mais les pluies tombent en moyenne sur 12 jours en janvier et sur 8 en juillet, valeurs moyennes rapportées à l'ensemble français. La variabilité interannuelle des précipitations est minimale tandis que celle des températures est élevée. ». 4

### 3.1.2 Données météorologiques de référence

La station météorologique de référence utilisée dans ce chapitre est la station de Nevers à environ 36 km au sud du site, dans le département de la Nièvre. Les données enregistrées concernent la période allant de 1971 à 2000.

### 3.1.3 Précipitation

Les précipitations enregistrées sont présentées dans le tableau suivant et illustrées sur le graphique ci-après :

| <b>Mois</b><br><b>Paramètres</b>                                    | I Jan. | Fév. |      | Mars   Avril   Mai |      | Juin 4 | Juil. |      | Août Sept. Oct. Nov. Déc. |      |      |      | <b>Année</b> |
|---------------------------------------------------------------------|--------|------|------|--------------------|------|--------|-------|------|---------------------------|------|------|------|--------------|
| <b>Moyenne des hauteurs</b><br>de précipitations<br>mensuelles (mm) | 64.3   | 62.7 | 55.6 | 63.8               | 83.2 | 66.3   | 56.4  | 58.9 | 68.3                      | 76.7 | 71.2 | 73.1 | 800.5        |
| Tableau 12 : Données de précipitation à la station de Nevers        |        |      |      |                    |      |        |       |      |                           |      |      |      |              |

(Source : Météo France)

Les précipitations sont bien réparties tout au long de l'année avec cependant un maximum pluvial enregistré au mois d'octobre (76,7 mm). Cette distribution témoigne de la tendance océanique du climat. Le secteur est dans l'ensemble bien arrosé avec une moyenne annuelle des précipitations de 800,5 mm.

<sup>4</sup> Source : « Les types de climats en France, une construction spatiale » - Daniel Joly, Thierry Brossard, Hervé Cardot, Jean Cavailhes, Mohamed Hilal et PierreWavresky

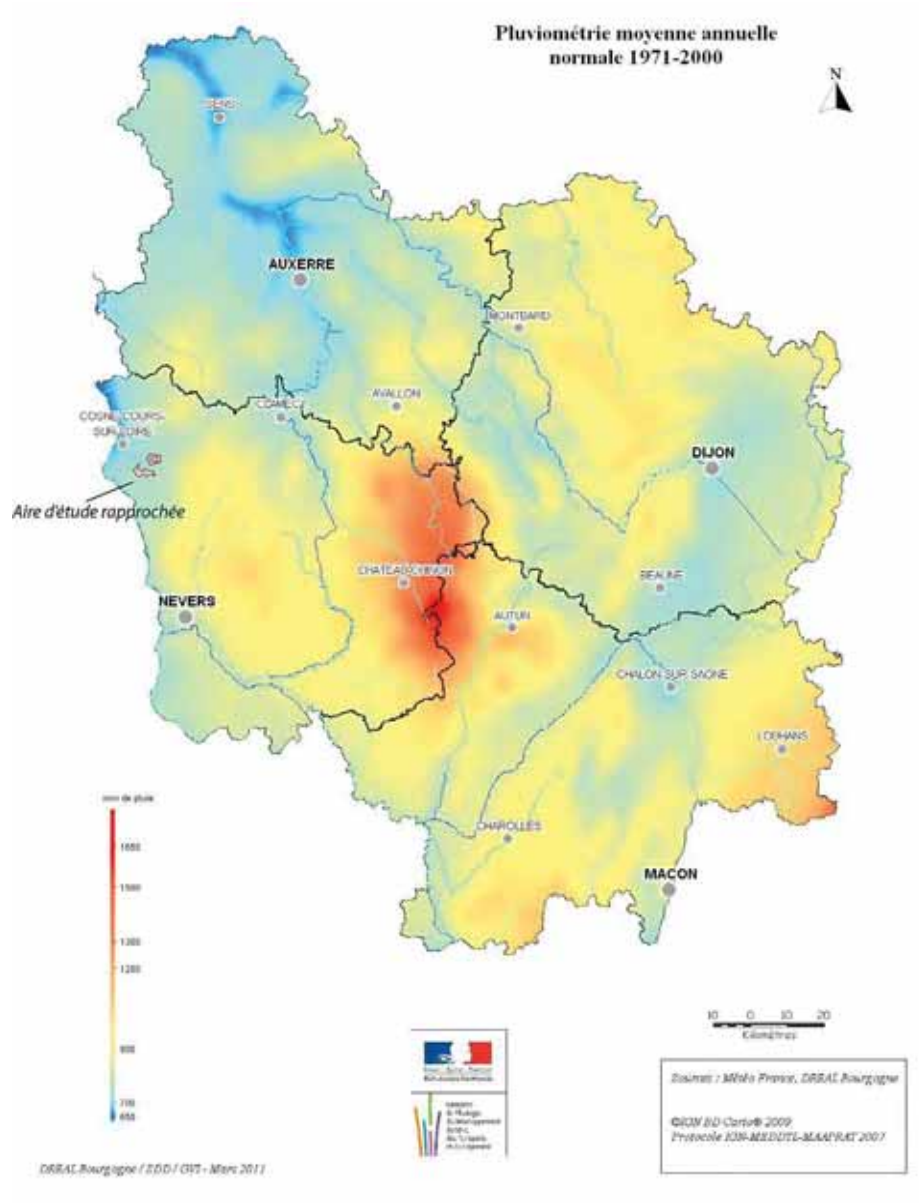

Figure 26: La pluviométrie en Bourgogne (Source : DREAL BOURGOGNE)

### 3.1.4 Température

Les températures enregistrées sont présentées dans le tableau suivant et illustrées sur le graphique ci-après :

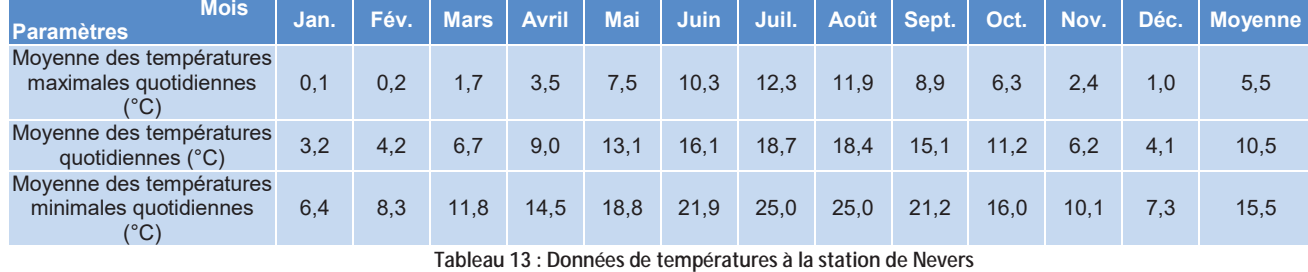

(Source : Météo France)

Les températures moyennes sont relativement fraiches avec une moyenne annuelle de 10,5°C et un écart important entre les mois de juillet (période estivale) et janvier (période hivernale) de 15,5°C. L'hiver est relativement rigoureux avec des températures moyennes les plus froides durant les mois de décembre, janvier et février (4,1°C, 3,2°C et 4,2°C), tandis que les moyennes des températures minimales restent supérieures à 0°C avec une minimale de 0.1 °C.

L'été est relativement doux avec des températures avoisinant 19°C en juillet et août (18,7°C et 18,4°C).

**ATDx** 

ETUDE D'IMPACT - CHAPITRE IV - ANALYSE DE L'ETAT INITIAL

Parc éolien Vents de Loire Communes de Saint-Quentin-sur-Nohain et Saint-Laurent-l'Abbaye (58)  $A \cap \hat{B}$  2016 Mise à jour Février 2017

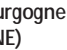

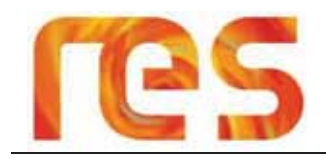

Le régime thermique est marqué par un écart de température important en été et hiver avec une différence de 15.5°C soulignant le caractère océanique dégradé du climat.

La température la plus basse est de -21 °C et a été enregistrée le 9 janvier 1985.

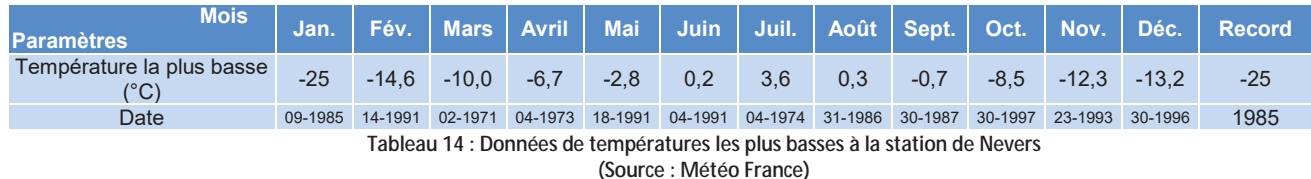

### $3.1.5$  Gel

L'hiver froid et rigoureux est également marqué par un nombre de jour de gel important (73 jours) ainsi que la présence de gelée tardive au mois de mai.

Le mois de janvier constitue le mois où il gèle le plus souvent avec 14 jours.

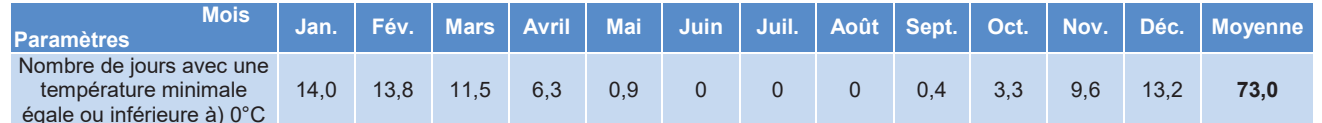

Tableau 15 : Nombre de jours avec une température minimale inférieure à 0°C à la station de Nevers (Source : Météo France)

### 3.1.6 Neige

L'hiver est marqué par la présence de neige qui tombe en movenne 13 jours par an avec un maximum de 4,2 jours de neige en Février.

### 3.1.7 Grêle

La station météorologique d'Avord enregistre en moyenne 1,4 jours avec de la grêle répartie de facon plutôt uniforme tout au long de l'année avec un maximum de 0,4 jours en Avril.

### 3.1.8 Orage et Foudre

L'activité orageuse semble peu marquée sur le secteur avec une moyenne annuelle de 22.3 jours d'orage.

La meilleure représentation de l'activité orageuse est la Densité d'Arcs (Da) qui est le nombre d'arcs de foudre au sol par km<sup>2</sup> et par an. Le réseau de détection de la foudre utilisé par Météorage permet une mesure directe de cette grandeur.

La valeur moyenne de la densité d'arcs, en France, est de 1,57 arcs / km<sup>2</sup> / an.

Pour Saint-Quentin-sur-Nohain, cette valeur est de 1,03 arcs / km<sup>2</sup> / an, ce qui place la commune au 27 698 rang au niveau français, témoignant ainsi d'une très faible activité orageuse sur la zone d'étude.

#### 3.1.9 Brouillard

Le secteur comptabilise environ 53,4 jours de brouillard par an enregistrés à la station de Nevers, notamment durant les saisons d'hiver et d'automne avec des moyennes mensuelles de l'ordre de 4 à plus de 7 jours de brouillard.

### 3.1.10 Vent

#### 3.1.10.1 Données de la station météorologique de Nevers

Les données présentées ci-dessous ont été enregistrées à une altitude moindre (10 m) que celle du moyeu d'une éolienne (de l'ordre de 60 à 120 m).

Le vent est plus important à mesure que l'altitude augmente, cependant ces valeurs permettent de se rendre compte des régimes de vent présents.

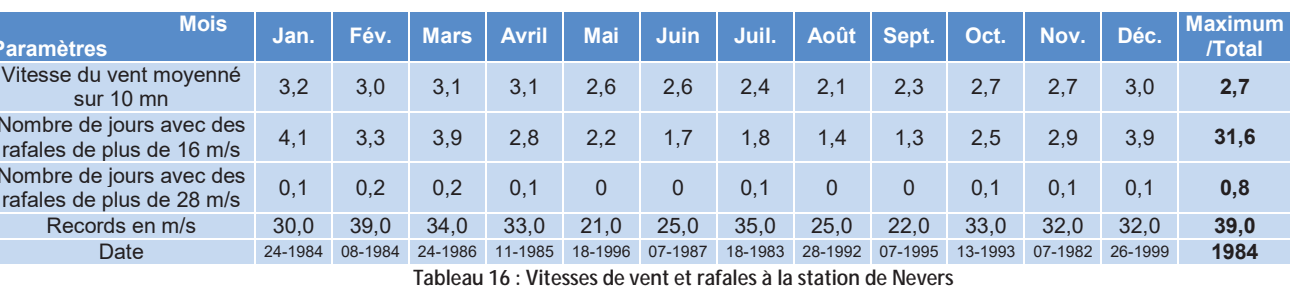

(Source : Météo France)

Les moyennes de vents enregistrées à 10 m sont relativement faibles avec une moyenne annuelle de l'ordre de 2,7 m/s et relativement homogène au cours de l'année. L'hiver et le début du printemps constituent cependant les périodes disposant des vents les plus forts avec des valeurs supérieures à 3 m/s.

Les données issues de la rose des vents de la station météorologique de Nevers sont présentées sur la figure suivante. Cette modélisation indique la vitesse de vent moyenne mesurée à la station météorologique par orientation en précisant leur fréquence (en %) et leur vitesse (en m/s).

Les détails des données de la rose des vents sont présentés dans le tableau l'accompagnant.

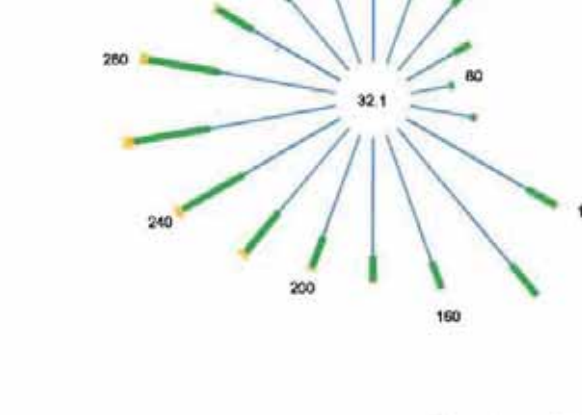

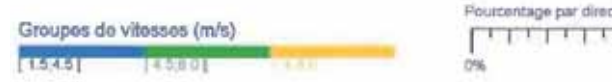

Figure 28: Rose des vents de la station de Nevers (Source : Météo France)

Il ressort de l'analyse de cette rose des vents que :

- Les vents dominants du secteur viennent de l'ouest et dans une moindre mesure du sud-est;
- Les vents enregistrés à 10 m de hauteur ont pour un peu moins de la moitié (49 %) une vitesse comprise entre 1,5 et 4,5 m/s, 17,7 % une vitesse comprise entre 4,5 et 8 m/s et pour seulement 1,2 % une vitesse supérieure à 8 m/s.

#### 3.1.10.2 Campagne de mesures sur site

Les données présentées ci-après sont issues de la campagne de mesure de vent réalisée par RES sur le site.

3.1.10.2.1 Principales caractéristiques de la campagne de mesure de vent

Les mesures de vent ont été réalisées grâce à l'installation d'un mât de mesures sur le site, sur le territoire de la commune de Saint-Quentin-sur-Nohain. Il s'agit d'un mât de mesure équipé de 5 anémomètres (35, 57, 81, 95 et 103 m de hauteur) et de 2 girouettes (95 et 98 m).

La campagne a commencé le 8 avril 2015 et se poursuit encore. Toutefois, les données disponibles au moment de la rédaction de cette étude d'impact couvrent la période allant du 8 avril 2015 au 1 avril 2016, soit une année de mesures.

3.1.10.2.2 Ressources en vent sur l'aire d'étude rapprochée

Les vents sur le site présentent les caractéristiques suivantes

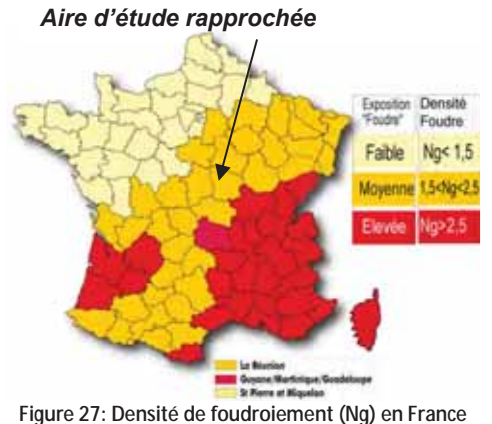

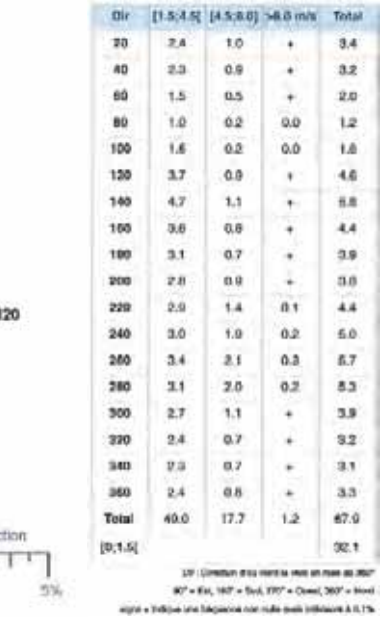

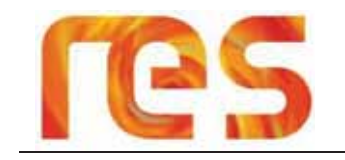

- 0  $D$ rientation semblable au gisement éolien régional avec des vents dominants de sud-ouest et une sousdominante nord-est :
- 0 Une vitesse de vent à long terme à une hauteur de 100m du sol d'environ 6 m/s. Cette vitesse de vent à long terme a été obtenue par corrélation avec les données long-termes ré-analysées MERRA.

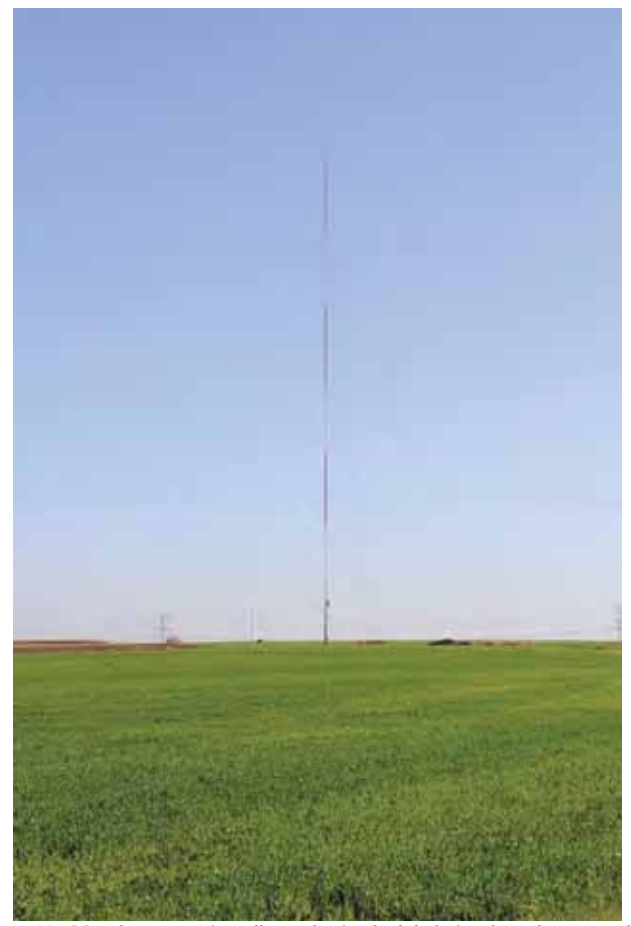

**Photo 23 : Mât de mesure installé sur le site Sud de l'aire d'étude rapprochée** 

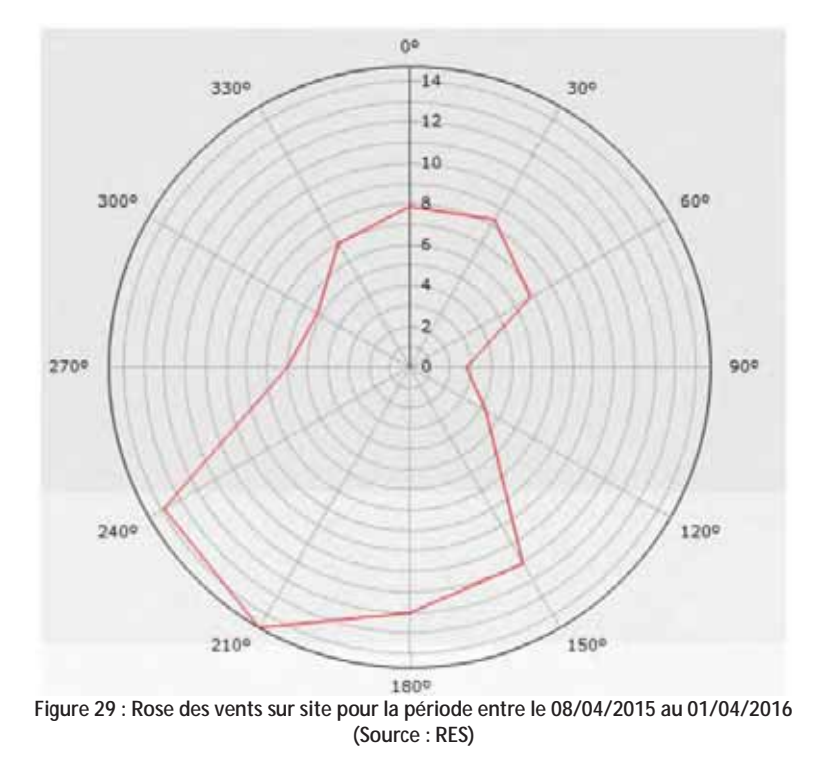

#### **3.1.11 Insolation**

La durée d'insolation moyenne est présentée dans le tableau suivant :

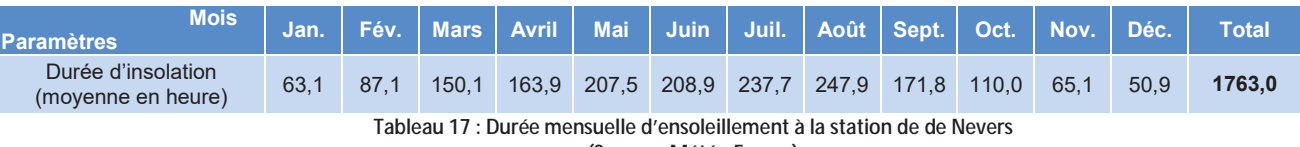

**(Source : Météo France)** 

La durée d'insolation annuelle moyenne mesurée est de 1763 heures.

### **3.1.12 Conditions météorologiques extrêmes**

Les conditions météorologiques extrêmes rencontrées à la station de Nevers sont récapitulées dans le tableau suivant :

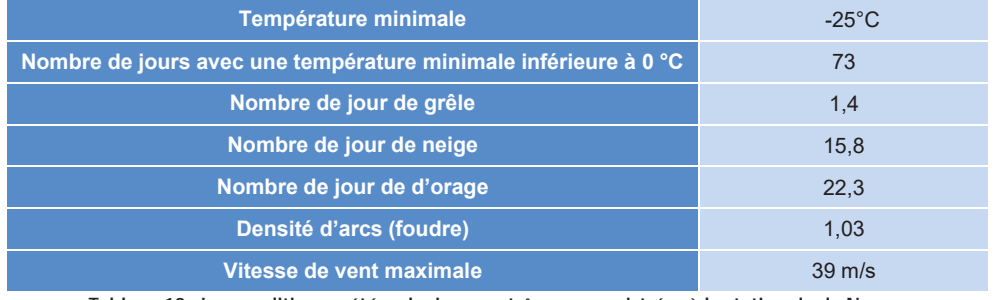

**Tableau 18 : Les conditions météorologiques extrêmes enregistrées à la station de de Nevers (Source : Météo France)** 

#### **3.1.13 Conclusion**

Le secteur d'étude est soumis à un climat de type océanique dégradé, caractérisé par deux saisons très contrastées : une saison froide et peu ensoleillée d'octobre à avril et une saison plus chaude et ensoleillée de mai à septembre.

L'hiver est relativement long et rigoureux, et bien que les températures moyennes restent supérieures à 3,2°C, le nombre de jours de gel est relativement important (73 jours/an).

La valeur de densité d'arcs sur Saint-Quentin-sur-Nohain est faible avec une valeur de 1,03 arcs/km<sup>2</sup>/an et l'activité orageuse sur le secteur est évaluée à 22,3 jours d'orage par an.

L'ensoleillement est correct avec 1763 heures/an, et 53,4 jours de brouillard par an.

Les conditions de vent, bien que faibles à 10 m avec une vitesse annuelle de 2,7 m/s, se révèlent favorables à 100 m de hauteur avec une prévision de vitesse à long terme d'environ 6 m/s. L'orientation des vents montre **une dominante du sud-ouest et une sous dominante nord-est** 

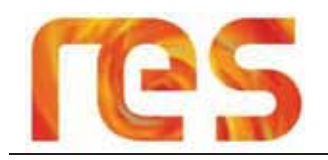

#### **3.2 TOPOGRAPHIE ET RELIEF**

Etagé entre 132 m et 857 m NGF, le département de la Nièvre présente une topographie globalement peu marquée avec cependant la présence des reliefs du Morvan à l'est et la vaste vallée de la Loire à l'Ouest.

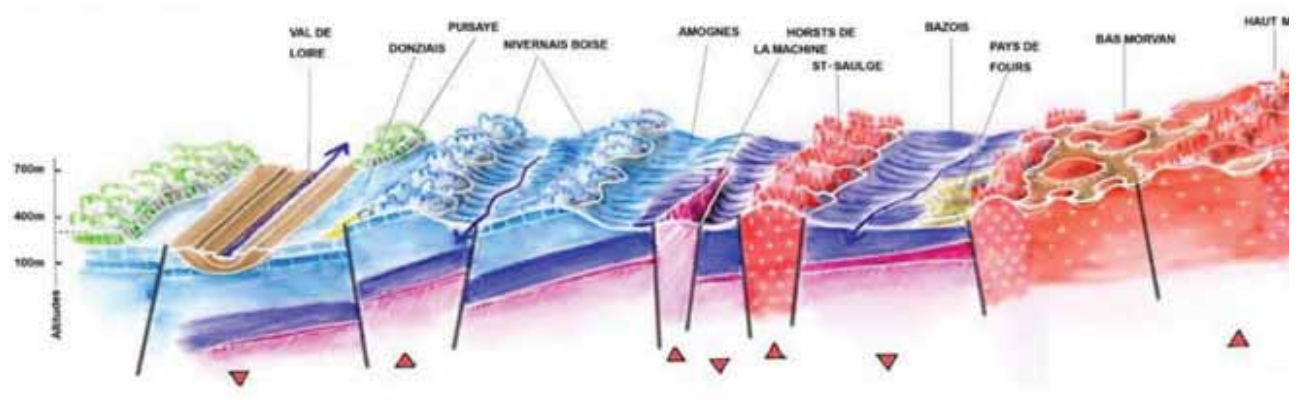

**Figure 30: Coupe schématique Ouest-est du département selon une ligne brisée La Charité – St Saulge – Montreuillon – Glux. (Source : Atlas des paysages de la Nièvre)** 

### **3.2.1 A l'échelle des aires d'étude éloignée et intermédiaire**

Le secteur d'étude est localisé au sein des plateaux du « Donziais », dominé au Nord et à l'est par les reliefs du « Puisave » et du « Nivernais boisé » dont l'altitude moyenne se situe aux alentours de 300 m NGF. A l'Ouest, la « Vallée de la Loire » constitue le point bas du relief départemental.

Le « Donziais » forme un plateau aux larges ondulations dont la pente générale descend doucement vers la Loire. Il peut être divisé en trois secteurs composés du plateau boisé au Nord et d'altitude plus importante (comprise entre 200 et 225 m NGF), du plateau agricole au centre où se situe l'aire d'étude rapprochée (altitude moyenne d'environ 190 m NGF), et du plateau agricole au Sud (altitude moyenne d'environ 190 m NGF) qui se prolonge au-delà de la Charité-sur-Loire.

Des vallons peu encaissés formés par le Nohain et le Mazou entaillent le plateau et offrent les plus importantes variations de topographie au niveau local.

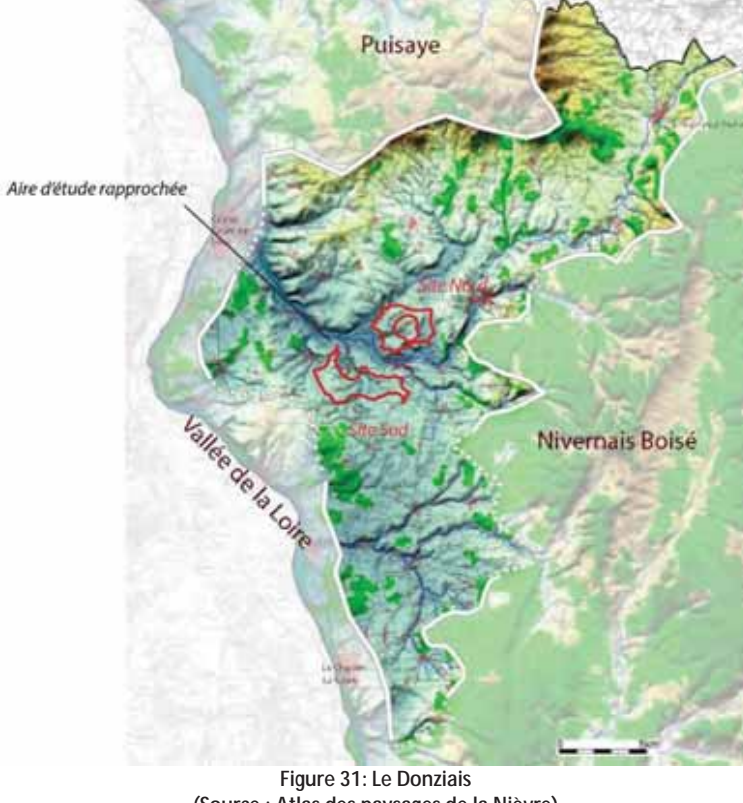

Les reliefs dominants sur l'aire d'étude éloignée sont localisés à l'est (secteur de Chateauneuf-Val de Barois dans le Nivernais boisés), à l'extrémité Nord (secteur de Bouhy dans le Puisaye) et à l'extrémité Ouest (secteur entre Sancerre et Sens-Beaujeu dans le département du Cher) avec des altitudes comprises entre 350 à 450 m NGF.

Le relief de l'aire d'étude éloignée peut ainsi être divisé en trois zones :

- **•** La basse vallée de la Loire qui traverse l'aire d'étude du Nord au Sud sur sa moitié Est ;
- $\bullet$ Les reliefs dominants légèrement le secteur avec des altitudes de 350 à 450 m NGF, situé au Nord, à l'est et à *l'Ouest*;
- $\bullet$ Le plateau ondulé du Donziais, entrecoupé par les vallées du Nohain et du Mazou.

Au sein de l'aire d'étude intermédiaire, peu de reliefs dominent le plateau. On note cependant une augmentation de l'altitude en limite de la vallée de la Loire, sur les coteaux de Pouilly, au niveau de la commune de St-Andelain qui se situe à 271 m NGF, et sur le secteur des « Genêts gris » sur la commune de Saint-Père à une altitude de 211 m NGF. A l'est de l'aire d'étude rapprochée, dans le « Bois de l'éminence » au niveau du lieu-dit « le Couy », une colline domine les alentours avec une altitude de 262 m NGF.

La topographie sur l'aire d'étude éloignée est présentée sur la Carte 14 en page 61.

**(Source : Atlas des paysages de la Nièvre)** 

Parc éolien Vents de Loire Communes de Saint-Quentin-sur-Nohain et Saint-Laurent-l'Abbaye (58) *\$RWMise à jour Février 2017* 

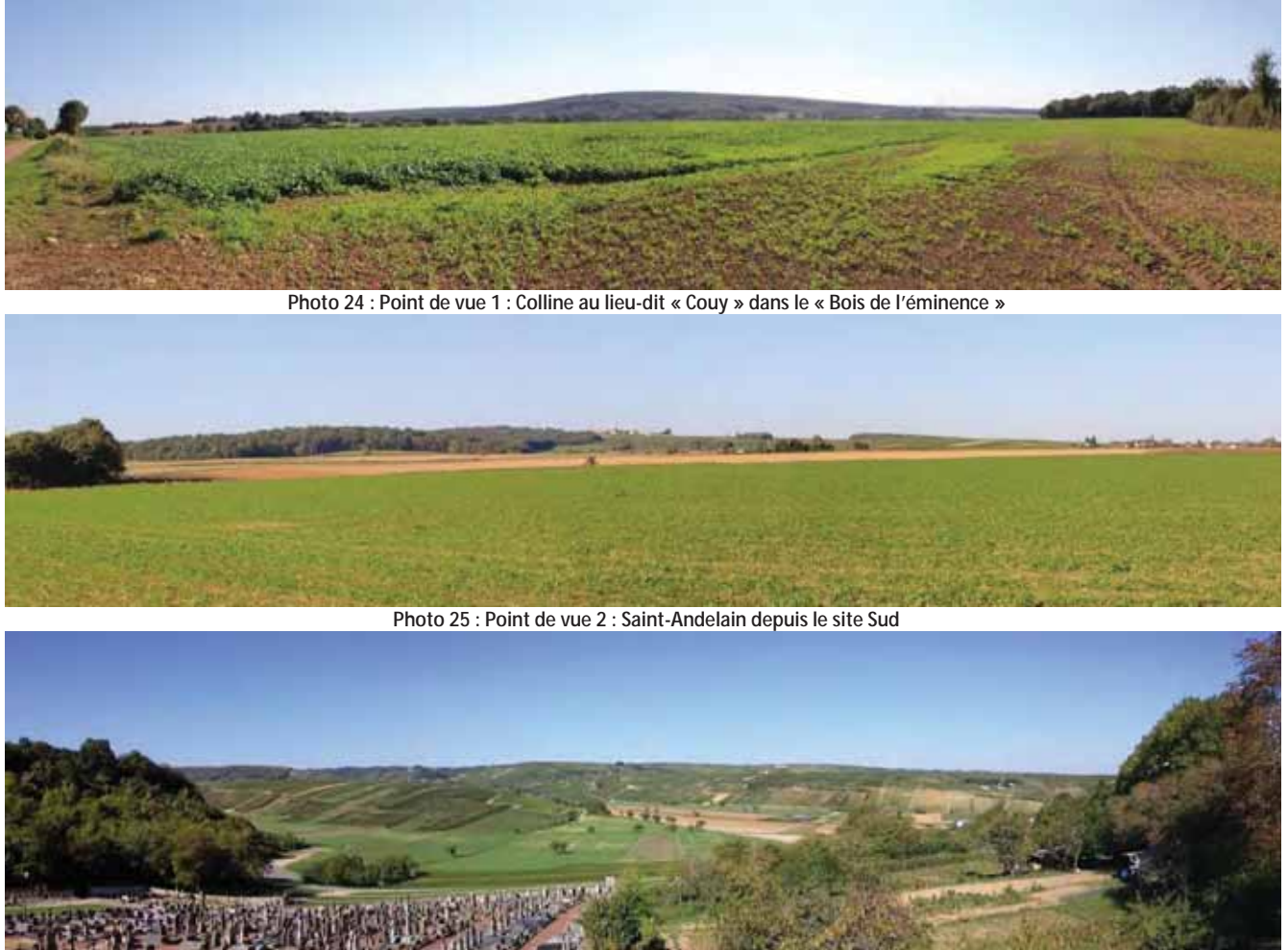

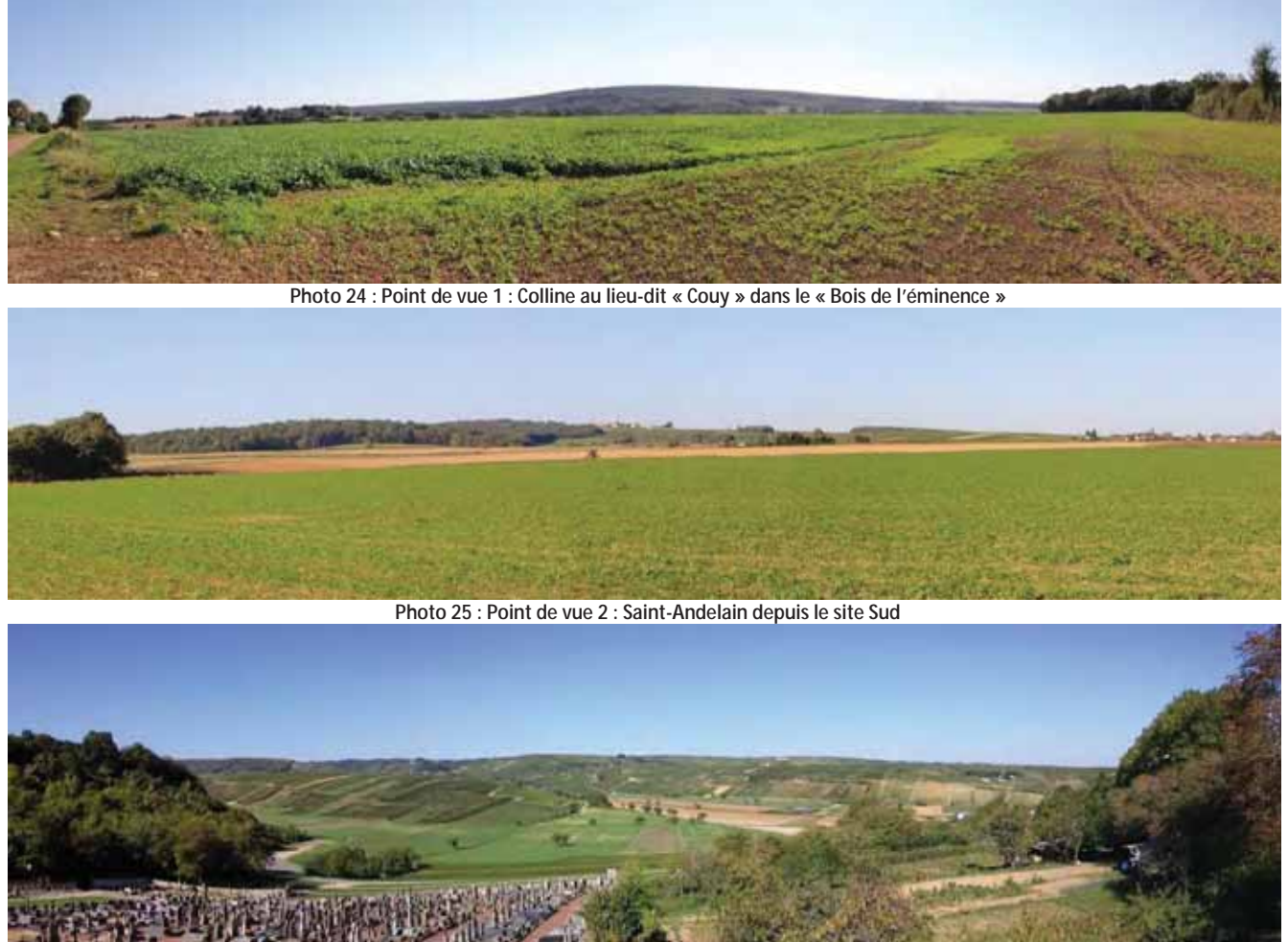

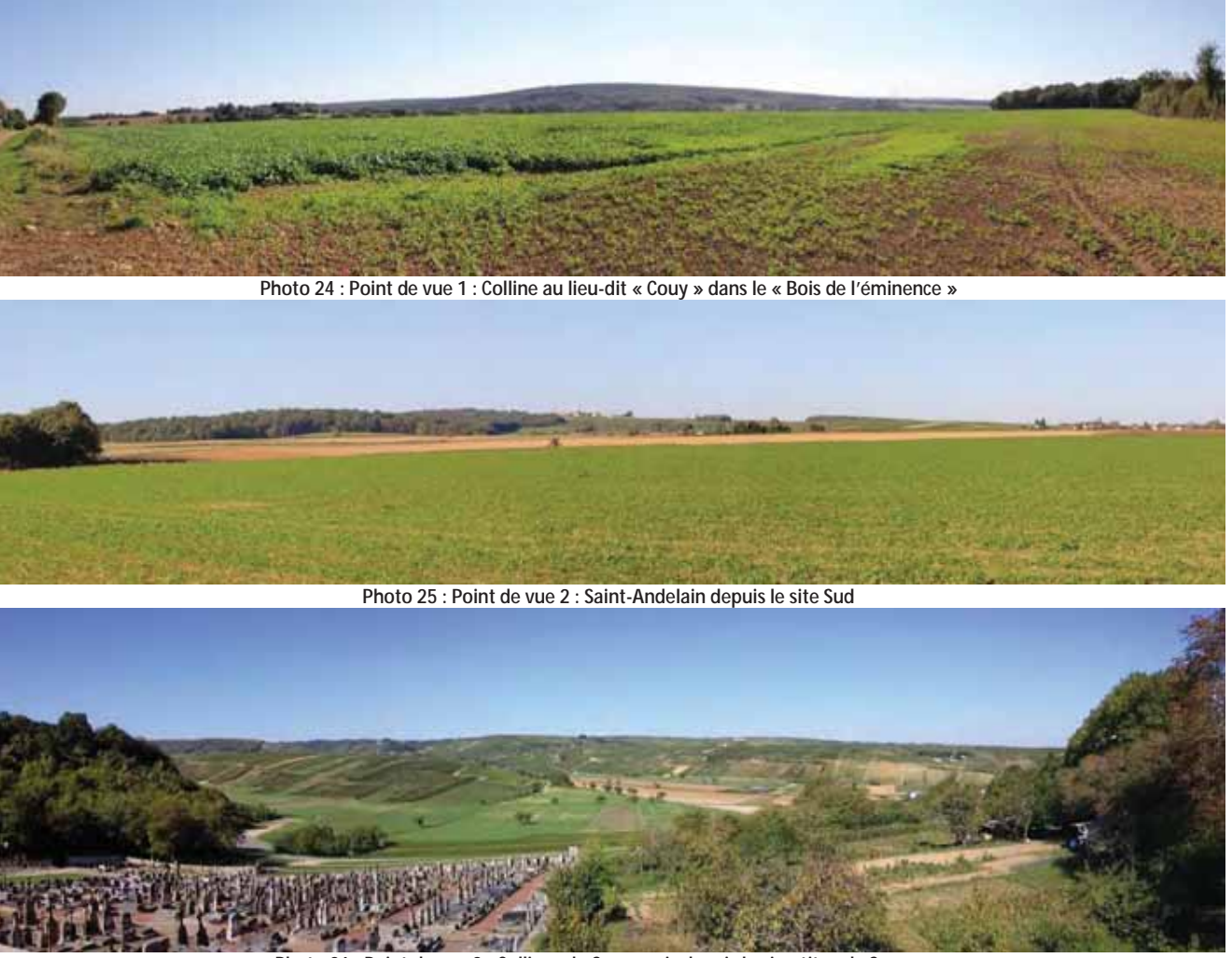

**Photo 26 : Point de vue 3 : Collines du Sancerrois depuis le cimetière de Sancerre** 

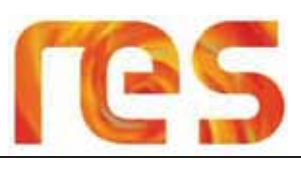

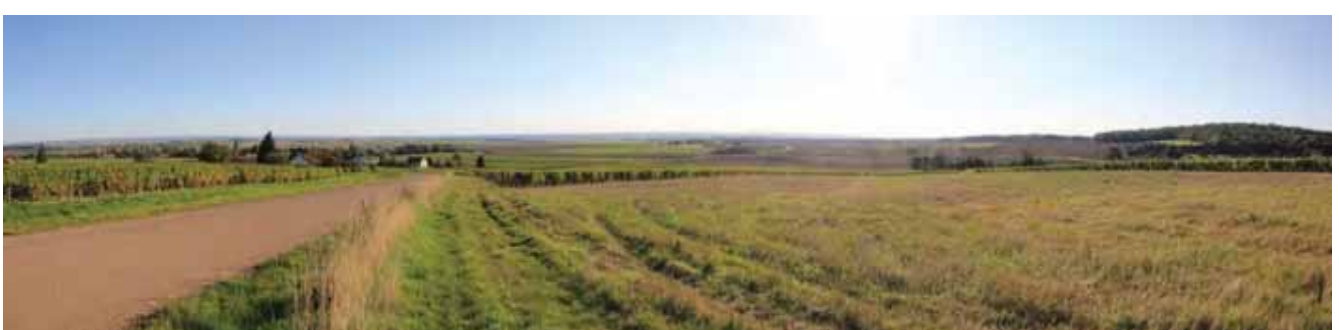

Photo 27 : Point de vue 4 : Plateau accueillant l'aire d'étude rapprochée depuis la RD153 au niveau du lieu-dit « Soumard »

#### 3.2.2 A l'échelle de l'aire d'étude rapprochée

A l'échelle plus locale, les deux sites de l'aire d'étude rapprochée sont ainsi séparés par le vallon du Nohain qui se situe à une vingtaine de mètres en contrebas du site Sud, et à une trentaine de mètres de celui du site Nord. Au niveau de St-Quentin-sur-Nohain, le lit de la rivière se situe à une altitude d'environ 160 m NGF.

L'altitude rencontrée sur le site Sud de l'aire d'étude rapprochée est comprise entre 167 (au niveau de « Le Champ Poulain » à 199 m NGF (au niveau de « Les Traines »), tandis qu'elle est comprise entre 171 (au niveau de « Le Champ des Vignettes » le long de la RD163) à 204 m NGF (au niveau de « Le Champ de Gehenne ») pour le site Nord.

Sur les deux sites, la topographie est légèrement ondulée présentant ainsi quelques micro-vallées. Toutefois, le site au relief peu marqué favorise les vues lointaines.

La topographie sur et autour de l'aire d'étude rapprochée est présentée sur la carte suivante et illustrée par le bloc diagramme et la coupe topographique en page suivante.

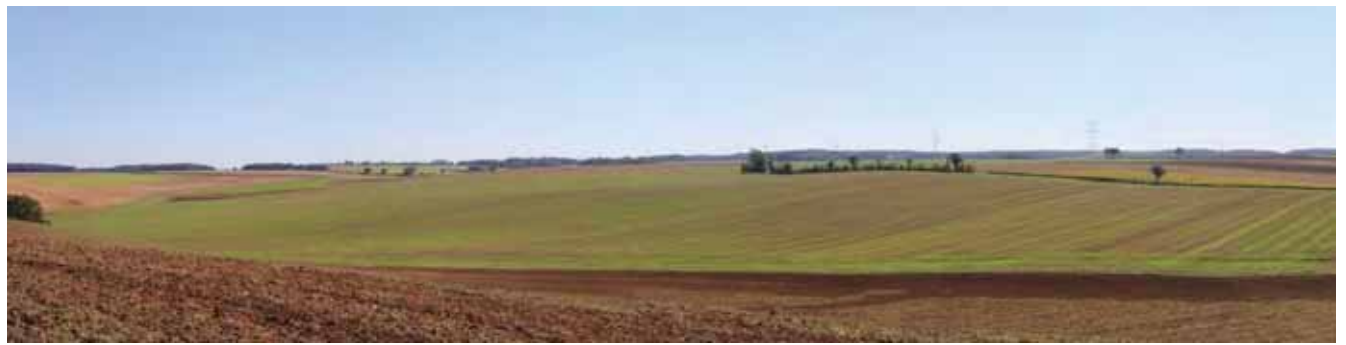

Photo 28 : Point de vue 5 : Le plateau ondulé depuis les hauteurs du hameau de « Chevroux »

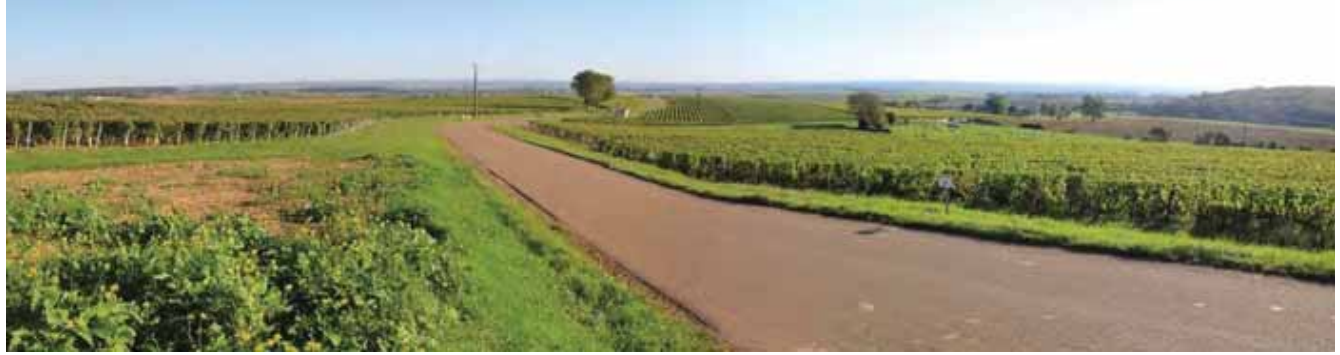

Photo 29 : Point de vue 6 : Le plateau ondulé depuis la RD 153 après Saint-Andelain

Parc éolien Vents de Loire Communes de Saint-Quentin-sur-Nohain et Saint-Laurent-l'Abbaye (58) Août 2016 Mise à jour Février 2017

# **RELIEF ET HYDROGRAPHIE**

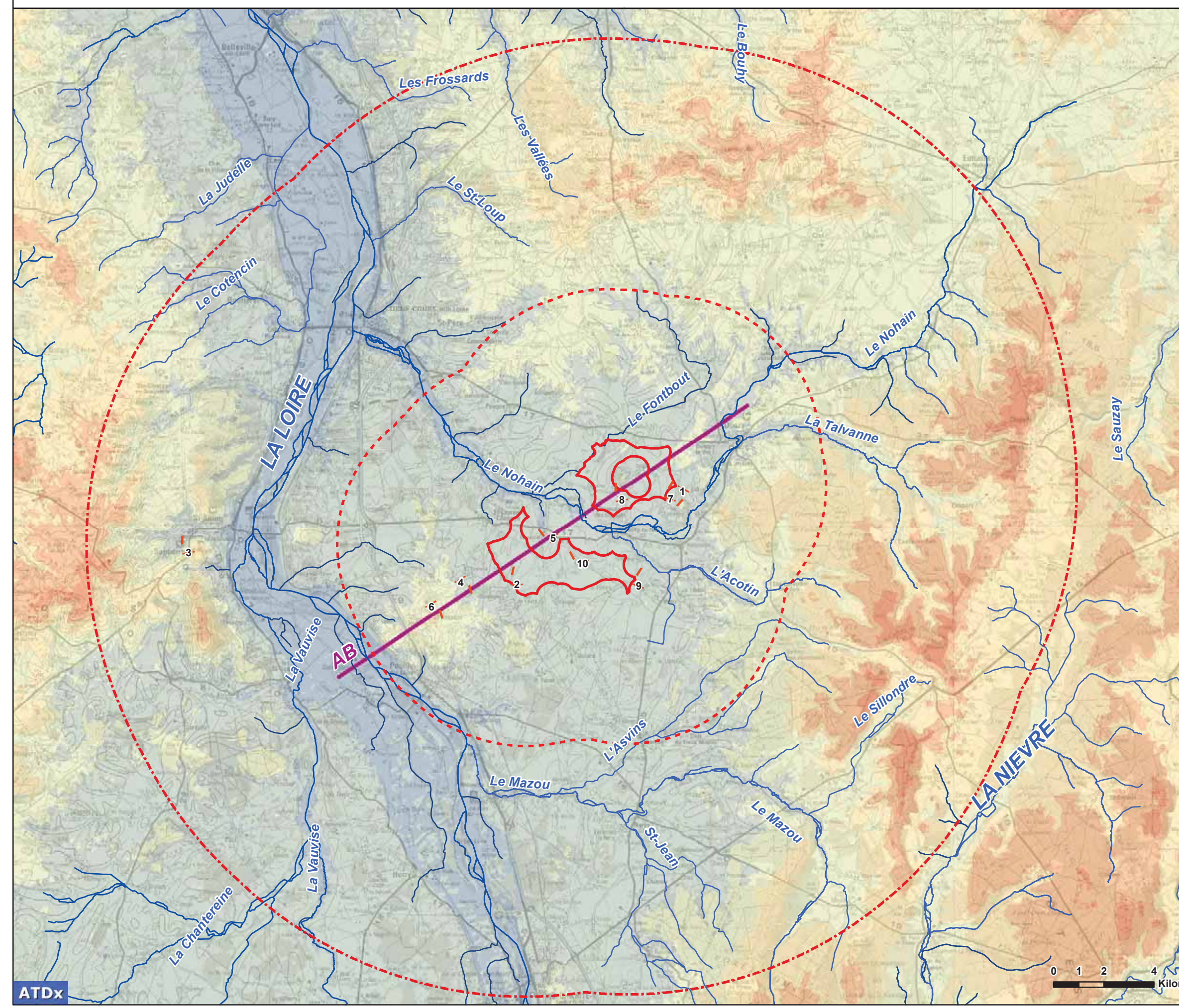

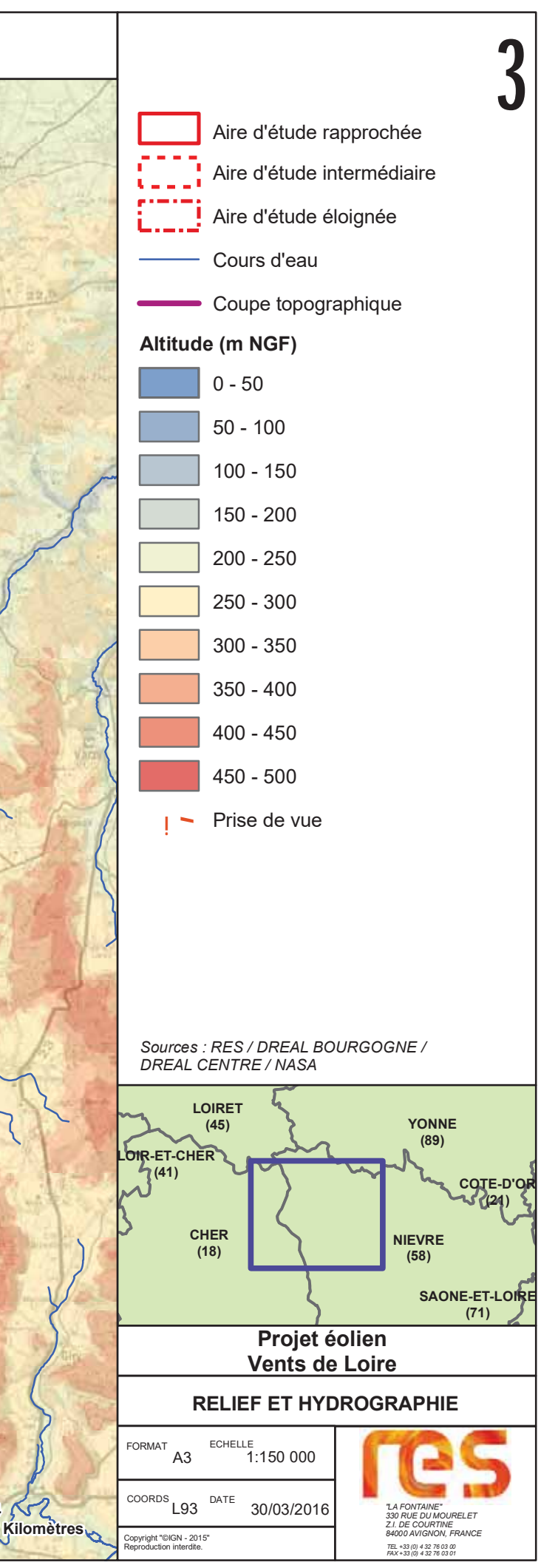

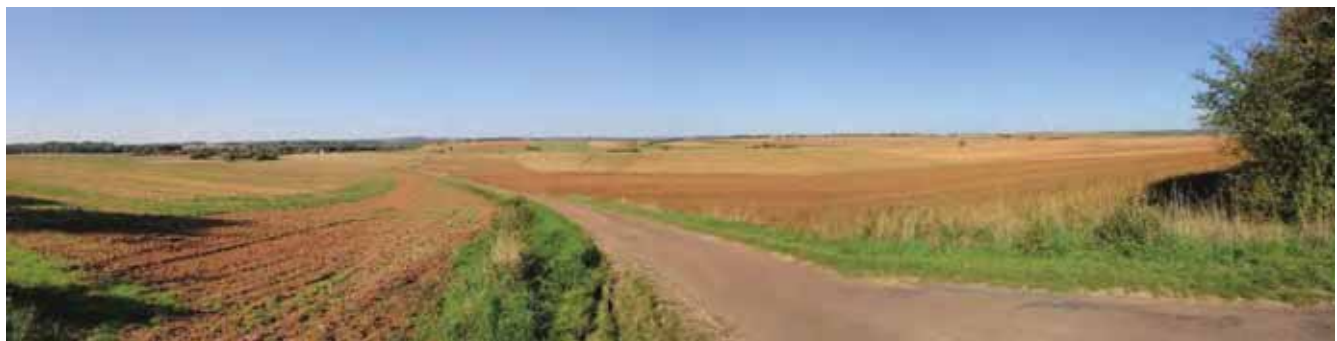

Photo 30 : Point de vue 7 : Site Nord depuis sa limite Sud-Est

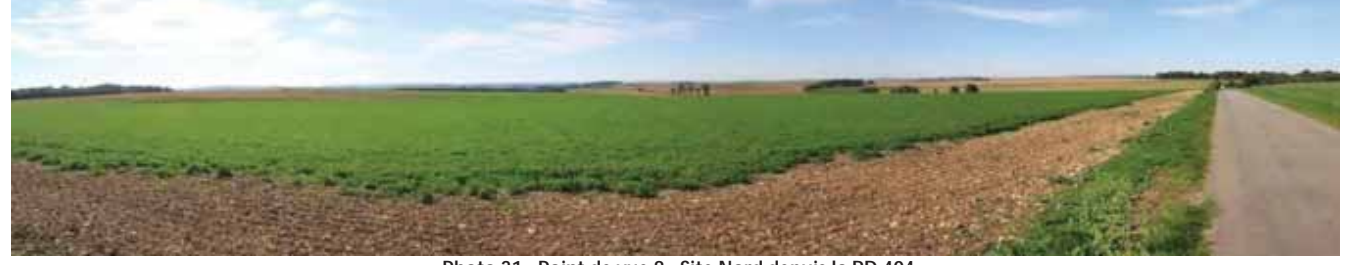

Photo 31 : Point de vue 8 : Site Nord depuis la RD 404

Photo 32 : Point de vue 9 : Site Sud depuis la limite Sud-Est

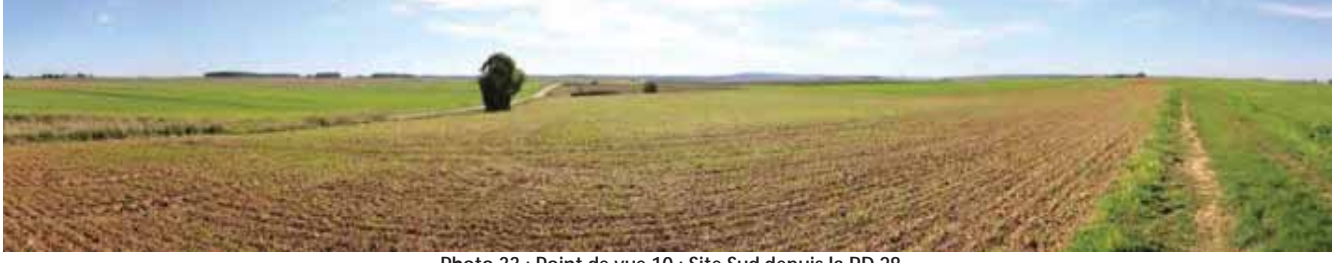

Photo 33 : Point de vue 10 : Site Sud depuis la RD 28

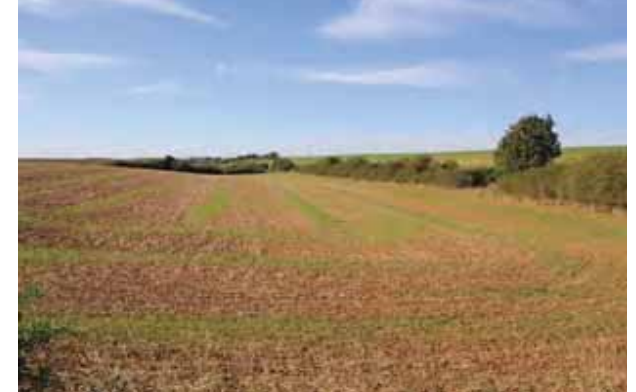

Photo 34 : Point de vue 11 : Petite vallon au lieu-dit « Les Sapins » le long de la RD 28

### 3.2.3 Conclusion

L'aire d'étude est localisée au sein du plateau ondulé du Donziais, marqué par les vallons du Nohain et du Mezou s'écoulant d'est en Ouest pour rejoindre la Loire.

Les deux sites de l'aire d'étude rapprochée dominent le vallon du Nohain qui s'écoule entre les deux entités, et présentent une topographie comprise entre 167 et 199 m NGF pour le site Sud, tandis qu'elle est comprise entre 171 et 204 m NGF pour le site Nord.

Quelques reliefs dominent légèrement les environs de l'aire d'étude tels que la colline de « Couy » à l'est (262 m NGF) ou le secteur des collines de Pouilly à l'ouest (St-Andelain à 271 m NGF).

Dans l'ensemble, la topographie légèrement vallonnée offre des vues lointaines vers les reliefs du Nivernais boisés à l'est. du Puisav au Nord et du Sancerre à l'Ouest.

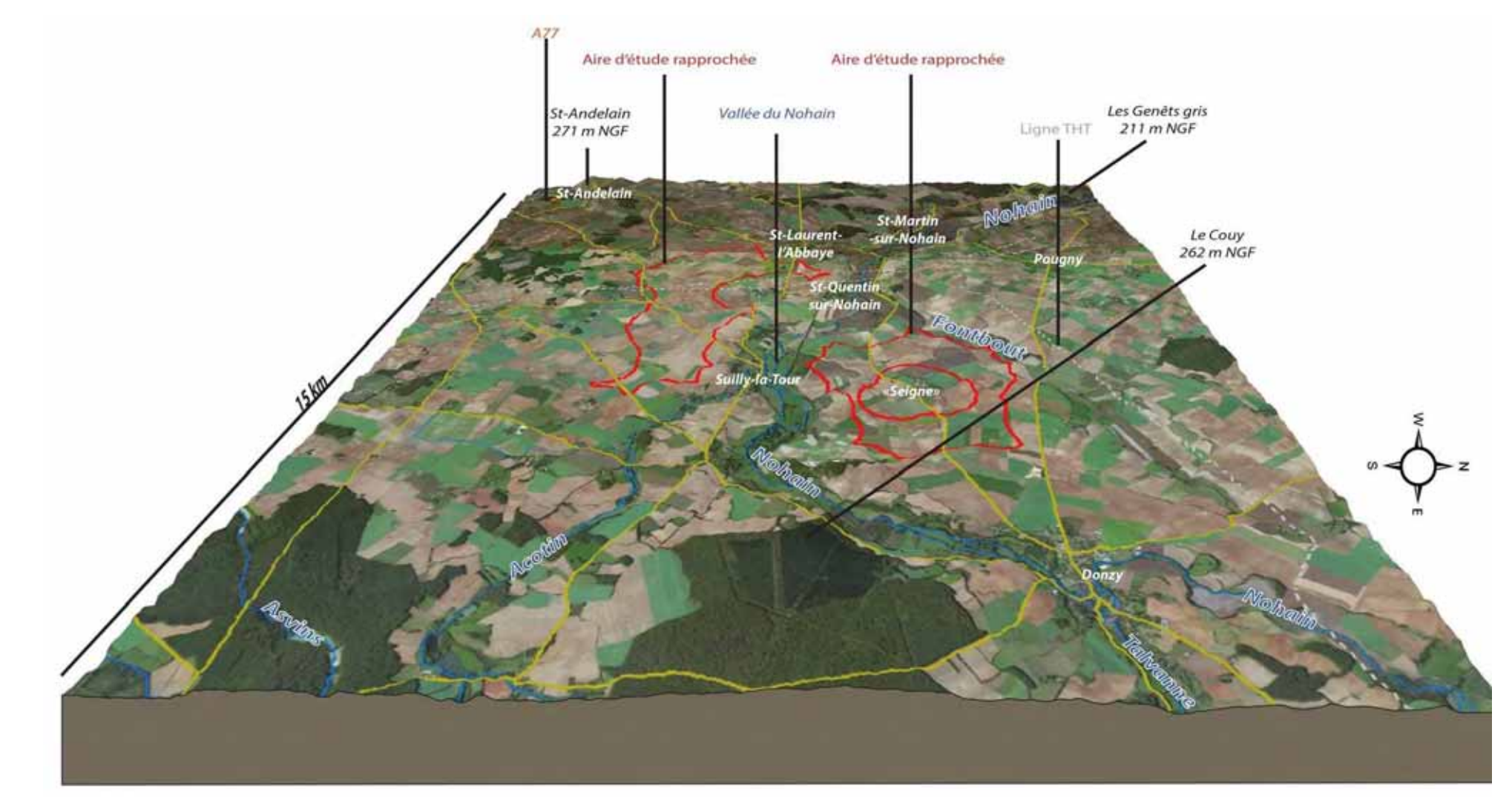

Figure 32: Bloc diagramme du relief sur le secteur d'étude (Source : ATDx)

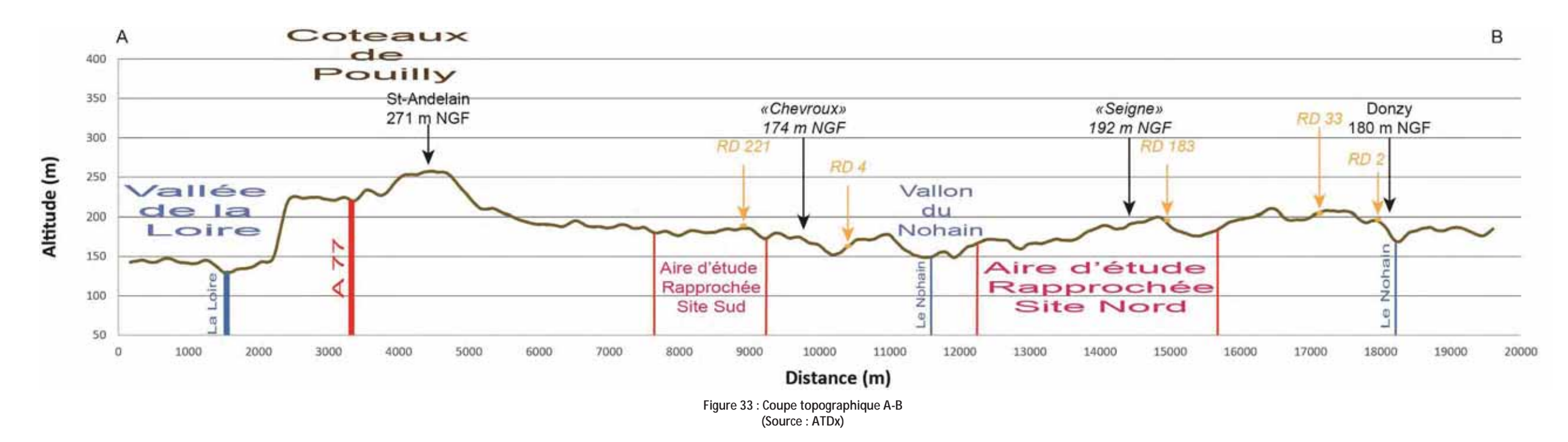

Parc éolien Vents de Loire Communes de Saint-Quentin-sur-Nohain et Saint-Laurent-l'Abbaye (58) Août 2016 Mise à jour Février 2017

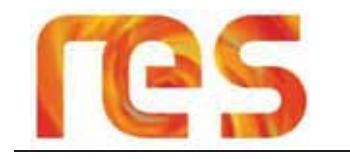

### 3.3 GEOLOGIE ET PEDOLOGIE

### 3.3.1 Contexte général

La géologie joue un grand rôle dans la diversité et les contrastes de paysages de la région Bourgogne, et l'histoire géologique se retrouve dans les paysages des différents secteurs régionaux. Se distinguent ainsi :

- Les plaines d'effondrement à l'est, au niveau de la Saône ;
- Les plaines du bassin Parisien au Nord et à l'Ouest;
- Les massifs anciens et les zones accidentées au Sud. Le massif du Morvan, au centre, se retrouve ainsi bordé par deux zones d'effondrement à l'est et à l'Ouest

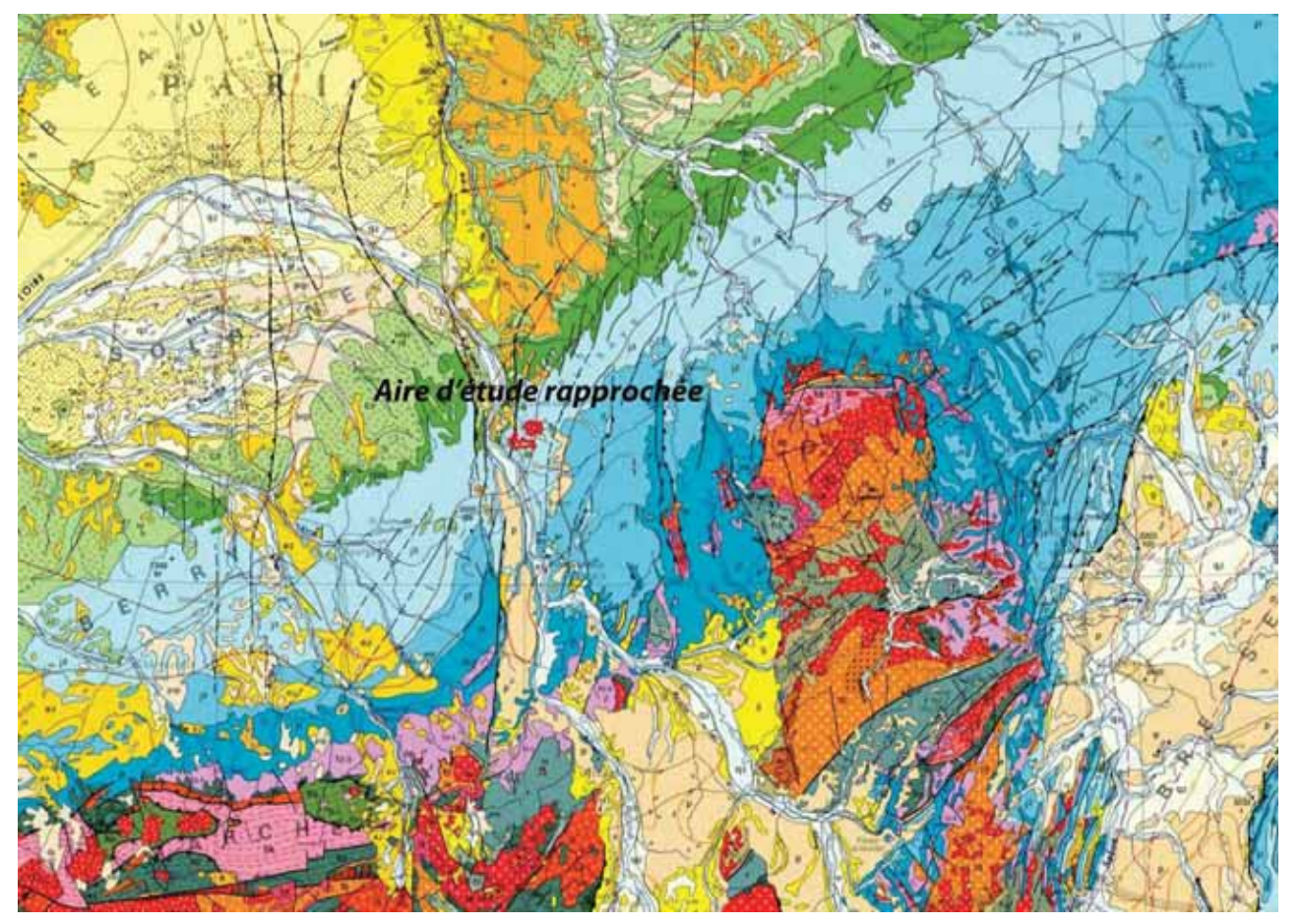

Figure 34: Carte de géologie simplifiée de la France au 1 / 1 000 000<sup>e</sup> (Source: BRGM)

La Nièvre tire également de ses différentes formations géologiques une variété de paysages :

- La Loire et l'Allier et leurs nappes alluviales ;
- La zone de la Puisaye et ses argiles et sables ;  $\bullet$
- La zone du « bazois » et ses grès silicifiés ;  $\bullet$
- Le centre nivernais et ses calcaires :
- Le Morvan et son socle cristallin :

On observe ainsi au niveau de la Nièvre une succession de couches de calcaires dures et de calcaires tendres.

Le secteur d'étude se situe sur la zone Ouest du département, au niveau du « Nivernais » qui se caractérise par un substratum de calcaires hétérogènes offrant une variété de paysages allant des vallons bocagers aux plateaux et coteaux viticoles de la Bourgogne nivernaise pour finir dans les vallées de la Loire et de l'Allier.

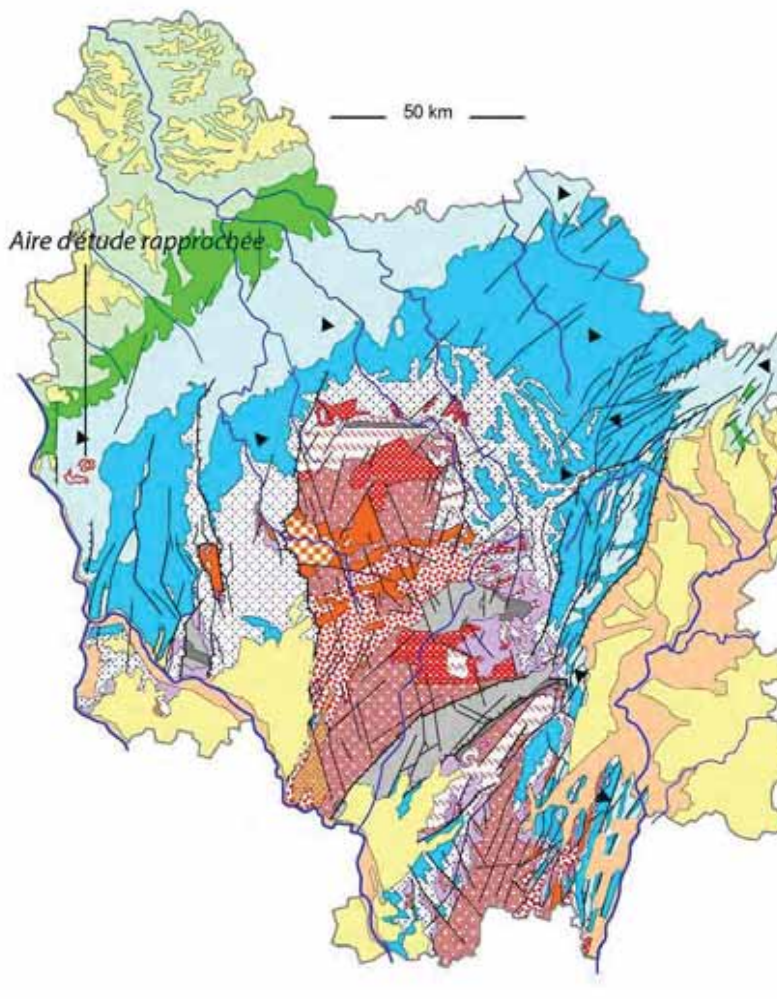

Figure 35: Carte de géologie simplifiée de la Région Bourgogne (Source: BRGM)

### 3.3.2 Contexte local

L'aire d'étude rapprochée repose sur des formations géologiques appartenant au Jurassique Supérieure à dominante calcaire recouverts partiellement de limons. Les différentes formations géologiques présentes sur la carte géologique sont les suivantes : (données issues de la notice géologique 494 La Charitée-sur-Loire et 464N Cosne-sur-Loire) :

#### Jurassique Inférieure et Moyen :  $\blacktriangleright$

J2c : Calcaires et marnes de Guichy : Il comprend plusieurs étages correspondant de bas en haut à des marnes blanchâtres, des calcaires micritique blanchâtres, des calcaires bioclastiques formant la couche supérieure ellemême constituée de plusieurs bancs ;

#### $\blacktriangleright$ Jurassique Supérieur :

- j5O Calcaires oolitiques de La Charité : D'une puissance de 10 à 35 m, il s'agit de calcaires stratifiés en bancs  $\bullet$ d'épaisseur variable, exploités par l'homme au travers de carrières ;
- j5 CF Marnes et calcaires argileux de Crezan-les Fontaines : Il s'agit d'une alternance de marnes beige clair à l'affleurement, mais grises en profondeur, et de calcaires micritiques plus ou moinsargileux, gris clair pouvant avoir une épaisseur de 7m;
- j5C Calcaires de Cravant : D'une puissance de 17 à 18 m, il s'agit de calcaires micritiques gris clair, compacts, en  $\bullet$ bancs décimétriques à pluridécimétriques séparés par des horizons d'épaisseur variable de calcaires argileux ou  $marnes$
- j5B Calcaires de Bazarnes : la transition entre les Calcaires de Cravant et les Calcaires de Bazarnes (d'épaisseur de 25 à 27 m) est progressive. La formation des Calcaires de Bazarnes correspond à un ensemble de calcaires disposés en bancs pluridécimétriques et présentant des faciès variés aussi bien dans le sens vertical qu'horizontal
- J6b Calcaires crayeux de Bourges : D'une puissance de l'ordre d'une cinquantaine de mètres, il s'agit de  $\bullet$ calcaires subrécifaux, tendres, massifs de teinte gris claire à patine parfois noire ;

**ATDx** 

#### Parc éolien Vents de Loire Communes de Saint-Quentin-sur-Nohain et Saint-Laurent-l'Abbaye (58)  $A \cap \hat{B}$  2016 Mise à jour Février 2017

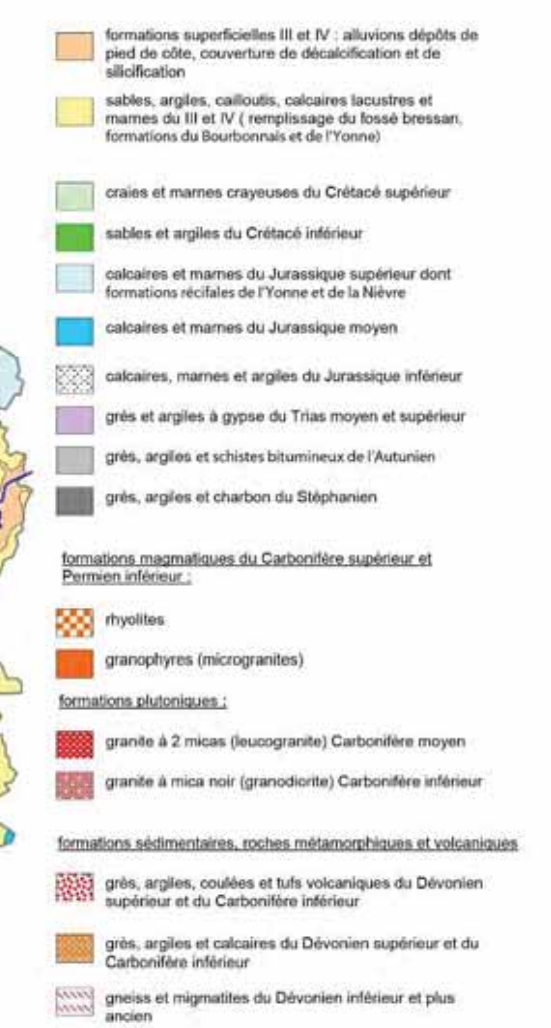

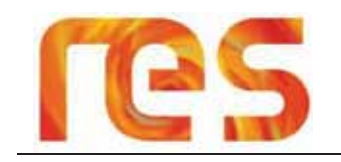

- i6b Calcaire de Tonnerre : Ensemble entièrement calcaire présentant trois faciès fondamentaux :
	- o un faciès grossièrement oolitique et bioclastique, dénommé localement « Oolite de Suilly-la-Tour » (J6b[1])
	- o deux faciès fins constituant le Calcaire de Tonnerre, l'un sublithographique compact, l'autre crayeux friable.
- J6c-7ab. Calcaires deVilliers : D'une épaisseur de 35 m, il s'agit de calcaires présentant peu de fossile et divisés en trois termes : -calcaires fins (9 à 10 m) -calcaires fins à oolites et bioclastes roux (4 à 5 m) et -calcaires fins avec niveaux umachelliques et à galets perforés et verdis au sommet (20-21 m).
- J7C-8 Marnes et calcaires à Nanogyra virgula : d'une puissance de l'ordre de 100 m, présente un étage supérieur partie supérieure (30 à 32 m) composé de Marnes noires souvent riches en huîtres qui localement forment des lentilles ou de minces bancs lumachelliques. Ilest possible de subdiviser ces marnes en trois parties :
	- o marnes noires  $(10 \text{ m})$ ;
	- $\circ$  calcaires argileux formant un ressaut à peine marqué (5-6 m);
	- $\circ$ marnes noires
- Rc argiles à silex : Il s'agit d'argiles blanches, brunes, verdâtres qui emballentdes silex très irrégulièrement répartis dans la masse. Ceux-ci, de taille variant de 5 à 20 cm, sont de couleur beige, brune, noire avec presque toujours un cortex blanchâtre.

#### $\triangleright$  Formation superficielle

- p2ab Argiles, sables, cailloux à éléments silicifiés, chailles. Formations alluviales provenant du remaniement des argiles à silexites. La composition de ces alluvions rappelle beaucoup les argiles sableuses à silexites dont elles dérivent. Il s'agit d'argiles plus ou moins sableuses, beiges, ocre, rougeâtres, marron ou jaunes, emballant des granules de quartz, localement des grains ferrugineux et des galets de silexite. Sables et argiles sont soit mêlés entre eux et aux galets, soit disposés en lentilles séparées.
- p2c. Argiles sableuses, limons, sables, accessoirement cailloutis. Le plateau correspondant à la surface finipliocène (glacis-versant) est recouvert par des matériaux fins, pour l'essentiel argiles, limons, sables, accessoirement grossiers (cailloutis). Leur épaisseur varie de quelques décimètres à plusieurs mètres
- Fz. Alluvions modernes et actuelles. Sables, graviers et galets, limons. Formés d'éléments calcaires, silicieux et argileux :
- CF. Colluvions de bas de versant et alluvions indifférenciées dans la partie amont des talwegs (0 à 1 ou 2 m).
- OE. Limons des plateaux (0,4 à 1,5 m). La formation se caractérise essentiellement par sa phase sablo-argileuse prédominante. Elle est toutefois hétérogène et son épaisseur réduite facilite son mélange (colluvionnement, défrichage,...) avec la partie supérieure des formations sous-jacentes telles les argiles à minerai de fer pisolitique, les formations argilo-marneuses du Jurassique,...

Sur l'aire d'étude rapprochée, les données issues de la coupe géologique interprétée pour le forage n°T643566 de la Banque Sous-sol du BRGM permettent d'obtenir les différentes strates présentes au niveau du sous-sol (forage au niveau du lieu-dit « Chevroux » localisé sur la Carte 15) :

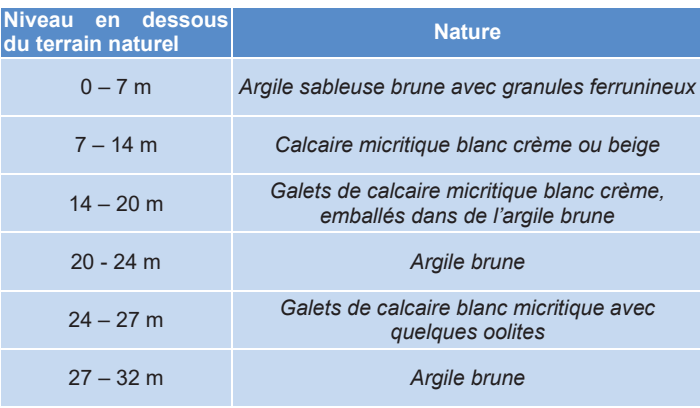

Tableau 19 : Coupe géologique interprétée du forage n°T643566 (Source: BRGM - Banque Sous-Sol)

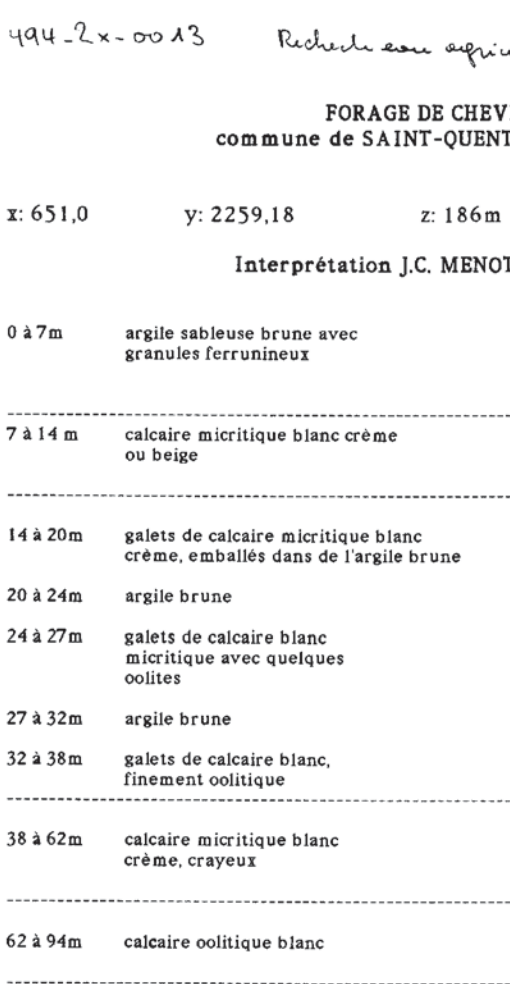

94 à 98 m calcaire à grain fin blanc jaunâtre à rares oolites

> Figure 36 : coupe géologique interprétée pour le forage n°T643566 (Source : BRGM)

#### 3.3.3 Exploitation du sous-sol

 $\ddot{4}$ 

 $\mathbf{x}$ :

 $-$ 

 $14$ 

20

 $24$ 

38

 $\sim$ 

62

Compte tenu de la nature du sous-sol au droit et à proximité de l'aire d'étude rapprochée, de nombreuses exploitations du sous-sol ont été recensées dans le passé ainsi que de nos jours.

Une carrière est encore en activité à environ 500 m au Sud-Est du site Nord de l'aire d'étude rapprochée, sur la commune de Suilly-la-Tour, au niveau du lieu-dit « Garenne de vergers ». Il s'agit de la carrière exploitée par la société SPB - SAUVANET PIERRES DE BOURGOGNE qui produit notamment de la pierre de Verger : pierre calcaire dure dont les bancs sont visibles, ainsi que des pierres à grain plus serré, plus dense, ayant l'aspect du marbre : le verger moucheté.

L'exploitation de la pierre sur ce secteur remonte au XIV<sup>ème</sup> siècle et s'est prolongée jusqu'à nos jours avec une activité forte avant compté plus de 150 carriers qui exploitaient de petites surfaces.

Une autre exploitation du sous-sol a connu une forte activité sur le secteur : les minières de fer. Ainsi, sur la commune de Saint-Quentin-sur-Nohain, de nombreuses minières de fer abandonnées sont connues bien que leur emplacement reste approximatif. Elles se situent pour l'essentiel au niveau de l'ancien secteur de « Chevroux » et de « Champ du Puits ».

→ Voir paragraphe 5.12.4 « Risque minier » page 165

Parc éolien Vents de Loire Communes de Saint-Quentin-sur-Nohain et Saint-Laurent-l'Abbaye (58)  $A \cap \hat{H}$  2016 Mise à jour Février 2017

ohe non utilize 10 erry the Relat

**ROUX** TIN-SUR-NOHAIN

et P. BERNARD

sables et argiles du Bourbonnais FL piégé dans une fissure

> ---------------calcaire de Tonnerre  $16b - c$

fissure avec

argile de décalcification

et galets calcaires

de Tonnerre

 $C_1 \sim$ 

calcaire de Tonnerre  $16b-c$ colite de Suilly-la-Tour  $J6b-c$ 

sommet du calcaire de Bazarnes? 16a6 ?

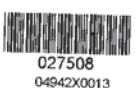

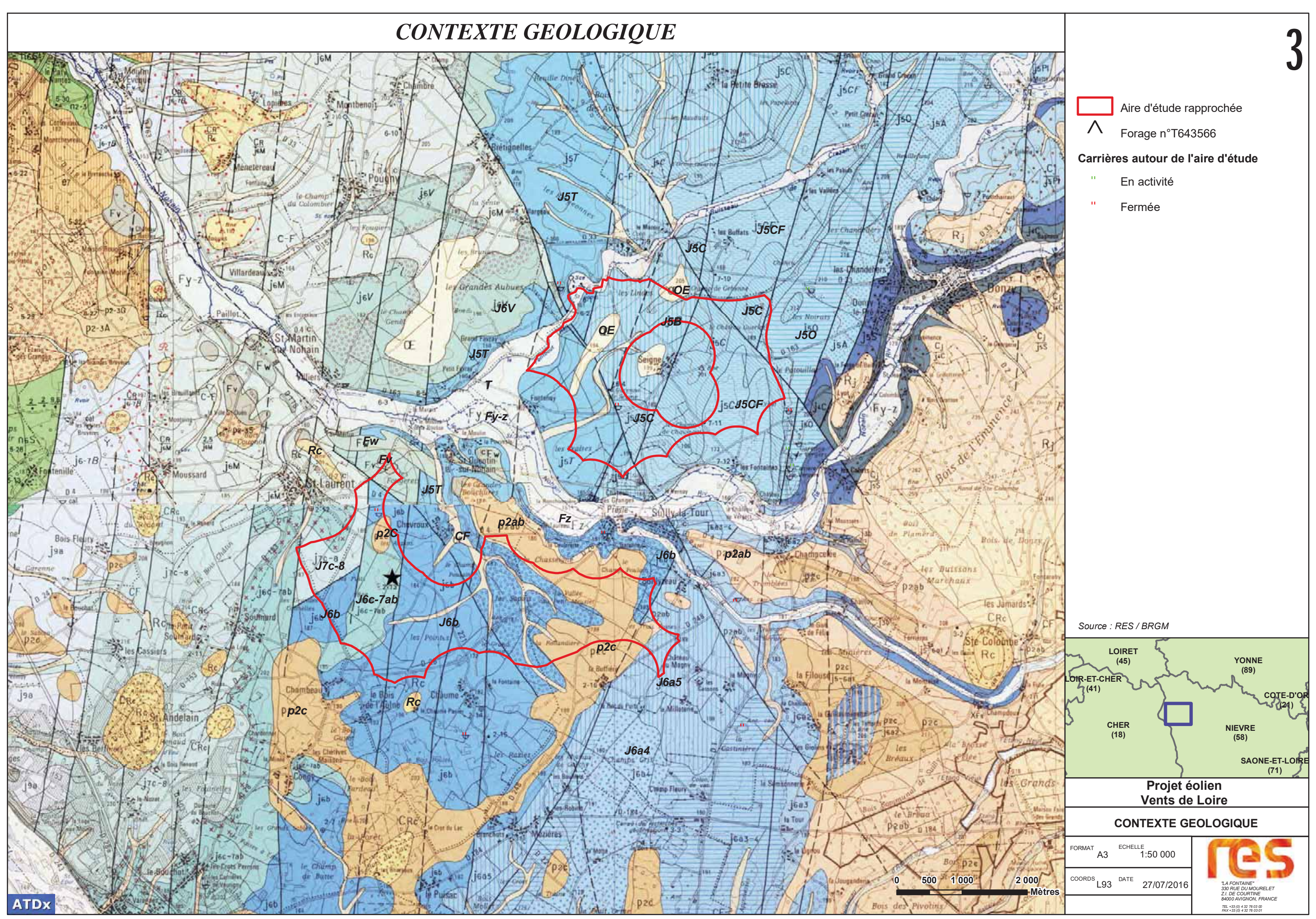

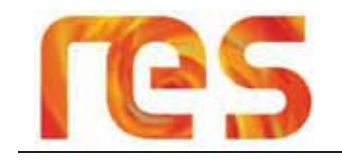

### 3.3.4 Contexte pédologique

La nature de la formation de surface conditionne l'occupation du sol et donc la pression de surface. Sur des sols riches l'agriculture intensive prédomine ; son corollaire réside dans un risque important de voir apparaître sur les masses d'eau sous-jacentes des pollutions diffuses ainsi que des prélèvements importants.

Des sols moins riches seront, en principe, plus favorables au maintien d'activités moins « impactantes » pour l'aquifère (forêt, prairie).

Sur le secteur, on distingue notamment des sols bruns et des rendzines. :

- Les sols bruns sont des sols riches et profonds (1 à 10 mètres) qui permettent, en théorie, une protection efficace de la masse d'eau :
- Les rendzines correspondent à des sols peu développés et par conséquent peu exploités, si ce n'est pour des  $\bullet$ cultures présentant des exigences faibles vis à vis de la qualité du substrat. Ces formations, essentiellement rencontrées sur des pentes, sont dotées d'une faible capacité d'infiltration et procurent peu de protection à la masse d'eau sous-jacente, et génèrent des ruissellements importants ce qui explique qu'on les retrouve souvent accumulées au pied des coteaux.

Les sols de l'aire d'étude rapprochée sont identifiés comme des sols calcimagnésiques (Cf Figure 38) divisés en deux catégories de sols (Source : Bourgogne Nature) :

#### 1- Rendzines (Rendosols) et sols bruns calcaires (Calcosols) :

Ces sols à pH basique (7 - 8,5) à texture argilo-graveleuse, toujours situés sur substrat calcaire, représentent les terroirs privilégiés , des vignoble bourguignons lorsque l'environnement est favorable à la vigne.

Ailleurs, ce sont des sols cultivés ou des sols de friches recouverts de pelouses sèches et d'arbustes. En zone forestière de combes ou de plateaux, rendzines humifères et sols bruns humocalciques et calcaires à caractère submontagnard peuvent être associés.

#### 2- Rendzines (Rendosols) et sols bruns calciques (Rendisols et Calcisols)

Ces sols à texture limono-argileuse à argileuse, de pH neutre à alcalin (6,5 à 8), calcaires ou toujours saturés en calcium caractérisent :

- · Les calcaires durs des plateaux jurassiques bourguignons (par exemple, Bajocien de l'Auxois, Bathonien et Callovien du Châtillonnais, du Tonnerrois et du Nivernais, Portlandien du Barrois). Ils sont superficiels, humifères, non calcaires et non caillouteux (argile de décalcification) sous forêt feuillue, tandis que les activités culturales (labour et broyage de cailloux) provoguent des remontées de pierres et favorisent la recarbonatation de ces "petites terres" agricoles:
- · Les terrasses récentes des plaines alluviales de l'Ouche et des Tilles qui reposent sur des cailloutis calcaires quaternaires.

Actuellement, domaine de la grande culture céréalière, ces zones de plateaux karstiques aux sols superficiels à peu profonds, caillouteux et filtrants, constituent un milieu particulièrement sensible à l'entraînement des nitrates dans les eaux d'alimentation

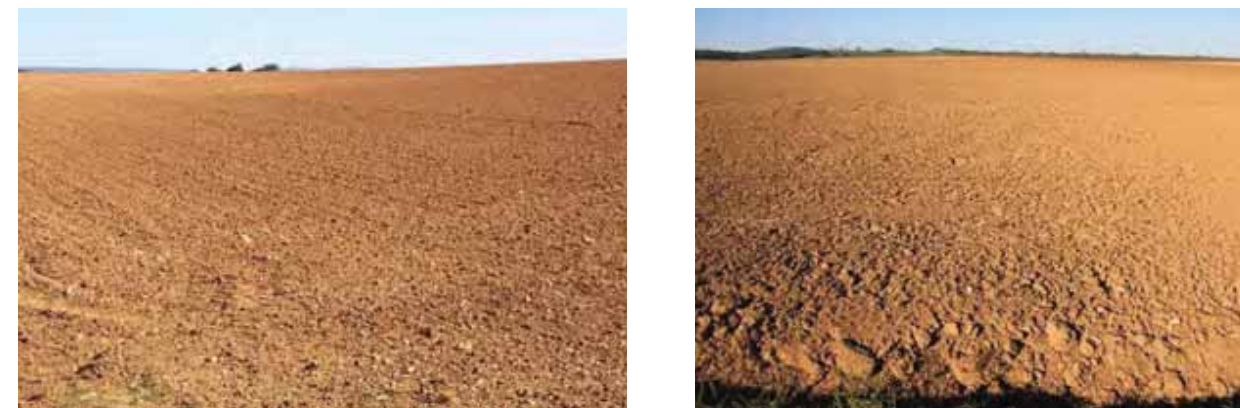

Photo 35 : Illustrations du sol présent sur le site Sud

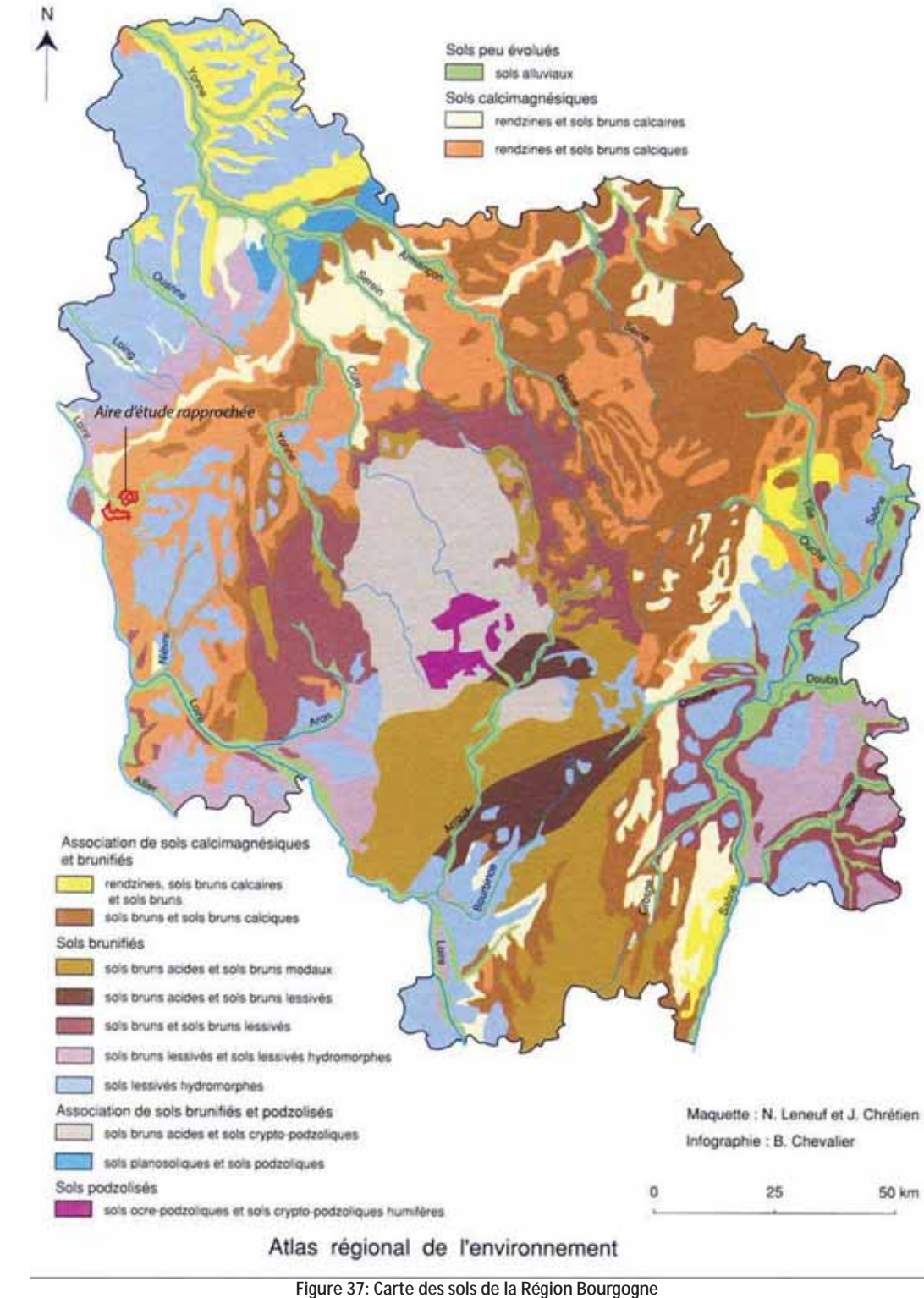

(Source: Bourgogne-Nature)

### **BOURGOGNE**

Parc éolien Vents de Loire Communes de Saint-Quentin-sur-Nohain et Saint-Laurent-l'Abbaye (58)  $A_0$  $(t)$   $2016$ Mise à jour Février 2017

### SOLS

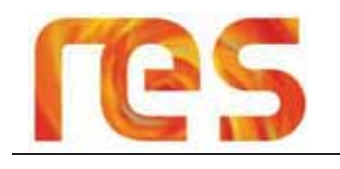

### 3.3.5 Conclusion

La Bourgogne est concernée par trois entités géologiques : la Bassin Parisien au Nord et à l'Ouest, les plaines d'effondrement à l'Est, et les anciens massifs et zones accidentés au sud dont le massif du Morvan.

L'aire d'étude est localisée sur des formations géologiques datant du Jurassique (200 à 135 millions d'années) correspondant principalement à des calcaires et des marnes. Les principales formations présentes au droit du site sont des calcaires du Tonnerre (J6b), des Calcaires du Cravant (J5C), des Marnes et Calcaires argileux de Crezan-les-Fontaines (j5CF) et des argiles sableuses, limon, sables et cailloutis (p2c).

Ces calcaires ont fait l'objet d'une exploitation, à la fois sous forme d'exploitation à ciel ouvert de plus ou moins grande taille telles que les carrières encore en activités à l'est du site Nord, mais également sous forme de minières de fer, nombreuses sur le site Sud.

Le sol correspond à un sol calcimagnésique composé de rendzines (sol peu développé et peu exploité) et de sol bruns calciques ou calcaires.

Ces zones constituent un milieu sensible à l'entraînement des nitrates dans les eaux souterraines.

#### 3.4 HYDROGEOLOGIE ET HYDROLOGIE

#### 3.4.1 Contexte réglementaire

#### 3.4.1.1 La Directive Cadre sur l'Eau

La Directive Cadre sur l'Eau (DCE) du 23 octobre 2000 (directive européenne 2000/60) a été instaurée afin de donner une cohérence à l'ensemble de la législation avec une politique communautaire globale dans le domaine de l'eau. Elle définit un cadre pour la gestion et la protection des eaux par grand bassin hydrographique au plan européen avec une perspective de développement durable.

L'objectif général est d'atteindre pour 2015 le bon état des différents milieux sur tout le territoire européen. Les grands principes de la DCE sont

- Une gestion par bassin versant;
- La fixation d'objectifs par « masse d'eau » ;  $\bullet$
- Une planification et une programmation avec une méthode de travail spécifique et des échéances ; Une analyse économique des modalités de tarification de l'eau et une intégration des coûts environnementaux ;
- 
- Une consultation du public dans le but de renforcer la transparence de la politique de l'eau.

En France, la DCE a permis de transformer les « plans de gestion » en vigueur jusque-là en Schéma Directeur d'Aménagement et de Gestion des Eaux (SDAGE). Un SDAGE est établi pour chaque bassin français.

#### $3.4.1.2$ Le Schéma Directeur d'Aménagement et de Gestion des Eaux Loire-Bretagne 2016 - 2021

La région Bourgogne se partage en trois bassins :

- Le bassin Rhône-Alpes / Méditerranée / Corse sur la partie Est ;
- Le bassin Loire-Bretagne sur la partie Sud-Ouest;
- Le bassin Seine-Normandie sur la partie Nord-Ouest.

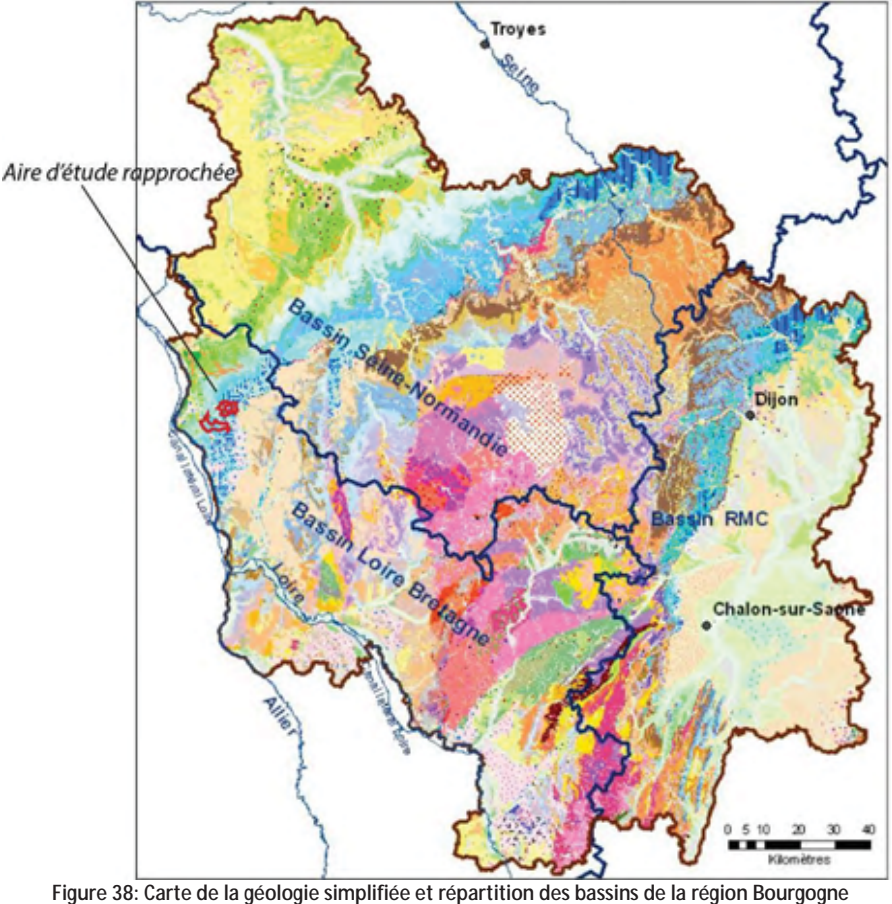

(Source: BRGM)

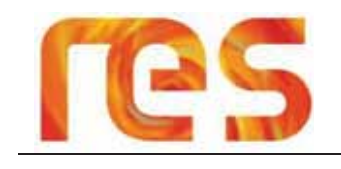

L'aire d'étude rapprochée se situe en limite Nord de l'agence de l'Eau Loire-Bretagne avec l'agence de l'Eau Seine-Normandie. Elle appartient donc au SDAGE Loire-Bretagne approuvé par le Comité de Bassin le 18 novembre 2015.

L'obiectif de ce nouveau SDAGE est d'atteindre 61 % des eaux en bon état écologique en 2021, contre 26% en 2015 et 20 % qui s'en approchent. L'objectif de 61% est identique à celui du précédent SDAGE car il constitue un objectif ambitieux. Entre le précédent SDAGE et le nouveau, il est à noter le passage de 10% des masses d'eau souterraines en bon état du fait soit d'une diminution des polluants soit d'une diminution des impacts par les prélèvements d'eau.

Ce SDAGE se décline en 14 chapitres, traduisant chacun une orientation à suivre :

- > Repenser les aménagements de cours d'eau ;
- Réduire la pollution par les nitrates ;  $\blacktriangleright$
- $\triangleright$ Réduire la pollution organique et bactériologique ;
- $\triangleright$ Maîtriser et réduire la pollution par les pesticides ;
- $\rightarrow$ Maîtriser et réduire les pollutions dues aux substances dangereuses :
- $\blacktriangleright$ Protéger la santé en protégeant la ressource en eau ;
- $\blacktriangleright$ Maîtriser les prélèvements d'eau ;
- $\triangleright$ Préserver les zones humides :
- Préserver la biodiversité aquatique ;  $\triangleright$
- $\rightarrow$ Préserver le littoral :
- $\blacktriangleright$ Préserver les têtes de bassin versant ;
- $\triangleright$ Faciliter la gouvernance locale et renforcer la cohérence des territoires et des politiques publiques :
- Mettre en place des outils réglementaires et financiers ;  $\triangleright$
- Informer, sensibiliser, favoriser les échanges.  $\triangleright$

Les principales modifications du nouveau SDAGE par rapport à l'ancien concernent (Source : Agence de l'Eau Loire-Bretagne »:

- · « Le rôle des commissions locales de l'eau et des schémas d'aménagement et de gestion des eaux (Sage) est renforcé pour permettre la mise en place d'une politique de l'eau à l'échelle d'une unité hydrographique cohérente, en lien avec les problématiques propres au territoire concerné.
- La nécessaire adaptation au changement climatique est mieux prise en compte. Priorité est donnée aux économies d'eau, à la prévention des pénuries, à la réduction des pertes sur les réseaux, à tout ce qui peut renforcer la résilience des milieux aquatiques. »

#### $3.4.1.3$ Le Schéma Directeur d'Aménagement et de Gestion des Eaux Seine-Normandie 2016 - 2021

Le projet de SDAGE 2016 -2021 a été approuvé par le comité de bassin le 5 novembre 2015 et arrêté le 1<sup>er</sup> décembre 2015.

Ce SDAGE conserve les 8 défis définis dans la précédente version. Il fixe désormais 44 orientations et 191 dispositions qui sont organisées autour des grands défis suivants :

- $\triangleright$  la diminution des pollutions ponctuelles;
- la diminution des pollutions diffuses ;  $\blacktriangleright$
- $\triangleright$  la protection de la mer et du littoral :
- $\blacktriangleright$ la restauration des milieux aquatiques :
- la protection des captages pour l'alimentation en eau potable ;  $\triangleright$
- la prévention du risque d'inondation.

Bien que tous les objectifs fixés pour le SDAGE 2010-2015 n'aient pas été atteints, des améliorations notables sont constatées. Ainsi, on note les évolutions suivantes :

- · 16 % supplémentaires des masses d'eau cours d'eau sont en bon ou très bon état écologique,
- 34 % des masses d'eau ont vu leur état s'améliorer ;
- 13 % des masses d'eau ont vu leur état se dégrader :
- 11 % supplémentaires des masses d'eau souterraine présentent désormais un bon état chimique.

#### Le Schéma d'Aménagement et de Gestion des Eaux  $3.4.1.4$

Le SDAGE peut être décliné plus localement à l'échelle d'une unité hydrographique telle qu'un bassin-versant, un aquifère.... dans le cadre d'un Schéma d'Aménagement et de Gestion des Eaux (SAGE).

Actuellement, aucun SAGE ne concerne l'aire d'étude rapprochée.

#### **ATDx**

ETUDE D'IMPACT - CHAPITRE IV - ANALYSE DE L'ETAT INITIAL

#### 3.4.1.5 Le Contrat de Milieu

Un Contrat de milieu (généralement contrat de rivière, mais également de lac, de baie ou de nappe) est un accord technique et financier entre partenaires concernés pour une gestion globale, concertée et durable à l'échelle d'une unité hydrographique cohérente. Avec le SAGE, le contrat de milieu est un outil pertinent pour la mise en oeuvre des SDAGE et des programmes de mesures approuvés en 2009 pour prendre en compte les objectifs et dispositions de la Directive cadre sur l'eau.

#### Selon le site « Gest'eau », l'aire d'étude rapprochée ne fait l'objet d'aucun Contrat de Milieu existant.

Toutefois, un Contrat de Rivières est en cours d'élaboration pour les bassins-versants du Nohain, du Mazou, de la Vrille, des Frossards, du Merdelon et du Saint-Loup.

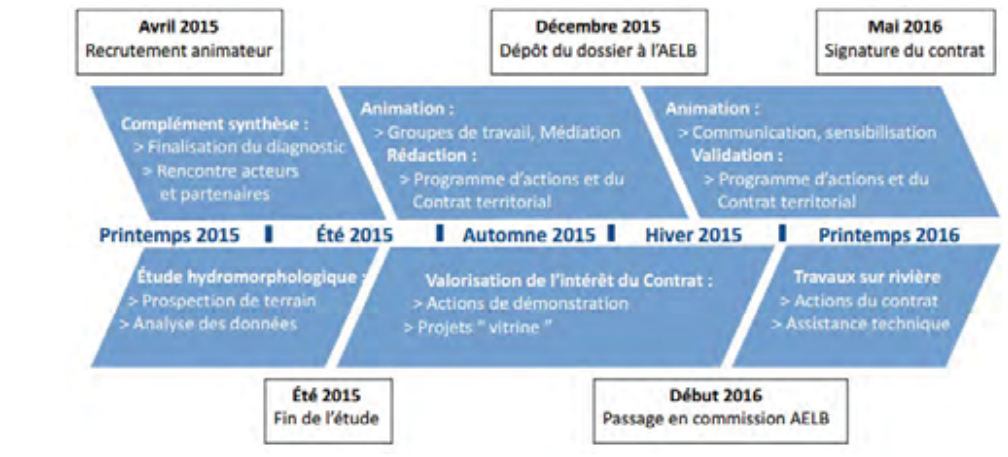

Figure 39 : Etat d'avancement du contrat de rivière des bassins versants du Nohain, du Mazou, de la Vrille, des Frossards, du Merdelon et du Saint-Loup (Source : Pays Bourgogne Nivernaise)

#### 3.4.2 Hydrogéologie

#### 3.4.2.1 Contexte régional

A l'échelle de la région Bourgogne, la répartition des eaux souterraines est inégale en fonction de la nature et des structures géologiques des terrains.

Comme cela est indiqué dans le « Profil Environnemental Régional » réalisé par la DREAL Bourgogne, la région ne présente que peu d'aquifères de grande dimension.

Au centre, du Morvan au Charolais, le socle primaire principalement granitique ne présente qu'un potentiel aquifère faible, destiné à un usage local. La quantité d'eau captée dans l'arène granitique est très dépendante des conditions météorologiques

Sur le secteur de Blanzy et d'Autun, les bassins permocarbonifères constituent des réservoirs gréseux profonds et étendus, en partie fermés avec des nappes captives, de qualité aléatoire

Au niveau de la périphérie du Morvan, les marnes du Jurassique inférieur ne sont pas aquifères malgré la présence de quelques réservoirs d'intérêt local dans les horizons calcaires interstratifiés ou gréseux au contact du socle.

Le reste de la région présente des potentialités aquifères variables, les principaux aquifères étant constitués par les alluvions récentes, les calcaires jurassiques, la Craie, les sables albiens et les formations tertiaires des grands fossés d'effondrement de la Saône à l'Est et de la Loire au Sud-Ouest

Ainsi, parmi les principales ressources aquifères, notons :

- Ees alluvions anciennes plus profondes avec des nappes captives à semi-captives telles que la nappe profonde de la Tille et la nappe de Dijon-Sud ;
- les aquifères calcaires jurassiques plus ou moins karstifiés tels que ceux que l'on trouve sur le Nivernais. Ils possèdent un fort potentiel aquifère qui peut cependant baisser durant l'été en raison notamment d'un écoulement rapide de l'eau dans les karsts. D'autres aquifère, en position verticale, constituent eux une réserve d'eau souterraine important qui n'est que faiblement soumis à un drainage, tels qu'en Nivernais ou au Nord du Chatillonnais. En revanche, ils présentent une forte vulnérabilité en raison d'une faible protection des sols. Les aquifères du Nivernais sont :
	- La nappe dite des « Calcaires et marnes du Dogger-Jurassique supérieur du Nivernais Nord », qui s'étend entre La Charité sur Loire et Clamecy, qui dessert notamment les régions de Donzy et de Varzy.
	- La nappe dite des « Calcaires et marnes du Lias et Dogger du Nivernais Sud » qui s'étend entre Prémery au Nord et Nevers au Sud, entre Pougues-les-eaux à l'est et Saint-Benin d'Azy à l'Ouest.

- 
- 
- 
- 
- 

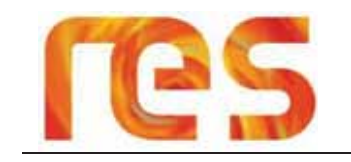

- La nappe des « calcaires, argiles et marnes du Trias et Lias du Bec d'Allier » située au Sud de Nevers, entre Loire et Allier.
- > La craie du Nord de l'Yonne constitue un bon aquifère, productif, régulier et à forte inertie, mais qui localement peut également se révéler vulnérable aux pollutions en cas de présence de circulations karstiques importantes ;
- > Les sables du Crétacé inférieur, en particulier l'Albien-Néocomien dans l'Yonne et le Nord de la Nièvre abritent la partie libre de la nappe des « Sables verts » du Bassin Parisien, captive en lle-de-France mais aussi pour partie en Bourgogne. Il s'agit d'une ressource caractérisée de stratégique par le SDAGE.

D'autres nappes constituent des ressources en eau importante pour la population. Il s'agit des nappes alluviales, qui représentent 56 % de l'eau capté pour l'eau potable dans le département de la Nièvre.

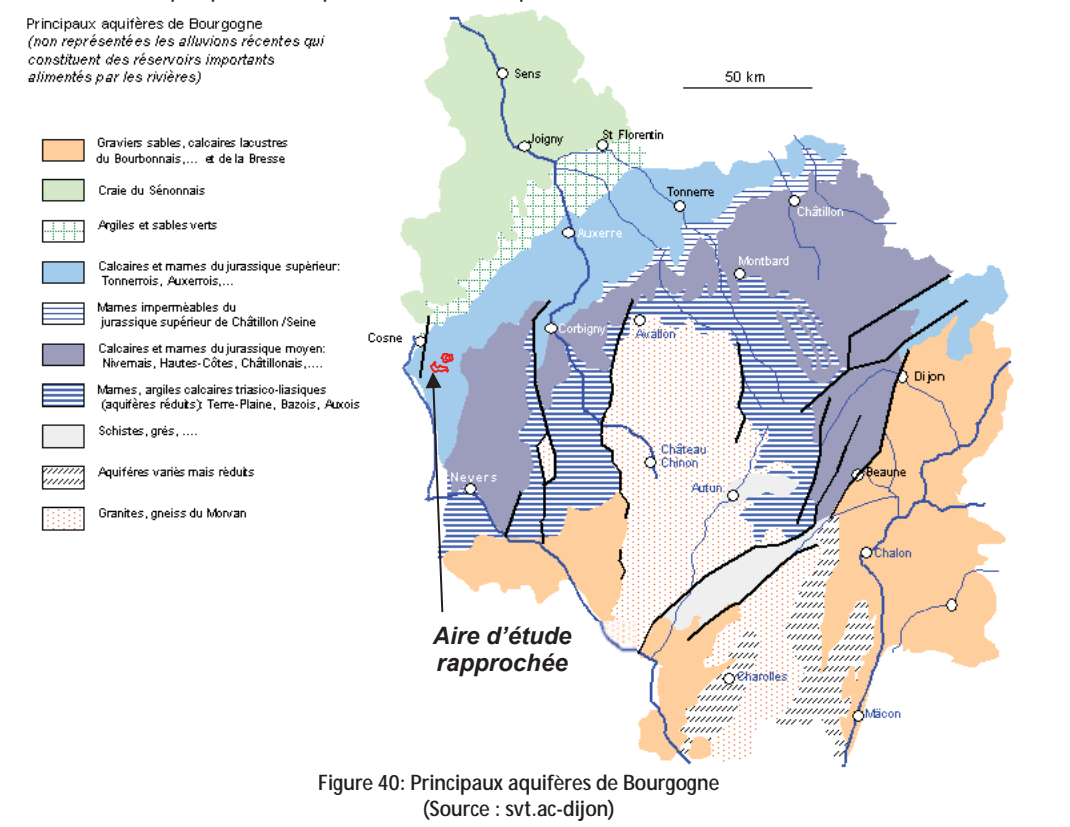

#### 3.4.2.2 Contexte local

La totalité du site Nord de l'aire d'étude rapprochée, et la plus grande partie du site Sud sont localisés sur la masse d'eau souterraine référencée FRGG061 « Calcaires et Marnes du Dogger Jurrassique supérieur du Nivernais Nord ». Seule l'extrémité Ouest du site Sud est localisé sur une autre masse d'eau souterraine : FRHG217 « Albien-Neocomien libre entre Loire et Yonne ».

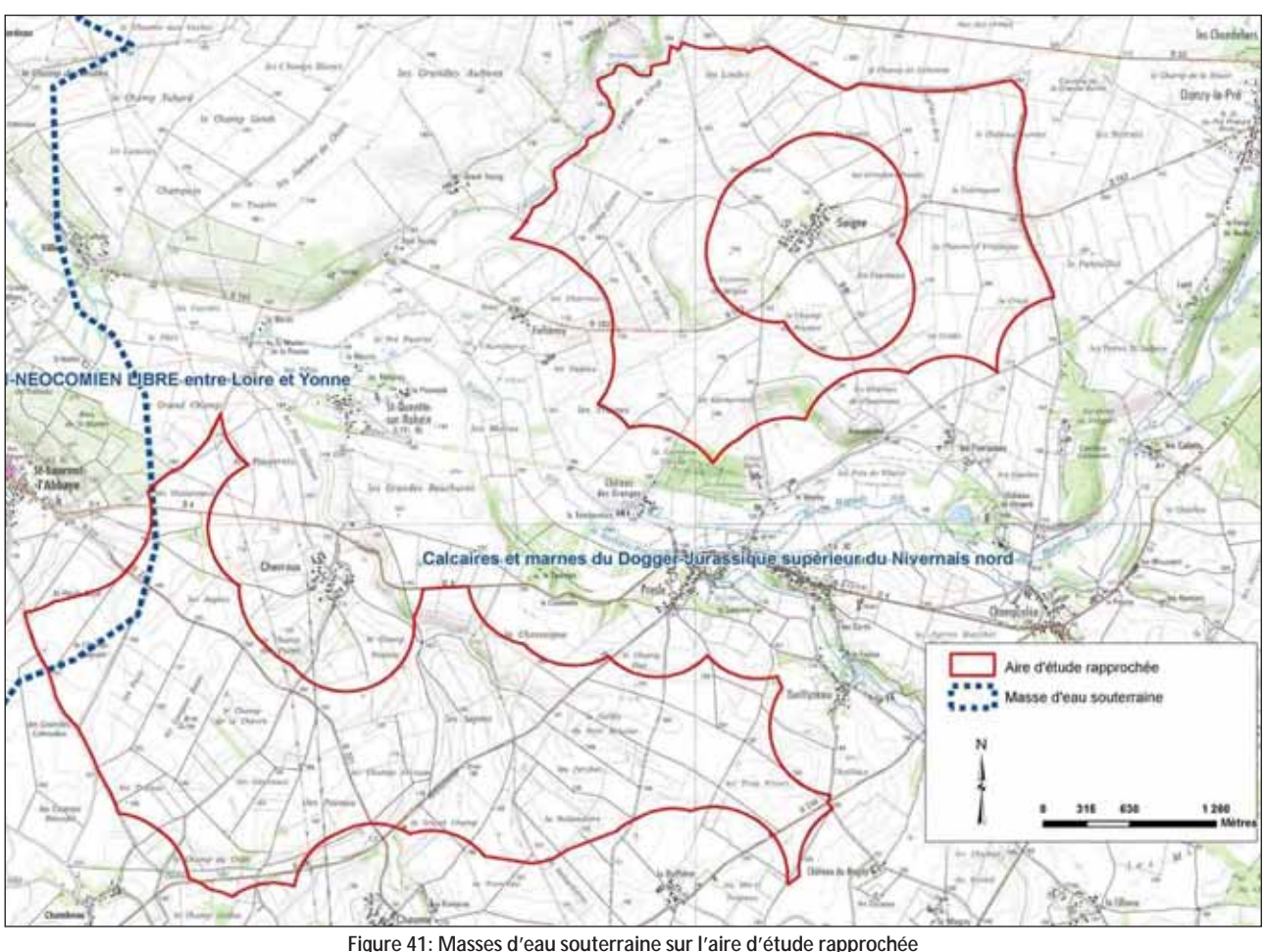

#### Calcaires et Marnes du Dogger Jurassique supérieur du Nivernais Nord  $3.4.2.2.1$

Cette masse d'eau souterraine présente les recouvrements suivants :

- Aucun recouvrement : 75,9% ;
- Recouvrement par la masse d'eau souterraine FRHG217 : 23,7 %.  $\blacksquare$

Cette masse d'eau est localisée sur la région des collines du Nivernais (Basse Bourgogne) pour sa partie affleurante et se poursuit sous le recouvrement de l'Albien libre à l'Ouest.

Elle se caractérise par une lithologie correspondant à des Calcaires du Portlandien - Kimméridgien - Oxfordien - Callovien -Bathonien – Bajocien (depuis la couche affleurante à la plus profonde) reposant sur un substratum composé de marnes du Lilas qui sont imperméables. Le Callovien, l'Oxfordien moyen et supérieur, et le Kimméridgien inférieur constituent un puissant aquifère, dont les comportements hydrogéologiques sont différents entre le Nord et le Sud du Nivernais. Au Nord, l'ensemble de ces niveaux est presque entièrement calcaire, il constitue un aquifère unique, qui est même en continuité hydraulique avec le Bathonien supérieur. Cet aquifère multicouche donne naissance à d'importantes sources, cependant les forts débits sont liés à des zones très fracturées en dehors desquelles l'aquifère est difficilement exploitable.

La recharge en eau de la masse d'eau s'effectue sous la forme d'infiltration des eaux de pluies sur l'impluvium du bassin hydrogéologique et de celles des rivières. Cette alimentation s'effectue soit au travers des assises poreuses, soit par de véritables engouffrements (eaux de ruissellement et pertes en rivière).

Les calcaires qui composent la masse d'eau présentent les caractéristiques des formations karstiques avec la présence de gouffre, grotte et doline, pouvant ainsi se transformer en zone de pertes ou à l'inverse d'émergences. Le caractère karstique des calcaires induit une filtration quasi-nulle, responsable ainsi d'une sensibilité aux pollutions de surface.

Cette masse d'eau fait l'objet de prélèvement en grande partie à destination des collectivités (94%) et dans une bien moindre mesure à l'agriculture (2%) et à l'industrie (4%). Ainsi, en 2001, ce sont environ 2,48 millions de m<sup>3</sup> d'eau qui ont été prélevés pour l'alimentation en eau potable (AEP)

Les captages, le plus souvent réalisés à partir de sources, sont situés dans les vallées et sont très rares sur les plateaux.

Cela est notamment confirmé avec le forage n°T643566 qui n'a pas été mis en service en raison d'un débit d'eau trop faible.

Parc éolien Vents de Loire Communes de Saint-Quentin-sur-Nohain et Saint-Laurent-l'Abbaye (58)  $A_0$  $(t)$   $2016$ Mise à jour Février 2017

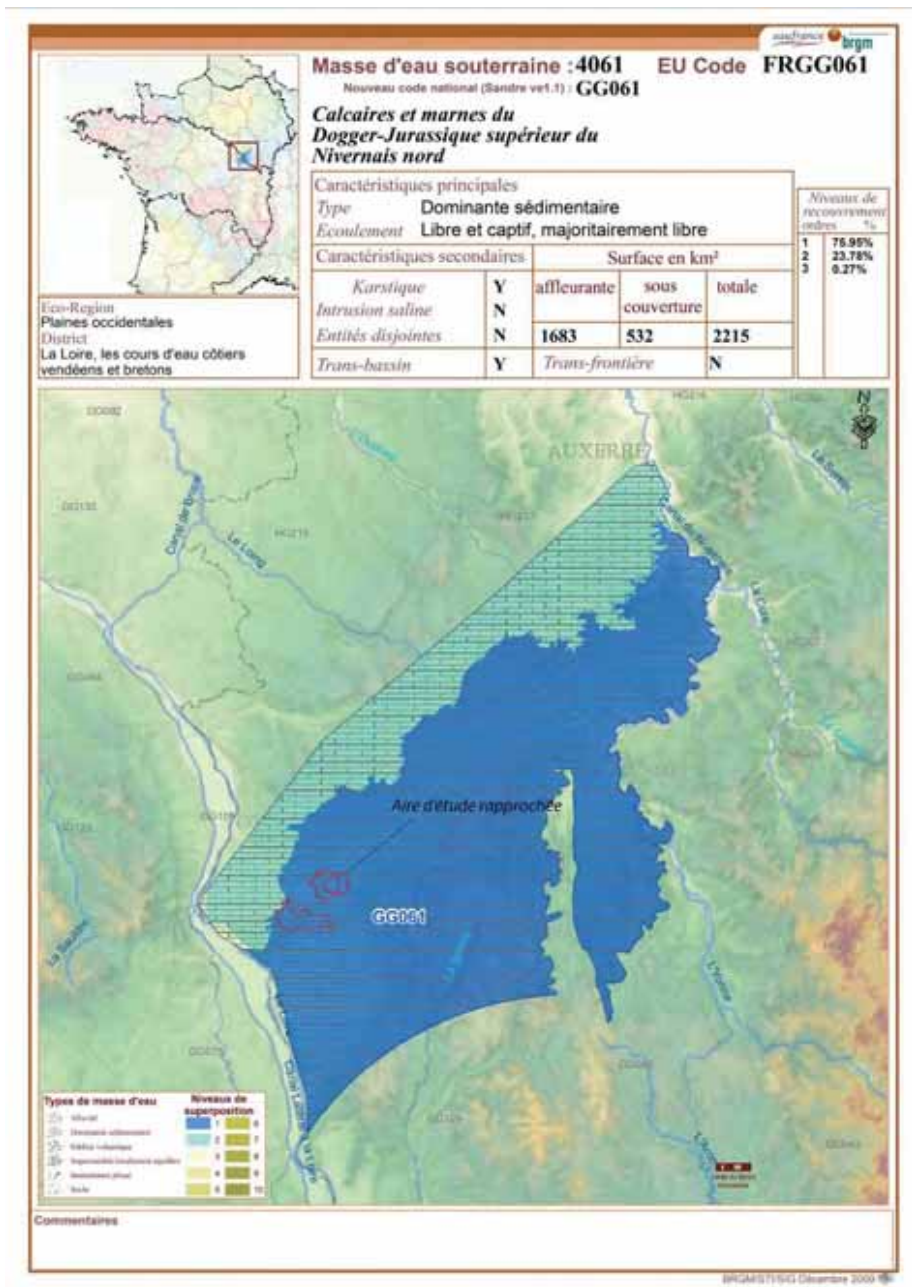

Figure 42 : Fiche de la masse d'eau souterraine FRGG061

Les indications disponibles concernant la hauteur de la nappe à proximité sur le site sud sont présentées dans le tableau suivant et sont issues de la base de données du BRGM :

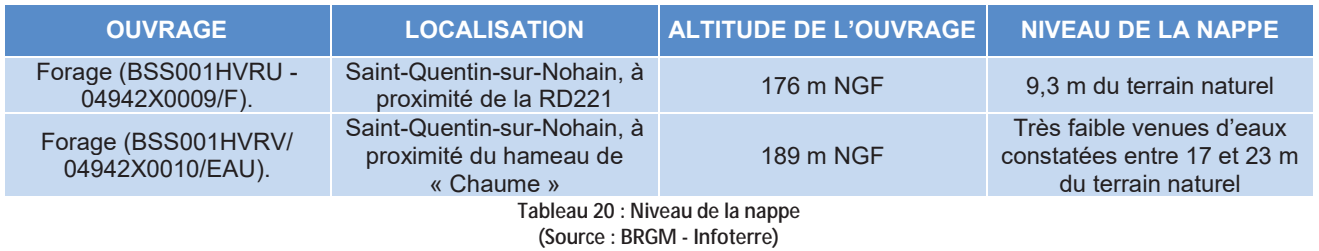

La localisation de ces deux ouvrages est présentée sur la Carte 15 page 66.

3.4.2.2.2 Albien-Neocomien libre entre Loire et Yonne

Cette masse d'eau est totalement libre et ne présente aucune surface captive, et est délimitée au Nord-Est par l'Yonne.

Elle se caractérise par une lithologie correspondant à des sables et argiles de l'Albien : alternance de sables, marnes et calcaire marneux du Barrémien au Valanginien.

La recharge en eau de la masse d'eau s'effectue sous la forme d'infiltration des eaux de pluies sur l'impluvium du bassin hydrogéologique et de celles des rivières, ainsi que par un drainage de la masse d'eau FRGG218 (« Albien-Néocomien captif » qui représente un enjeu stratégique).

Les écoulements au sein de la masse d'eau sont essentiellement de type poreaux et très localement par le biais de fissures dans les calcaires du Néocomien et du Porlandien.

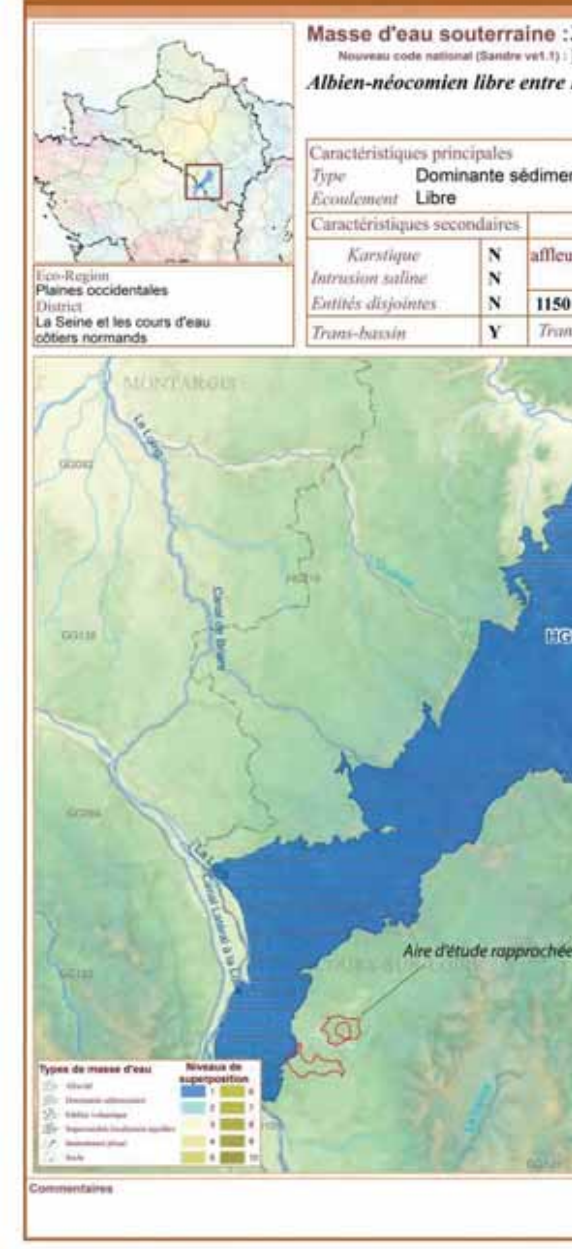

Figure 43 : Fiche de la masse d'eau souterraine FRGG217

### 3.4.2.3 Correspondance avec le SDAGE 2016-2021

Dans le cadre du SDAGE 2016-2021 et suite aux états des lieux réalisés, les objectifs des masses d'eau sont :

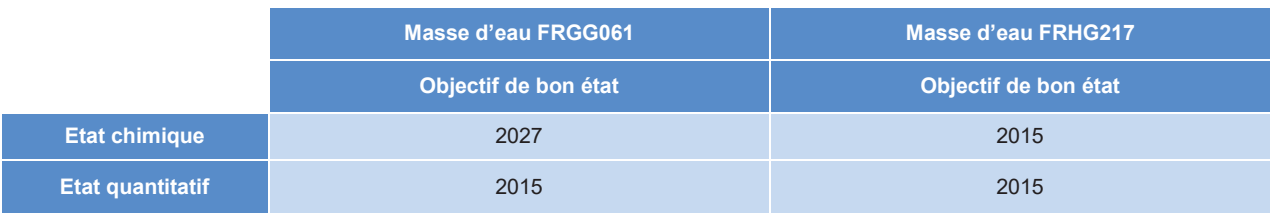

Parc éolien Vents de Loire Communes de Saint-Quentin-sur-Nohain et Saint-Laurent-l'Abbaye (58) Août 2016 Mise à jour Février 2017

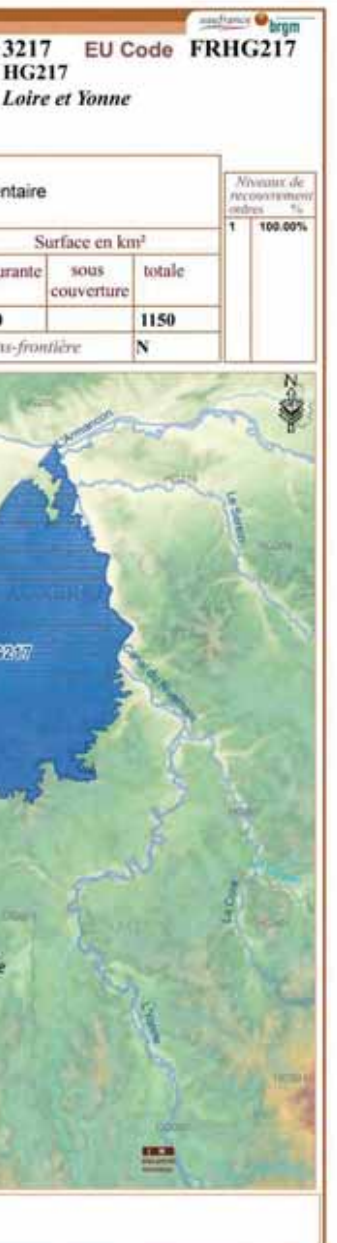

**TSG Cleansin 2000 15:** 

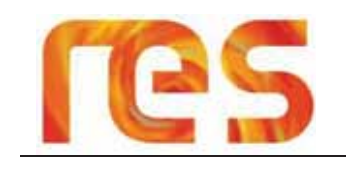

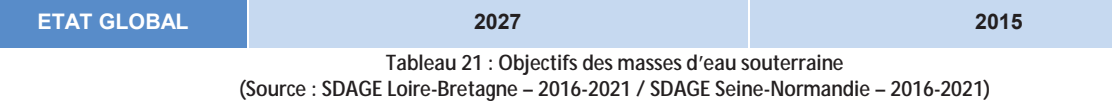

L'objectif de bon état de la masse d'eau FRGG est reporté à 2027 en raison de son état chimique médiocre ainsi que d'un risque important de pollution aux nitrates et aux pesticides, tandis que le bon état de la masse d'eau FRHG217 est considéré comme atteint.

#### Utilisation de la ressource en eau et captage Alimentation en Eau Potable  $3.4.2.4$

Au niveau de l'aire d'étude rapprochée, suite à la consultation de l'Agence Régional de Santé de Bourgogne (Cf Annexe 1), aucun captage pour l'Alimentation en Eau Potable (AEP), ni aucun périmètre de protection de captage AEP ne concerne les communes de l'aire d'étude rapprochée, à savoir Saint-Laurent-l'Abbaye, Suilly-la-Tour et Saint-Quentin-sur-Nohain.

La banque de données Sous-sol (BSS) du BRGM recense cependant un élément lié à un usage de l'eau sur l'aire d'étude rapprochée. Il s'agit d'un forage non utilisé en raison d'un débit trop faible. A noter qu'une station de pompage qui semble n'être pas recensée par la BSS a été observée sur le site Nord, le long de la RD 153.

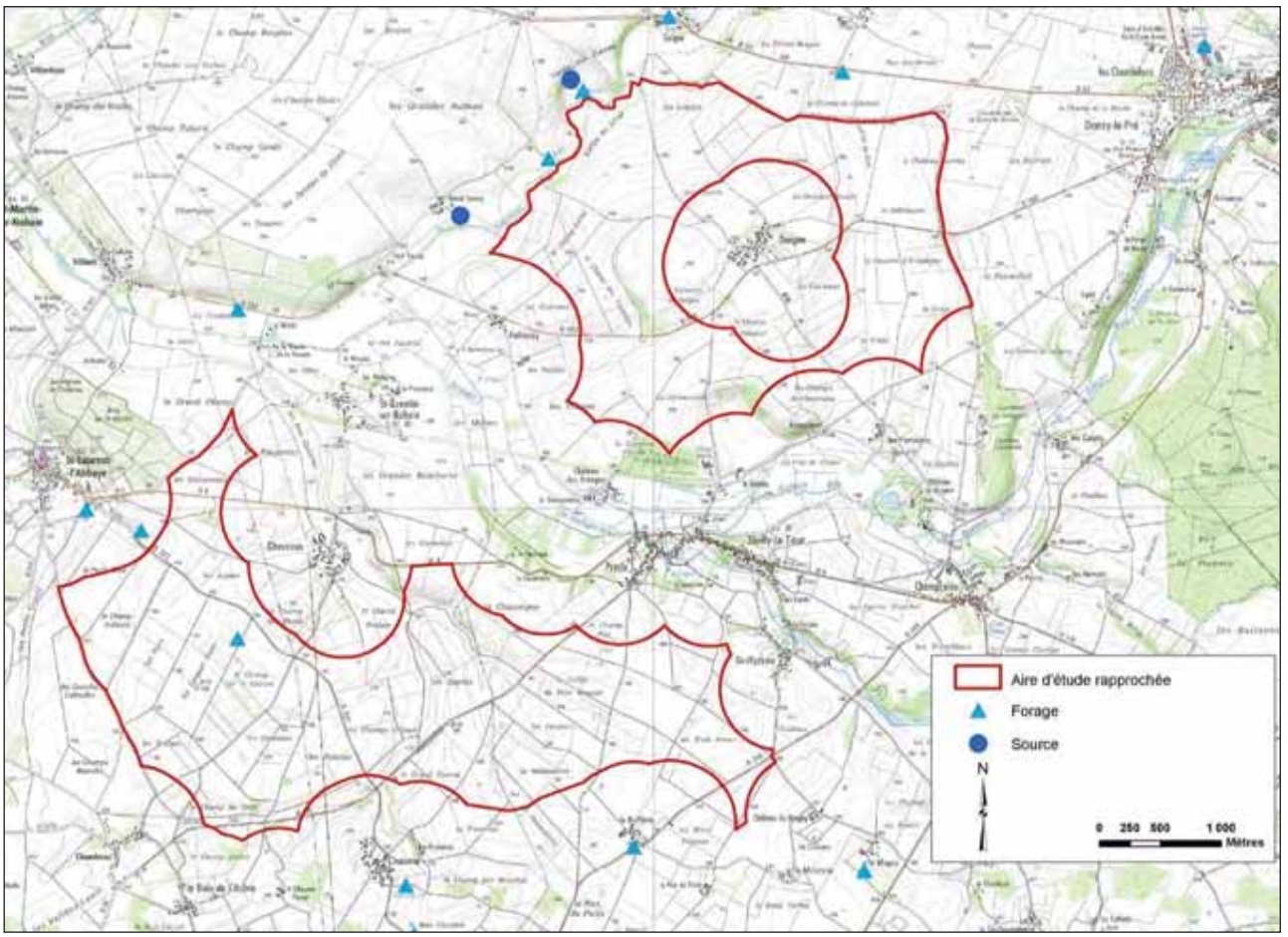

Figure 44: Usage de l'eau

#### Vulnérabilité de la ressource en eau  $3.4.2.5$

**ATDx** 

Compte tenu de la quasi absence de filtration par les calcaires karstiques et de la présence de gouffres et de zones d'effondrement, l'aquifère est sensible à toute pollution.

En cas de pollution accidentelle au niveau du sol, la pollution se retrouvera rapidement et en proportion importante dans la nappe.

L'aire d'étude rapprochée est ainsi considérée comme présentant en grande partie une vulnérabilité très forte (pour le territoire situé sur les calcaires) et en vulnérabilité forte à moyenne pour une petite surface (correspondant au territoire situé sur les sables albiens).

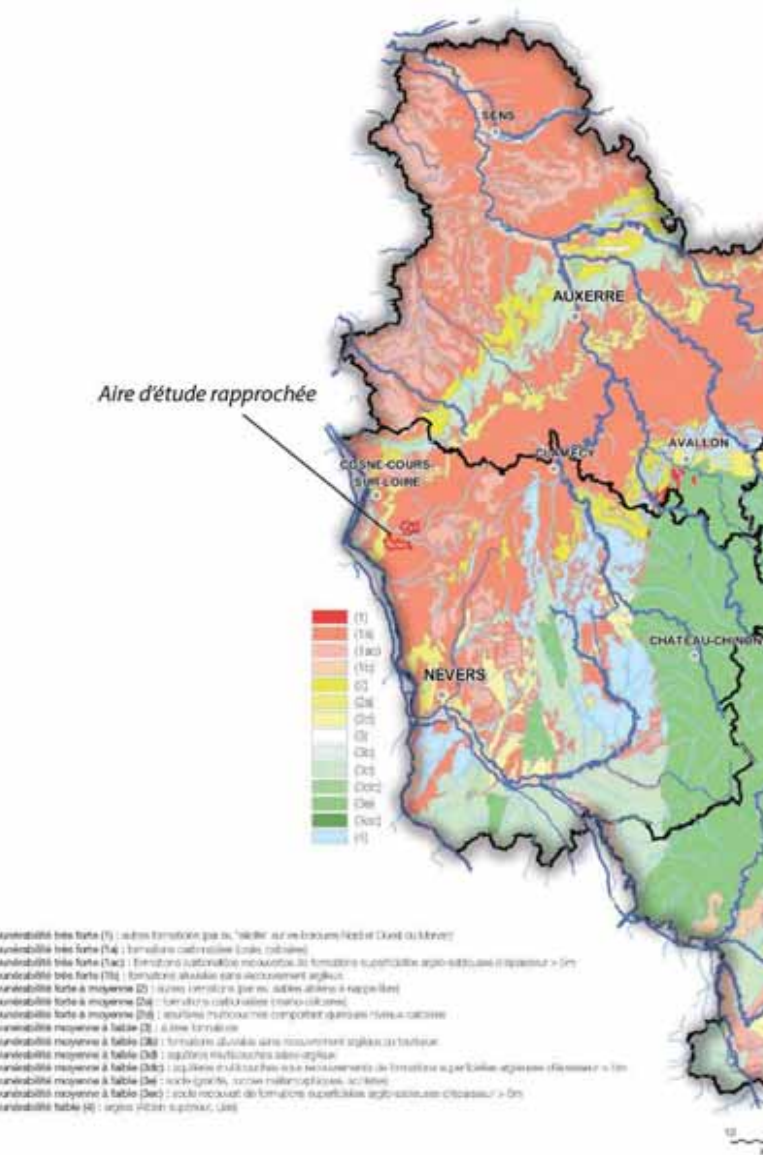

Figure 45: Vulnérabilité des masses d'eau souterraine en Bourgogne (Source: DREAL Bourgogne)

### ETUDE D'IMPACT - CHAPITRE IV - ANALYSE DE L'ETAT INITIAL

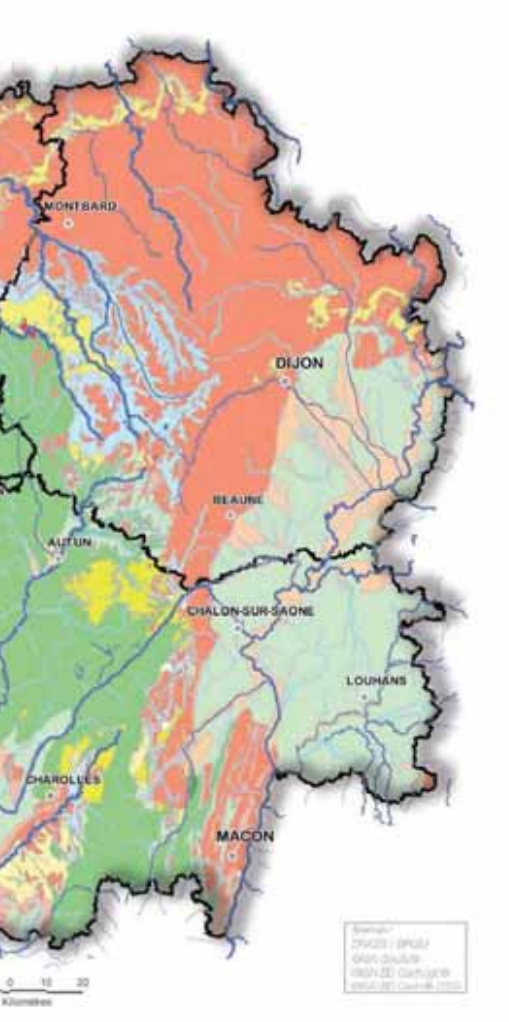

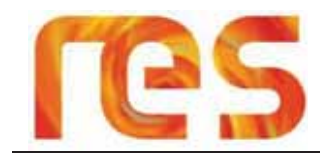

#### 3.4.2.6 Conclusion

L'aire d'étude rapprochée appartient en grande partie à la masse d'eau souterraine FRGG061 « Calcaires et Marnes du Dogger Jurrassique supérieur du Nivernais Nord » dont 75,9 % de la surface est affleurante, le reste étant sous couverture. Au droit du site Sud, la nappe est présente à une hauteur estimée à plus de 9 m du terrain naturel.

Une faible surface du site Sud appartient à la masse d'eau FRHG217 « Albien-Neocomien libre entre Loire et Yonne ».

L'aquifère principal est un aquifère multicouche de calcaires reposant sur un substratum composé de Marnes du Lilas. Le comportement hydrogéologique de l'aquifère diffère selon la zone géographique en raison des couches géologiques en présence.

Les calcaires présentent des formations karstiques favorisant l'infiltration des eaux et provoquant une filtration quasi-nulle dont la conséquence principale est une forte sensibilité de la ressource en eau aux pollutions de surface (notamment agricoles)

Aucun captage AEP ou périmètres de protection ne concernent l'aire d'étude immédiate, et très peu d'ouvrages (forages) sont recensés sur les zones de plateaux. Des sources et quelques forages exploités sont cependant présents au niveau des vallées des cours d'eau (Nohain, Fontbout).

### 3.4.3 Hydrologie

### 3.4.3.1 Contexte général

La région Bourgogne présente un réseau hydrographique dense mais inégalement réparti en raison principalement de sa géologie diversifiée et de la complexité de son hydrogéologie avec la présence de sol plus ou moins perméable, des capacités de stockage des aquifères relativement variables.

Les zones de réseau dense se retrouvent ainsi au niveau du Morvan et de l'Auxois, tandis que les zones faibles du réseau sont localisées sur les zones de plateaux calcaires tels que les plateaux calcaires de l'Yonne mais également ceux rencontrés sur le secteur d'étude.

Les principaux cours d'eau rencontrés à l'échelle régionale sont :

- La Loire, marquant la frontière avec la région Centre à l'Ouest ;  $\bullet$
- $\blacksquare$ La Nièvre :
- L'Yonne:
- La Saône.

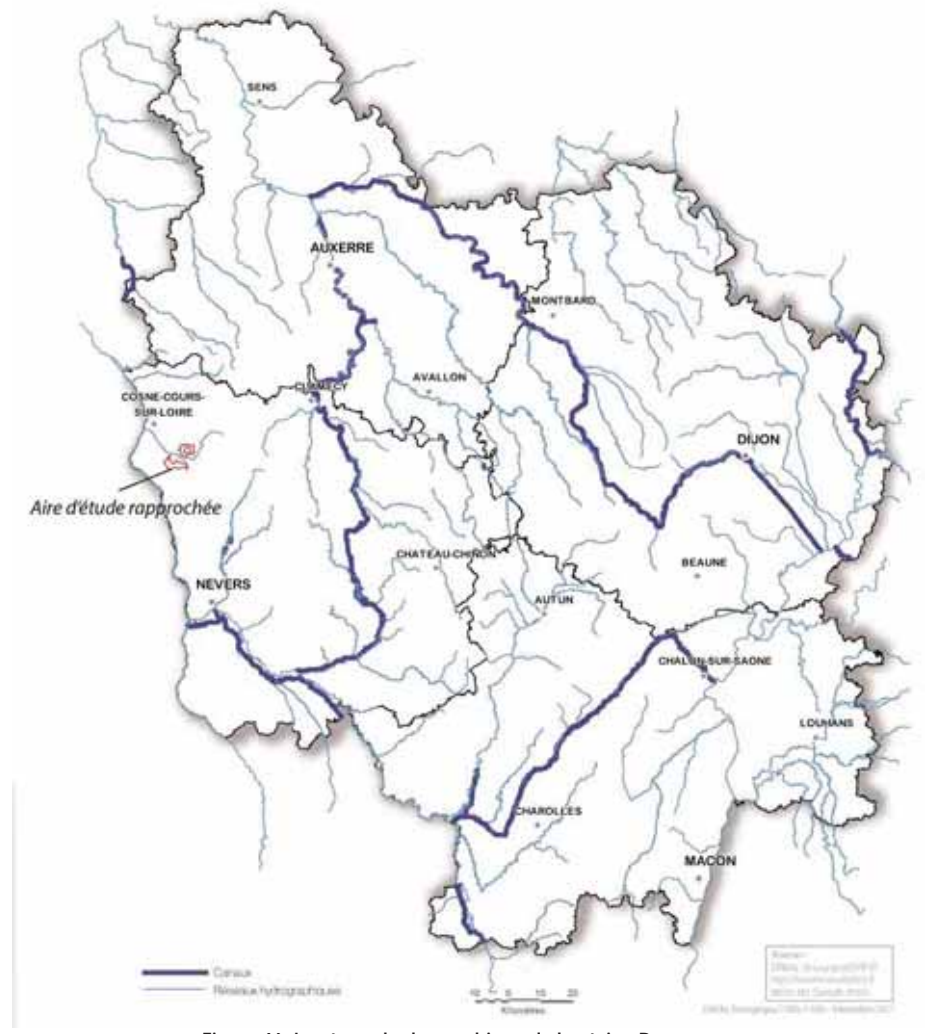

Figure 46: Le réseau hydrographique de la région Bourgogne (Source : DREAL Bourgogne)

A échelle de l'aire d'étude éloignée (Cf Carte 14 page 61), les principaux cours d'eau sont :

- Le fleuve de la Loire sur la partie Ouest ;
- La rivière Vauvise sur la rive droite de la Loire;
- La rivière de Nohain sur la rive gauche de la Loire, et qui passe entre les deux sites à l'étude ;  $\bullet$
- La rivière de Mazou, sur la rive gauche de la Loire.

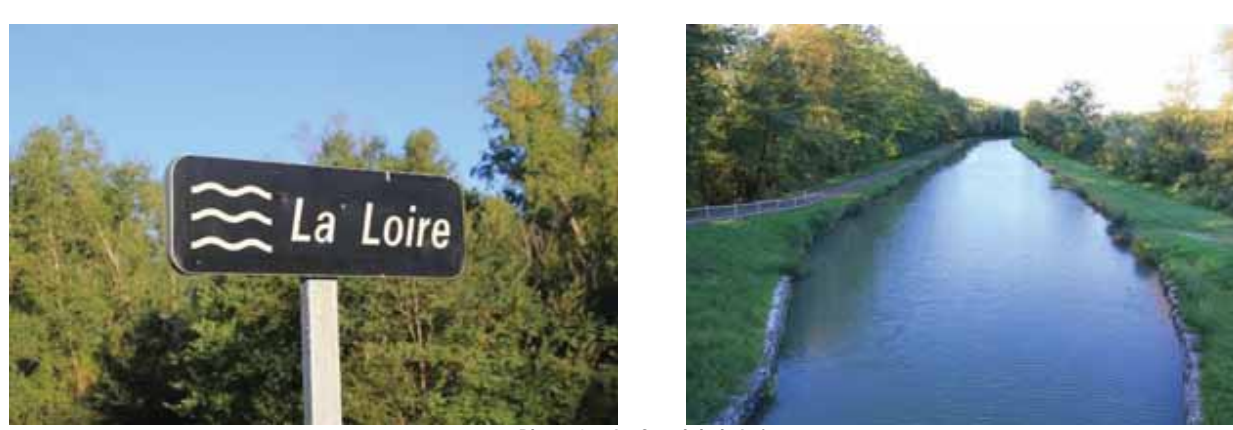

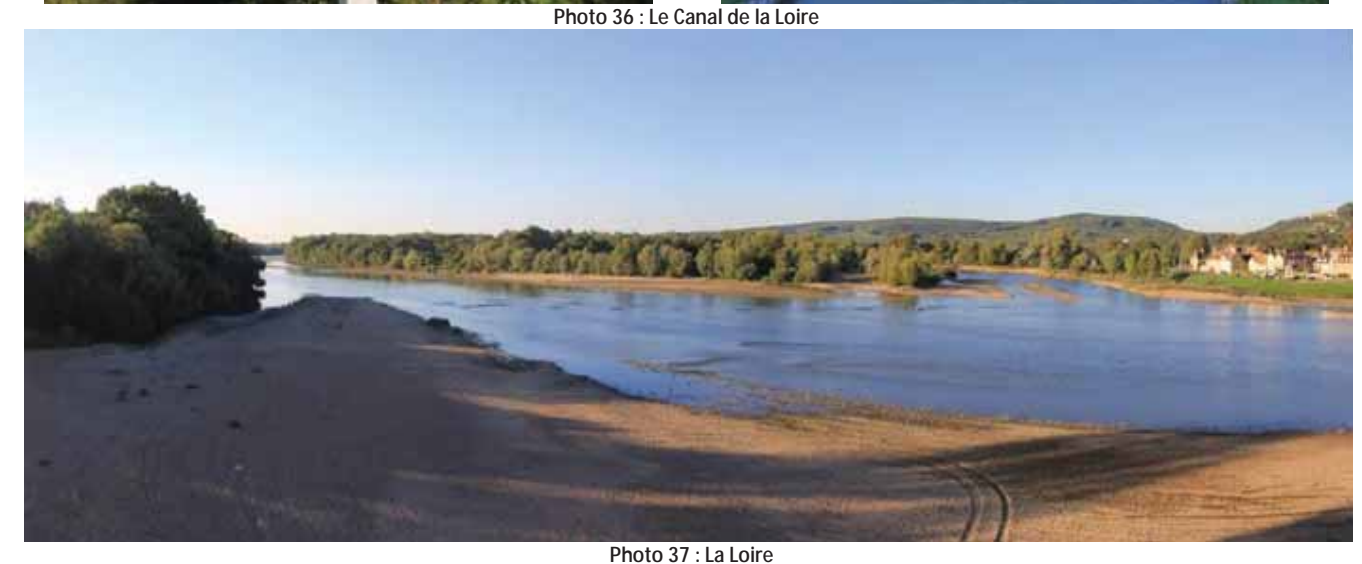

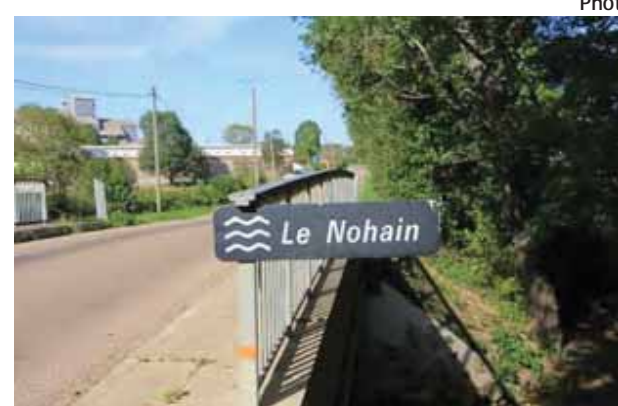

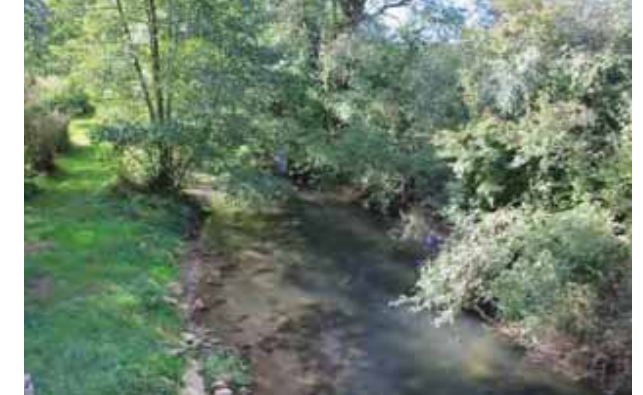

Photo 38 : Le Nohain au niveau de Suilly-la-Tour

#### 3.4.3.2 A l'échelle de aires d'étude rapprochée

L'aire d'étude rapprochée appartient au bassin-versant du Nohain, d'une surface de 530 km<sup>2</sup>.

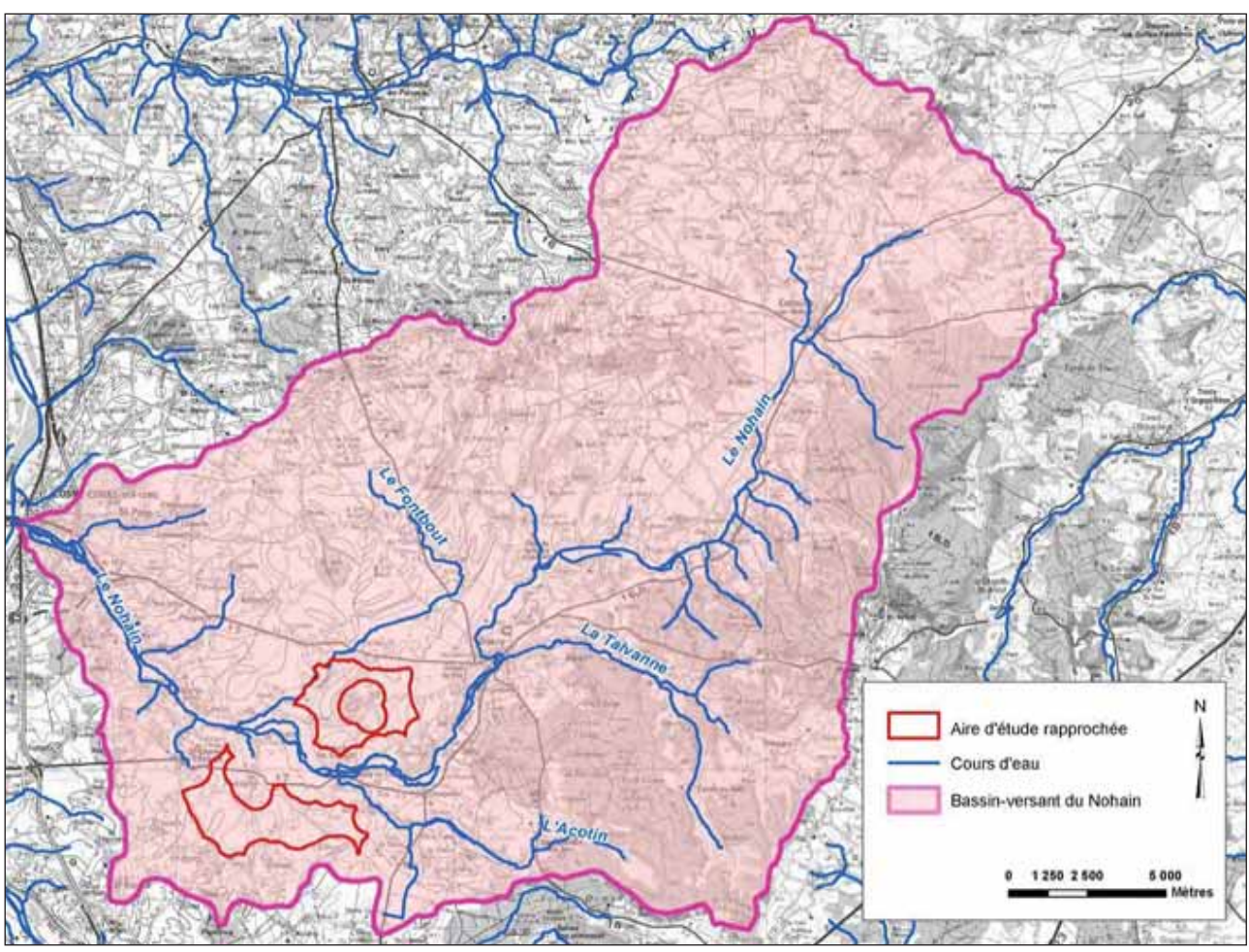

Figure 47: Le bassin-versant du Nohain

Compte tenu du caractère Karstique des calcaires formant les plateaux, il n'existe pratiquement pas de cours d'eau au niveau des plateaux, les réseaux en eau étant localisés au niveau des vallons.

Les cours d'eau présents au sein du bassin-versant du Nohain sont :

- La rivière du Nohain qui se jette dans la Loire à hauteur de Cosne-Cours-sur-Loire;
- Le ruisseau de la Talvanne qui rejoint le Nohain au niveau de Donzy;  $\bullet$
- Le ruisseau de l'Acotin qui rejoint le Nohain au niveau de Suilly-la-Tour ;
- Le ruisseau de Fontbout qui rejoint le Nohain après Saint-Quentin-sur-Nohain.  $\bullet$

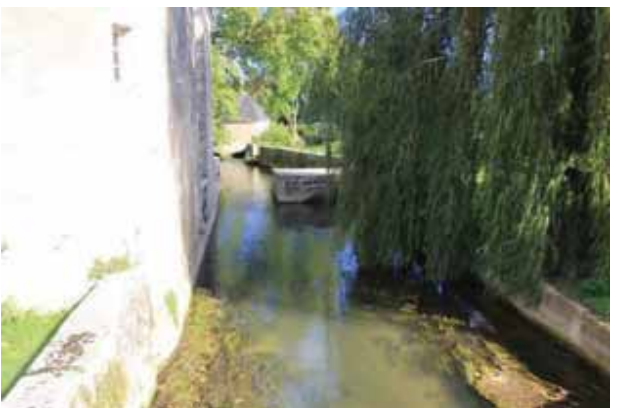

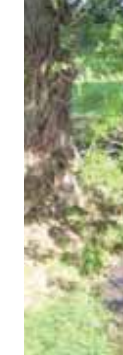

Photo 39 : Le Nohain au niveau du Château des Granges

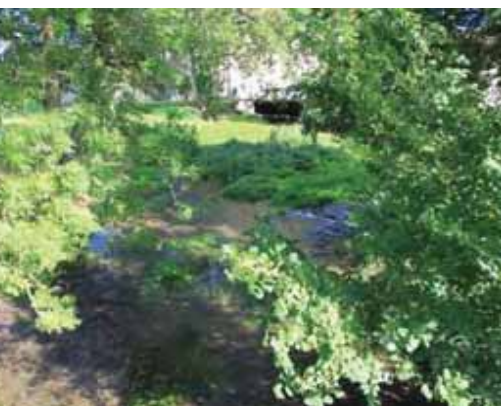

Photo 40 : Le Nohain au niveau de Suilly-la-Tour

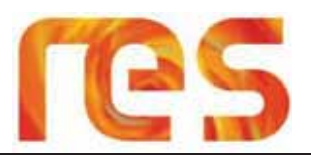

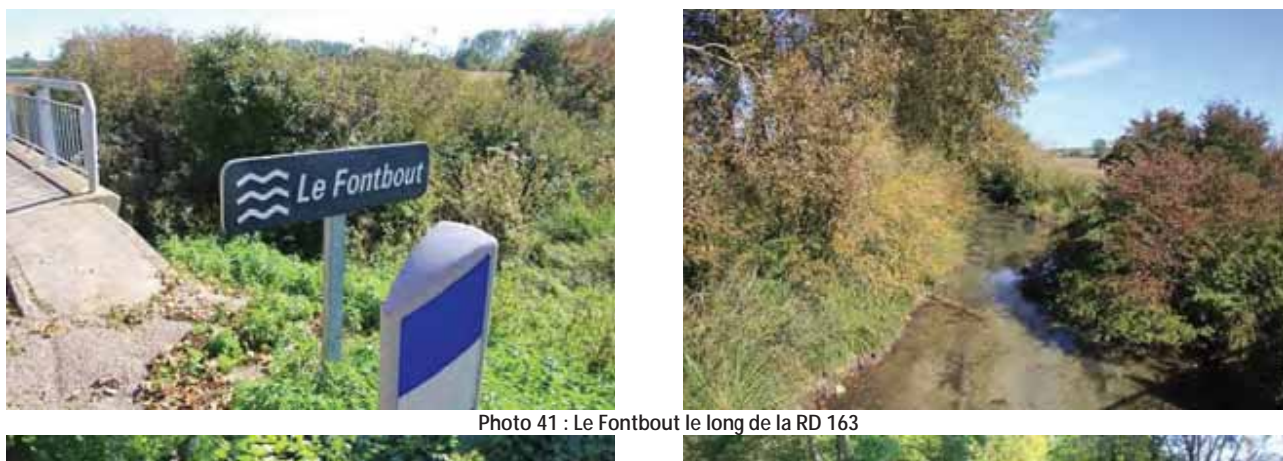

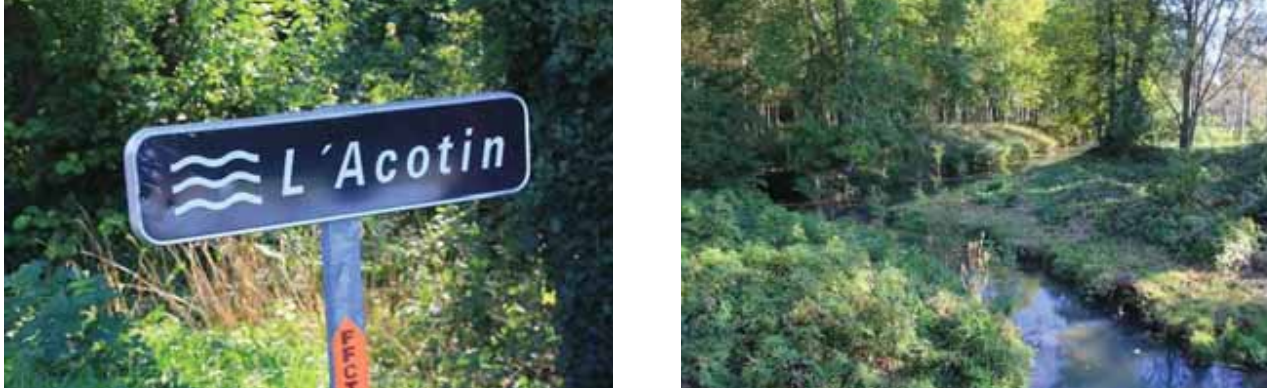

Photo 42 : L'Acotin le long de la RD 127

La rivière du Nohain (référencé FRGR0291 dans le cadre de la DCE) s'étend sur 47,3 km depuis sa source aux « Fontaines d'Emme » localisée sur la commune d'Entrains-sur-Nohain jusqu'à sa confluence avec la Loire à hauteur de Cosne-Courssur-Loire.

Selon l'étude du « Schéma Régional d'Aménagement des Eaux de Bourgogne (1978-1981), le Nohain présente des irrégularités de débit, semblant indiquer la présence de sous écoulements.

Le Nohain fait l'objet d'une surveillance depuis la station hydrométrique de Saint-Martin-sur-Nohain. Il résulte de l'analyse de<br>ces données que la rivière présente un étiage modéré et tardif, avec des débits inférieurs à

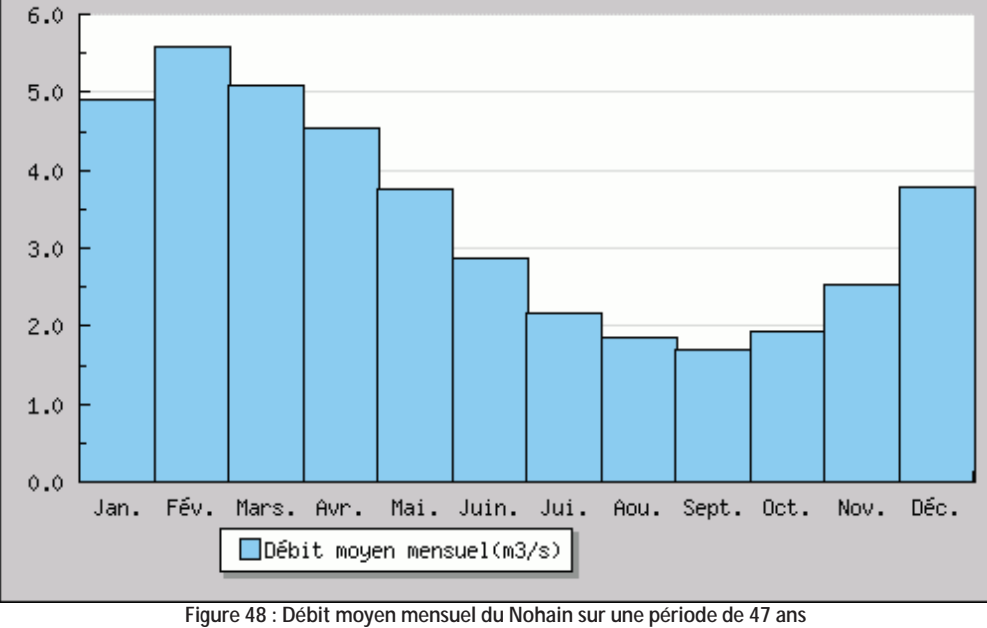

(Source : banque Hydro)

Parc éolien Vents de Loire Communes de Saint-Quentin-sur-Nohain et Saint-Laurent-l'Abbaye (58) Août 2016 Mise à jour Février 2017

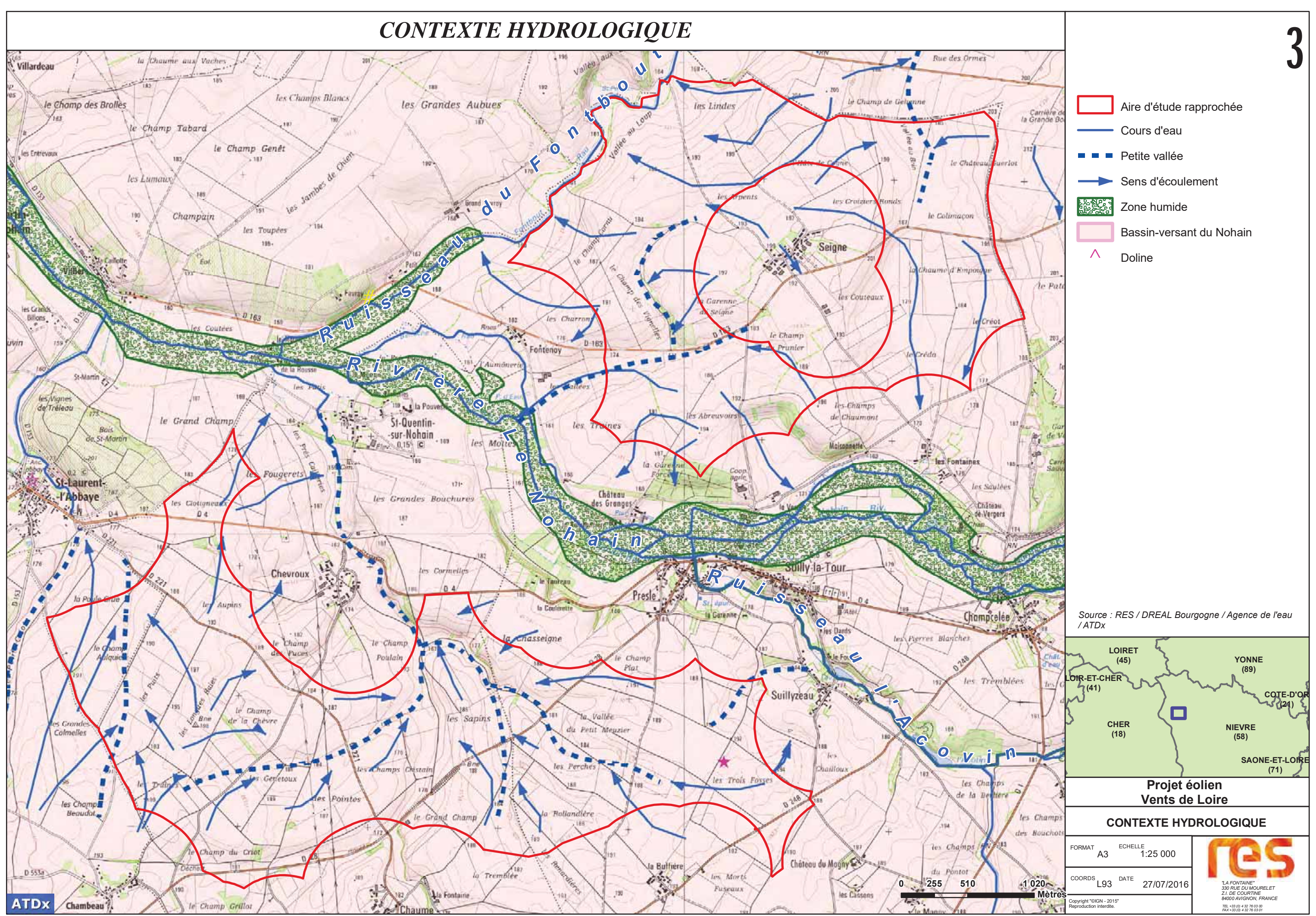

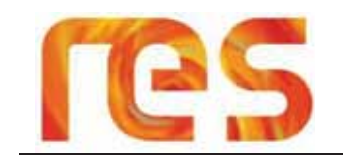

Au sein de l'aire d'étude rapprochée, aucun cours d'eau ni plan d'eau n'est présent hormis le cours d'eau du Fontbout, affluent du Nohain, dont le tracé ce juxtapose avec la limite ouest de la zone Nord. Les eaux de pluies s'évacuent par ruissellement en suivant les reliefs et par infiltration dans les calcaires karstiques. De nombreux petits vallons sont présents, formés pour l'essentiel par les eaux de ruissellement et les eaux venant des résurgences de la nappe.

La carte suivante présente les cours d'eau existants, les petites vallées concentrant partiellement les eaux de ruissellement et les sens d'écoulement des ruissellements.

#### Correspondance avec le SDAGE Loire-Bretagne  $3.4.3.3$

D'après le SDAGE Loire-Bretagne 2010-2015, les données d'état du cours d'eau du Nohain sont les suivantes

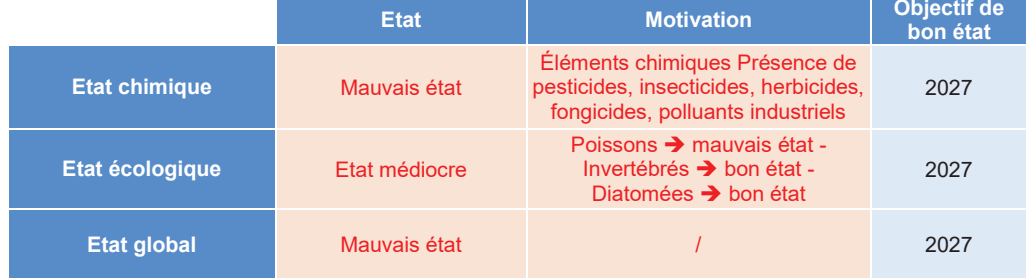

Tableau 22 : Objectifs d'état du Nohain - FRGR0291 (Source: SDAGE Loire-Bretagne 2010-2015)

Le SDAGE 2016-2021 confirme ces objectifs de bon état pour 2027, hormis pour le bon état écologique qui ne fait plus l'objet d'un objectif de bon état.

L'état chimique est considéré comme mauvais en raison de la présence de nombreux éléments chimiques tels que des pesticides, insecticides, ... provenant de l'activité agricole. Cette pollution s'explique notamment par la très faible capacité de filtration des plateaux calcaires constituant une grande partie du bassin-versant, conférant ainsi une vulnérabilité de la masse d'eau à toute sorte de pollution.

Afin de remédier à ce mauvais état, un Contrat de Rivière est actuellement en élaboration sur les bassins-versants du Nohain, du Mazou, de la Vrille, des Frossards, du Merdelon et du Saint-Loup.

#### 3.4.3.4 Les Zones Humides

Aucune zone humide n'est recensée sur l'aire d'étude rapprochée. En revanche, de nombreuses zones humides sont localisées dans les vallons des cours d'eau adjacents (cf Carte 16 en page 76).

Les données issues de la DREAL Bourgogne font état de la présence de zones humides le long du tracé du Nohain, du Fontbout et de l'Acovin.

#### 3.4.3.5 Conclusion

La Bourgogne se situe à la jonction de 3 grands bassins versants français.

L'aire d'étude appartient au grand bassin versant « Loire Bretagne », et plus localement sur le bassin versant de l'un de ses affluents : le Nohain.

La Loire présente un important lit et accueille nombre des plus importantes villes du secteur : Cosne-Courssur-Loire, Sancerre, La Charité-sur-Loire.

Compte tenu de la nature du sous-sol, les cours d'eaux sont majoritairement présents au cœur de vallées encaissées entre les plateaux calcaires, comme c'est le cas pour la vallée du Nohain.

Le Nohain présente un état global mauvais en raison notamment d'un mauvais état chimique (pollutions) et l'obiectif de bon état est fixé pour 2027.

Aucun cours d'eau permanent ou temporaire, ni aucun plan d'eau et aucune zone humide ne sont concernés par l'aire d'étude rapprochée, à l'exception du ruisseau du Fontbout dont le tracé se juxtapose avec l'extrémité ouest de la zone Nord.

#### **3.5 RISQUES NATURELS**

In

Selon le Dossier Départemental des Risques Majeurs (DDRM) de la Nièvre et les informations de la base de données Prim.net, les communes de l'aire d'étude sont soumises aux risques naturels suivants :

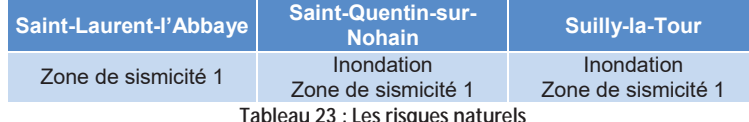

#### 3.5.1 Arrêtés de catastrophes naturelles

La consultation de la base de données Prim.net a permis de mettre en avant les arrêtés de catastrophes naturelles suivants pour les communes de l'aire d'étude rapprochée :

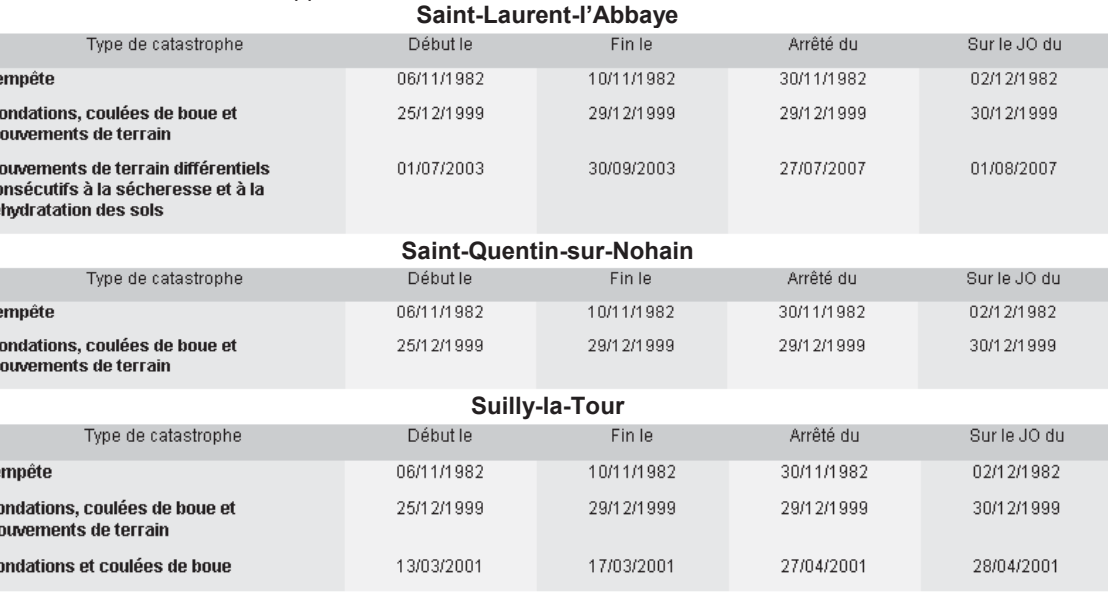

Figure 49: Les arrêtés de catastrophes naturelles

#### 3.5.2 Risque inondation

D'après le DDRM de la Nièvre et l'Atlas des zones inondables du Nohain, les communes de Suilly-la-Tour et Saint-Quentinsur-Nohain sont concernées par un risque inondation en raison de crue du Nohain. Ces communes font l'obiet d'un Plan de Prévention du Risque Inondation (PPRI).

Les deux sites de l'aire d'étude rapprochée sont situés sur les plateaux surplombant la vallée du Nohain, et ne sont pas concernés par ce risque inondation.

La Carte 17 en page 80 localise les contours des zones inondables recensées par l'Atlas des Zones Inondables (AZI) du Nohain (Source: DREAL Bourgogne).

#### 3.5.3 Risque remontées de nappe

D'après la base de données du BRGM sur le risque de remontées de nappes (www.inondationsnappes.fr), l'aire d'étude rapprochée est soumise à une sensibilité de remontées de nappes par les sédiments en majorité très faible comme l'illustre la Carte 17 en page 80.

Toutefois, l'aléa est plus important sur certains secteurs correspondant à des petits vallons présents sur le site Sud et le site Nord:

- Grand Champ » jusqu'au lieu-dit « Le Champ Poulain », ainsi que depuis le petit vallon qui le rejoint et qui par de « La vallée du Petit Meuzier ». Ces vallons se prolongent jusqu'au Nohain en passant à proximité du « Chevroux », et constituent les points bas du site Sud ;
- Sur le site Nord, les zones de sensibilité très forte sont localisées au Nord-Ouest, le long du vallon du Fontbout, à l'Ouest au niveau du petit vallon partant du lieu-dit « La Garenne du Seigne » jusqu'au Nohain, et au Sud-Est, depuis les deux petits vallons présents au Nord du hameau de « Les Fontaines ».

Parc éolien Vents de Loire Communes de Saint-Quentin-sur-Nohain et Saint-Laurent-l'Abbaye (58)  $A<sub>0</sub>$ *nt*  $2016$ Mise à jour Février 2017

Sur le site Sud, il existe des zones de sensibilité allant jusqu'à très forte au niveau du vallon partant du lieu-dit « Le

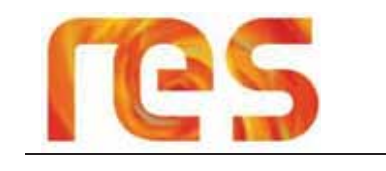

#### 3.5.4 Risque feux de forêt

Les communes de l'aire d'étude immédiate ne sont pas soumises au risque feux de forêt.

#### 3.5.5 Risque mouvements de terrain

D'après la base de données du BRGM sur le risque de mouvements de terrain (www.bdmvt.net) et le DDRM de la Nièvre, les communes de l'aire d'étude rapprochée ne sont pas concernées par ce risque.

#### 3.5.6 Risque sismique

Les communes de l'aire d'étude sont concernées par une zone de sismicité de niveau 1, soit un aléa très faible. A l'inverse des zones de sismicités de niveau 2 à 5, aucune prescription parasismique particulière ne s'applique pour la zone de sismicité de niveau 1.

D'après les données du BRGM (www.sisfrance.net), aucun séisme récent n'a été ressenti sur les communes de Saint-Quentin-sur-Nohain et Suilly-la-Tour, et seule la commune de Saint-Laurent-l'Abbaye a ressenti un séisme en 1976 :

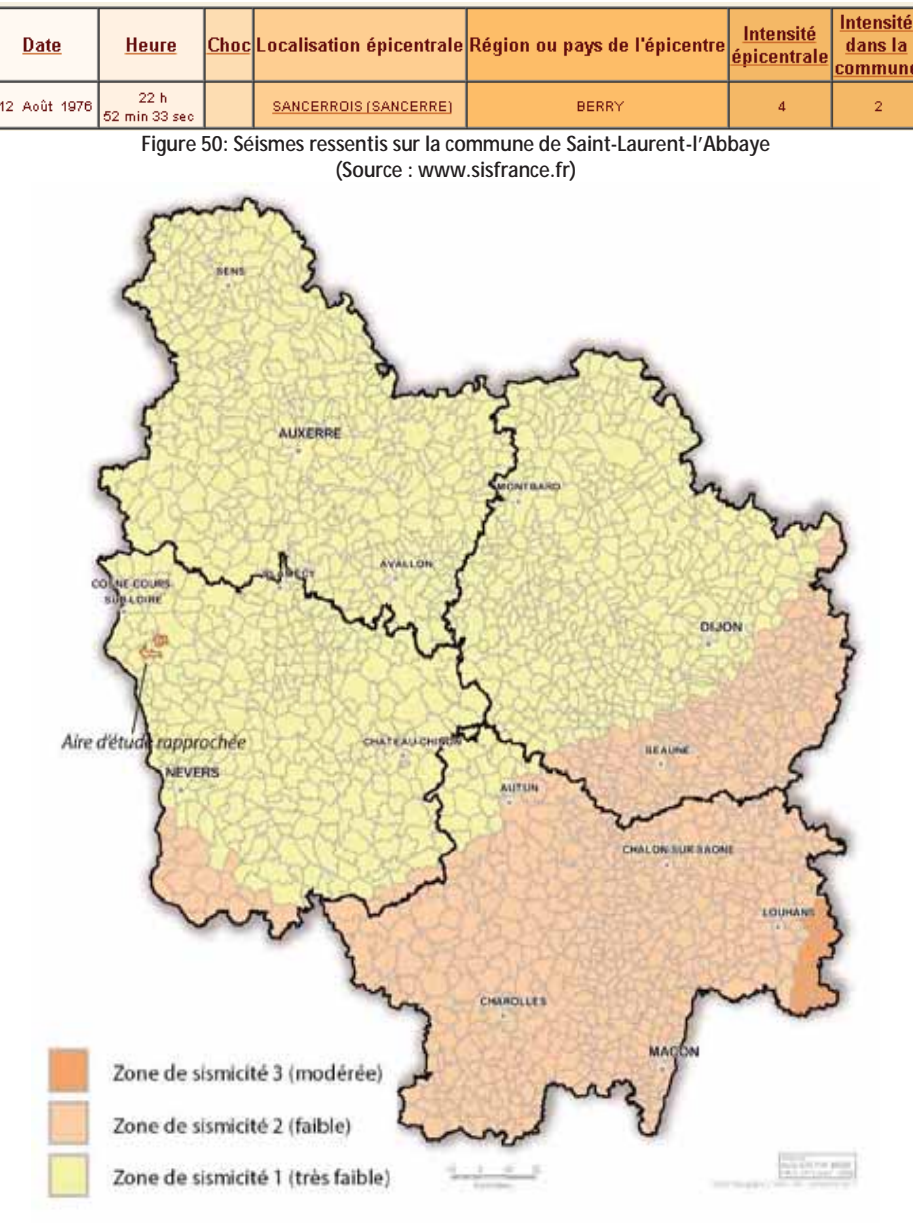

Figure 51: Communes soumises au risque sismique (Source: DREAL Bourgogne)

A l'échelle plus locale, le séisme le plus proche a eu lieu au niveau de la commune de Sancerre à 10 km de l'aire d'étude immédiate. A son épicentre, il possédait une intensité de 4.

### 3.5.7 Risque retrait et gonflement des argiles

D'après la base de données du BRGM sur le risque de mouvements de terrain (www.argiles.fr) et le DDRM de la Nièvre, l'aire d'étude rapprochée est soumise à un aléa nul à faible.

La Carte 17 en page suivante localise les contours des différents aléas.

### 3.5.8 Risque cavités

Le DDRM de la Nièvre ne classe aucune des communes de l'aire d'étude rapprochée comme étant soumise au risque d'affaissement ou d'effondrement en raison de la présence de cavité naturelle.

Cependant, des anciennes minières de fer sont présentes au niveau des lieux-dits « Chevroux » et « Champ du Puits » sur la commune de Saint-Quentin-sur-Nohain. Elles peuvent représenter un risque d'affaissement ou d'effondrement.

Une consultation a été adressée au BRGM de la Nièvre afin de détailler les connaissances concernant ces anciennes minières de fer. Les éléments relatifs au Risque minier sont présentés au paragraphe 5.12.4 « Risque minier » en page 165.

→ Voir paragraphe 5.12.4 « Risque minier » en page 165

### 3.5.9 Risque météorologique

La présentation du climat est traitée au paragraphe 3.1 « Climatologie » en page 56. Sont reprises ici les principales caractéristiques météorologiques de la station météorologique la plus proche (Avord).

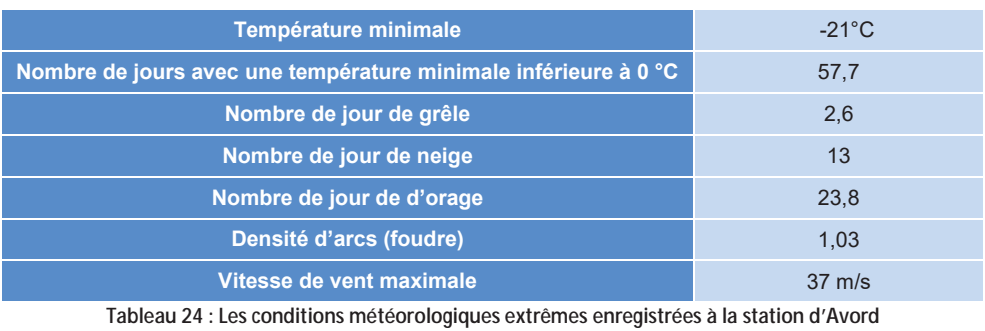

(Source : Météo France)

### 3.5.10 Risque radon

Le radon est un gaz radioactif d'origine naturelle, classé comme cancérogène avéré pour le cancer du poumon. Il est issu de la désintégration de l'uranium et du radium présents dans la croûte terrestre. Il représente un risque notamment pour les bâtiments ne présentant pas une bonne ventilation.

Il est présent partout à la surface de la planète et provient surtout des sous-sols granitiques et volcaniques. La concentration en radon varie d'un lieu à l'autre dans une région selon la teneur en uranium naturel du sous-sol.

La Bourgogne, du fait de la présence d'un socle granitique au niveau du Morvan, est ainsi concernée par ce risque.

Les communes de l'aire d'étude rapprochée sont concernées par un risque radon hétérogène à l'exception de Saint-Laurent-l'Abbave.

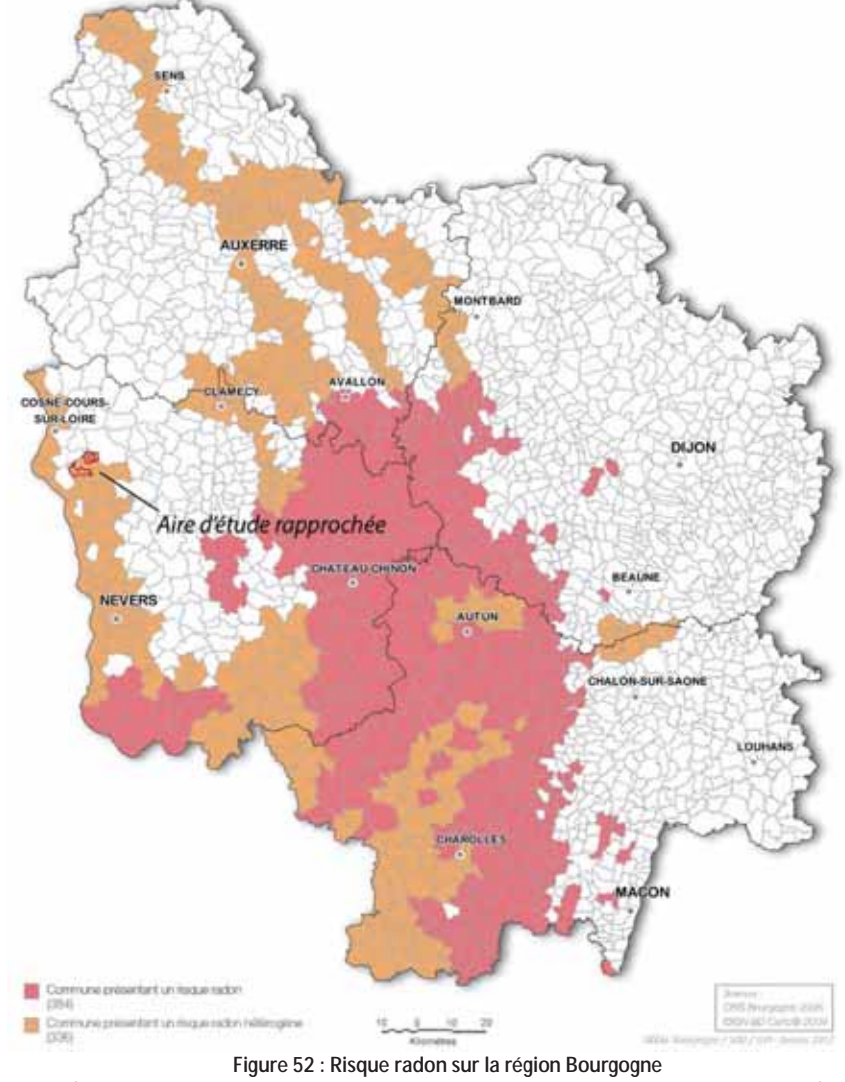

(Source : DREAL Bourgogne - Profil environmemental régional de la Bourgogne - 2012)

### 3.5.11 Conclusion

L'aire d'étude rapprochée n'est pas concernée par les risques naturels suivants :

- · Risque inondation (en dehors des zones d'aléa) ;
- Risque retrait et gonflement des argiles (aléa nul à faible) ;  $\bullet$
- $\bullet$ Risque sismique (zone de sismicité de niveau 1) ;
- $\bullet$ Risque feux de forêt;
- Risque cavités (le site Sud est cependant concerné par un Risque minier) ;  $\bullet$
- Risque mouvement de terrain.  $\bullet$

Elle est en revanche concernée par :

- · Risque remontées de nappe par les sédiments (sensibilité très faible sur une grande partie de l'aire<br>d'étude rapprochée mais il existe une sensibilité allant jusqu'à très forte au niveau de quelques vallons locaux);
- · Risque Radon avec 2 communes sur 3 présentant un risque hétérogène

Parc éolien Vents de Loire Communes de Saint-Quentin-sur-Nohain et Saint-Laurent-l'Abbaye (58) Août 2016 Mise à jour Février 2017

## **RISQUES NATURELS**

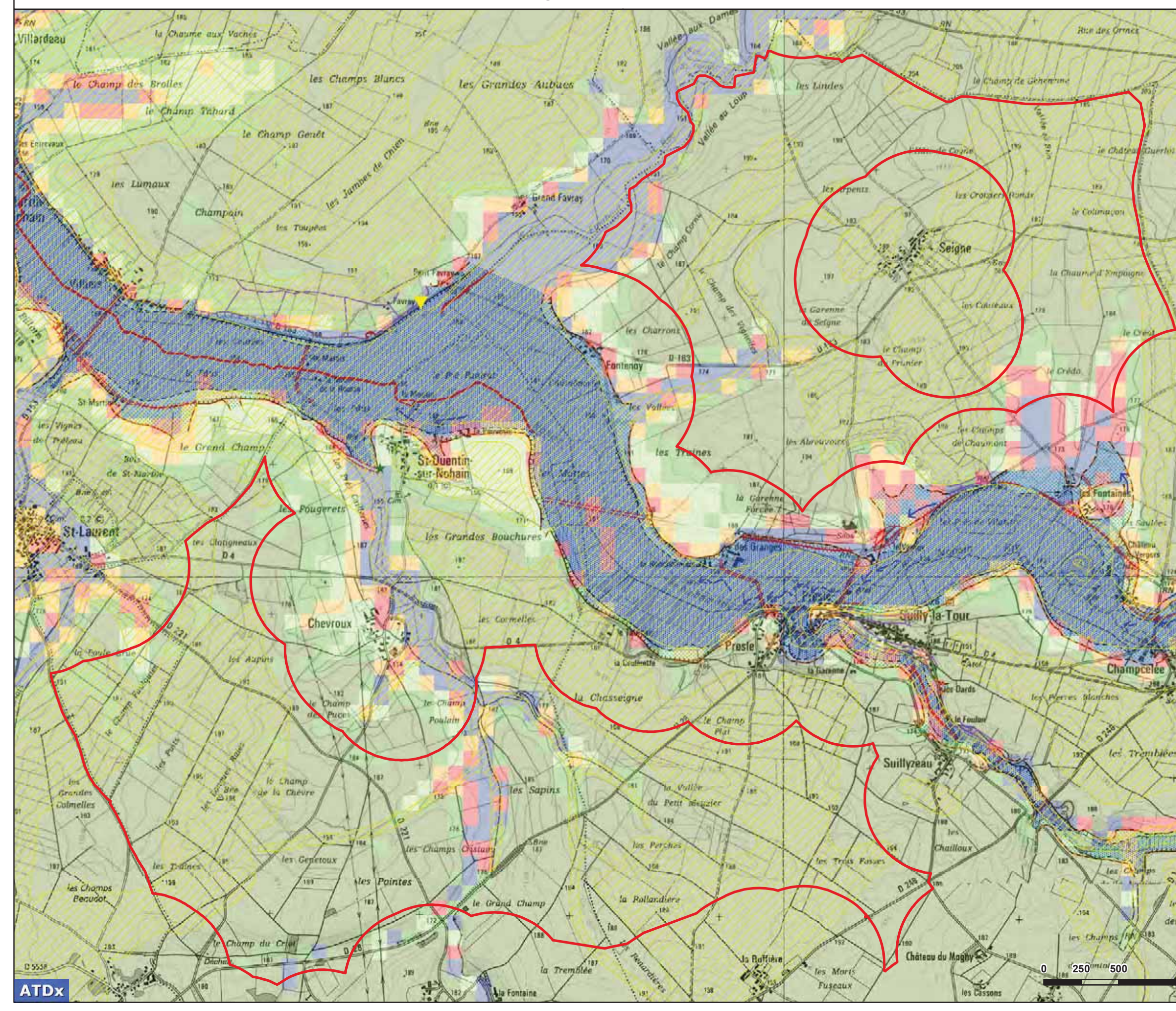

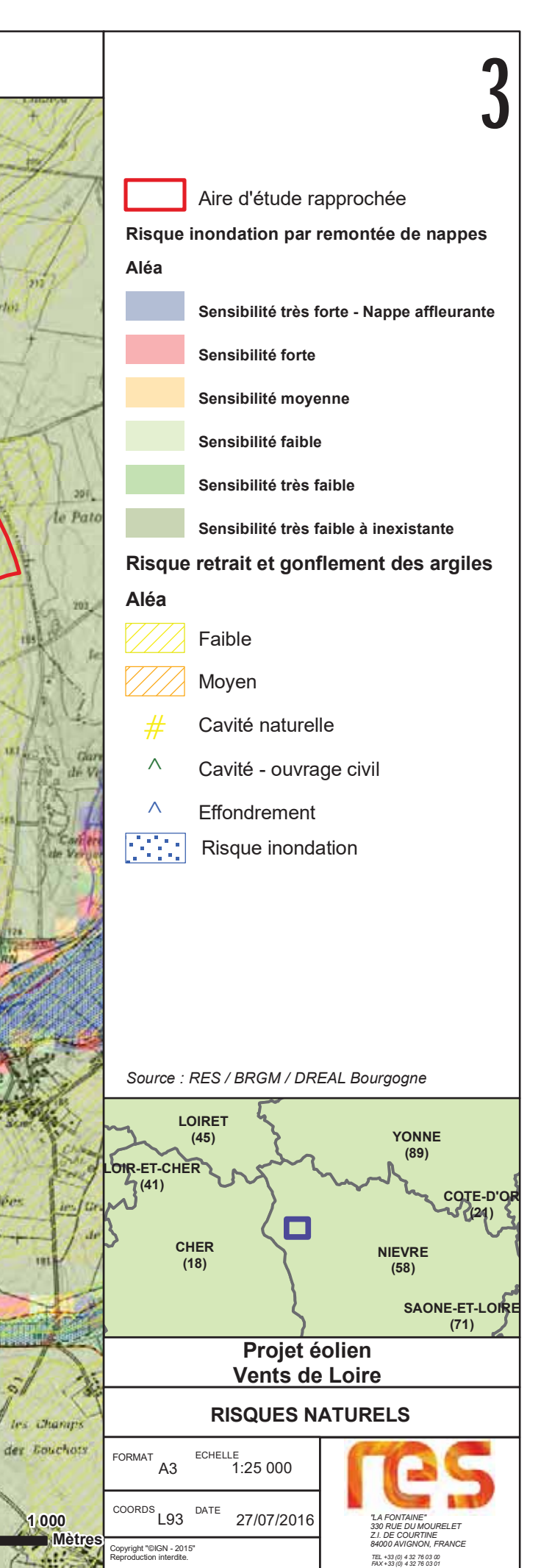

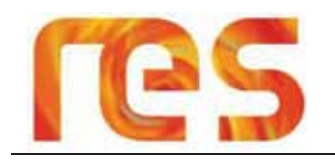

 $\overline{4}$ 

### **MILIEU NATUREL**

Le volet Milieu Naturel de l'étude d'impact a été réalisé par le bureau d'études CALIDRIS dont le rapport complet est disponible dans le volume 7 du présent Dossier de Demande d'Autorisation Unique.

Le chapitre suivant correspond à une reprise et une synthèse de cette étude visant à présenter le contexte écologique du site et de ses environs et d'en faire ressortir les enjeux.

#### **RAPPEL DES AIRES D'ETUDE**  $4.1$

Les aires d'étude du milieu naturel sont présentées sur la carte en page suivante.

Les différents compartiments écologiques ont été prospectés afin de définir les enjeux propres aux milieux et espèces identifiés, et d'évaluer l'incidence du projet de parc éolien sur la faune et la flore locales.

L'aire étudiée comprend l'ensemble de la zone d'implantation potentielle du projet et les milieux attenants.

Quatre aires d'étude ont été utilisées pour mener à bien cette étude et sont reprises dans le tableau suivant :

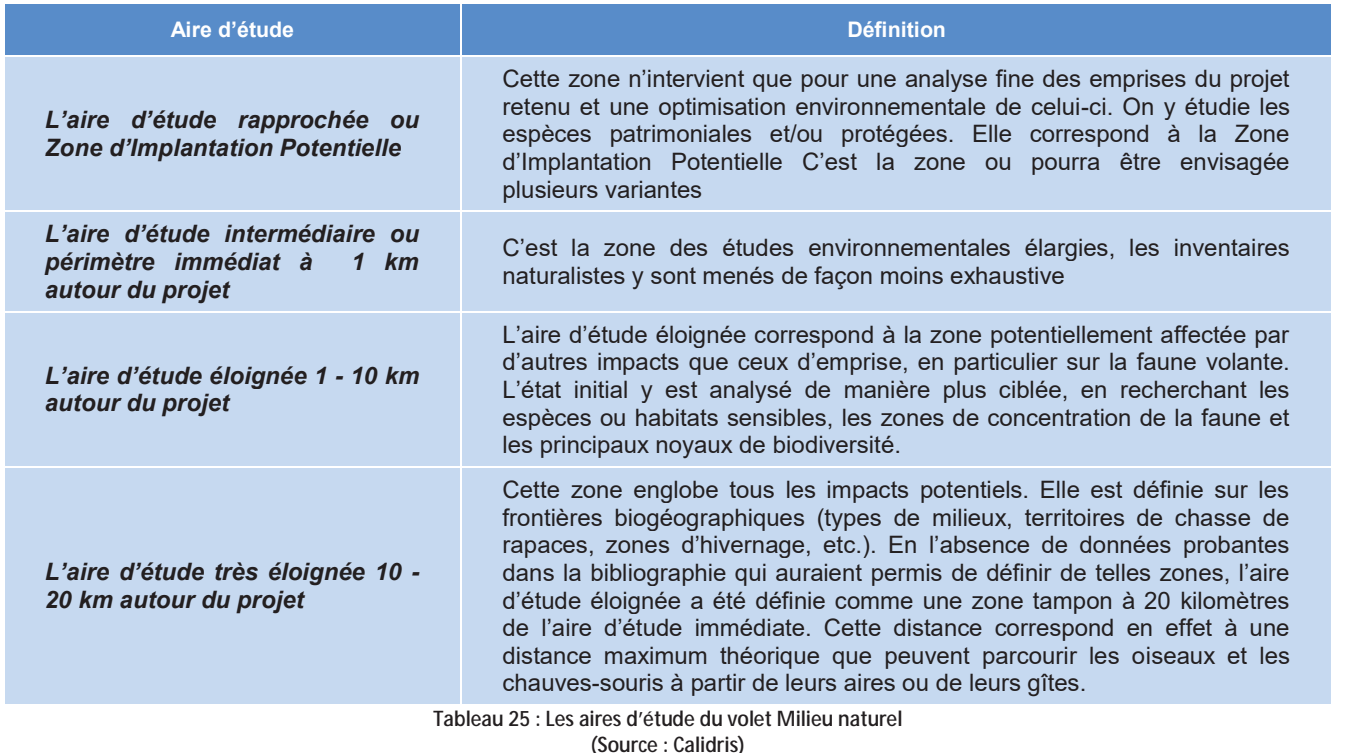

#### **4.2 PRESENTATION DE L'ENVIRONNEMENT NATUREL**

Les zonages du patrimoine naturel recensés dans un rayon de 5 kilomètres du site sont essentiellement de deux types :

- > Zonages réglementaires : il s'agit de zonages ou de sites définis au titre de la législation ou de la réglementation en vigueur et pour lesquels l'implantation de projets tels qu'un parc éolien peut être soumis à un régime dérogatoire particulier. Il s'agit des sites classés ou inscrits, des arrêtés préfectoraux de protection de biotope, des réserves naturelles, des sites du réseau Natura 2000 (Sites d'Importance Communautaire et Zones de Protection Spéciale, Parc Nationaux, etc.):
- Zonages d'inventaires : il s'agit de zonages qui n'ont pas de valeur d'opposabilité, mais qui indiquent la présence  $\triangleright$ d'un patrimoine naturel particulier dont il faut intégrer la présence dans la définition de projets d'aménagement. Ce sont les Zones d'Intérêt Ecologique, Faunistique et Floristique (ZNIEFF) à l'échelon national et certains zonages internationaux comme les Zones Importantes pour la Conservation des Oiseaux (ZICO) à l'échelle européenne. Notons que les ZNIEFF sont de deux types :

ETUDE D'IMPACT - CHAPITRE IV - ANALYSE DE L'ETAT INITIAL

- · les ZNIEFF de type I, qui correspondent à des secteurs de plus faible surface caractérisés par un patrimoine naturel remarquable
- · les ZNIEFF de type II, qui correspondent à de grands ensembles écologiquement cohérents.

#### 4.2.1 Périmètres d'inventaires du patrimoine naturel

Les zonages d'inventaires sont présentés sur la Carte 20.

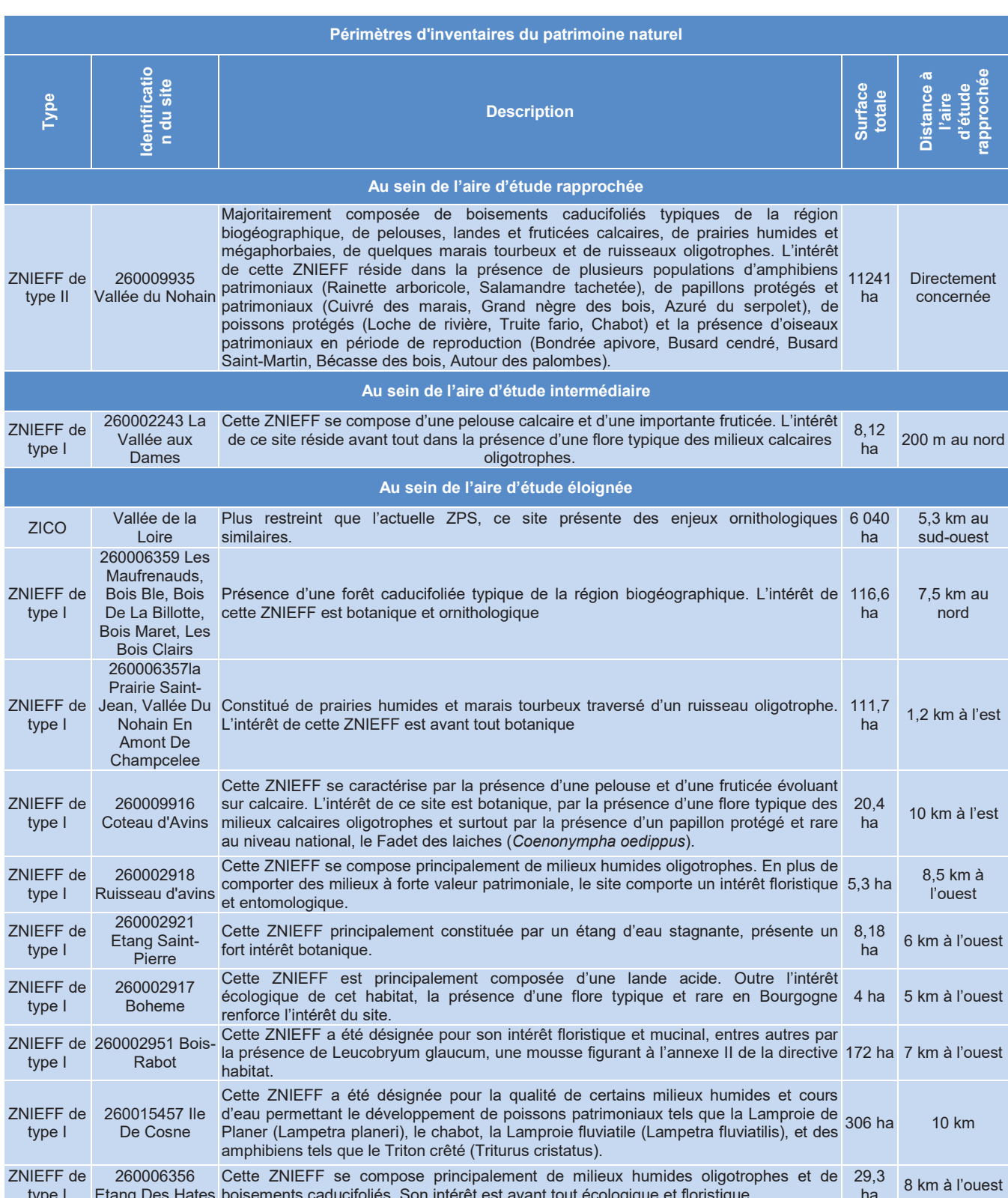

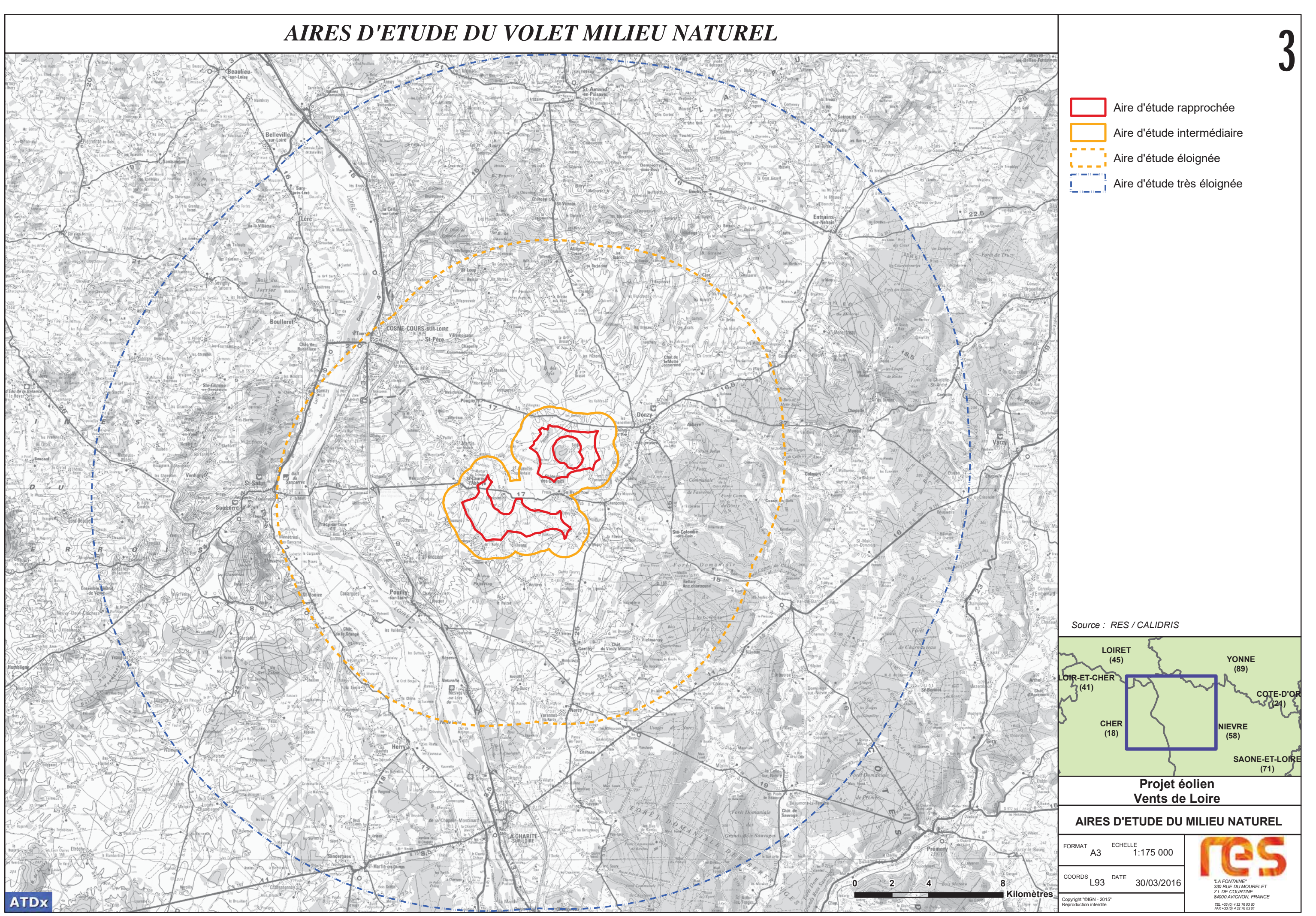

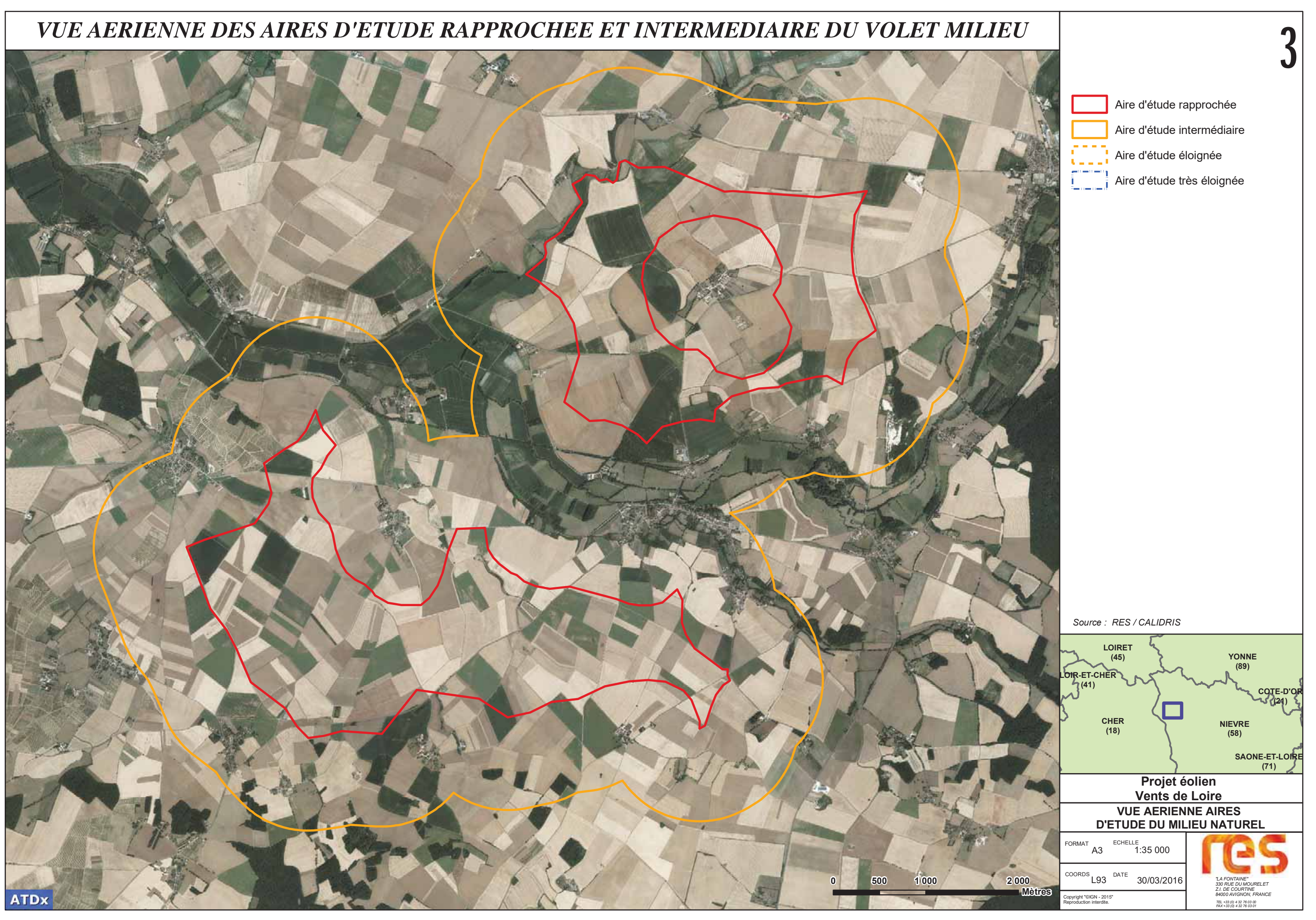

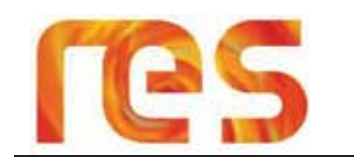

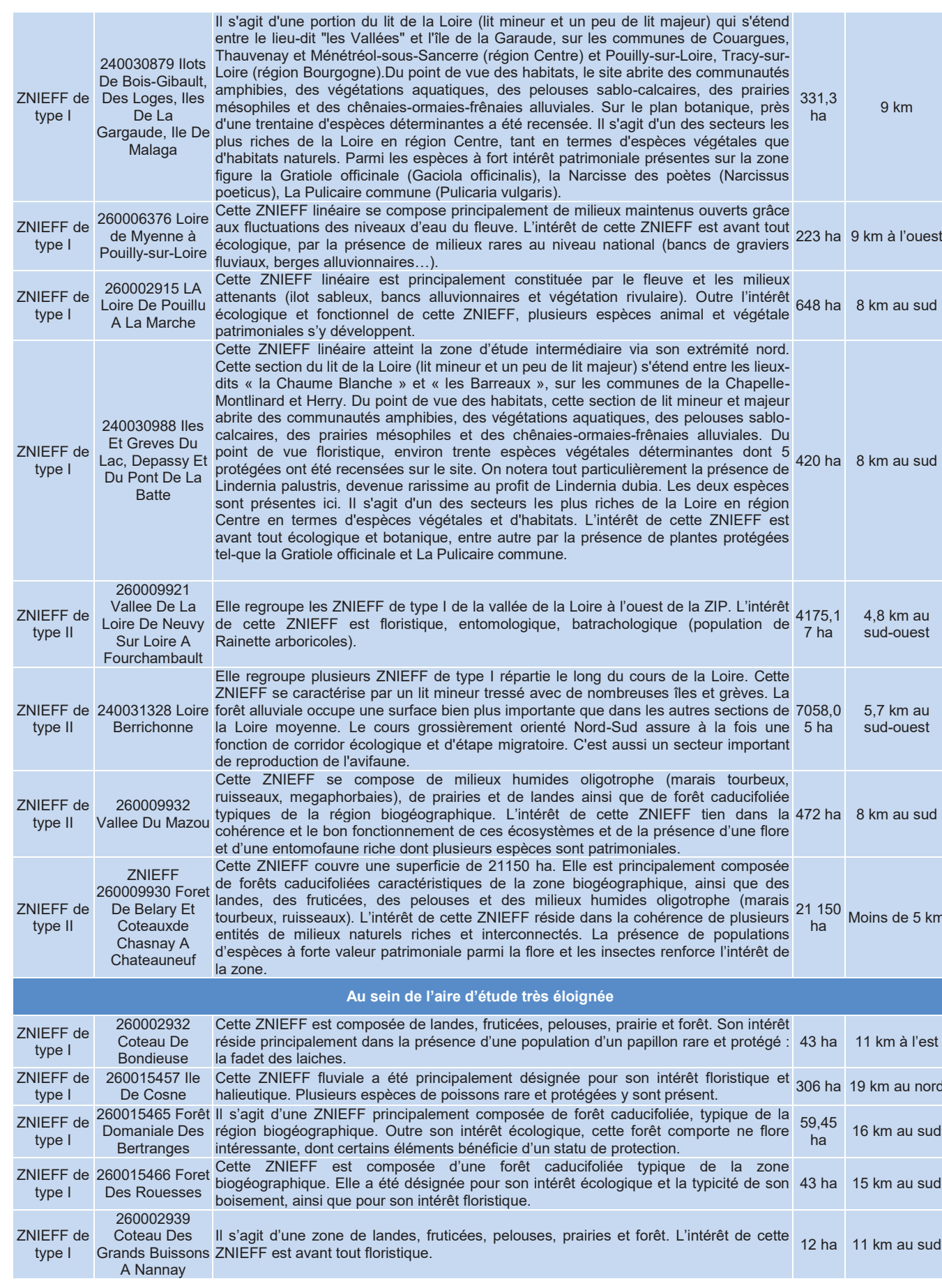

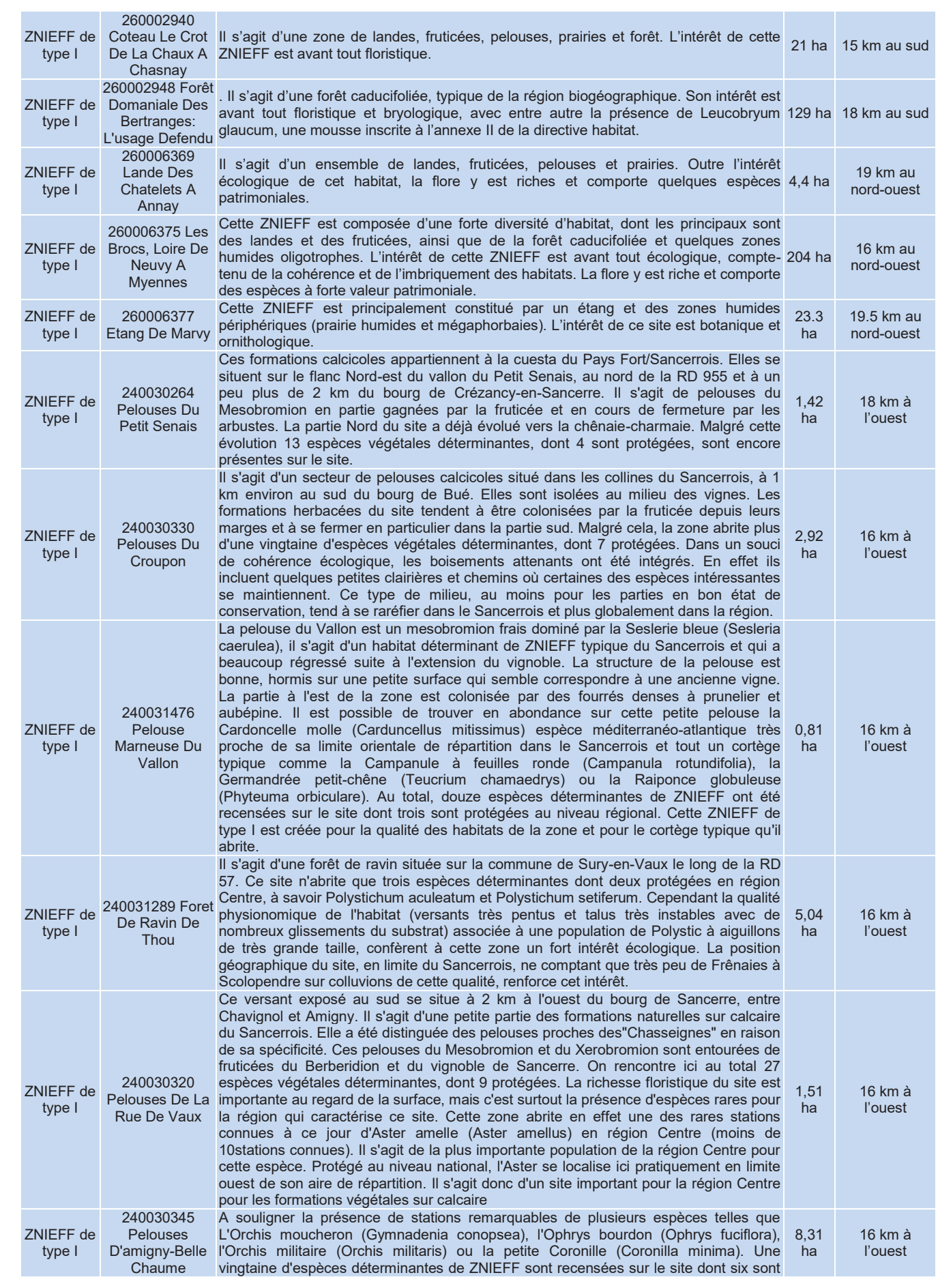

# Parc éolien Vents de Loire<br>Communes de Saint-Quentin-sur-Nohain et Saint-Laurent-l'Abbaye (58)<br>Août 2016<br>Mise à jour Février 2017

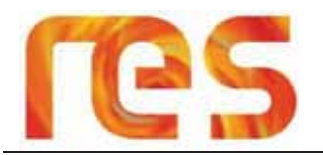

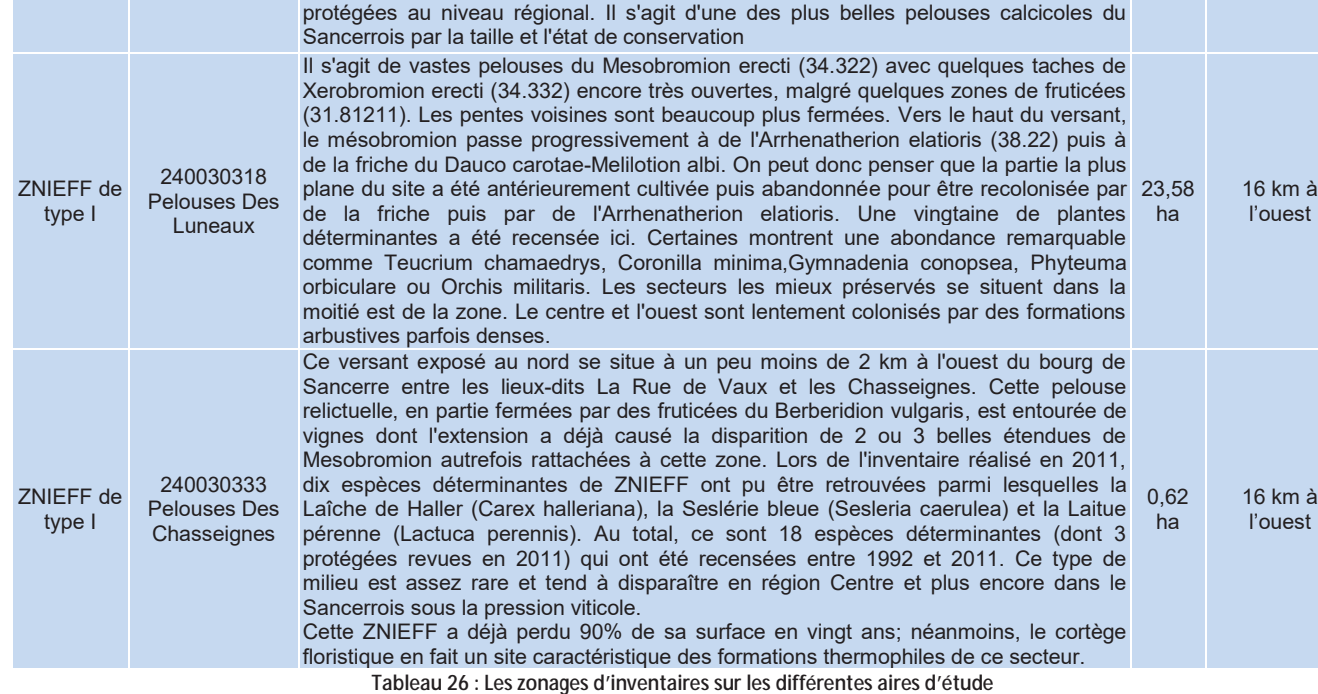

(Source: Calidris)

### 4.2.2 Périmètres réglementaires du patrimoine naturel

Les zonages réglementaires sont présentés sur la Carte 21.

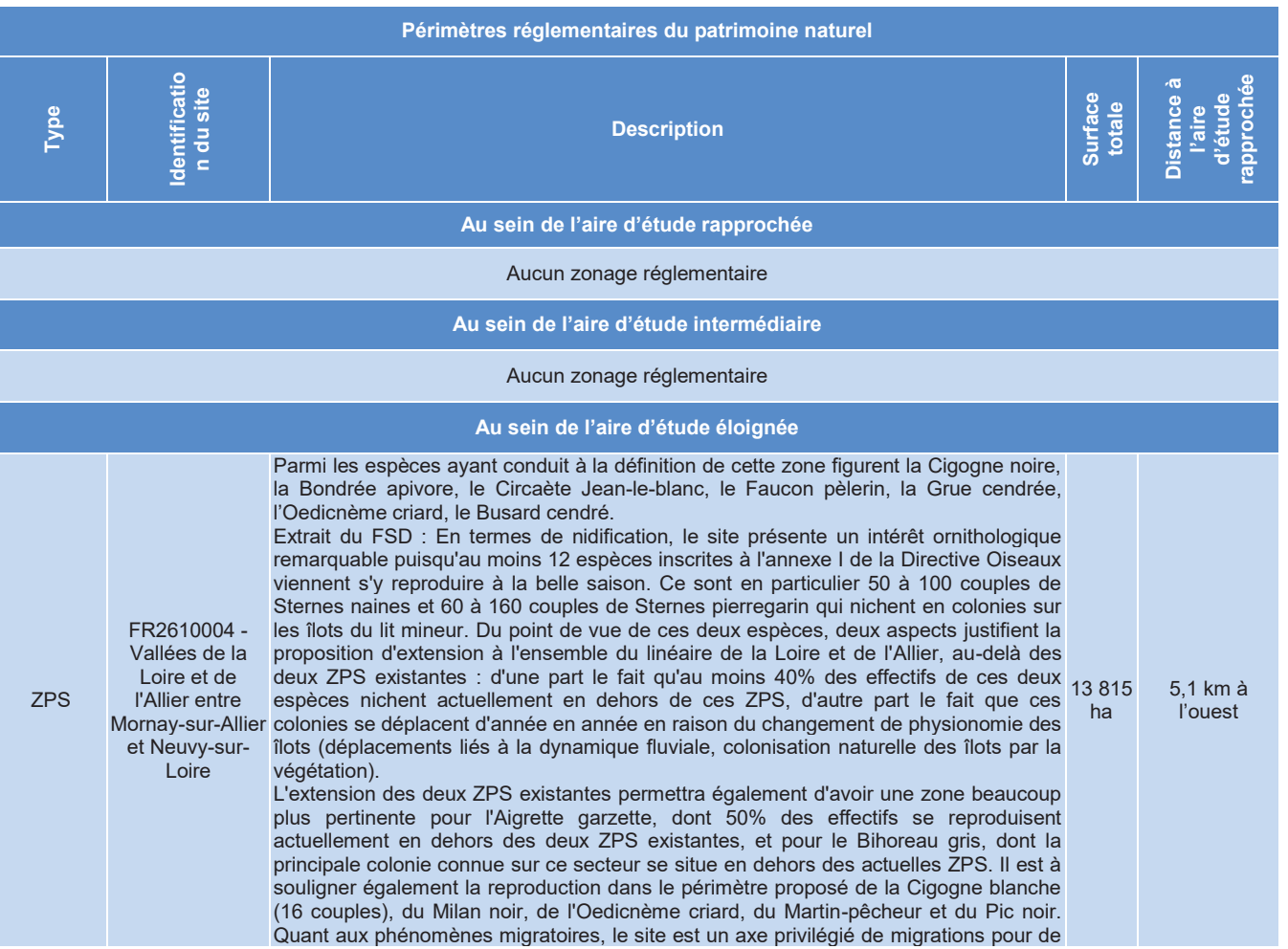

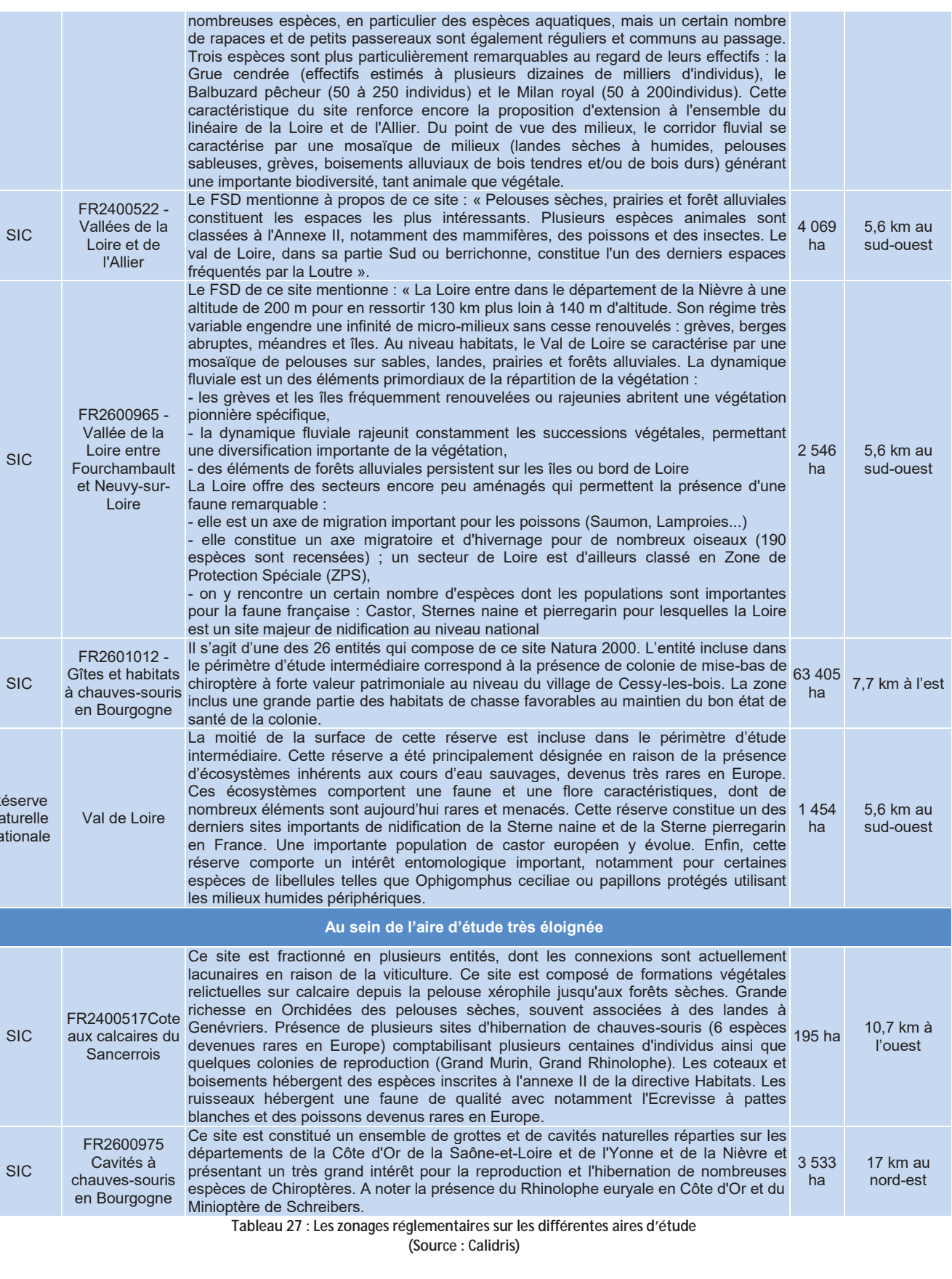

Parc éolien Vents de Loire<br>Communes de Saint-Quentin-sur-Nohain et Saint-Laurent-l'Abbaye (58)<br>Août 2016 Mise à jour Février 2017

# *ZONAGES D'INVENTAIRES DU PATRIMOINE NATUREL*

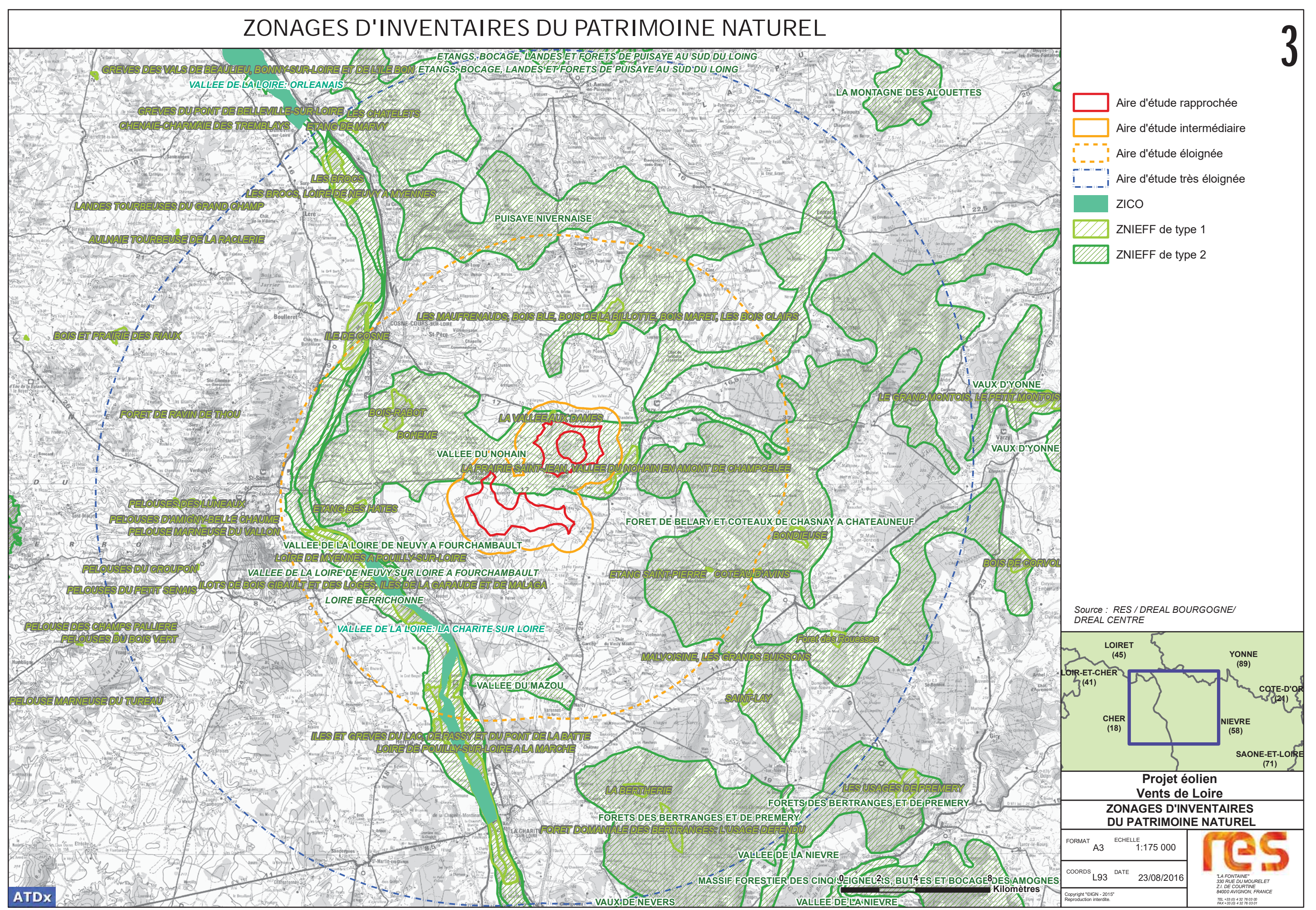

# *ZONAGES REGLEMENTAIRES DU PATRIMOINE NATUREL*

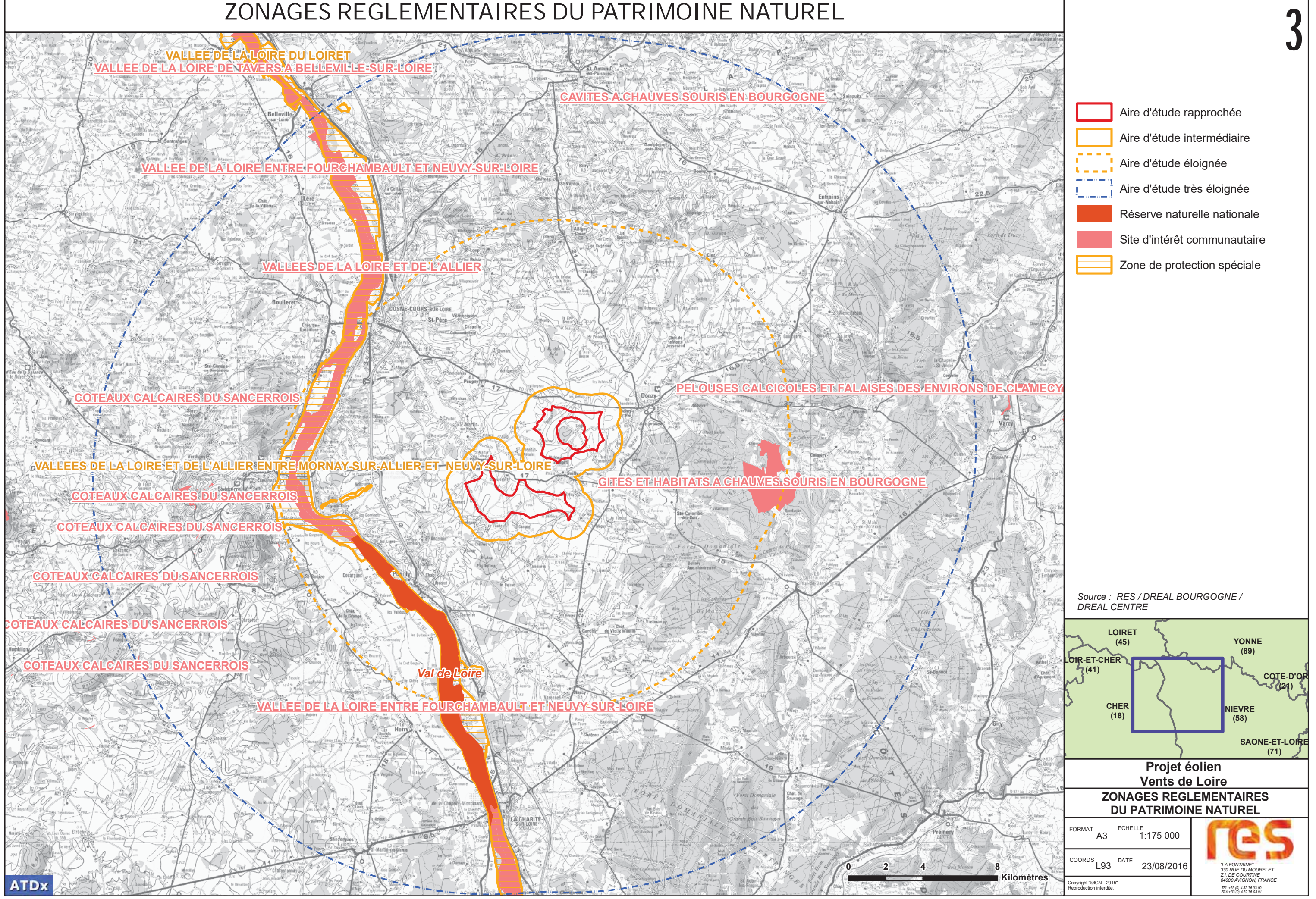
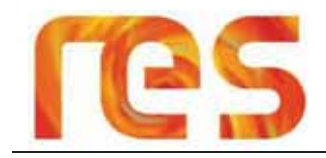

## 4.3 ANALYSE DE LA CONTINUITE ECOLOGIQUES

## 4.3.1 L'aire d'étude rapprochée au sein de la Trame Verte et Bleue

Le site d'étude s'inscrit dans le Schéma Régional de Cohérence Ecologique de Bourgogne, co-élaboré par l'État et le Conseil Régional, qui est le volet régional de la Trame Verte et Bleue.

- > Les cartographies ci-après représentent les réservoirs de biodiversité ainsi que les différents corridors écologiques.
- > D'après ces cartographies, la partie sud du projet est totalement exclue des zones identifiées comme faisant partie de la trame verte et bleue et ne contribue pas à leur fragmentation. Seules deux petites surfaces de Réservoirs de biodiversité Prairie bocage et de corridors Pelouses sont présentes au nord/ouest de la partie nord du projet. Dans l'ensemble le projet est situé dans une zone avec très peu de corridors écologiques et de réservoirs de biodiversité. La quasi-totalité des enjeux sont localisés dans la vallée du Nohain et ses affluents et à l'ouest du site concernant les réservoirs de biodiversités pour la Forêts.

La Carte 22 présente la trame verte et bleue du SRCE Bourgogne sur le secteur étudiée.

# **4.4 DIAGNOSTIC ECOLOGIQUE**

Les compartiments biologiques qui ont été traités dans l'étude réalisée par CALIDRIS sont les suivants : habitats, flore, avifaune, chiroptères, mammifères terrestres, reptiles et amphibiens, insectes et mollusques.

Le détail de la méthodologie utilisée est présenté au chapitre X.

# 4.4.1 Flore et habitats

#### 4.4.1.1 Inventaires

L'étude de Calidris se base sur un inventaire systématique afin d'inventorier la flore vasculaire et les habitats présents sur l'ensemble de l'aire d'étude rapprochée.

Les investigations ont été menées à deux périodes différentes afin de prendre en compte la flore vernale et la flore à développement plus tardif.

- Les 12 et 13 mai 2015;
- Le 15 juillet 2015.

A noter qu'en juin 2015, les enjeux potentiellement impactés pour l'aménagement des accès extra site ont également été identifiés.

#### **Habitats**  $4.4.1.2$

La zone d'étude est assez vallonnée et constituée d'une majorité de champs cultivés intensivement. Il subsiste cependant quelques petits boisements, zones de friche, ou de fourrés, prairies pâturées, etc. Les habitats sont présentés dans le tableau ci-après et localisés sur la Carte 23 :

**ATDx** 

# **TRAME VERTE ET BLEUE**

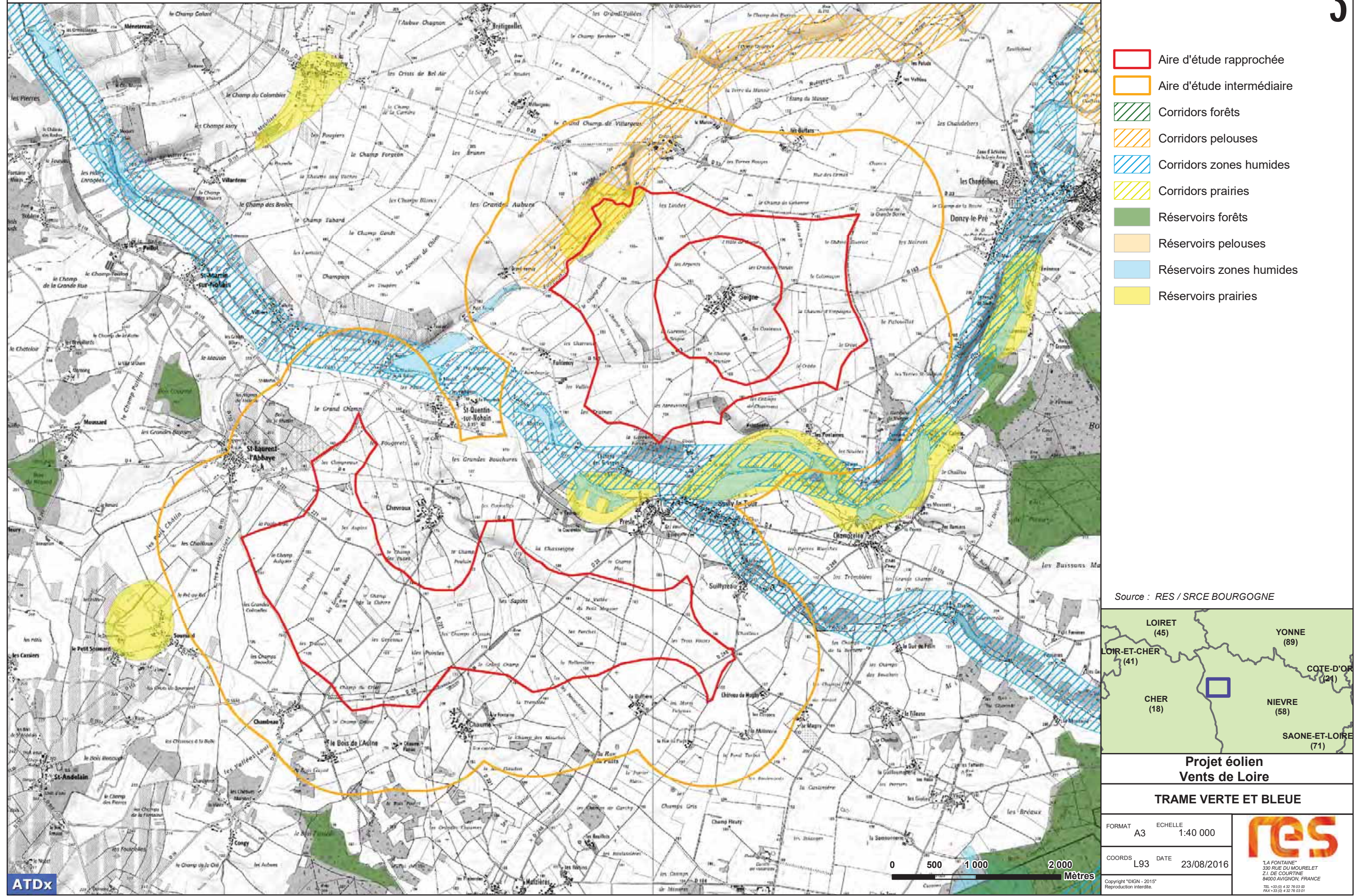

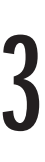

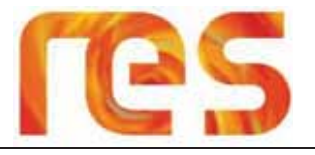

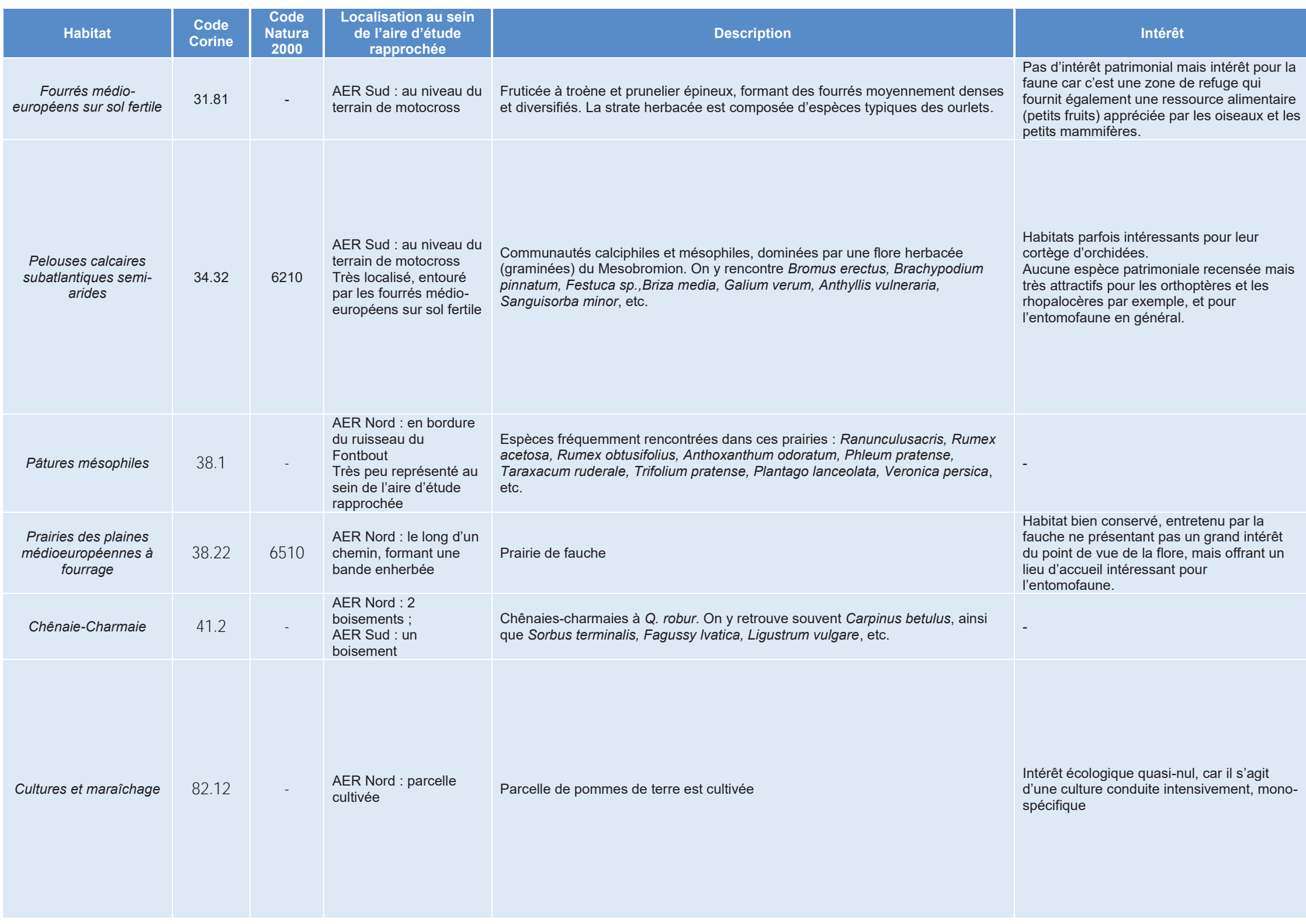

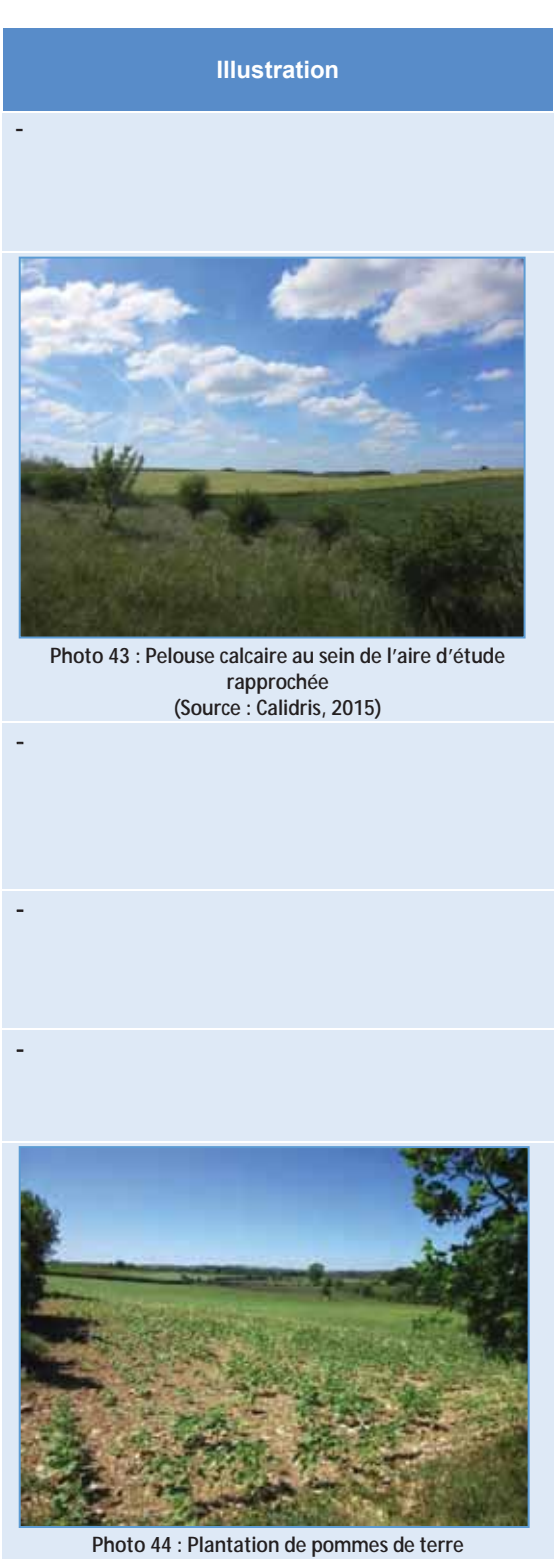

Photo 44 : Plantation de pommes de terre<br>(Source : Calidris, 2015)

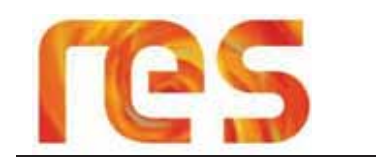

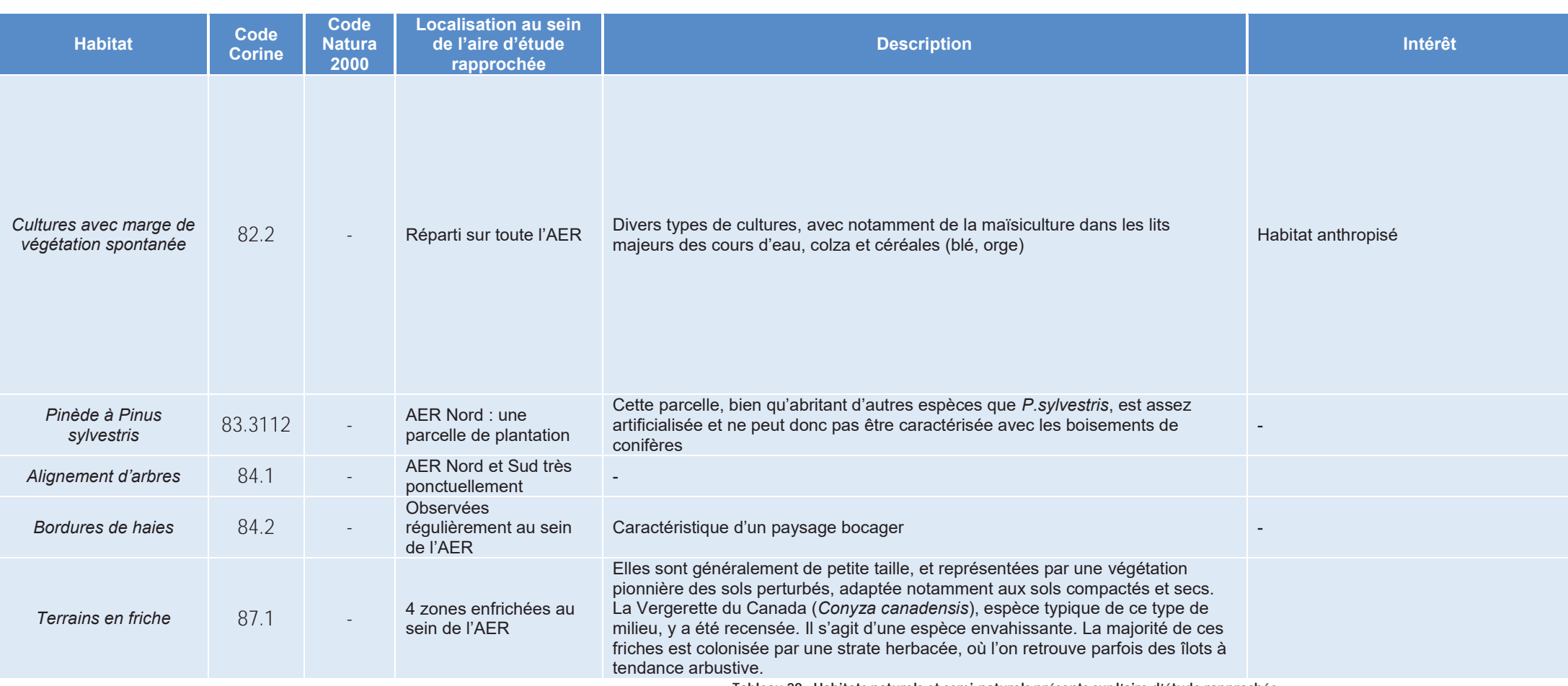

Tableau 28 : Habitats naturels et semi-naturels présents sur l'aire d'étude rapprochée

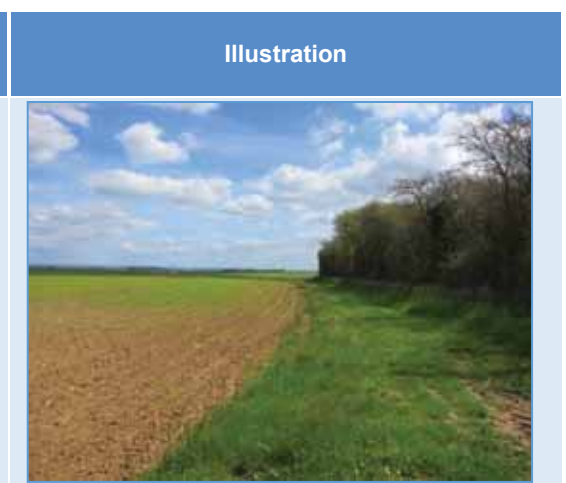

Photo 45 : Plantation de pommes de terre<br>(Source : Calidris, 2015)

# HABITATS TYPOLOGIE CORINE LAND COVER

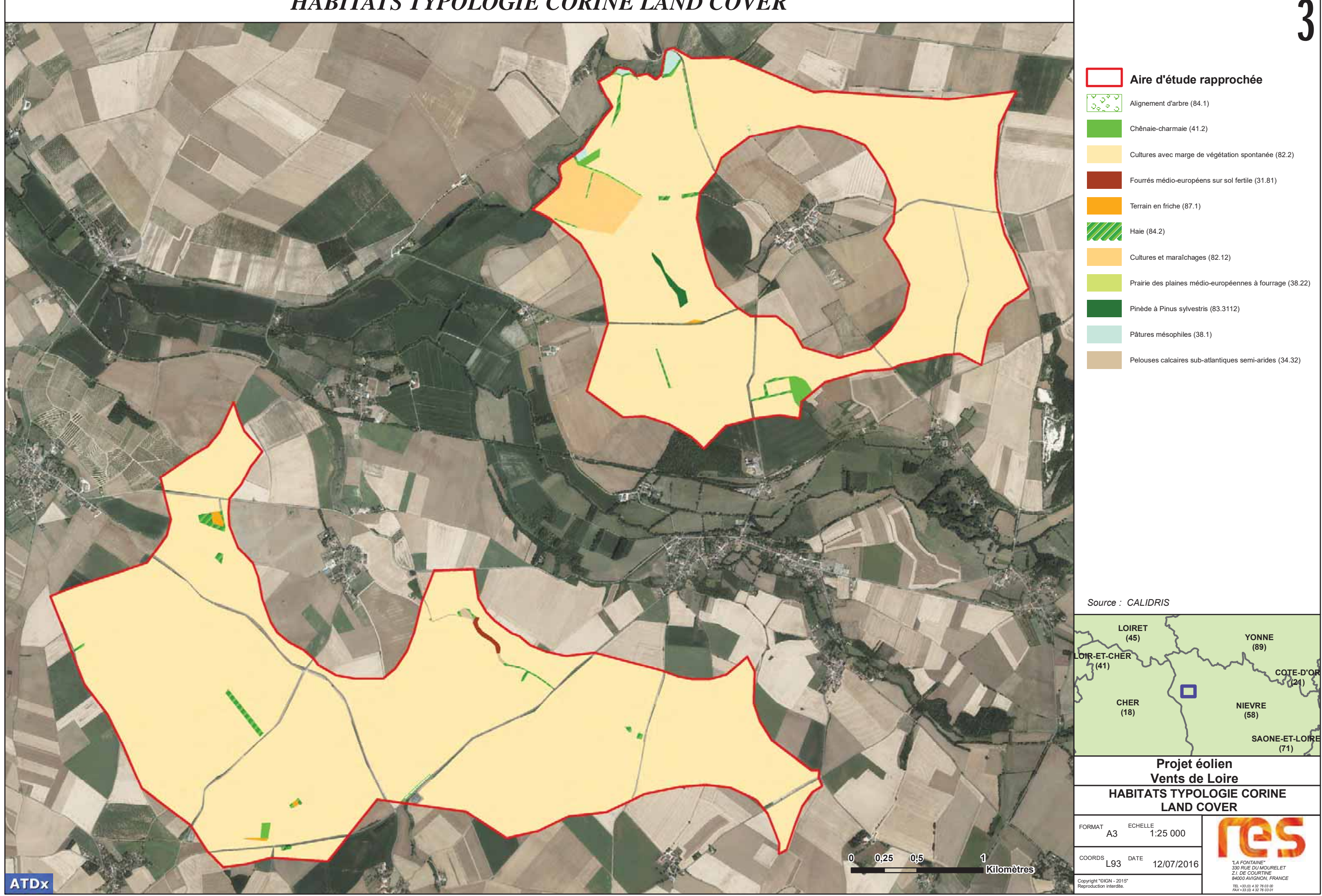

#### Synthèse flore et habitats patrimoniaux  $4.4.1.3$

Aucune espèce floristique patrimoniale n'a été détectée sur le site.

En revanche, un habitat d'intérêt communautaire a été recensé, et deux autres habitats à enjeux ont été listés.

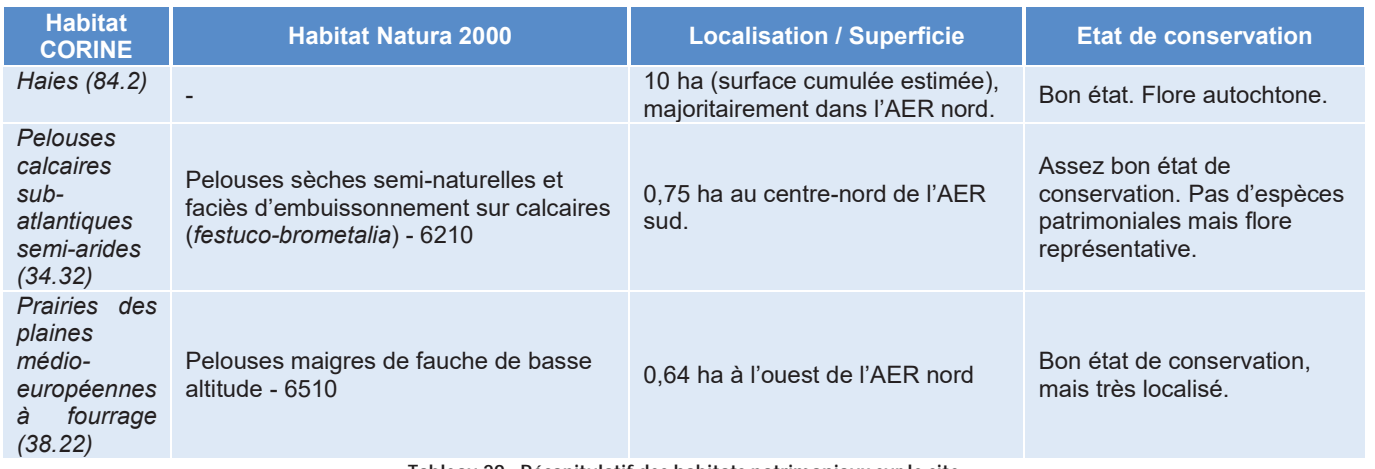

Tableau 29 : Récapitulatif des habitats patrimoniaux sur le site

#### **Enieux flore et habitats**  $4.4.1.4$

Les enjeux concernant la flore et les habitats ont été évalués suivant la patrimonialité des habitats et des espèces présents sur l'aire d'étude rapprochée, et suivant la présence de taxons protégés.

Un niveau d'enjeux a été attribué à chaque entité écologique recensée (Cf. Carte 24) :

- · Un niveau d'enjeux faible a été attribué aux habitats non patrimoniaux sur lesquels aucun taxon patrimonial ou protégé n'a été observé.
- . Un niveau d'enjeux moyen a été attribué aux habitats d'intérêt communautaire non prioritaires, et aux habitats non patrimoniaux où au moins une espèce patrimoniale a été observée. Les haies multi-strates et les haies vives ont également un niveau d'enjeu moyen du fait de leur intérêt pour la faune et l'habitat.
- Un niveau d'enjeux fort a été attribué aux habitats d'intérêt communautaire figurant également sur la liste rouge  $\bullet$ régionale, aux habitats où un taxon rare est présent, et à ceux où plusieurs taxons patrimoniaux sont présents.
- Un niveau d'enjeux très fort a été attribué aux habitats d'intérêt communautaire prioritaires, et aux entités écologiques où la présence d'au moins un taxon protégé a été constatée.

L'aire d'étude rapprochée est majoritairement composée d'habitats à enjeux faibles (les zones de grande culture par exemple). Cependant, on rencontre trois habitats à enjeux moyens, qui sont par ordre décroissant de superficie : les haies vives et multi-strates (10 ha) ; les pelouses sèches calcicoles (0,75 ha) ; les prairies des plaines médioeuropéennes à fourrage (0,64 ha). La pelouse sèche a en effet été classée en enjeu moyen car la plupart des habitats qui en découlent d'après la typologie CORINE sont des habitats d'intérêt communautaires. Il s'agit d'habitats généralement en régression sur le territoire, abritant une faune et parfois une flore patrimoniales.

# 4.4.2 Avifaune

#### $4.4.2.1$ Inventaires

L'étude du bureau d'étude CALIDRIS s'appuie sur une synthèse bibliographique de l'existant et un travail de prospection de terrain

Les investigations de terrain effectuées par CALIDRIS ont été réalisées entre décembre 2014 et janvier 2016 afin de couvrir un cycle biologique complet :

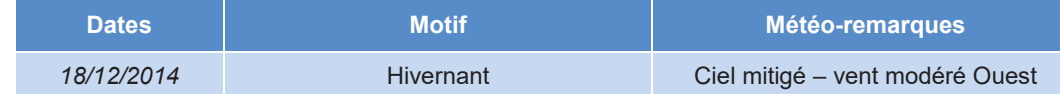

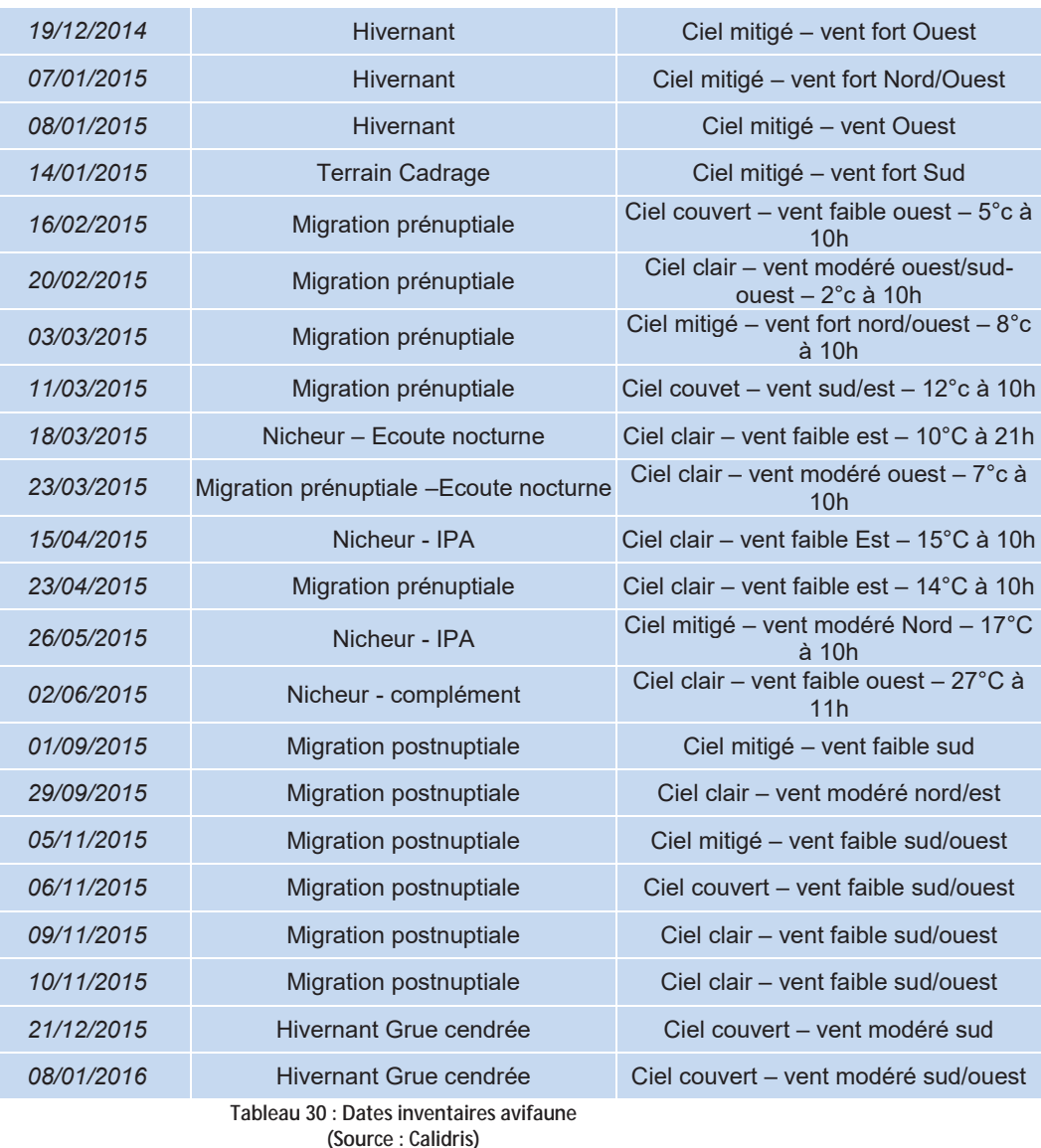

4.4.2.2 Bibliographie et consultation avifaune

D'après les données de l'atlas des oiseaux nicheurs de Bourgogne, il y a 34 espèces nicheuses inventoriées sur le carré atlas où se trouve l'aire d'étude. Parmi ces espèces, 11 d'entre-elles présentent un caractère patrimonial particulier. Les 11 espèces à caractère patrimonial particulier sont :

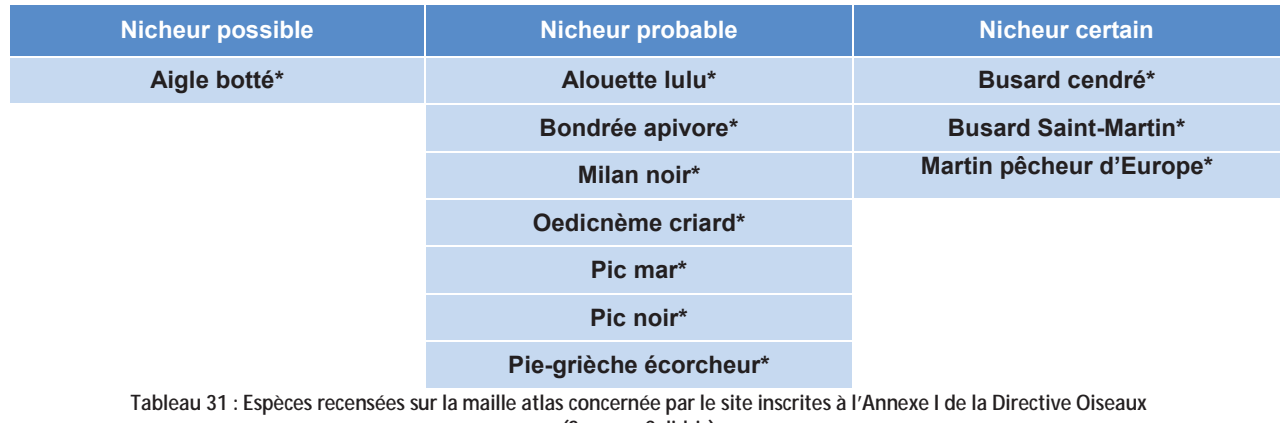

(Source: Calidris)

Les données de l'INPN ont également été consultées pour les zonages d'inventaires et réglementaires.

**ATDx** 

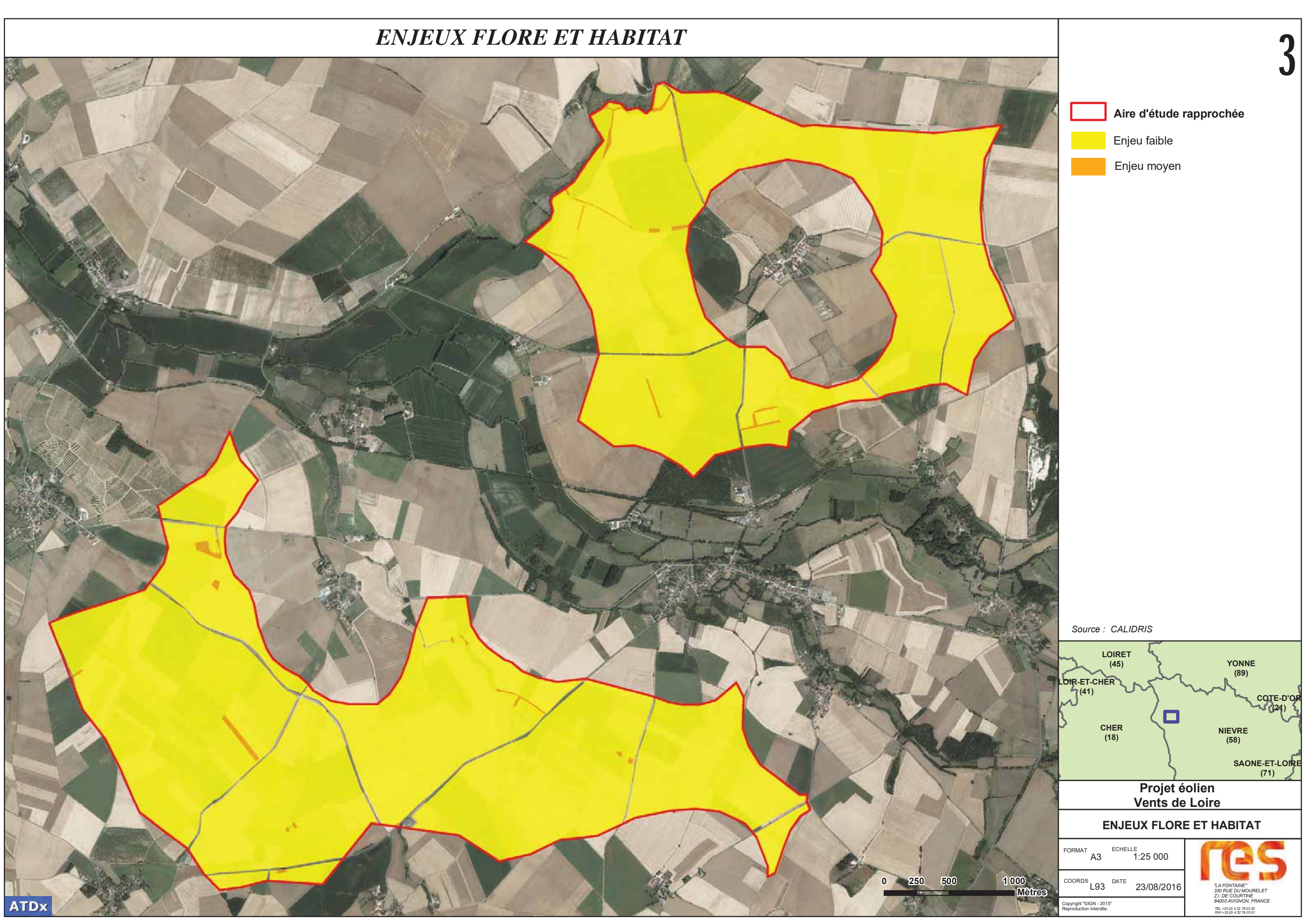

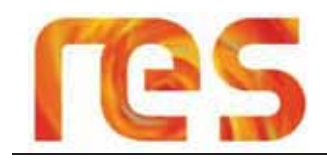

#### $4.4.2.3$ Avifaune en période de migration prénuptiale

A l'issue des prospections terrains, 20 espèces ont été répertoriées (Cf Tableau 32) pour un total de 59162 individus contactés en migration active ou en halte migratoire.

La moitié du passage migratoire observé s'est déroulé lors de la journée du 03/02/2015, avec 31636 oiseaux en migration, dont 14560 Grues cendrées.

Il ne semble pas y avoir de couloirs de migration établis pour la période prénuptiale. Les oiseaux survolent indifféremment l'ensemble de l'Aire d'Etude Rapprochée du projet et les environs.

En effet, comme le soulignent Newton (2008, 2010) et Berthold (1996), la migration diurne, en l'absence de relief important, se fait sur un front large et de façon diffuse, les oiseaux suivant néanmoins pour la migration prénuptiale une direction de vol généralement bien établie Sud-ouest/Nord-est, ce qui est effectivement le cas sur la zone d'étude.

Cependant, des zones de gagnage et de repos pour la Grue cendrée, le Vanneau huppé et le Pluvier doré ont été identifiées au sein de l'aire d'étude intermédiaire, et influent sur le comportement migratoire des groupes d'oiseaux de ces espèces : modification de la trajectoire afin de rejoindre le groupe en halte et/ou mouvements d'oiseaux importants aux alentours des sites identifiés comme favorables aux haltes migratoires.

L'effectif cumulé et la richesse spécifique du site comparés à la base de données des sites éoliens inventoriés sous le même protocole en période de migration prénuptiale par Calidris entre 2012 et 2015 (BDC. 2015, n=13), se situe dans la fourchette haute (moyenne=1800) et indique une saison de migration prénuptiale 2015 sur la zone d'étude très soutenue, essentiellement du fait de la migration des trois espèces précédemment citées (Grue cendrée, Vanneau huppé, Pluvier doré).

D'un point de vue qualitatif, on constate que pour 20 espèces observées en migration sur le site, le passage est lié essentiellement à 3 espèces, représentant 95,7% du flux total observé :

- Grue cendrée, 41.5%  $\bullet$
- Vanneau huppé, 35.4%
- Pluvier doré, 15.8%

4 autres espèces présentent des effectifs « non négligeables » avec 3,3% du flux observé :

- Alouette des champs, 1,7%
- Pigeon ramier, 0,8%  $\bullet$
- Etourneau sansonnet. 0.5%  $\bullet$
- Pinson des arbres, 0.3%  $\bullet$

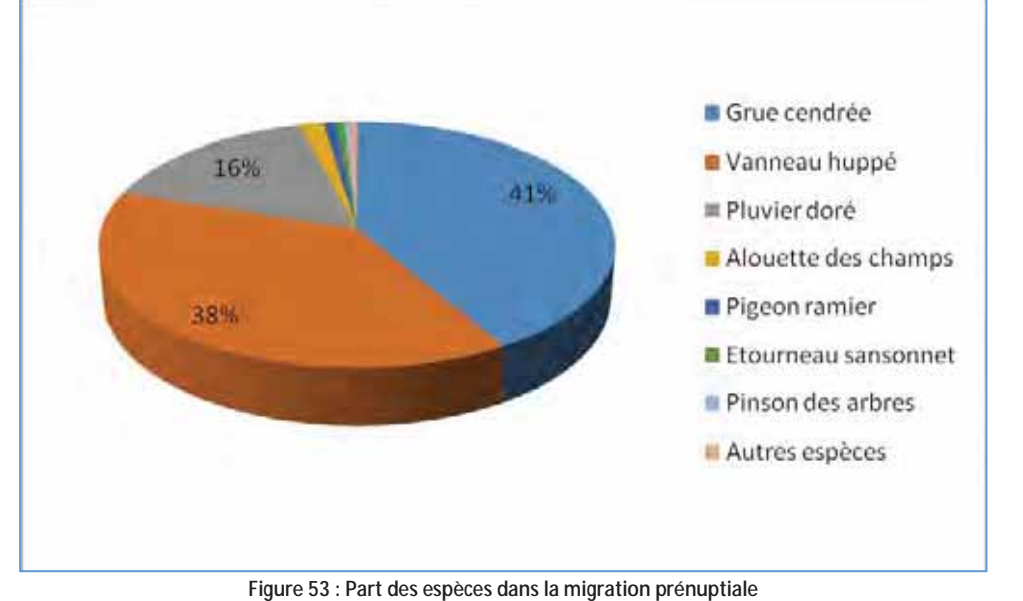

(Source: Calidris)

Le passage migratoire est lié essentiellement à une certaine période. En effet environ 94% du flux a été observé pendant les sorties du 03/03/2015 et 11/03/2015. On constate alors un pic de passage situé aux alentours du début du mois de mars.

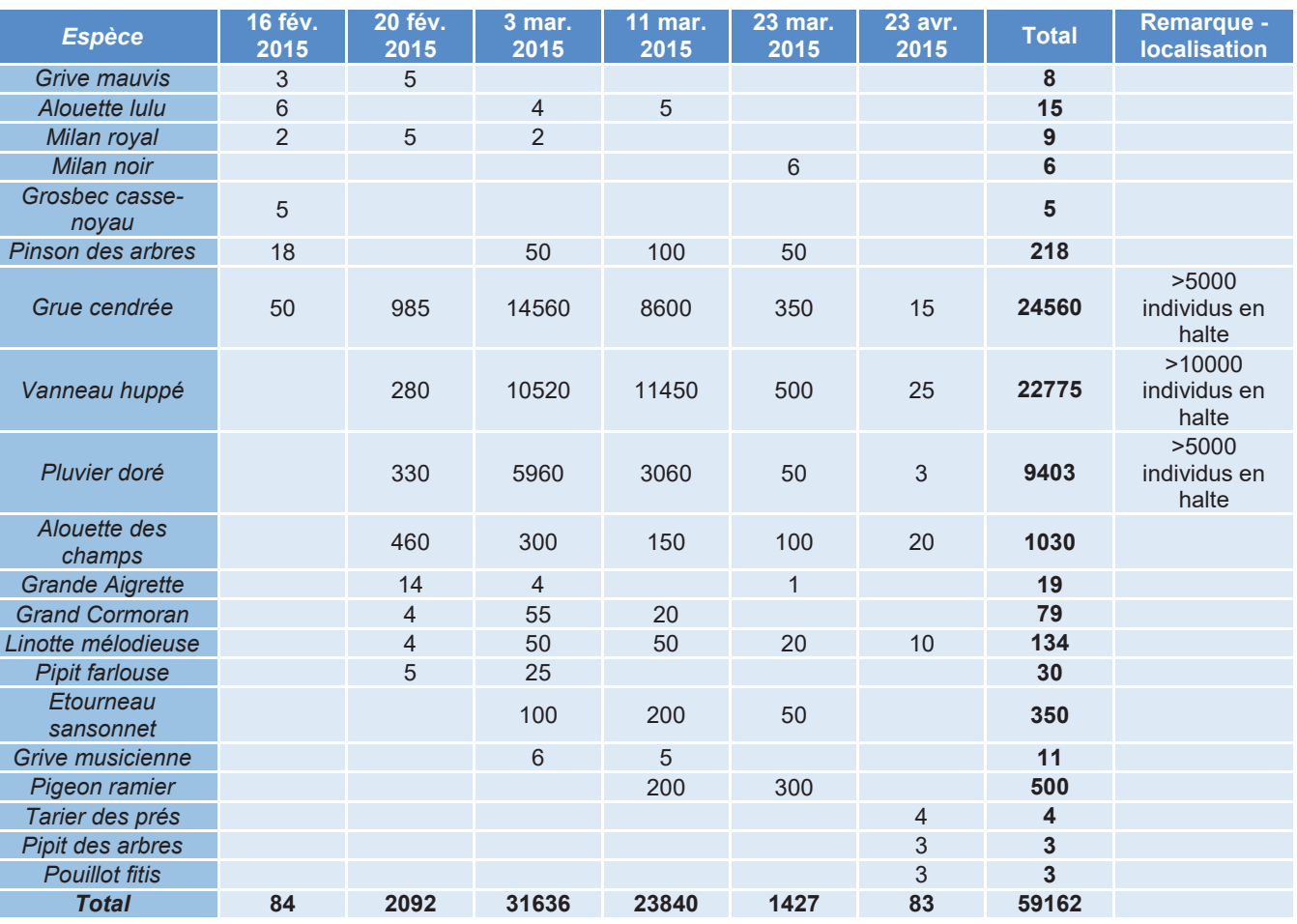

Tableau 32 : Résultats des inventaires en période de migration prénuptiale (Source: Calidris)

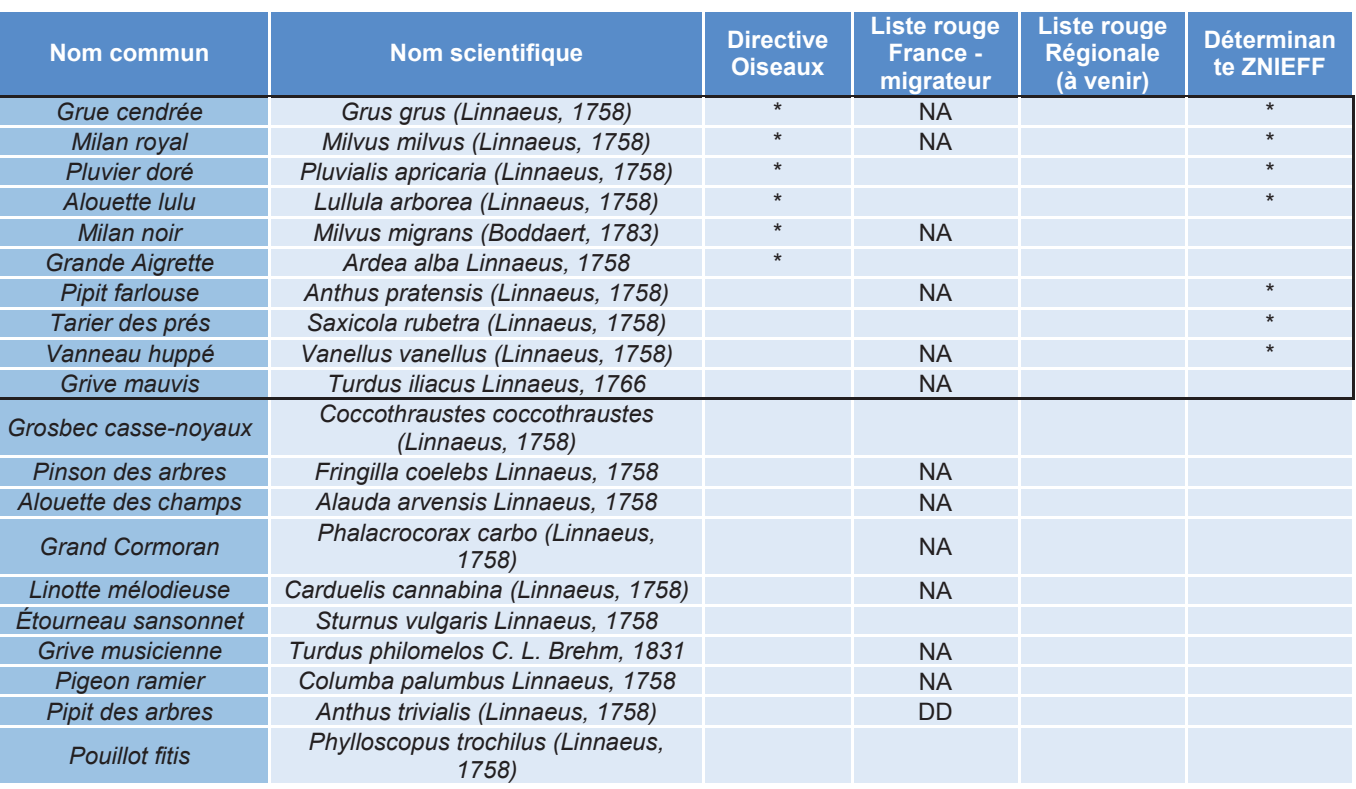

Tableau 33 : Bioévaluation de la migration prénuptiale (Source: Calidris)

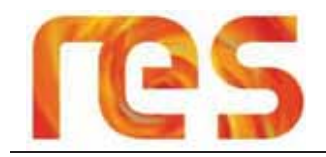

### 4.4.2.4 Avifaune en période de migration postnuptiale

A l'issue des prospections terrains, 40 espèces ont été répertoriées (Cf Tableau 35) pour un total de 8530 individus contactés en migration active ou en halte migratoire.

La moitié du passage migratoire observé s'est déroulé lors de la journée du 10/11/2015, avec 4023 oiseaux en migration, dont 3626 Grues cendrées.

Comme pour la migration prénuptiale, il ne semble pas y avoir de couloirs de migration établis pour la période postnuptiale. Les oiseaux survolent l'ensemble de l'Aire d'Etude Rapprochée du projet et de la même manière les environs.

La migration se déroule donc sur un front large et de facon diffuse, les oiseaux suivant néanmoins pour la période postnuptiale une direction de vol généralement bien établie Nord-est/Sud-ouest. Les mêmes zones de gagnage et de repos pour la Grue cendrée ont été réoccupées, sans pour autant observer de réelle modification des oiseaux en migration.

Ceci s'expliquant certainement par un flux de Grues cendrées moins concentré dans le temps qu'en période prénuptiale (phénomène observé également à l'échelle nationale). L'effectif cumulé et la richesse spécifique du site comparés à la base de données des sites éoliens inventoriés sous le même protocole en période de migration postnuptiale par Calidris entre 2012 et 2015 (BDC. 2015, n=13), se situe dans la fourchette haute (moyenne=5000) et indique une saison de migration postnuptiale au-dessus de la moyenne, essentiellement du fait de la migration de la Grue cendrée.

D'un point de vue qualitatif, on constate que pour 40 espèces observées en migration sur le site, le passage est lié essentiellement à 4espèces, représentant 78,2% du flux total observé :

- · Grue cendrée, 42,5%
- Alouette des champs, 13,6%  $\bullet$
- Pinson des arbres, 11,1%
- Vanneau huppé, 11%  $\bullet$

8 autres espèces avec des effectifs « non négligeables » représentent 1418 oiseaux soit 16,6% du flux migratoire observé : La Linotte mélodieuse, le Pigeon ramier, le Tarin des aulnes, le Grand cormoran, l'Etourneau sansonnet, le Pipit farlouse, le Pluvier doré et le Pinson du nord.

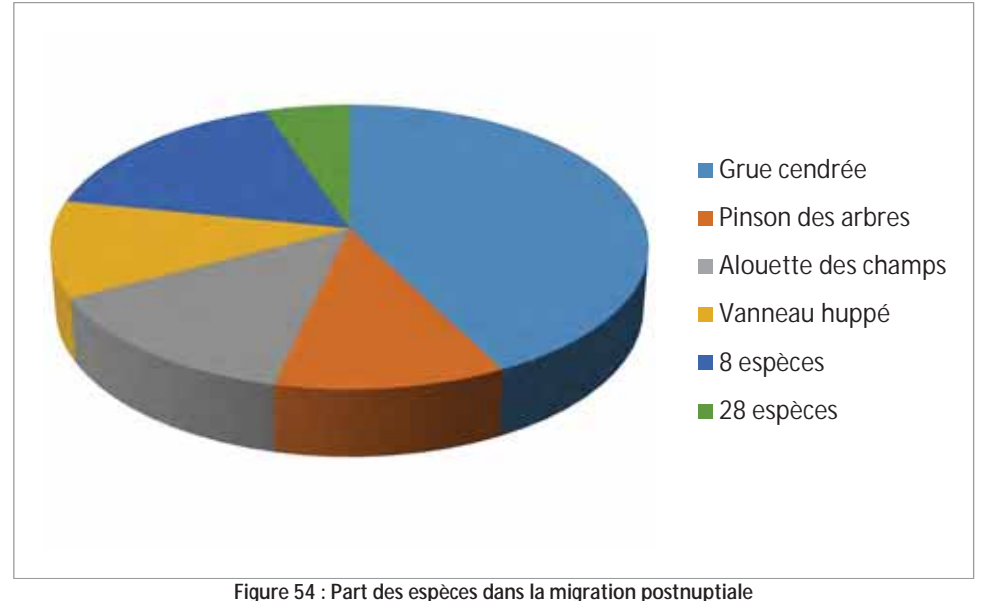

(Source: Calidris)

Le passage migratoire au cours de la saison postnuptiale 2015 est plus prononcé au cours du mois de novembre avec toutefois de fortes disparités journalières. Ce phénomène est essentiellement dû aux conditions météorologiques à l'échelle locale ou régionale, favorisant ou non la migration des oiseaux pouvant ainsi produire des phénomènes de blocage.

A l'image de ce qui c'est observé à une échelle nationale, la migration de la Grue cendrée a très certainement été d'avantage étalée dans le temps que ces dernières années. Ceci pourrait expliquer l'étonnante inversion observée entre le printemps et l'automne 2015.

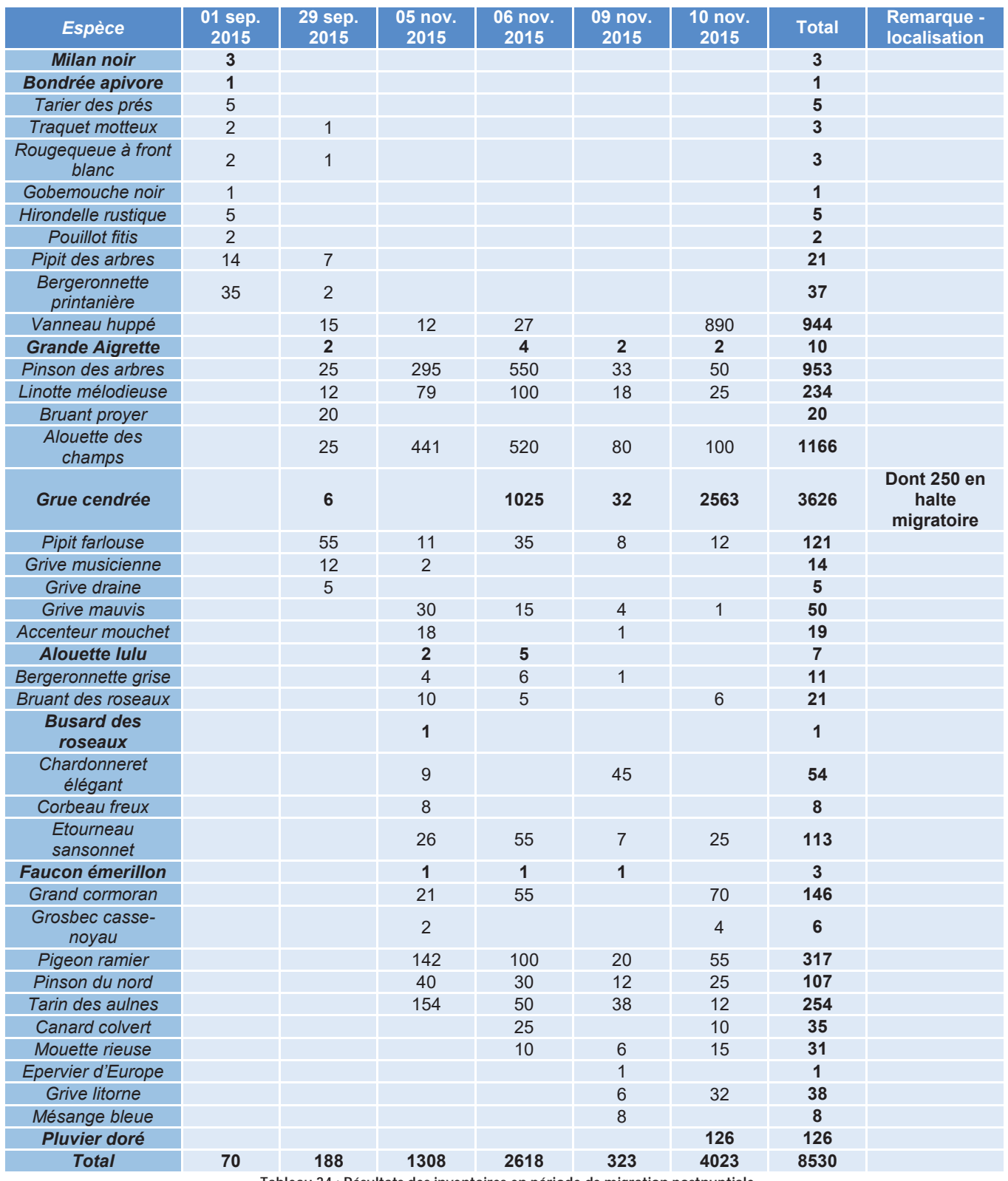

Tableau 34 : Résultats des inventaires en période de migration postnuptiale

 $(Source \cdot Calidris)$ 

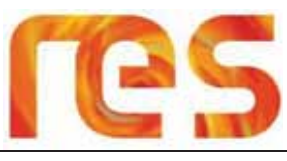

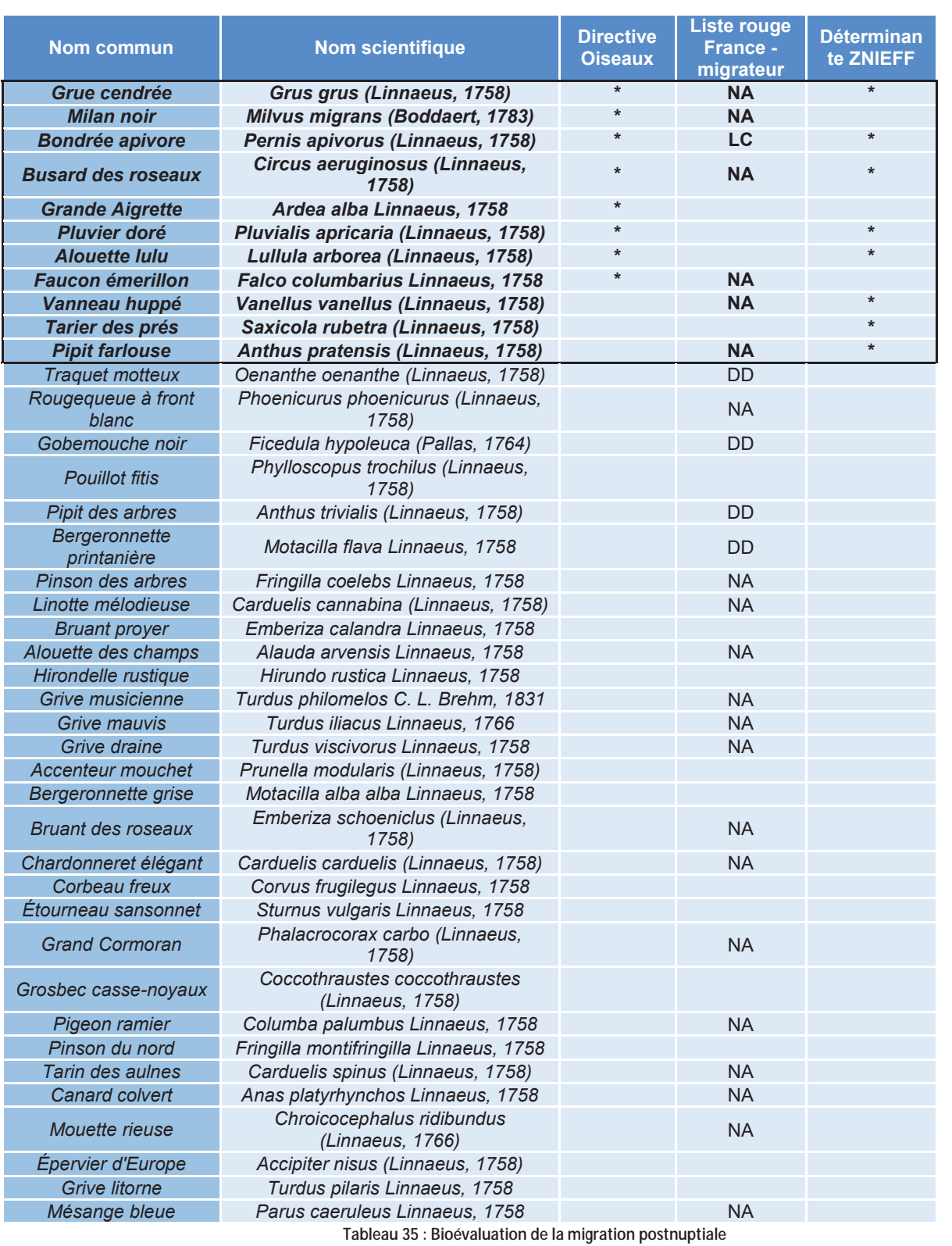

(Source : Calidris)

# 4.4.2.5 Conclusion sur les enjeux en période de migration

Les inventaires de terrain montrent la fréquentation de 20 espèces concernées par une migration active ou une halte migratoire pour la migration prénuptiale et 40 espèces pour la migration postnuptiale.

En migration prénuptiale, sur les 59 162 oiseaux contactés, 41,5 % concernent la Grue cendrée, 35,4 % le Vanneau huppé et 15,8 % le Pluvier doré.

En migration postnuptiale, sur les 8 530 oiseaux contactés, 42,5 % concernent la Grue cendrée, 13,6 % l'Alouette des champs, 11,1 % le Pinson des arbres et 11 % le Vanneau huppé.

Pour les deux migrations, Calidris conclut à l'absence de couloirs de migration établis pour l'avifaune migratrice en général, mais plutôt à une migration sur un front large et diffus survolant l'aire d'étude rapprochée. La zone d'étude se situe néanmoins dans le couloir principal de migration de la grue cendrée.

Des zones de gagnage et de repos pour la Grue cendrée, le Vanneau huppé et le Publier doré ont été observées sur l'aire d'étude intermédiaire, au nord-ouest de l'aire d'étude rapprochée. Ces zones constituent les enjeux les plus forts pour la période de migration.

Les enjeux de la période de migration sont présentés sur la Figure 55

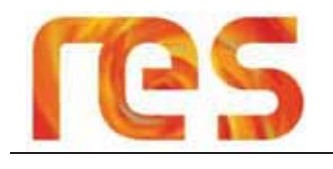

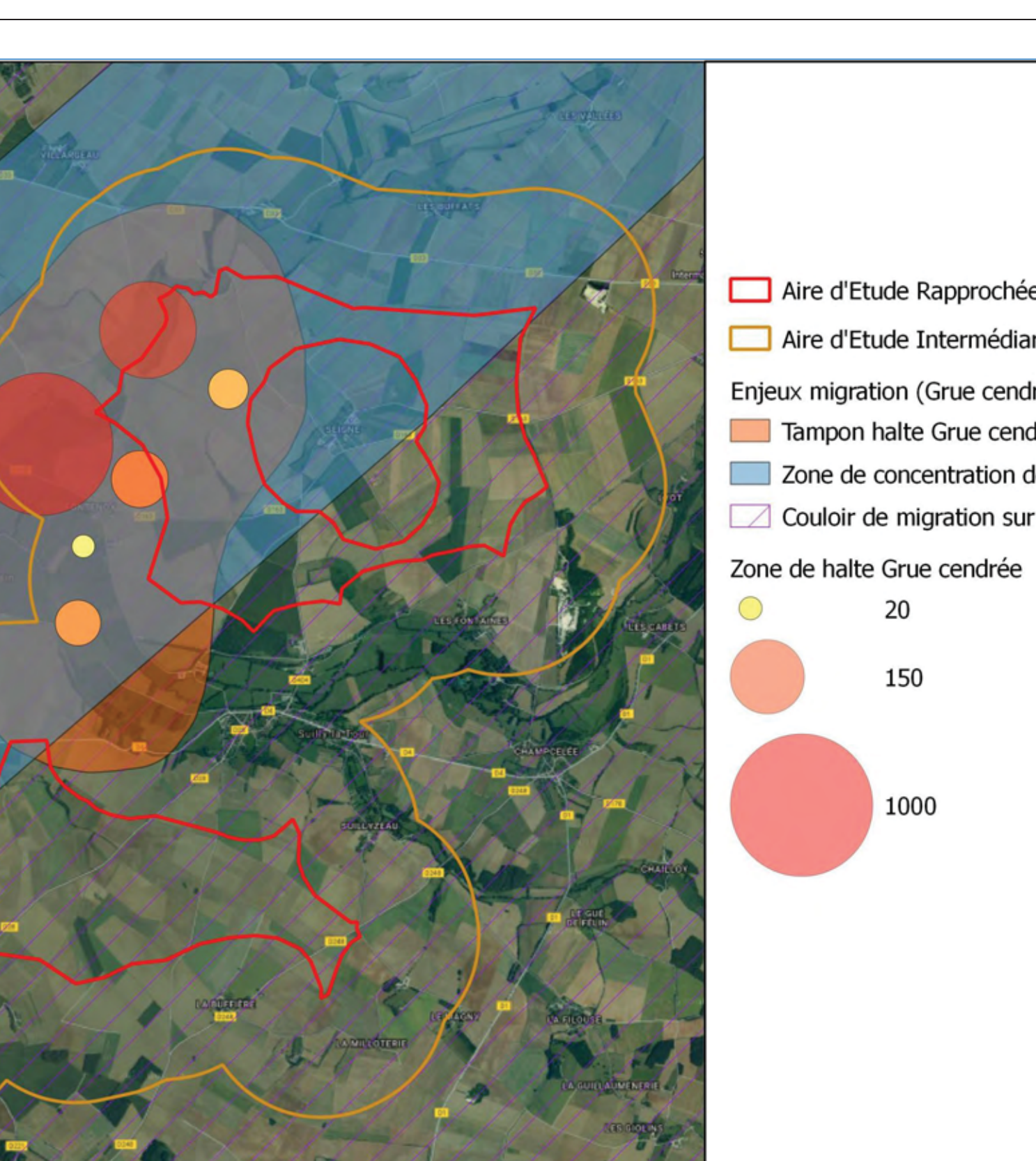

Figure 55 : Enjeux avifaune en période de migration<br>(Source : CALIDRIS)

**BREADTH** 

**EQ** 

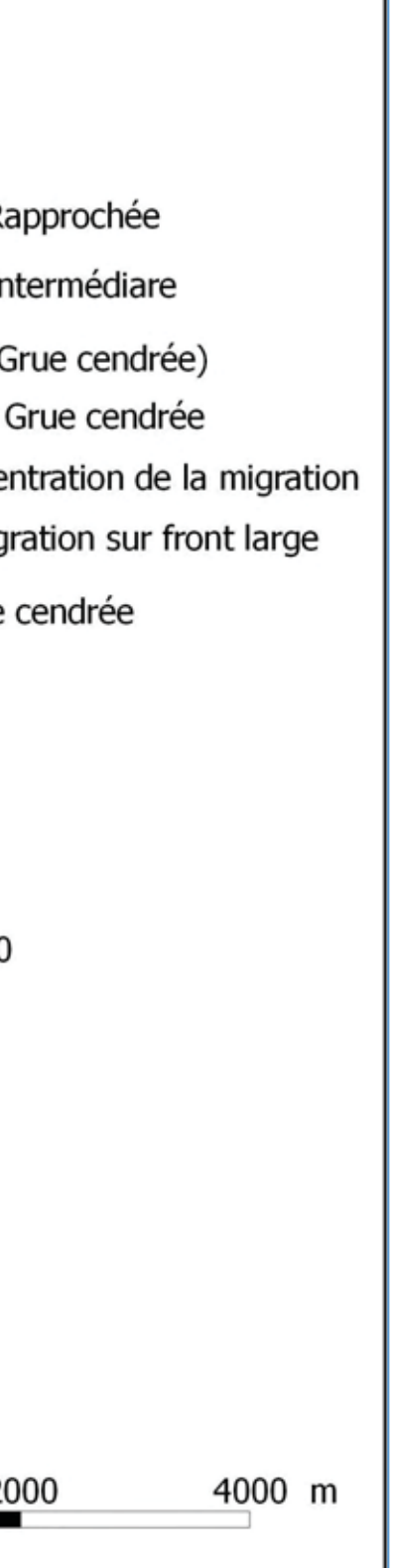

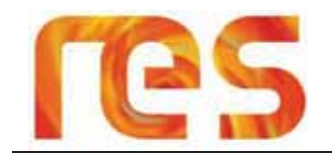

## 4.4.2.6 Avifaune nicheuse

A l'issue des prospections terrains, 36 espèces nicheuses ont été dénombrées. Les résultats des IPA sont présentés dans le tableau suivant :

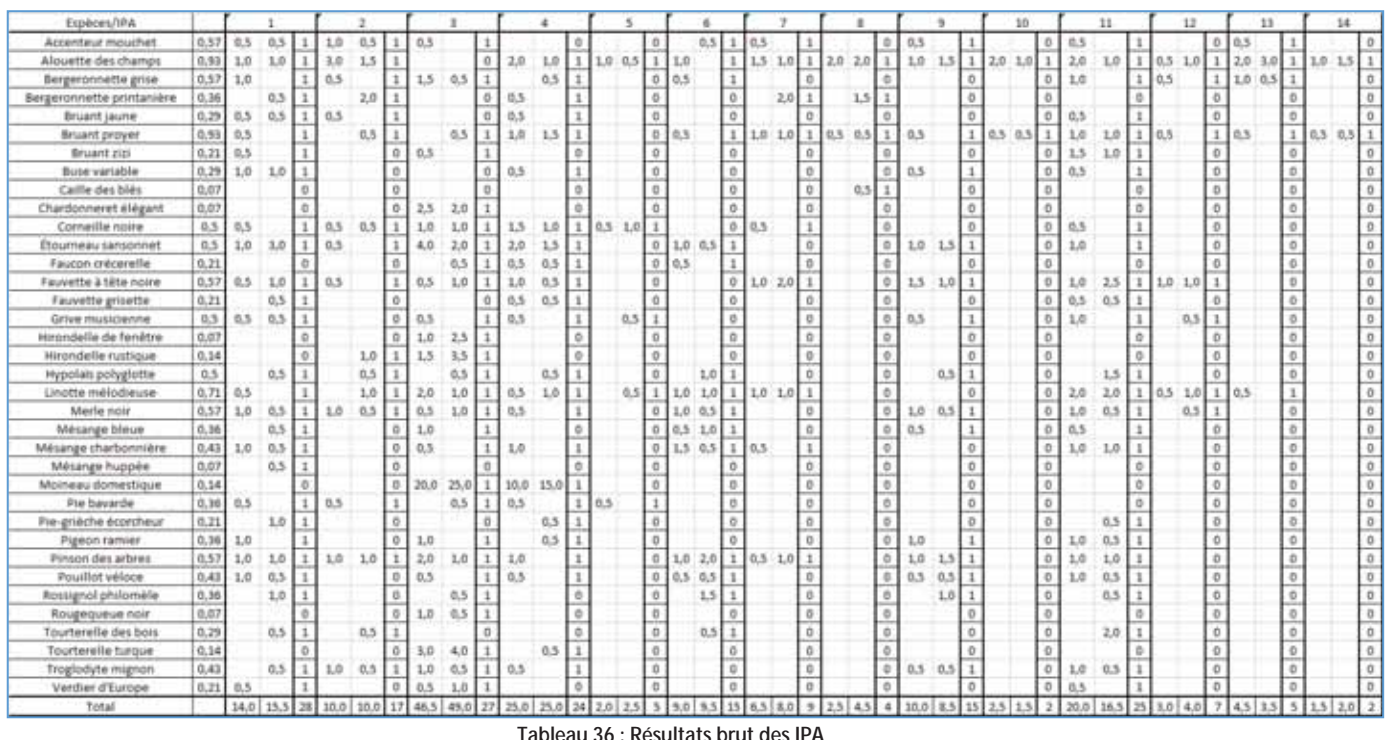

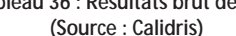

La comparaison des écarts-types à ceux de la base de données des sites éoliens inventoriés par Calidris entre 2012 et 2014 (BDC. 2014), montrent une répartition quantitative et qualitative peu homogène de l'avifaune entre les différents points d'écoute.

Ce phénomène s'explique en partie par l'attractivité que peut représenter un habitat pour l'avifaune. En effet un milieu de grande culture possède en général une richesse spécifique (nombre d'espèces) et une abondance relative (nombre de couples) plus faible que des habitats forestiers ou bocagers.

Calidris a ensuite classé ces différentes espèces en fonction de leurs fréquences relatives spécifiques, dont le résultat est donné dans le tableau suivant :

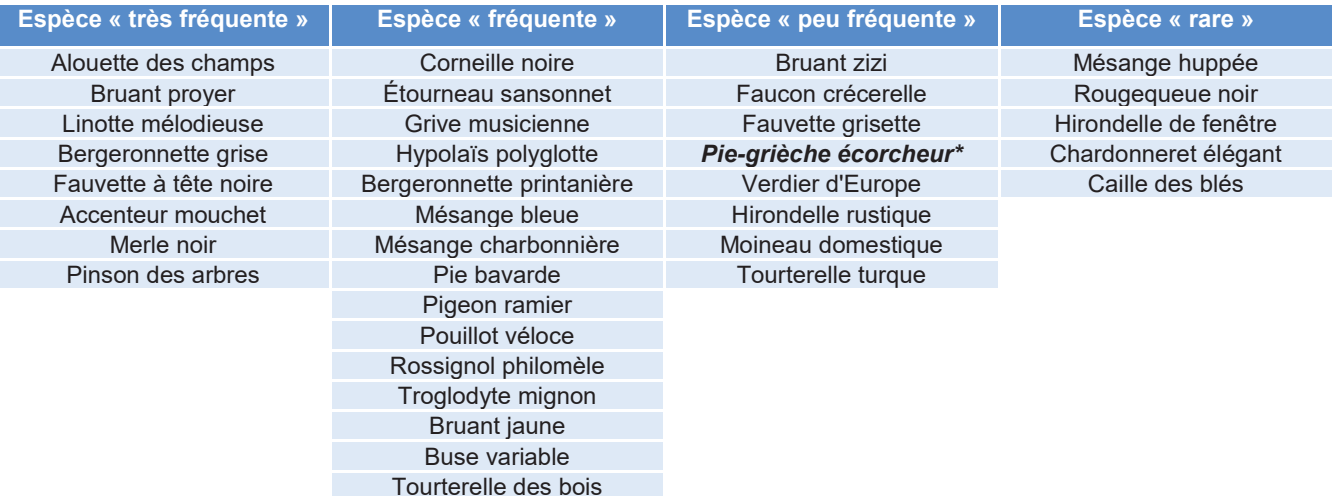

Tableau 37 : Fréquence relative des espèces observées (\* espèce inscrite en annexe I de la Directive Oiseau) (Source : Calidris)

Le peuplement d'oiseaux du site est composé de 64 % d'espèces «fréquentes» à «très fréquentes» et de 36% d'espèces «peu fréquentes» à «rares».

Ces espèces rares et peu fréquentes sur la zone d'étude sont pour la plupart à tendance forestière ou de milieu rural. L'offre d'habitats favorables à ces espèces au sein du site est donc limitée, ce qui influe sur leur fréquence et leur abondance. Parmi ces espèces, seule la Pie Grièche écorcheur présente un statut patrimonial.

Parmi les espèces « fréquentes » à « très fréquentes », la plupart présentent des populations importantes sur le territoire national et leurs populations sont encore en bon état de conservation au niveau régional. L'avifaune du site est donc représentée par un cortège d'espèce inféodé aux espaces agricoles ouverts de type pleine cultivé. On note notamment la présence de l'Alouette des champs, du Bruant proyer et de la Bergeronnette printanière, ainsi que de la Fauvette à tête noire et du Pinson des arbres. Une espèce est à noter, il s'agit de la Linotte mélodieuse au statut de conservation en voie de dégradation sur le territoire national qui tire profit des quelques habitats favorables très localisés.

La répartition de ces 36 espèces au sein de l'aire d'étude rapprochée tient compte des habitats disponibles. Ainsi, les zones de cultures intensives qui composent la majorité du site à l'étude présentent un cortège avifaunistique réduit aux espèces peu exigeantes des plaines cultivées (Alouette des champs, Bergeronnette printanière et grise, Bruant proyer).

Au niveau des autres types d'habitats présents sous la forme de petits éléments du paysage (haie délictuelles, friches, jachères), on observe la présence de quelques espèces ubiquistes un peu plus exigeantes. C'est ainsi le cas pour:

- > La Fauvette à tête noire, la Fauvette grisette et le Tarier pâtre qui nichent au niveau de petites zones enfrichées;
- > La Pie-grièche écorcheur, le Bruant jaune et la Tourterelle des bois qui utilisent les quelques prairies bocagères;
- > Le Troglodyte mignon, la Grive musicienne et les espèces de Mésanges qui utilisent les petites entités boisées.

La répartition de la richesse spécifique au sein de l'aire d'étude rapprochée est illustrée par la carte suivante. On constate ainsi que les résultats les plus significatifs se situent sur la zone nord de l'aire d'étude rapprochée, tandis que la zone sud, plus largement dépourvue d'habitats favorables, présente une activité plus faible.

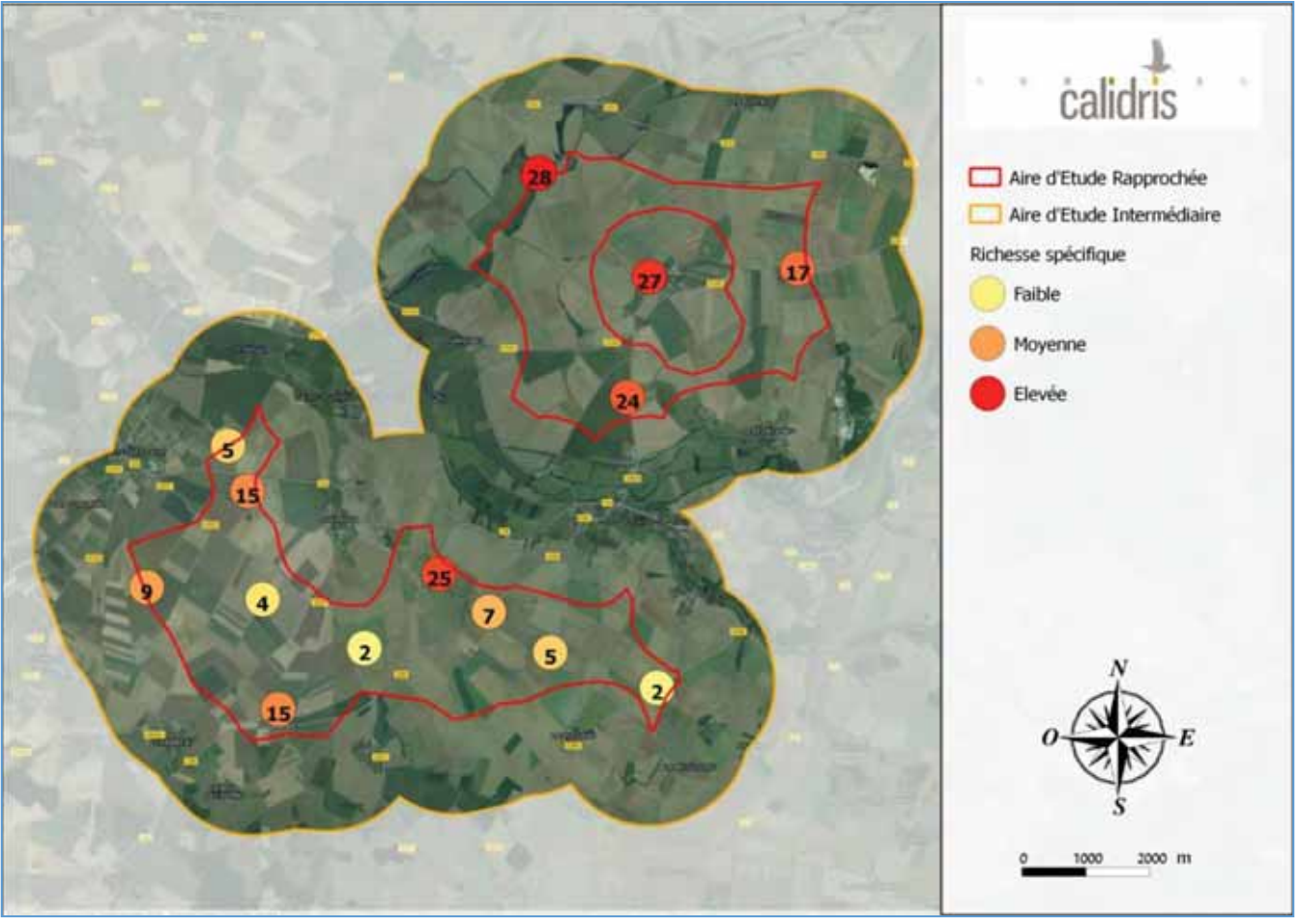

Figure 56 : Richesse spécifique au sein de l'aire d'étude rapprochée. (Source Calidris)

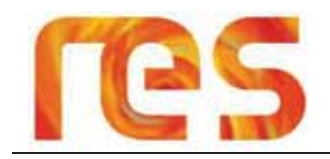

Une recherche spécifique des espèces patrimoniale effectuée en parallèle des points d'écoute a permis de mettre en évidence la présence :

- > D'au minimum 3 couples probables de Pied-grièche écorcheur sur l'aire d'étude rapprochée ;
- > D'au minimum 4 couples d'Oedicnème criard sur et à proximité de l'aire d'étude rapprochée ;
- La nidification probable du Milan noir à proximité de l'aire d'étude rapprochée.  $\blacktriangleright$

Une série d'écoutes nocturnes ont également été réalisées qui ont confirmé la présence de l'Oedicnème criard sur et à proximité de l'aire d'étude rapprochée, ainsi que la présence du Hibou moyen-duc, de la Chouette hulotte, de la Chevêche d'Athéna et de l'Effraie des clochers.

La présence de ces quatre dernières espèces est essentiellement due aux habitats semi-naturels délictuels et à quelques habitations

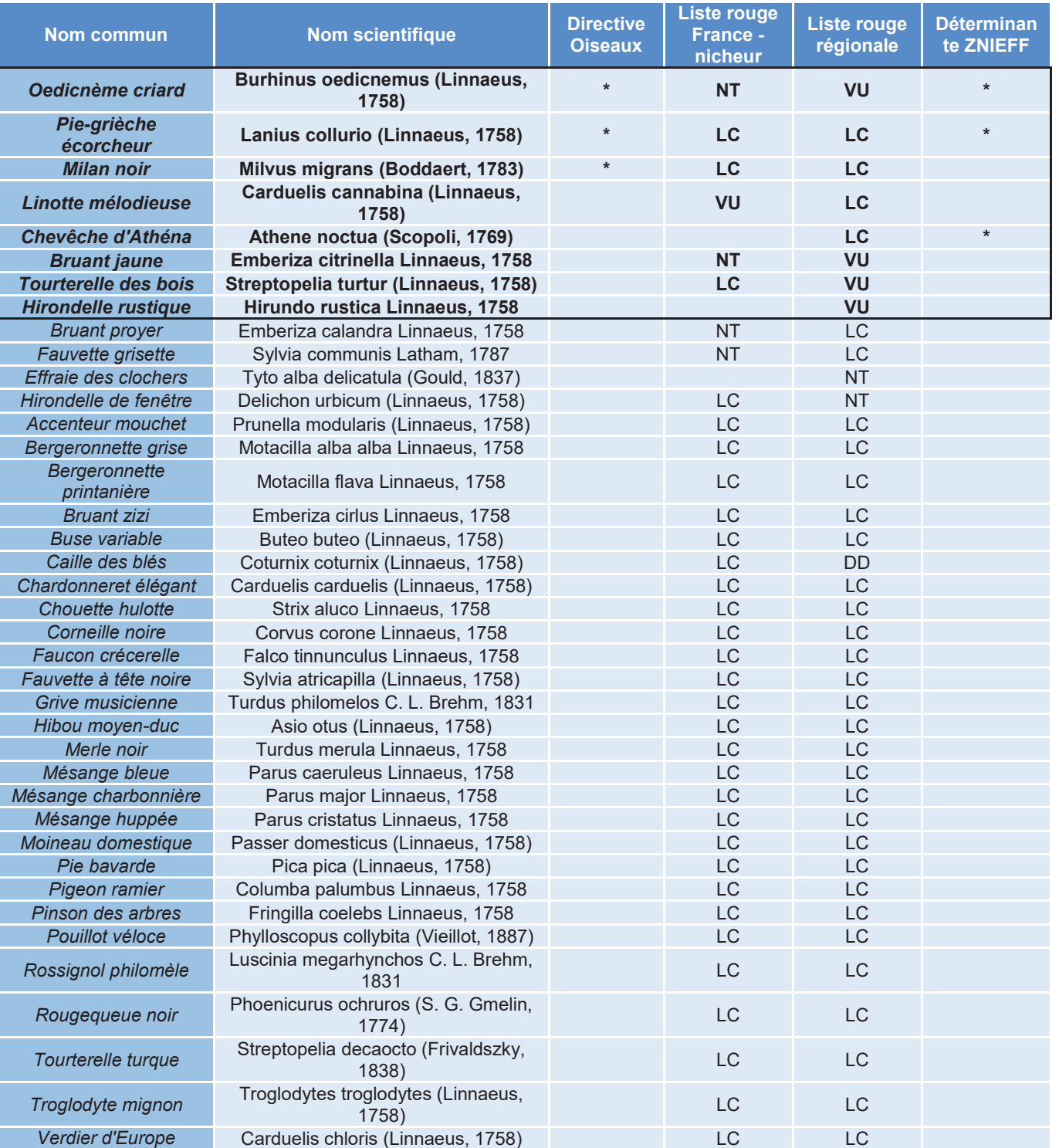

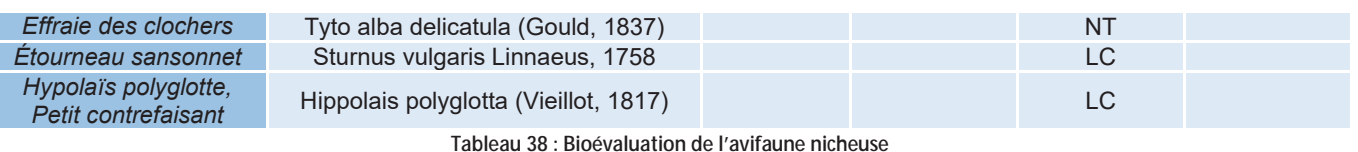

(Source: Calidris)

#### $4.4.2.7$ Conclusion sur les enjeux pour l'avifaune nicheuse

Les inventaires de terrain montrent la fréquentation de 36 espèces nicheuses, dont 64 % présente une fréquence relative de « fréquente » à « très fréquente ».

Parmi ces espèces, trois espèces sont inscrites à l'annexe I de la directive Habitat : la Pie-grièche écorcheur qui fréquente les quelques zones de prairies bocagères, le Milan noir et l'Oedicnème criard.

Les habitats jouent un rôle prépondérant dans la répartition et la fréquentation des espèces communes. Ainsi, compte tenu de la grande majorité de terrains agricoles en cultures intensives céréalières, les espèces les plus présentes sont des espèces inféodées aux espaces agricoles ouverts de type plaines cultivées telles que l'Alouette des champs, du Bruyant proyer et de la Bergeronette printanière.

Les quelques zones enfrichées, prairies bocagères et petites entités boisées offrent un habitat favorable mais limité pour des espèces plus exigeantes telles que la Fauvette à tête noire, la Fauvette grisette, le Tarier pâtre, la Piegrièche écorcheur, le Bruant jaune, la Tourterrelle des bois, et des espèces du cortège forestier telles que le Troglodytes mignon, la Grive musicienne et les espèces de Mésange.

Une recherche spécifique des espèces patrimoniales a confirmé la présence sur le site et à proximité d'au moins trois couples de Pie-grièche écorcheurs, d'au moins quatre couples d'Oedicnème criard à proximité du site et de la nidification probable du Milan noir à proximité également.

La présence de l'Oedicnème criard a été confortée par des écoutes nocturnes, qui ont mis en évidence la présence de quatre autres espèces de rapaces nocturne mais présentant des enjeux très limités du fait du faible attrait du site pour ces espèces.

Les enjeux les plus forts pour l'avifaune nicheuse correspondent ainsi aux habitats d'espèces patrimoniales tels que les pelouses, prairies, friches, haies.

### 4.4.2.8 Avifaune hivernante

A l'issue des prospections terrains, plusieurs espèces hivernantes ont été observées. Le tableau suivant présente les principales espèces comptabilisées.

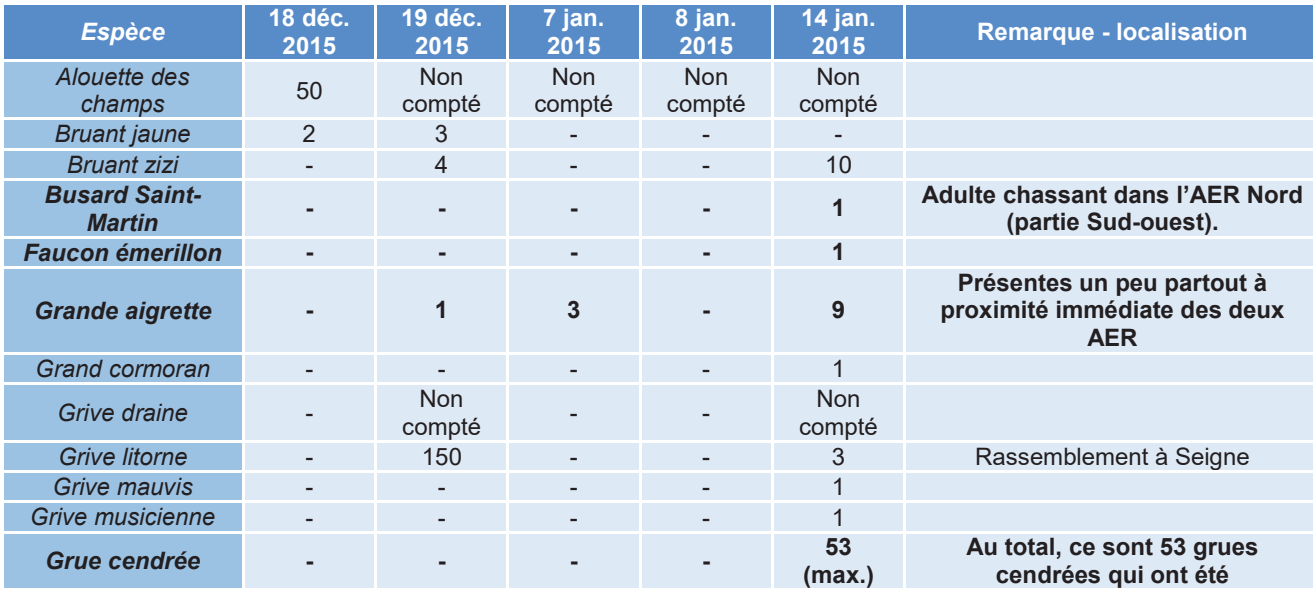

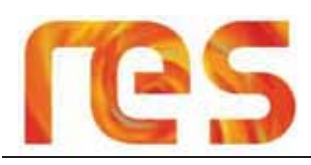

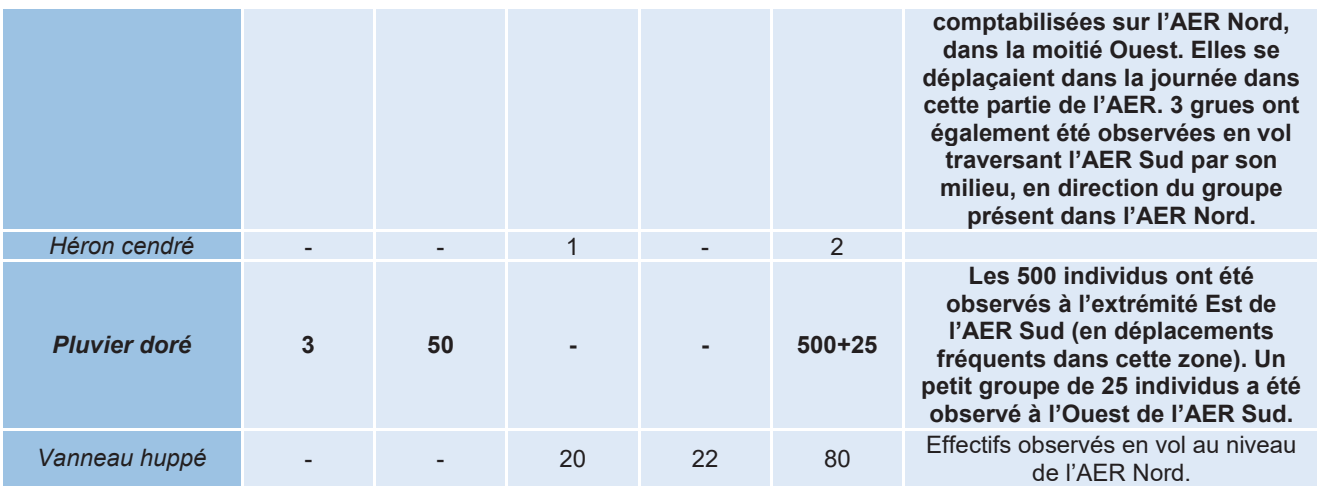

Tableau 39 : Résultats des inventaires en période d'hivernage (Source: Calidris)

#### L'activité avifaunistique en période hivernale est essentiellement marquée par des rassemblements de Pluviers dorés et de Vanneaux huppés et par la présence inattendue de la Grue cendrée.

L'essentiel des contacts de Pluviers ont été réalisés en limite sud-est de l'aire d'étude rapprochée, avec des effectifs dépassant parfois les 500 individus. Le Vanneau huppé présente des effectifs cumulés plus modestes avec quelques groupes dépassant rarement les 50 individus.

Le site du projet présente des conditions d'accueil relativement favorables pour ces deux espèces (zones ouvertes de grande superficie).

#### L'hivernage de la Grue cendrée sur l'aire d'étude rapprochée et plus précisément sur la partie nord du projet (aire d'étude rapprochée nord), est l'enjeu le plus marqué pour cette période.

Au minimum 53 individus utilisent l'aire d'étude rapprochée nord et les vallées du Nohain et du Fontbout comme zone de gagnage et de repos. Seuls 3 individus ont été contactés sur l'aire d'étude rapprochée Sud, en vol à faible altitude, traversant la zone en direction des vallées plus favorables à l'espèce. A priori la partie sud semble être moins utilisée.

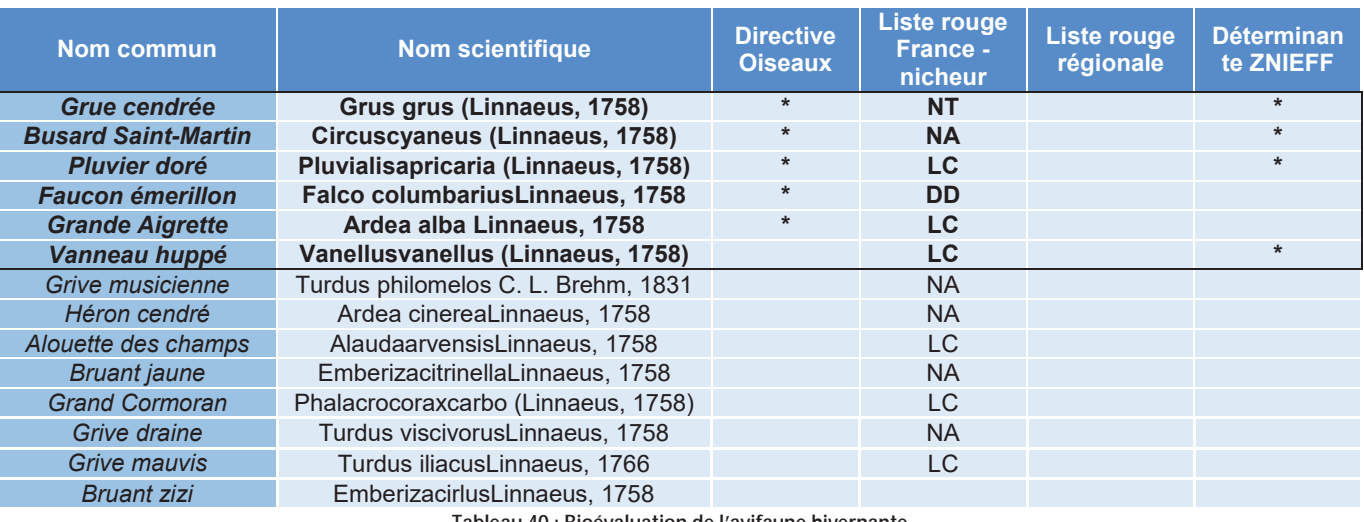

Tableau 40 : Bioévaluation de l'avifaune hivernante

(Source: Calidris)

## 4.4.2.9 Conclusion sur les enjeux pour l'avifaune hivernante

L'activité en période hivernale est essentiellement marquée par la présence de rassemblement de Pluviers dorés, de Vanneaux huppés et par la Grue cendrée.

La présence marquée de Pluviers dorés et de Vanneaux huppés est due aux conditions d'accueil relativement favorables du site pour ces deux espèces que constituent les grandes zones ouvertes.

Des individus de Grues cendrée ont été localisés sur la vallée du Nohain et du Fondbout, ainsi que sur la zone nord de l'aire d'étude rapprochée. Au moins 53 individus ont été observés sur cette zone, contre 3 seulement sur la zone sud. Néanmoins, aucun individu de grues cendrées n'a été vu au cours des recherches spécifiques de l'hiver 2016 contrairement au chiffre précédent de 2015.

Les enjeux les plus forts pour l'avifaune hivernante correspondent ainsi à la fréquentation occasionnelle de la Grue cendrée, et concernent donc davantage la zone nord de l'aire d'étude rapprochée que la zone sud.

# 4.4.2.10 Monographie sur l'avifaune patrimoniale.

Une monographie sur les différentes espèces d'avifaune patrimoniale fréquentant le secteur étudié a été réalisée. La synthèse de cette monographie est présentée dans le tableau suivant.

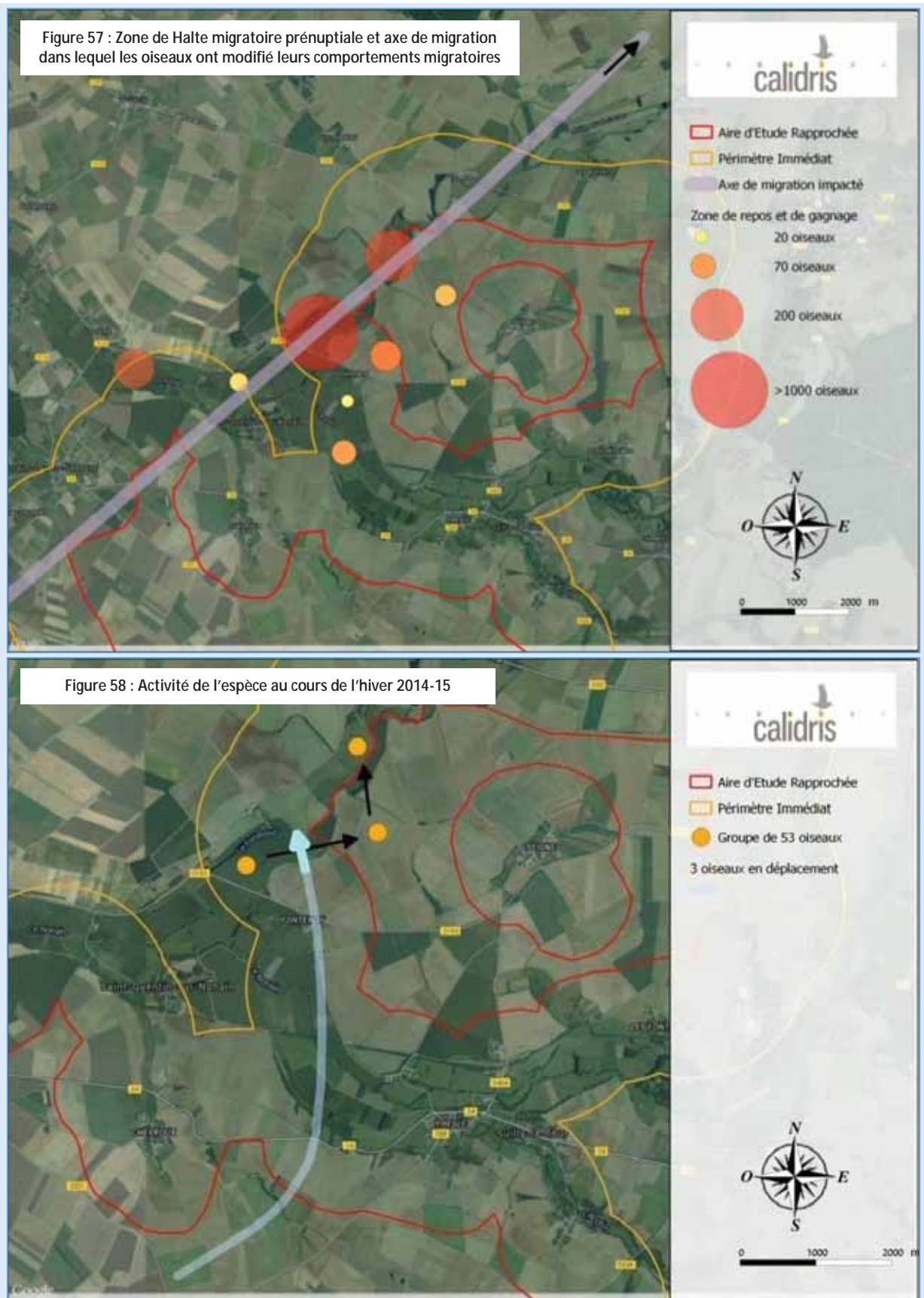

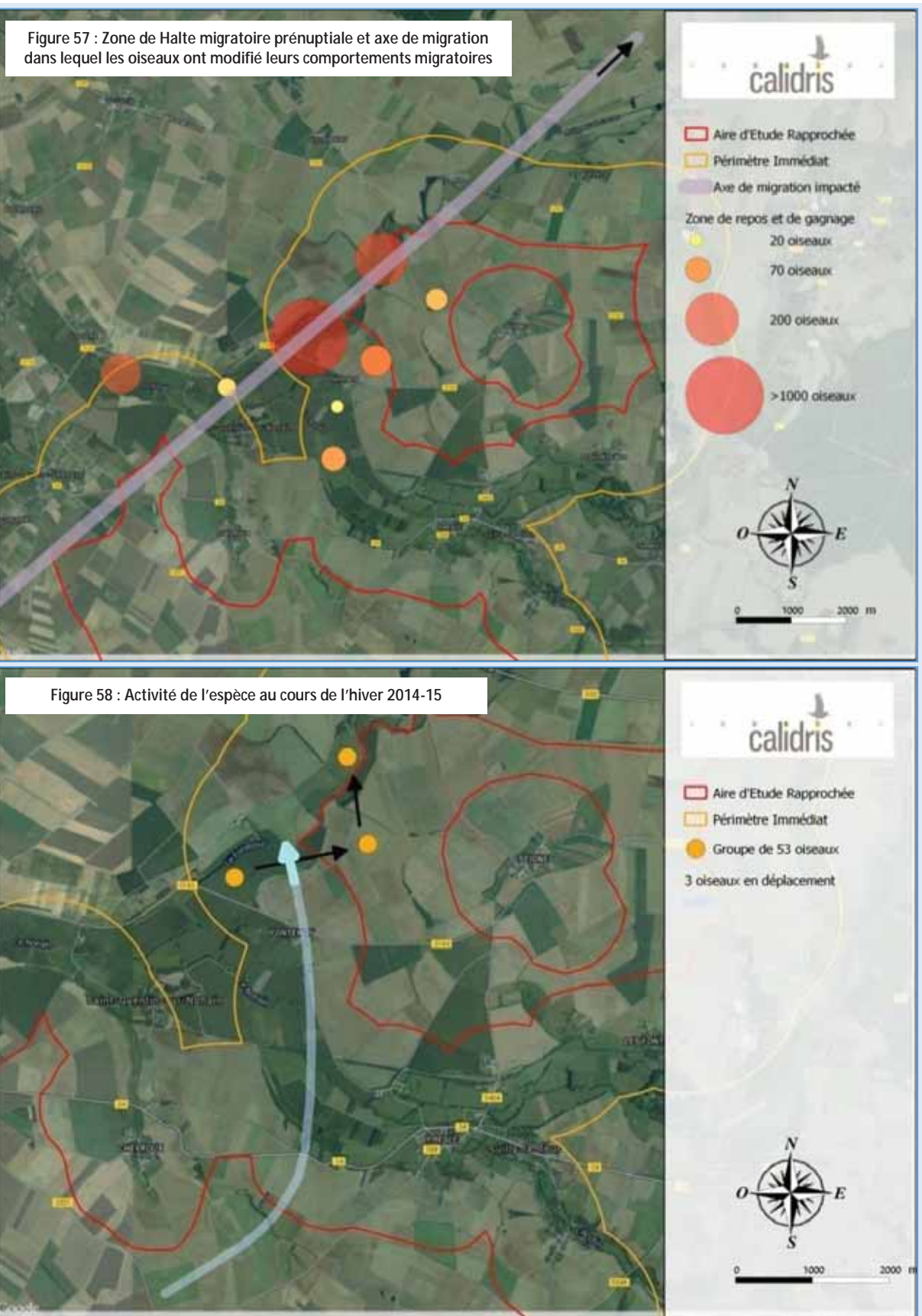

Annexe I de la Directive Oiseau Liste Rouge oiseaux migrateurs France: non applicable Déterminante ZNIFFF

Grue cendrée

(Grus grus)

empruntée.

rapprochée.

migration prénuptiale.

novembre 2015

**ATDx** 

L'aire d'étude rapprochée est située sur le couloir de migration principal et constitue une zone très

Pour la période prénuptiale, 24 560 individus ont été observés en migration ou en halte

L'altitude de vol en migration active oscille entre 100 et 800 mètres, avec une majorité évoluant à

500 m de haut. La phénologie de vol constatée est pour la plupart similaire avec un survol du site

Une modification du comportement de vol a été cependant observée pour une partie du flux

migratoire, certainement attiré par les oiseaux en gagnage entre les deux zones de l'aire d'étude

On constate ainsi une moyenne de 1 000 individus en halte migratoire avec un pic estimé à 5 000

Pour la période postnuptiale, seulement 3 626 individus ont été observés en migration ou en

halte migratoire, avec une phénologie de vol et des altitudes de vols similaires à ceux de la

Une modification du comportement d'une partie du flux migratoire a également été observée entre

On constate une moyenne de 50 individus en halte migratoire avec un pic à 250 individus le 10

Pour les deux périodes, l'essentiel des oiseaux en stationnement à proximité du site ont été contactés dans les vallées du Nohain et du Fondbout, et dans une moindre mesure sur la partie

La zone sud de l'aire d'étude rapprochée n'est pas utilisée pour le gagnage, mais uniquement par

Le site se trouve au sein du couloir principal de migration d'une trentaine de kilomètres de large et

La proximité immédiate sur le site d'une vallée alluviale formant un lit majeur assez large cultivé de

maïs (vallées du Nohain et du Fontbout) est un habitat favorable pour le gagnage de la Grue

migratoire sur et à proximité de l'aire d'étude rapprochée.

et de ses alentours de manière aléatoires.

les deux zones de l'aire d'étude rapprochée.

quelques vols non migratoires en déplacement.

cendrée, qui l'utilise également comme aire d'hivernage

ouest et sud-ouest de la zone nord de l'aire d'étude rapprochée.

qui traverse le département de la Nièvre dans un axe nord-est / sud-ouest.

individus observés le 3 mars 2015.

# res

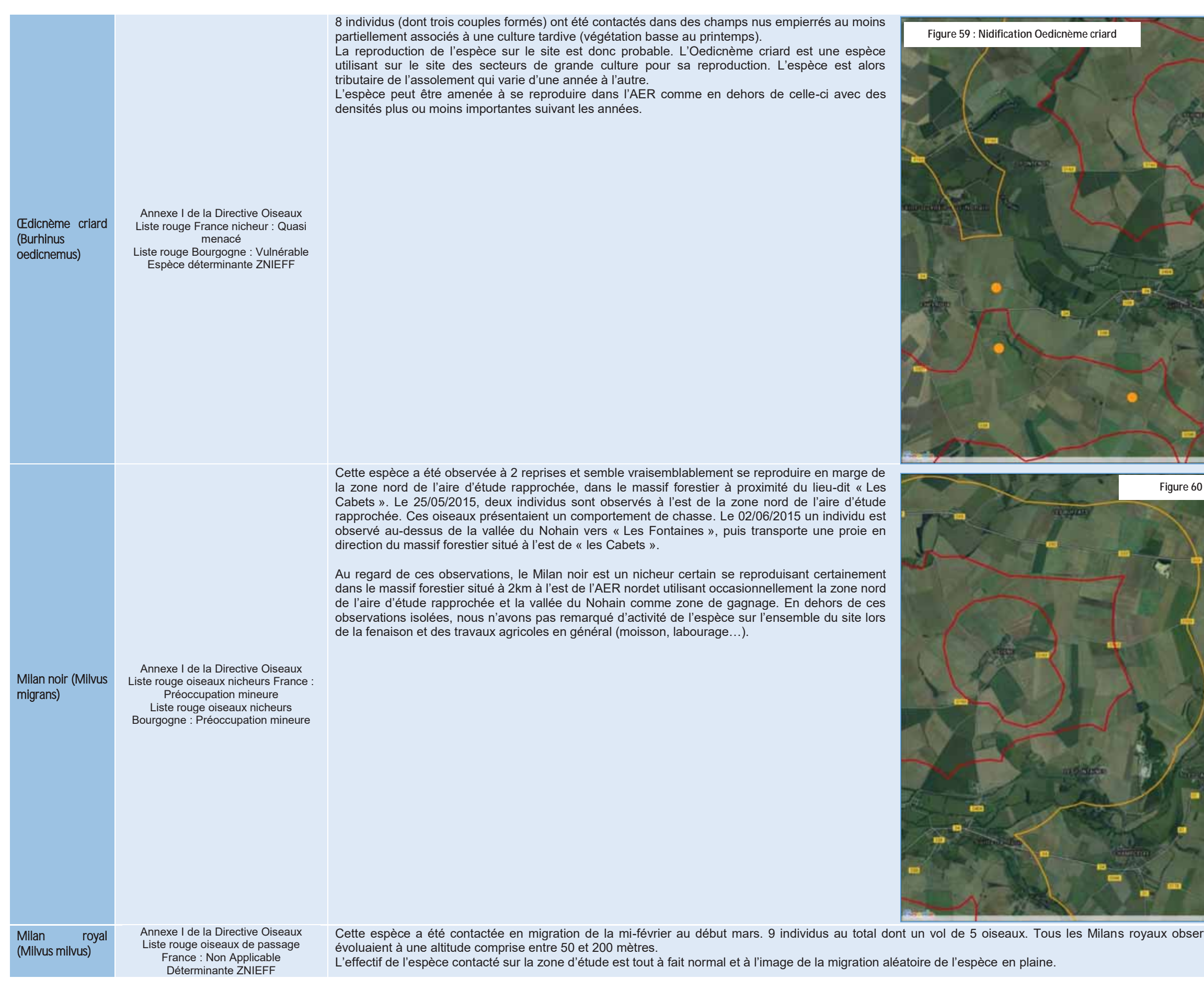

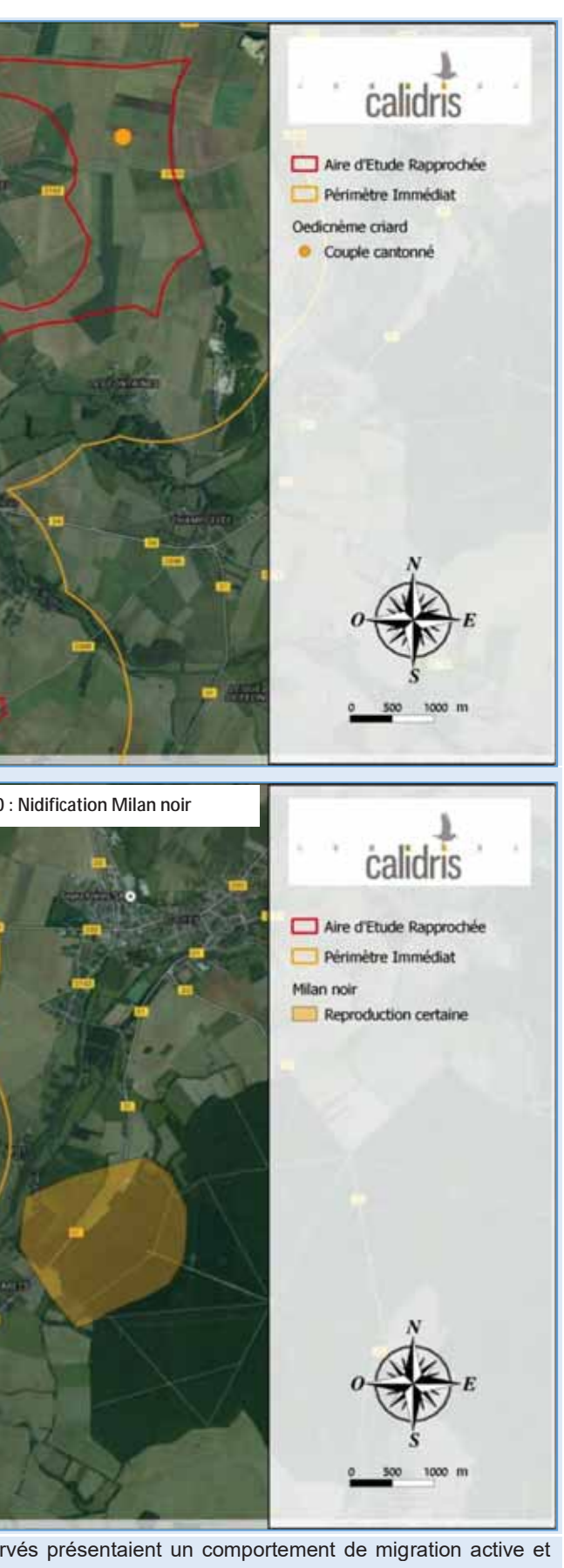

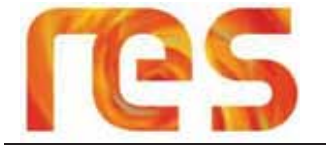

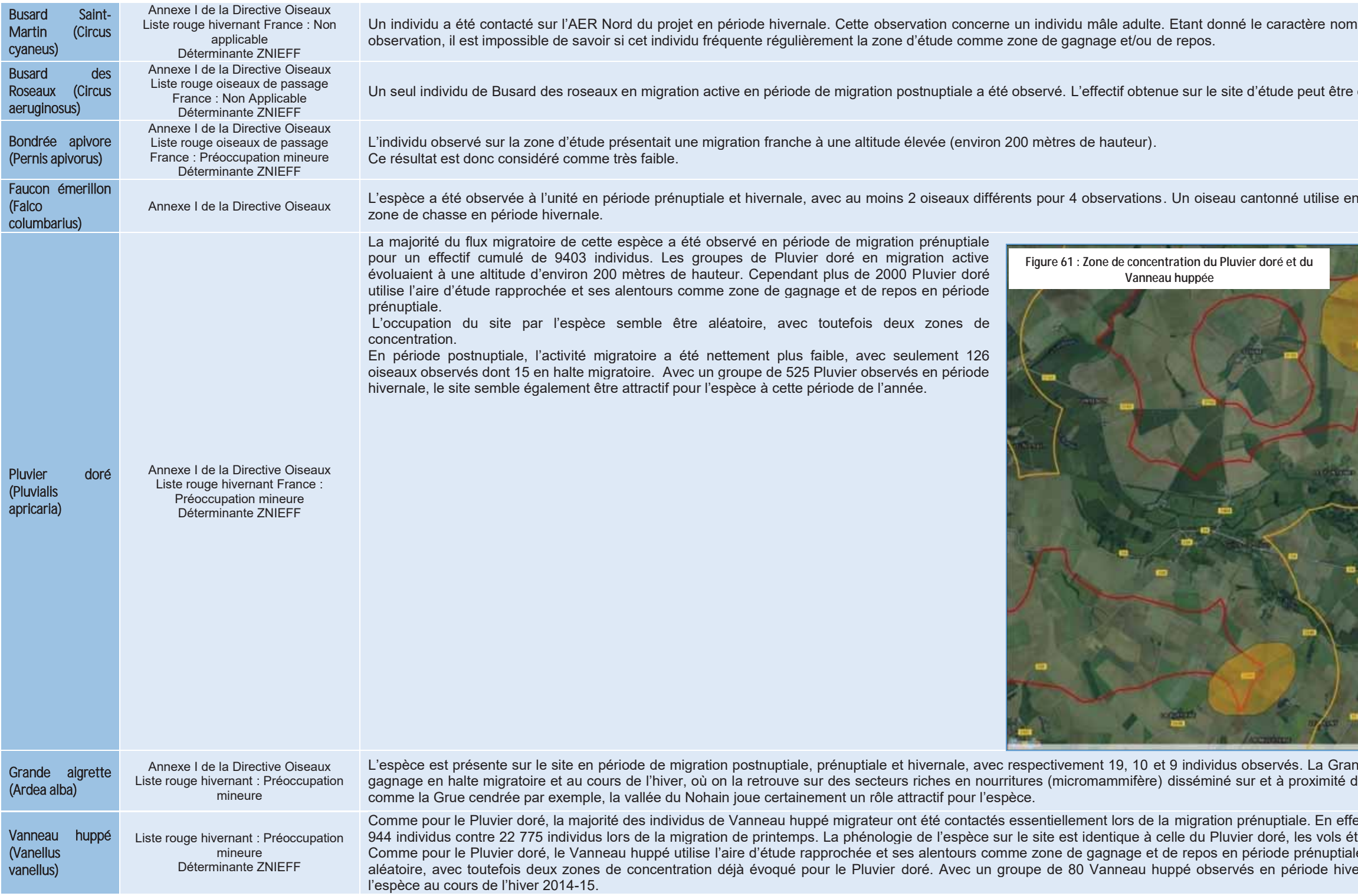

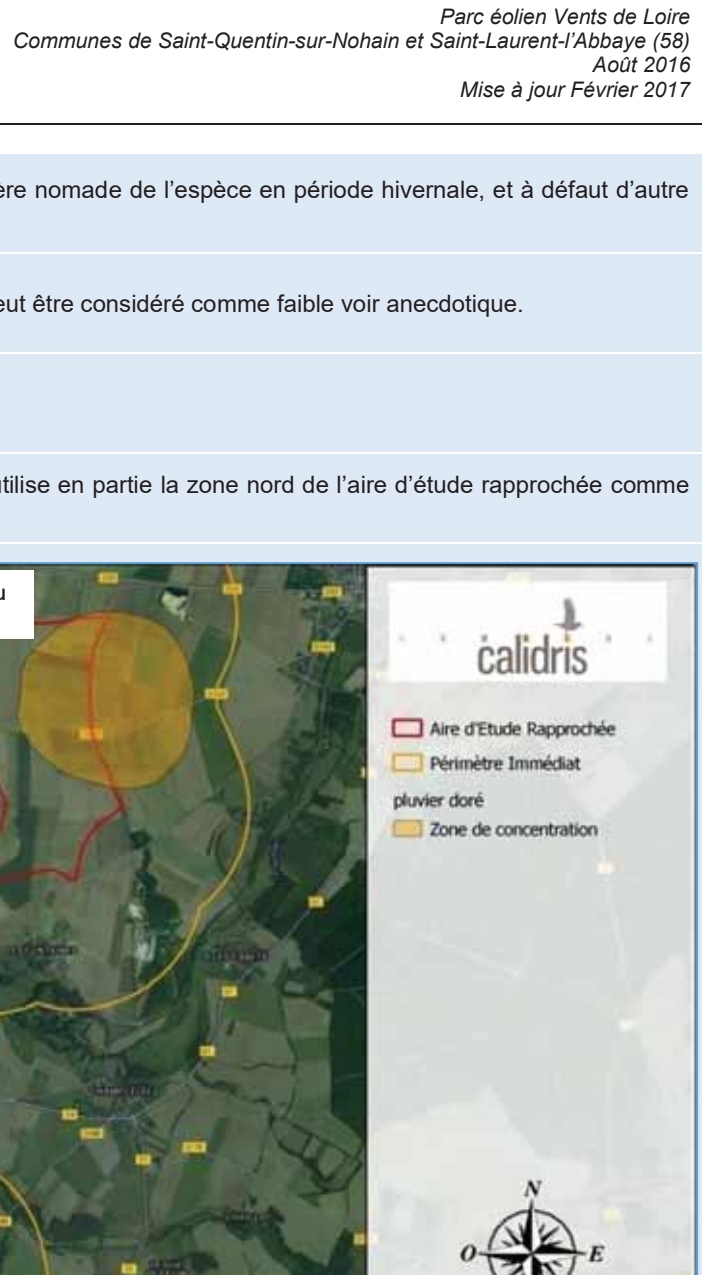

de Aigrette occupe le site aléatoirement comme zone de de l'aire d'étude rapprochée. Comme pour d'autre espèce

et l'effectif cumulé de la migration d'automne comptabilise Frant constitués la plupart du temps par les deux espèces.<br>le. L'occupation du site par les deux espèces semble être ernale, le site ne semble pas avoir été très attractif pour

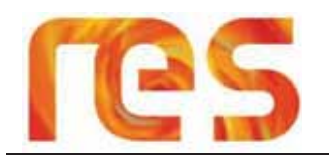

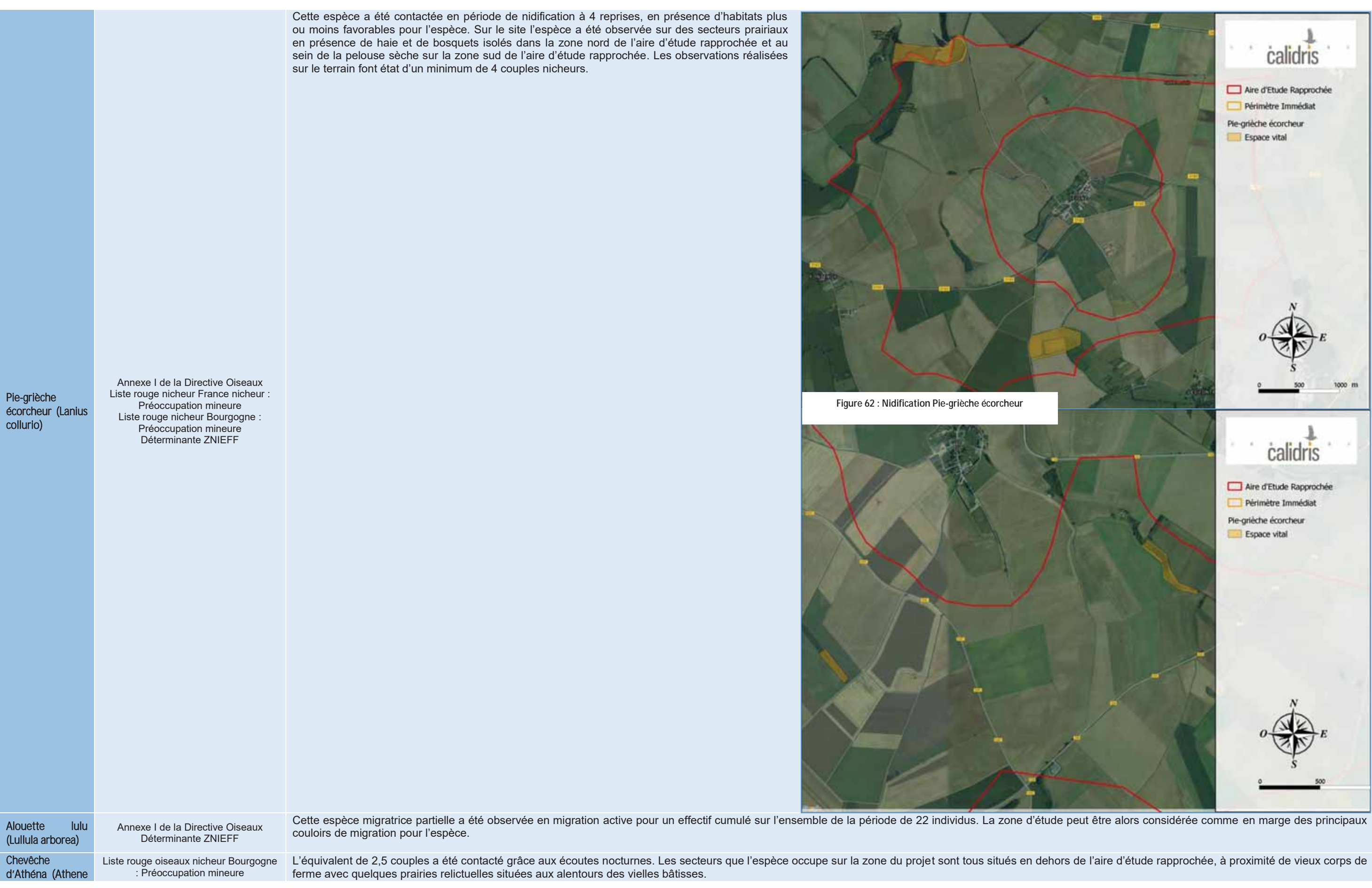

**ATDx** 

ETUDE D'IMPACT - CHAPITRE IV - ANALYSE DE L'ETAT INITIAL

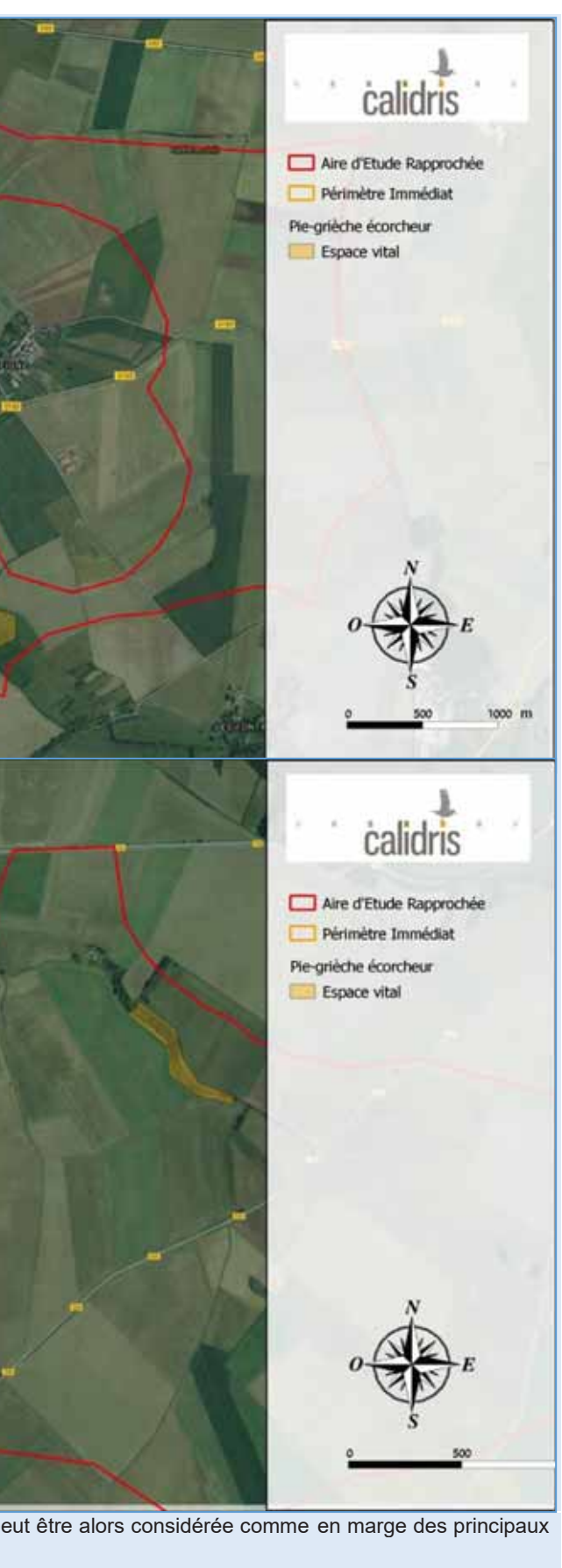

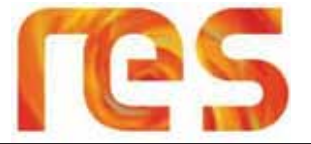

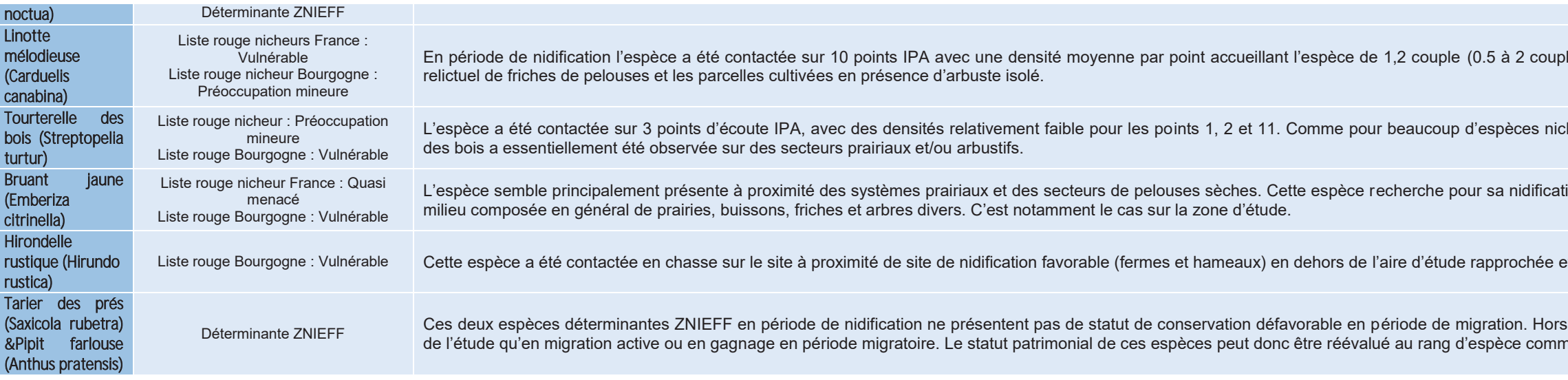

oles). Sur le site l'espèce fréquente les secteurs de bocage

cheuses patrimoniales rencontrées sur le site la Tourterelle

tion des paysages ouverts en présence d'une mosaïque de

et concernait seulement quelques oiseaux isolés<mark>.</mark>

s le Pipit farlouse et le Tarier des prés ont été contacté lors<br>mune sans enjeux particulier.

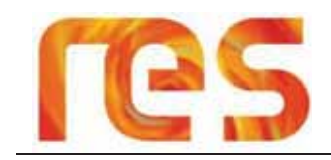

# 4.4.2.11 Synthèse des enjeux avifaunes

Les enjeux de l'avifaune sur le site sont essentiellement liés à la migration de la Grue cendrée et à de rares habitats isolés accueillant une ou plusieurs espèces patrimoniales telles que la Pie-grièche écorcheur.

Les enjeux ont été répartis en 3 classes :

- Enjeu fort:
	- o Secteur dans lequel l'activité des Grues cendrées a été la plus importante, avec de nombreux déplacements entre diverses zones de gagnage situées dans la vallée du Nohain.
	- o Habitats d'espèces patrimoniales isolés et/ou localisés de type pelouse, prairie, haie...)
- . Enjeu modéré à fort : secteur où de nombreux groupes de Grue cendrée ont montré une modification de leur comportement de vol à l'approche des zones de halte migratoire.
- · Enjeu faible à modéré : secteur présentant très peu d'attrait pour l'avifaune locale en toute période, tout de même considéré comme potentiellement modéré du fait d'un flux important de Grue cendrée noté en migration active.

La carte de synthèse des enjeux avifaunes est présentée en page suivante.

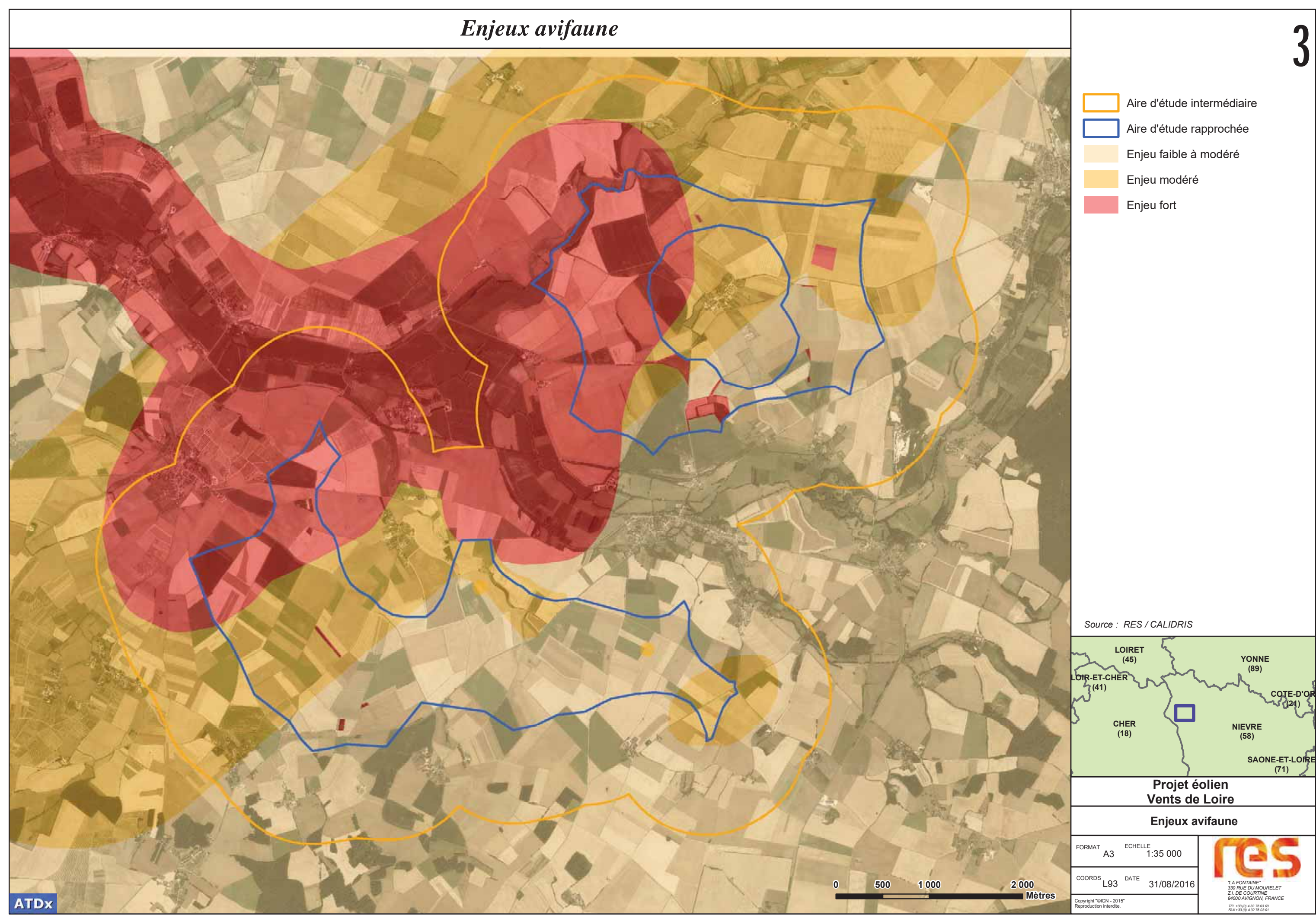

 $\mathbf 0$ J

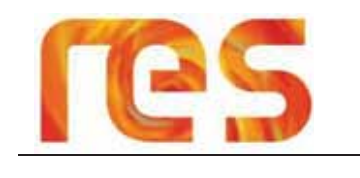

# 4.4.3 Chiroptères

#### $4.4.3.1$ Inventaires

L'étude du bureau d'étude CALIDRIS s'appuie sur une synthèse bibliographique de l'existant et un travail de prospection de terrain.

Les investigations de terrain effectuées par CALIDRIS ont été de trois ordres :

- 1- Ecoutes passives : 10 points d'écoutes passifs répartis sur l'ensemble de l'aire d'étude rapprochée et ses environs immédiats cumulant plus de 600 heures d'enregistrement ;
- 2- Ecoutes actives : 10 points d'écoutes actifs représentant 22.5 heures d'enregistrement au niveau de points précis du réseau écologique ou d'éléments pouvant servir de gîtes ;
- 3- Enregistrements continus en hauteur : mise en place d'un système d'enregistrement continu au niveau du mât de mesure, dont un micro installé à 90 m de hauteur et un second à 10 m de hauteur. A noter qu'un remplacement des micros a été effectué au mois de juillet en raison d'une usure des micros. Ces enregistrements ont couvert la période d'avril à novembre pour un total d'environ 2 500 heures d'enregistrement.

Les cartes suivantes localisent les plans d'échantillonnage pour la zone sud et la zone nord de l'aire d'étude rapprochée.

Au total, 9 sessions d'enregistrement ont été mises en place afin d'étudier les enjeux liés aux chiroptères, réparties de la manière suivantes :

- 2 sessions d'enregistrement au printemps (avril-mai) : détection des éventuelles espèces migratrices et des espèces susceptibles de se reproduire sur le secteur ;
- · 2 sessions d'enregistrement durant la période de mise bas et d'élevage des jeunes (juin-juillet) : caractérisation de l'utilisation des habitats par les espèces supposées se reproduire dans les environs immédiats
- · 5 sessions de prospection à la fin de l'été et au cours de l'automne : détection de l'activité des chiroptères en période de transit.

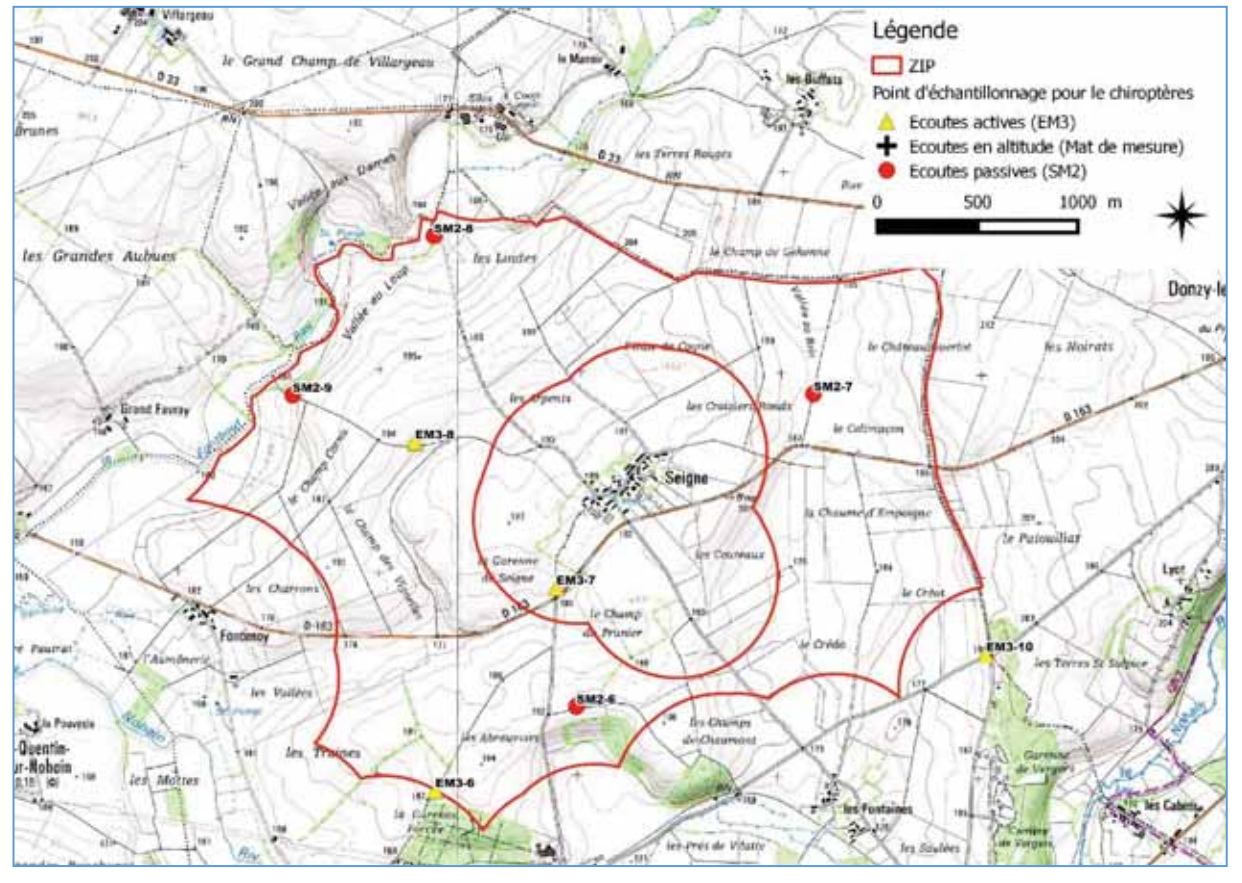

Figure 63 : Plan d'échantillonnage pour les chiroptères zone nord (Source : Calidris)

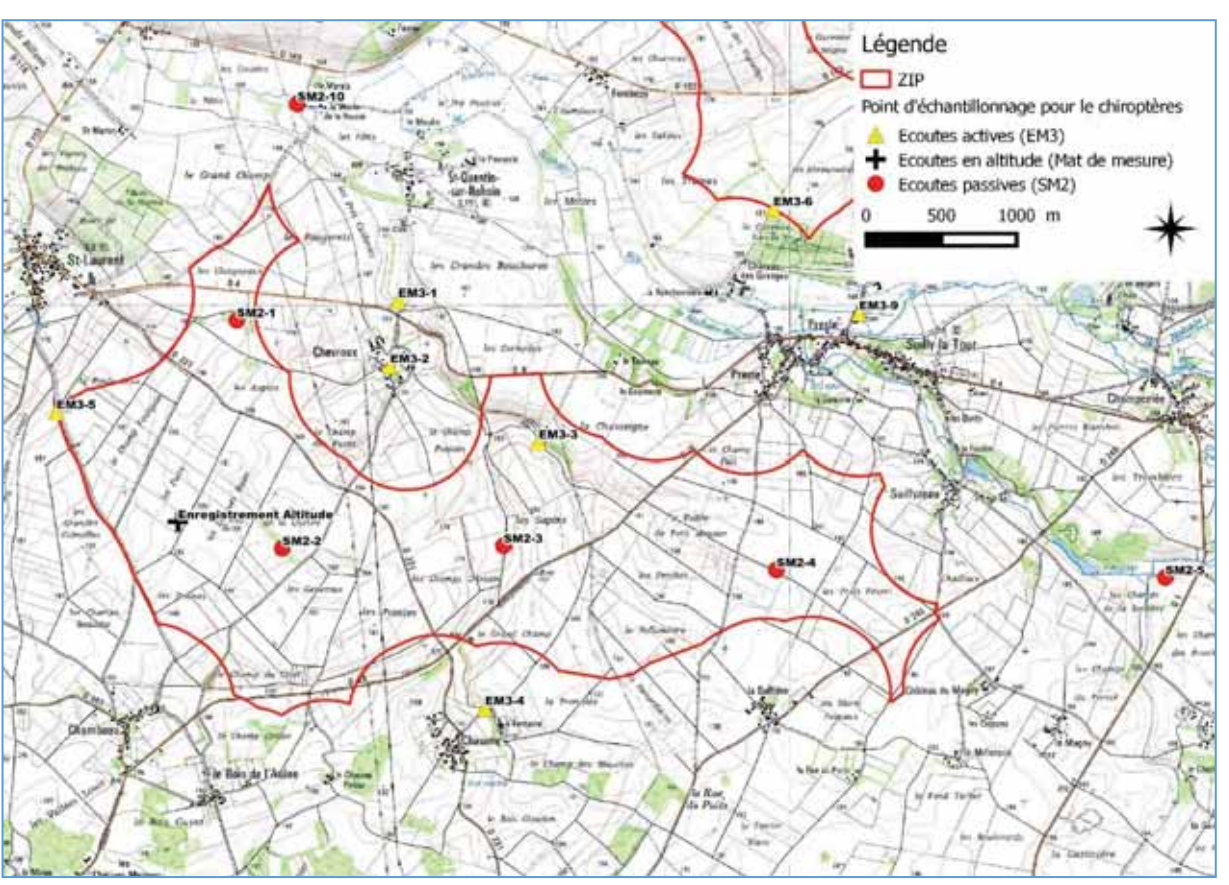

Figure 64 : Plan d'échantillonnage pour les chiroptères zone sud (Source: Calidris)

Les différentes dates de prospections terrains sont présentées dans le tableau suivant :

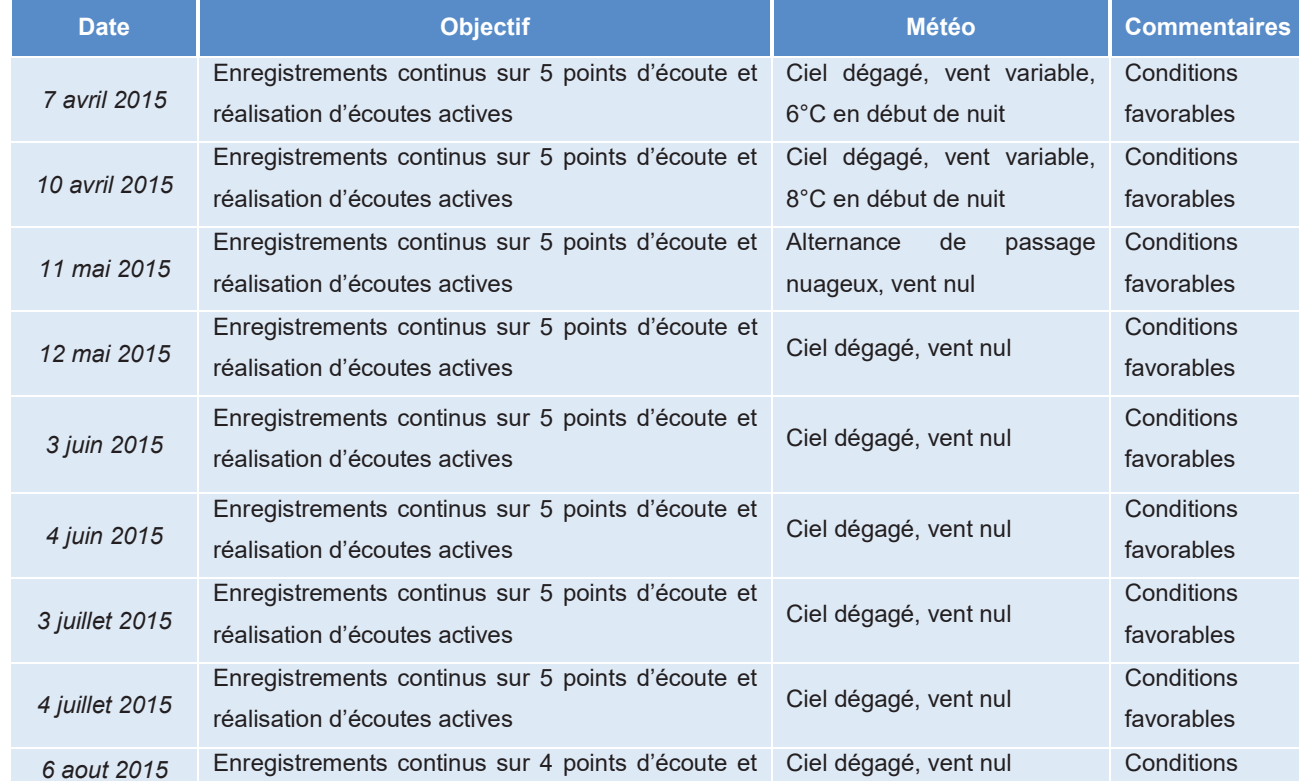

# 35

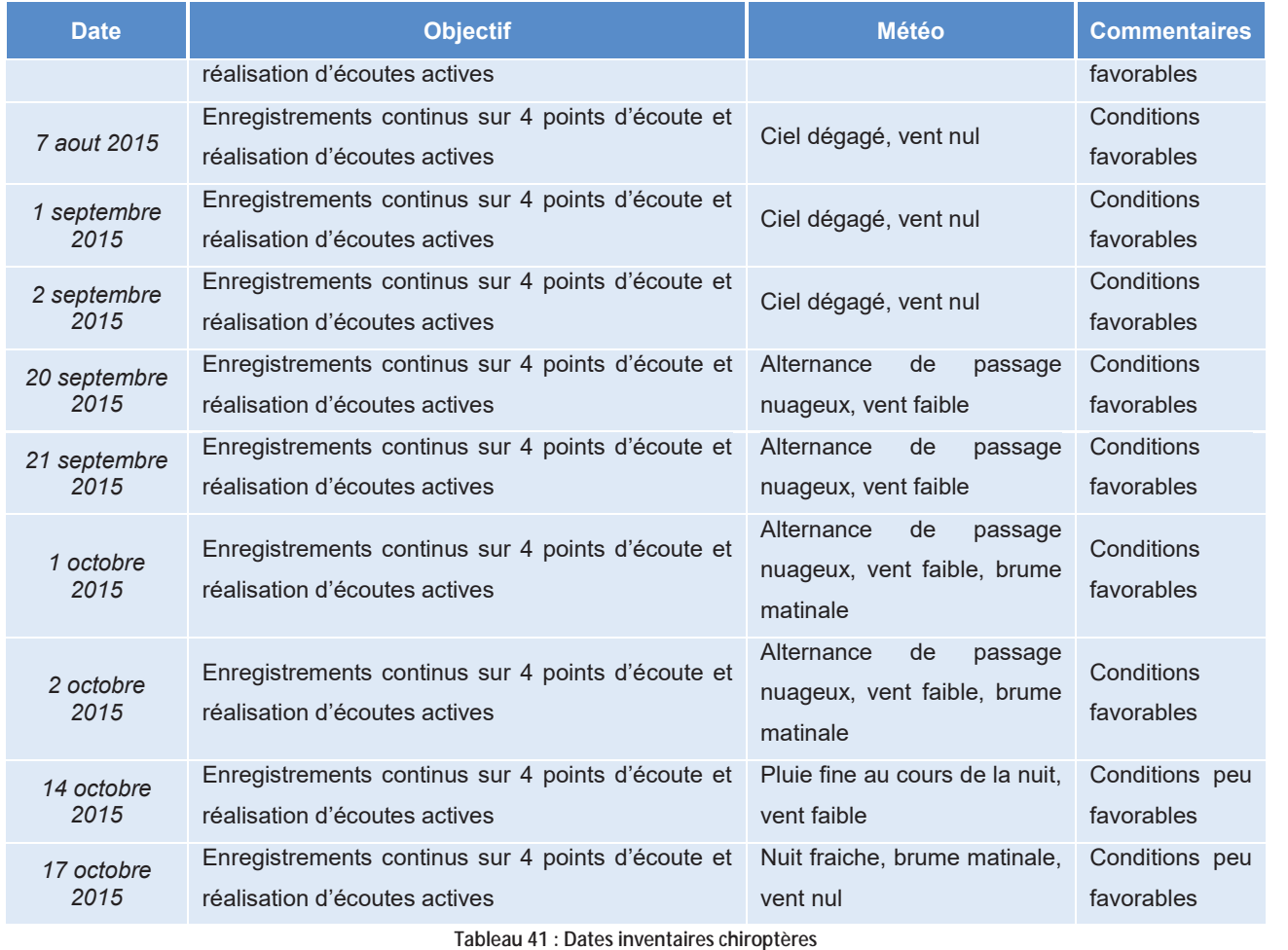

(Source: Calidris)

# 4.4.3.2 Bibliographie chiroptères

Une étude des connaissances sur les richesses chiroptérologiques a été effectuée dans un rayon de 20km autour de l'aire d'étude rapprochée.

Parmi les zonages présentant un intérêt pour les chiroptères (sites Natura 2000 FR2601012), trois sont recensés autour de l'aire d'étude rapprochée :

- · Un site localisé à 7 km à l'est de l'aire d'étude rapprochée : « Gîtes et habitats à chauves-souris en Bourgogne » FR2601012
- · Un site localisé à 10 km à l'ouest de l'aire d'étude rapprochée correspondant à des cavités souterraines utilisées comme site d'hivernage comptabilisant une centaine d'individus dont 6 espèces patrimoniales du Grand Rhinolophe, du Petit Rhinolophe, du Grand Murin, du Murin à oreilles échancrées, de la Barbastelle d'Europe et du Murin de Bechstein: « Coteaux calcaires du Sancerrois » - FR2400517
- Un site localisé à 17 km au nord de l'aire d'étude rapprochée correspondant aux combles d'un bâtiment utilisé  $\bullet$ comme gîte de reproduction : « Cavités à chauves-souris en Bourgogne » - ZSC FR2600975

#### $4.4.3.3$ **Résultats**

Potentialité de l'aire d'étude rapprochée en termes de gîtes pour les chiroptères  $4.4.3.3.1$ 

Au sein de l'aire d'étude rapprochée, les potentialités de gîtes sont quasiment nulles compte tenu de l'absence de structure anthropique (maison, ferme, ruine). Seule une petite zone boisée ne comportant pas de vieux arbres) localisée au sud de la zone nord de l'aire d'étude rapprochée représente des potentialités faibles.

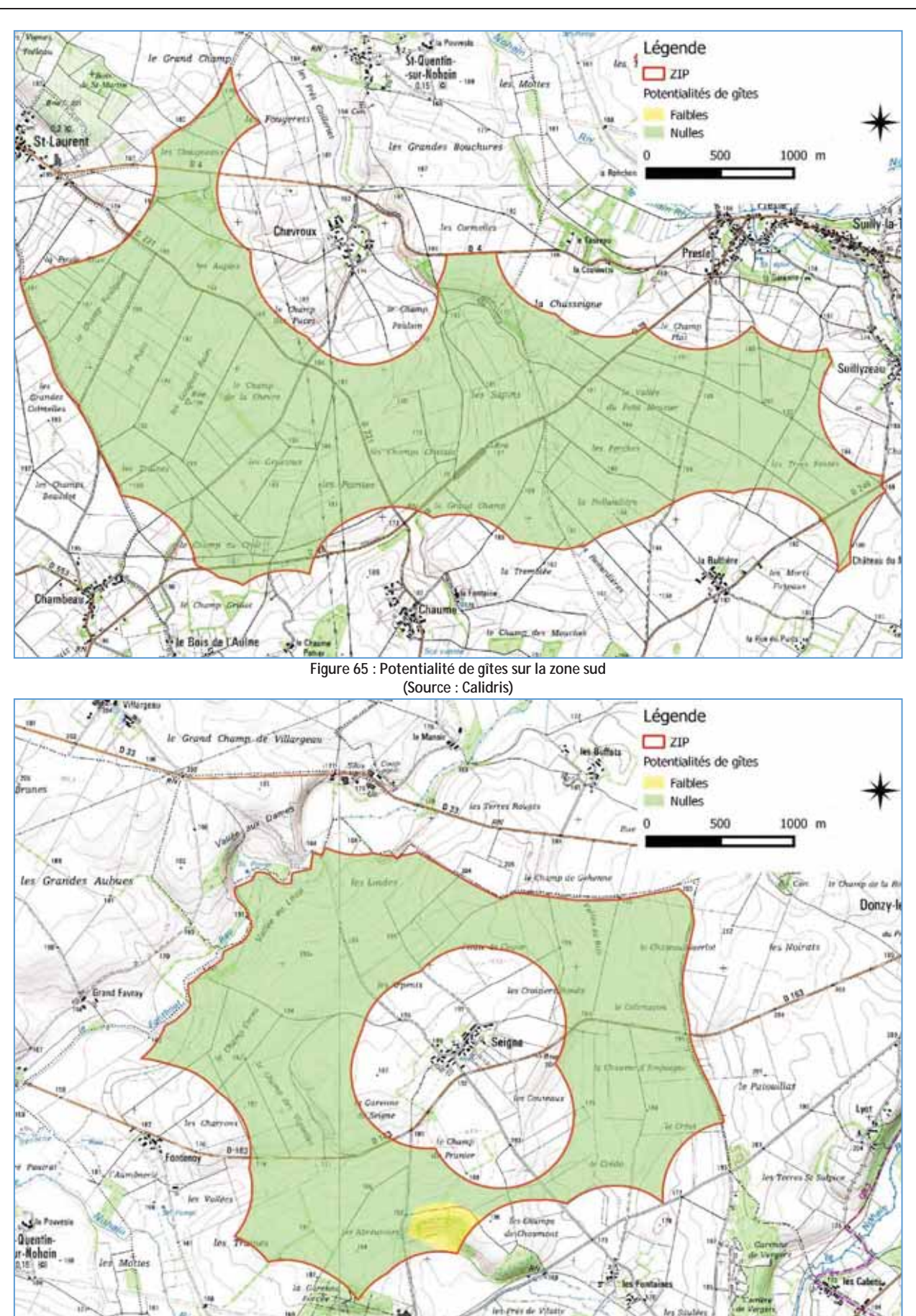

Figure 66 : Potentialité de gîtes sur la zone nord (Source : Calidris)

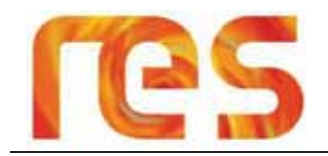

#### 4.4.3.3.2 Résultats des écoutes passives au SM2

La richesse spécifique est relativement importante au regard du nombre d'espèces potentiellement présentes dans le département. La diversité du peuplement est cependant faible, l'activité des chiroptères n'étant pas répartie de manière équitable entre toutes les espèces.

Le tableau suivant présente les espèces contactées et leur représentativité au sein du cortège.

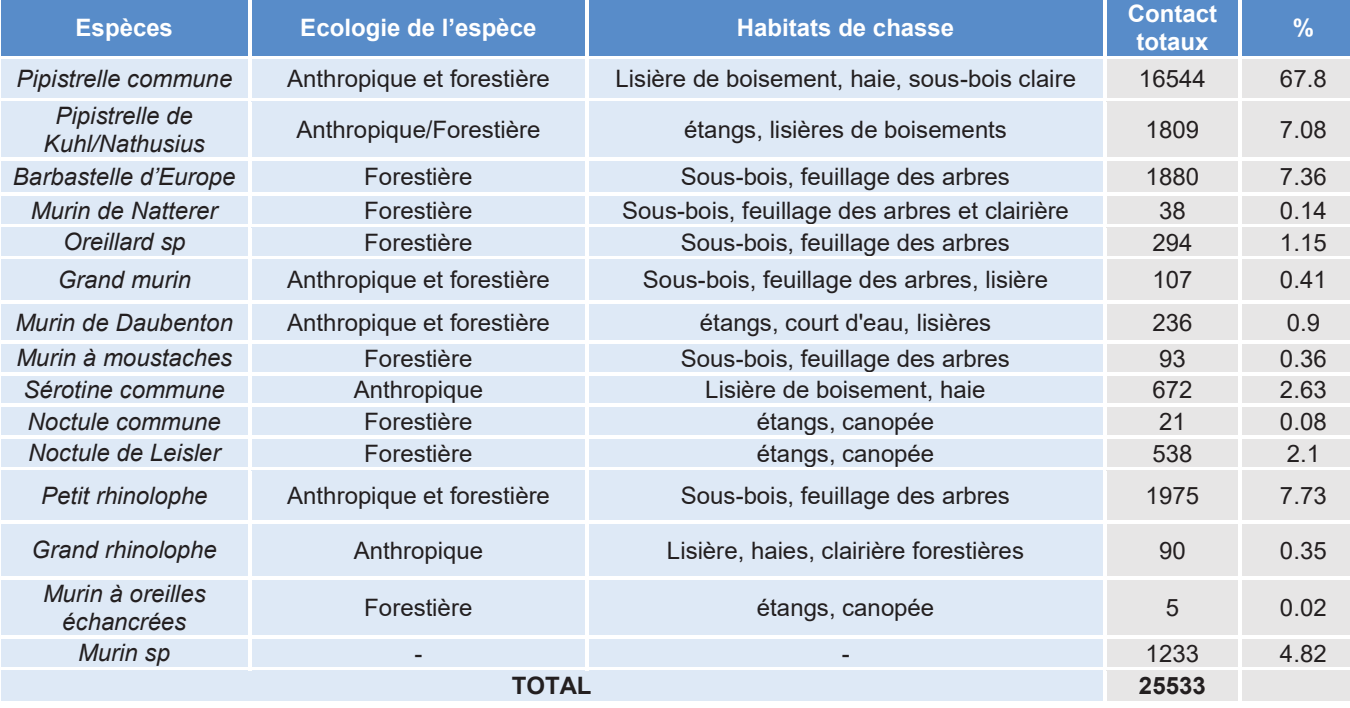

Tableau 42 : Bilan sur les espèces et leur représentativité sur les lisières et leur périphérie étudiée en 2014 (Source: Calidris)

Les Pipistrelles, espèces très ubiquistiques, représentent plus de 70 % des individus fréquentant la zone d'étude, tandis que les espèces forestières (Barbastelle d'Europe, Murin de Natterer, Murin à moustaches, Murin à oreilles échancrées) présentant des amplitudes écologiques bien plus restreintes ne constituent qu'une part très faible de l'activité globale mais présentent une diversité d'espèces relativement importante.

La répartition de l'activité des espèces sur le site est illustrée par le diagramme suivant.

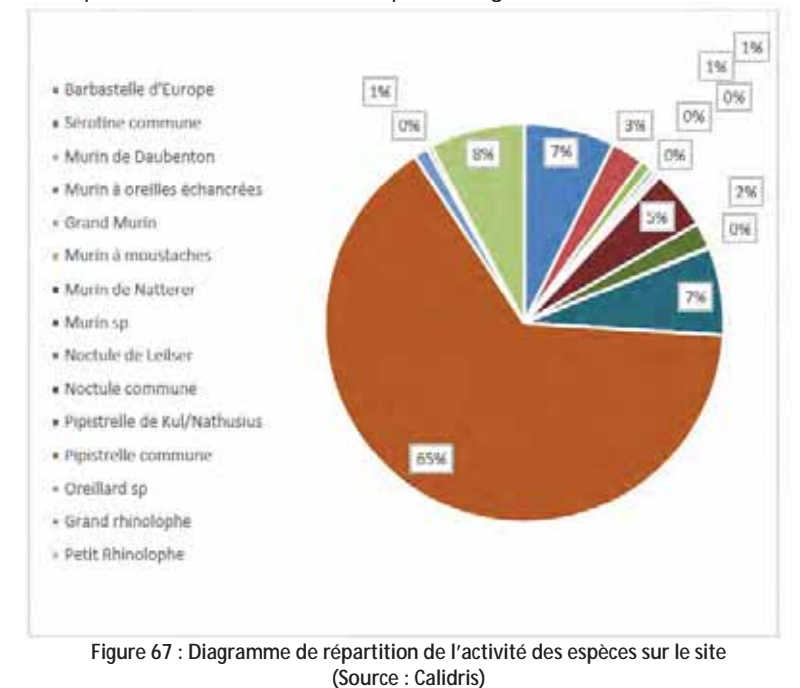

 $4.4.3.3.3$ Répartition de l'activité globale des chiroptères au cours du temps

Le diagramme suivant illustrant le nombre moyen de contact enregistré au cours d'une nuit sur un point d'écoute passif montre que l'activité globale évolue assez peu en fonction de la période étudiée à l'exception de la période correspondant à la fin octobre qui coïncide avec une diminution de la ressource alimentaire et une baisse des températures. A noter que la baisse constatée sur la période de juillet et août correspond à une perte de sensibilité des micros suite à un épisode pluvieux et qu'un changement des micros a été opérés. Une session supplémentaire a été rajouté en septembre afin de pallier à ce manque d'information.

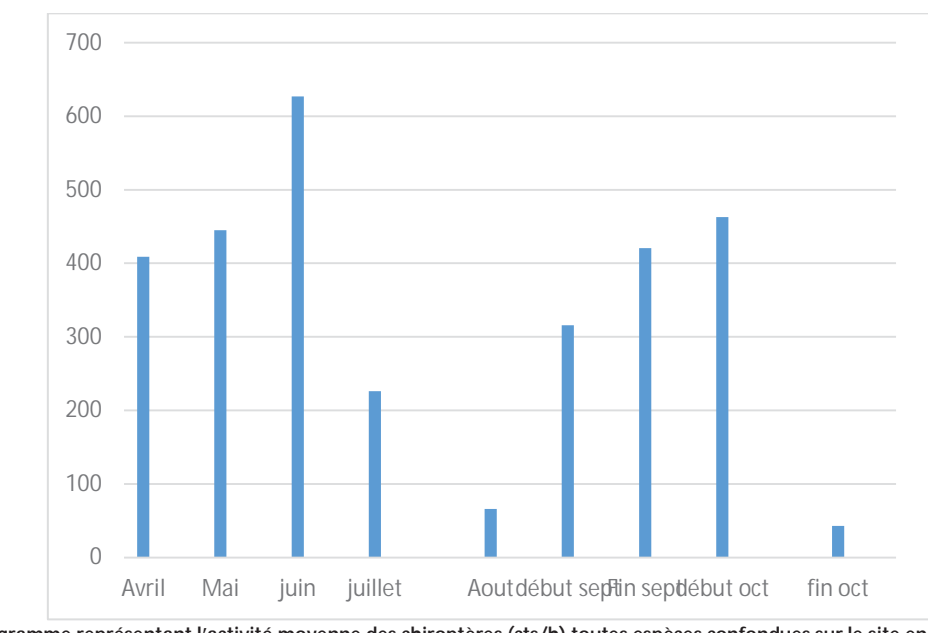

Figure 68 : Diagramme représentant l'activité moyenne des chiroptères (cts/h) toutes espèces confondues sur le site en fonction des saisons (Source: Calidris)

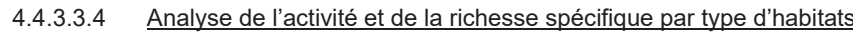

Les points d'écoutes passifs ont été répartis sur différents types d'habitats.

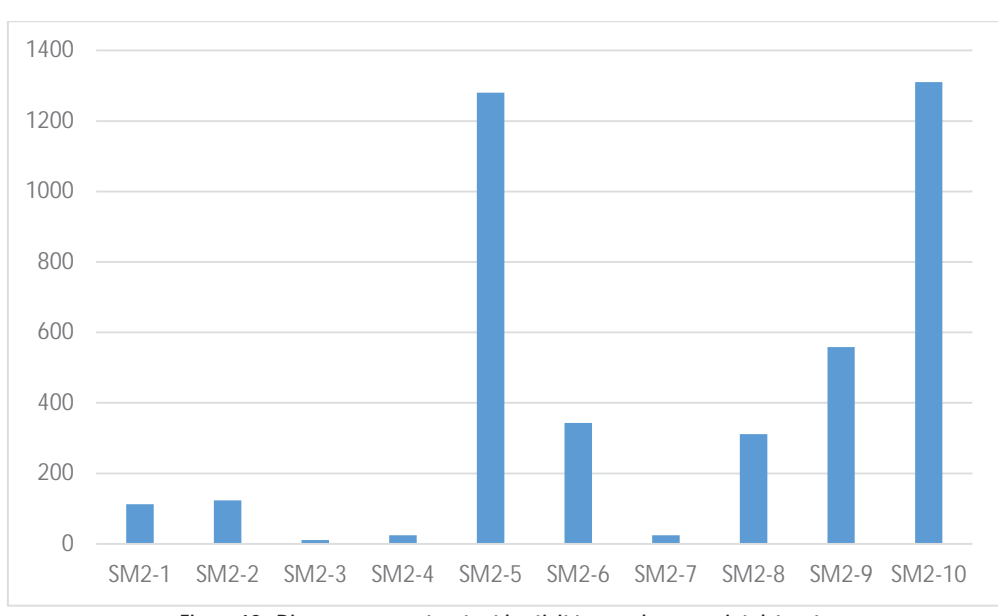

#### Figure 69 : Diagramme représentant l'activité pour chaque point d'écoute (Source: Calidris)

On constate de forte disparité entre les points d'écoutes :

- Les points d'écoutes 5 et 10 localisés au niveau de vallées dont la naturalité bien moins altérée que les zones  $\bullet$ cultivées présente le plus haut niveau d'activité ;
- Les points d'écoutes 6,8 et 9 (haies) sont fréquentées de manière secondaire, et cette activité diminue lorsque ces  $\bullet$ éléments sont isolés dans les systèmes culturaux ;

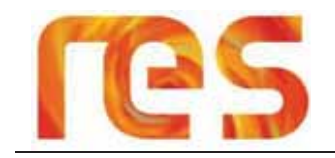

#### • Les points d'écoutes 3, 4 et 7 (contexte agricole intensif) ne comportant pas d'éléments paysagers sont les habitats les moins fréquentés.

## Le tableau suivant présente les espèces contactées pour chaque point d'écoute.

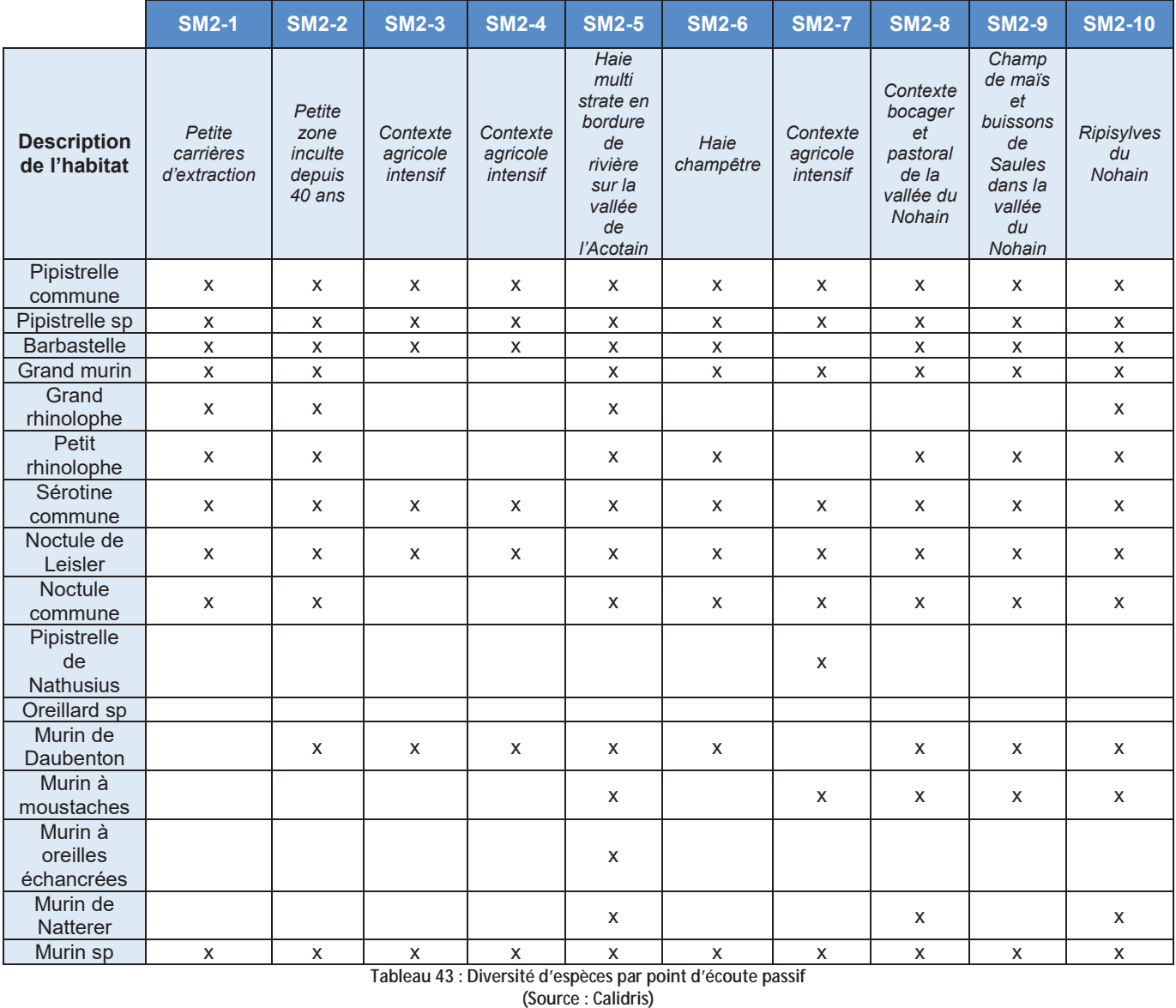

La répartition de la richesse spécifique sur chaque point d'écoute est présentée par le graphique suivant.

On observe selon les milieux de fortes disparités de richesses spécifiques :

- Les points d'écoutes 5 et 10 présentent une forte richesse spécifique et une grande diversité ;
- Les points d'écoutes 3,4 et 7 localisés sur les zones cultivés présentent globalement un tiers d'espèces en moins et un fort déséquilibre dans le peuplement de chiroptère présent.

La diversité spécifique suit la même tendance que le niveau d'activité, il est plus fort dans les milieux naturels diversifiés (vallées, ripisylves, haies, etc) que dans les milieux fortement anthropisé comme les grandes cultures intensives

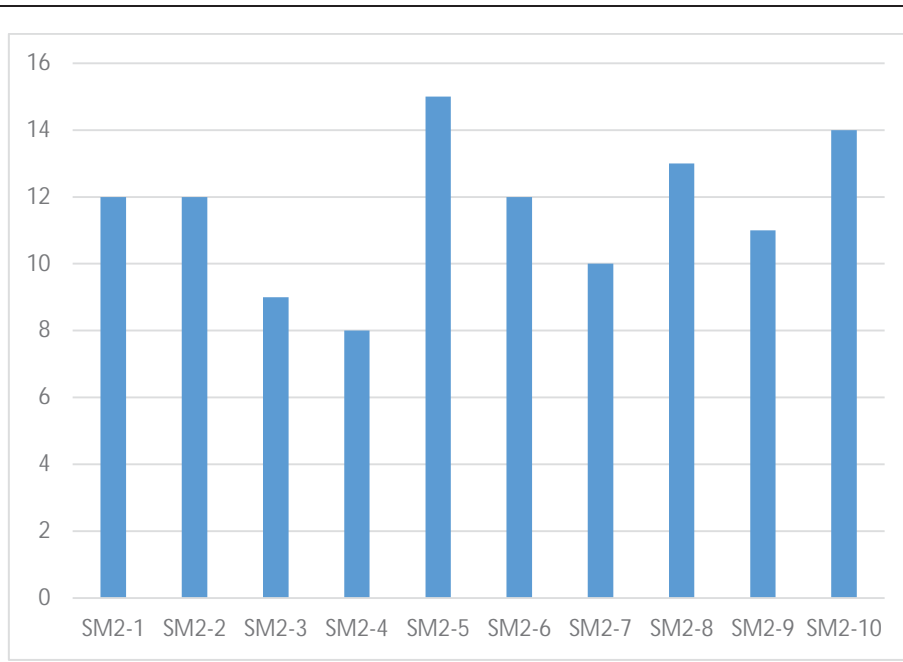

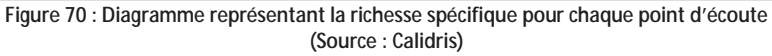

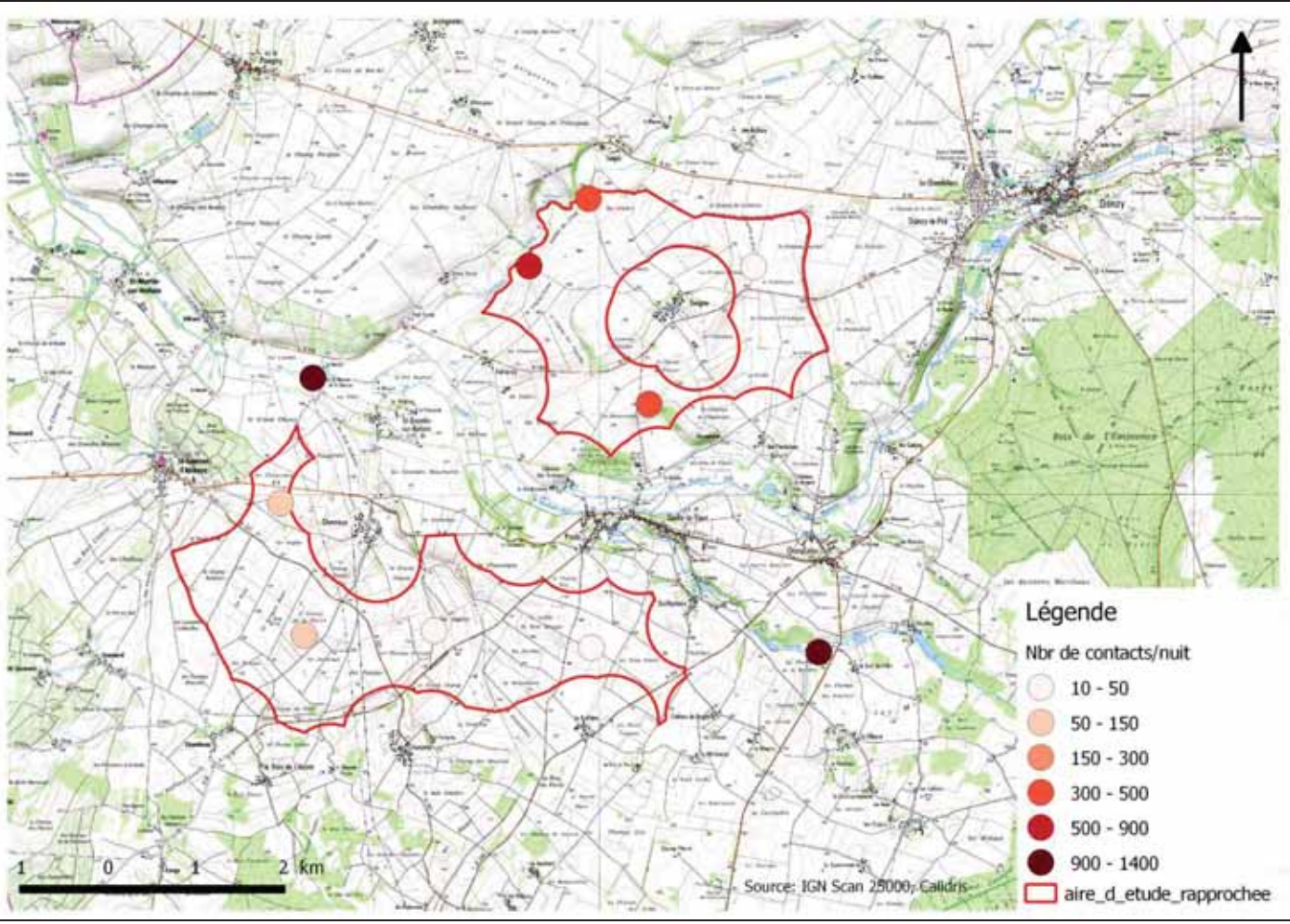

Figure 71 : Comparaison du niveau d'activité moyen des chiroptères sur les points d'enregistrements au SM2Bat

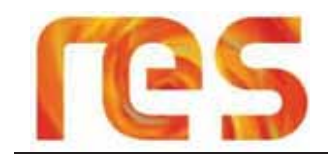

## 4.4.3.3.5 Résultats des points d'écoutes actives à l'EM3

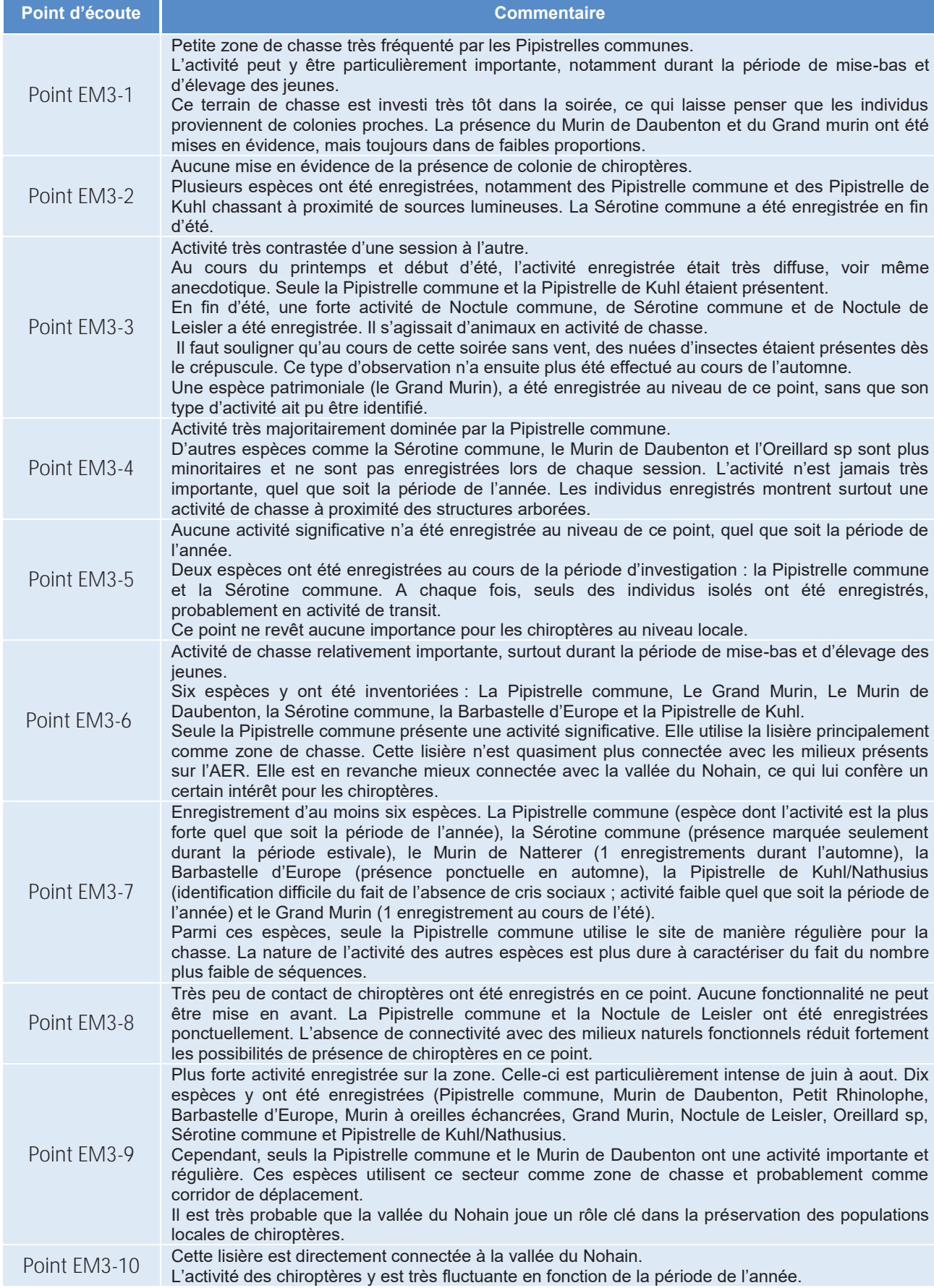

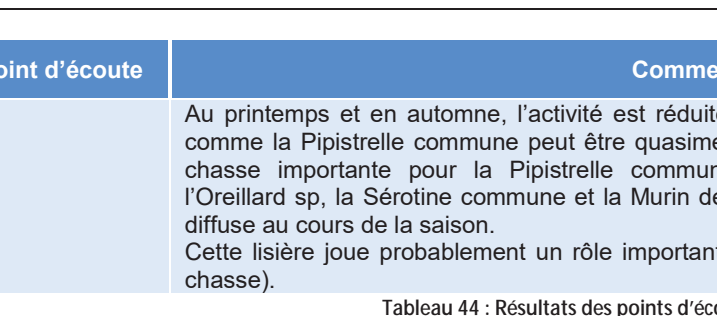

 $\mathbf{D}$ 

#### 4.4.3.3.6 Analyse des enregistrements effectués au niveau du mât de mesures

Au niveau du mât de mesures, les enregistrements ont été effectués sur une période de 7 mois. L'activité est globalement faible avec 310 enregistrements (soit 1,5 contact par nuit en moyenne) pour le micro situé en hauteur et 4102 enregistrements (soit 19,5 contacts par nuit en moyenne) pour le micro situé au niveau du sol. Cette répartition est représentée sur le graphique ci-après :

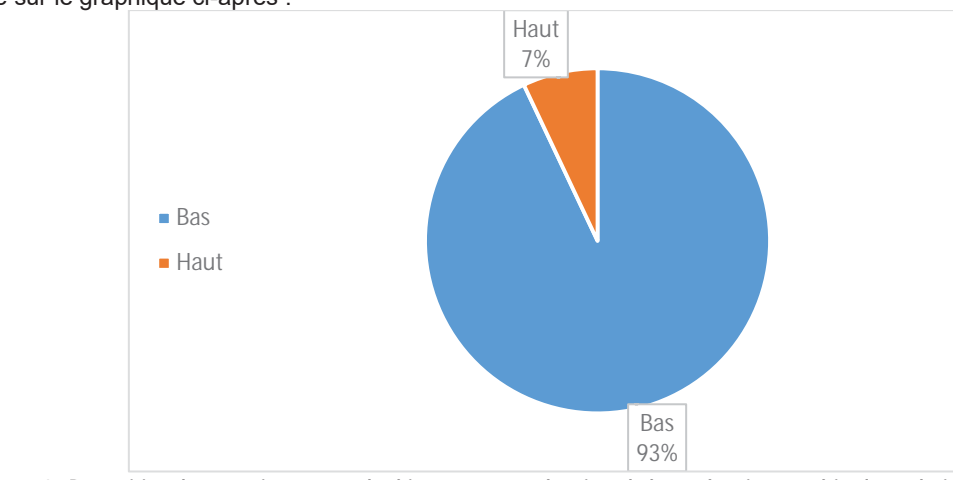

Figure 72 : Répartition des enregistrements de chiroptères entre le micro du bas et le micro en altitude au droit du mât de mesure

La saisonnalité de l'activité des chiroptères au droit du sol est bien marquée. Elle est plus importante au cours des mois de juillet et août (maximum de 139 à 155 enregistrements au cours de cette période. En revanche, en altitude, le nombre d'enregistrements est très limité, quelque soit la période de l'année : il n'apparaît globalement pas d'effet de saisonnalité (pic exceptionnel de 34 enregistrements en juillet).

# ntaire

te, alors qu'en été, l'activité de certaine espèce ent continue. Cette zone constitue une zone de ne. D'autres espèces comme la Barbastelle, le Daubenton, ont une activité plus faible et plus

t pour les chiroptères au niveau local (zone de

coutes actifs

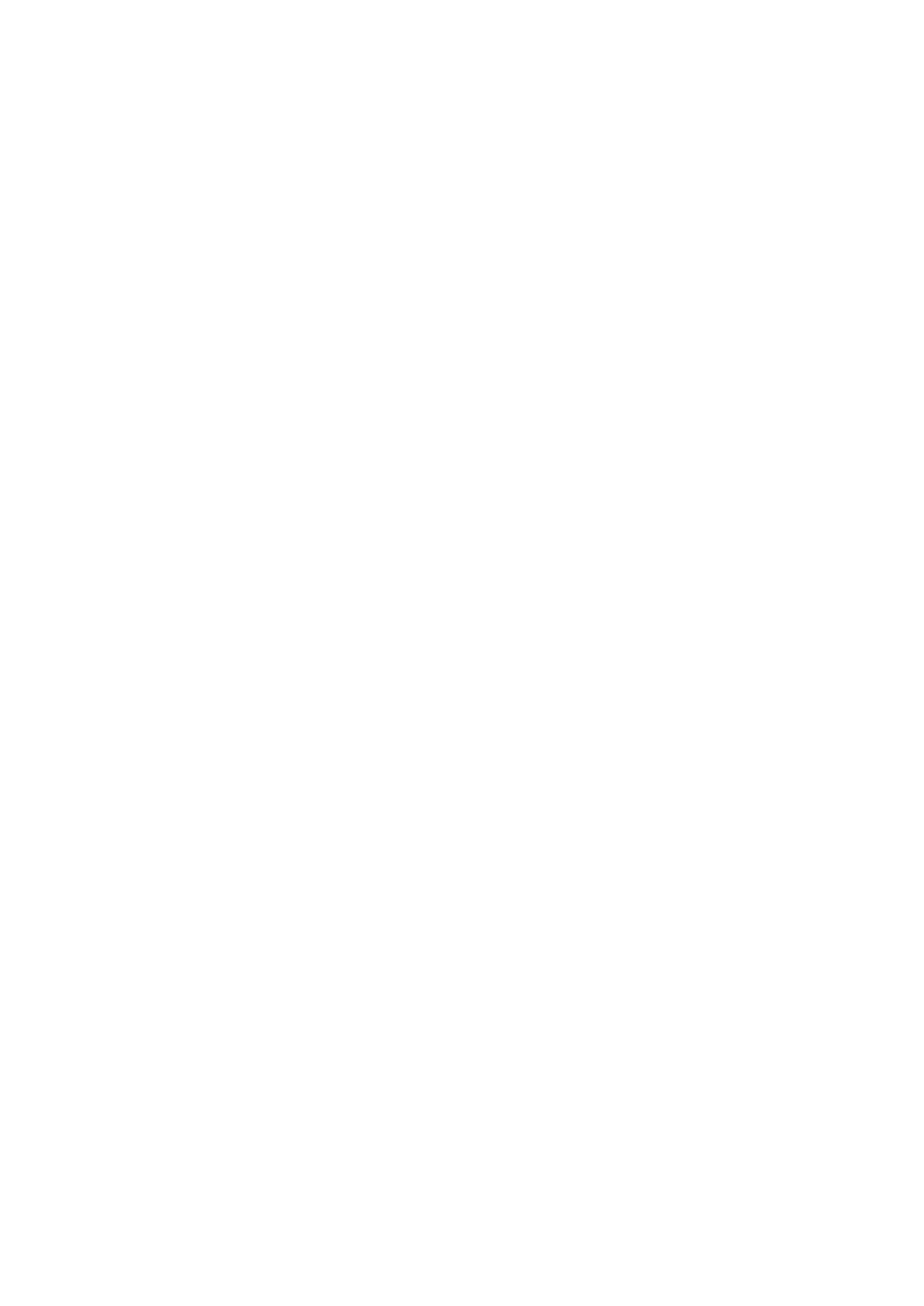

**ATDx** 

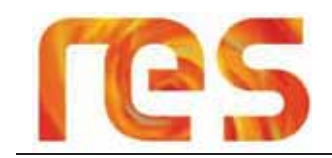

# 4.4.3.3.7 Répartition des espèces de chiroptères

Le tableau suivant synthétise la répartition de l'activité de chaque espèce de chiroptères sur le site tel qu'enregistré par Calidris.

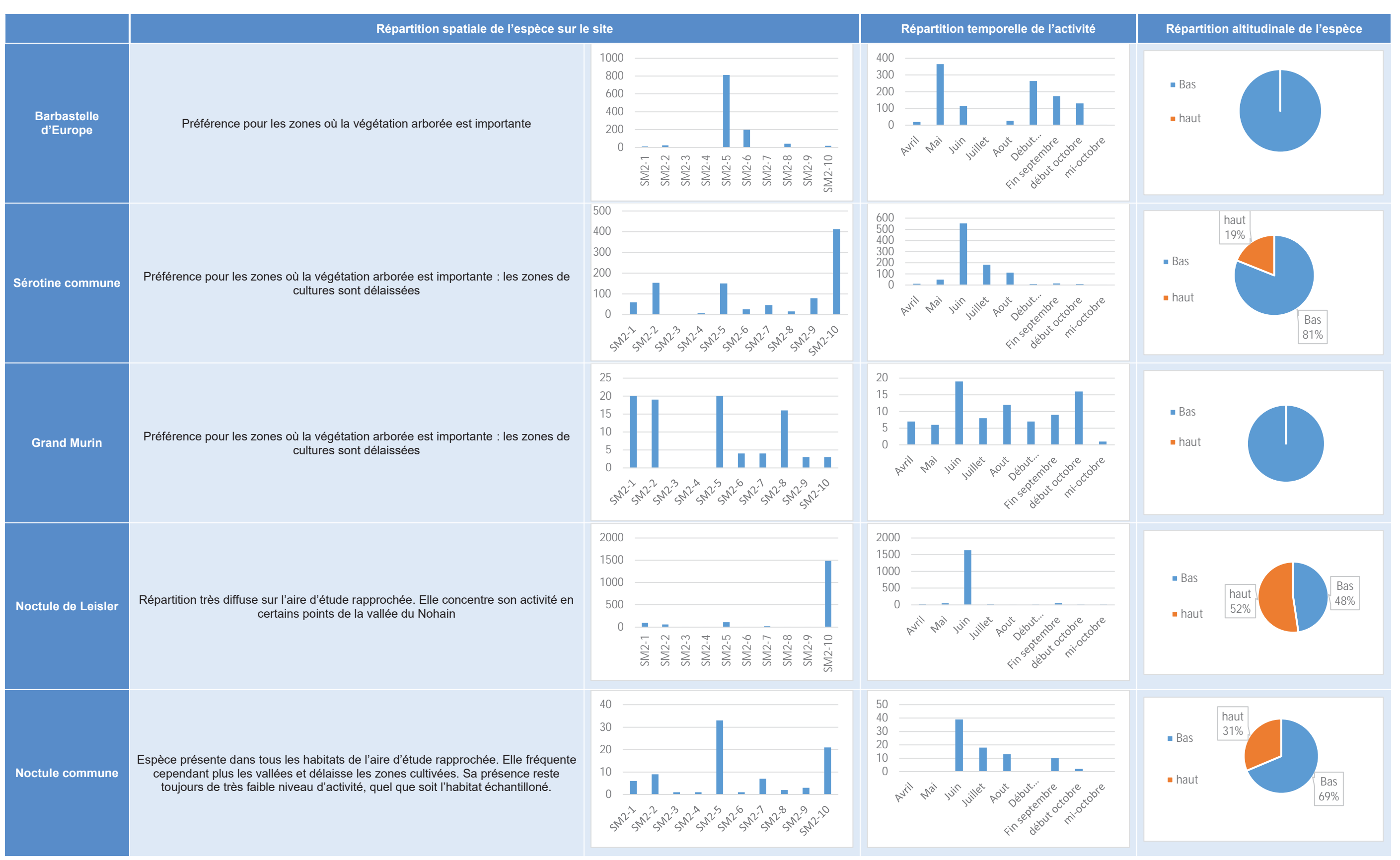

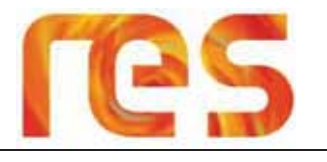

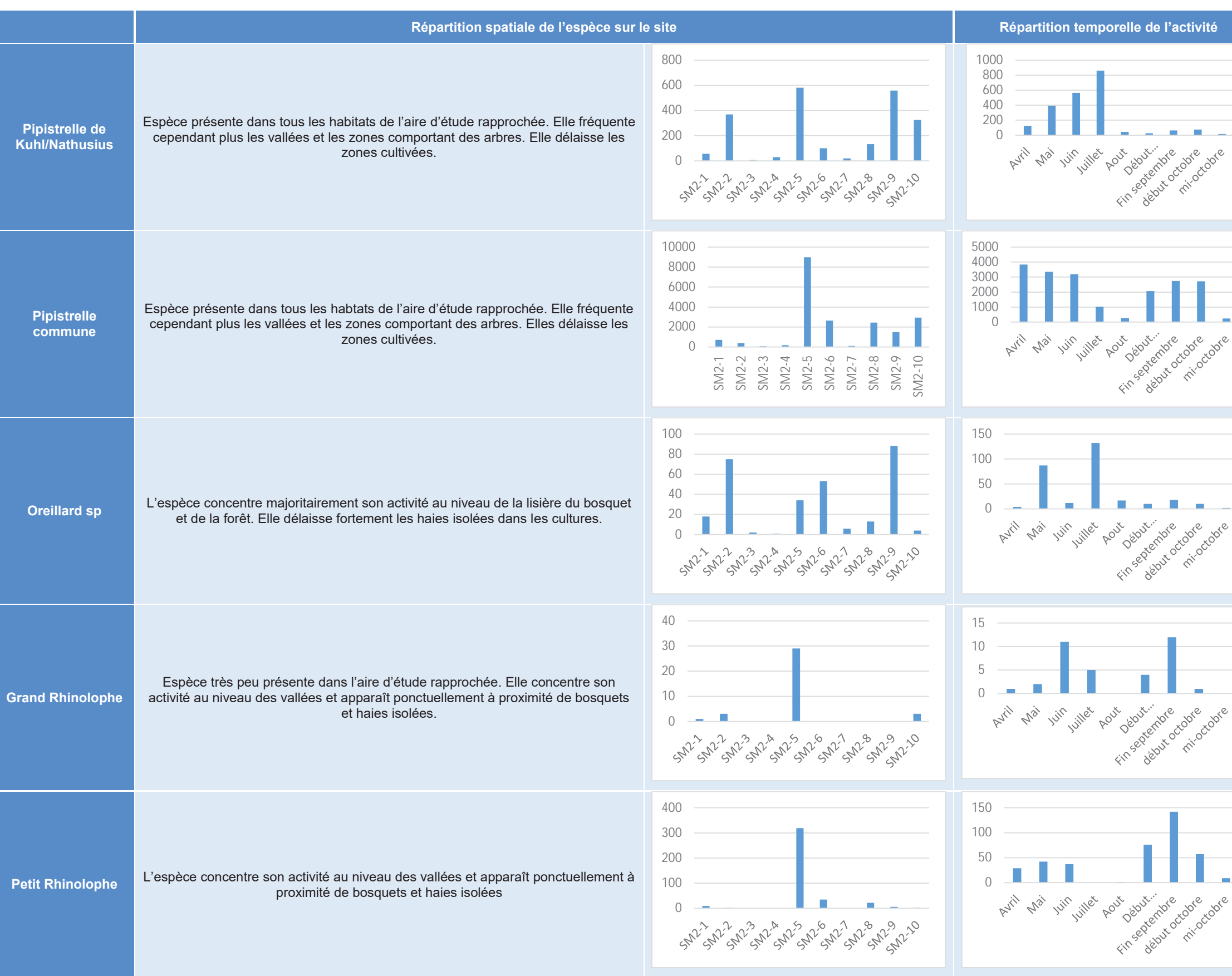

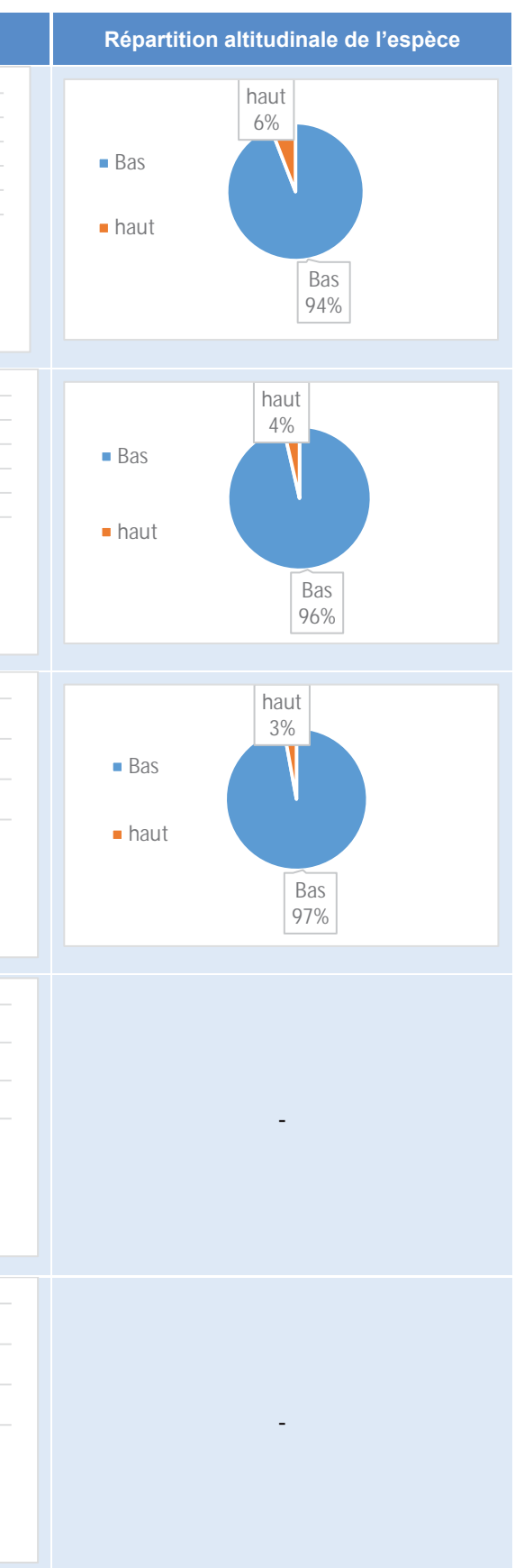

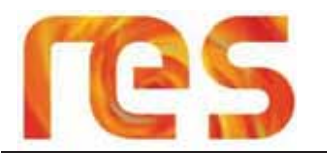

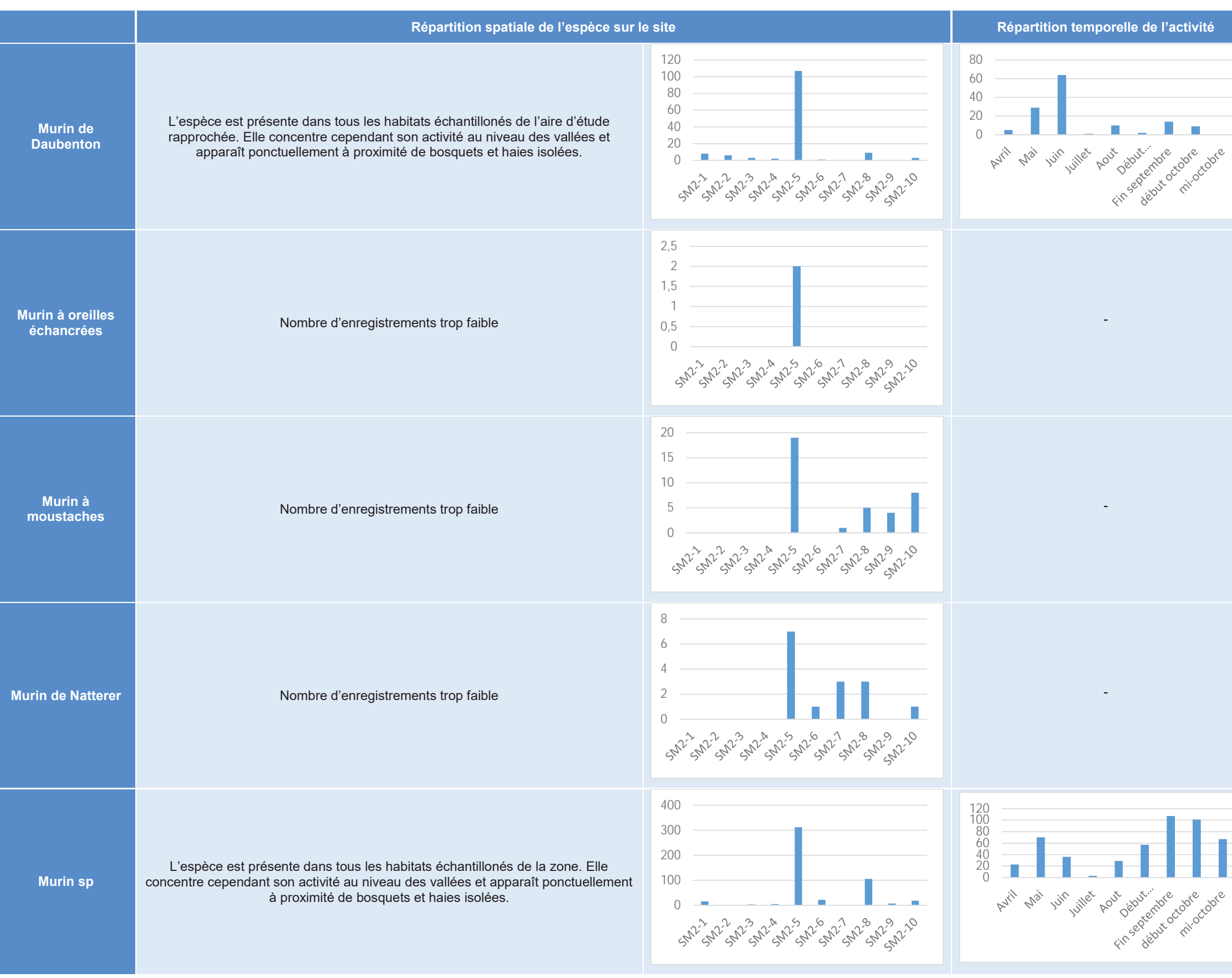

Tableau 45 : Répartition de l'activité de chaque espèce de chiroptères

**ATDx** 

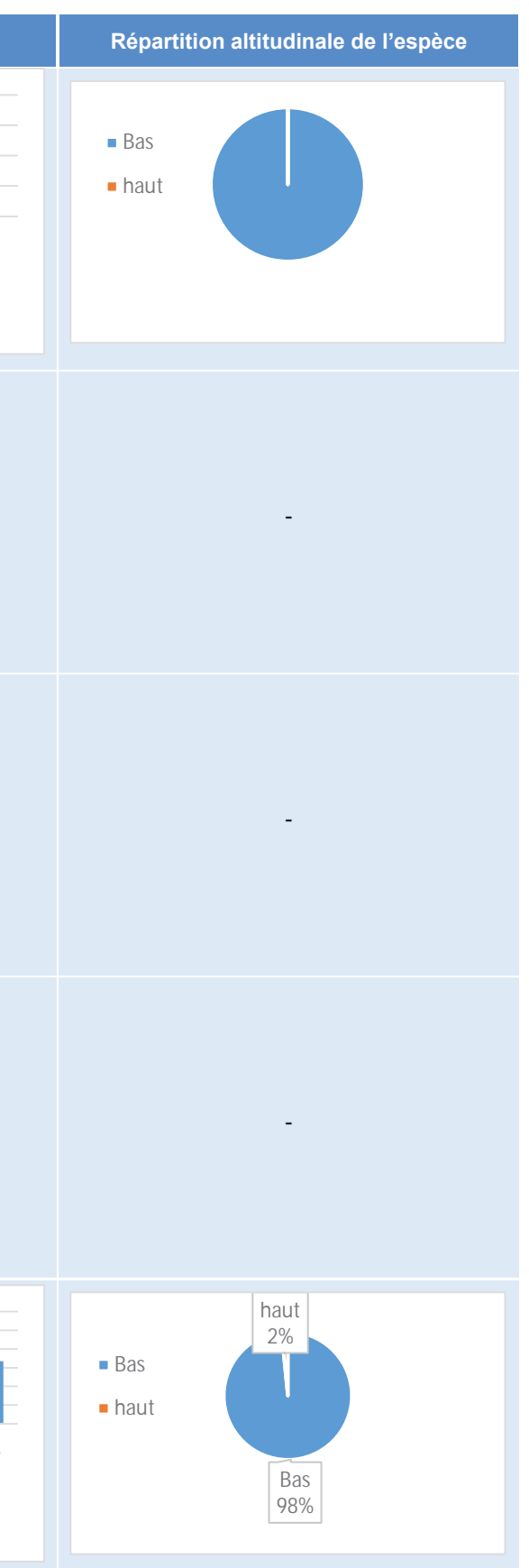

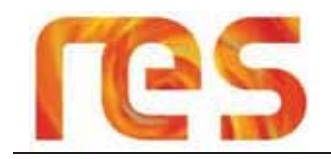

#### $4.4.3.4$ Synthèse des enjeux liés aux chiroptères

Le tableau page suivante présente les enjeux de chaque espèce présente sur le site d'étude en fonction de leur utilisation du site et de leur patrimonialité.

La présence d'habitats de qualité en périphérie immédiate de l'aire d'étude rapprochée implique une bonne diversité d'espèces, dont certaines à forte valeur patrimoniale comme la Barbastelle d'Europe. Il est fort possible que les différentes vallées jouent un rôle important pour cette espèce, notamment par leurs disponibilités en gîtes.

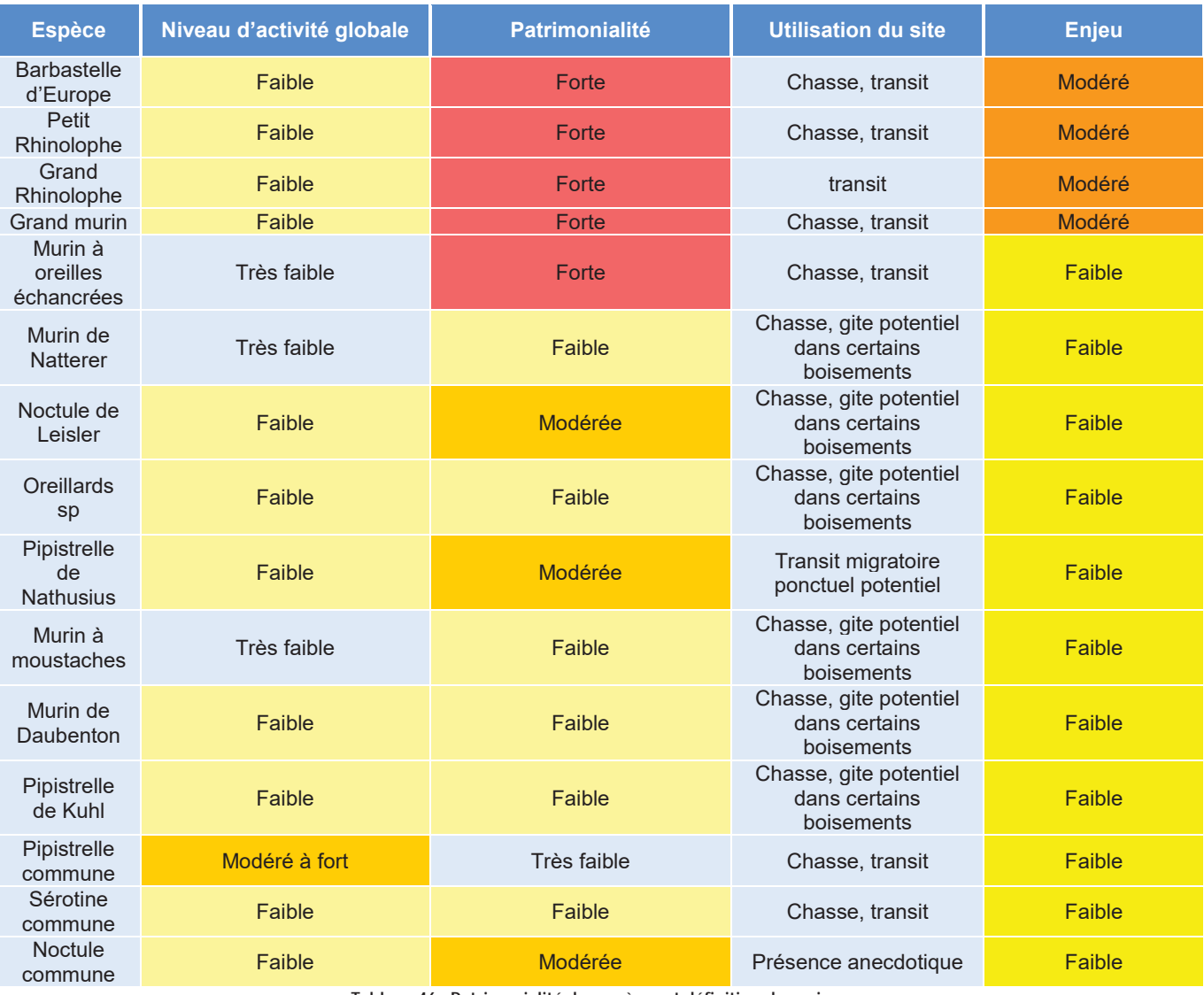

Tableau 46 : Patrimonialité des espèces et définition des enjeux

Il apparaît que les espèces à forte patrimonialité ont un niveau d'activité global faible. L'enjeu local pour ces espèces est qualifié comme modéré. Pour toutes les autres espèces, compte tenu, d'une part, de leur faible niveau d'activité et/ou, d'autre part, de leur plus faible patrimonialité, l'enjeu est qualifié de faible. De plus, les éléments les plus favorables aux chiroptères (zone de chasse et potentialités de gîtes) sont situés en dehors de l'aire d'étude rapprochée (vallée du Nohain et du Fontbout).

La carte page suivante représente l'intérêt des habitats du site pour les chiroptères sur l'aire d'étude.

L'intérêt des habitats a été déterminé en fonction de leurs fonctionnalités pour les chiroptères et l'activité des espèces. Ainsi, les habitats désignés comme faiblement fonctionnels pour les chiroptères correspondent à des zones de très faible activité, faible richesse spécifique et des potentialités de gites nulles. Les habitats jugés modérément fonctionnels pour les chiroptères présentent quelques potentialités de gites arboricoles et une activité de chasse pouvant être marquée pour certaines espèces très communes ou bien si des espèces à forte valeur patrimoniale sont présentes dans de faible niveau d'activitée

# 4.4.4 Reptiles

#### 4.4.4.1 Inventaires

L'étude de CALIDRIS s'appuie sur une synthèse bibliographique de l'existant et un travail de prospection de terrain. Ainsi les consultations réalisées sont :

- Consultation des inventaires des ZNIEFF environnantes
- Consultation de la base de données communale de l'Inventaire national du patrimoine naturel (INPN)
- Consultation des données saisies en ligne sur le site « BazNat Bourgogne »

Les investigations de terrain effectuées par CALIDRIS sont de deux types :

- Les prospections actives se sont déroulées lors de 2 demi-journées les 11 juin, 23 Juillet 2014, période où les reptiles sont les plus actifs (période de reproduction et de chasse, bonnes conditions d'ensoleillement, températures douces)
- Des recherches dites « passives », basées sur la pose de plaque servant d'insolarium pour les reptiles ont été disposées sur la zone à étudier.

## 4.4.4.2 Résultats et fonctionnalité des habitats

Les trois espèces de reptiles qui ont été inventoriés sur l'aire d'étude rapprochée sont les suivantes : • L'Orvet fragile (Anguis fragilis);

- La Couleuvre d'Esculape (Zamenis longissimus);
- La Coronelle lisse (Coronella austriaca).

#### Au sein des systèmes culturaux (majoritaires sur l'aire d'étude rapprochée), aucun reptile n'a été observé. Les potentialités d'accueil sont très faibles, aussi bien en termes de refuges que de ressources alimentaires. L'intérêt de cet habitat pour la conservation des populations locales de reptiles est très faible.

Au sein des parcelles fauchées et pâturées dans le milieu de l'été (Pâturage et prairie mésophiles exploitées de la vallée du Nohain), seul l'Orvet fragile a été observé au niveau de la ripisylve du Nohain. En dehors des bandes enherbées, ripisylves et haies, les potentialités d'accueil sont faibles en termes de refuge (absence de pierre, bois mort). Il n'est pas exclu en revanche que certains serpents, comme la couleuvre à collier, puissent venir chasser occasionnellement sur les prairies proches des hajes, des petits boisements ou de la rivière. La ressource alimentaire y est assez importante compte tenu de la perturbation modérée de cet habitat (pas de labours ni épandage de pesticide). Les densités de rongeurs sont assez importantes (Campagnol des champs et Campagnol agreste). La rivière constitue en plus un habitat très favorable à cette Couleuvre semi-aquatique.

L'intérêt de ce type d'habitat pour la conservation des populations locales de reptiles est faible en raison de l'absence de refuge et d'une exploitation relativement intense du milieu (fauche, pâturage).

Enfin, la prairie et pelouse thermophile avec fruticée constitue l'habitat le plus favorable aux reptiles. En effet, les faibles perturbations opérées sur ces milieux assurent une certaine quiétude et une disponibilité alimentaire importante. De plus, le caractère thermophile renforce l'attractivité pour les reptiles. Trois espèces de reptiles ont été observées à plusieurs reprises sur ce milieu: La Couleuvre d'Esculape, l'Orvet fragile et la Coronelle lisse. La présence de buissons et de pierres affleurant procurent d'importantes potentialités de refuge. Il est possible que d'autres espèces soient présentes étant donné la discrétion de ces animaux. Ainsi la Couleuvre verte et jaune (Hierophis viridiflavus) ou la Vipère aspic (Vipera aspis) peuvent fréquenter ce secteur.

Les secteurs de prairie et pelouse thermophile sont particulièrement favorables aux reptiles et jouent un rôle essentiel dans la préservation locale de leur population.

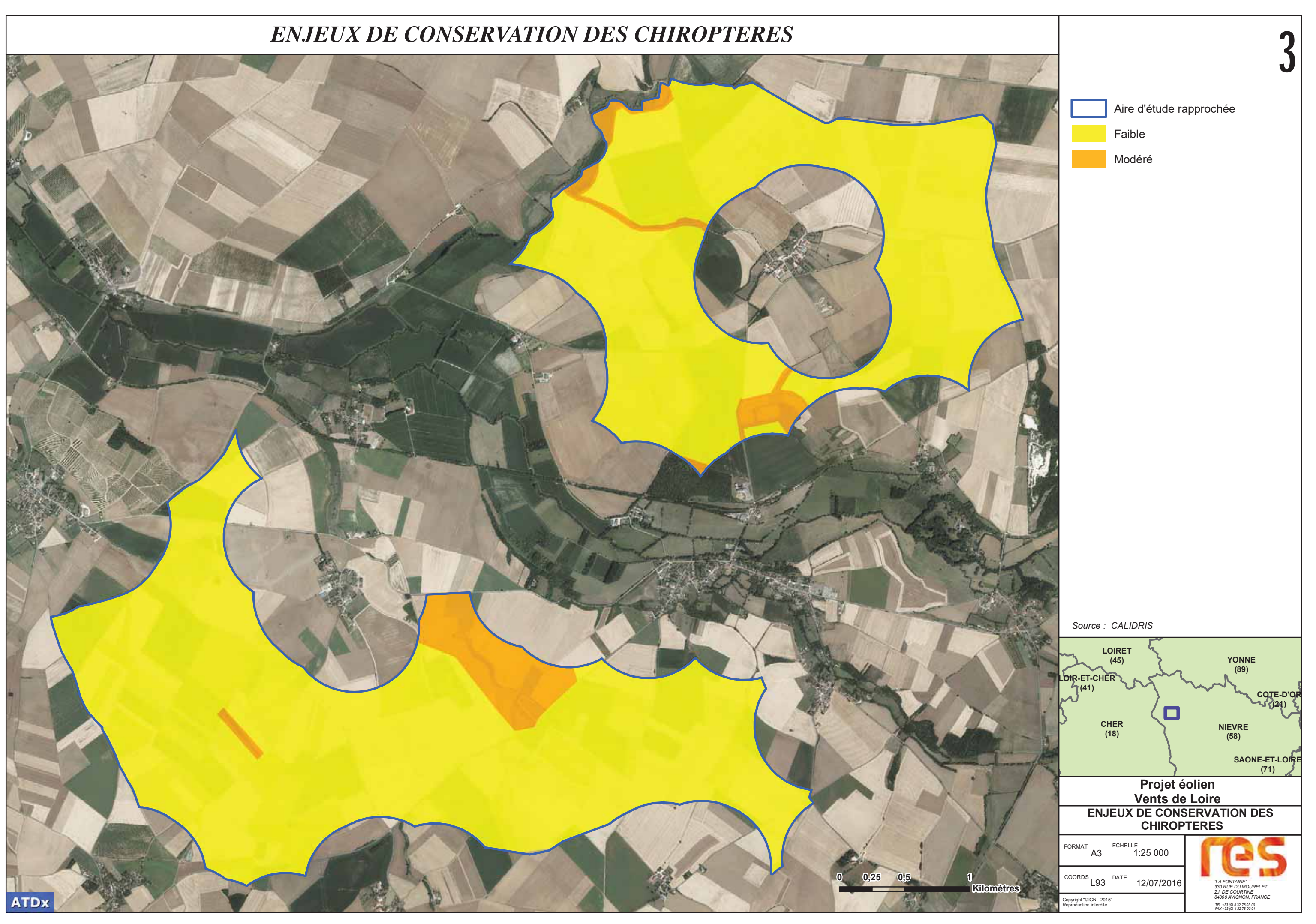

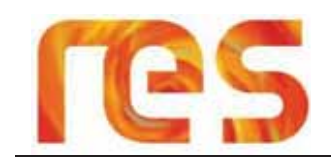

## 4.4.4.3 Conclusion

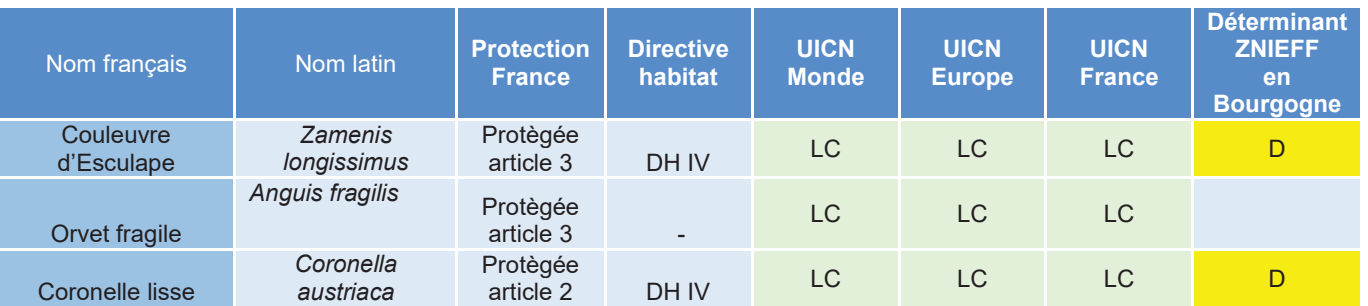

Tableau 47 : Liste des reptiles protégés et/ou patrimoniaux

Dans l'état actuel des prospections, les contraintes réglementaires inhérentes aux reptiles sur l'aire d'étude rapprochée sont très localisées. Les investigations conduites en 2015 ont permis de mettre en évidence la présence de trois espèces protégées dont deux sont considérées comme patrimoniales à l'échelle de la région. Ainsi les zones de pelouses et prairies thermophiles constituent un enjeu de préservation fort.

# 4.4.5 Amphibiens

#### $4.4.5.1$ Inventaires

L'étude de CALIDRIS s'appuie sur une synthèse bibliographique de l'existant et un travail de prospection de terrain. Ainsi les consultations réalisées sont :

- Consultation des inventaires des ZNIEFF environnantes  $\bullet$
- Consultation de la base de données communale de l'Inventaire national du patrimoine naturel (INPN)
- Consultations de publications locales sur les peuplements régionaux d'amphibiens (PINSTON H. & al. 2000 ; DEWYNTER N, 2013)

Les investigations de terrain effectuées par CALIDRIS se sont déroulées les 8 et 10 avril 2015 sur la base de recherches à yue dans les milieux aquatiques et terrestres situés à proximité des sites de reproduction potentiels, ainsi que par le biais de points d'écoute.

#### $4.4.5.2$ Résultats et fonctionnalité des habitats

Cinq espèces d'amphibiens ont été observées sur le site étudié :

- Le Crapaud commun (Bufo bufo);
- La Grenouille verte (Pelophylax kl. Esculentus);
- $\bullet$ La Grenouille rousse (Rana temporaria);
- La Rainette arboricole (Hyla arborea);
- L'Alvte accoucheur (Alvtes obstetricans).

Des preuves de reproduction ont été constatées pour deux d'entre eux (Grenouille rousse, Crapaud commun).

La carte suivante localise les amphibiens observés.

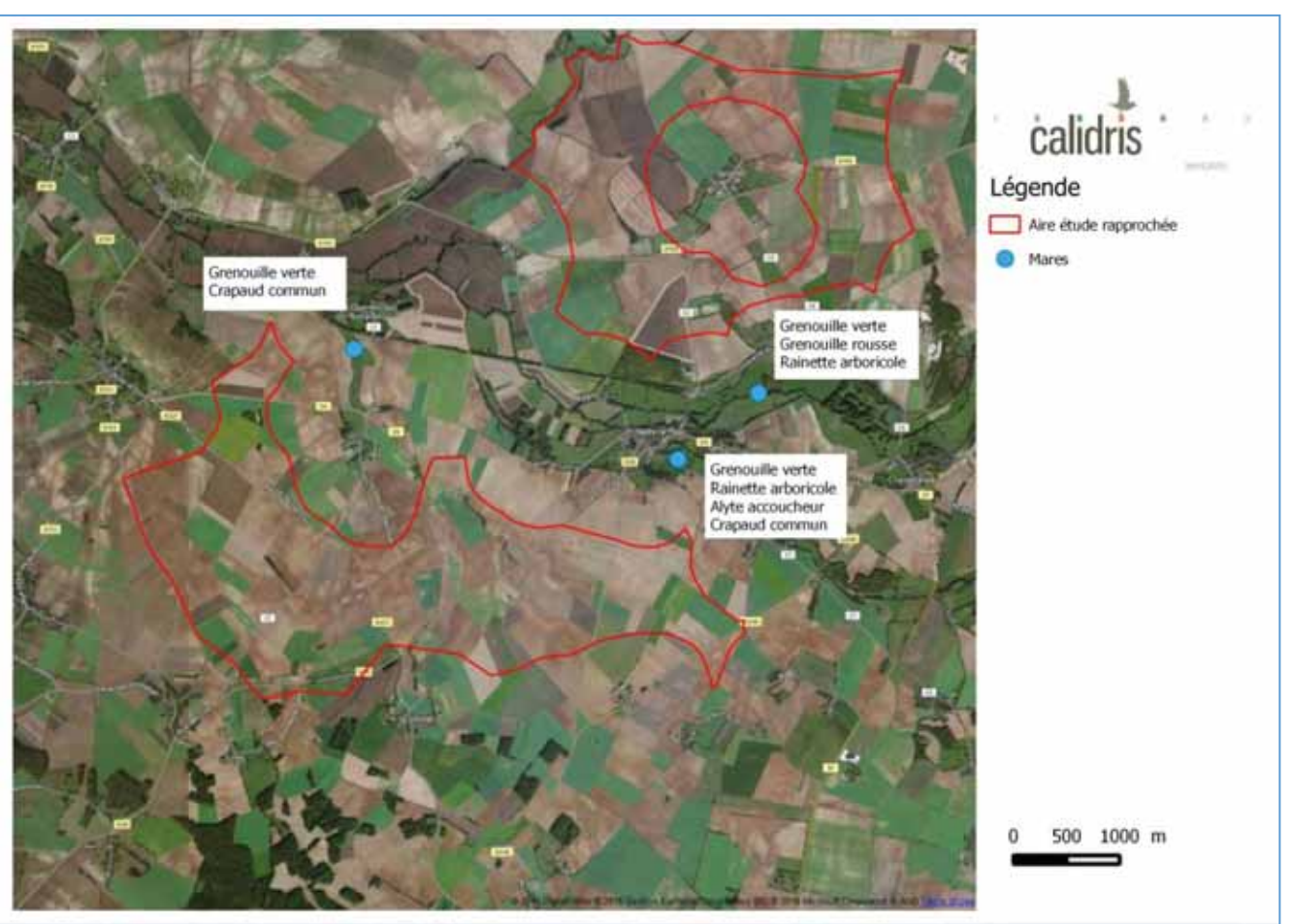

Figure 75 : Localisation des amphibiens observés (Source: CALIDRIS)

Les habitats de reproduction sont répartis en dehors de l'aire d'étude rapprochée, principalement au niveau de la vallée du Nohain. Ils correspondent à des mares plus ou moins temporaires, creusées artificiellement pour servir d'abreuvoir au bétail. Les petits boisements de la vallée du Nohain comportent globalement de fortes potentialités de refuge pour ces animaux durant la période hivernale (souches, tas de bois, bois mort au sol) permettant aux individus de passer l'hiver hors gel. L'aire d'étude rapprochée est dépourvue d'éléments favorables aux amphibiens. Elle est en plus très largement composée de zones cultivée, ce qui renforce le caractère hostile de la zone pour les amphibiens.

# 4.4.5.3 Conclusion

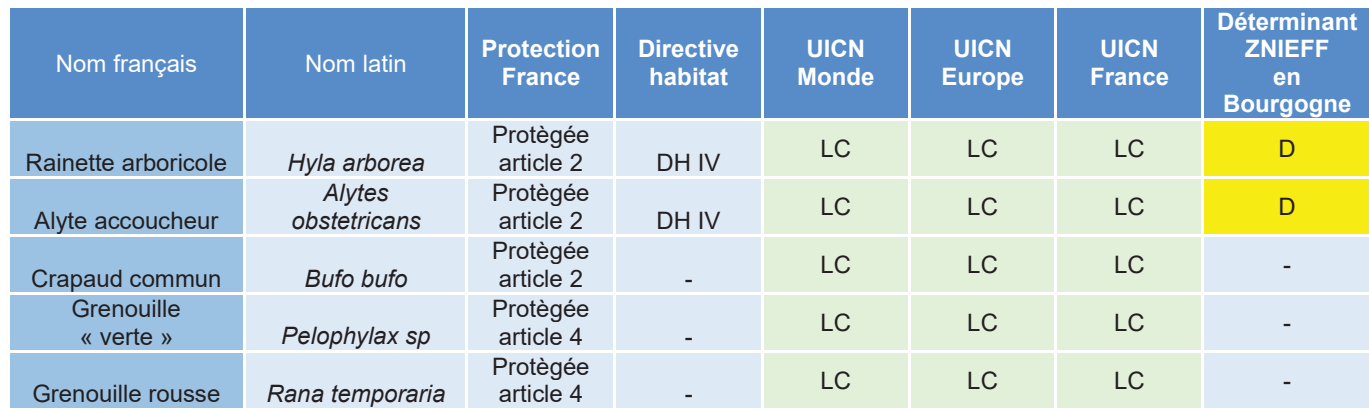

Tableau 48 : Liste des amphibiens protégés et/ou patrimoniaux

En l'absence d'habitats attractifs pour les amphibiens (reproduction et hivernage) au niveau de l'aire d'étude rapprochée, ce groupe faunistique ne représente pas une contrainte réglementaire pour le développement du projet. Il est intéressant de noter la présence de deux espèces déterminantes de ZNIEFF au niveau de la vallée du Nohain (Rainette arboricole et Alyte accoucheur). La Rainette y est cependant très localisée et l'avenir de la population y semble précaire compte-tenu de la pression agricole exercée dans la vallée.

# 4.4.6 Insectes

#### $4.4.6.1$ **Inventaires**

L'étude de CALIDRIS s'appuie sur une synthèse bibliographique de l'existant et un travail de prospection de terrain. Ainsi les consultations réalisées sont :

- Consultation des inventaires des ZNIEFF environnantes
- Consultation de la base de données communale de l'Inventaire national du patrimoine naturel (INPN)
- Consultations de publications locales sur les peuplements d'insectes (PROT J-M, 2001, Lafranchis, 2001, OPIE Franche comté, 2013)

Une recherche spécifique a été menée sur les Odonates (Libellules), les Orthoptères (Criquets et Sauterelles), les Rhopalocères (papillons de jour), les coléoptères saproxylophages (coléoptères du bois mort).

Plusieurs méthodes d'investigation ont été mises en place :

- ; (Recherche à vue des individus volant à l'aide de jumelles (pour les espèces non cryptiques)
- Capture au filet fauchoir (pour les espèces dont la détermination nécessite la manipulation) ;
- Détection et détermination auditive (détermination des cigales et orthoptères). Un détecteur d'ultrasons de types EM3 de chez Wildlife Accoustic a été utilisé pour le repérage des espèces dont les émissions sonores dépassent 18  $kHz$ :
- Recherche de pontes sur les plantes hôtes de certains papillons.

Ces prospections ont été réalisées les 11 mai, 3 juin, 3 juillet, 6 aout, 20 septembre 2015 de la fin de matinée à la fin de l'après-midi.

#### $4.4.6.2$ Résultats et fonctionnalité des habitats

L'aire d'étude rapprochée comporte 3 grands types d'habitats. La différence de nature et de composition de ces habitats implique des fonctionnalités variant selon les groupes d'insectes et l'écologie des espèces.

Au sein des systèmes culturaux, la diversité d'insectes observée est très faible. Seules des espèces très communes possédant une large amplitude écologique ont été inventoriées. Parmi les orthoptères, la Grande Sauterelle verte est assez répandue, notamment dans les céréales non récoltées, ainsi que le Grillon Bordelet (Eumodicogryllus bordigallensis), Les bandes enherbées le long des cultures comportent une diversité légèrement plus importante, avec notamment la présence de le Decticelle bariolée (Metrioptera roeselii), le Conocéphale gracieux (Ruspolia nitidula), le Criquet des pâtures (Chorthippus parallelus), le Conocéphale bigarré (Conocephalus fuscus).

Parmi les papillons de jour, la Piéride du chou (Pieris brassicae) et la Piéride du Navet (Pieris napi) ont été observées au niveau de champs de colza. Certaines bordures de champs sont attractives pour le Paon du jour (Inachis io) et la Petite tortue (Aglais urticae), du fait de la présence d'Ortie dioïque. Les potentialités d'accueil pour les coléoptères saproxyliques sont nulles compte-tenu de l'absence de vieux arbres.

Les cultures sont des milieux écologiquement très simples, où les interventions humaines (épandage de pesticides, labours) réduisent au maximum la complexité des interactions entre la biocénose. Ainsi, seules des espèces très adaptables et dont les exigences écologiques sont très faibles peuvent subsister dans ces milieux.

Aucune espèce protégée ou à forte valeur patrimoniale n'a été inventoriée dans les zones cultivées. Les potentialités d'accueil pour de telles espèces sont très faibles, voire même nulles en raison de l'absence de conditions écologiques favorables.

Au sein des parcelles fauchées et pâturées dans le milieu de l'été (Pâturage et prairie mésophiles exploitées de la vallée du Nohain), aucune espèce bénéficiant d'une protection réglementaire n'a été observée. Il s'agit néanmoins de l'habitat le plus riche pour l'entomofaune et raison de son caractère thermophile. Ainsi, le peuplement d'orthoptères est particulièrement riche et dominé par des espèces thermophiles. Les plus caractéristiques sont le Dectique verrucivore (Decticus verrucivorus), le Grillon d'Italie (Oecanthus pellucens), la Decticelle chagriné (Platycleis albopunctata), la Decticelle bicolore (Bicolorana bicolor), le Criquet de la palène (Stenobothrus linneatus) et le Criquet des genévriers (Euthystira brachyptera). La proximité avec des prairies et pâtures moins thermophiles induit la présence ponctuelle d'espèces plus mésophiles comme la Decticelle bariolée (Metrioptera roeselii), le Gomphocère roux (Gomphocerippus rufus), le Criquet des pâtures (Chorthippus parallelus), le Conocephale gracieux (Ruspolia nitidula) et le Conocephale bigarré (Conocephalus fuscus). Pour les rhopalocères (papillons de jour) il s'agit de l'habitat comportant la plus importante diversité d'espèces de la zone étudiée. Les espèces les plus caractéristiques sont le Céphale (Coenonympha arcania), l'Héspérie de la mauve (Pyrqus malvae). l'Azuré bleu céleste (Polyommatus bellarqus). l'Azuré pygmée (Cupido minimus), le Demi arqus (Cyaniris semiarqus), l'Azuré nacré (Polyommatus coridon). Le Mélitée des scabieuses (Melitaea parthenoides). Ces espèces sont notamment liées à des plantes se développant abondamment sur cette pelouse (le Serpolet, l'Origan, l'Antlide vulnéraire). Le développement d'une importante fruticée en certains endroits favorise particulièrement le développement des populations de Gazé (Aporia crataegi), du Thècle du prunellier (Satyrium pruni) et du Flambé (Iphicides podalirius). Les potentialités d'accueil pour les coléoptères saproxyliques sont nulles en raison de l'absence d'arbres âgés ou sénescents

Au sein de la vallée du Nohain, laquelle est en grande partie en dehors de l'aire d'étude rapprochée, deux espèces remarquables sont ponctuellement présentes :

- La Courtilère commune (Gryllotalpa gryllotalpa)
- Le Conocephale des roseaux (Conocephalus dorsalis)  $\bullet$

Ces espèces fréquentent les parties les plus humides de prairies et les bords de ruisseaux. Les parties plus sèches sont colonisées par plusieurs espèces, toutes très communes et largement répandues (Metrioptera roeselii, Gryllus campestris, Chrysochraon dispar, Chorthippus dorsatus, Stetophyma grossum). Parmi les rhopalocères (papillon de jour), seules des espèces communes et largement répandues ont été inventoriées. Les plus caractéristiques sont la Carte géographique (Araschnia levana) en raison de la présence régulière de massifs d'Ortie dioïque, le Nacré de la saquisorbe (Brenthis ino) au niveau des zones de mégaphorbaie à Filipendula ulmaria, Bien qu'activement recherché, le Cuivré des marais (Lycaena dispar), n'a pas été observé. La présence de cette espèce reste néanmoins possible au niveau de certaines zones de marais résiduelles. Les libellules sont bien représentées à proximité du Nohain, mais seules des espèces relativement communes y ont été observées : Pyrrhossoma nymphula, Calopteryx virgo, Orthetrum cancellatum. La présence d'espèces patrimoniales comme l'Agrion de Mercure (Coenagrion mercurial) est très probable.

Compte-tenu du fait que la vallée du Nohain est en grande partie en dehors de l'AER et qu'elle est très peu favorable à l'implantation du proiet, les prospections entomologiques y ont été plus limitées.

#### 4.4.6.3 Conclusion

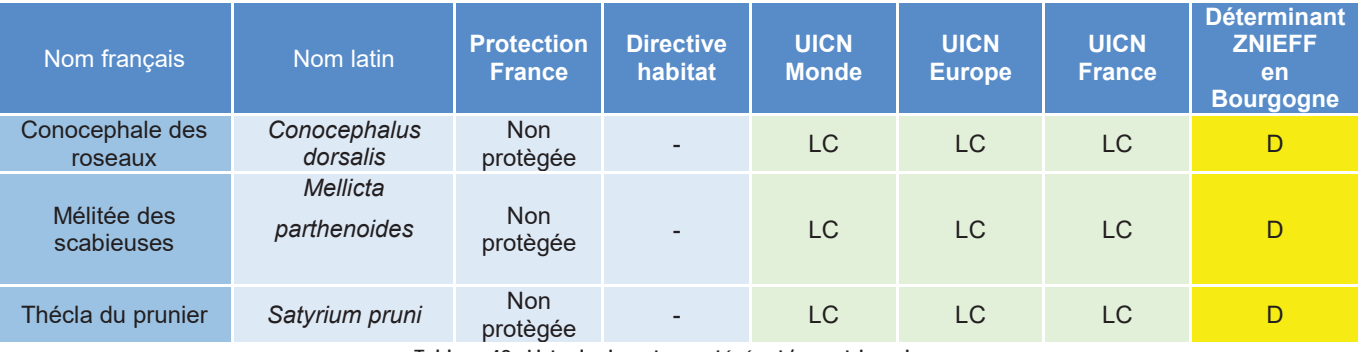

Tableau 49 : Liste des insectes protégés et/ou patrimoniaux

Dans l'état actuel des prospections, les contraintes réglementaires inhérentes aux insectes sur l'AER sont nulles. Les investigations conduites en 2015 n'ont pas permis de mettre en évidence la présence de populations d'insectes protégés ou patrimoniaux. D'une manière générale, la nature des milieux de la zone étudiée offrent assez peu de possibilité pour le développement d'une entomofaune très diversifiée. Seuls les milieux périphériques situés dans la vallée du Nohain peuvent fournir des potentialités d'accueil pour de telles espèces. En conséquence, les enjeux liés à l'entomfaune sont relativement faibles sur l'aire d'étude rapprochée.

### 4.4.7 Mammifères terrestres

#### 4.4.7.1 Inventaires

L'étude de CALIDRIS s'appuie sur une synthèse bibliographique de l'existant et un travail de prospection de terrain. Ainsi les consultations réalisées sont

**ATDx** 

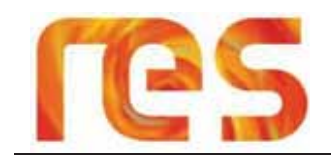

- Consultation des inventaires des ZNIEFF environnantes
- Consultation de la base de données communale de l'Inventaire national du patrimoine naturel (INPN) ;
- Consultations de publications locales sur les peuplements régionaux de mammifères (Maurin, 2000).

Les investigations de terrain effectuées par CALIDRIS se sont déroulées en deux temps :

- Un passage diurne effectué à chaque session d'investigation afin de recueillir notamment les indices de présences tels que tracès, fèces, reliefs de repas, cadavres...;
- Un passage crépusculaire, voire nocturne, en concomitance avec les prospections dédiées aux écoutes nocturnes.

#### 4.4.7.2 Résultats des investigations

La présence d'au moins 15 espèces de mammifères terrestres a été mise en évidence au niveau de l'aire d'étude rapprochée et sa périphérie immédiate

- Le Renard roux (Vulpes vulpes)
- Le Campagnol roussâtre (Clethrionomys glareolus)
- Le Sanglier (Sus scropha)
- Le Blaireau d'Europe (Meles meles)
- La Taupe d'Europe (Talpa europaea)
- Le Chevreuil (Capreolus capreolus)
- Le Hérisson d'Europe (Herinaceus europaeus)
- Le Campagnol des champs (Microtus arvalis)
- Le Campagnol agreste (Microtus agrestis)
- La Fouine (Martes foina)
- Le Rat des moissons (Micromys minutus)
- Le Mulot sylvestre (Apodemus sylvaticus)
- La Musaraigne musette (Crocidura russula)
- Lièvre d'Europe (Lepus europaeus)
- Le Ragondin (Myocastor coypus)

La diversité de mammifères terrestres est relativement faible, principalement en raison de l'homogénéité des habitats et la surface d'étude assez restreinte. Des traces de recherche alimentaire de Sanglier (boutis) ont été régulièrement observées sur la zone du projet. Le Renard, le Blaireau et le Chevreuil sont parmi les espèces les plus abondamment observées ou pour lesquelles beaucoup d'indices de présences ont été trouvés. Concernant les micromammifères (Campagnol roussâtre, Campagnol des champs, Musaraigne musette, Mulot sylvestre et Campagnol agreste), leur présence a été détectée par l'observation de restes alimentaires, terriers ou de cadavres.

Deux observations de Hérisson ont été effectuées sur le site et à proximité, au niveau du village de Suilly-la Tour. Il est très probable que cette espèce gîte au niveau des habitations et utilise les environs pour s'alimenter. Il est ainsi possible qu'il puisse fréquenter les habitats de la zone d'étude durant son activité de gagnage.

#### 4.4.7.3 **Conclusion**

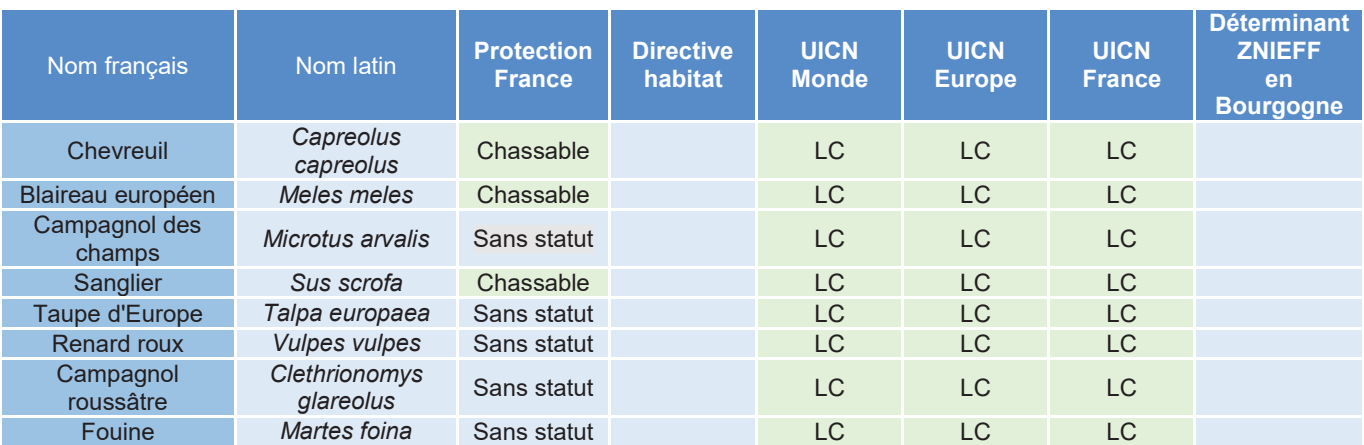

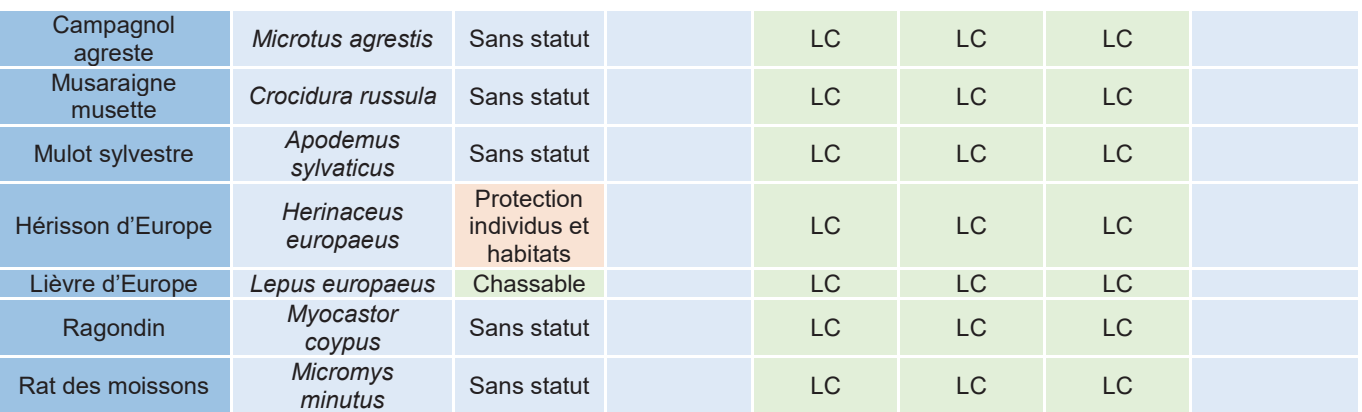

Tableau 50 : Liste des mammifères terrestres protégés et/ou patrimoniaux

Le peuplement de mammifères terrestres ne présente localement pas un fort intérêt patrimonial. Seule la présence du Hérisson induit une contrainte réglementaire dans le cas où le projet impacterait des individus ou son habitat de vie de manière significative (remise en cause du bon déroulement de leur cycle biologique). D'une manière générale, il est possible d'affirmer qu'aucune espèce à forte valeur patrimoniale n'est présente (ou potentiellement présente) sur les milieux de l'aire d'étude rapprochée.

# 4.4.8 Mollusques

### 4.4.8.1 Inventaires

Les investigations conduites sur les mollusques ont été très partielles et uniquement orientées sur la recherche des espèces patrimoniales ou bénéficiant d'un statut de protection légale. Les recherches ont donc été conduites uniquement sur les habitats jugés favorables à ces espèces. Les mollusques ont été recherchés à vue dans la litière ou sur les feuilles des végétaux.

#### 4.4.8.2 Résultats des investigations

Parmi les espèces inventoriées, une seule présente un intérêt patrimonial important (Vertigo moulinsinana). Etant très maioritairement composé de milieu agricole intensif. l'aire d'étude rapprochée ne présente aucun intérêt pour les mollusques terrestres. La perturbation des sols (labour) et l'épandage de pesticides (dont du tue limace) induisent des conditions écologiques difficilement supportables pour ce groupe taxonomique. En revanche, en périphérie immédiate de l'aire d'étude rapprochée, au niveau de la vallée du Nohain, des reliquats de marais tourbeux alcalins sont susceptibles d'offrir des conditions de vie plus favorables. La diversité malacologique y est relativement importante. Parmi les espèces les plus répandues figurent Helix pomatia, Vertigo pygmea, Cepaea nemoralis, Cepaea hortensis, Carychium tridentatum, Arianta arbustorum. Une zone de cariçaie très restreinte et menacée par le drainage et la colonisation par les ligneux, accueille une population de

Vertigo de Desmoulin (Vertigo moulinsiana).

Bien que ne bénéficiant pas de statut de protection réglementaire, ce vertigo possède une forte valeur patrimoniale en raison de ses fortes exigences écologiques qui induise une répartition très restreinte. Au niveau de la vallée du Nohain, il est certain que cet escargot était autrefois bien plus répandu et abondant. Il est localement menacé par le drainage des derniers reliquats de marais et la colonisation par les ligneux.

## 4.4.8.3 Conclusion

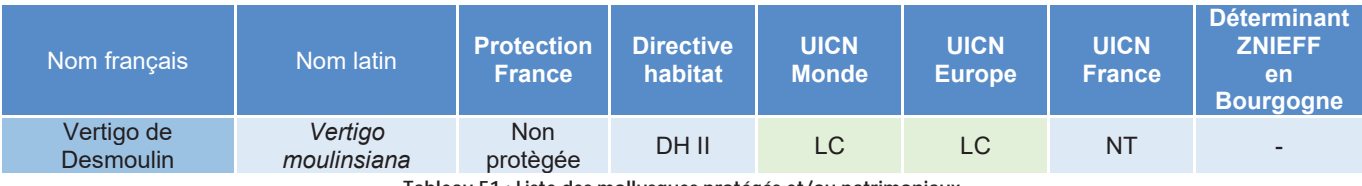

Tableau 51 : Liste des mollusques protégés et/ou patrimoniau>

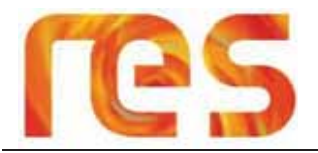

L'aire d'étude rapprochée ne comporte aucun intérêt pour les mollusques protégés ou patrimoniaux, tant les<br>habitats présents sont hostiles à leur présence. Seuls quelques reliquats de marais de la vallée du Nohain présentent un intérêt et hébergent une population de Vertigo moulinsiana, un escargot inscrit à l'annexe II de la directive habitat.
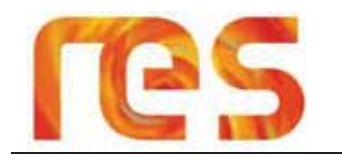

### **MILIEU HUMAIN**  $5\overline{)}$

### **5.1 STRUCTURES INTERCOMMUNALES**

### 5.1.1 La Communauté de Communes Loire et Vignoble

Connectée à Paris, par l'autoroute A77, la Communauté de Communes Loire et Vignoble est un écrin de verdure où se côtoient la Loire et les vignes. Ce territoire, à dominante rurale, regroupe 6 002 habitants (données INSEE de 2012) et s'étend sur une superficie de 211.6 km<sup>2</sup>. Créée en 2000, elle a remplacé le SIVOM (Syndicat Intercommunal à Vocation Multiple) du canton de Pouilly-sur-Loire.

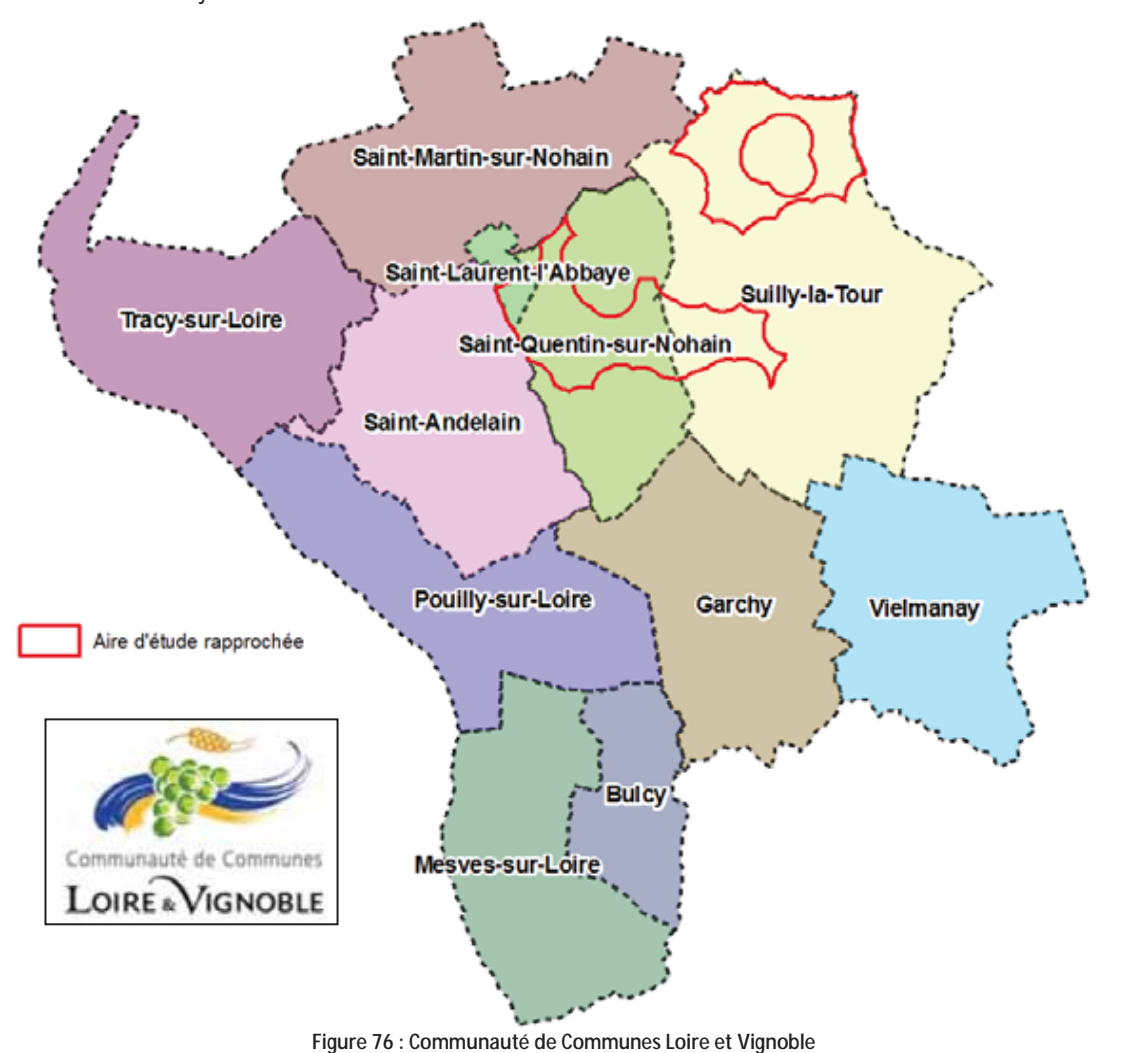

Les compétences exercées par l'intercommunalité concernent les six domaines suivants :

### **Compétences obligatoires :**

- Aménagement de l'espace:  $1.$ 
	- Constitution des réserves foncières par l'acquisition de terrains pour les équipements d'intérêt communautaire ;
	- Aménagement foncier d'intérêt économique :  $\bullet$
	- Aménagements des sentiers de promenades et de randonnée répertoriés par la Fédération française de randonnée pédestre :
- Actions de développement économique intéressant l'ensemble de la communauté : 2.
	- · Réalisation de toutes opérations et de tous travaux susceptibles de favoriser le développement économique et touristique, notamment la création, le développement, la gestion et la promotion de zones d'activités intercommunales ou encore la construction de bâtiment relais sur les zones communautaires d'activités :
	- Aide au fonctionnement de structures touristiques existantes, du Pavillon du Milieu de Loire et de l'office du  $\bullet$ tourisme;

### Compétences optionnelles :

- 3. Protection et mise en valeur de l'environnement :
	- Organisation et fonctionnement des services de collecte et de traitements de déchets ménagers, du tri sélectif, de la déchetterie communautaire :
	- Etudes des schémas directeurs d'assainissement et adoption des zones d'assainissement ;
	- Gestion du service public d'assainissement non collectif (SPANC) avec contrôle des assainissements autonomes et communication de sensibilisation ;
	- Réalisation d'études et de travaux liés à l'écoulement pluvial et fluvial en prévention d'événements climatiques exceptionnels dans une topographie à risque pour lutter contre le risque d'inondation dans le cadre du Plan de Prévention des Risques Inondation (PPRI) :
- 4. Création, aménagement et entretien de la voirie :
	- o Gestion des voies communales du domaine public à l'exclusion des chemins ruraux ;
	- o Le rebouchage ponctuel ainsi que les travaux d'entretien de dépendances des voies publiques feront l'objet de convention de concession de gestion avec les communes
- 5. Politique du logement et cadre de vie :
	- · Incitation au développement de l'offre locative privée et publique notamment dans le cadre d'opérations programmées d'amélioration de l'habitat (OPAH) :

6. Construction, entretien et fonctionnement d'équipements culturels et sportifs et d'équipements de de l'enseignement préélémentaire et élémentaire :

- Tout équipement nouveau structurant culturel et sportif d'intérêt communautaire autre que les équipements de l'enseignement préélémentaire et élémentaire est de la compétence communautaire :
- Les équipements culturels et sportifs existants à la création de la Communauté de Communes autre que les équipements de l'enseignement préélémentaire et élémentaire pourront devenir compétence de la Communauté de communes sur décision du conseil communautaire selon les conditions de transfert définies entre la Communauté de commune et les communes :
- Gestion et entretien du gymnase ;
- Animation d'intérêt général et cantonal, culturelle, ludique, sportive et cenologique.

### 5.1.2 Le Pays de Bourgogne Nivernaise

La Communauté de Communes Loire et Vignoble adhère au Pays de Bourgogne Nivernaise, qui regroupe au total 102 communes. Ce pays est construit autour de la principale unité urbaine qu'est la ville de Cosne-cours-sur-Loire.

Le pays regroupe les huit intercommunalités suivantes

- Communauté de Communes "LOIRE ET NOHAIN"
- Communauté de Communes "LOIRE ET VIGNOBLE
- Communauté de Communes du "PAYS CHARITOIS"
- Communauté de Communes "EN DONZIAIS"
- Communauté de Communes "ENTRE NIEVRE ET FORÊTS"
- Communauté de Communes du "VAL DU SAUZAY"
- Communauté de Communes des "VAUX D'YONNE"
- Communauté de Communes "FLEUR DU NIVERNAIS"

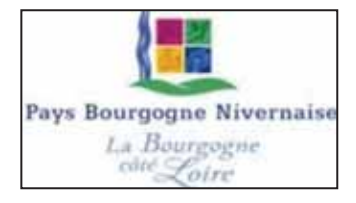

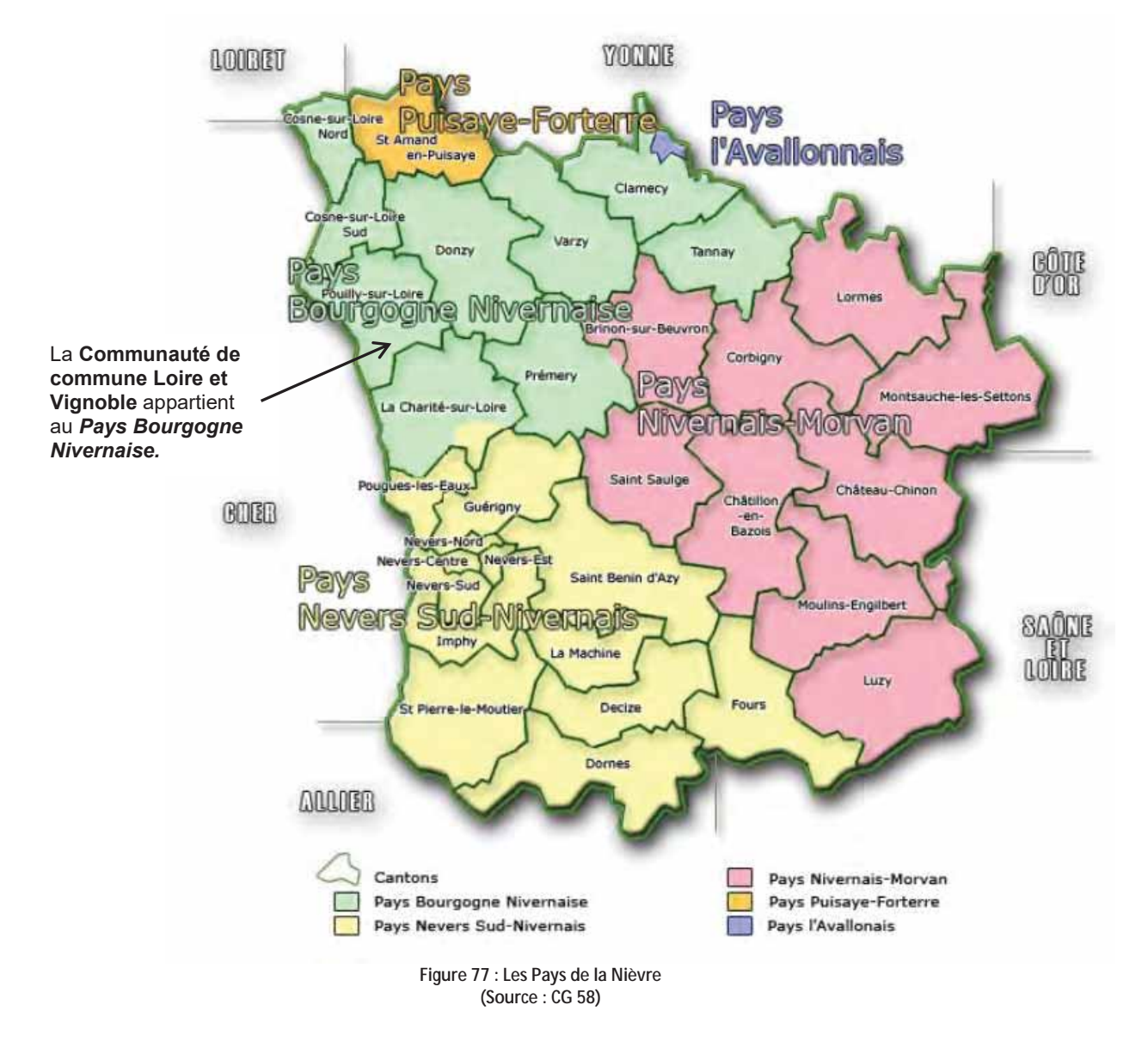

### 5.2 CONTEXTE SOCIO-DEMOGRAPHIQUE

### 5.2.1 La région Bourgogne

Avec ses quatre départements et 31 582 km<sup>2</sup> de superficie, la Bourgogne est l'une des plus vastes régions de France (6<sup>e</sup> place). Elle couvre 6 % du territoire national. Elle compte 2 046 communes et 1 641 130 habitants en 2012 (INSEE) pour une densité de l'ordre de 52,0 hab./km<sup>2</sup>, ce qui est bien inférieure à la moyenne française qui était de 103,1 hab./km<sup>2</sup> en 2012.

Entre 2006 et 2011, la Bourgogne a gagné 13 900 habitants. La croissance démographique régionale, de 0,1 % en moyenne annuelle, reste modeste comparée à celle de la France métropolitaine (+ 0,5 %). Le solde migratoire est le moteur de la croissance régionale alors que le solde naturel est quasi nul. Cette faible croissance démographique classe la Bourgogne parmi les régions les moins dynamiques, avec celles du Grand-Est. Mais certains territoires bourguignons bénéficient d'une démographie plus soutenue comme l'axe Dijon - Mâcon situé en prolongement du couloir rhodanien et le Nord de l'Yonne qui profite du desserrement du bassin parisien.

La Bourgogne appartient aux régions les moins urbanisées, avec seulement 56 % de sa population vivant dans les villes et leur zone d'influence. C'est beaucoup moins que la moyenne française qui s'établit à 77 %. L'aire urbaine de Dijon rassemble près du quart de la population régionale.

L'économie régionale conserve un caractère agricole margué. L'agriculture concentre en effet 5 % de la valeur ajoutée régionale comme de l'emploi en 2011. La région possède aussi une surface agricole utilisée, plus grande que la moyenne, soit 59 % de la superficie régionale.

La Bourgogne reste cependant aussi orientée vers les secteurs de l'industrie, malgré les pertes d'emploi qui ont transformé le paysage industriel de la région. L'industrie concentre désormais moins de 16 % de l'emploi régional contre 24 % en 1990. Pourtant sa part dans la valeur ajoutée en volume reste stable, de l'ordre de 17 %. Le tissu industriel repose moins qu'ailleurs sur de grandes entreprises et davantage sur des entreprises de taille intermédiaire. L'industrie bourguignonne est donc assez diversifiée, même si trois secteurs regroupent près de la moitié des effectifs : métallurgie et fabrication de produits métalliques, denrées alimentaires, produits en caoutchouc et en matières plastiques. Deux pôles de compétitivité sont présents : le pôle nucléaire Bourgogne, lié à la filière énergie-mécanique-chaudronnerie, et le pôle Vitagora, lié à la filière agricole et alimentaire.

Les principaux secteurs d'activités pour la région Bourgogne (au 31 décembre 2012) sont représentés sur la figure cidessous:

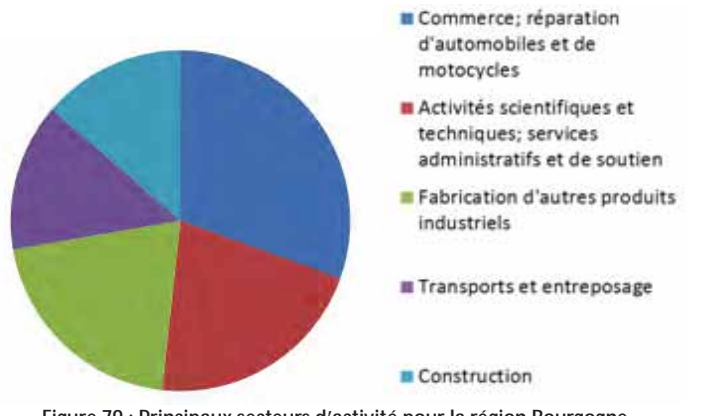

Figure 79 : Principaux secteurs d'activité pour la région Bourgogne (Source : INSEE, au 31 décembre 2012)

### 5.2.2 Le département de la Nièvre

Le département de la Nièvre comptait en 2012, 216 786 habitants selon l'INSEE pour une superficie de 6 816 km<sup>2</sup> soit une densité d'environ 31,8 hab./km<sup>2</sup>, plus de trois fois inférieure à la moyenne nationale.

La population du département se retrouve concentrée principalement autour de 5 villes d'importance : Nevers (35 327 habitants), Cosne-Cours-sur-Loire (10 551 habitants), Clamecy (4 097 habitants). Decize (5 711 habitants) et Château-Chinon (2 092 habitants). La Nièvre est le moins peuplé des départements bourguignons et représente à peine 13,5 % de la population régionale. C'est un département rural : près de la moitié des Nivernais habitent dans l'espace hors influence des villes contre un tiers pour la Bourgogne.

**ATDx** 

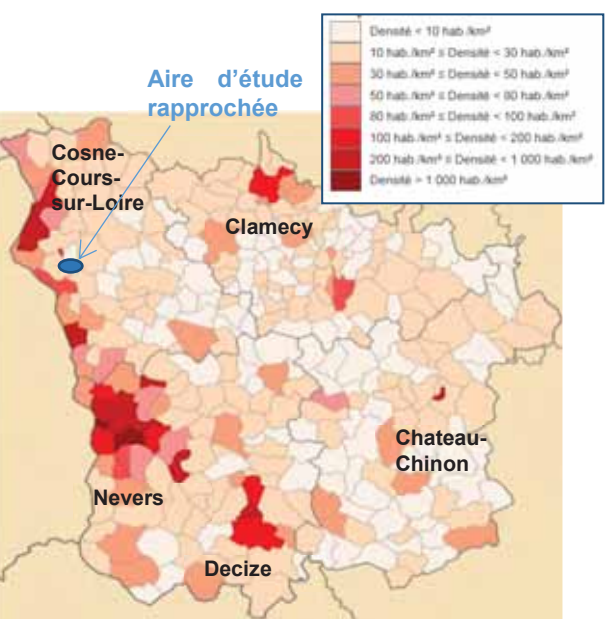

Figure 78 : Densité de population en Nièvre

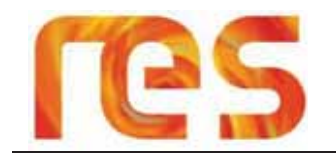

La baisse de la population se ralentit sous l'effet d'arrivées, en provenance d'autres départements, plus nombreuses que les départs. La Nièvre a perdu 5 700 habitants entre 1999 et 2009 (570 par an), contre 8 100 entre 1990 et 1999 (900 par an). Le déficit naturel se poursuit. les décès l'emportent sur les naissances. En 2009, sont enregistrés 2 000 naissances et 2 970 décès. Le taux de natalité, 9,3 ‰ en 2008, est le plus faible des quatre départements de la Bourgogne comme la part des femmes en âge de procréer qui s'établit à 36 % de la population féminine contre 41 % en Bourgogne en 2009.

Le département vieillit : près du tiers de la population a plus de 60 ans.

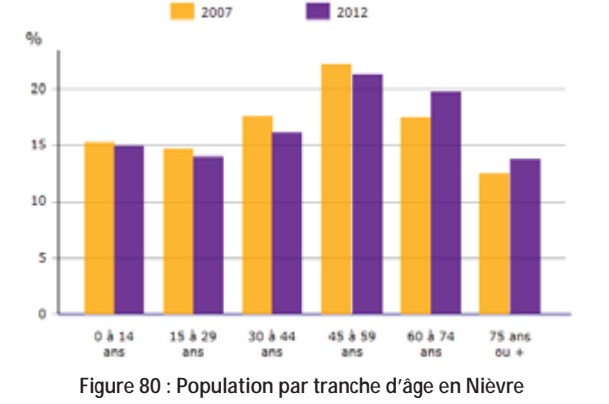

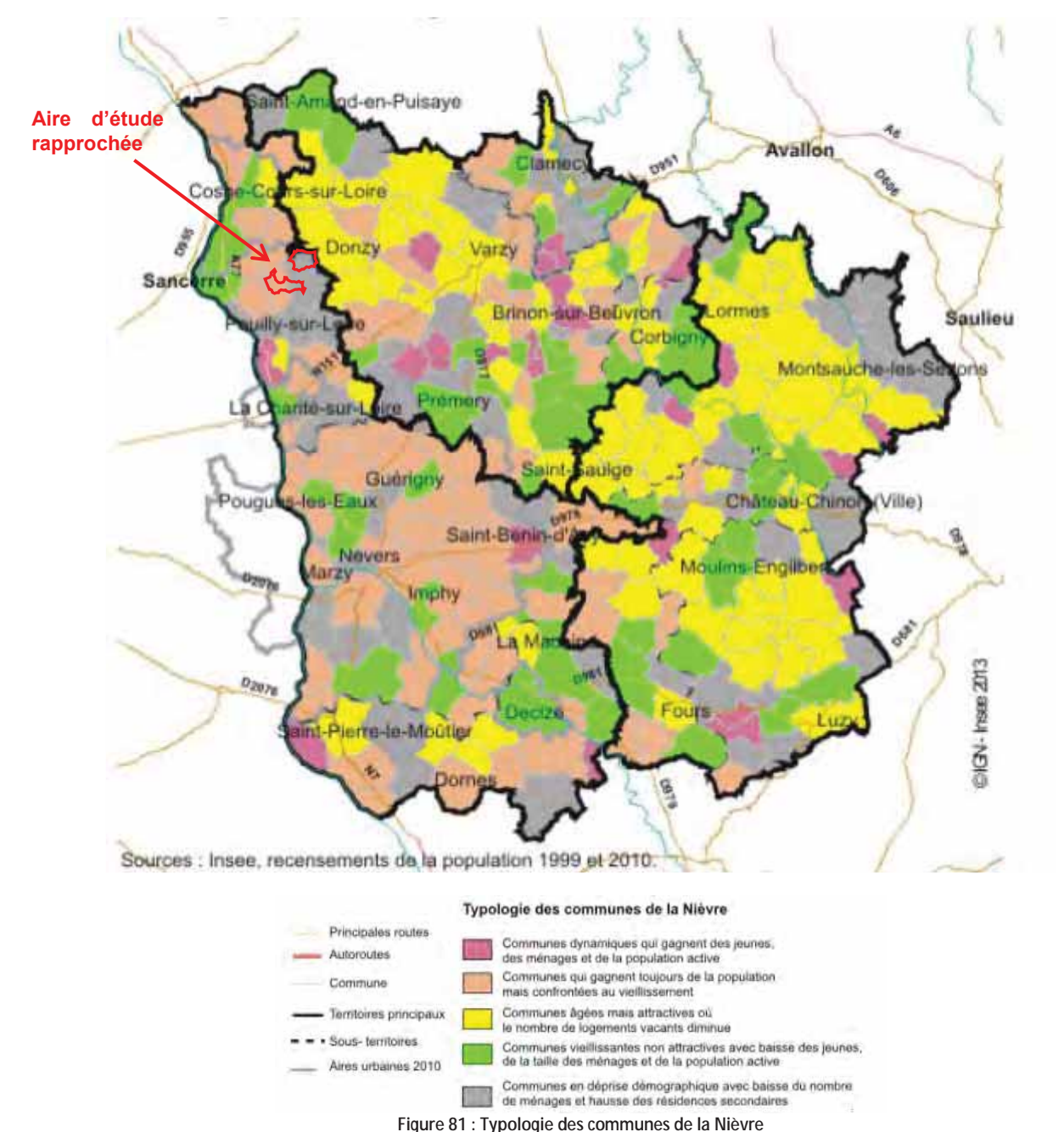

(Source : Insee, recensements de la population 1999 et 2010)

Avec 81 100 emplois fin 2008, 71 600 salariés et 9 500 non salariés, la Nièvre totalise 12 % de l'emploi régional. C'est le département bourquignon où la part de l'emploi agricole est la plus importante : près de 6 %, contre moins de 5 % dans l'ensemble de la Bourgogne et près de 3 % au niveau métropolitain. L'agriculture nivernaise est très orientée vers la production de viande bovine qui représente 27 % de la production régionale. L'industrie totalise 17 % de l'emploi salarié. Plusieurs grands établissements de plus de 400 salariés sont présents dans le département. Ils sont principalement localisés autour de Nevers, Imphy et Decize. En matière d'emplois occupés, la métallurgie et fabrication de produits métalliques vient en tête, suivie du travail du bois, industries du papier et imprimerie puis de la fabrication de produits en caoutchouc et en plastique. Les autres industries manufacturières sont aussi bien implantées.

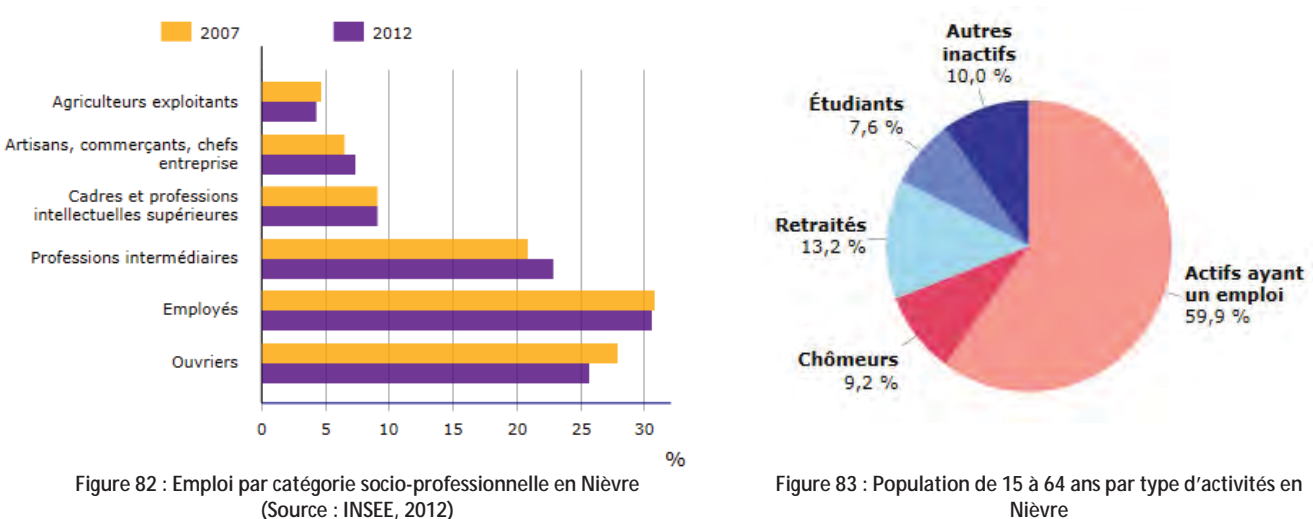

En 2009, les salariés de la Nièvre ont percu près de 1.6 milliard d'euros de salaires bruts (hors agriculture, personnel militaire de la défense et emplois domestiques). En 2005, le Produit Intérieur Brut (PIB) s'élève à 4,4 milliards d'euros, soit 0,3 % du PIB métropolitain, le PIB par emploi à 51 100 euros et celui par habitant à 19 800 euros, ce qui situe le département audessous de la moyenne métropolitaine.

### 5.2.3 La Communauté de Communes Loire et Vignoble

En 2012, la population de la Communauté de Communes Loire et Vignoble était de 6 002 habitants pour une superficie de 211.6 km<sup>2</sup> et une densité de 28.4 hab./km<sup>2</sup>. Toutefois, il existe de fortes disparités au sein de l'intercommunalité avec certaines communes bien plus urbaines telles que Pouilly-sur-Loire ayant une densité de 83 hab/km<sup>2</sup>.

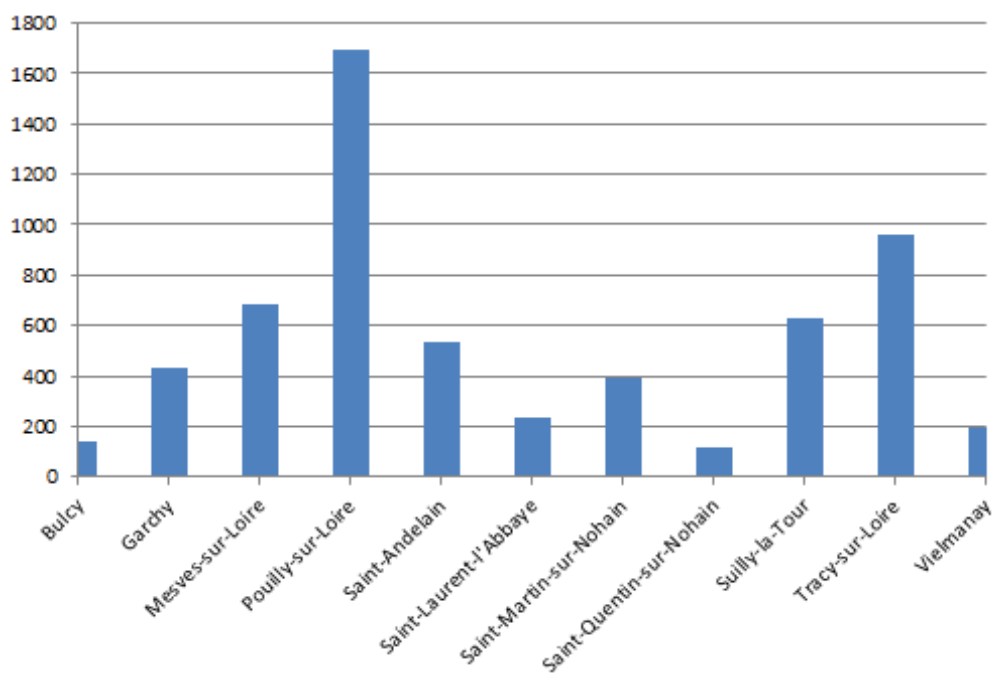

Figure 84 : Nombre d'habitants par communes de la Communauté de communes Loire et Vignoble

Parc éolien Vents de Loire Communes de Saint-Quentin-sur-Nohain et Saint-Laurent-l'Abbaye (58)  $A_0$  $(t)$   $2016$ Mise à jour Février 2017

Nièvre (Source: INSEE, 2012)

### (Source: INSEE, 2012)

Comme le montre la figure ci-dessous, la population de la communauté de communes a connu une baisse importante et progressive entre 1968 et 1990 puis une hausse assez nette en 2010 avec un retour à environ 6 000 habitants.

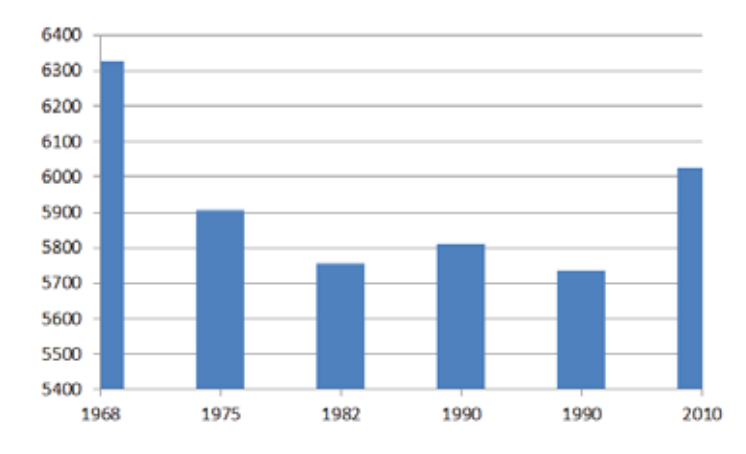

Figure 85 : Evolution démographique de la Communauté de communes Loire et Vignoble (Source: INSEE, 2012)

D'autre part, la Figure 86 montre que les communes de la Communauté de communes n'ont pas connu la même variation démographique entre 2007 et 2012: certaines connaissent une variation négative telles que la commune de Pouilly-sur Loire, d'autres au contraire voient une variation positive de leur démographie telle que la commune de Suilly-la-Tour ou encore Vielmany.

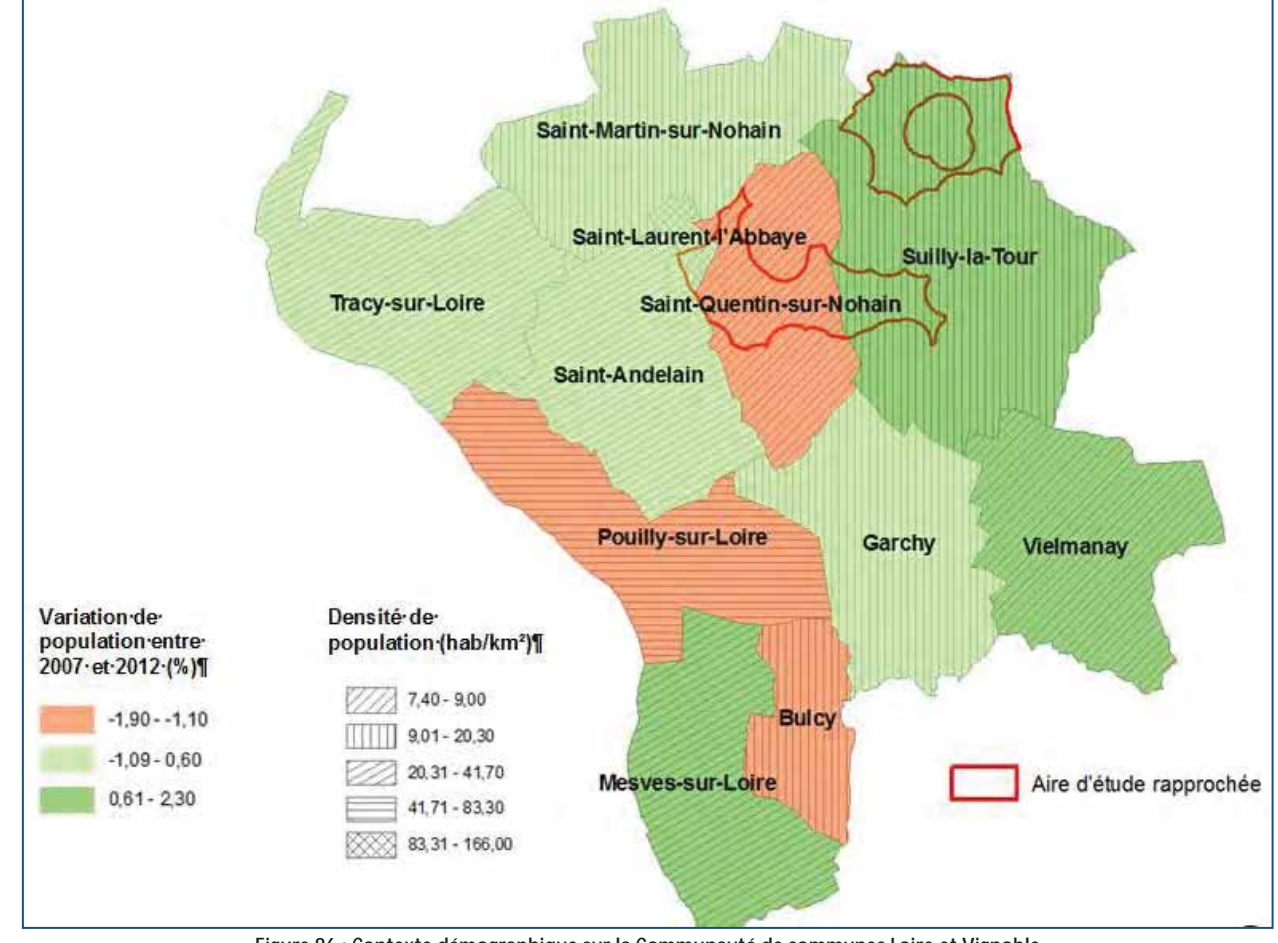

Figure 86 : Contexte démographique sur la Communauté de communes Loire et Vignoble

Concernant l'aspect économique, la communauté de communes comptait environ 2546 actifs en 2012 et un taux d'activité des 15-64 ans de l'ordre de 71%. On note également que la catégorie socio-professionnelle la plus représentée est celle des Ouvriers avec près de 30%, suivi par celle des Employés (23%) puis par celle des professions intermédiaires (15%).

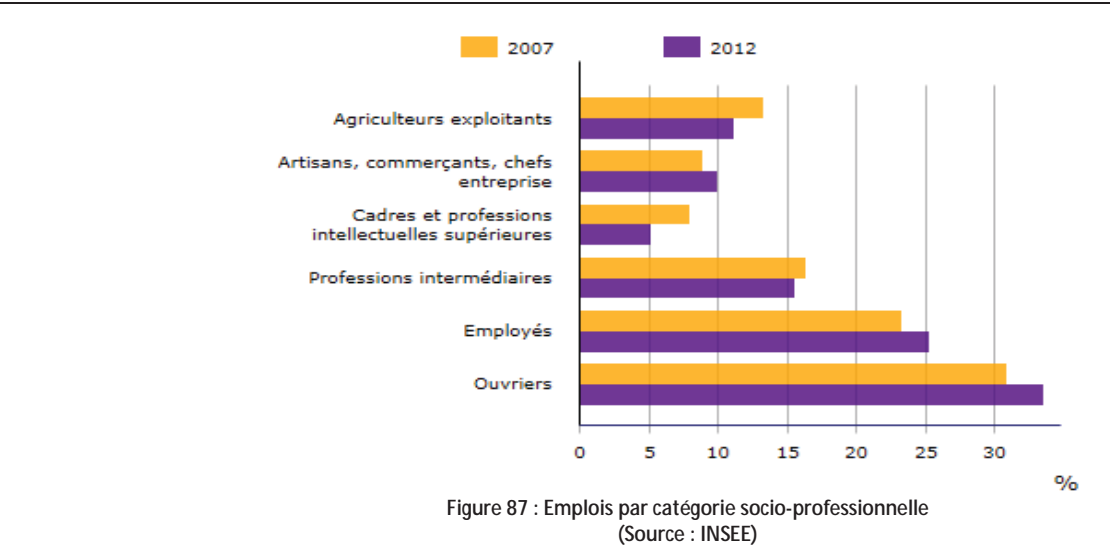

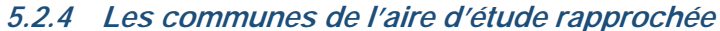

Les communes de l'aire d'étude immédiate sont Saint-Laurent-l'Abbaye, Saint Quentin-sur-Nohain et Suilly-la-Tour. Selon l'INSEE, leur population était respectivement de 234, 118, et 625 habitants en 2012. Suilly-la-Tour constitue donc le bourg le plus important des trois communes. On observe sur la Figure 88, qu'alors que la démographie est relativement stable au cours du temps pour les communes de Saint-Laurent-l'Abbaye et de Saint-Quentin sur Nohain, celle de Suilly-la-Tour connait une baisse régulière entre 1968 et 2010, puis croit de nouveau entre 2012 et 2012.

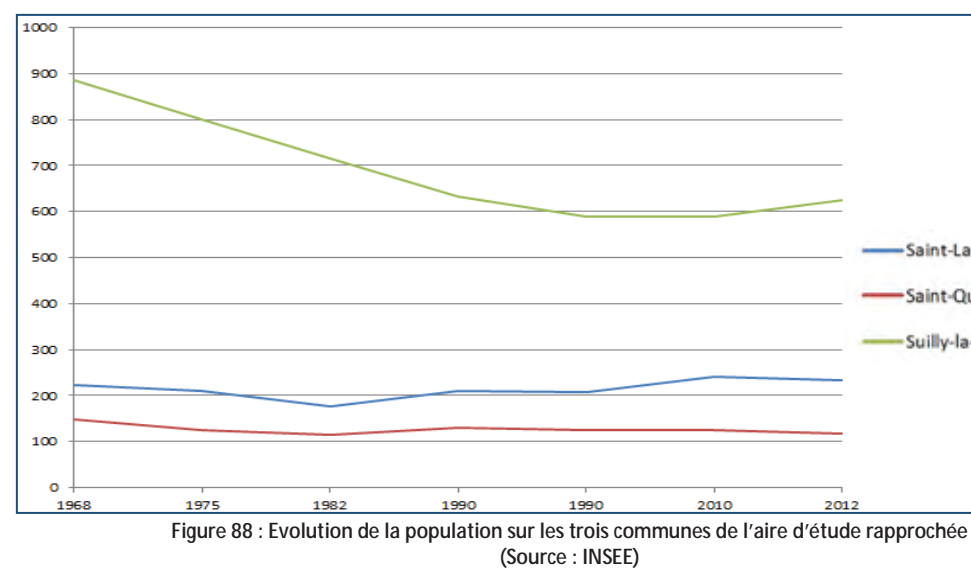

Ces communes se caractérisent par une densité de population très faible à l'exception de Saint-Laurent-l'Abbaye du fait de sa superficie particulièrement faible (1,4 km<sup>2</sup>). Ceci témoigne d'un territoire très rural. L'activité économique est principalement liée à l'agriculture et à l'artisanat avec notamment un atelier de fabrication de menuiserie et d'ébenisterie sur la commune de Suilly-la-Tour.

### 5.2.5 Conclusion

Le département de la Nièvre est un département à dominante rurale où la densité de population est près de trois fois inférieure à celle nationale. Il correspond au département le moins peuplé de la Bourgogne. L'agriculture y est très présente et est principalement orientée vers l'élevage bovin. L'industrie totalise 17 % de l'emploi salarié. Les principales agglomérations du département correspondent à Nevers, Cosne-Cours-sur-Loire, Clamecy, Decize et Château-Chinon.

Les communes de l'aire d'étude rapprochée sont, à l'image du département, très rurales. La commune de Suillyla-Tour est le bourg le plus important avec en 2012 625 habitants.

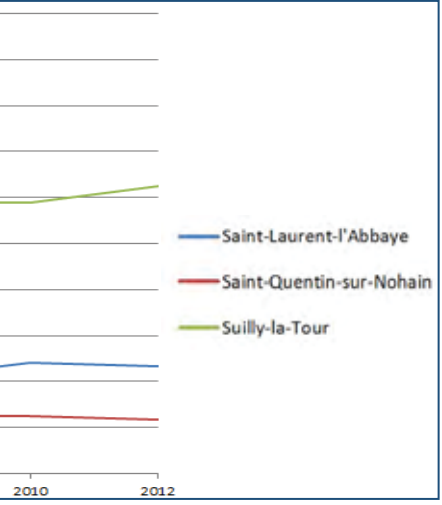

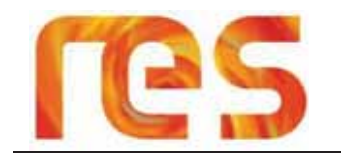

### **5.3 OCCUPATION DU SOL**

### 5.3.1 A l'échelle de l'aire d'étude éloignée

Comme le montre la Carte 27 en page 129, l'occupation du sol de l'aire d'étude éloignée est majoritairement représentée par

- « Les terres arables hors périmètres d'irrigation » (211) notamment au centre de l'aire d'étude éloignée;
- « Les forêts de feuillus » (311) principalement situées sur l'Est de l'aire d'étude éloignée avec notamment la Forêt domaniale des Bertranges, celle des Grands Bois Sauvages ou encore celle de Prémery;
- « Le vignoble » (221) concentré sur la partie Ouest de l'aire d'étude ;
- Une part significative est aussi représentée par « Les prairies » (231) réparties de manière diffuse sur toute l'aire d'étude éloignée.

Les tissus urbains représentent une faible proportion de l'occupation du sol à cette échelle. Ils se concentrent particulièrement sur l'Ouest de l'aire d'étude éloignée, notamment sur les communes de Cosne-Cours-sur-Loire, de Sancerre, Saint Satur, Pouilly-sur-Loire et Saint-Charité-sur-Loire. Ces communes se répartissent le long du fleuve de la Loire traversant la partie Ouest de l'aire d'étude dans un sens Nord-Sud. Les principaux axes routiers tels que l'autoroute A77, la RN7 ou la RD 955 longent également le fleuve.

En résumé, l'occupation du sol de l'aire d'étude éloignée présente une dominante agricole, avec une partie Est qui sera qualifiée de « naturelle » caractérisée par la présence d'une multitude de forêts et avec, à l'inverse, une partie Ouest urbanisée où se trouvent un certain nombre d'agglomérations et les principaux axes routiers.

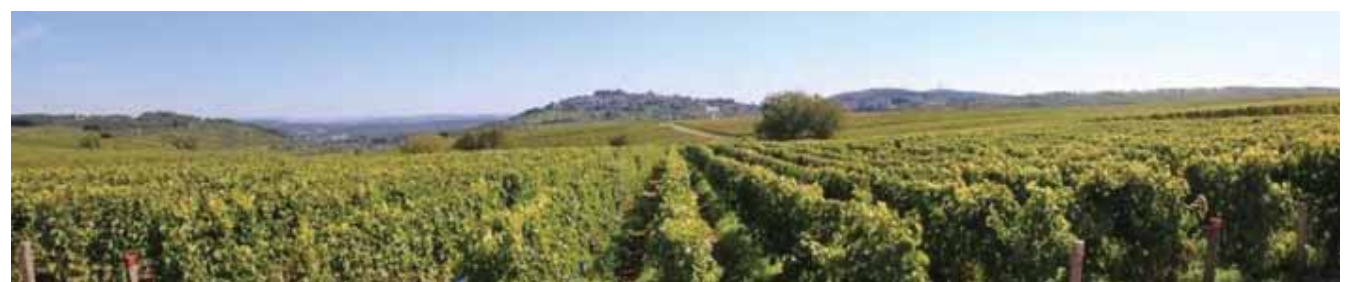

hoto 46 : Panorama sur les vignes sancerroises avec en arrière-plan la ville de Sancerre

### 5.3.2 A l'échelle de l'aire d'étude rapprochée

A l'échelle de l'aire d'étude rapprochée (cf. Carte 28 page 130), on remarque :

- · L'omniprésence de l'agriculture. En effet, l'aire d'étude rapprochée est morcelée par une multitude de parcelles agricoles (culture d'orge et de blé principalement) desservies par des chemins en terre. On repère également de nombreux hangars et de nombreuses fermes ;
- . Les bourgs de Saint-Laurent-l'Abbaye, de Saint-Quentin-sur-Nohain et de Suilly-la-Tour ;
- Un certain nombre de lieux-dits entourant l'aire d'étude rapprochée :
- Le cours d'eau le Nohain qui coule entre les deux parties de l'aire d'étude rapprochée ;  $\blacksquare$
- Une voie ferrée aujourd'hui abandonnée longeant la rivière du Nohain et passant entre les deux parties de  $\bullet$ l'aire d'étude rapprochée ;;
- Des lignes électriques THT supportées par un certain nombre de pylônes. Deux d'entre elles traversent la partie Ouest de l'aire d'étude rapprochée. On note également quelques lignes 20KV, ainsi que des lignes téléphoniques aériennes ;
- · Les routes départementales telles que la RD 4, la RD 28 et la RD 163 et des routes communales qui traversent l'aire d'étude rapprochée ;
- Une station de pompage ;
- Une déchetterie en limite Sud du site Sud ;
- Quelques rares bosquets.

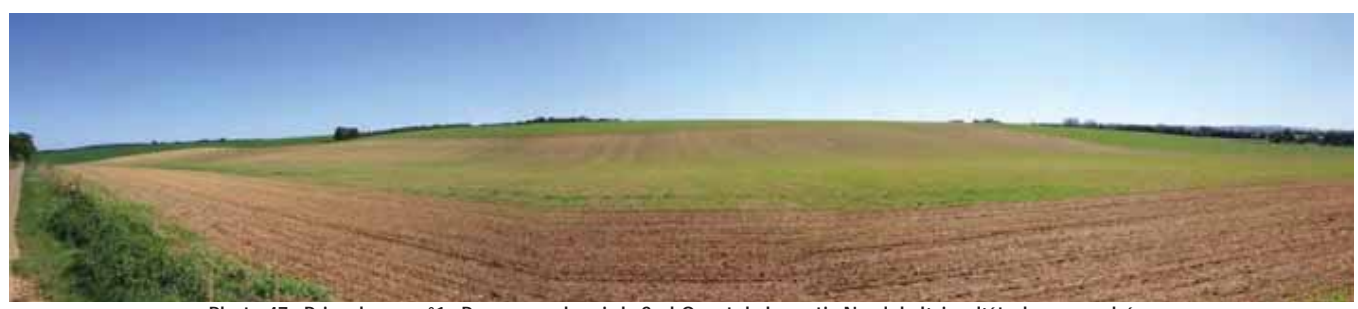

Photo 47 : Prise de vue n°1 : Panorama depuis le Sud-Ouest de la partie Nord de l'aire d'étude rapprochée

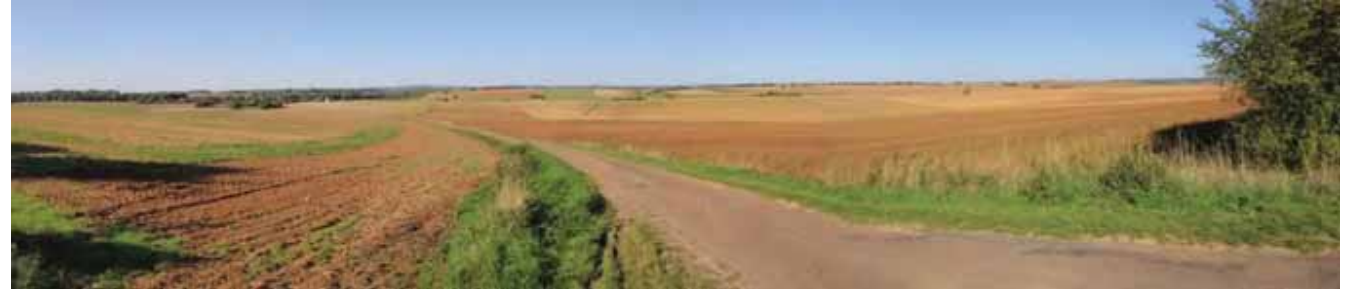

Photo 48 : Prise de vue n°2 : Panorama depuis le Sud-Est de la partie Nord de l'aire d'étude rapprochée

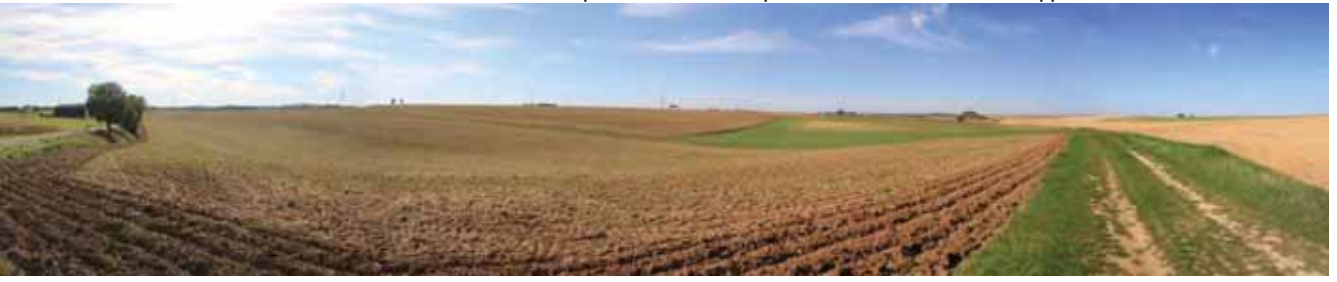

Photo 49 : Prise de vue n°3 : Panorama depuis le Sud de la partie Sud de l'aire d'étude rapprochée

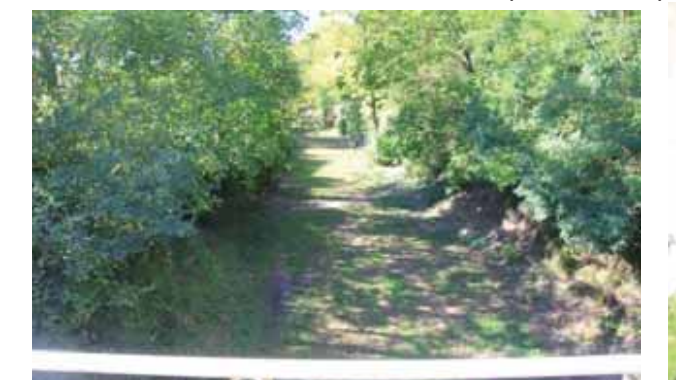

Photo 50 : Prise de vue n°5 : Voie ferrée abandonnée passant à Saint **Ouentin-sur-Nohain** 

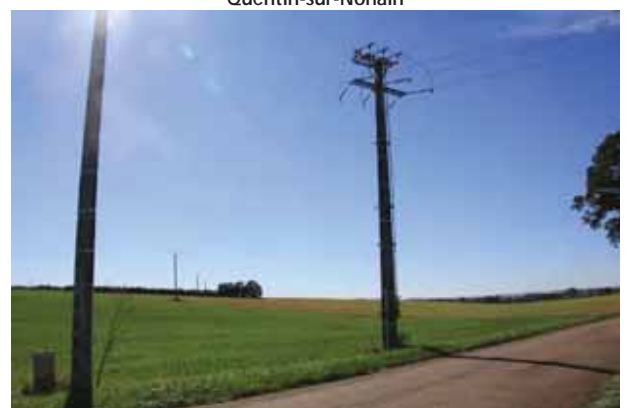

Photo 52 : Prise de vue n°7 : Lignes électriques 20kV incluses dans la partie Nord de l'aire d'étude rapprochée

Parc éolien Vents de Loire Communes de Saint-Quentin-sur-Nohain et Saint-Laurent-l'Abbaye (58)  $A_0$  $(t)$   $2016$ Mise à jour Février 2017

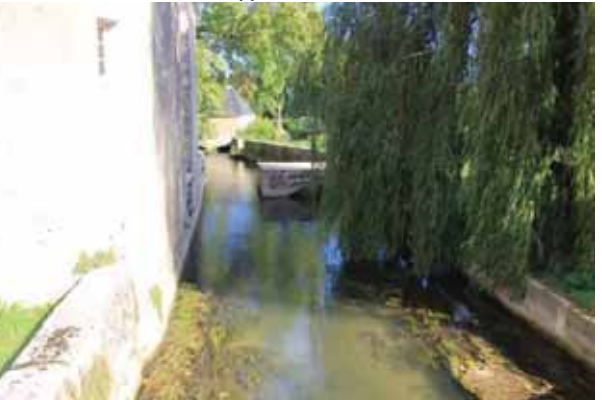

Photo 51 : Prise de vue n°6 : Rivière le Nohain passant au Château des Granges sur la commune de Suilly-la-Tour

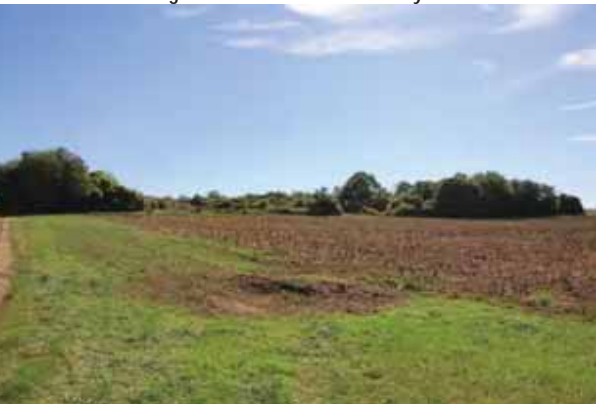

Photo 53 : Prise de vue n°4 : Bosquet présent dans la partie Sud de l'aire d'étude rapprochée

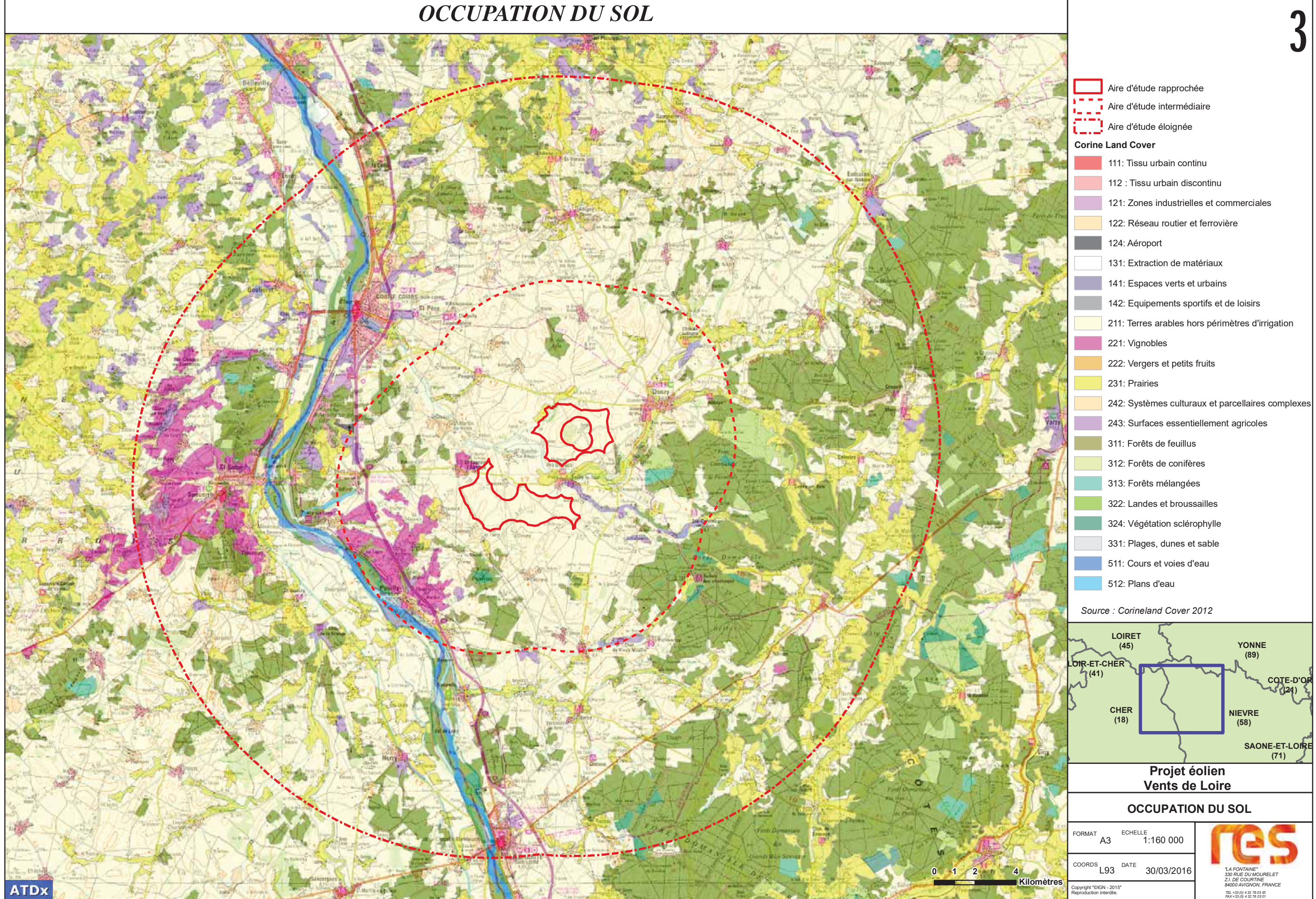

# OCCUPATION DU SOLA L'ECHELLE DE L'AIRE D'ETUDE RAPPROCHEE

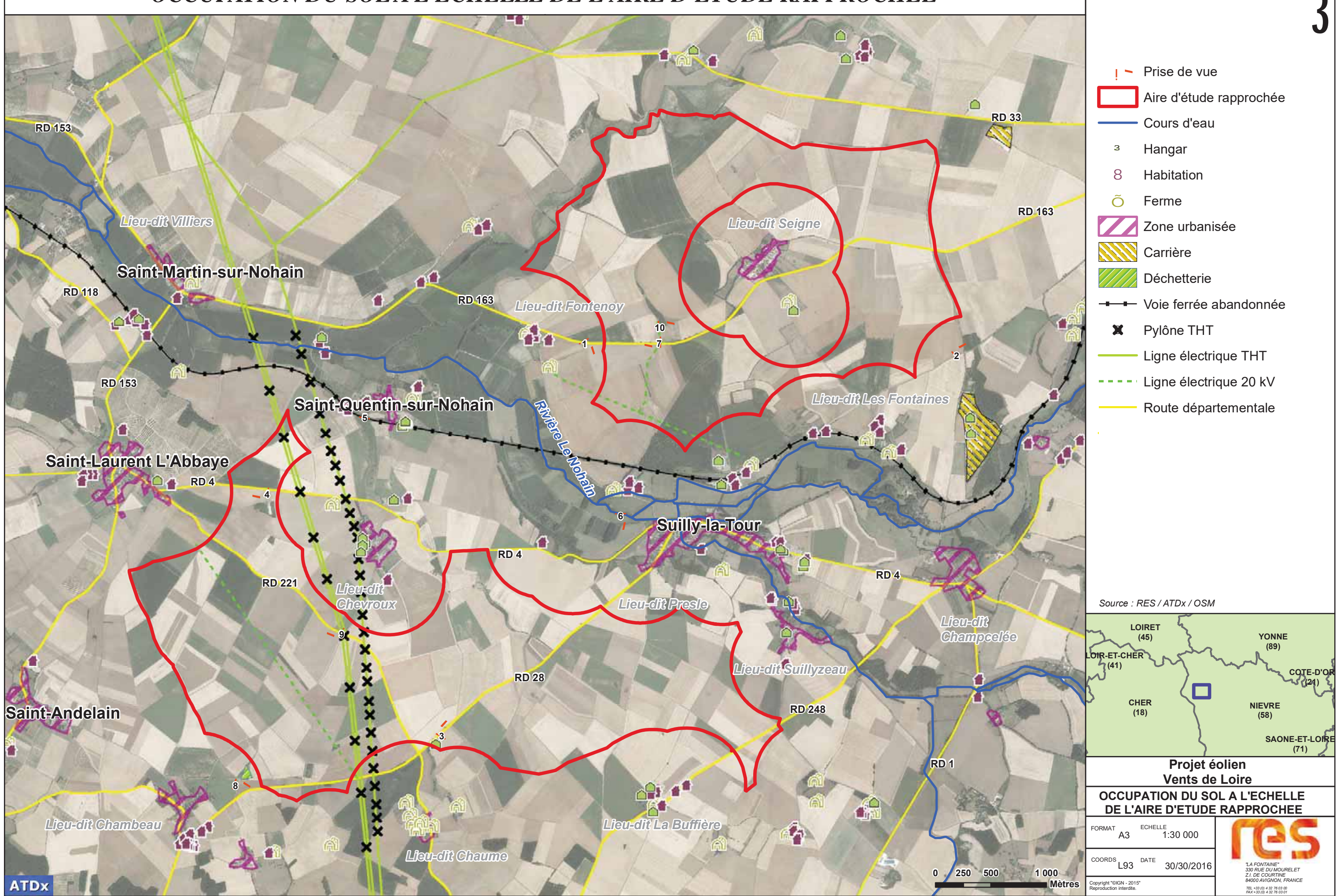

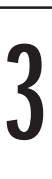

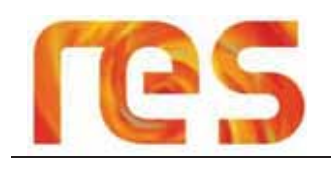

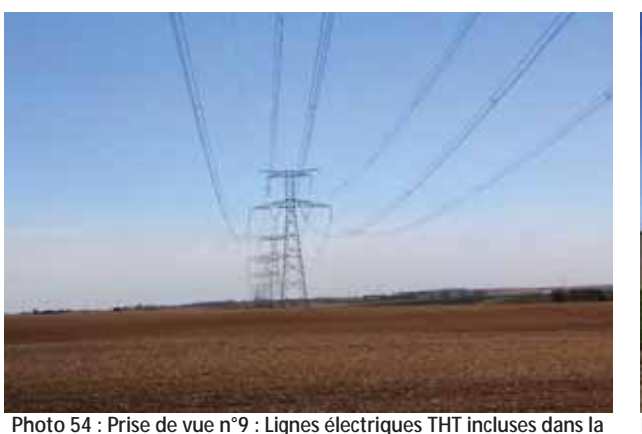

**partie Sud de l'aire d'étude rapprochée** 

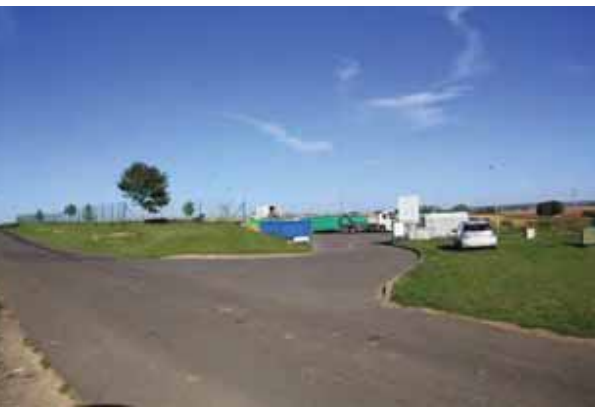

**Photo 55 : Prise de vue n°8 : Déchetterie en limite Sud du site Sud de l'aire d'étude rapprochée** 

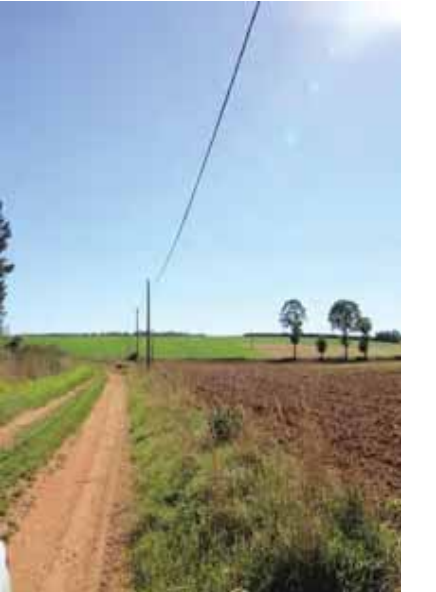

**Photo 56 : Prise de vue n°10 : Ligne électrique 20 KV et ligne téléphonique incluses dans la partie Nord de l'aire d'étude rapprochée** 

**Photo 57 : Prise de vue n°10 : Station de pompage incluse dans la partie Nord de l'aire d'étude rapprochée** 

### **5.3.3 Conclusion**

L'occupation du sol de l'aire d'étude éloignée présente une dominante agricole, avec une partie Est qui sera qualifiée de « naturelle » caractérisée par la présence d'une multitude de forêts et avec, à l'inverse, une partie Quest urbanisée où se trouvent un certain nombre d'agglomérations et les principaux axes routiers.

L'aire d'étude rapprochée est entourée par de nombreux lieux-dits. Elle est principalement à vocation agricole et présente donc une multitude de parcelles cultivées traversées par des chemins de terre.

Elle est également traversée par plusieurs routes départementales et communales, une voie ferrée aujourd'hui abandonnée et la rivière du Nohain. On y trouve aussi quelques bosquets et des lignes électriques Très Haute Tension et des lignes moyennes tension (20kV).

La figure ci-dessous présente quelques chiffres clés de la Nièvre :

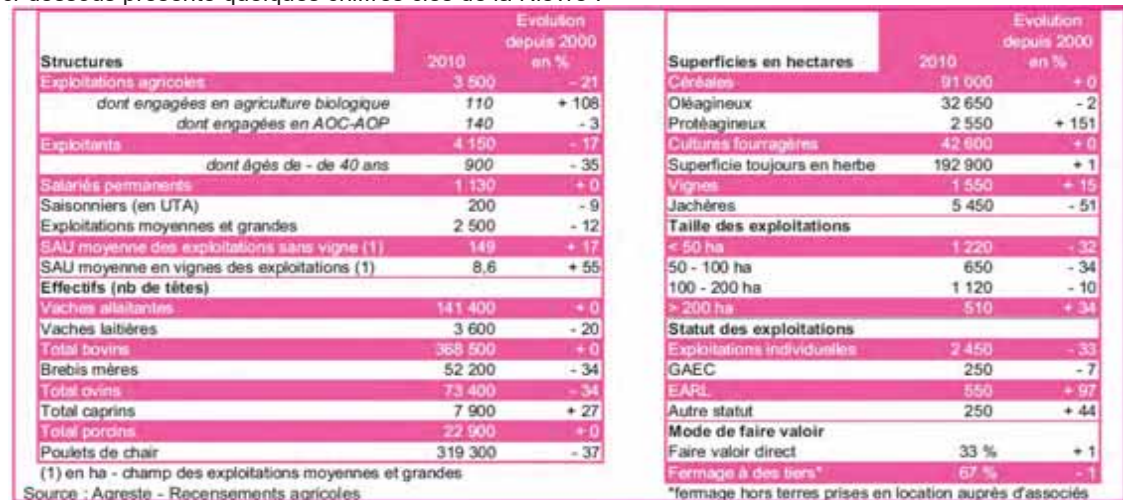

### **5.4 AGRICULTURE**

### **5.4.1 A l'échelle départementale**

L'agriculture occupe une place importante dans l'activité économique de la Nièvre et les terrains à vocation agricole sont omniprésents. En 2010, 3500 **exploitations** sont recensées et 6900 personnes travaillent à temps plein ou partiel sur les exploitations agricoles nivernaises, ce qui représente 5 100 unités de travail annuel. Avec en moyenne 106 hectares par exploitation et 67 vaches allaitantes par élevage, la Nièvre est le premier département **EXTENDINGIBITY THE EXTIDED IS ON THE EXPLOSITIONS THE EXTIDENCE THE EXTIDENCE THE EXTIDENCE THE EXTIDENCE THE EXTIDENCE THE EXTIDENCE THE EXTIDENCE THE EXTIDENCE THE EXTIDENCE THE EXTIDENCE THE EXTIDENCE THE EXTIDENCE THE** français pour la taille de ses troupeaux allaitants.

Les trois principaux systèmes de production sont l'élevage « bovins viande », les grandes cultures et le système mixte « grandes cultures et élevage bovin » (cf. Figure 89). Ces trois orientations technico-économiques (Otex) concernent 81 % **des exploitations movennes et grandes du département (83 % en 2000).** L'Otex dominante reste l'élevage « bovins viande » malgré la forte baisse de 17 % du nombre d'exploitations. Le système mixte « grandes cultures et élevage bovin » recule aussi (- 17 %). Seules les grandes cultures résistent (- 3 %).

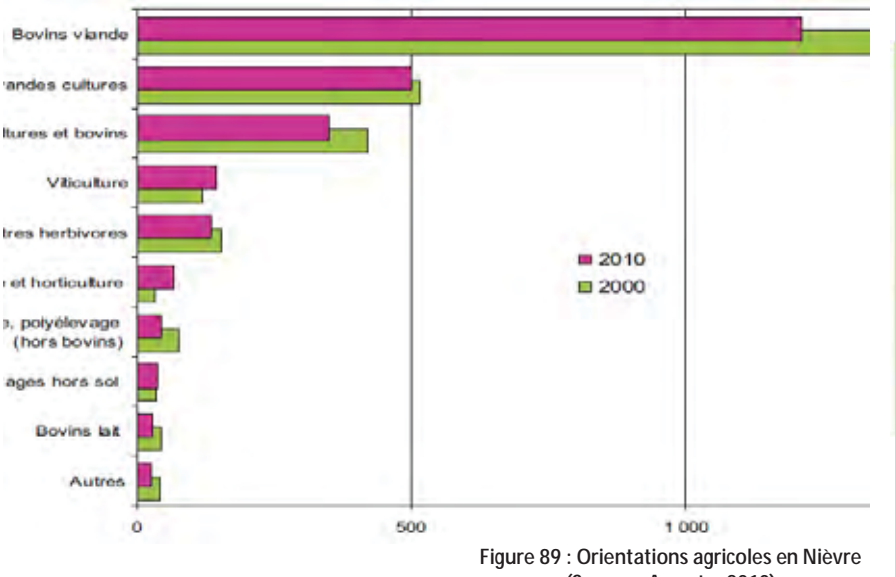

**(Source : Agreste, 2010)** 

**Figure 90 : Quelques chiffres clés de l'agriculture nivernaise (Source : Agreste, 2010)** 

Parc éolien Vents de Loire Communes de Saint-Quentin-sur-Nohain et Saint-Laurent-l'Abbaye (58) *\$RWMise à jour Février 2017* 

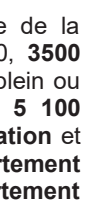

10 % des exploitations (les plus grandes) contribuent à 40 % du potentiel de production du département.

800 exploitations sont engagées dans des démarches sous signe de qualité ou d'origine 140 en AOP-AOC (93 % sont des viticulteurs). 110 en label rouge, 110 en agriculture biologique ou conversion.

400 exploitations pratiquent une activité de diversification dont 150 comme entrepreneurs de travaux agricoles.

90 transforment à la ferme et 60 ont une activité d'hébergement.

12 % des exploitations commercialisent via des circuits courts (20 % en Bourgogne).

75 % des viticulteurs pratiquent la vente directe.

e hors terres prises en location auprès d'as

# REGISTRE PARCELLAIRE GRAPHIQUE

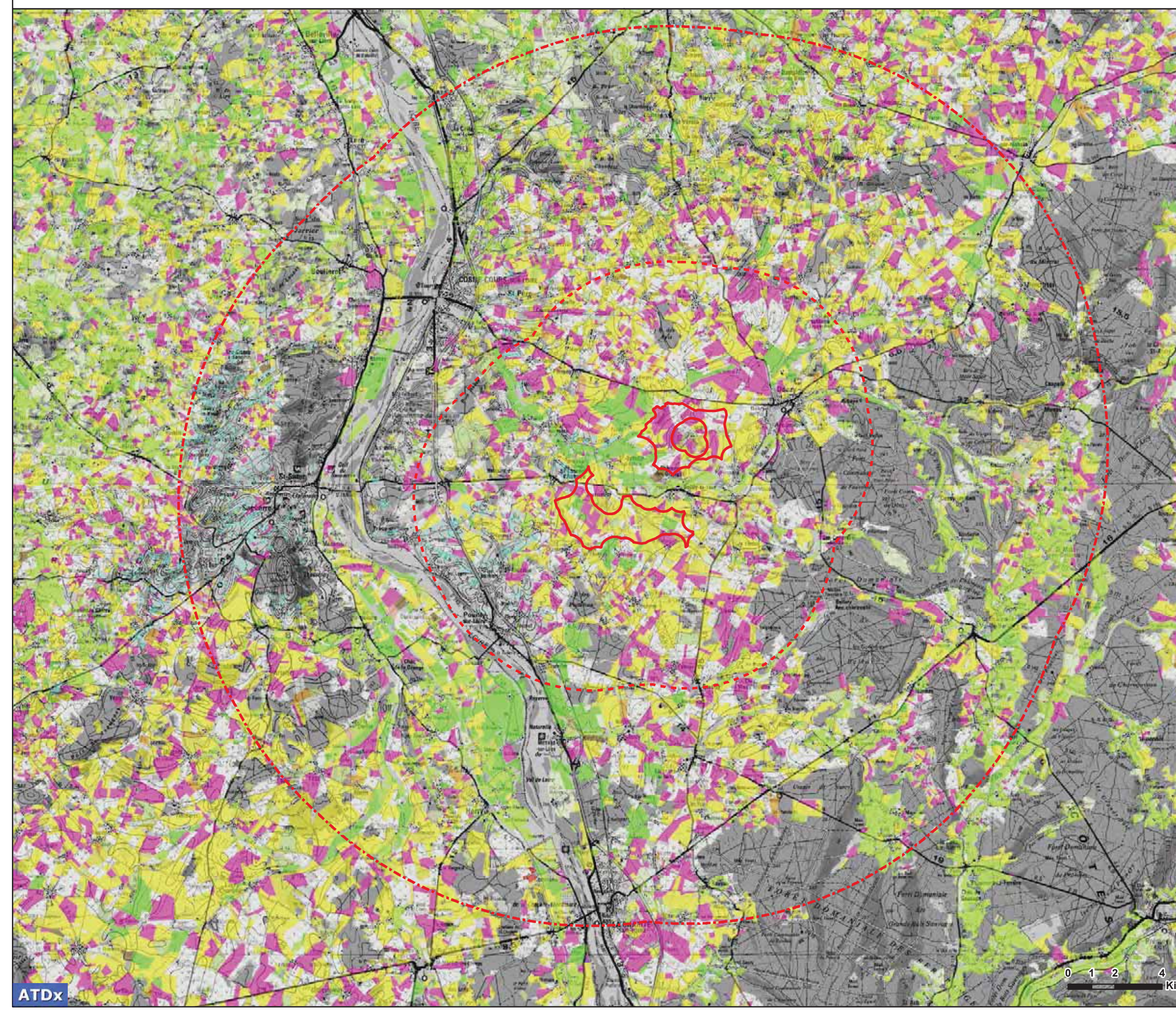

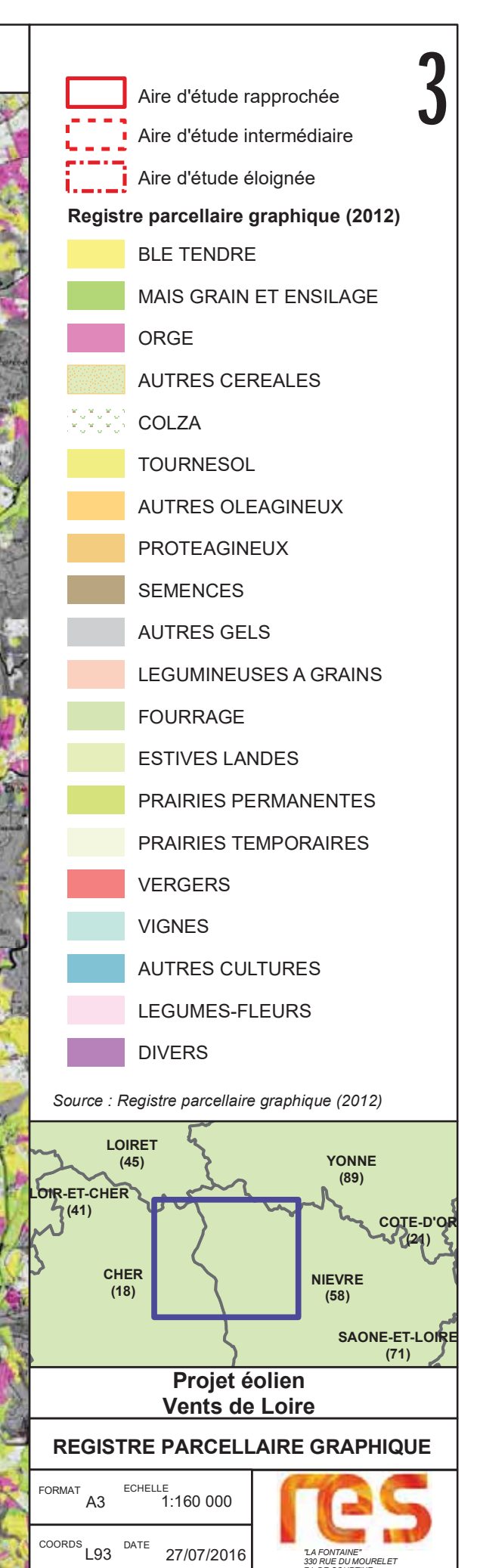

yright "©IGN - 2015"<br>production interdite.

**330 RUE DU MUUI .......**<br>Z.I. DE COURTINE<br>CISCO AVICAION FRANC TEL +33 (0) 4 32 76 03 00<br>FAX + 33 (0) 4 32 76 03 01

### 5.4.2 A l'échelle de l'aire d'étude éloignée et de la communauté de communes

### $5.4.2.1$ Une agriculture tournée vers les céréales et les oléoprotéagineux

Comme le montre la Carte 29 p.132 présentant le Registre Parcellaire Graphique (2012), l'agriculture est omniprésente à l'échelle de l'aire d'étude éloignée. Les principales cultures sont celles du « Blé tendre », du « maîs grain et ensilage » et de « l'orge ». On repère également une concentration de « prairies permanentes » sur la partie Est de l'aire d'étude.

Le tableau ci-dessous présente les caractéristiques agricoles des communes de la Communauté de communes Loire et Vignoble. La majorité des communes, et notamment les communes de Saint-Quentin-sur-Nohain et de Suilly-la-Tour, sont tournées vers la culture des « Céréales et oléoprotéagineux », alors que d'autres sont orientées vers la viticulture.

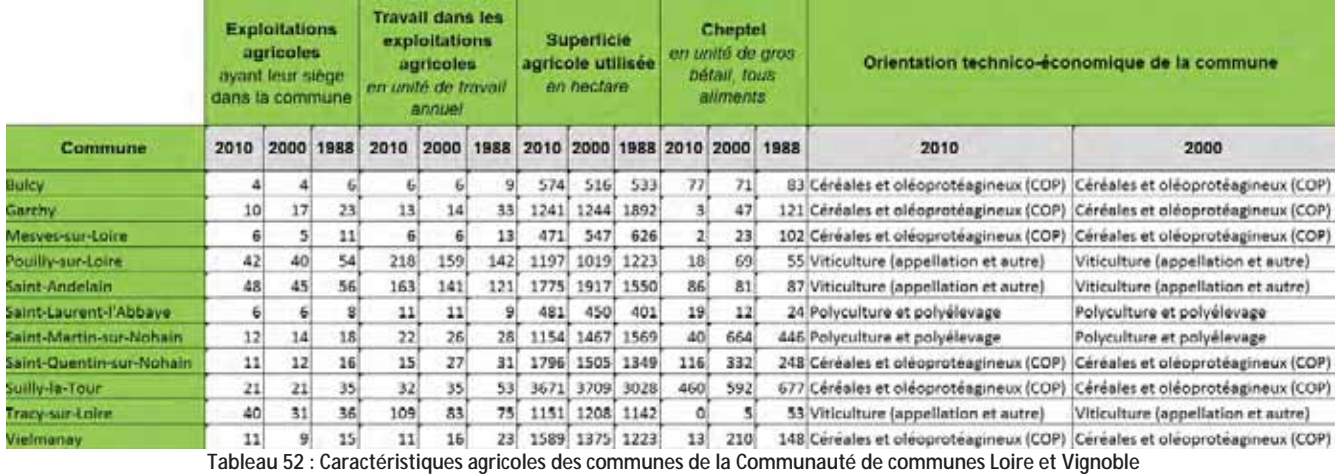

(Source: Recensement agricole 2010)

### 5.4.2.2 La présence de deux vignobles d'exception

On trouve plusieurs appellations viticoles renommées à l'échelle de l'aire d'étude éloignée. Il s'agit du sancerre sur la rive droite de la Loire, et du Pouilly Fumé sur la rive gauche de la Loire, en limite de l'aire d'étude rapprochée.

Le sancerre est un vin d'appellation d'origine contrôlée produit dans les environs de Sancerre. Le vignoble s'étend sur environ 2 770 hectares et 14 communes (cf. Figure 91). Le vignoble a été planté sur des collines et des coteaux aussi bien orientés, qu'exposés et protégés. Les sols sont particulièrement bien diversifiés et dénommés en fonction de leur caractéristique pédologique :

- Les terres blanches correspondent aux marnes argilo-calcaires du Kimméridgien;
- Les caillottes et les griottes correspondent aux terroirs calcaires;
- · Les cailloux ou les silex correspondent aux terres siliceuses du Tertiaire davantage présentes à l'est du vignoble.

Quant au Pouilly Fumé, il est réparti sur 1 224 ha, sur les communes de Garchy, Mesves-sur-Loire, Pouilly-sur-Loire, Saint-Andelain, Saint-Laurent, Saint-Martin-sur-Nohain et Tracy-sur-Loire. Il compte une centaine de vignerons qui produisent environ 70 000 hl par an.

Au même titre que pour le Sancerre, on distingue différents types de sols bien différents influents directement sur le vin produit:

- Les caillottes correspondant aux terroirs calcaires (calcaires de Villers de l'Oxfordien et calcaires du Barrois du Portlandien) ;
- Les terres blanches correspondant aux marnes à petites huîtres du Kimméridgien;
- Les silex correspondant aux argiles à silex du crétacé.

Aucune parcelle viticole n'est concernée par l'aire d'étude rapprochée.

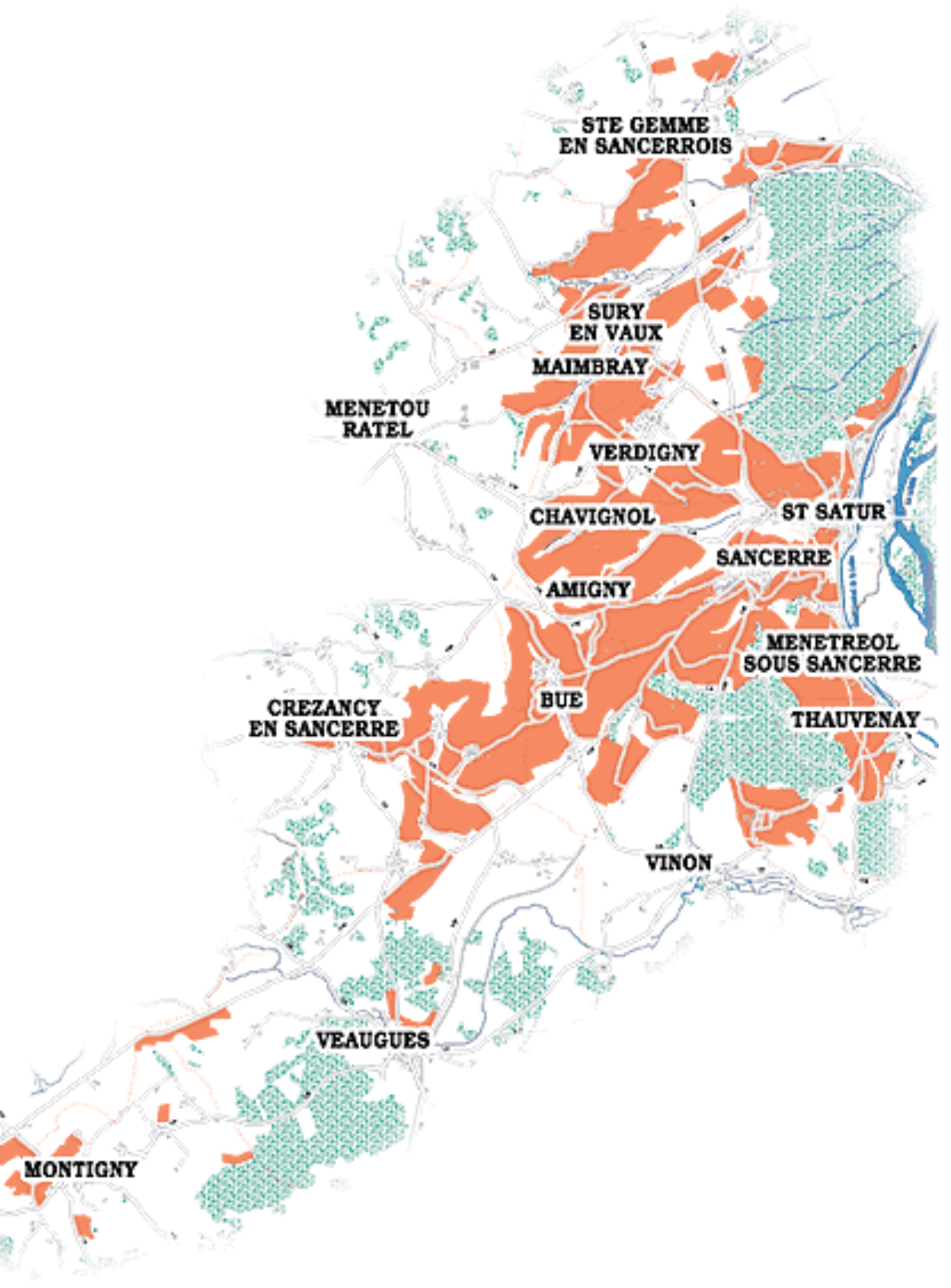

Figure 91 : Localisation du vignoble de Sancerre (Source: http://www.vins-centre-loire.com/)

**ATDx** 

Parc éolien Vents de Loire Communes de Saint-Quentin-sur-Nohain et Saint-Laurent-l'Abbaye (58)  $A_0$  $(t)$   $2016$ Mise à jour Février 2017

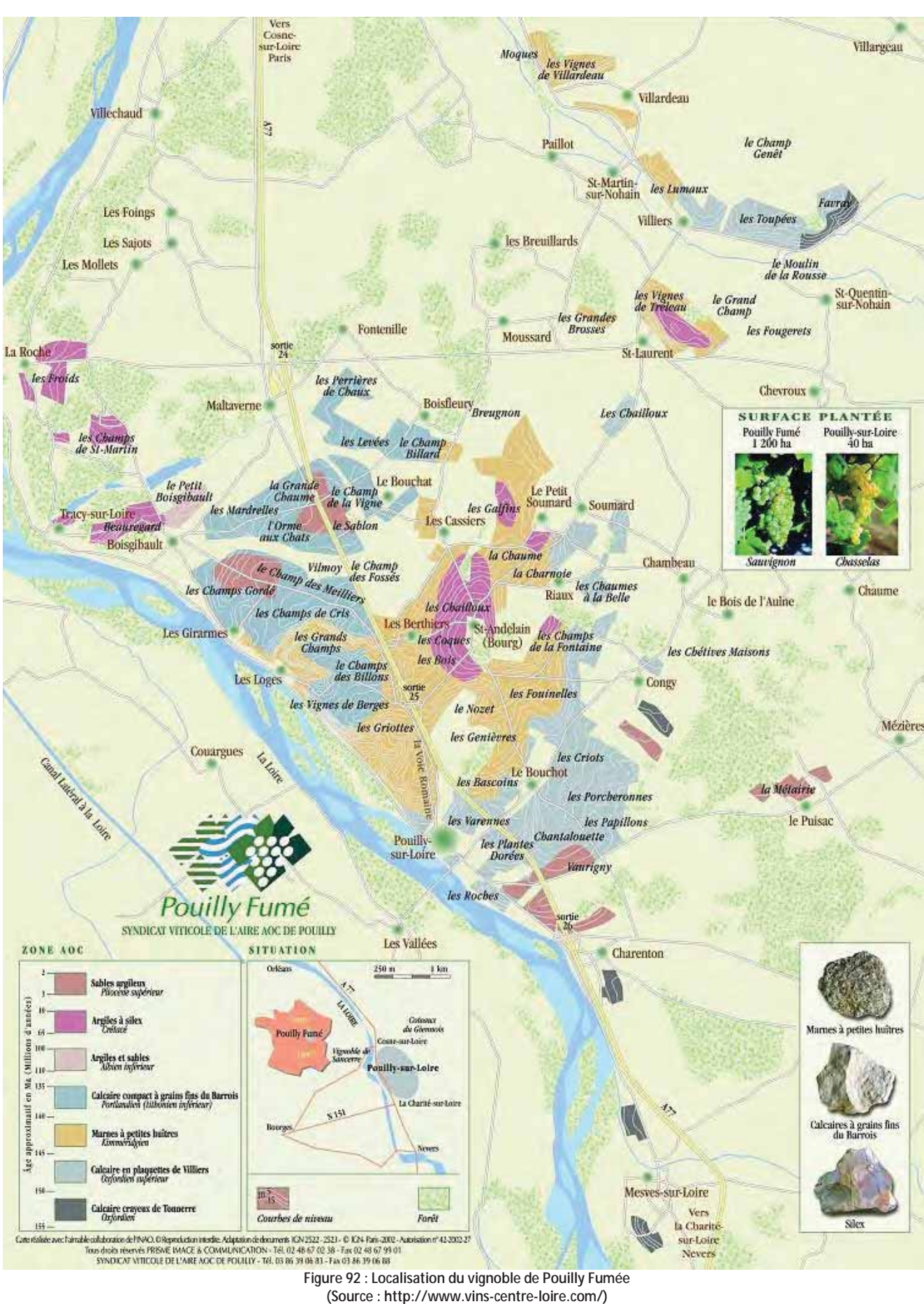

### Evolution de l'activité agricole  $5.4.2.3$

Les communes de Pouilly-sur-Loire, Saint-Andelain ainsi que Tracy-sur-Loire sont les communes présentant les nombres d'exploitation les plus élevés (cf. Figure 93). De manière générale, ces communes connaissent une baisse plus ou moins importante du nombre d'exploitations ces dernières décennies, comme montre la Figure 94.

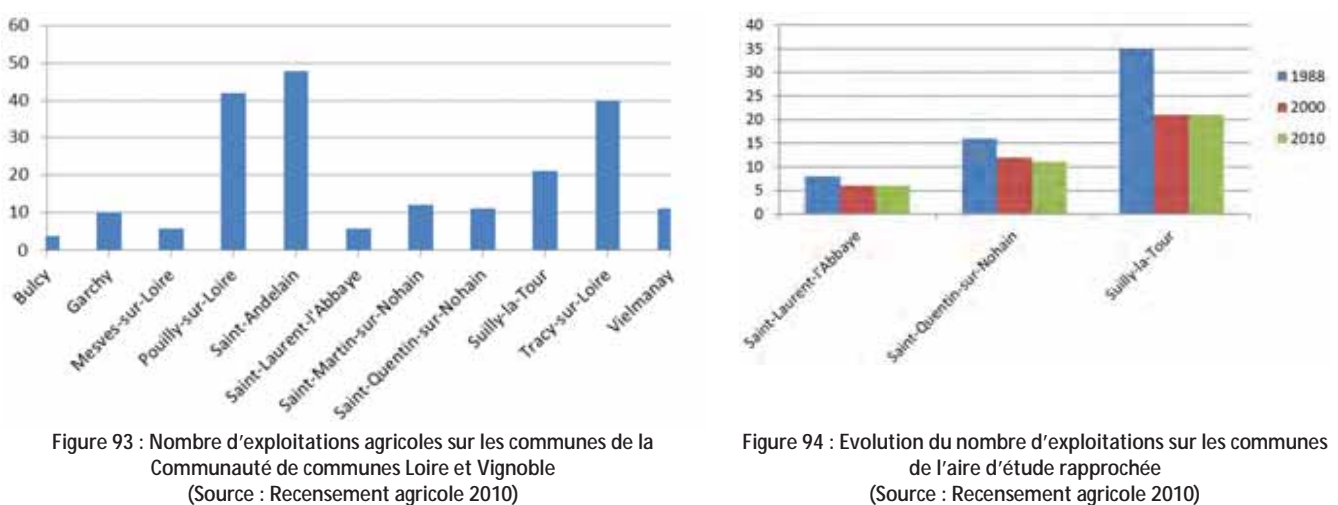

5.4.3 A l'échelle de l'aire d'étude rapprochée

L'aire d'étude rapprochée et ses alentours immédiats présentent plusieurs types de cultures en fonction de la nature du sol rencontrée (Cf Figure 95 en page 135).

Sur l'aire d'étude rapprochée, principalement constituée de plateaux de grandes parcelles agricoles, l'agriculture pratiquée est dédiée à la culture du blé tendre, de l'orge et du colza. Aucune vigne n'y est cultivée.

En limite de l'aire d'étude rapprochée, sur les terres bordant la rivière du Nohain, riches en limon, ces dernières sont quant à elles occupées par de la prairie impliquant la présence d'élevages bovins. Enfin les Coteaux de Pouilly, riches en calcaire et silex, sont utilisés pour la viticulture.

Les communes de l'aire d'étude rapprochée développent plusieurs Indications Géographiques Protégées (IGP). Il s'agit de la Moutarde de Bourgogne et de la Volaille de Bourgogne.

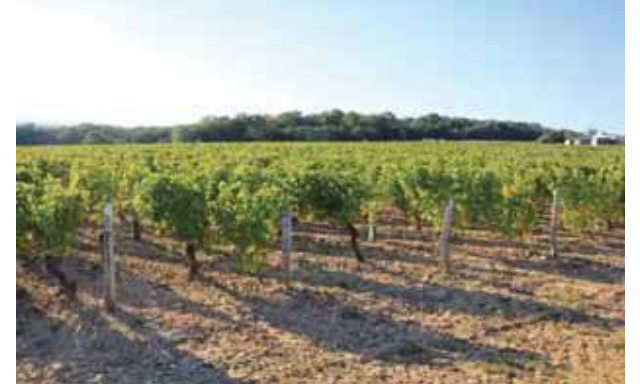

Photo 58 : Vignes sur les coteaux de Saint-Andelain, en dehors de l'aire d'étude rapprochée

(Source: Recensement agricole 2010)

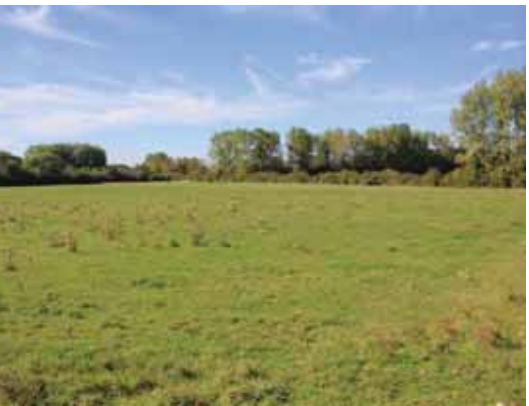

Photo 59 : Prairie en bordure du Nohain, en dehors de l'aire d'étude rapprochée

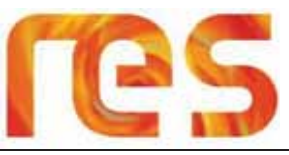

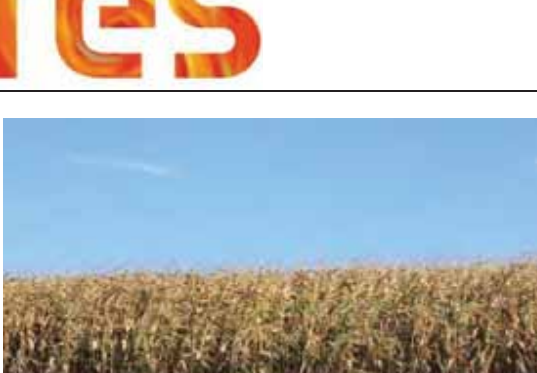

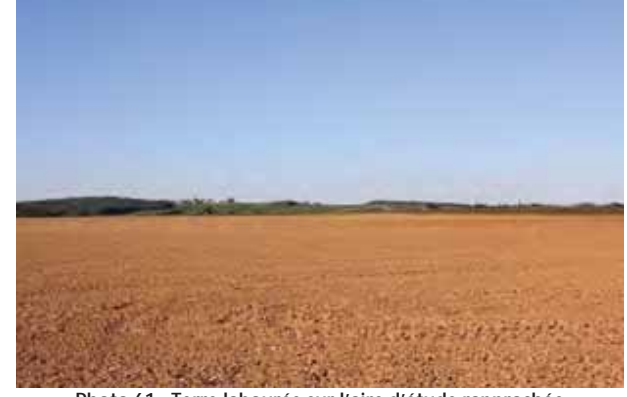

Photo 60 : Culture de maïs sur l'aire d'étude rapprochée

Photo 61 : Terre labourée sur l'aire d'étude rapprochée

Un réseau de drainages agricoles est présent sur certaines parcelles de l'aire d'étude rapprochée. Il s'agit de petits drains qui s'écoulent vers des canalisations d'un diamètre de 80 à 100 cm, dont les exutoires sont trouvent généralement aux abords des routes principales de l'aire d'étude rapprochée.

Ce système de drainage est enfoui à quelques dizaines de centimètres sous terre. Il permet de récupérer les eaux d'infiltration et de les acheminer en dehors des zones de cultures afin d'éviter une saturation des sols en eau (néfastes pour la production agricole) et une stagnation des eaux (peu favorables aux engins agricoles).

### 5.4.4 Conclusion

L'agriculture occupe une place importante dans l'activité économique de la Nièvre et les terrains à vocation agricole sont omniprésents. Les trois principaux systèmes de production sont l'élevage « bovins viande », les grandes cultures et le système mixte « grandes cultures et élevage bovin » (cf. Figure 89).

L'aire d'étude éloignée présente principalement les cultures du « Blé tendre », du « maïs grain et ensilage » et de « l'orge ». Elle accueille également deux AOC viticoles renommées qui sont le Sancerre et le Pouilly Fumé.

L'aire d'étude rapprochée est composée de grandes parcelles dédiées à la culture du blé tendre, de l'orge et du colza. Aucune vigne n'y est cultivée.

Un réseau de drainage agricole est présent sur certaines parcelles de l'aire d'étude rapprochée.

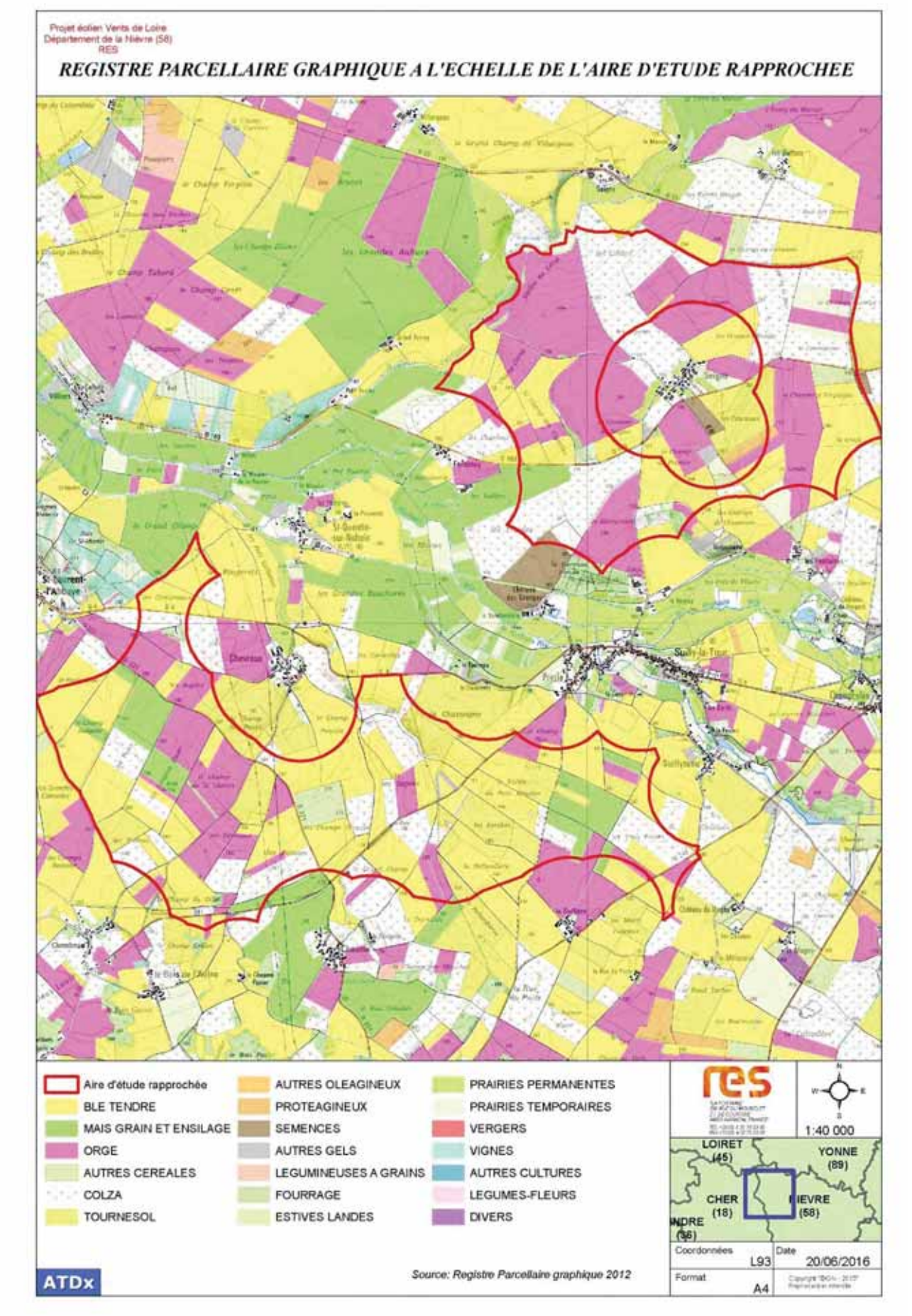

Figure 95 : Registre parcellaire graphique à l'échelle de l'aire d'étude rapprochée

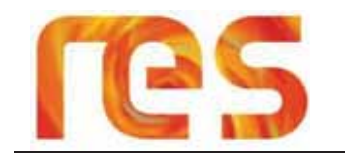

### 5.5 SYLVICULTURE ET BOISEMENTS

### 5.5.1 La sylviculture à l'échelle du département de la Nièvre

La Nièvre dispose d'une ressource forestière abondante sur plus de 225 000 hectares. Le taux de boisement global du département est de 33%. Les forêts nivernaises sont composées de 180 000 ha de feuillus dont l'essence majoritaire est le chêne à plus de 66% et de 45 000 ha de résineux, en majorité des douglas qui ont été plantés, dans la seconde moitié du 20ème siècle. Ces peuplements de chênes et de douglas constituent un des premiers gisements de ces essences en France avec un accroissement annuel de 1,8 millions de m3 de bois. Les forêts publiques, domaniales et communales couvrent près de 60 000 ha, mais la forêt privée reste nettement maioritaire et couvre plus de 170 000 ha soit les 2/3 de la surface boisée de la Nièvre.

### 5.5.2 Les boisements à l'échelle des aires d'étude éloignée et rapprochée

Comme le montre la Carte 27 page 129, l'aire d'étude éloignée présente de nombreuses forêts de feuillus telles que la Forêt domaniale des Bertranges occupant 7600 ha ou la Forêt communale de Fauvernéy située à environ 2 km à l'Est de l'aire d'étude rapprochée.

Cependant, étant constituée uniquement de terrains à vocation agricole, l'aire d'étude rapprochée ne fait l'objet d'aucune activité sylvicole. Seuls quelques rares bosquets sont présents.

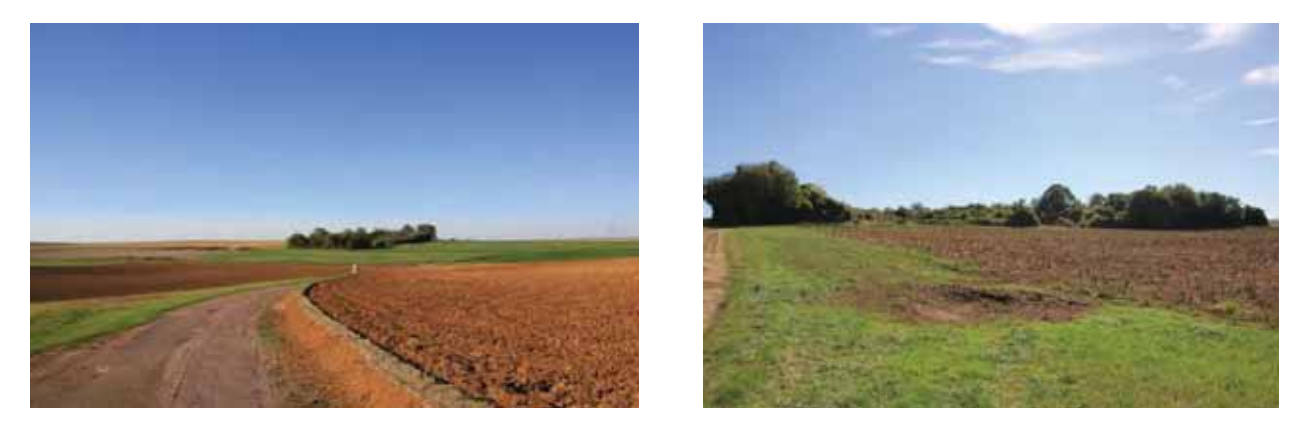

Photo 62 : Bosquets isolés de l'aire d'étude rapprochée

### 5.5.3 Conclusion

Aucune activité sylvicole n'est recensée sur l'aire d'étude rapprochée.

### 5.6 HABITAT / ZONE A URBANISER / ETABLISSEMENT RECEVANT DU PUBLIC

### 5.6.1 Habitat et zone à urbaniser

Conformément à l'arrêté du 26 août 2011<sup>5</sup>, aucune éolienne ne peut être installée à moins de 500 m « de toute construction à usage d'habitation, de tout immeuble habité ou de toute zone destinée à l'habitation ». Les zones situées à moins de 500 m des habitations identifiées devront donc être exclues de la zone pouvant potentiellement accueillir des éoliennes.

L'article 139 de la Loi n° 2015-992 du 17 août 2015 « relative à la transition énergétique pour la croissance verte » précise également que :

« La délivrance de l'autorisation d'exploiter est subordonnée au respect d'une distance d'éloignement entre les installations et les constructions à usage d'habitation, les immeubles habités et les zones destinées à l'habitation définies dans les documents d'urbanisme en vigueur à la date de publication de la même loi, appréciée au regard de l'étude d'impact prévue à l'article L. 122-1. Elle est au minimum fixée à 500 mètres. »

La localisation de l'habitat à proximité de l'aire d'étude rapprochée est présentée sur la Carte 30 page 137. L'habitat est principalement regroupé au niveau des bourgs de Saint-Laurent-l'Abbaye, de Saint-Quentin-sur-Nohain et de Suilly-la-Tour, mais de nombreuses habitations isolées et de nombreux lieux-dits sont également présents tout autour de l'aire d'étude rapprochée, à une distance minimale de 500 m pour la quasi totalité.

Les communes de Saint-Quentin-sur-Nohain, Suilly-la-Tour et Saint-Laurent-l'Abbaye ne disposent d'aucun document d'urbanisme. Elles sont par conséquent soumises au Règlement National d'Urbanisme (RNU). Aucune Zone à Urbaniser n'est présente dans un rayon de 500 m de l'aire d'étude rapprochée.

Un seul bâtiment est inclus dans l'aire d'étude rapprochée. Il s'agit d'un hangar situé au sud de l'aire d'étude rapprochée, au croisement de la D221 et de la D28. Ce hangar est uniquement utilisé à des fins agricoles.

<sup>&</sup>lt;sup>5</sup> Arrêté du 26 août 2011 relatif aux installations de production d'électricité utilisant l'énergie mécanique du vent au sein d'une installation soumise à autorisation au titre de la rubrique 2980 de la législation des installations classées pour la protection de l'environnement

# **L'HABITAT**

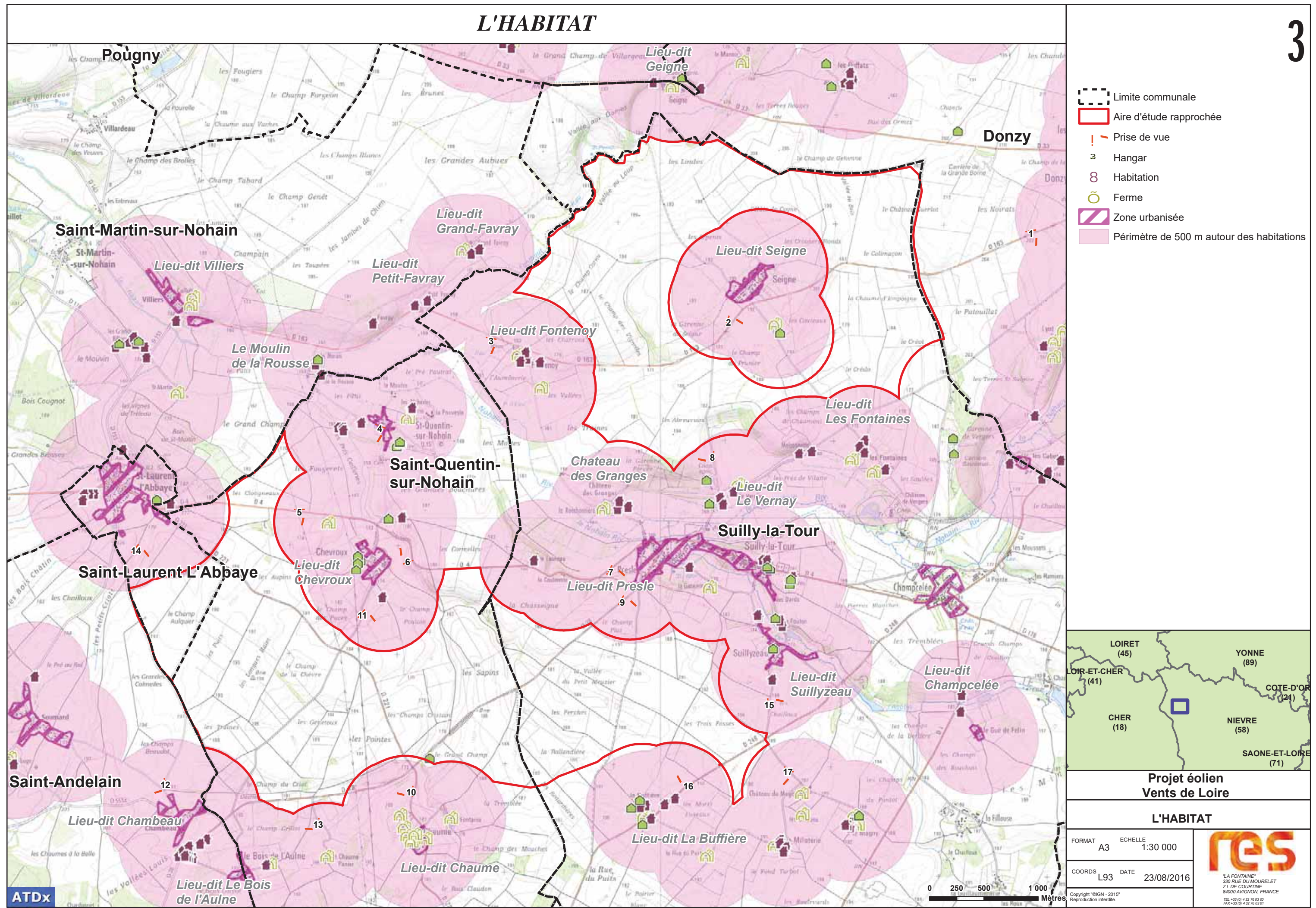

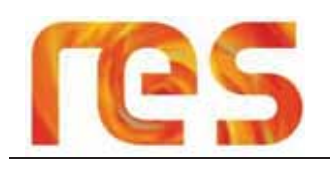

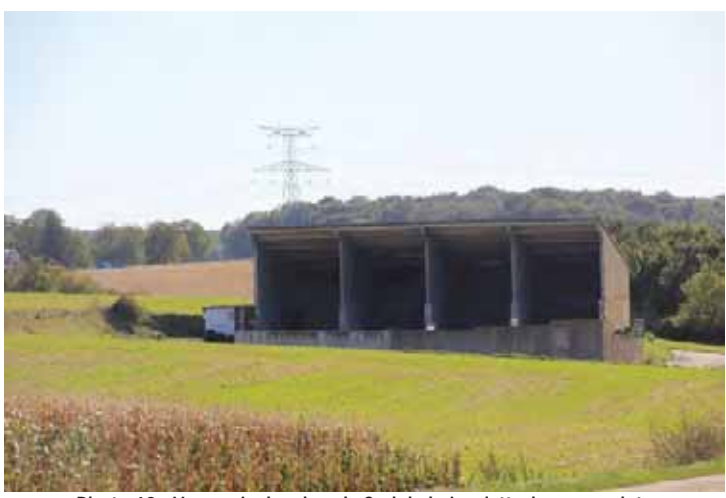

**Photo 63 : Hangar inclus dans le Sud de l'aire d'étude rapprochée** 

Les photos suivantes illustrent les différentes zones d'habitation situées à proximité de l'aire d'étude rapprochée.

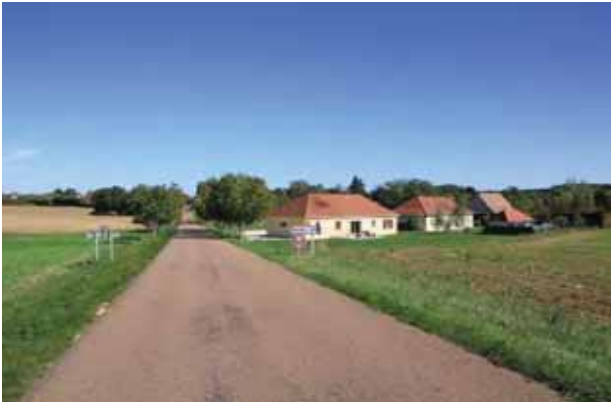

Photo 64 : Prise de vue n°1 : Entrée de Donzy Photo 65 : Prise de vue n°2 : Hameau de Seigne

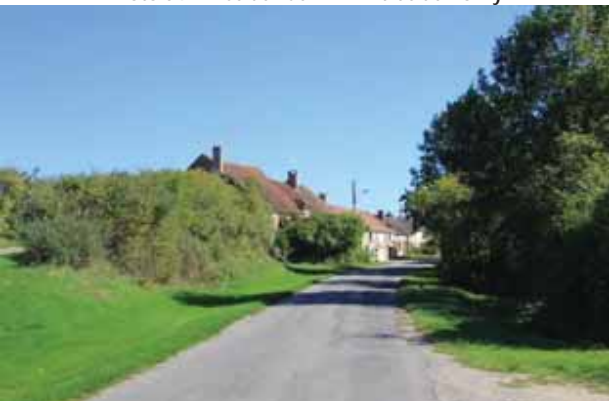

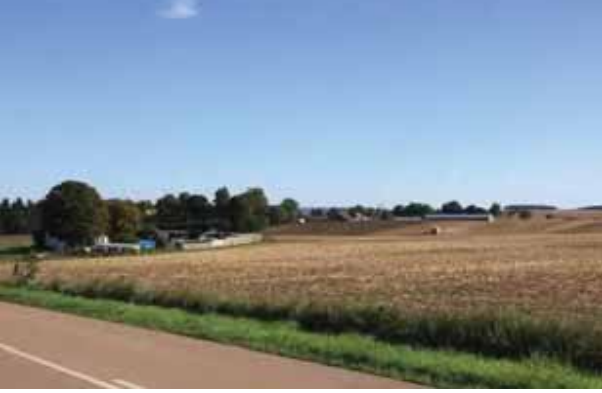

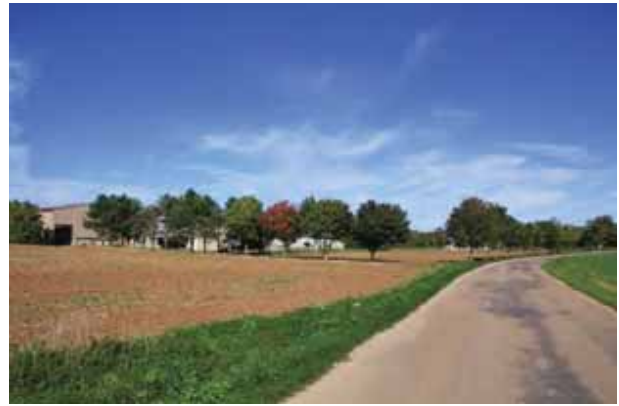

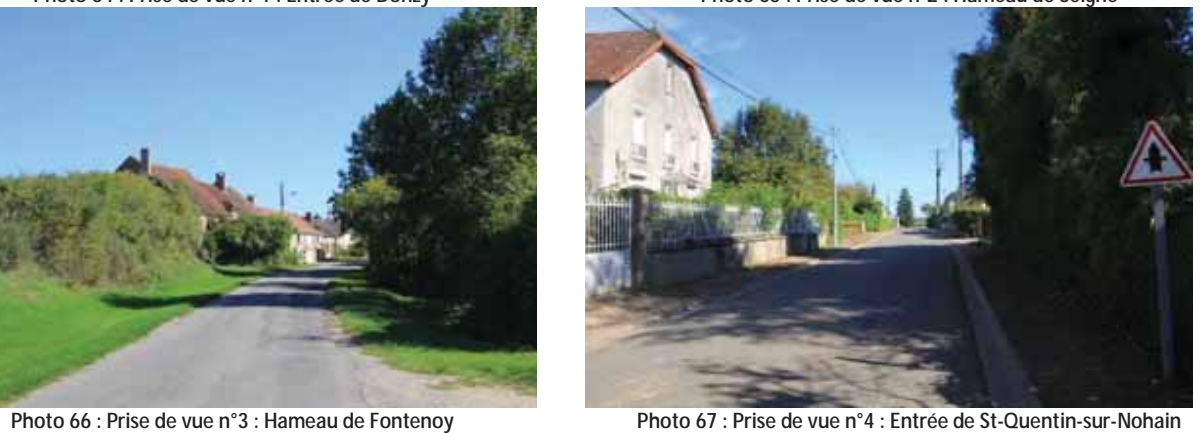

Photo 68 : Prise de vue n°5 : Ferme le long de la RD 4 Photo 69 : Prise de vue n°6 : Hameau de Chevroux

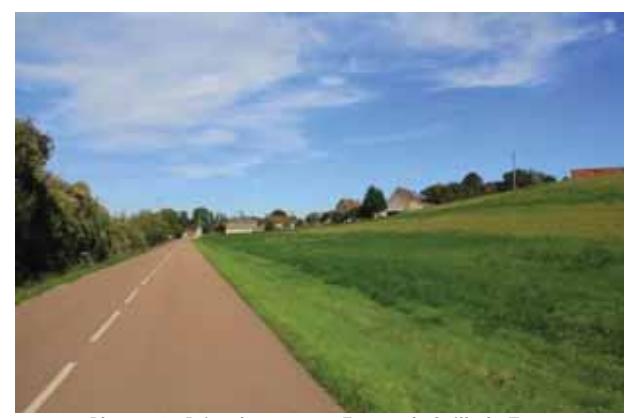

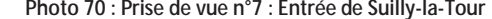

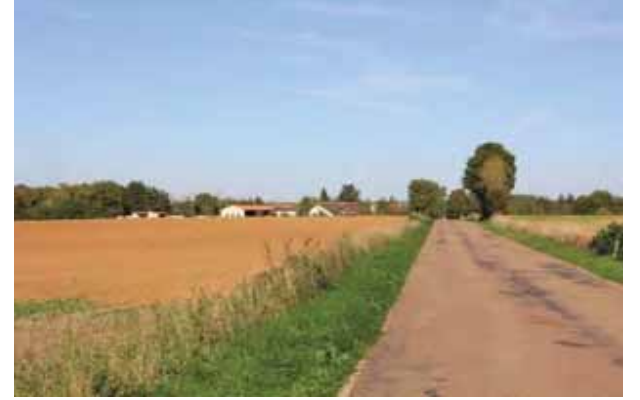

**Photo 72 : Prise de vue n°9 : Hameau de Presle en arrivant sur Suilly-la-Tour Photo 73 : Prise de vue n°10 : Hameau de Chaume** 

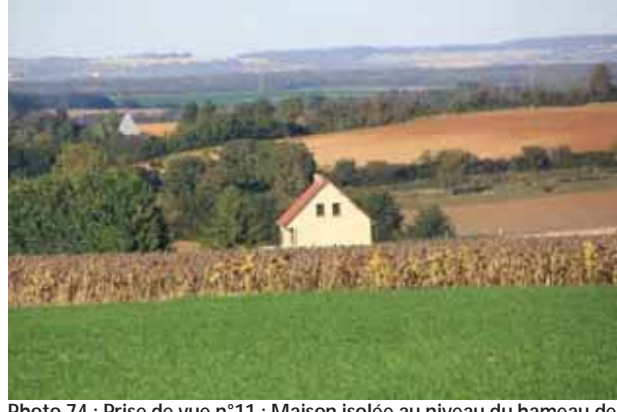

**Photo 74 : Prise de vue n°11 : Maison isolée au niveau du hameau de Chevroux** 

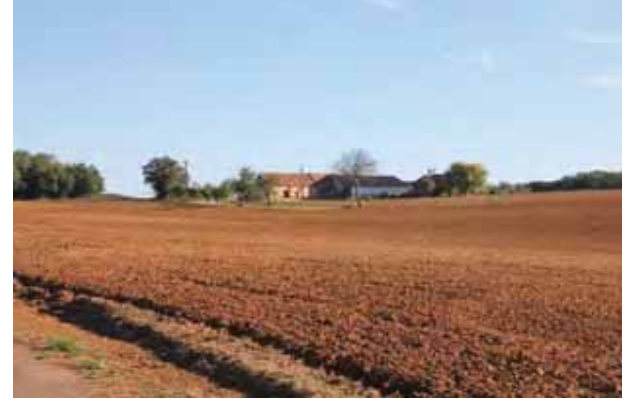

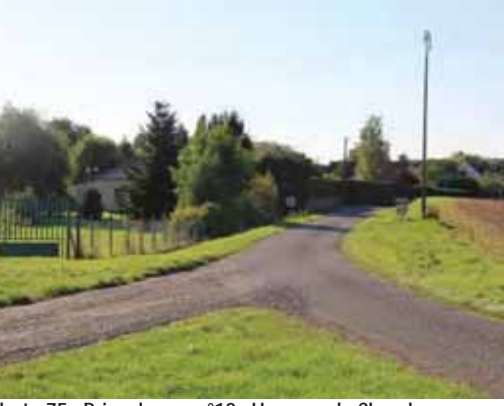

**Photo 75 : Prise de vue n°12 : Hameau de Chambeau** 

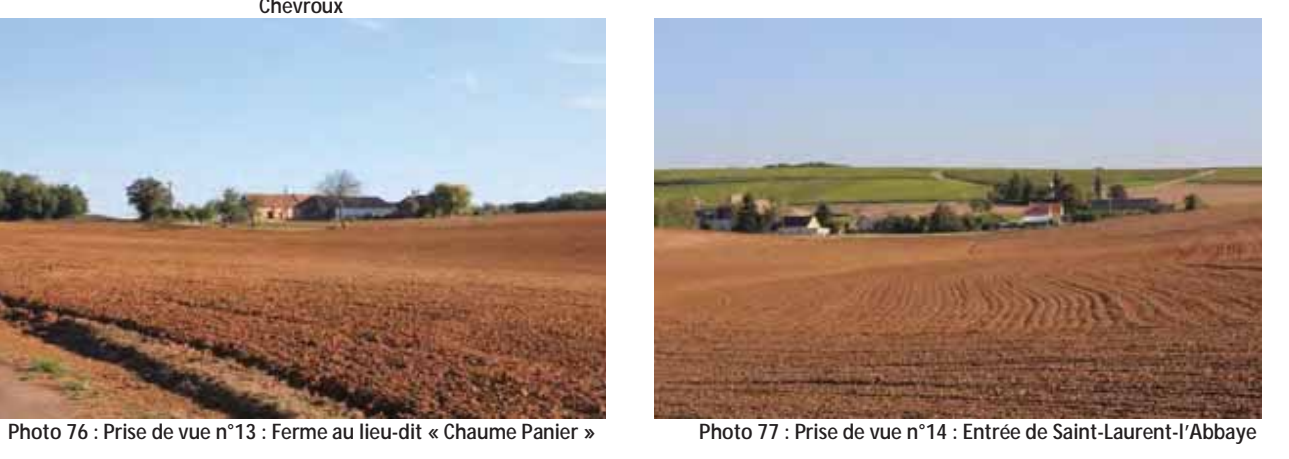

*Parc éolien Vents de Loire* Communes de Saint-Quentin-sur-Nohain et Saint-Laurent-l'Abbaye (58) Août 2016 *Mise à jour Février 2017* 

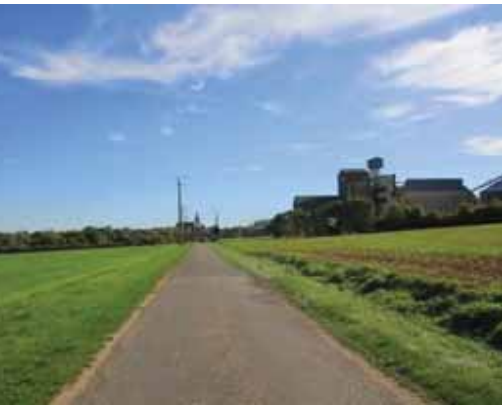

Photo 70 : Prise de vue n°7 : Entrée de Suilly-la-Tour Photo 71 : Prise de vue n°8 : Hameau de Vernay

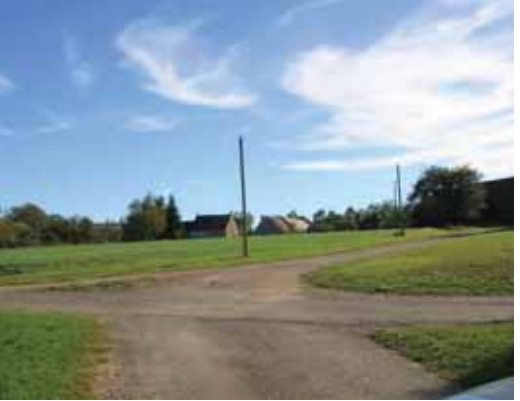

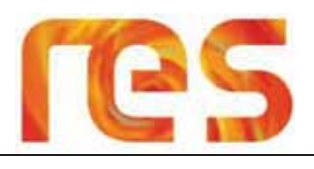

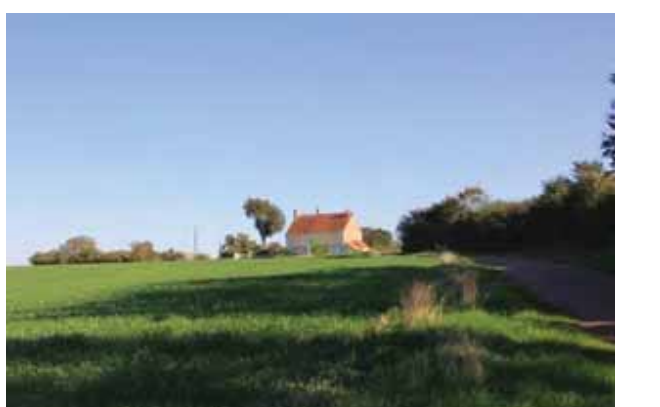

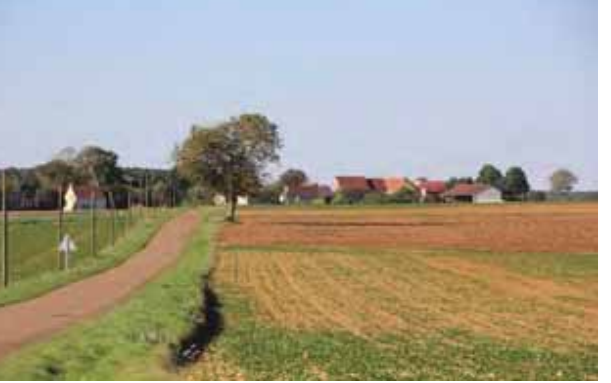

Photo 78 : Prise de vue n°15 : Hameau de Suillyzeau en arrivant sur Suilly-la-Tour

Photo 79 : Prise de vue n°16 : Hameau de Buffière

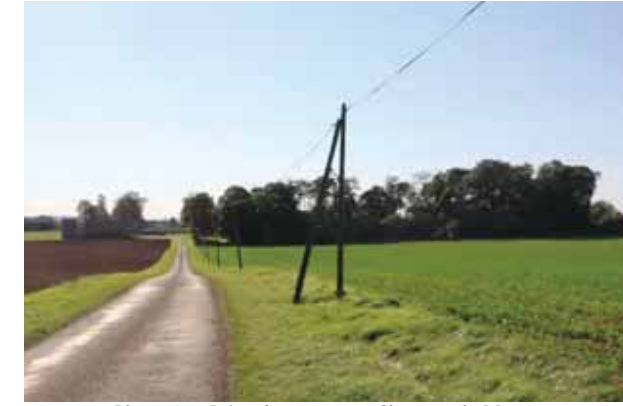

Photo 80 : Prise de vue n°17 : Château de Magny

### 5.6.2 Etablissement recevant du public

Les communes concernées par l'aire d'étude présentent quelques ERP<sup>6</sup>. Il s'agit des mairies, des écoles ou encore des salles des fêtes avec par exemple la salle multiactivité « La Grange » de Saint Laurent L'Abbaye.

Aucun ERP n'est présent dans l'aire d'étude rapprochée. Toutefois, la présence des bourgs de Saint-Laurent-L'Abbaye, de Saint-Quentin-sur-Nohain ainsi que de Suilly-La-Tour en limite de l'aire d'étude rapprochée implique également la présence de ces ERP à proximité immédiate de l'aire d'étude.

### 5.6.3 Conclusion

L'aire d'étude rapprochée s'étend sur les communes de Saint-Laurent-L'Abbaye, Saint-Quentin-sur-Nohain et Suilly-la-Tour. Un certain nombre de lieux-dits entourent l'aire d'étude rapprochée, pour certains à une distance de 500 m.

Aucune zone à urbaniser ou ERP ne se trouve à moins de 500 m de l'aire d'étude rapprochée ; et la quasitotalité des habitations se situent à plus de 500 m.

On notera la présence d'un hangar, inclus dans la partie Sud de l'aire d'étude rapprochée, ainsi que d'une déchetterie en limite Sud du site Sud.

### **5.7 CONTEXTE TOURISTIQUES ET LOISIRS**

### 5.7.1 Le tourisme en Nièvre

Le tourisme dans la Nièvre est essentiellement un tourisme vert chez l'habitant. La campagne est omniprésente dans le département, ce que met en avant son ancienne devise : « vert pays des eaux vives ». La réputation de ses vins de Bourgogne et de Loire, tels le Pouilly Fumé (AOC), de sa gastronomie, de son art de vivre, attire les Européens du Nord. La préfecture, Nevers, ancienne capitale des Ducs de Nevers, est notamment connue pour son palais ducal et sa cathédrale, situés au cœur de la vieille ville. La commune de Château-Chinon est une des capitales du Morvan.

Selon les chiffres de 2012 de l'Agence de Développement Touristique de la Nièvre, le tourisme dans la Nièvre représente chaque année 6,5 millions de nuitées consommées par des touristes français et étrangers. Les sites les plus fréquentés sont :

- La Châsse de Sainte Bernadette à Nevers;
- . Le site du Haut Gouloux dans le Parc naturel régional du Morvan :
- Le Musée de la Civilisation Celtique de Bibracte.

Les manifestations culturelles et sportives attirent aussi un important nombre de visiteurs, notamment les compétitions au Circuit de Nevers Magny-Cours, le festival des Zaccros d'ma rue à Nevers et le Festival du Mot à La Charité-sur-Loire.

L'offre d'hébergements touristiques dans la Nièvre est riche et variée. Si à Nevers et dans ses environs, on trouve de nombreux hôtels, dans d'autres zones comme le Morvan, il y a davantage de Gîtes ruraux, chalets ou campings. Certains châteaux privés proposent des chambres d'hôtes de charme.

Sur le Canal du Nivernais (cf. Figure 96), il est également possible de louer un bateau habitable et ainsi partir pour plusieurs jours d'escapade. On trouve enfin des hébergements insolites comme des roulottes, entièrement aménagée et équipées.

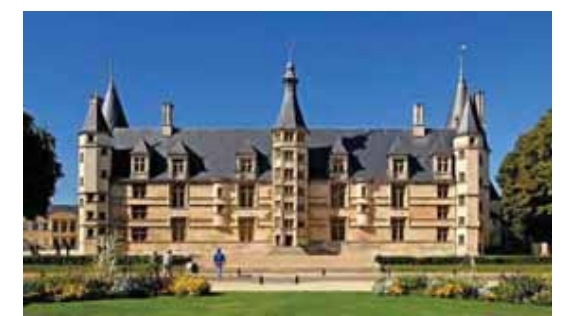

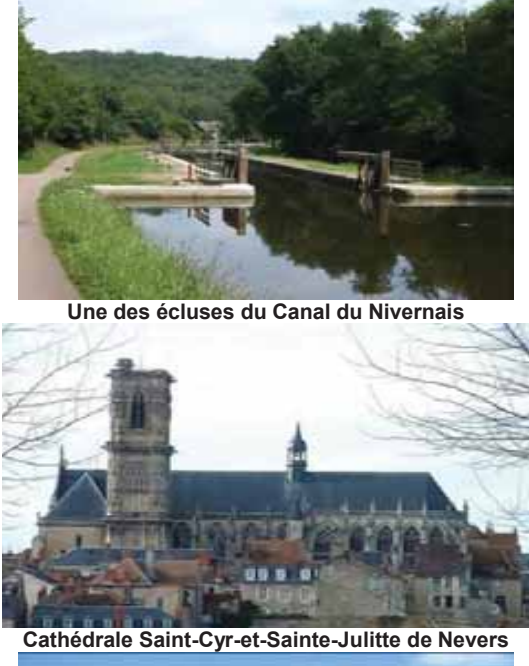

**Palais ducal de Nevers** 

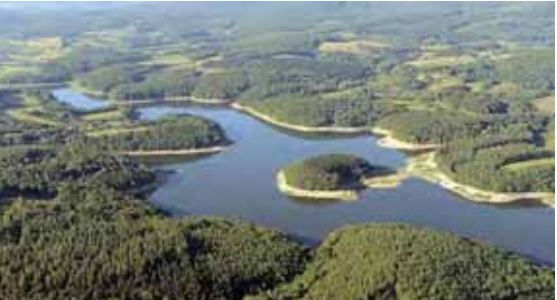

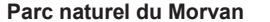

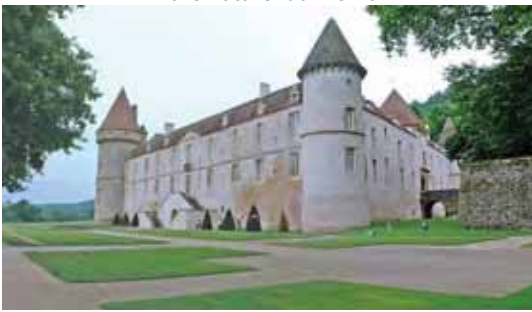

Château à Bazoches

(Source : Wikipédia)

<sup>6</sup> Etablissements Recevant du Public

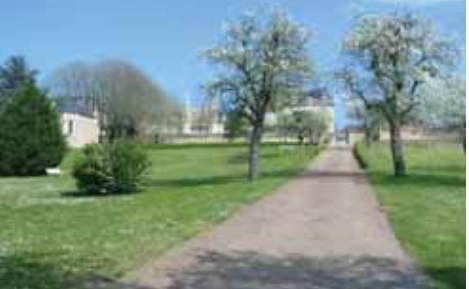

La chapelle Saint-Gildard au sein de l'Espace Bernadette à **Nevers** 

Photo 81 : Quelques sites touristiques en Nièvre

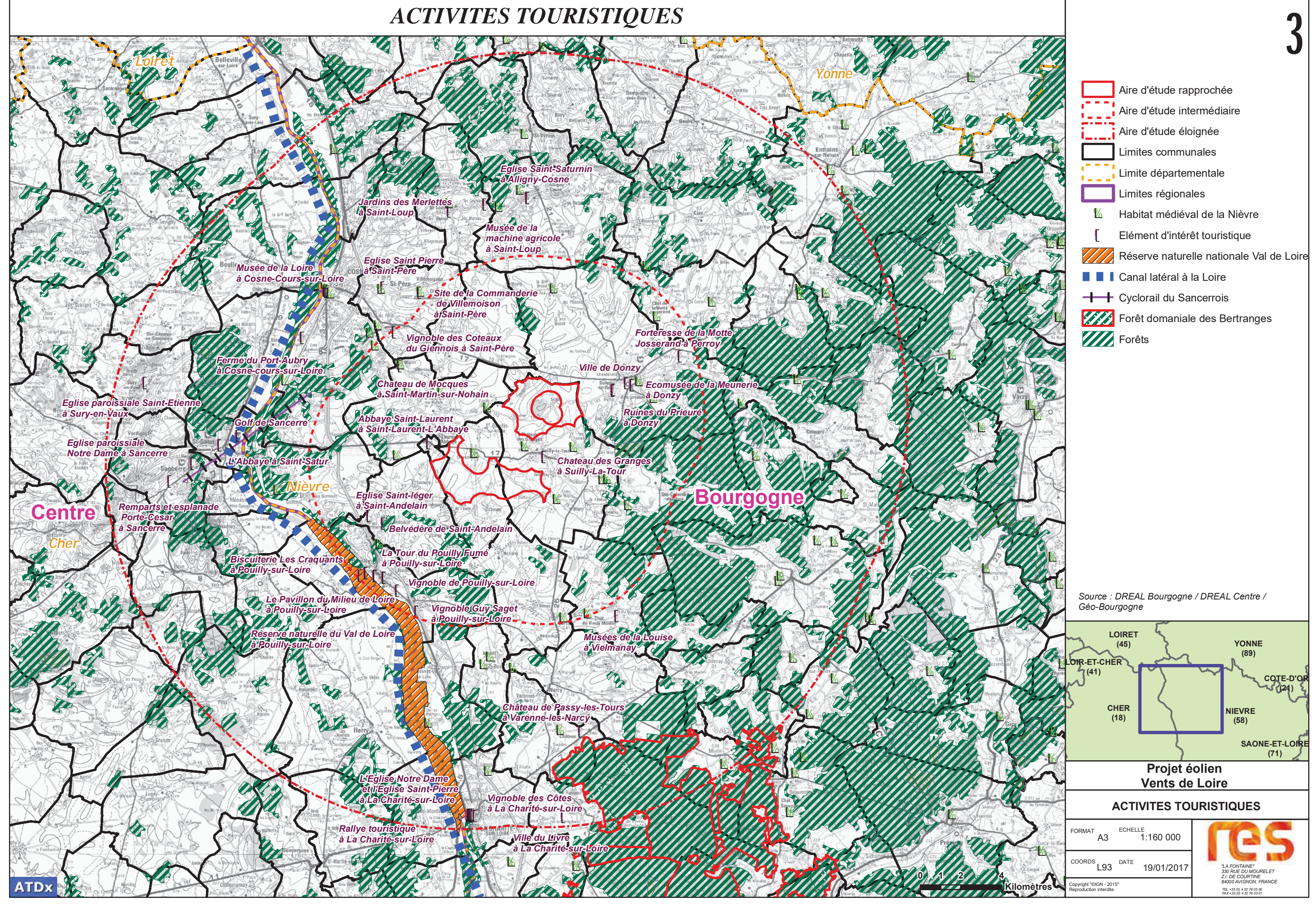

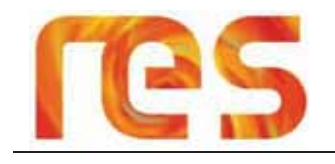

La Nièvre, c'est aussi un des départements les plus attractifs pour la pratique du VTT avec plus de 2 500 km de sentiers halisés

Le Parc Naturel Régional du Morvan dispose à lui tout seul d'un réseau de plus de 2000 kilomètres balisés, au départ de 22 communes et totalisant 130 circuits de 4 à 50 kilomètres.

La véloroute du Canal du Nivernais est un itinéraire cyclable de 180 km (de St-Léger-des-Vignes à Auxerre) empruntant le chemin de halage du Canal du Nivernais.

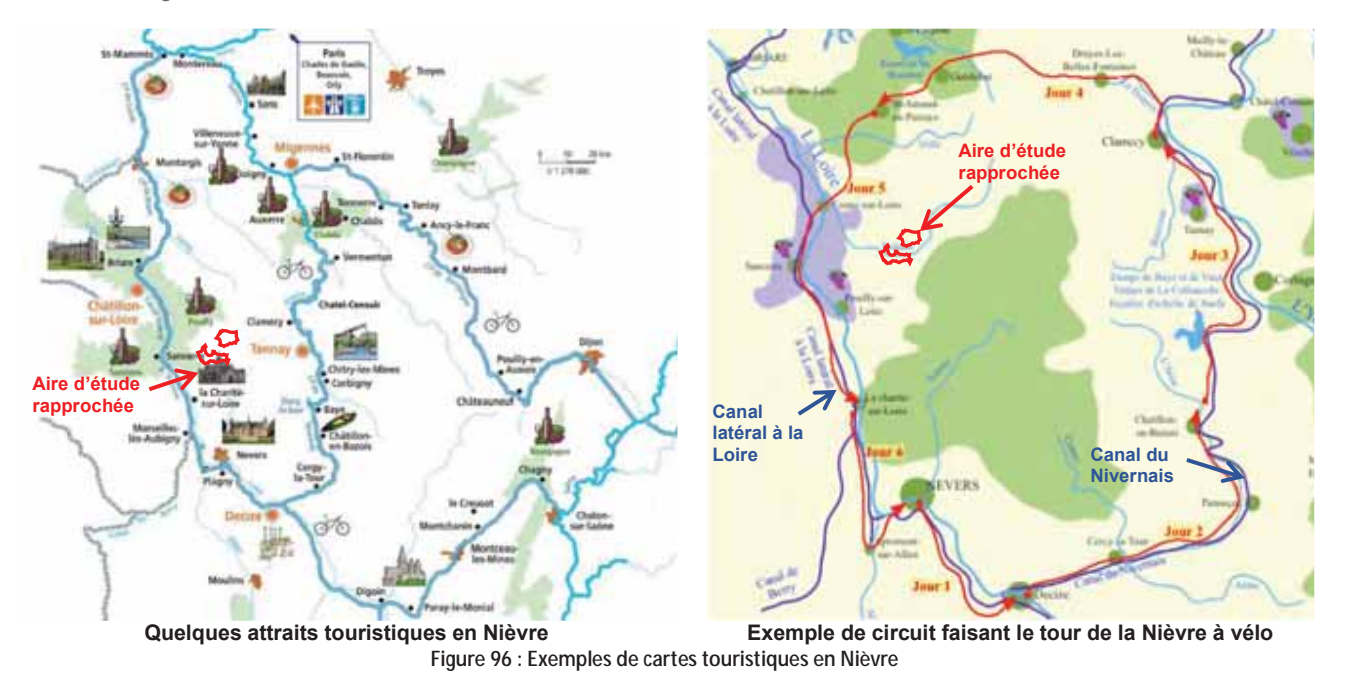

### 5.7.2 Le tourisme à l'échelle de l'aire d'étude éloignée

Les attraits touristiques sont nombreux et très variés à l'échelle de l'aire d'étude éloignée (Cf. Carte 31 page 140). On v trouve en effet une richesse naturelle importante avec par exemple ses multiples forêts, le Canal Latéral de la Loire voué à la plaisance, mais on y découvre aussi une grande richesse historique.

Les vignobles sont par ailleurs omniprésents et font l'identité du territoire. On peut citer en exemple les quelques attraits touristiques suivants:

- o Le Fleuve de la Loire : La Loire, le plus long fleuve de France, est considérée par beaucoup comme le dernier fleuve sauvage d'Europe. De multiples activités de plein air sont organisées autour du fleuve telles que le vélo, le canoé ou encore la pêche.
- o La Réserve Naturelle du Val de Loire : D'une superficie de 1 500 ha sur 19 km entre la Charité-sur-Loire et Tracysur-Loire, cette réserve présente 23 milieux naturels différents, 600 espèces de végétaux (soit environ 10% de la flore francaise), plus de 200 espèces d'oiseaux (soit près d'un tiers des espèces visibles en Europe), une trentaine de mammifères inventoriés dont le castor...Des animations sont organisées au « Pavillon du Milieu de Loire » pour découvrir toutes les richesses de cette réserve naturelle ;
- o Le Canal latéral à la Loire, ouvert en 1838, est un ouvrage hydraulique qui va de Digoin à Briare, Long de 196 km. il débute en Bourgogne dans le département de Saône-et-Loire, traverse celui de la Nièvre, pénètre en région Centre-Val de Loire et rejoint le canal de Briare au Sud-est du Loiret. Le Canal Latéral à la Loire fait partie de l'itinéraire Européen l'EuroVelo6 qui est une véloroute appartenant à un programme d'aménagement de voie cyclable à l'échelle européenne et qui relie Saint-Brevin-les-Pins en France à Constanta en Roumanie. C'est aussi une des voies navigables connues pour le tourisme fluvial.

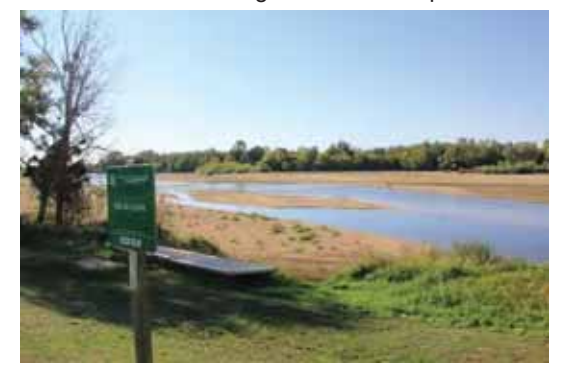

Photo 82 : La réserve naturelle du Val de Loire

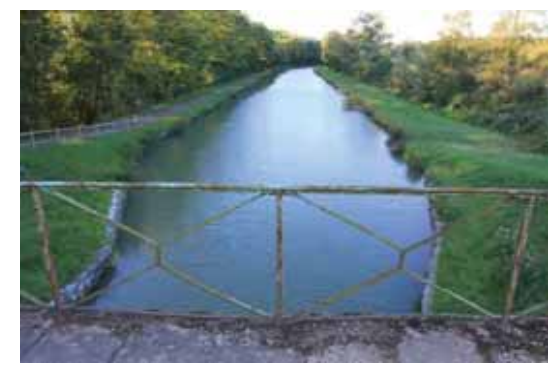

Photo 83 : Le canal latéral de la Loire

- o Les multiples forêts telles que la Forêt des Bertranges. Située à moins de 5 km de La Charité-sur-Loire, la Forêt des Bertranges est la seconde chênaie de France, après la forêt de Tronçais. Elle offre de multiples possibilités de découverte à pied ou à vélo.
- o La Tour du Pouilly-Fumé. Il s'agit d'un centre oenotouristique. Implantée dans un cadre patrimonial remarquable avec une tour du XVIème siècle qui a initié son nom. La Tour du Pouilly Fumé met en avant le vignoble de Pouilly et le savoir-faire des vignerons. Cet ancien relais de poste, situé dans le centre-ville de Pouilly-sur-Loire était à l'origine composé d'une maison de maître avec une cave voûtée, d'un cellier, d'une tour et d'un chai.
- o La commune de Donzy : Au Moven Âge. Donzy fut la capitale d'une baronie et l'un des fiefs les plus importants des duchés de Bourgogne. De son passé, le village a conservé une tour ronde, vestige du château féodal, des maisons à pans de bois du XVème et XVIème siècle ainsi qu'une église gothique Saint Caradeuc. Tout proche de Donzy, on admirera les ruines de l'ancien prieuré clunisien de Donzy le Pré :
- o Le Château des Granges de Suilly-la-Tour : Construit en 1605, le château des Granges porte sur ses murs les traces des extensions et remaniements qui se sont succédés au cours des siècles. Entourés de douves, le pavillon central, ses dépendances et la chapelle cubique s'harmonisent au sein d'un parc et de communs restaurés récemment
- o Le Cyclorail du Sancerrois : Ouverte depuis juillet 2004, la ligne de vélorail Cosne sur Loire à Sancerre offre un parcours de 13 km entre les vignes et offre des vues sur les bords de Loire, sur le Canal latéral à la Loire, et finalement sur les vignobles et les collines de Sancerre. Trois ponts sont franchis : un pont de 826 mètres sur la Loire (le plus grand pont métallique ferroviaire français), un pont sur le Canal latéral à la Loire, et un viaduc de 40 mètres de hauteur dominant Saint-Satur et le golf de Sancerre...

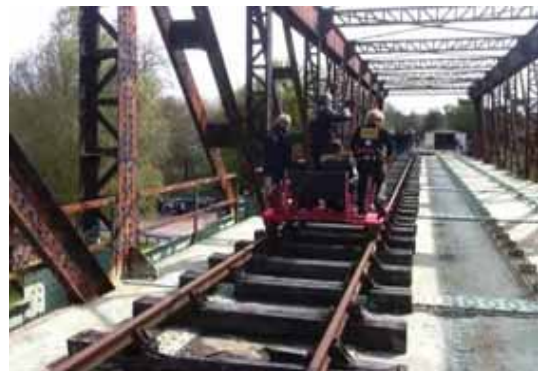

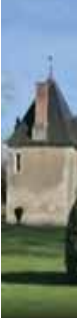

Cyclorail du Sancerrois

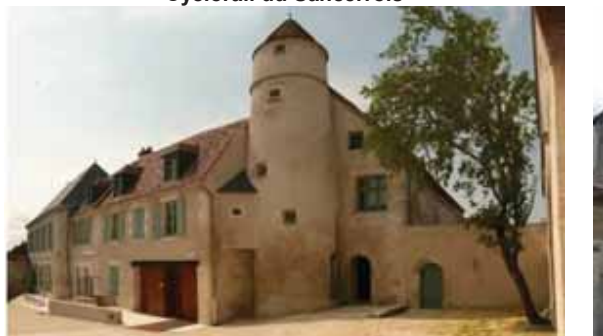

La Tour de Pouilly Fumé à Pouilly-sur-Loire Eglise gothique Saint Caradeuc à Donzy Photo 84 : Quelques attraits touristiques à l'échelle de l'aire d'étude éloignée

### 5.7.3 Activités sportives et de loisirs à l'échelle de l'aire d'étude intermédiaire

En limite de l'aire d'étude intermédiaire, sur la rive droite de la Loire, la véloroute du Canal latéral à la Loire fait partie de l'itinéraire Européen EuroVélo6 appartenant à un programme d'aménagement de voie cyclable à l'échelle européenne et qui relie Saint-Brevin-les-Pins en France à Constanta en Roumanie.

La pratique du VTT est un point fort du tourisme nivernais. Les VTTistes ont le choix parmi plus de 2 500 km de sentiers balisés qui font de la Nièvre un des départements les plus attractifs pour cette pratique. De nombreux itinéraires de VTT inscrits au PDIPR<sup>7</sup> sont présents sur la moitié Est de l'aire d'étude intermédiaire, au niveau des zones boisées ainsi que sur les plateaux bordant Donzy.

Un seul de ces itinéraires concerne directement le site Nord de l'aire d'étude rapprochée qu'il traverse du Nord au Sud.

La randonnée pédestre constitue également une activité de loisirs présente sur l'aire d'étude intermédiaire et ses environs avec notamment la présence du GR3 « De La Baule au mont Mézenc » qui longe la vallée de la Loire depuis sa source au Mont Mézenc jusqu'à son embouchure avec l'Atlantique à hauteur de La Baule. Le tracé du GR3 passe en limite Ouest de

7 Plan Départemental des Itinéraires de Promenades et de Randonnées

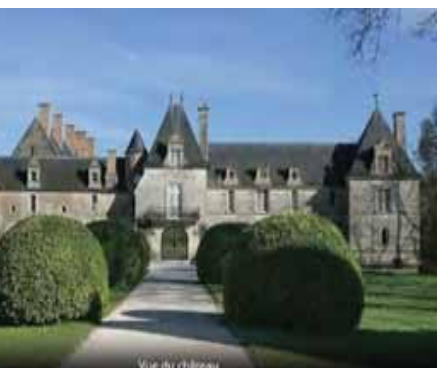

Château des Granges à Suilly-la-Tour

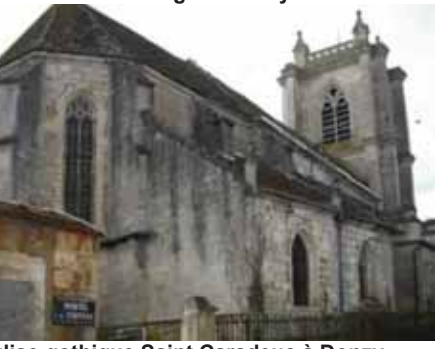

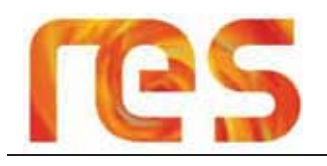

l'aire d'étude intermédiaire. Une variante de cet itinéraire, le GR3G passe au Nord, en empruntant la bourg de Cosne-Courssur-Loire

Cing autres itinéraires de randonnées inscrits au PDIPR sont également présents au sein de l'aire d'étude intermédiaire (Cf Carte 32 page 143), sans toutefois intercepter l'aire d'étude rapprochée. Il s'agit des itinéraires suivants :

- Le Chemin de Saint-Vincent ;
- De Loire en Vignes ;
- A la découverte de Donzy;
- Le chemin du Laitier ;
- Le circuit de Perrov.

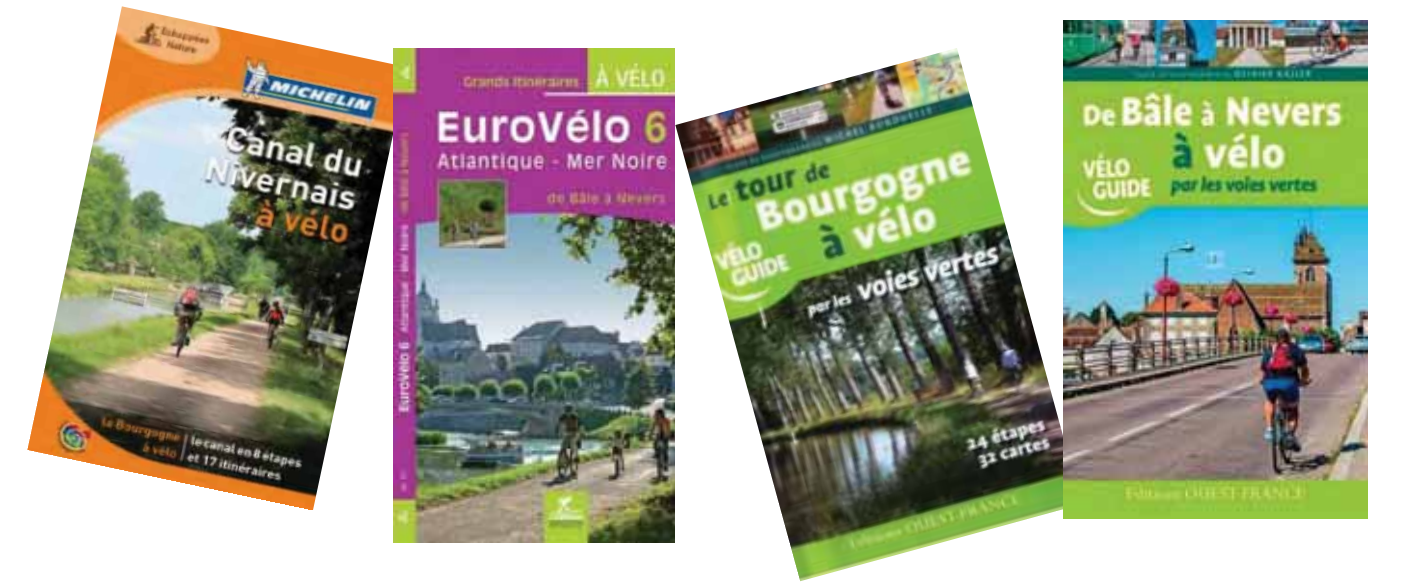

Figure 97 : Guide de randonnées à vélo

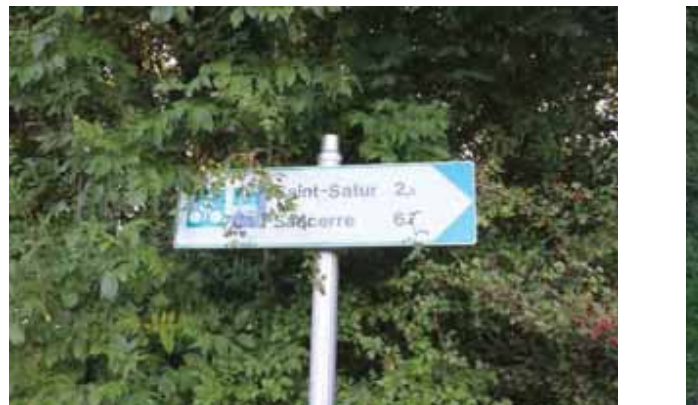

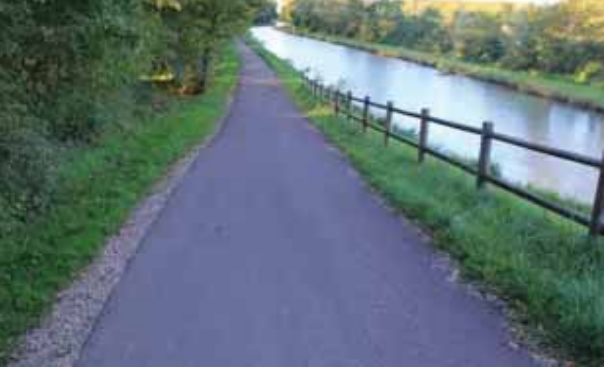

Photo 85 : Véloroute du Canal latéral de la Loire

### 5.7.4 Le tourisme à l'échelle des communes de l'aire d'étude rapprochée

La commune de Saint-Quentin sur Nohain ne présente pas d'activités touristiques particulières mais quelques monuments historiques, principalement médiévaux, se trouvent sur les communes de Saint-Laurent-l'Abbaye et plus particulièrement de Suilly-la-Tour. Il s'agit de :

- A Saint-Laurent-L'Abbave:
	- o Église Saint-Laurent, sculpture provenant de la voûte après la ruine du clocher en 1945.
- A Suilly-la-Tour :
	- L'Église Saint-Symphorien, classée monument historique en mai 1914 et de style gothique flamboyant (XVIe siècle). Elle est construite contre la tour de quet qui date de la Renaissance.
- Le Château des Granges (fin XIV<sup>e</sup> siècle, édifice Louis XIII, reconstruit sous le règne de Henri IV). Classé monument historique en mars 1983, il comprend également une chapelle avec des peintures murales. Des mariages et cérémonies sont organisés dans ce château.
- Le Château de Vergers (fin XV<sup>e</sup> siècle et remanié début du XX<sup>e</sup> siècle) reconstruit dans un style néo-gothique et Renaissance, vers 1890. Ce château a comme particularité d'avoir une charpente métallique réalisée par Gustave Eiffel. L'architecte Charles Garnier (connu pour l'Opéra de Paris) a réalisé une partie de la décoration des salons.
- Les Forges de Vergers ;
- Le Château de Chailloy, manoir du XVI<sup>e</sup> siècle. Il a été acquis par le maître de forges Hugues Cyr de Chambrun de l'Éminence en 1767, puis vendu en tant que bien national à la Révolution et racheté par la famille Chambrun. Le château a été conservé dans la même famille jusqu'en 1929.

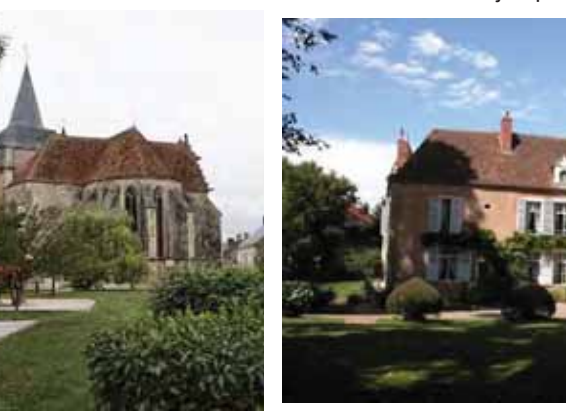

Église Saint-Symphorien à Suillyla-Tour

Château de Chaillov à Suilly-la-Tour

Photo 86 : Quelques attraits touristiques sur les communes de l'aire d'étude rapprochée

D'après l'INSEE, les trois communes ne proposent au 1° janvier 2015, aucun hôtel, camping ou hébergement collectif. Hormis la pratique du VTT, les activités de loisirs se résument à celles de la pétanque et de la pêche.

### 5.7.5 Conclusion

Le tourisme de l'aire d'étude éloignée est riche et varié. Il est principalement tourné vers le tourisme vert avec sa réserve nationale du Val de Loire, ses multiples forêts telles que la Forêt domaniale des Bertranges ou encore le Canal latéral de la Loire. Ce canal, presque entièrement voué à la plaisance, offre de multiples itinéraires cyclables faisant de la Nièvre un des départements les plus attractifs pour la pratique du VTT et du Véloroute mais ils sont aussi très intéressants pour les amateurs du tourisme fluvial.

Par ailleurs, les vignobles sont omniprésents sur la partie Ouest et font l'identité de ce territoire. Certaines activités de loisirs sont même entièrement dédiées à cette thématique avec par exemple La Tour du Pouilly Fumé située sur la commune de Pouilly-sur-Loire.

Quelques itinéraires de randonnées sont également présents, mais aucun ne concerne directement l'aire d'étude rapprochée.

Les trois communes de l'aire d'étude rapprochée ne présentent pas d'activités de loisirs en particulier ni de lieux d'attraits touristiques majeurs. Toutefois, les églises et leurs châteaux constituent un patrimoine historique intéressant.

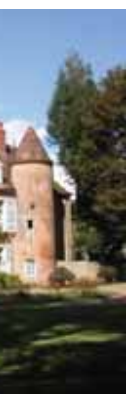

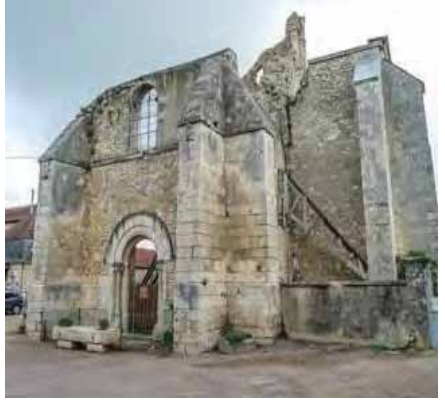

Église Saint-Laurent à Saint-Laurent-L'Abbaye

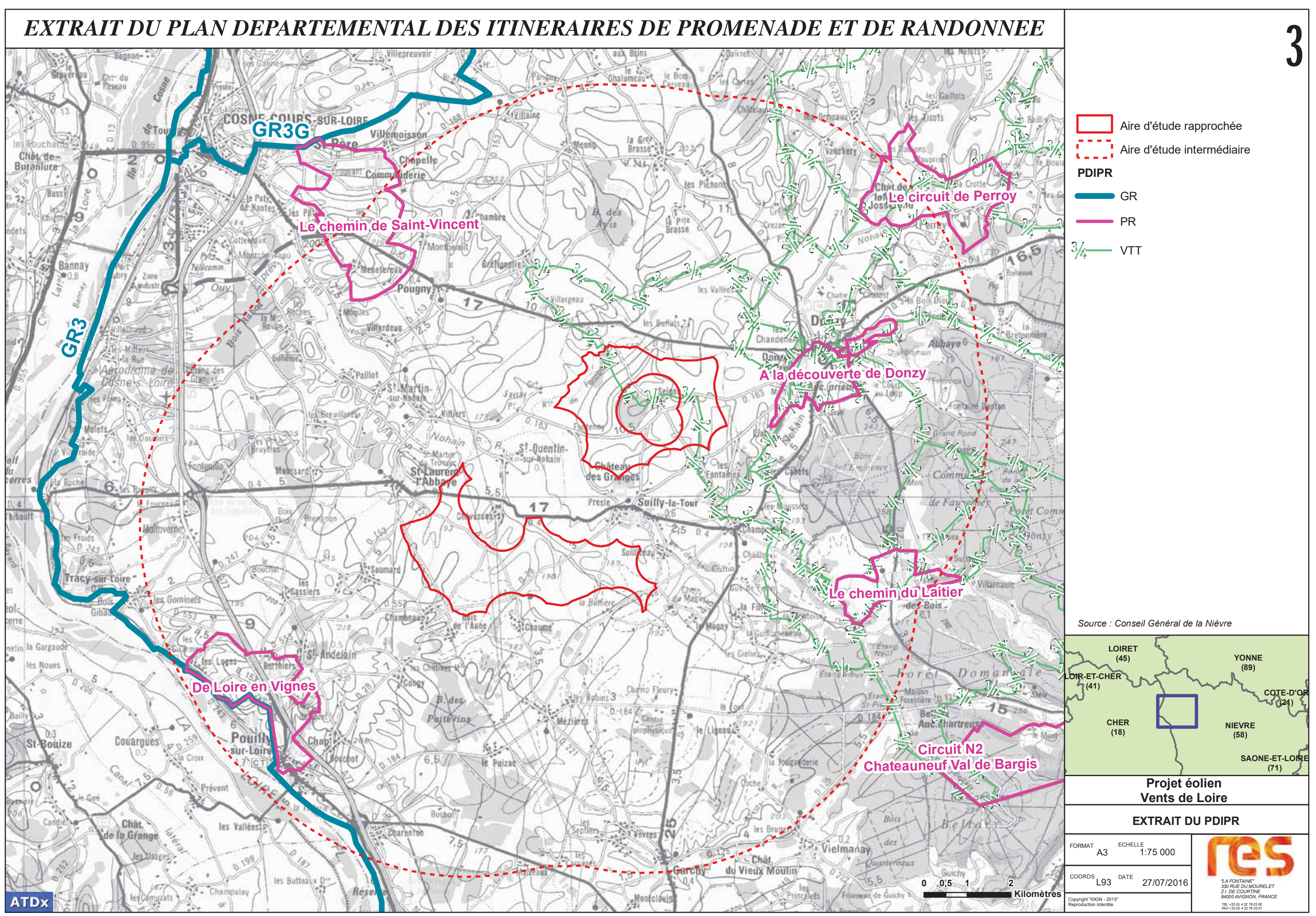

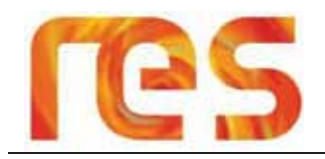

### 5.8 PATRIMOINE CULTUREL ET ARCHEOLOGIQUE

### 5.8.1 Vestiges archéologiques

Suite à la consultation du Service Régional de l'Archéologie de la Direction Régionale des Affaires Culturelles de Bourgogne, la réponse en date du 11 juin 2014 indique que des éléments du patrimoine archéologique sont recensés dans le périmètre d'étude (cf. Figure 98). Ces éléments ont été reportés sur la Figure 99.

La DRAC invite le Maître d'Ouvrage à saisir la Préfecture de Région une fois le projet déterminé « afin de déterminer si celuici donnera lieu à une prescription d'archéologie préventive » (Article R-523-12 du Code du Patrimoine).

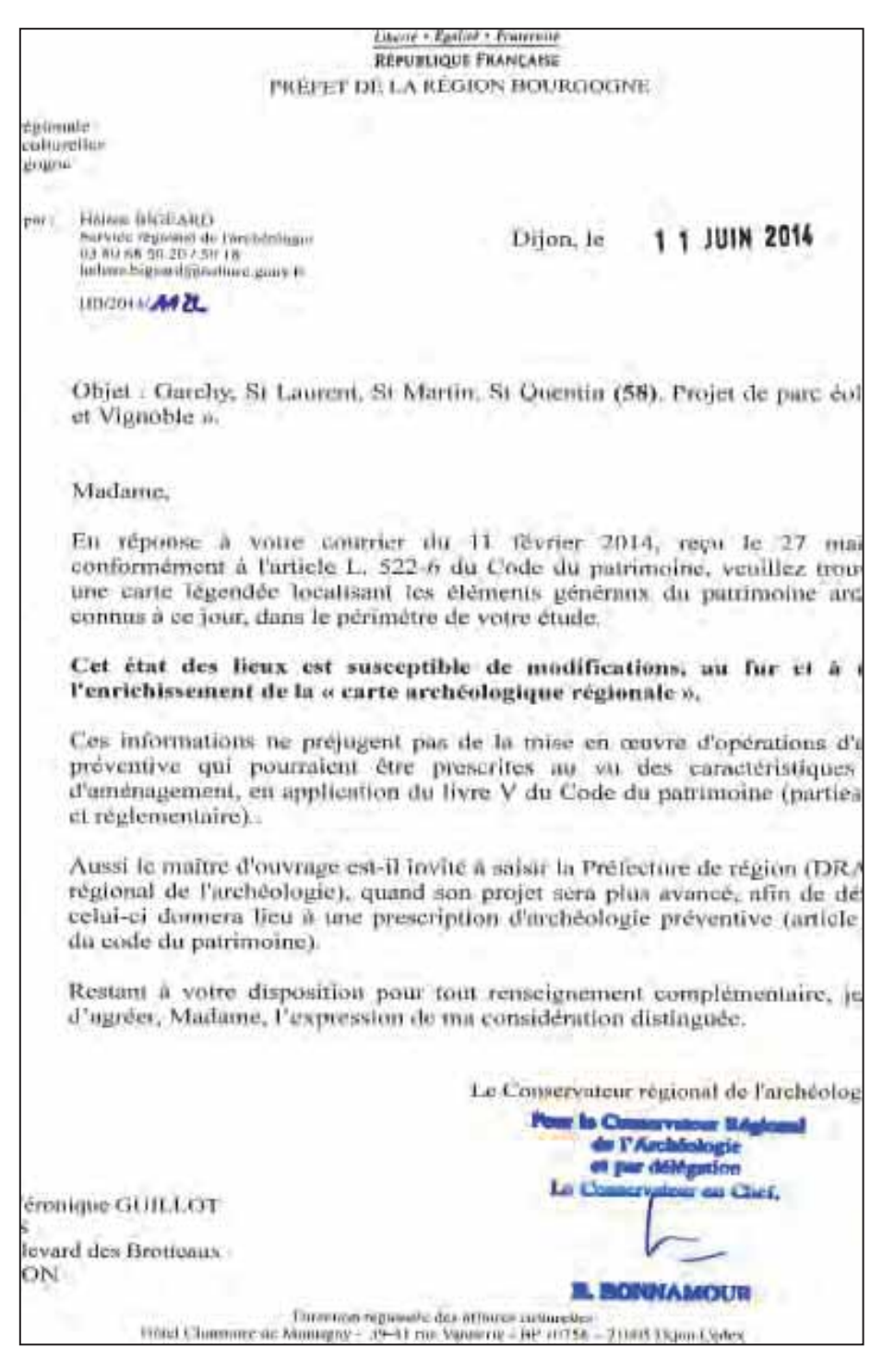

Figure 98 : Courrier de la DRAC Bourgogne service archéologie

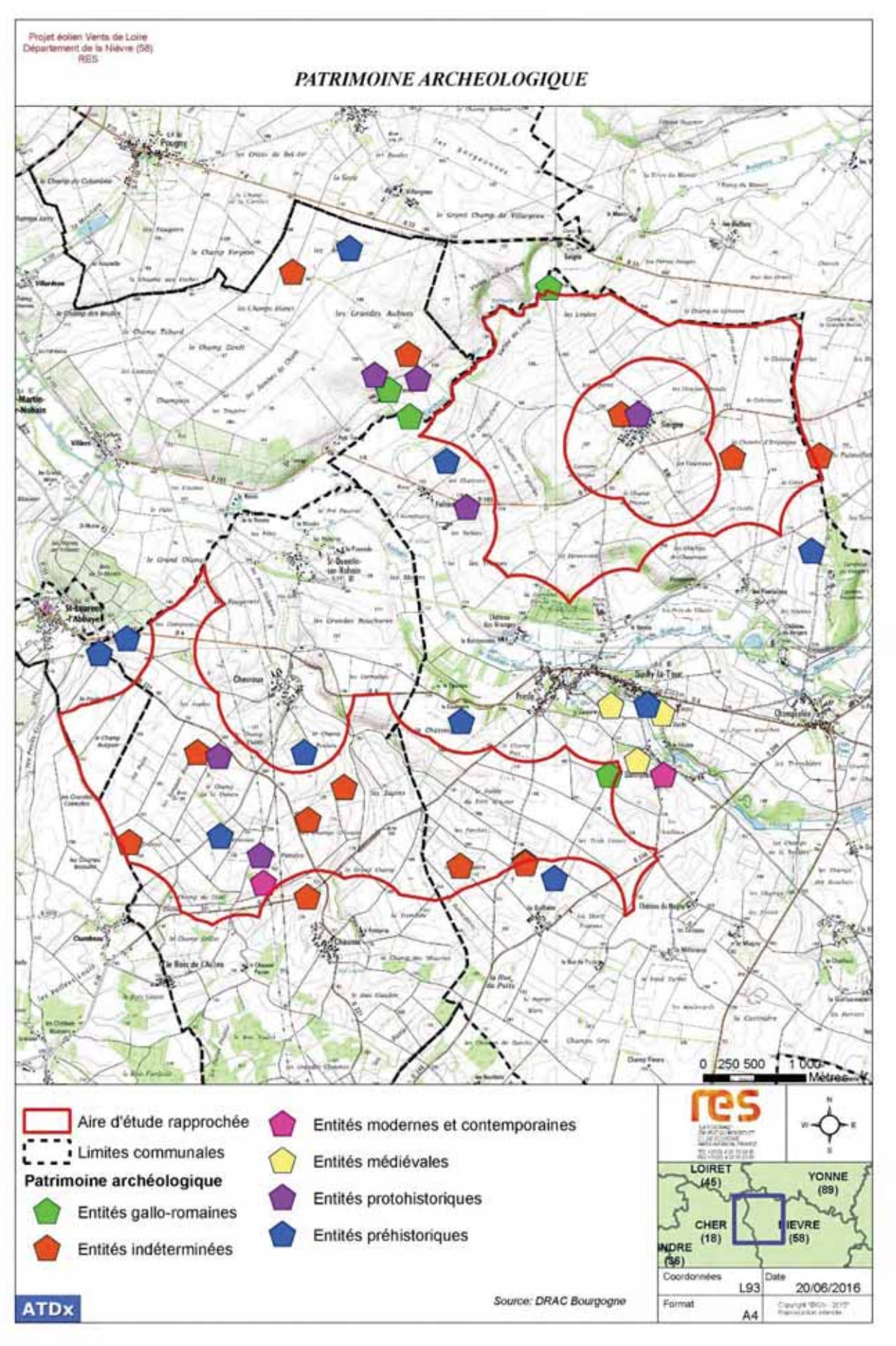

Figure 99 : Patrimoine archéologique (Source : DRAC Bourgogne)

Parc éolien Vents de Loire Communes de Saint-Quentin-sur-Nohain et Saint-Laurent-l'Abbaye (58)  $A_0$  $(t)$   $2016$ Mise à jour Février 2017

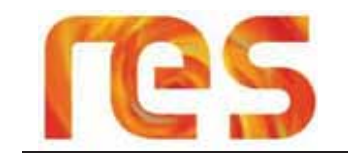

### 5.8.2 Monuments historiques, Sites inscrits et classé, Aire de valorisation de l'architecture et du patrimoine

Les éléments liés aux Monuments Historiques, aux Sites Classés et Inscrits ainsi qu'aux Aires de valorisation de l'architecture et du patrimoine (AVAP) sont traités spécifiquement dans le paragraphe 6 « Etude paysagère et patrimoniale » en page 167.

→ Voir paragraphe 6 « Etude paysagère et patrimoniale » en page 167.

### 5.8.3 Conclusion

Plusieurs vestiges archéologiques sont recensés sur l'aire d'étude rapprochée.

### 5.9 DOCUMENTS D'ORIENTATION ET URBANISME

### 5.9.1 Loi montagne et Loi Littorale

Créée par la Loi du 9 Janvier 1985 dite « Loi Montagne » et modifiée par la suite notamment par les lois du 23 Février 2005 et du 12 Juillet 2010, et l'ordonnance du 1er Juillet 2004, cette loi a vocation à reconnaître la spécificité d'un espace, de son aménagement et de sa protection, et ainsi à prescrire certains principes d'aménagement et de protection.

Il s'agit d'une loi d'aménagement et d'urbanisme influencant directement les documents d'urbanisme locaux qui fonde un nouveau cadre d'intervention et reconnaît les massifs comme des territoires spécifiques. L'objectif étant de protéger les terres agricoles et forestières, de protéger les paysages et l'environnement. Pour cela, elle possède différents dispositifs pour renforcer la protection du patrimoine naturel et culturel :

- En définissant une spécificité naturelle et culturelle propre à chaque massif et en la valorisant ;
- $\blacksquare$ En maîtrisant l'urbanisme : construction en continuité ou en hameau nouveau intégré, non constructibilité dans certains cas :
- En maîtrisant et en contrôlant le développement touristique grâce à la création d'UTN (Unité Touristique Nouvelle).

Cette loi s'applique pour les territoires compris dans une zone définie par arrêté interministériel et correspondant à l'un des 6 grands massifs français métropolitains : Le Jura, les Vosges, Les Alpes, la Corse, le Massif Central et les Pyrénées.

### L'aire d'étude rapprochée n'est donc pas soumise à la Loi Montagne.

La Loi Littorale est une loi relative à l'aménagement, la protection et la mise en valeur du littoral. C'est une loi française qui vise à encadrer l'aménagement de la côte pour la protéger des excès de la spéculation immobilière et à permettre le libre accès au public sur les sentiers littoraux. Cette loi a été votée à l'unanimité par le Parlement français en 1986 et est entrée en vigueur le 3 janvier 1986[1], date de sa parution au Journal Officiel. La loi comporte un ensemble de mesures relatives à la protection et à l'aménagement du littoral et des plans d'eau intérieurs les plus importants. Elle est codifiée dans les articles L.146-1 à L.146-9 du Code de l'urbanisme.

### L'aire d'étude rapprochée n'est pas soumise à la Loi Littorale.

### 5.9.2 Schéma Régional Climat Air Energie de la région Bourgogne (SRCAE)

Instauré par l'article 68 de la loi Grenelle II du 12 juillet 2010, et élaboré conjointement par le Préfet de Région et le Président du Conseil Régional, le SRCAE fixe des orientations et objectifs régionaux aux horizons 2020 et 2050 en matière :

- · D'adaptation au changement climatique ;
- De maîtrise de l'énergie ;
- De développement des énergies renouvelables et de récupération ;
- De réduction de la pollution atmosphérique et des Gaz à Effet de Serre (GES)

Le SRCAE de Bourgogne a été approuvé le 26 juin 2012. Il prévoit d'atteindre des objectifs ambitieux en matière de développement de l'énergie éolienne, à savoir une puissance installée et raccordée de 1 500 MW pour 2020, contre seulement 261 MW de puissance installée au 1er janvier 2015.

Ce document présente les orientations suivantes en matière d'énergie renouvelable :

- > Orientation 42 : Renforcer et compléter les politiques de déploiement des énergies renouvelables à l'échelle territoriale en veillant à la prise en compte de la qualité de l'air ;
- $\blacktriangleright$ Orientations 44 : Développer la recherche et l'innovation en matière d'énergies renouvelables, améliorer et développer l'ingénierie technique, financière, juridique et administrative innovante aux différentes échelles territoriales.

A ce document, est annexé un Schéma Régional Eolien (SRE) précisant les objectifs et les orientations de la région concernant l'énergie éolienne.

5.9.3 Schéma Régional Eolien de Bourgogne (SRE)

Les articles L222-1 et R222-2 du Code de l'Environnement prévoient la réalisation d'un Schéma Régional Eolien. Ce schéma, annexé au SRCAE, a défini les parties du territoire favorables au développement de l'énergie éolienne, en tenant compte du potentiel éolien, des servitudes, des règles de protection des espaces naturels, du patrimoine naturel et culturel, des ensembles paysagers, des contraintes techniques et des orientations régionales.

Avec une puissance installée début 2015 de 261 MW, et de 297 MW au 30 juin 2015, la région Bourgogne présente une répartition très inégale de ses parcs éoliens. Ainsi, les départements de la Côte d'Or et de l'Yonne représentent à eux deux environ 96% de la puissance installée.

Cette différence s'explique notamment par la ressource en vent disponible qui est plus importante sur la moitié Nord de la Bourgogne (cf. Figure 100).

Par ailleurs, le SRE met en évidence les servitudes et contraintes présentent sur la région Bourgogne.

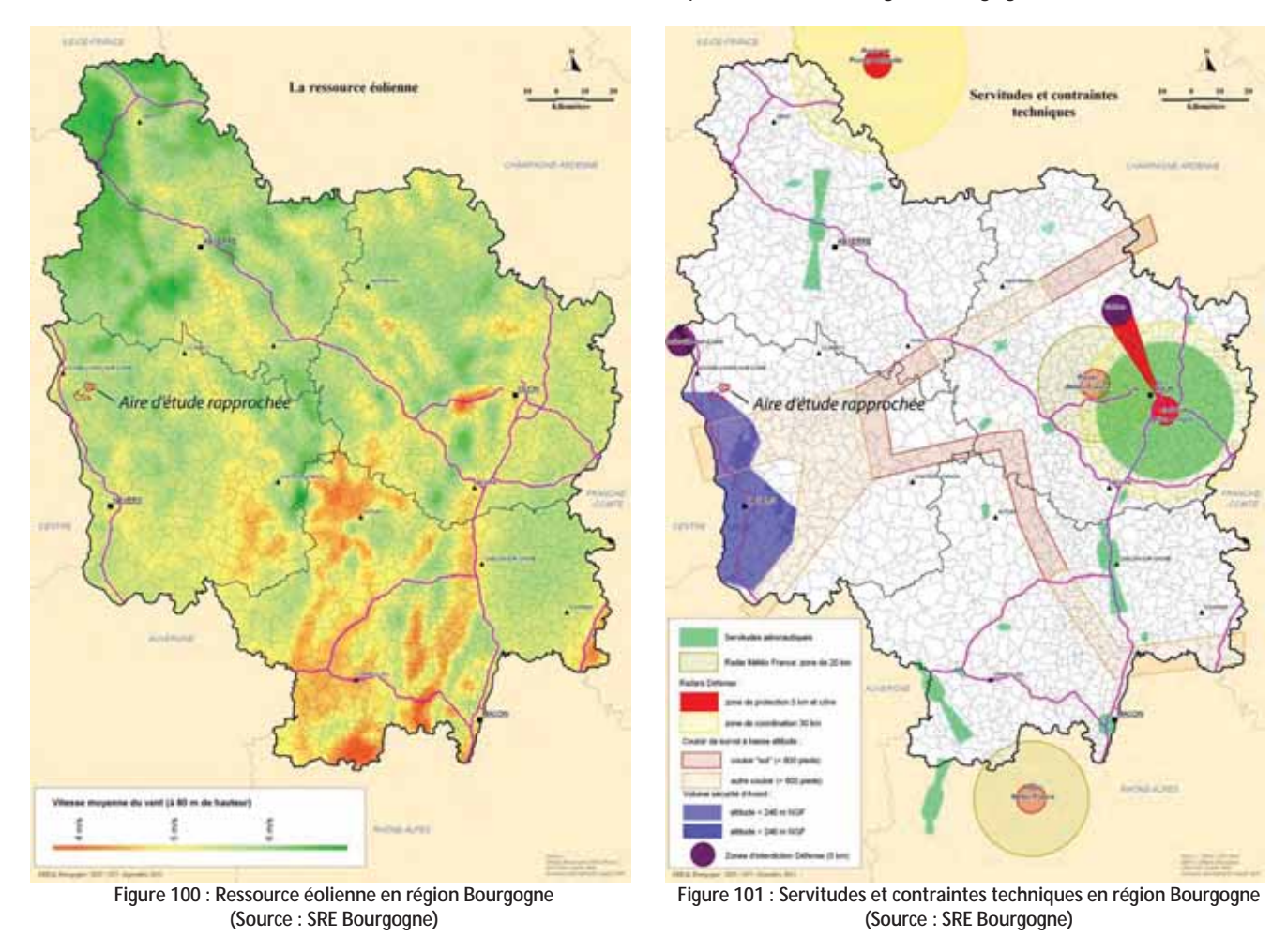

D'après le SRE, l'aire d'étude rapprochée est incluse dans le « Volume de sécurité d'Avord », mais n'est concernée par aucune autre servitude ou contrainte. Cette servitude liée à la présence du radar de la base militaire d'Avord peut entraîner une limitation de la hauteur des obstacles, en l'occurrence des éoliennes.

Cependant, selon le retour de consultation des services de l'Armée de l'air en date du 19/03/2015 portant sur un modèle d'éolienne de 180 m de hauteur en bout de pale (Cf. Annexe 1), l'aire d'étude rapprochée « s'inscrit sous la hauteur minimale de sécurité radar (HMSR 1700 pieds) de l'aérodrome d'Avord et respecte l'altitude sommitale maximale acceptable pour les obstacles.»

### 5.9.4 Schéma Régional de Raccordement au Réseau électrique des Energies **Renouvelables (S3REnR)**

Les Schémas Régionaux de Raccordement au Réseau électrique des Energies Renouvelables ont été institués par la loi n°2010-788 dite « loi Grenelle II » afin de faciliter le développement des énergies renouvelables. Ces schémas ont été créés afin d'être complémentaires avec les SRCAE.

Définis par l'article L 321-7 du Code de l'Energie et par le décret n° 2012-533 du 20 avril 2012 modifié, ces schémas s'appuient sur les objectifs fixés par les SRCAE et doivent être élaborés par RTE en accord avec les gestionnaires des réseaux publics de distribution d'électricité concernés dans un délai de 6 mois suivant l'approbation des SRCAE. Ils comportent essentiellement :

- Les travaux de développement (détaillés par ouvrages) nécessaires à l'atteinte de ces objectifs, en distinguant création et renforcement ;
- La capacité d'accueil globale du S3REnR, ainsi que la capacité réservée par poste ;  $\bullet$
- Le coût prévisionnel des ouvrages à créer et à renforcer (détaillé par ouvrage) ;  $\bullet$
- le calendrier prévisionnel des études à réaliser et procédures à suivre pour la réalisation des travaux.

Le décret du 20 avril 2012 prévoit des règles particulières pour le financement des raccordements des EnR de puissance supérieure à 100 kVA, dans les régions disposant d'un S3REnR. Que la demande de raccordement soit réalisée auprès du gestionnaire du réseau public de transport ou d'un gestionnaire de réseau public de distribution, le producteur est redevable (article 13 du décret) :

- Du coût des ouvrages propres destinés à assurer le raccordement de l'installation de production aux ouvrages du  $\bullet$ S3REnR:
- D'une quote-part des ouvrages à créer en application du S3REnR.

Le S3RENR de Bourgogne, approuvé le 20 décembre 2012, prévoit pour la région 1 480 MW de capacités réservées pour les énergies renouvelables, dont la création de 760 MW venant s'additionner aux 720 MW existant en 2012.

Ainsi, selon les données du S3RenR Bourgogne, l'aire d'étude rapprochée se situe sur un territoire présentant en décembre 2012 une puissance réservée dans un rayon de 20 km de plus de 51 MW.

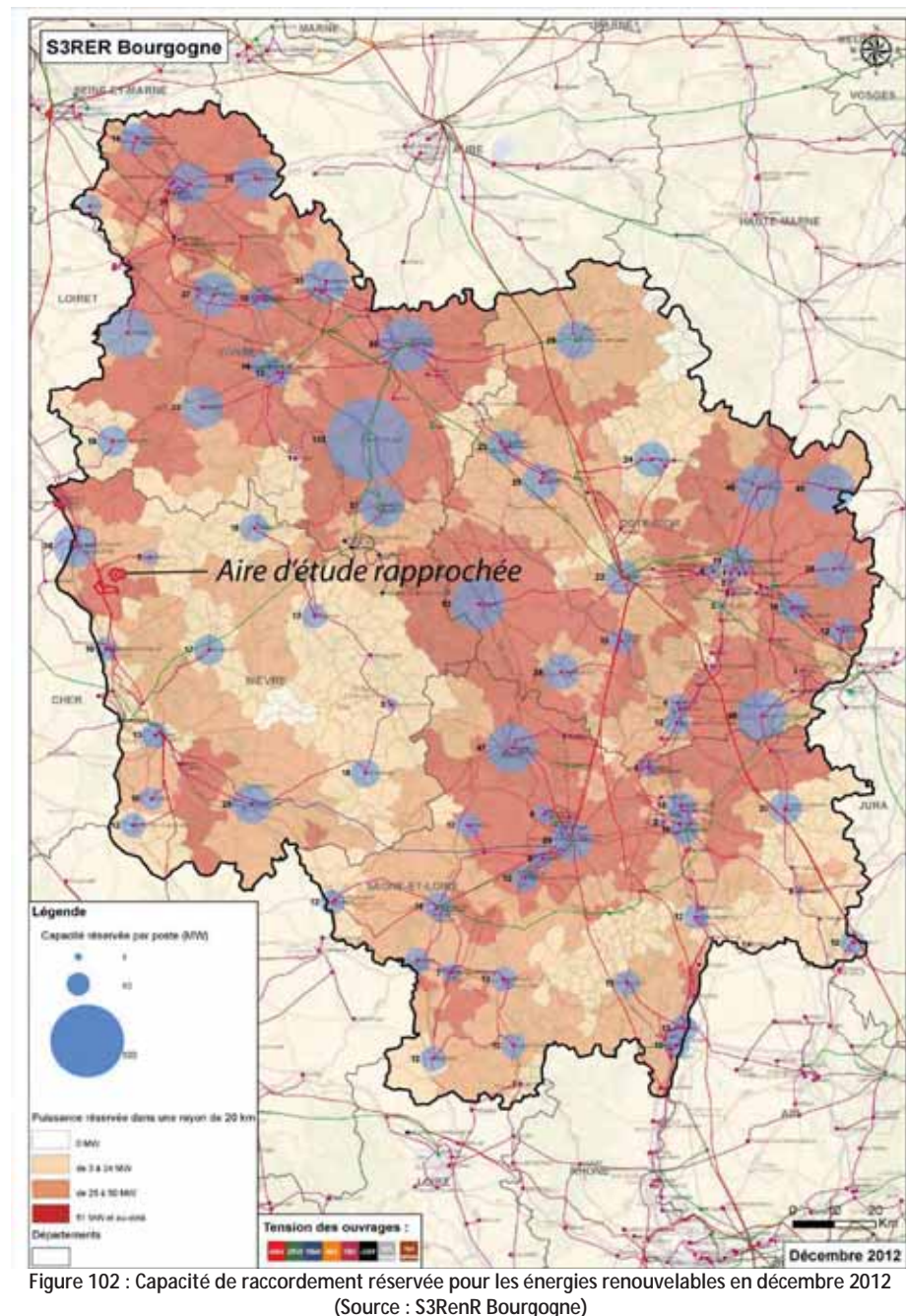

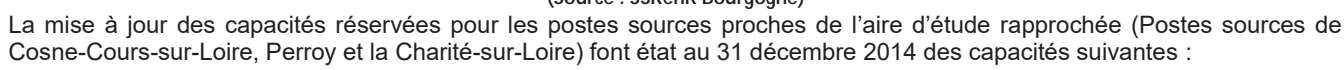

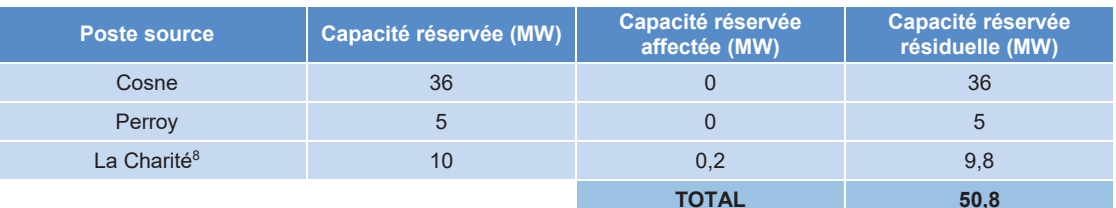

Tableau 53 : Capacité de raccordement réservée pour les énergies renouvelables au 31 décembre 2014 (Source: S3RenR Bourgogne)

A cette disponibilité viennent s'ajouter les capacités réservées dans le cadre du S3RenR de la région Centre, approuvé le 20 juin 2013 et mis à jour le 8 août 2015 qui fait état d'une capacité réservée sur le poste source de Sancerre de 46 MW.

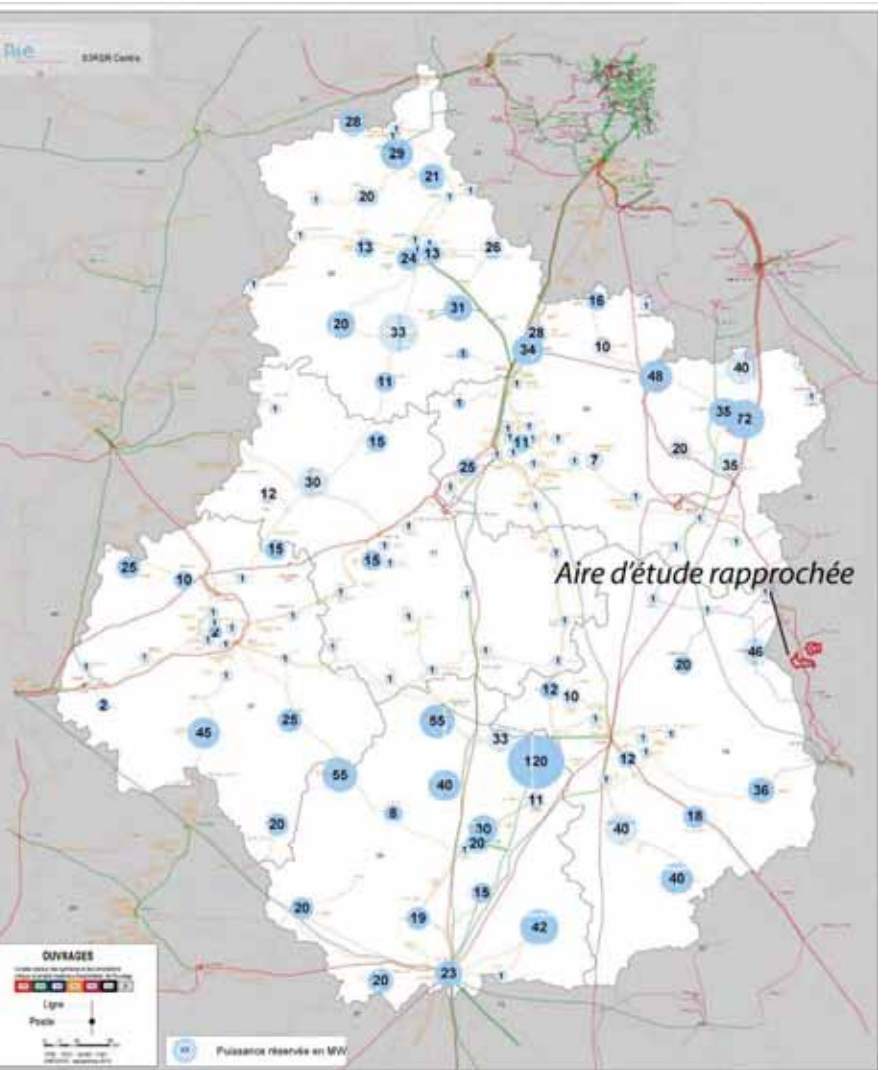

Figure 103 : Capacité de raccordement réservée pour les énergies renouvelables en août 2015 (Source: S3RenR Centre)

### 5.9.5 Plan Climat Air Energie Régional de Bourgogne

Un PCET est un programme d'actions en faveur du développement durable sur un territoire. Intégré au volet "climat énergie" de l'Agenda 21 local, ce projet s'inscrit dans la continuité des politiques volontaristes menées par le Conseil général dans ce domaine. Il s'agit là d'une véritable opportunité d'agir en collaboration avec les acteurs locaux et la population.

Les objectifs du PCET sont principalement d'agir sur :

- > L'atténuation des émissions de Gaz à Effet de Serre :
	- o Réduction des consommations d'énergie
	- o Utilisation des énergies renouvelables
- $\triangleright$  L'adaptation au changement climatique :
	- o Acceptation de conditions de vie différentes
	- o Gestion des risques

La carte ci-dessous présente l'état d'avancement des PCET en région Bourgogne. Les communes de l'aire d'étude rapprochée ne font actuellement l'objet d'aucun PCET.

Parc éolien Vents de Loire Communes de Saint-Quentin-sur-Nohain et Saint-Laurent-l'Abbaye (58) Août 2016 Mise à jour Février 2017

<sup>8</sup> Une erreur est présente dans le tableau de synthèse situé en annexe du « Bilan Technique de la mise en œuvre du schéma en 2014 ». Il est fait mention d'une capacité réservée affectée de 0,2 MW et d'une capacité réservée résiduelle de 8,8 MW au lieu de 9,8 MW.

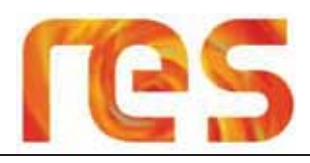

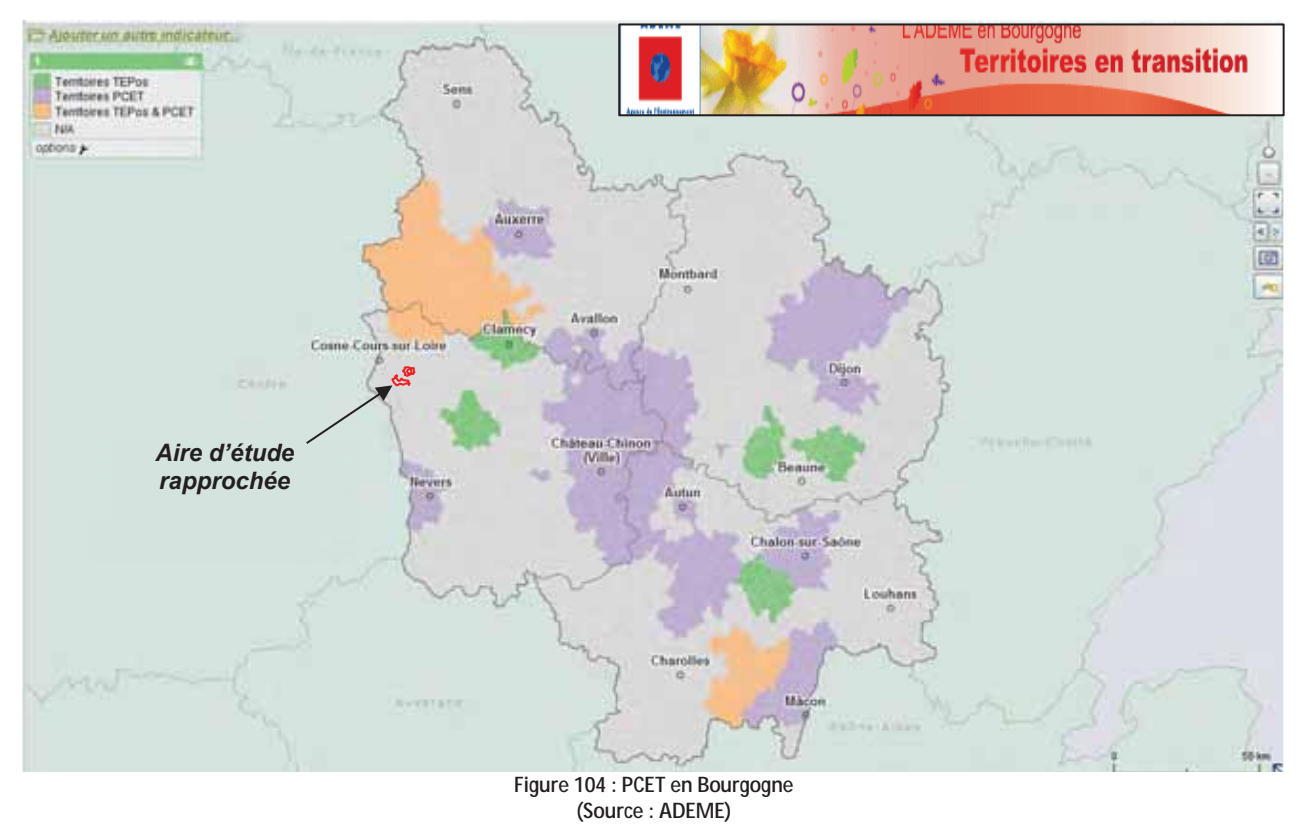

### 5.9.6 Schéma de Cohérence Territorial (SCOT)

Le SCOT a été institué par la loi SRU adoptée le 13 décembre 2000. La loi SRU a été complétée par différents textes : la loi Urbanisme et Habitat en 2003, la loi d'orientation agricole en 2006, le décret sur l'évaluation environnementale en 2005. Les grands principes sont : le développement durable, la mixité sociale, la création de logements aidés, l'économie du foncier, la maîtrise des déplacements automobiles, la cohérence entre les politiques de transport et d'urbanisme, la protection de l'environnement et de l'agriculture, la concertation.

Il est constitué de trois documents à savoir du Rapport de présentation, du PADD (Plan d'Aménagement et de Développement Durable) et du DOO (Documents d'Orientations et d'Objectifs).

D'après les données de la DREAL Bourgogne (Cf Figure 105), les communes de l'aire d'étude rapprochée n'appartiennent à aucun SCOT.

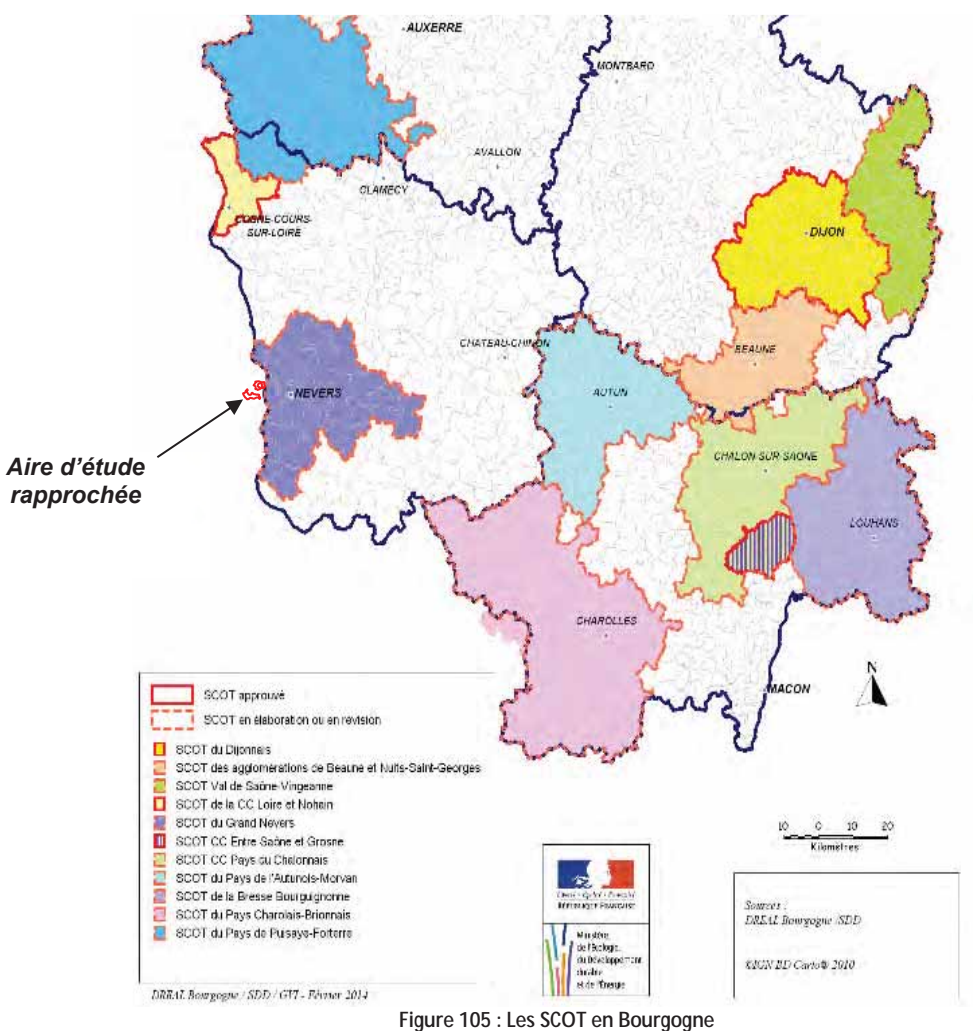

(Source: DREAL Bourgogne, 1 janvier 2014)

### 5.9.7 Documents d'urbanisme communaux

Les communes de l'aire d'étude rapprochée sont toutes soumises au Règlement National d'Urbanisme (RNU). Le RNU prévoit que « les constructions et installations nécessaires à des équipements d'intérêt collectif peuvent être implantés en dehors des parties déjà urbanisées ».

Or, par décision en date du 13 juillet 2012, le Conseil d'état s'est prononcé sur l'intérêt collectif des projets de constructions d'éoliennes.

Par ailleurs, l'aire d'étude rapprochée est située sur des terrains dédiés à la vocation agricole, hors zones urbanisées.

Parc éolien Vents de Loire Communes de Saint-Quentin-sur-Nohain et Saint-Laurent-l'Abbaye (58) Août 2016 Mise à jour Février 2017

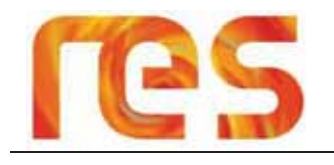

### 5.9.8 Conclusion

Tous les documents régionaux et locaux montrent une volonté de développer les énergies renouvelables à laquelle le présent projet répond. Le SRCAE Bourgogne prévoit d'atteindre des objectifs ambitieux en matière de développement de l'énergie éolienne, à savoir une puissance installée et raccordée de 1 500 MW pour 2020, contre seulement 261 MW de puissance installée au 1er janvier 2015.

D'après le SRE, l'aire d'étude rapprochée se trouve dans une zone où la ressource éolienne est favorable. Elle est également incluse dans le « Volume de sécurité d'Avord ». Cette servitude peut entrainer une hauteur limite des éoliennes. Cependant, les services de l'Armée de l'air émettent un avis favorable concernant l'aire d'étude rapprochée dans leur courrier en date du 19/03/2015.

Les S3RenR des régions Bourgogne et Centre font état d'une importante capacité réservée dans un rayon de 20 km autour de l'aire d'étude rapprochée (plus de 50 MW)

A ce jour, les communes de l'aire d'étude rapprochée ne font l'objet d'aucun SCOT ou PCET.

Les communes de l'aire d'étude rapprochée sont toutes soumises au RNU autorisant l'installation d'équipements d'intérêt collectif. tels que les parcs éoliens.

### **5.10 RESEAUX ET SERVITUDES**

Les réponses aux consultations liées aux réseaux et servitudes sont disponibles en Annexe 1.

### 5.10.1 Réseau routier

### 5.10.1.1 A l'échelle départementale

A l'échelle départementale, les principaux axes routiers sont :

- L'autoroute A77 : Elle commence au hameau de Rosiers en Seine-et-Marne, au demi-échangeur avec l'autoroute A6 et elle se termine au Sud de Nevers dans la Nièvre, où elle est prolongée par la route nationale 7;
- La nationale N7 : La nationale 7 va de la Porte d'Italie à Paris, à la frontière italienne ;  $\bullet$
- La nationale N151 reliant Déols à Auxerre ;
- La nationale N81 reliant Nevers à Pouilly-en-Auxois.  $\bullet$

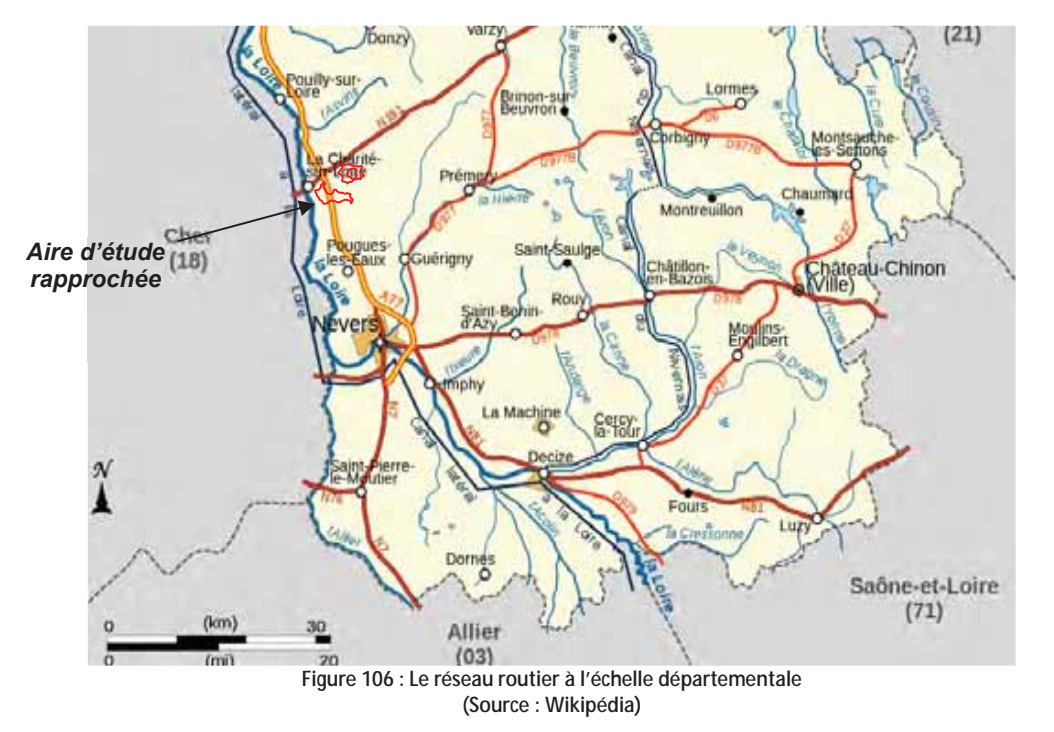

### 5.10.1.2 A l'échelle de l'aire d'étude intermédiaire et rapprochée

L'aire d'étude rapprochée est entourée par un réseau routier relativement bien représenté (cf. Figure 108), avec notamment l'autoroute A77 se trouvant à environ 4 km à l'Ouest. Elle est également traversée par plusieurs axes de desserte locale tels que la RD4 qui figure comme un des axes importants du département, mais également par la RD163, la RD221, la RD28 ou encore la RD 248.

Les routes sont correctement dimensionnées et en bon état, assurant ainsi la desserte des bourgs et hameaux situés autour de l'aire d'étude rapprochée.

Les trafics routiers (exprimés en TMJATV - Trafic Moyen Journalier Annuel Tout Véhicule - et en pourcentage poids lourds) des axes entourant l'aire d'étude rapprochée sont présentés sur la Figure 107 (Source : Conseil Départemental). Ils sont complétés par le tableau ci-dessous:

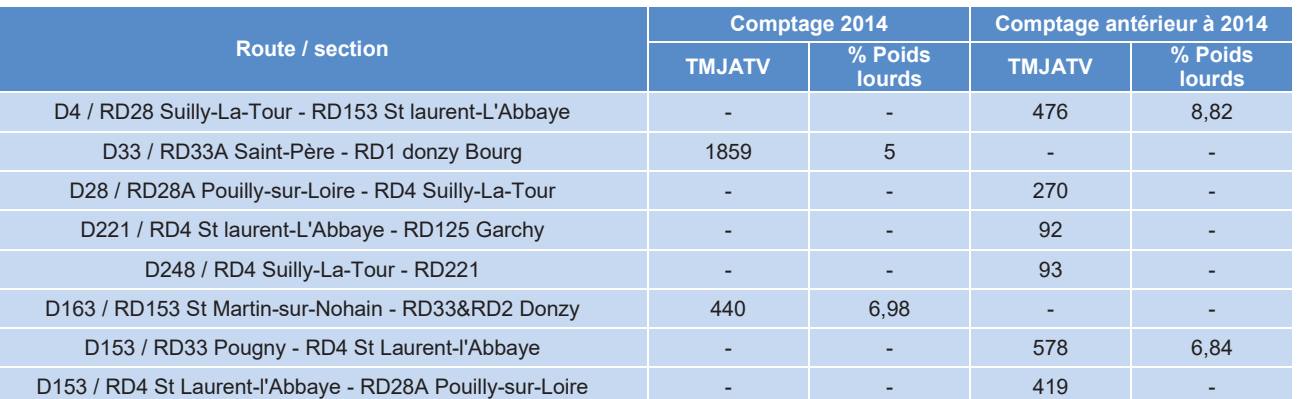

Tableau 54 : Trafics routiers des axes entourant l'aire d'étude rapprochée (Source : Conseil Départemental de la Nièvre)

# res

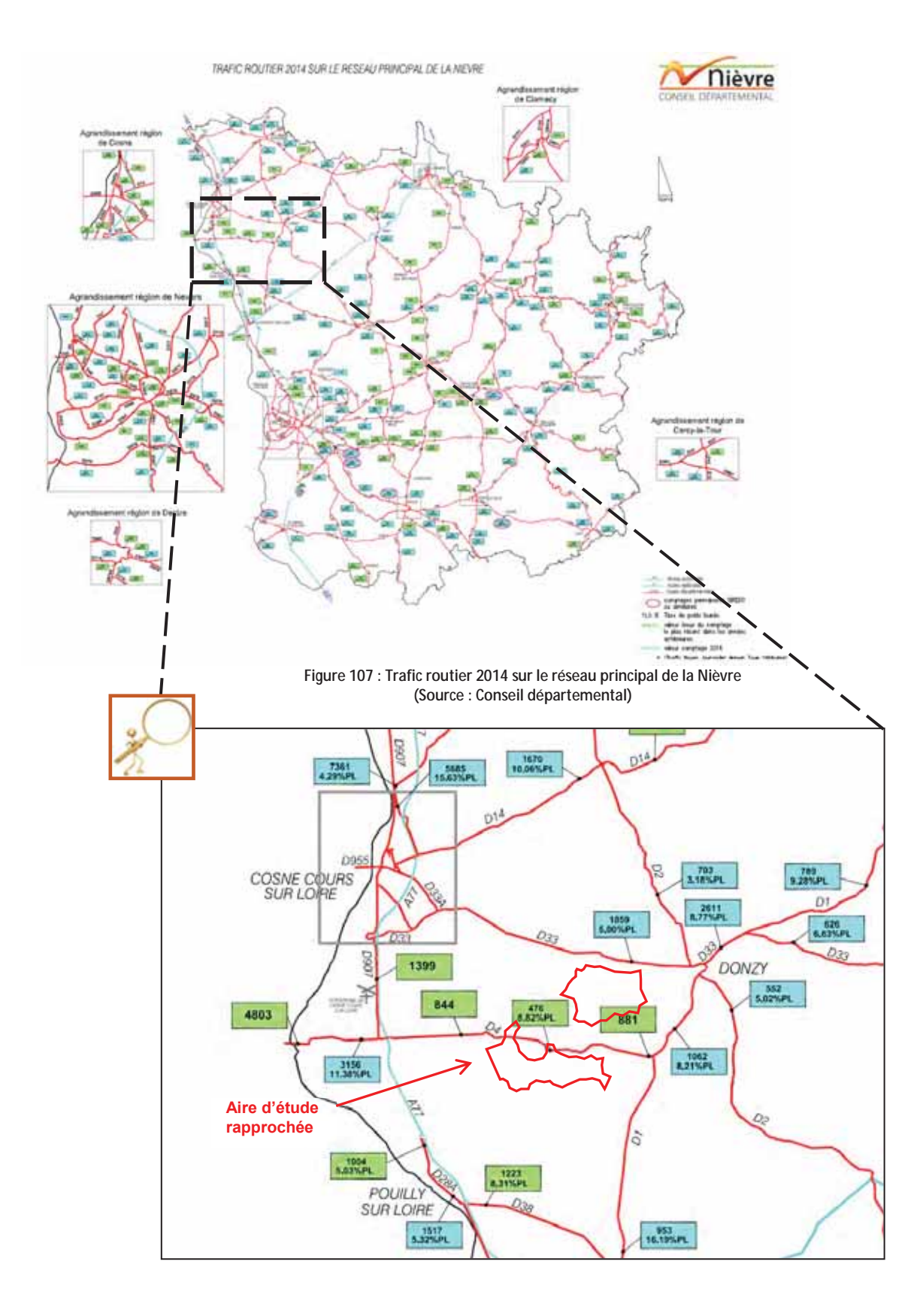

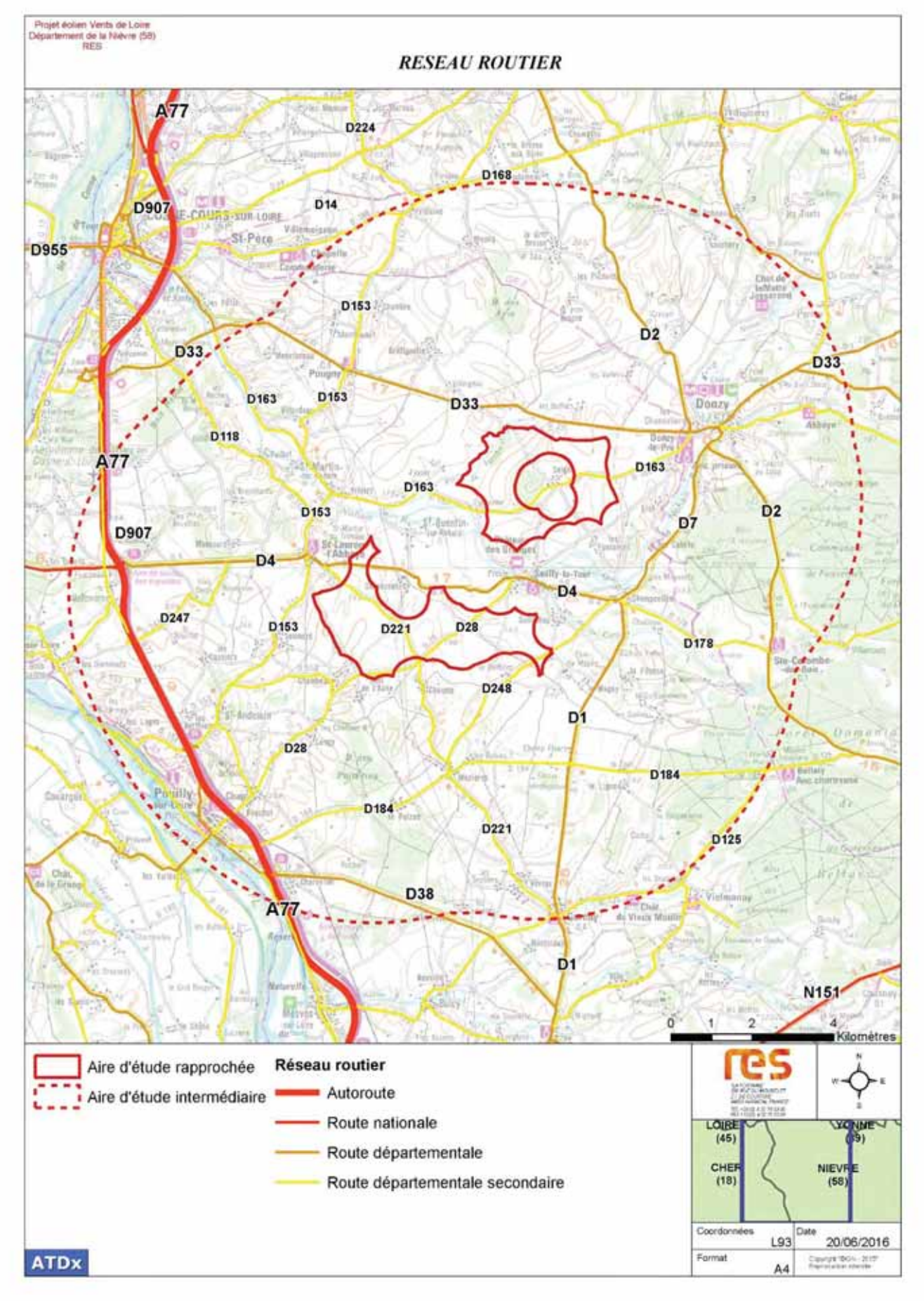

**Figure 108 : Réseau routier à l'échelle de l'aire d'étude intermédiaire** 

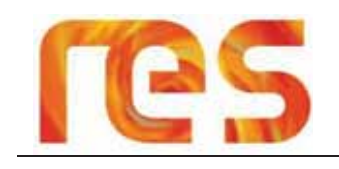

L'aire d'étude rapprochée présente une multitude de chemins agricoles non goudronnés desservant les parcelles agricoles ainsi que quelques chemins communaux (cf. Figure 106et Figure 108).

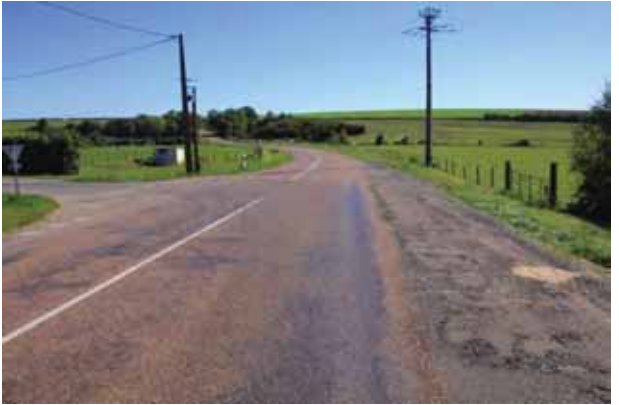

Photo 87 : Prise de vue n°1 : RD 163

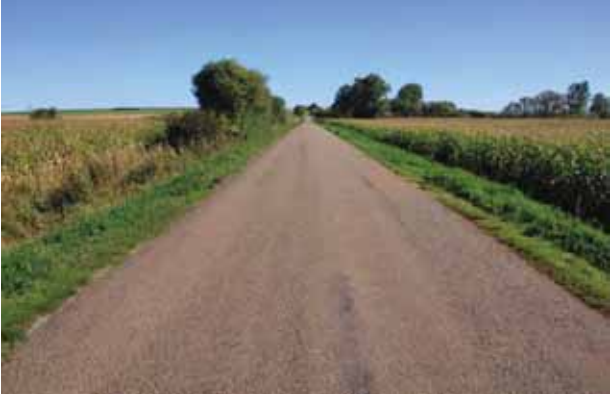

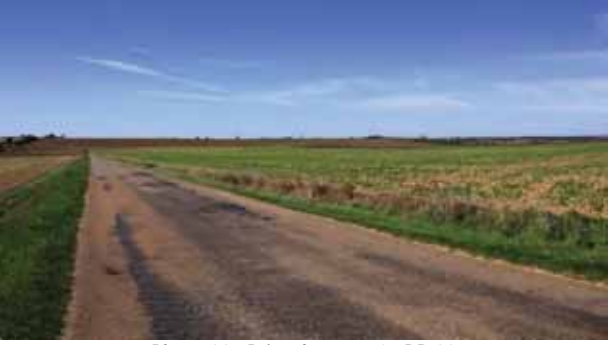

Photo 88 : Prise de vue n°2 : RD 33

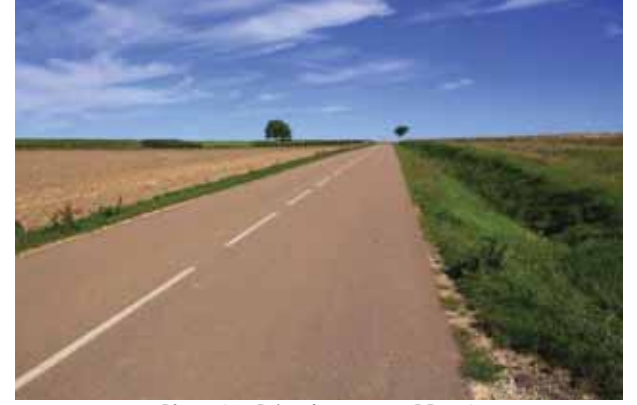

**Photo 89 : Prise de vue n°3 : RD 4 Photo 90 : Prise de vue n°4 : RD 163** 

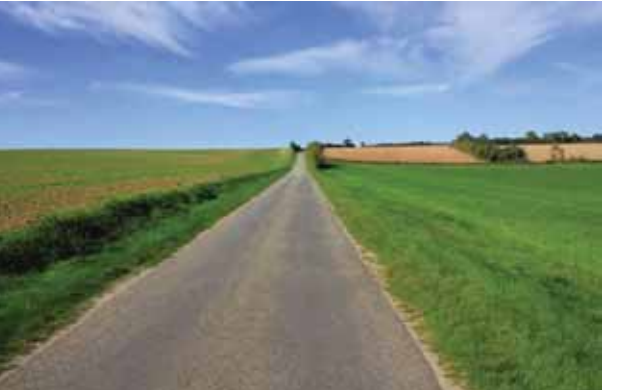

Photo 91 : Prise de vue n°5 : Route communale

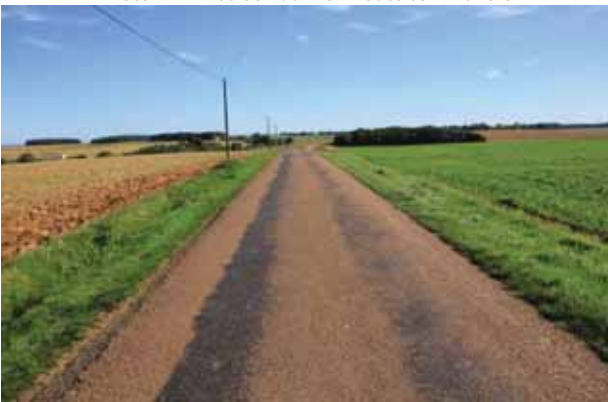

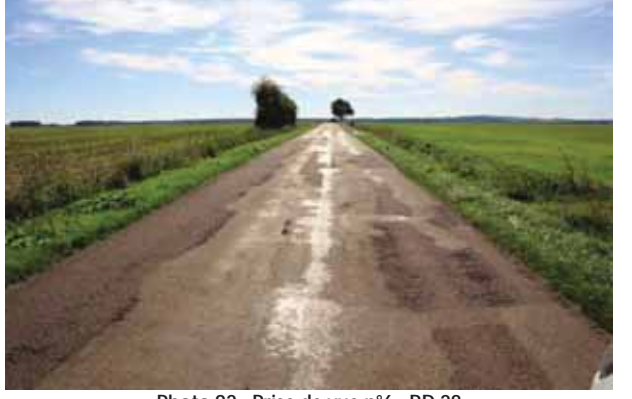

Photo 92 : Prise de vue n°6 : RD 28

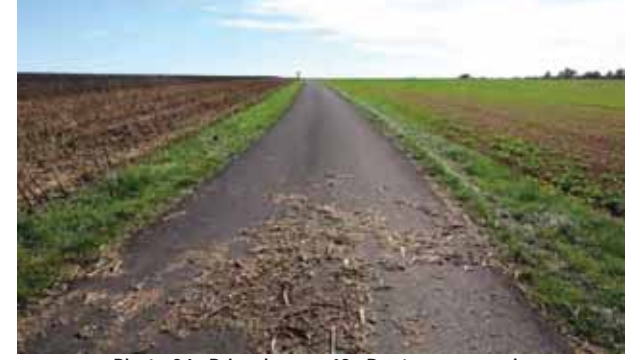

**Photo 93 : Prise de vue n°7 : RD 221 Photo 94 : Prise de vue n°8 : Route communale** 

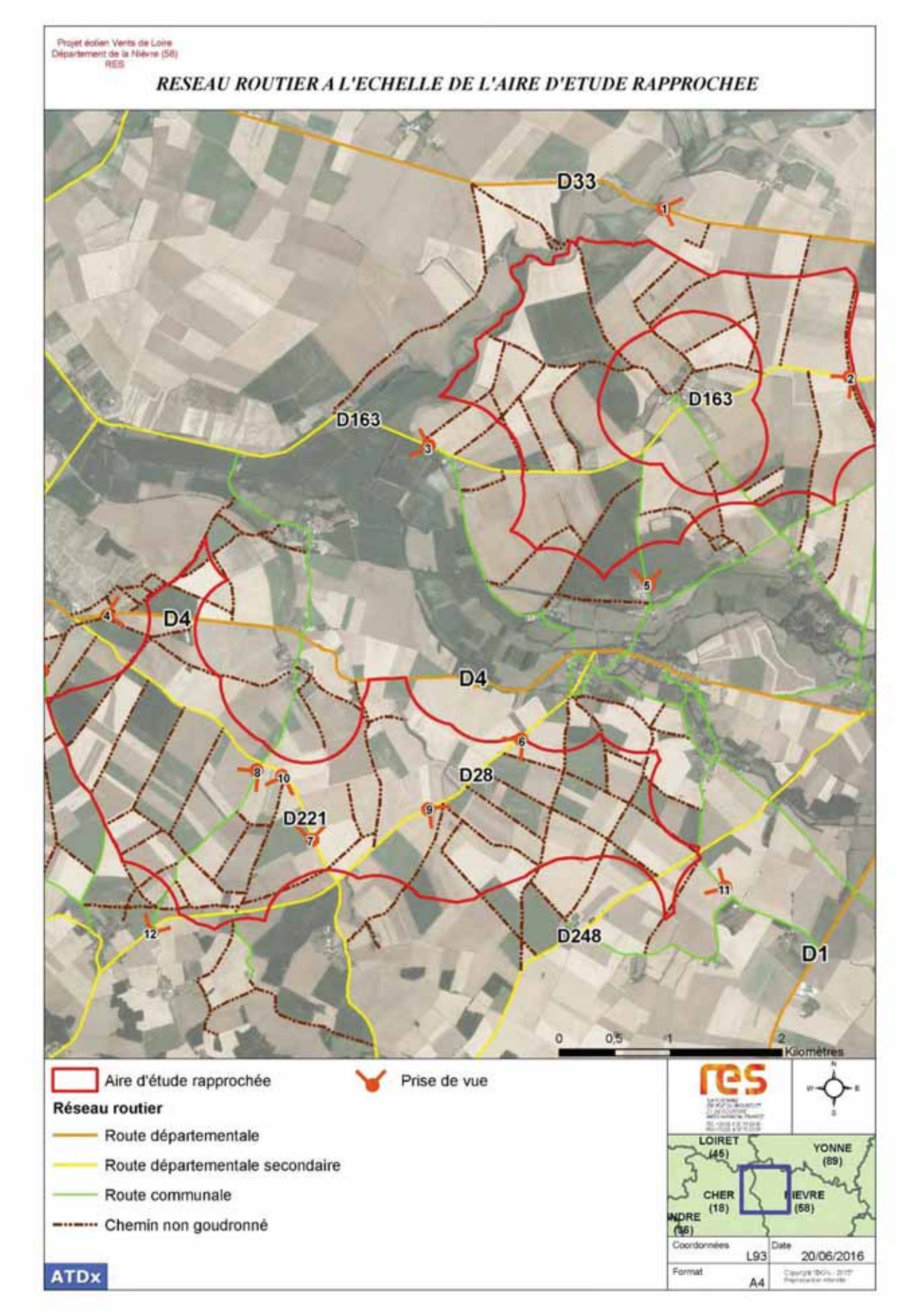

**Figure 109 : Réseau routier à l'échelle de l'aire d'étude rapprochée** 

*Parc éolien Vents de Loire* Communes de Saint-Quentin-sur-Nohain et Saint-Laurent-l'Abbaye (58) Août 2016 *Mise à jour Février 2017* 

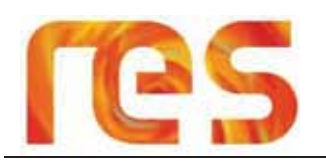

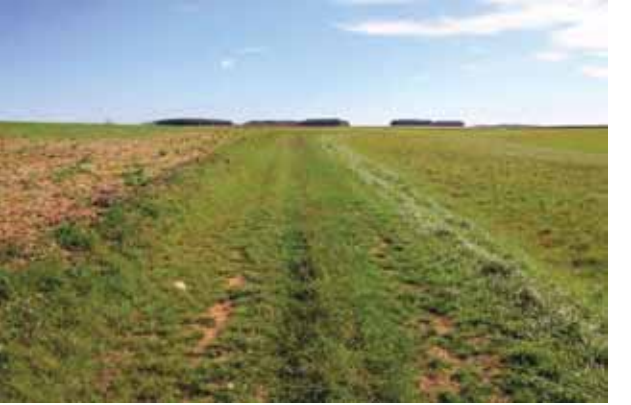

Photo 95 : Prise de vue n°9 : Chemin agricole

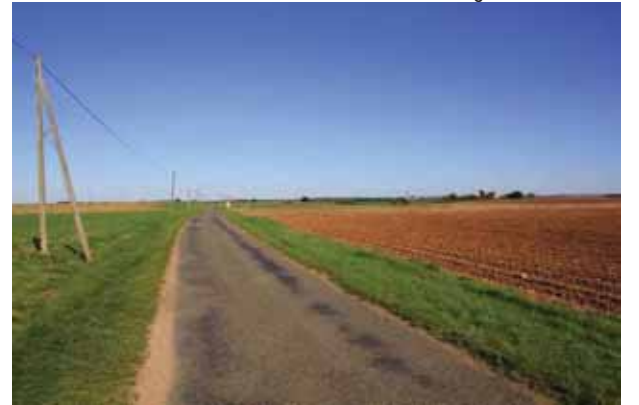

Photo 97 : Prise de vue n°11 : Route communale

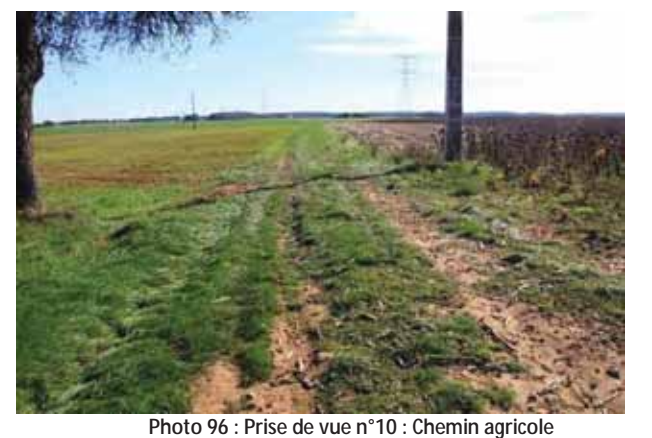

Photo 98 : Prise de vue n°12 : RD 28

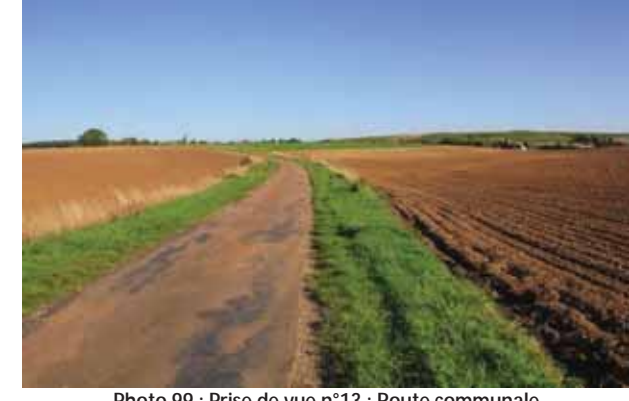

Photo 99 : Prise de vue n°13 : Route communale

Dans l'ensemble, l'aire d'étude rapprochée est très bien desservie et présente de nombreux cheminements internes permettant d'accéder à l'ensemble des parcelles agricoles qui la composent.

### 5.10.1.3 Les servitudes liées au réseau routier

Le Conseil Général de la Nièvre recommande qu'une distance d'éloignement doit être respectée vis-à-vis des routes départementales. Il s'agira de conserver une « distance au moins égale à la hauteur de l'éolienne (pales comprises) augmentée d'une distance de 30 m. »

En prenant comme hypothèse une éolienne de 180 m de hauteur en bout de pale, un recul de 210 m pourra être appliqué.

Le retour de consultation est disponible en Annexe 1.

### 5.10.2 Réseau ferré

### 5.10.2.1 Le réseau

L'aire d'étude éloignée présente deux lignes ferroviaires :

• La ligne de Moret-Veneux-les-Sablons à Lyon-Perrache située à environ 4 km à l'Ouest de l'aire d'étude rapprochée et qui longe l'autoroute A77 ;

ETUDE D'IMPACT - CHAPITRE IV - ANALYSE DE L'ETAT INITIAL

• La ligne Cosne-Cours-sur-Loire à Clamecy. Cette voie ferrée passe entre les deux parties de l'aire d'étude rapprochée à une distance minimale de 200m. Elle est aujourd'hui abandonnée.

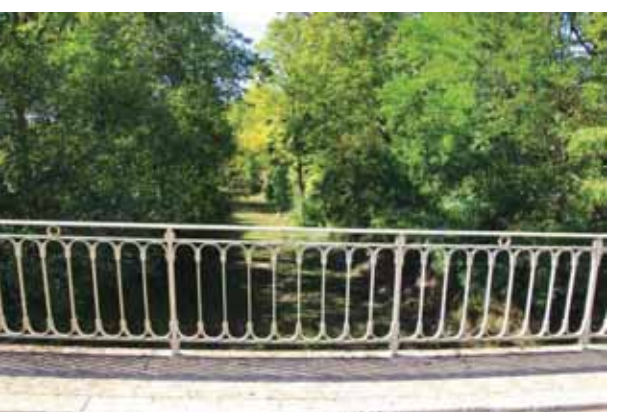

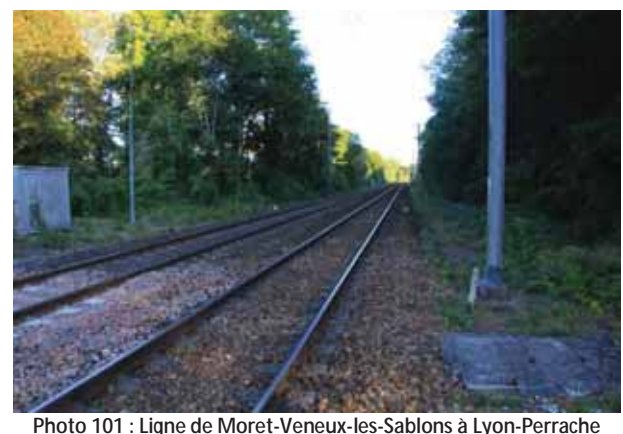

Photo 100 : Ligne Cosne-Cours-sur-Loire à Clamecy abandonnée traversant la commune de Saint Quentin sur Nohain

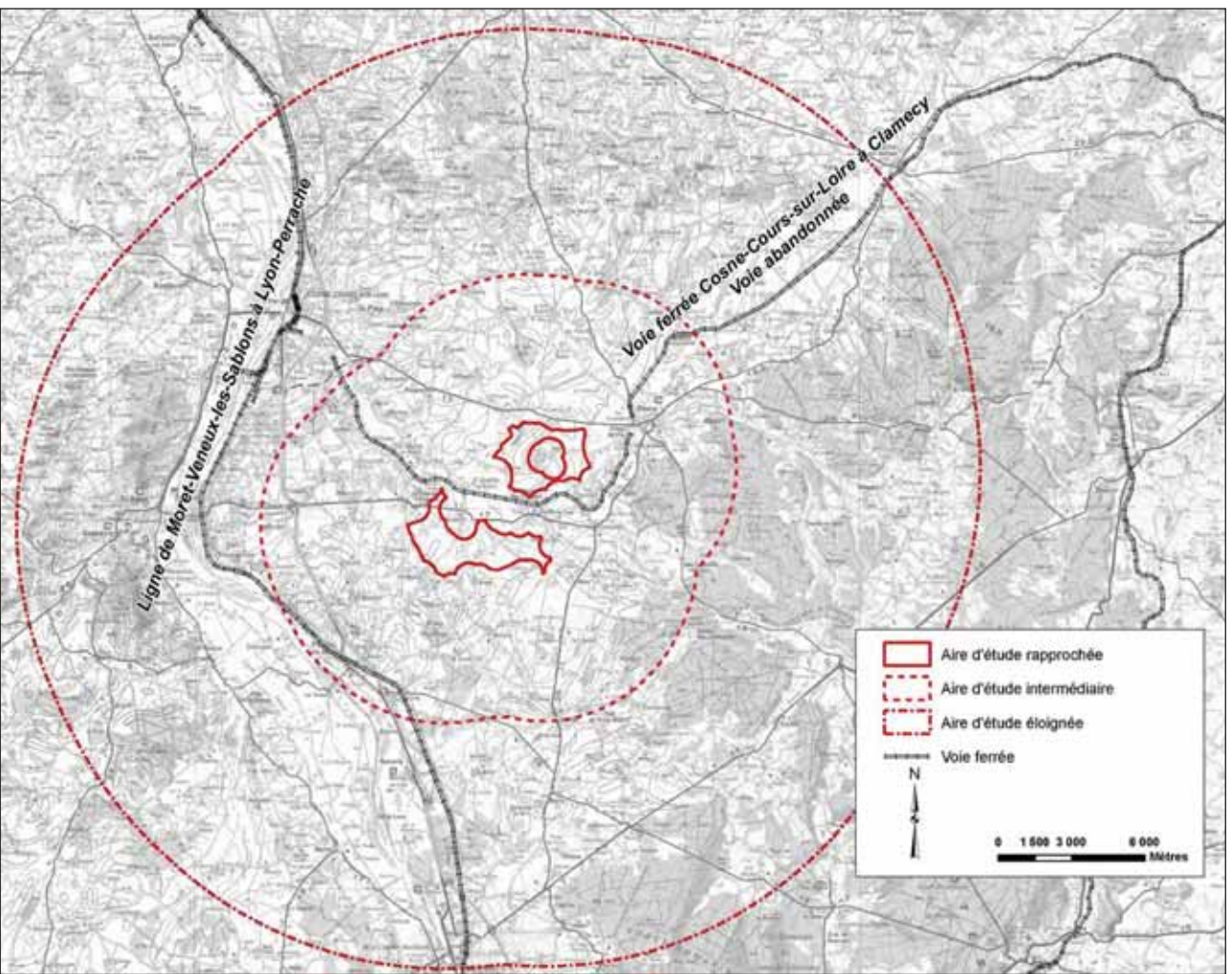

Figure 110 : Réseau ferré à l'échelle de l'aire d'étude éloigné

### 5.10.2.2 Les servitudes liées au réseau ferré

Aucune servitude liée aux voies ferrées ne grève l'aire d'étude rapprochée

### 5.10.3 Voie navigable

### 5.10.3.1 Le réseau

Le domaine fluvial bourguignon comprend 8 canaux et 4 rivières et possède 34 ports de plaisance. Ses voies navigables représentent un total de 1 006 km, soit le réseau régional le plus important de France.

Photo 101 : Ligne de Moret-Veneux-les-Sablons à Lyon-Perrache traversant la commune de Tracy sur Loire

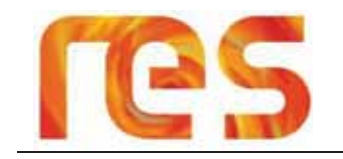

- Canal du Nivernais : Situé à plus de 35 km à l'Est de l'aire d'étude rapprochée, le canal du Nivernais est un canal de 122 km reliant Auxerre dans l'Yonne à Decize dans la Nièvre. Avec une fréquentation fluviale de 19 324 passages aux écluses en 2012, le Canal du Nivernais reste le deuxième canal plus fréquenté de France pour la nlaisance :
- Canal latéral à la Loire situé à environ 10 km à l'Ouest de l'aire d'étude rapprochée, est un ouvrage hydraulique, ouvert en 1838, qui va de Digoin à Briare. Long de 196 km, il débute en Bourgogne dans le département de Saôneet-Loire, traverse celui de la Nièvre, pénètre en région Centre-Val de Loire et rejoint le canal de Briare au Sud-est du Loiret.

Aucune voie navigable n'est présente à l'échelle de l'aire d'étude rapprochée ni dans ses environs proches.

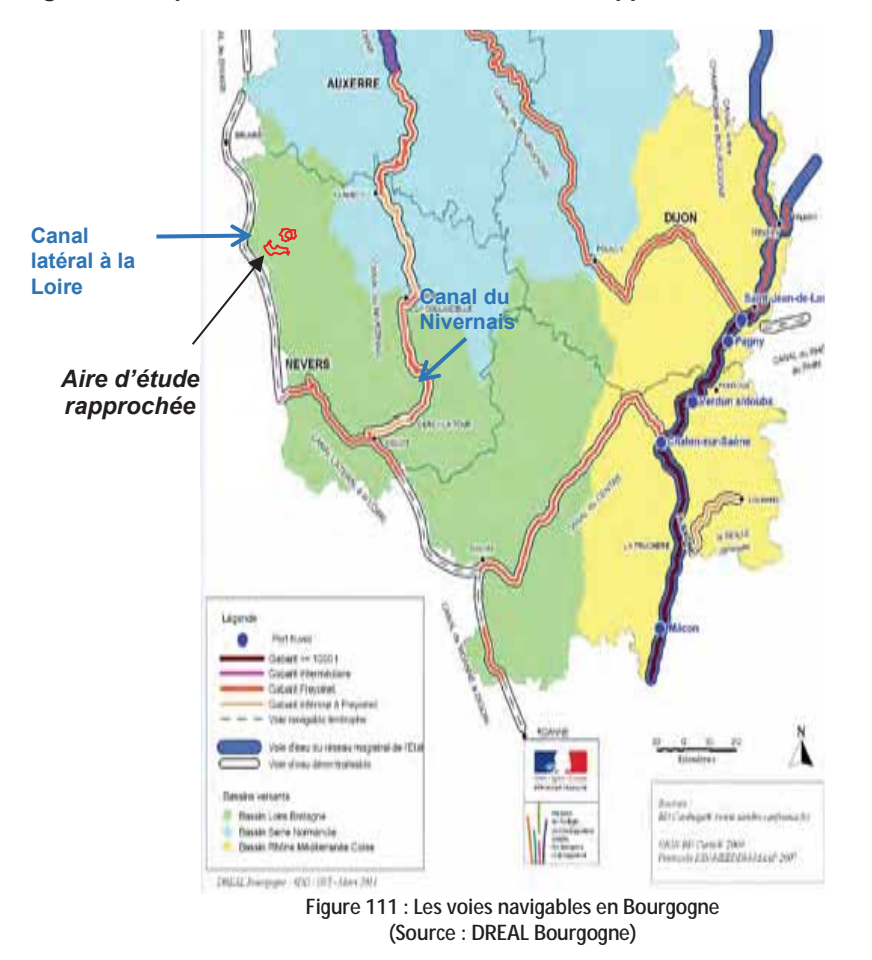

### 5.10.3.2 Les servitudes liées aux voies navigables

Aucune servitude liée aux voies navigables ne grève l'aire d'étude rapprochée.

### 5.10.4 Réseaux électriques

### 5.10.4.1 Le réseau

Deux types de réseaux électriques aériens sont présents sur l'aire d'étude rapprochée et localisation sur la Carte 33 page 157

• Deux lignes électriques THT appartenant à Réseau de Transport d'Electricité (RTE) et qui traversent la partie Sud de l'aire d'étude rapprochée sur sa moitié Ouest. Il s'agit de deux lignes 400 kV « Bayet-Gauglin 1 » et « Gauglin-Saint Eloi » utilisant les mêmes pylônes et d'une ligne 63 kV « Garchizy-Perroy-Beffe ».

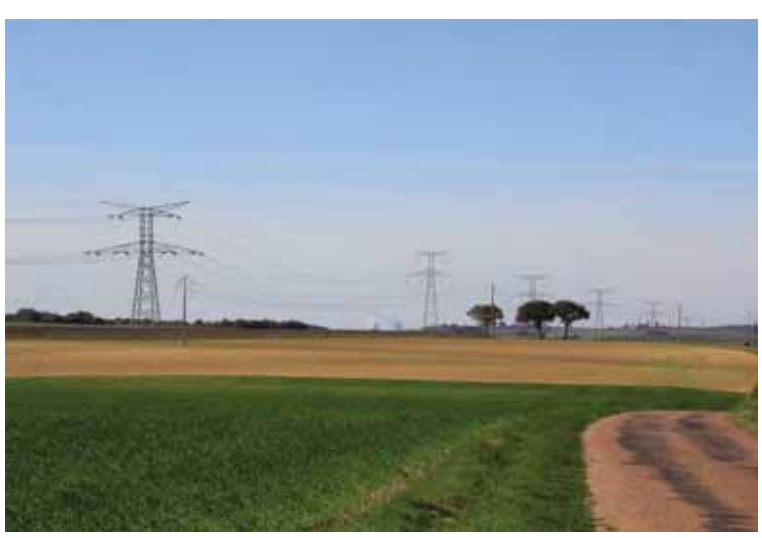

Photo 102 : Ligne électrique 400 kV et 63 kV traversant le site Sud

Plusieurs lignes 20 kV appartement à Enedis et qui sont localisées sur les deux sites de l'aire d'étude rapprochée.

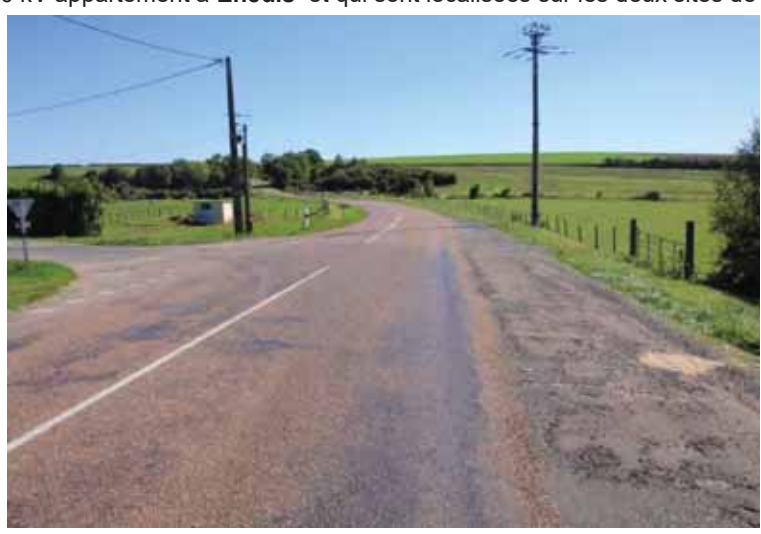

Photo 103 : Ligne électrique 20 kV longeant la RD 33

Le tracé des lignes électriques est disponible sur la Carte 33 page 157.

### 5.10.4.2 Les servitudes liées au réseau électrique

Dans son retour de consultation en date du 16 octobre 2015 et disponible en Annexe 1, RTE demande que soient respectés les reculs suivants :

- Pour les lignes 400 kV « Bayet-Gauglin 1 » et « Gauglin-Saint Eloi2 » utilisant les mêmes pylônes, le recul recommandé correspond à une hauteur totale d'éolienne (pale comprise) majorée du balancement de la ligne qui pour ce type de ligne s'élève à 50 m. Un recul estimatif de 230 m est ainsi pris :
- Pour la ligne 63 kV « Garchizy-Perroy-Beffe », le recul recommandé correspond également à une hauteur totale d'éolienne (pale comprise) majorée de 25 m, soit un recul estimatif de 205 m.

Concernant les lignes électriques 20 kV, un recul de principe pourrait être pris correspondant à une longueur de pale théorique, soit un recul estimatif de 60 m.

Toutefois, dans le cadre des préconisions liées à la société RES, un recul de la hauteur de l'éolienne majoré de 10 m sera appliqué. Dans le cas où une éolienne serait située à une distance inférieure, la ligne électrique sera enterrée,

### 5.10.5 Gazoduc

### 5.10.5.1 Le réseau

Aucun gazoduc ne traverse les communes concernées par l'aire d'étude rapprochée et à fortiori cette dernière. Toutefois, la canalisation « La Charité sur Loire Cosne Cours sur Loire » d'un diamètre nominal 150 mm<sup>2</sup>, dont le gestionnaire est GRTgaz, traverse la commune de Saint-Andelain à environ 680 m à l'Ouest de l'aire d'étude rapprochée.

Parc éolien Vents de Loire Communes de Saint-Quentin-sur-Nohain et Saint-Laurent-l'Abbaye (58)  $A<sub>0</sub>$ *ût* 2016 Mise à jour Février 2017

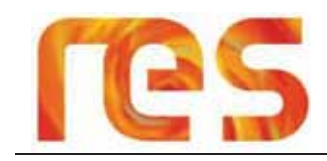

Le tracé du gazoduc est disponible sur la Carte 33 page 157.

### 5.10.5.2 Les servitudes liées au gazoduc

Dans son retour de consultation en date du 14 octobre 2015 et disponible en Annexe 1, GRTgaz précise que trois intervalles de distances sont retenues par leur service afin de définir d'éventuelles servitudes ou contraintes d'implantation :

- Si l'aire d'étude est située à quatre fois la hauteur totale de l'éolienne (pale comprise) soit une distance de 720 m en prenant l'hypothèse d'éolienne de 180 m de hauteur, aucune recommandation n'est formulée ;
- Si l'aire d'étude est située entre 200 m et quatre fois la hauteur totale de l'éolienne (pale comprise) soit 720 m, des précautions devront être prises concernant l'installation des éoliennes ;
- · Si l'aire d'étude est située à moins de 200 m de la canalisation, refus absolu de toute implantation

L'aire d'étude rapprochée est située à 680 m de la canalisation. Une très faible partie de l'aire d'étude rapprochée est donc grevée par les contraintes liées à la présence de la canalisation de gaz.

Dans son courrier de réponse, GRTgaz précise également que les aspects électriques liés à l'implantation d'un parc éolien et son réseau électrique doivent faire l'objet d'une analyse s'ils sont situés à moins de 500 m de la canalisation de gaz.

GRTgaz précise également que dans le cadre d'une Installation Classée pour la Protection de l'Environnement qui ne pourrait être implantée à plus de quatre fois la hauteur totale de l'éolienne, il sera nécessaire de se rapprocher de leur service afin de procéder à la réalisation d'une étude de dangers pouvant entrainer des prescriptions complémentaires.

### 5.10.6 Réseaux de fibres optiques

### 5.10.6.1 Le réseau

D'après les données communiquées par RES, il apparait qu'un réseau de fibre optique traverse la zone sud de l'aire d'étude rapprochée.

Le tracé de la fibre optique est disponible sur la Carte 33 page 157.

### 5.10.6.2 Les servitudes liées au réseau de fibre optique

Un recul de principe de l'ordre de 20 m du réseau de la fibre optique sera retenu.

### 5.10.7 Captage d'alimentation en eau potable

### 5.10.7.1 Le réseau

Dans son retour de consultation en date du 14 septembre 2015, l'Agence Régional de Santé de Bourgogne précise qu'aucun captage pour l'Alimentation en Eau Potable (AEP), ni aucune périmètre de protection de captage AEP ne concerne les communes de l'aire d'étude rapprochée, à savoir Saint-Laurent-l'Abbaye, Suilly-la-Tour et Saint-Quentin-sur-Nohain.

### 5.10.7.2 Les servitudes liées aux captages d'alimentation en eau potable

Aucune servitude liée aux captages d'alimentation en eau potable ne grève l'aire d'étude rapprochée.

### 5.10.8 Réseaux hertzien

### 5.10.8.1 Le réseau hertzien

La consultation de la base des servitudes de l'Agence Nationale des Fréquences (ANFR) a mis en avant l'absence de tout faisceau hertzien de télécommunication sur les communes de l'aire d'étude rapprochées.

Par ailleurs, le retour de consultation du Zone de défense et de sécurité Est Service de Zone des Systèmes d'Information et de Communication (SZSIC) en date du 14 novembre 2014 ne fait état d'aucune contrainte et émet un avis favorable.

Cependant, suite à une consultation réalisée par RES, il apparait que l'aire d'étude rapprochée est traversée par le faisceau hertzien entre Saint-Andelain et Donzy dont le gestionnaire est SFR.

Le tracé du faisceau hertzien est disponible sur la Carte 33 page 157.

### 5.10.8.2 Les servitudes liées au réseau hertzien

Dans le cas du faisceau hertzien non protégé de SFR traversant l'aire d'étude rapprochée, il est proposé de suivre un recul de 14m du faisceau.

Cette distance de recul correspond à la seconde zone de Fresnel (Source : D F Bacon, « Fixed-link windturbine exclusion zone method » Oct2002) selon la méthodologie suivante :

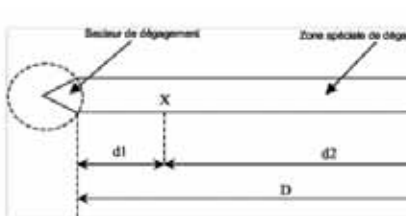

Le rayon de cette zone est donné par la formule suivante

$$
l = \sqrt{\frac{2\lambda \ d_1 \ d_2}{d_1 + d_2}} \quad \text{at} \quad \frac{c}{f}
$$

Avec:

-f

- $d1$ Distance à l'émetteur/récepteur 1 [en mètre]
- Distance à l'émetteur/récepteur 2 [en mètre]  $d2$
- Lonqueur d'onde [sans unité]  $\lambda$  $\mathbf{c}$ 
	- célérité de la lumière dans le vide : 3.108 m/s
- Fréquence de l'onde [en hertz]

### 5.10.9 Zone de pratique du vol libre

Dans son retour de consultation en date du 19 juin 2014 et disponible en Annexe 1, la Fédération Française de Vol Libre précise qu'elle n'émet aucune objection concernant l'aire d'étude rapprochée.

### Radars et servitudes aéronautiques civils et militaires 5.10.10

### 5.10.10.1 Les aéroports / Aérodromes

A l'échelle de l'aire d'étude éloignée, on recense un seul aérodrome. Il s'agit de l'aérodrome de Cosne-sur-Loire (Code OACI : LFGH) qui est un aérodrome civil, ouvert à la circulation aérienne publique et situé à 6 km au Nord-Ouest de l'aire d'étude rapprochée.

Concernant le département du Cher, l'aérodrome le plus proche correspond à la Base aérienne d'Avord située à environ 40 km au Sud-Ouest de l'aire d'étude rapprochée.

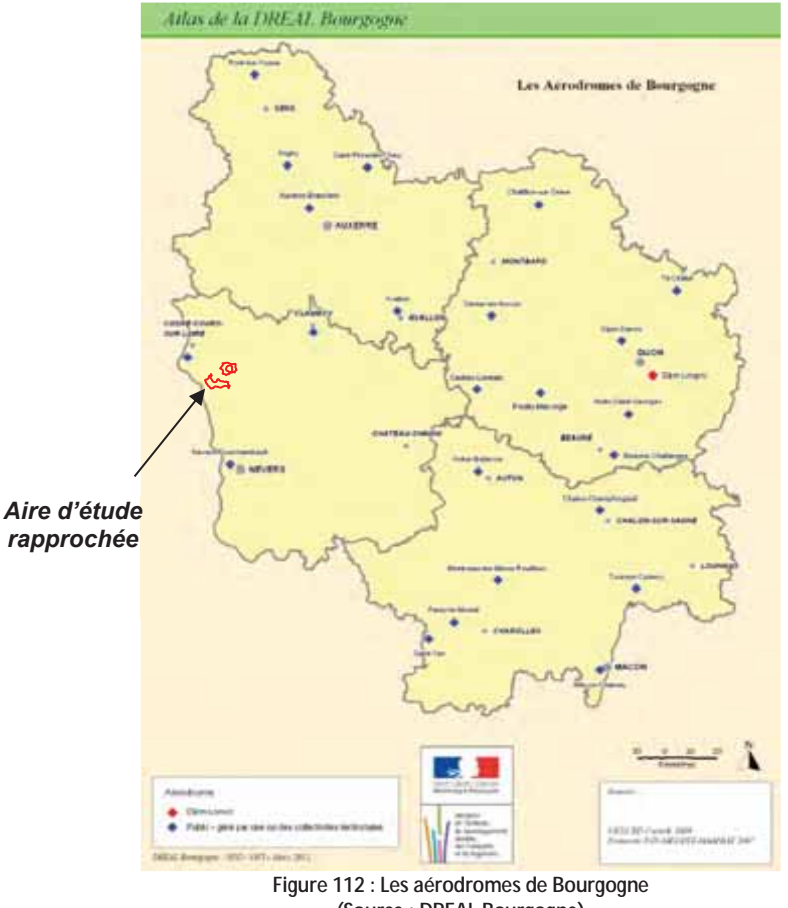

(Source: DREAL Bourgogne)

**ATDx** 

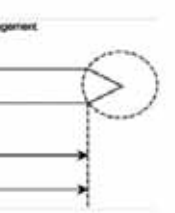

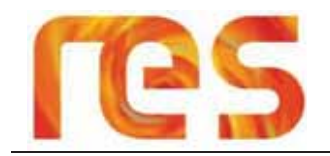

### 5.10.10.2 Les servitudes aéronautiques

### Servitudes aéronautiques civils

Selon le courrier de la Direction Générale de l'Aviation Civile (DGAC) datant du 18 août 2015, l'aire d'étude se situe dans un secteur concerné par la protection des procédures aux instruments de l'aérodrome de Nevers-Fourchambault. Une hauteur maximale pour toute construction d'obstacles artificiels nouveaux a été définie à 518 m NGF.

L'altitude sur l'aire d'étude rapprochée étant majoritairement inférieure à 200 m NGF, il existe donc une marge de plus de 318 m pour toute construction.

### Aucune contrainte ne grève donc l'aire d'étude rapprochée.

### Servitudes aéronautiques militaires

Suite à la consultation des services de l'Armée de l'Air, la réponse recue le 19/03/2015 met en avant que l'aire d'étude rapprochée se situe en partie dans un espace permanent (SETBA MORVAN) dédié à l'entraînement au vol à très basse altitude de jour à une hauteur inférieure à 150 mètres. Il est également précisé la nécessité de mettre en place un balisage diurne et nocturne.

La localisation du SETBA MORVAN est disponible sur la Carte 33 page 157.

Ce courrier précise également que « le projet s'inscrit sous la hauteur minimale de sécurité radar (HMSR 1700 pieds) de l'aérodrome d'Avord et respecte l'altitude sommitale maximale acceptable pour les obstacles.» Aucune servitude ou contrainte ne s'implique donc dans l'hypothèse d'un projet éolien de 180 m d'altitude en bout de pale.

### 5.10.10.3 Les servitudes liées aux radars

### **Radar METEO FRANCE:**

Suite à la consultation de METEO FRANCE, leur réponse en date du 4 juin 2014 indique que l'aire d'étude rapprochée « se situerait à une distance de 54 kilomètres du radar de Bourges dans le Cher. Cette distance est supérieure à celle fixée par l'arrêté du 26 août 2011 relatif aux installations de production d'électricité utilisant l'énergie éolienne. Dès lors, l'accord écrit de Météo-France n'est pas requis pour vous permettre de mener à bien votre projet. »

### Radar de l'aviation civile :

L'aire d'étude rapprochée n'est concernée par aucune servitude ou contrainte liée à la présence d'un radar de l'aviation civile.

### Radar militaire :

L'aire d'étude rapprochée est située à plus 30 km du radar militaire le plus proche (base aérienne d'Avord).

### 5.10.11 Zones d'exclusion du Schéma Régional Eolien de Bourgogne

Le SRE Bourgogne dispose d'une cartographie indiquant les zones d'exclusion en raison notamment d'une distance tampon de 500 m autour du bâti.

Cette distance de 500 m prend ainsi en compte à la fois les habitations mais également les autres types de bâtis tels que les hangars agricoles. La zone d'exclusion concerne ainsi le site Sud de l'aire d'étude rapprochée en raison de la présence d'un hangar agricole le long de la RD 28.

### 5.10.12 Zone d'exclusion autour des habitations et zones à urbaniser.

Comme cela est indiqué dans le paragraphe 5.6 « Habitat / Zone à urbaniser / » en page 136, aucune zone à urbaniser ne concerne les communes de l'aire d'étude rapprochée qui sont toutes soumises au Règlement National de Voirie. De plus, une marge de recul minimale de 500 m est prise conformément à l'arrêté du 26 août 2011<sup>9</sup> qui précise qu'aucune éolienne ne peut être installée à moins de 500 m « de toute construction à usage d'habitation, de tout immeuble habité ou de toute zone destinée à l'habitation ».

Cette distance de recul minimale pourra être augmentée selon le résultat des analyses effectuées dans le cadre de l'étude d'impact, conformément à l'article 139 de la Loi n° 2015-992 du 17 août 2015 « relative à la transition énergétique pour la croissance verte » qui précise que :

« La délivrance de l'autorisation d'exploiter est subordonnée au respect d'une distance d'éloignement entre les installations et les constructions à usage d'habitation, les immeubles habités et les zones destinées à l'habitation définies dans les documents d'urbanisme en vigueur à la date de publication de la même loi, appréciée au regard de l'étude d'impact prévue à l'article L. 122-1. Elle est au minimum fixée à 500 mètres. »

<sup>9</sup> Arrêté du 26 août 2011 relatif aux installations de production d'électricité utilisant l'énergie mécanique du vent au sein d'une installation soumise à autorisation au titre de la rubrique 2980 de la législation des installations classées pour la protection de l'environnement

### 5.10.13 Liste des consultations effectuées

Le tableau suivant présente les différentes consultations effectuées dans le cadre du développement du projet ainsi qu'une synthèse des réponses des organismes consultés.

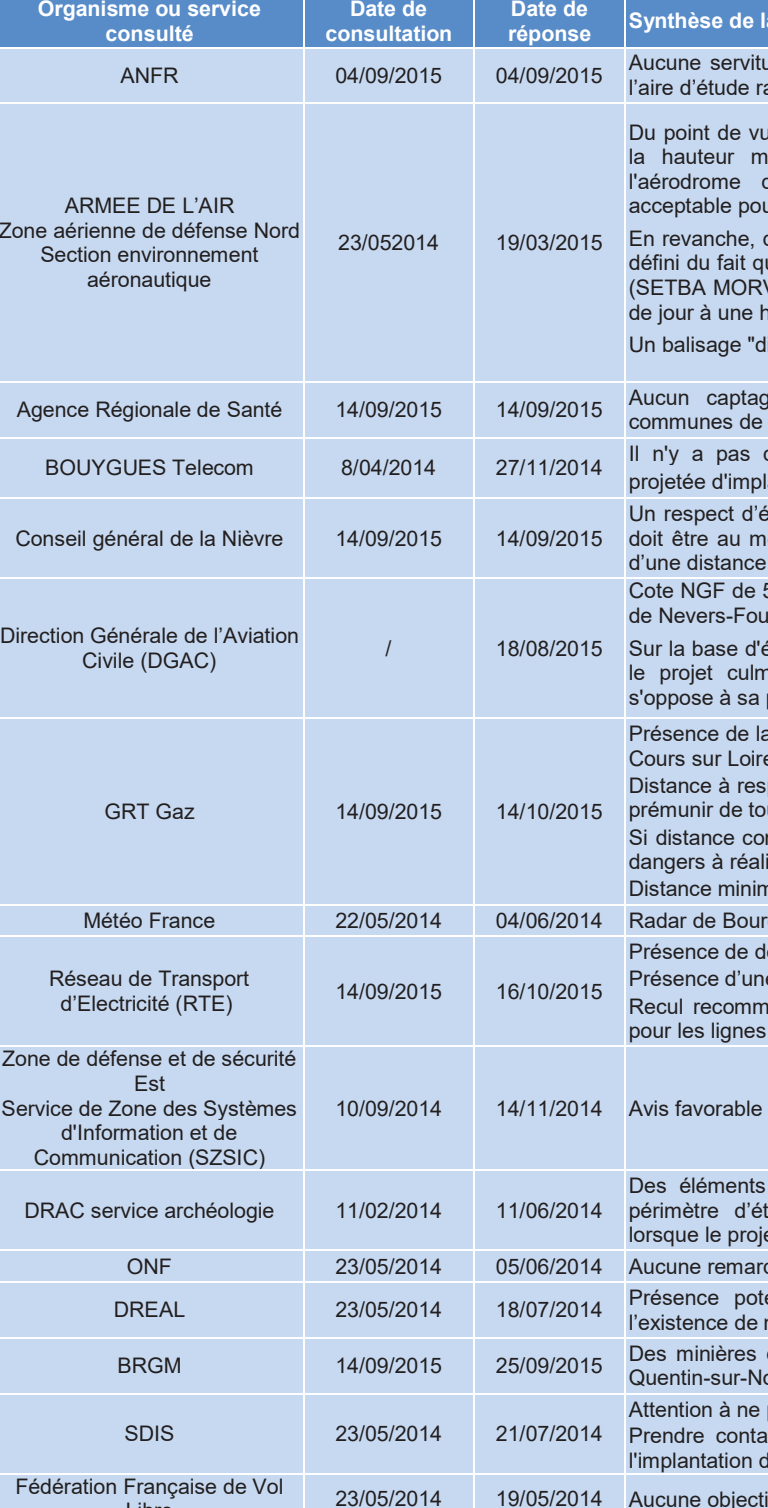

Tableau 55 : Liste des consultations effectuées

### réponse

ude de type PT1, PT2 et PT2LH sur les communes de approchée

le des contraintes aéronautiques, le projet s'inscrit sous inimale de sécurité radar (HMSR 1700 pieds) de d'Avord et respecte l'altitude sommitale maximale ur les obstacles

des préconisations resteront à préciser une fois le projet ue celui-ci se situe en partie dans un espace permanent VAN) dédié à l'entraînement au vol à très basse altitude nauteur inférieure à 150 mètres.

liurne et nocturne" devra être mis en place.

de AEP ni aucun périmètre de protection sur les l'aire d'étude rapprochée

de liaison par faisceaux hertziens traversant la zone lantation des éoliennes.

éloignement par rapport au bord de chaussée d'une RD oins égale à la hauteur totale de l'éolienne augmentée  $de 30<sub>m</sub>$ 

518 m à respecter du fait de la présence de l'aérodrome **irchambault** 

éoliennes de 180 mètres de hauteur (pale à la verticale). nine à la cote NGF 378. En conséquence, rien ne poursuite

a canalisation DN 150 mm<sup>2</sup> « La Charité sur Loire Cosne  $e \nightharpoonup$ .

pecter de 4 fois la hauteur totale d'une éolienne pour se .<br>uite contrainte

mprise entre 200 m et 4 fois la hauteur totale, étude de iser par GRTgaz.

nale de 200 m à respecter.

ges dans le Cher situé à 54km. Avis favorable.

leux lignes 400 kV traversant le site Sud

e ligne 63 kV traversant le site Sud.

andé d'une hauteur en bout de pale majorée de 50m 400 kV et 25 m pour la ligne 63 kV

au projet

du patrimoine archéologique sont recensés dans le tude. Une nouvelle consultation devra être réalisée et d'implantation sera défini.

que particulière

entielle de cavités et de galerie souterraine liée à minière de fer. Consulter le BRGM.

de fer ont été mentionnées sur la commune de Saintohain près du hameau de Chevroux.

pas perturber les infrastructures de radio transmissions. act avec le S,D,S.I,C. de la Préfecture pour connaître des relais et l'infrastructure de l'I.N.P.T.

ion à émettre

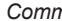

### 5.10.1 Conclusion

Le réseau routier est bien représenté aux alentours de l'aire d'étude rapprochée. D'après les recommandations du Conseil Général, une distance au moins égale à la hauteur de l'éolienne (pales comprises) augmentée d'une distance de 30 m devrait être respectée vis-à-vis des routes départementales. Les routes sont correctement dimensionnées et en bon état, assurant ainsi la desserte de l'aire d'étude rapprochée.

La voie ferrée reliant Cosne-Cours-sur-Loire à Clamecy passe entre les deux parties de l'aire d'étude rapprochée à une distance minimale de 200 m mais elle est aujourd'hui abandonnée.

Deux lignes électrique 400 kV et une ligne 63 kV traversent le site Sud nécessitant la mise en place d'un recul d'au moins une hauteur de l'éolienne (pales comprises) augmentée d'une distance de 50 m pour les lignes 400 kV, et d'une hauteur de l'éolienne (pales comprises) augmentée d'une distance de 25 m pour la ligne 63 kV.

Plusieurs lignes 20 kV gérées par Enedis parcourent l'aire d'étude rapprochée.

Bien qu'aucune canalisation de gaz ne traverse directement l'aire d'étude rapprochée, la canalisation de gaz « La Charité-sur-Loire – Cosnes\*Cours-sur-Loire » de DN150 passe à environ 700 m à l'ouest du site Sud, sur la commune de Saint-Andelain. Une petite partie de l'aire d'étude rapprochée est concernée par la zone de contrainte de la canalisation correspondant à 4 fois la hauteur totale de l'éolienne (pale comprise).

Aucune servitude aéronautique civile ne grève la zone du projet. En revanche, les services de l'Armée de l'Air indiquent que l'aire d'étude rapprochée se situe en partie dans un espace permanent (SETBA MORVAN) dédié à l'entraînement au vol à très basse altitude de jour à une hauteur inférieure à 150 mètres. Il est également précisé la nécessité de mettre en place un balisage diurne et nocturne. Le projet s'inscrit par ailleurs sous la hauteur minimale de sécurité radar (HMSR 1700 pieds) de l'aérodrome d'Avord, mais respecte l'altitude sommitale maximale acceptable pour les obstacles.

Aucun réseau d'alimentation en eau potable ne concerne l'aire d'étude rapprochée.

Un réseau de fibre optique traverse la zone sud de l'aire d'étude rapprochée, un de recul de 20 m sera observé.

Un faisceau hertzien dont le gestionnaire est SFR traverse l'aire d'étude rapprochée. Un recul de 14 m sera observé.

Parc éolien Vents de Loire Communes de Saint-Quentin-sur-Nohain et Saint-Laurent-l'Abbaye (58) Août 2016 Mise à jour Février 2017

# **RESEAUX ET SERVITUDES**

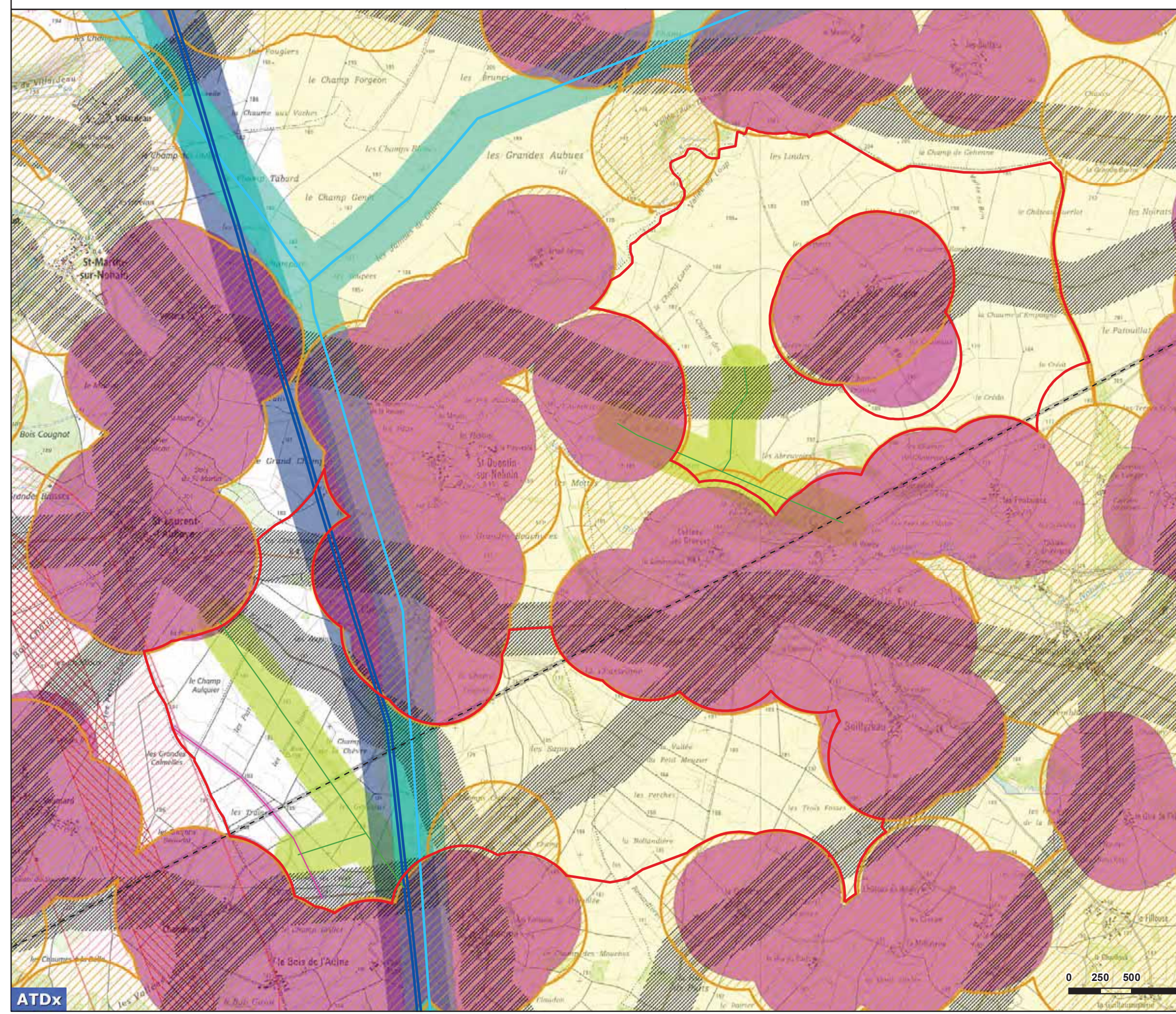

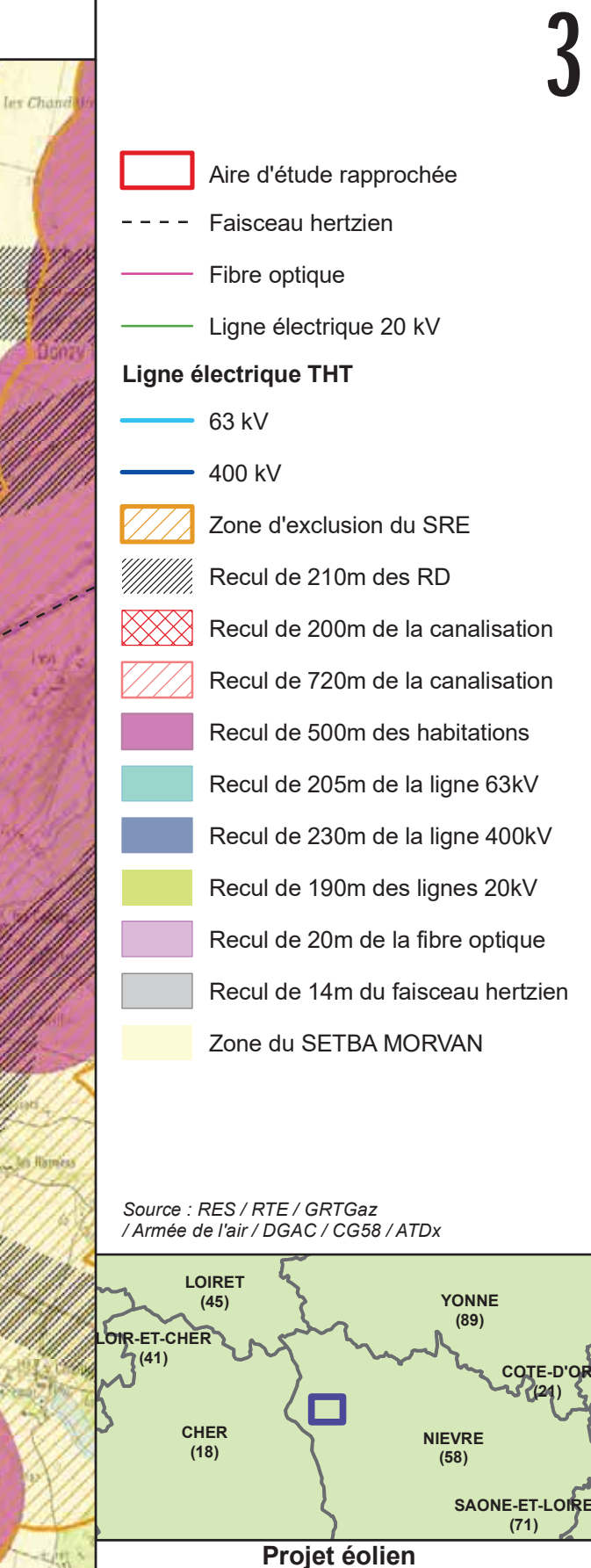

# Vents de Loire

**RESEAUX ET SERVITUDES** 

 $FORMAT$   $A3$ ECHELLE<br>1:30 000 <sup>COORDS</sup>L93  $DATE$ 20/06/2016 **Mètres** 

**LA FONTAIN<br>330 RUE DU** IE<br>MOURFI FT Z.I. DE COURTINE TEL +33 (0) 4 32 76 03 00<br>FAX + 33 (0) 4 32 76 03 01

 $\Lambda$ 

 $1000$ 

.<br>Copyright "©IGN - 2015"<br>Reproduction interdite.

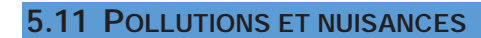

### 5.11.1 Qualité de l'air

La structure agréée pour suivre la surveillance de la qualité de l'air dans la région est l'association ATMOSF'air **BOURGOGNE** 

L'« indice Atmo » prend en compte la concentration de quatre polluants :

- NO2 (Dioxyde d'azote) ;
- $\bullet$  03 Ozone:
- SO2 (Dioxyde de soufre);  $\bullet$
- P.M. (Particules fines de taille <10 micromètres).

Les trois premiers sont calculés depuis la moyenne des maxima horaires. Le dernier (P.M.) est calculé à partir de la moyenne journalière. Cet indice journalier permet de traduire sur une échelle de 1 à 10, la qualité de l'air d'une agglomération urbaine de plus de 100 000 habitants. Plus l'indice est élevé, plus la qualité de l'air est mauvaise.

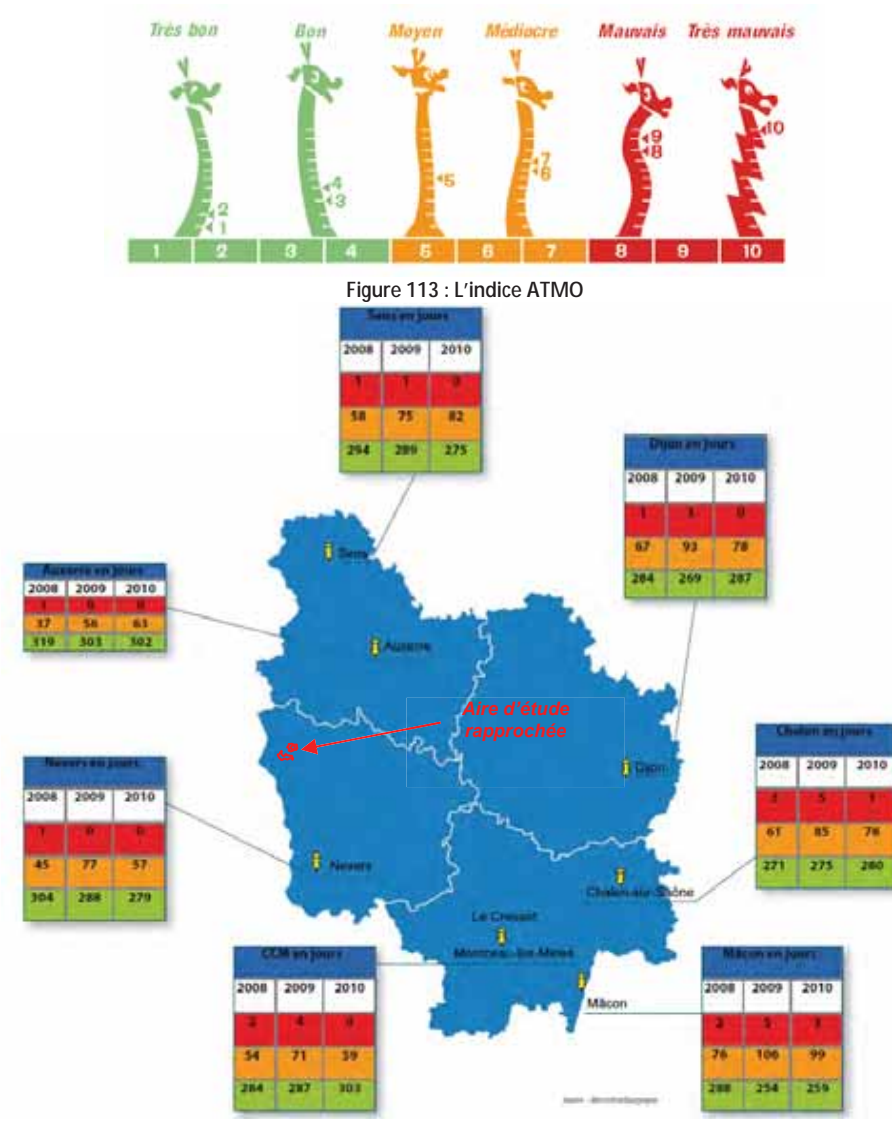

Figure 114 : Répartition des indices ATMO au niveau des principales villes de Bourgogne (Source: ATMOSF'air BOURGOGNE)

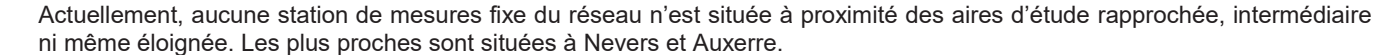

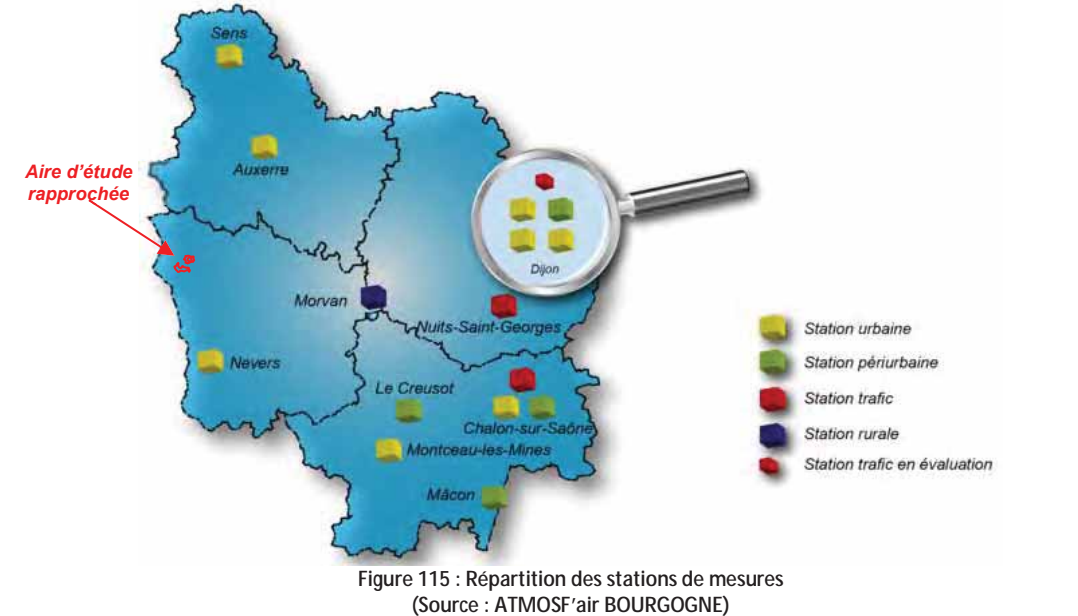

Trois grands types de stations de mesure peuvent être distingués : les stations urbaines, périurbaines et rurales.

Le site à l'étude est localisé dans un contexte rural, cependant, la station la plus proche est celle de Nevers correspondant à une station urbaine. Les résultats de cette station de mesures ainsi que de la station rurale de référence (Morvan) sont présentés dans ce paragraphe (Source : ATMOSF'air BOURGOGNE – Rapport d'activité 2014)

### Valeurs mesurées par la station urbaine la plus proche - Nevers :

### Dioxyde d'azote - Nox :

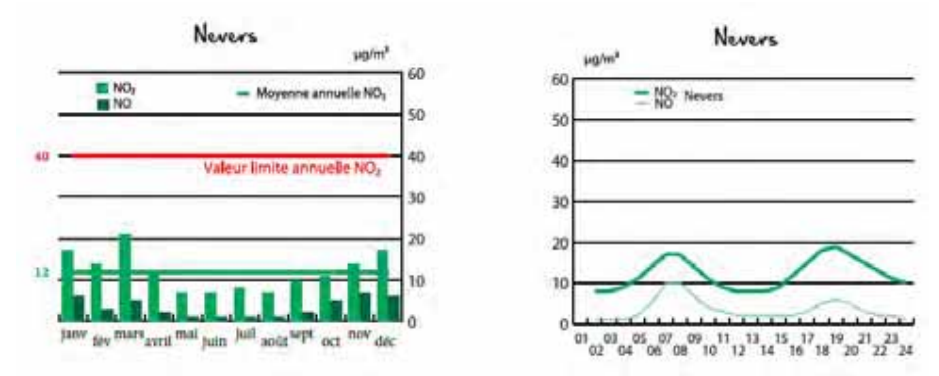

Nevers présente des concentrations plus faibles que les autres centres urbains régionaux (Diion, Châlon) avec une movenne annuelle de 12 µg/m<sup>3</sup> en raison notamment de sa situation géographique soumise aux flux d'Ouest, et à sa population et son tissu industriel plus modestes.

Les concentrations en monoxyde d'azote sont plus importantes le matin que l'après-midi. Ce phénomène s'explique par des réactions chimiques d'oxydation du NO en NO<sub>2</sub> qui ont lieu pendant la période d'ensoleillement. Aucun dépassement de la valeur limite annuelle ou horaire n'a été mesuré.

Ozone  $-$  O<sub>3</sub> :

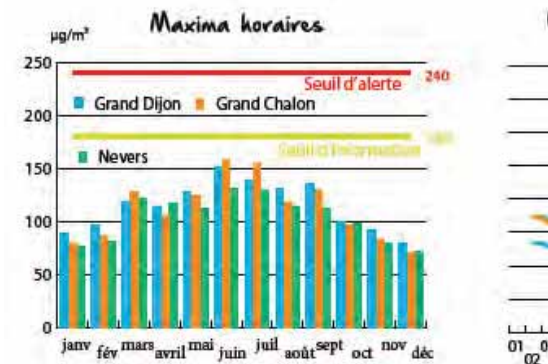

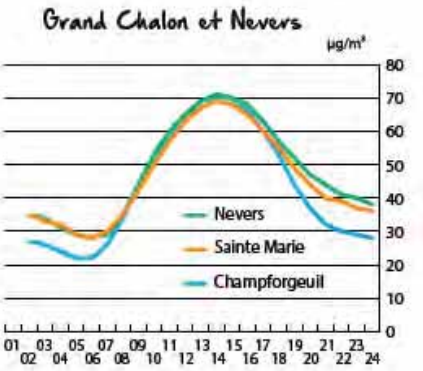

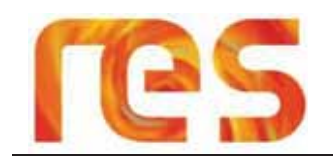

Les teneurs en ozone sont fortement liées aux conditions météorologiques et notamment à l'ensoleillement. Les concentrations les plus fortes sont mesurées en été. L'agglomération de Nevers présente une moyenne annuelle de 48  $\mu q/m^3$ .

Aucun dépassement de la valeur cible n'a été mesuré, cependant des dépassements ont été mesurés concernant la valeur d'objectif long terme.

### **Particules fines - PM10:**

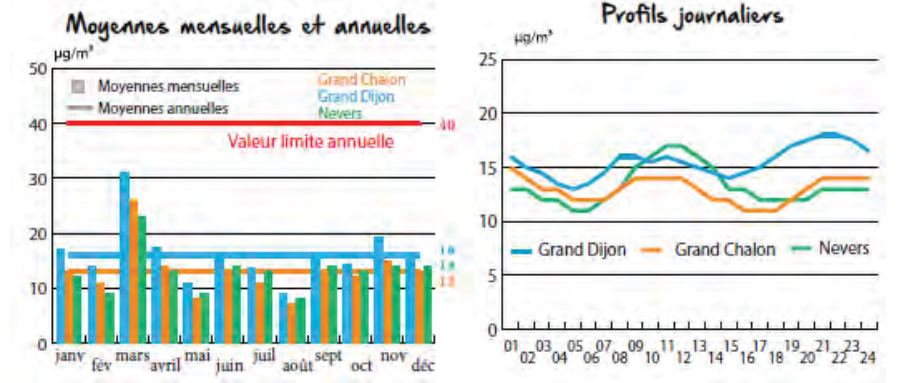

A la différence des oxydes d'azote et de l'ozone, les particules fines présentent un profil annuel irrégulier. Les concentrations mesurées varient en fonction de l'origine de ces particules et de la météorologie. Le mois de mars constitue un pic, avec une valeur dépassant les 20 µg/m<sup>3</sup> sur la station de Nevers Aucun dépassement de la valeur limite annuelle ou journalière n'a été mesuré.

### Valeurs mesurées par la station rurale la plus proche - Morvan :

### Dioxyde d'azote - Nox :

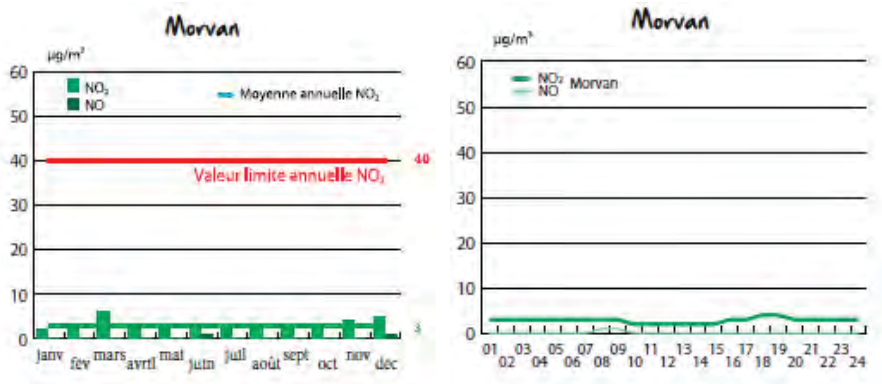

Les concentrations en oxydes d'azote mesurées au Morvan sont très faibles. Cela s'explique par la rareté des sources d'émission de ces polluants. La moyenne annuelle de NO2 est de 3 µg/m3.

### Ozone –  $O_3$ :

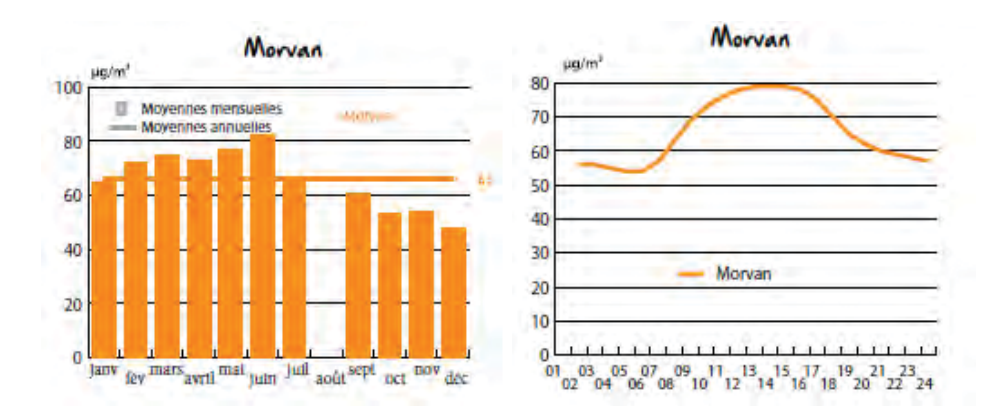

La station Morvan est celle qui enregistre les plus fortes concentrations en ozone de toute la région avec une concentration annuelle de 65 µg/ m3. Sous l'action de l'énergie solaire, les polluants précurseurs d'ozone sont transformés en ozone. La faiblesse des concentrations d'oxydes d'azote en milieu rural en présence d'émission de composés organiques volatils importantes (issues du massif forestier) favorise la formation de l'ozone. L'altitude induit un niveau de fond supérieur aux plaines et limite l'effet de pointe de pollution.

### **Particules fines - PM10:**

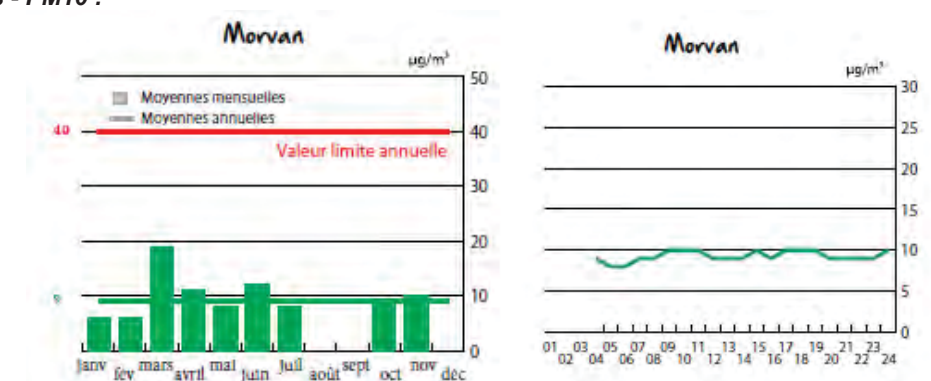

Les concentrations en particules fines (PM10) mesurées à la station du Morvan sont les plus faibles de la région. La concentration annuelle est de 9 µq/m3. Ce niveau peut être considéré comme le seuil minimal présent sur la région **Bourgoane** 

Eloignée de toute ville et axe routier, le taxu de PM10 n'évolue que très peu durant la journée.

### Analyse des données :

L'analyse de ces données permet de constater que les valeurs de polluants sont plus importantes en milieu urbain pour ce qui est du NOx et des particules fines (PM10), tandis qu'elles sont plus fortes en milieu rural pour l'Ozone (O3).

Sur l'aire d'étude rapprochée, les valeurs des polluants pouvant être présents seront selon toute vraisemblance inférieures à celles mesurées par la station de Nevers, compte tenu du caractère rural de cette dernière qui se traduit par l'absence de sources de pollution (absence d'une urbanisation importante, d'un trafic routier fort et d'industries).

Ces valeurs se rapprocheront ainsi davantage de celle enregistrées à la station du Morvan, sans toutefois atteindre des valeurs aussi basses pour le NOx et les PM10 compte tenu de la présence à quelques kilomètres de l'autoroute A7 et du centre urbain de Cosne-Cours-sur-Loire.

### La qualité de l'air sur l'aire d'étude rapprochée est par conséquent bonne.

### 5.11.2 Emissions de poussières

Les seules sources de poussières identifiées sur le site résultent de l'activité agricole et du trafic routier, relativement faible.

A noter la présence de deux carrières en activité (Carrière de la grosse borne et la Carrière de la Nièvre) situées à environ 500 et 600 m au Nord-Est et au Sud-Est du site Nord de l'aire d'étude rapprochée.

### 5.11.3 Vibrations

De même, les sources de vibration sont limitées et correspondent également à l'activité agricole, au trafic routier et aux activités extractives

### **5.11.4 Emissions lumineuses**

L'aire d'étude rapprochée est localisée dans une zone agricole et ne dispose d'aucune source d'émission lumineuse. Aux alentours, les émissions lumineuses sont très limitées et proviennent des quelques villages qui l'entourent ainsi que du faible trafic routier empruntant le réseau local.

Ainsi, comme l'illustre la carte ci-après, les sources de pollution lumineuse importantes les plus proches se trouvent principalement à 3 km au Nord-Est de l'aire d'étude rapprochée, au niveau du bourg de Donzy, ainsi qu'à une dizaine de kilomètres à l'Ouest de l'aire d'étude rapprochée, au niveau des centres urbains que sont Cosne-Cours-sur-Loire, Sancerre et La Charité-sur-Loire mais également au niveau de l'autoroute A77.

L'aire d'étude rapprochée n'est ainsi pas concernée par une pollution lumineuse.

**ATDx** 

Parc éolien Vents de Loire Communes de Saint-Quentin-sur-Nohain et Saint-Laurent-l'Abbaye (58)  $A_0$  $(t)$   $2016$ Mise à jour Février 2017
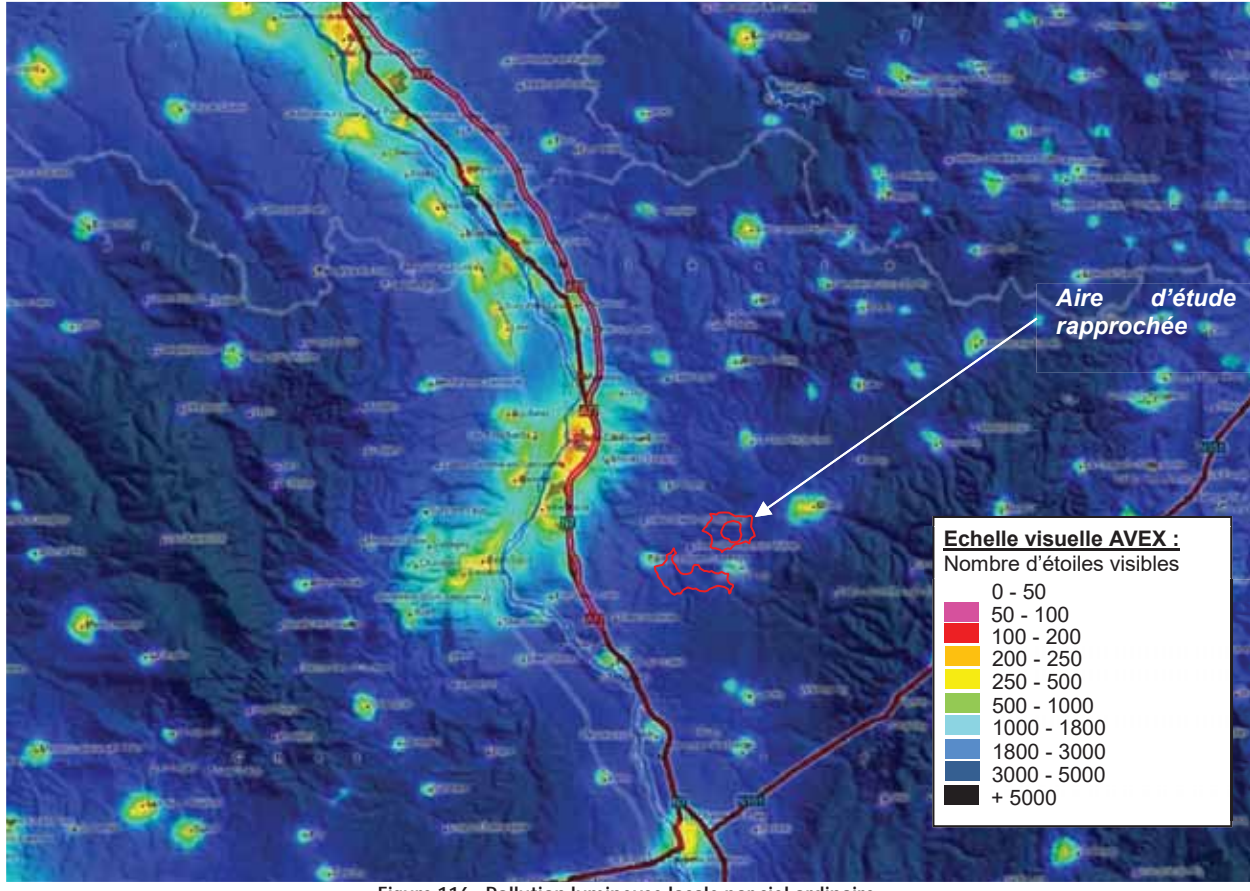

Figure 116 : Pollution lumineuse locale par ciel ordinaire (Source: www.avex-asso.org / Frédéric Tapissier)

#### 5.11.5 Milieu sonore

### 5.11.5.1 Cadre réglementaire

L'Arrêté du 26 août 2011 relatif aux installations de production d'électricité utilisant l'énergie mécanique du vent au sein d'une installation soumise à autorisation au titre de la rubrique 2980 de la législation des installations classées pour la protection de l'environnement, constitue désormais le texte réglementaire de référence.

« L'ensemble des dispositions du présent arrêté s'appliquent aux installations pour lesquelles une demande d'autorisation est déposée à compter du lendemain de la publication du présent arrêté ainsi qu'aux extensions ou modifications d'installations existantes réqulièrement mises en service nécessitant le dépôt d'une nouvelle demande d'autorisation en application de l'article R. 512-33 du code de l'environnement au-delà de cette même date. »

« Pour les installations avant fait l'obiet d'une mise en service industrielle avant le 13 juillet 2011, celles ayant obtenu un permis de construire avant cette même date ainsi que celles pour lesquelles l'arrêté d'ouverture d'enquête publique a été pris avant cette même date, dénommées « installations existantes » dans la suite du présent arrêté

- les dispositions des articles de la section 4, de l'article 22 et des articles de la section 6 sont applicables au 1er janvier  $2012:$  »

La section 6 correspondant à la section « Bruit ».

#### 5.11.5.2 Critère d'émergence

Le tableau ci-dessous précise les valeurs d'émergence sonore maximale admissible, fixées en niveaux globaux. Ces valeurs sont à respecter pour les niveaux sonores en zone à émergence réglementées lorsque le seuil de niveau ambiant est dépassé.

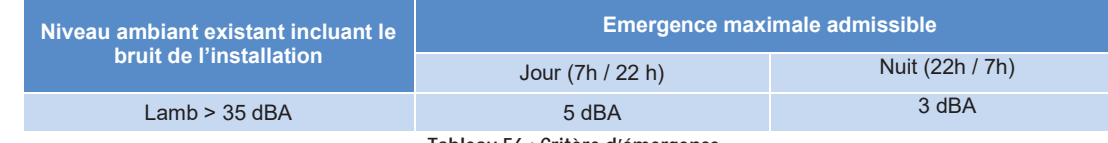

Tableau 56 : Critère d'émergence

#### 5.11.5.3 Critère limite à proximité des éoliennes

Le tableau ci-dessous précise les valeurs du niveau de bruit maximal à respecter en tout point du périmètre de mesure défini ci-après :

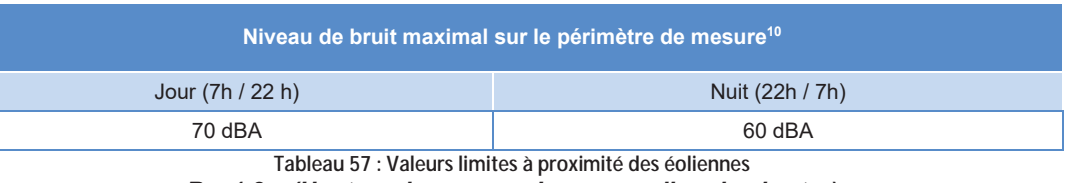

 $R = 1.2$  x (Hauteur de moveu + Longueur d'un demi-rotor)

Cette disposition n'est pas applicable si le bruit résiduel pour la période considérée est supérieur à cette limite.

## 5.11.5.4 Mesure du bruit résiduel

L'étude acoustique a été réalisée par RES. L'étude complète est disponible dans le Volume 7 de la Demande d'Autorisation Unique d'exploiter.

Ce paragraphe correspond à un résumé de l'étude présentant les principaux résultats.

L'étude acoustique a été réalisée au niveau de 5 points de mesures et 7 Zones à émergences réglementées (ZER) (Cf Figure 117) situées à proximité du projet d'implantation du parc éolien de Vents de Loire.

L'environnement sonore initial de ces ZER a été caractérisé par des mesures de bruit résiduel sur 5 points représentatifs. Le bruit résiduel correspondant au bruit existant à l'état initial, c'est-à-dire avant l'ajout du projet éolien.

Pour un projet éolien, le bruit résiduel de chaque ZER doit être caractérisé en fonction d'une vitesse de vent de référence. Pour cela, un mât de mesure anémométrique (Cf Figure 117) est disposé sur la zone d'implantation des éoliennes durant la campagne de mesure du bruit résiduel.

Il est nécessaire que cette campagne de mesure du bruit résiduel soit effectuée sur une durée suffisamment longue pour correspondre à un panel de directions et de vitesses de vent caractéristique du régime de vent du projet éolien étudié

#### 5.11.5.4.1 Durée de la mesure

Il n'existe pas de durée de mesure idéale pour caractériser l'environnement sonore d'un site.

Le but est de réaliser des mesures de bruit résiduel pour caractériser l'ambiance sonore des Zones à émergences réglementées (ZER) sur une période suffisamment longue pour correspondre à un panel de directions et de vitesses de vent caractéristique du régime de vent du projet éolien étudié.

Selon le projet de norme NFS 31-114, le nombre de couples (niveau sonore, vitesse du vent sur site) conseillé est d'au moins 10 valeurs pour chaque classe homogène (définie par un ou des secteurs de direction et les périodes horaires réglementaires). Cela permet d'assurer la représentativité de l'ambiance sonore du lieu étudié. Cependant, en phase prévisionnelle, il est possible d'extrapoler les niveaux sonores du bruit résiduel à partir des mesures aux vitesses de vent disponibles (par exemple pour les vents très forts, assez peu fréquents à l'année). La vitesse de vent de référence peut être mesurée sur le site même ou proche mais doit être représentative du gisement attendu à l'emplacement des éoliennes.

La campagne de mesure a duré entre 3 et 4 semaines selon les points de mesures.

#### 5.11.5.4.2 Réglage des sonomètres et choix de l'indice sonore

La mesure du bruit dans l'environnement (bruit résiduel) est réalisée à l'aide de sonomètres. Ceux utilisés dans cette étude sont des Rion NL52 et sont de classe I (qui correspond à la meilleure qualité/précision) et ont

été paramétrés pour enregistrer tous les indices statistiques. Comme préconisé dans le proiet de norme NFS 31-114, l'indice statistique sonore LA50, 10min, a été retenu, calculé à partir des enregistrements des LAeg (niveau sonore continu) d'une durée d'intégration de 1s et moyenné sur une période de 10

minutes. Le niveau sonore LA50, 10min représente le niveau sonore qui est dépassé 50% du temps pendant ces 10 minutes. Cet indice caractérise au mieux l'ambiance sonore d'un lieu car il permet de filtrer les émissions sonores de sources ponctuelles et élevées, telles que les aboiements d'un chien ou le passage d'un avion par exemple.

- 
- 
- 
- 
- 
- 

- 
- 

<sup>&</sup>lt;sup>10</sup> Périmètre de mesure : « Périmètre correspondant au plus petit polygone dans lequel sont inscrits les disques de centre chaque aérogénérateur et de rayon R défini comme suit : »

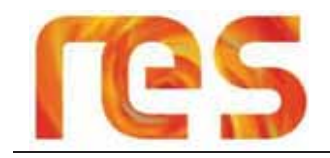

#### 5.11.5.4.3 Protection et filtre du vent et de la pluie

Les sonomètres sont munis de boules « anti-vent » et « anti-pluie » qui permettent de les protéger de certaines conditions météorologiques pouvant affecter la mesure. Ces boules de protection sont conformes à la norme internationale CEI 60651. Cette protection ne se substitue pas aux exigences de la norme NFS 31-010 qui requière le filtre des mesures sonores pendant les périodes de pluie ainsi que celles enregistrées avec des vents supérieurs à 5m/s à hauteur de microphone

#### 5.11.5.4.4 Calibrage

Les sonomètres ont été calibrés au début et à la fin de chaque campagne de mesures : cela permet de s'assurer qu'aucune dérive métrologique n'ait apparu pendant toute la durée des mesures.

La norme 31-010 a été appliquée en ce sens : toutes les séries de mesures ont été validées.

#### 5.11.5.4.5 ZER étudiées dans l'expertise acoustique

#### 5 ZER ont été étudiées.

Le Tableau 58 ci-dessous présente l'ensemble des ZER prises en compte pour cette étude d'impact acoustique et les points de mesure associés

La Figure 117 localise ces différentes ZER étudiées ainsi que la localisation des points de mesures.

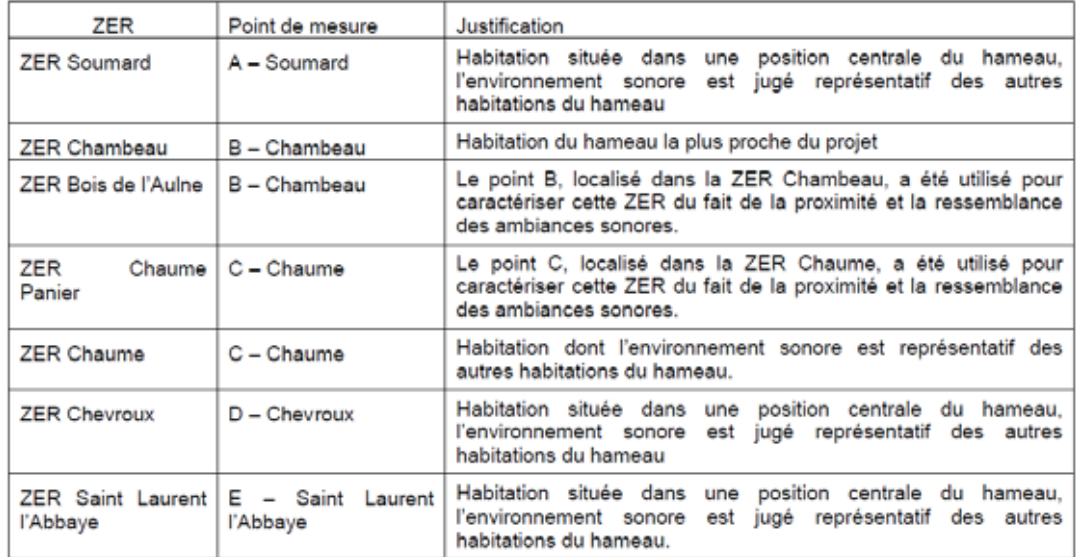

Tableau 58 : ZER étudiées et points de mesure du bruit résiduel associés

(Source: RES)

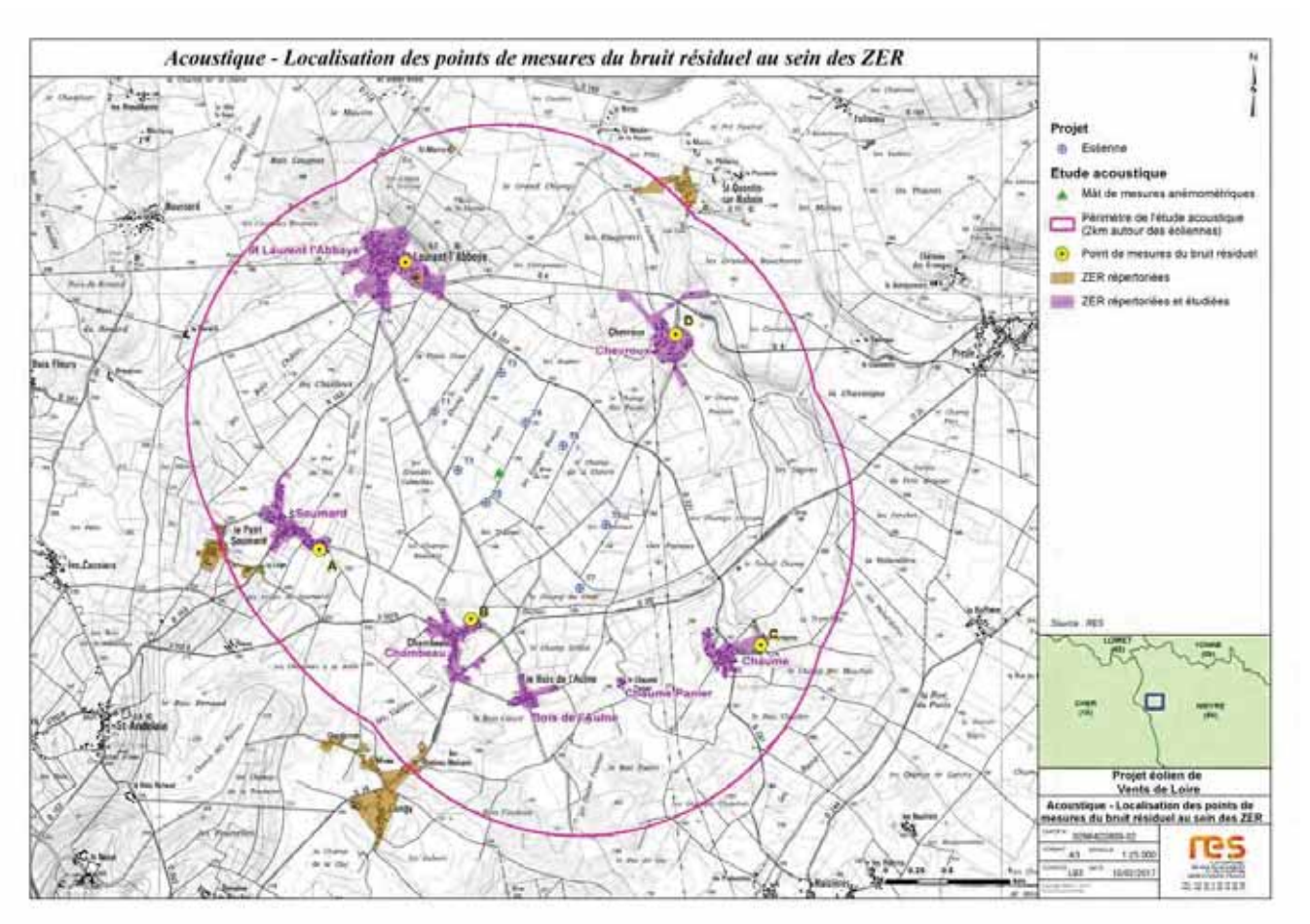

Figure 117 : Localisation des points de mesure du bruit résiduel au sein des ZER (Source: RES)

#### 5.11.5.4.6 Synthèse des résultats

L'analyse acoustique est réalisée sur des classes de vent homogènes. Une classe homogène est définie en fonction des facteurs environnementaux ayant une influence sur la variabilité des niveaux sonores (trafic routier, activités humaines, chorus matinal, orientation du vent, saison...).

Pour le projet de Vents de Loire, la proximité de l'autoroute A77 au sud-ouest du projet engendre un effet directionnel sur les mesures de bruit résiduel pour certaines habitations. Deux classes de vent homogènes aux points A, C, D et E ont été définies : le secteur [315°-135°] et le secteur [135°-315°].

Pour ces 4 points (A, C, D et E), l'analyse acoustique est réalisée en considérant séparément les deux secteurs. Pour le point B, l'analyse acoustique est réalisée en ne considérant qu'une classe de vent homogène.

Les niveaux de bruit résiduel diurnes et nocturnes évalués en chaque point de mesure sont présentés dans les tableaux cidessous, en fonction des classes de vitesses de vent et secteurs directionnels de vent mesurées sur le site éolien.

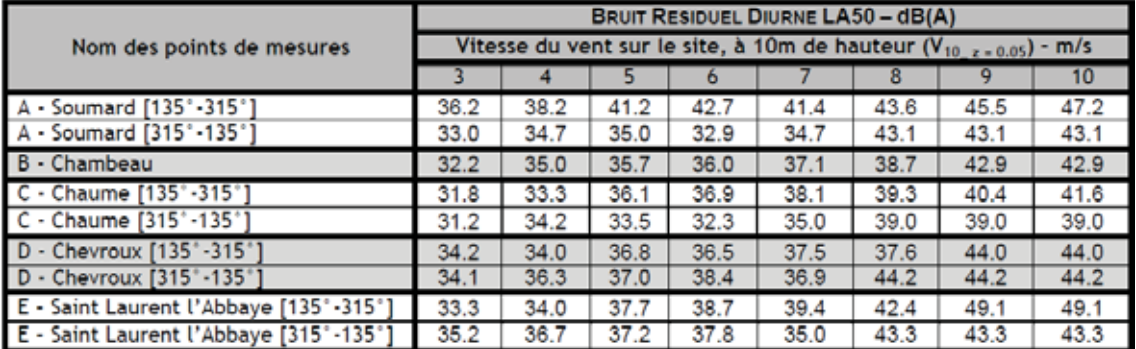

Tableau 59 : Bruit résiduel pour les périodes diurnes (07h00-22h00) (Source: RES)

Parc éolien Vents de Loire Communes de Saint-Quentin-sur-Nohain et Saint-Laurent-l'Abbaye (58)  $A_0$  $(t)$   $2016$ Mise à jour Février 2017

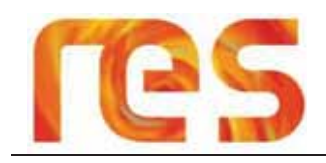

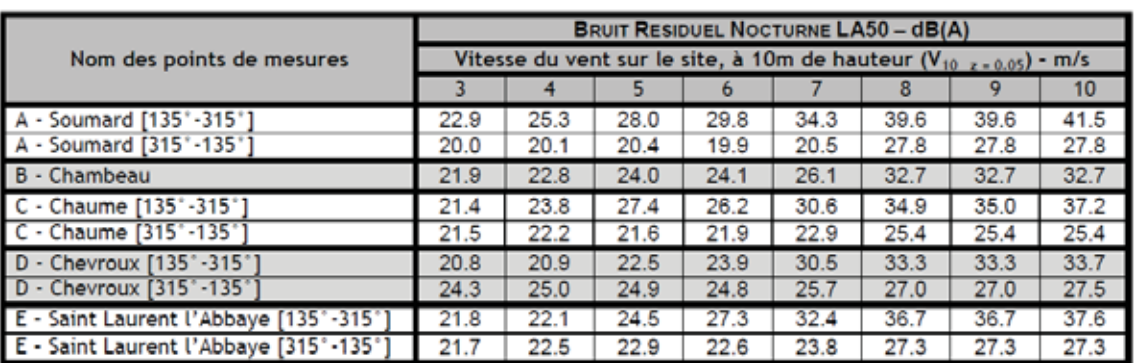

Tableau 60 : Bruit résiduel pour les périodes nocturnes (22h00-07h00) (Source: RES)

Les mesures de bruits résiduels réalisées sur le site semblent être globalement du même niveau, avec un bruit résiduel diurne bien supérieur au bruit résiduel nocturne.

· Le bruit enregistré augmente avec la vitesse du vent, en période diurne et nocturne sur chacun des points de mesures et pour chaque classe de vent homogène étudiée. Cette augmentation est cependant plus ou moins marquée selon les points de mesure ainsi que selon les secteurs de vent étudié. Ainsi, sur Saint-Laurent-l'Abbaye, on constate une augmentation plus importante que sur les autres points de mesure. La configuration topographique et la proximité de l'autoroute A7 peuvent expliquer ce phénomène :

Les mesures de bruit réalisées au niveau des ZER les plus proches du projet d'implantation indiquent un bruit résiduel plutôt bas compris entre 31,2 et 49,1 dB(A) en journée et 20 à 41,5 dB(A) pour la nuit. Par conséquent, l'ambiance sonore est globalement calme. Les secteurs de Soumard et Saint-Laurent-l'Abbaye sont les zones présentant les plus fortes valeurs de bruit résiduel.

## 5.11.6 Conclusion

L'aire d'étude rapprochée est située dans un environnement essentiellement agricole, entrecoupé par quelques routes de desserte locale.

Les sources de pollutions et de nuisances sont rares et se limitent à un trafic routier faible, à l'activité agricole ainsi qu'à l'activité extractive avec la présence de deux carrières à proximité.

La qualité de l'air est ainsi globalement bonne sur l'aire d'étude rapprochée, et les nuisances sont faibles concernant les vibrations, les poussières et les émissions lumineuses.

Ambiance sonore calme sur le site avec des valeurs de bruits résiduels comprises entre 31,2 et 49,1 dB(A) en iournée et 20 à 41.5 dB(A) pour la nuit.

**5.12 RISQUES TECHNOLOGIQUES** 

Le Dossier Départemental des Risques Majeurs (DDRM) de la Nièvre a été approuvé par arrêté préfectoral le 23 décembre 2010. Il présente les risques technologiques auxquels sont soumises les communes du département.

# 5.12.1 Risque industriel

**ATDx** 

Selon le DDRM, les communes de l'aire d'étude rapprochée ne sont pas concernées par le risque industriel.

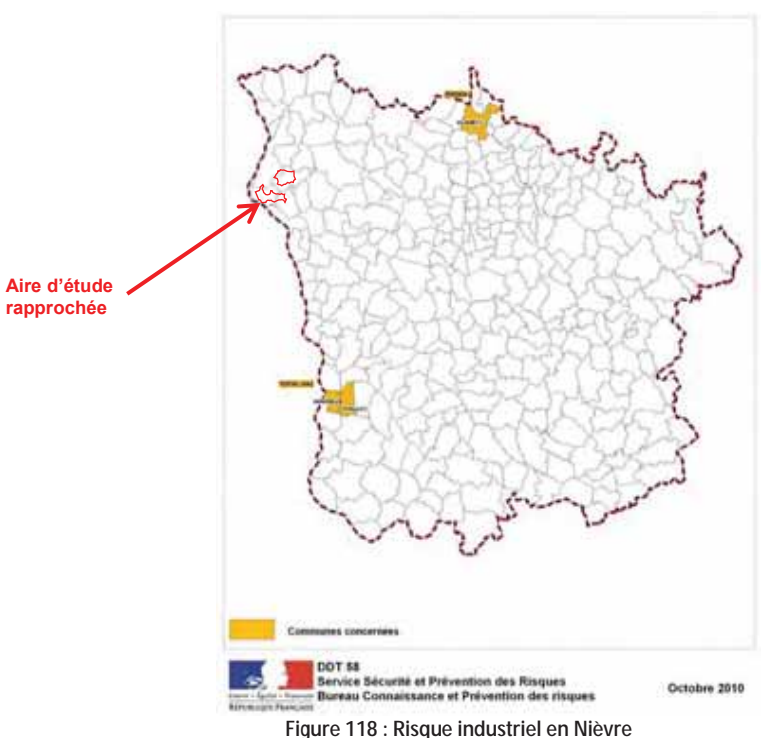

A noter que la commune de Garchy, située à environ 10 km au Sud de l'aire d'étude rapprochée, fait l'objet d'un Plan de prévention des risques technologiques (PPRT) en lien avec l'établissement de la société ARDI. Le zonage règlementaire relatif à ce plan de prévention ne s'applique néanmoins qu'à la commune de Garchy, et ne concerne donc pas l'aire d'étude rapprochée.

#### 5.12.1.1 Installation classée pour l'environnement (ICPE)

Le tableau ci-dessous dresse à l'échelle de l'aire d'étude rapprochée la liste des Installations Classées pour la Protection de l'Environnement (ICPE) qui peuvent présenter un risque de pollution, de nuisances ou de sécurité. Trois ICPE Non SEVESO sont ainsi recensées sur la commune de Suilly-la-Tour. Il s'agit de :

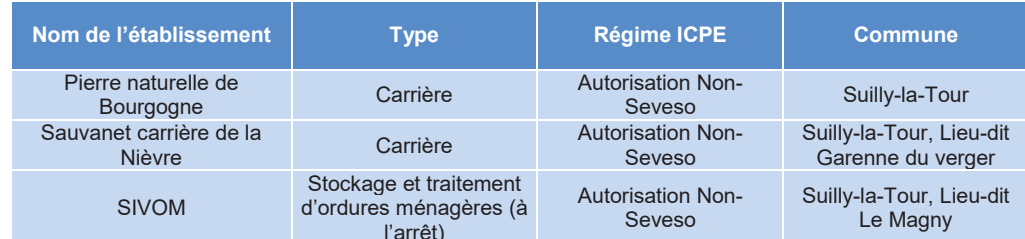

Tableau 61 : Liste des ICPE sur les communes de l'aire d'étude rapprochée

La Figure 119 localise les ICPE à l'échelle de l'aire d'étude rapprochée. Aucune de ces installations ne concerne directement l'aire d'étude rapprochée.

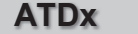

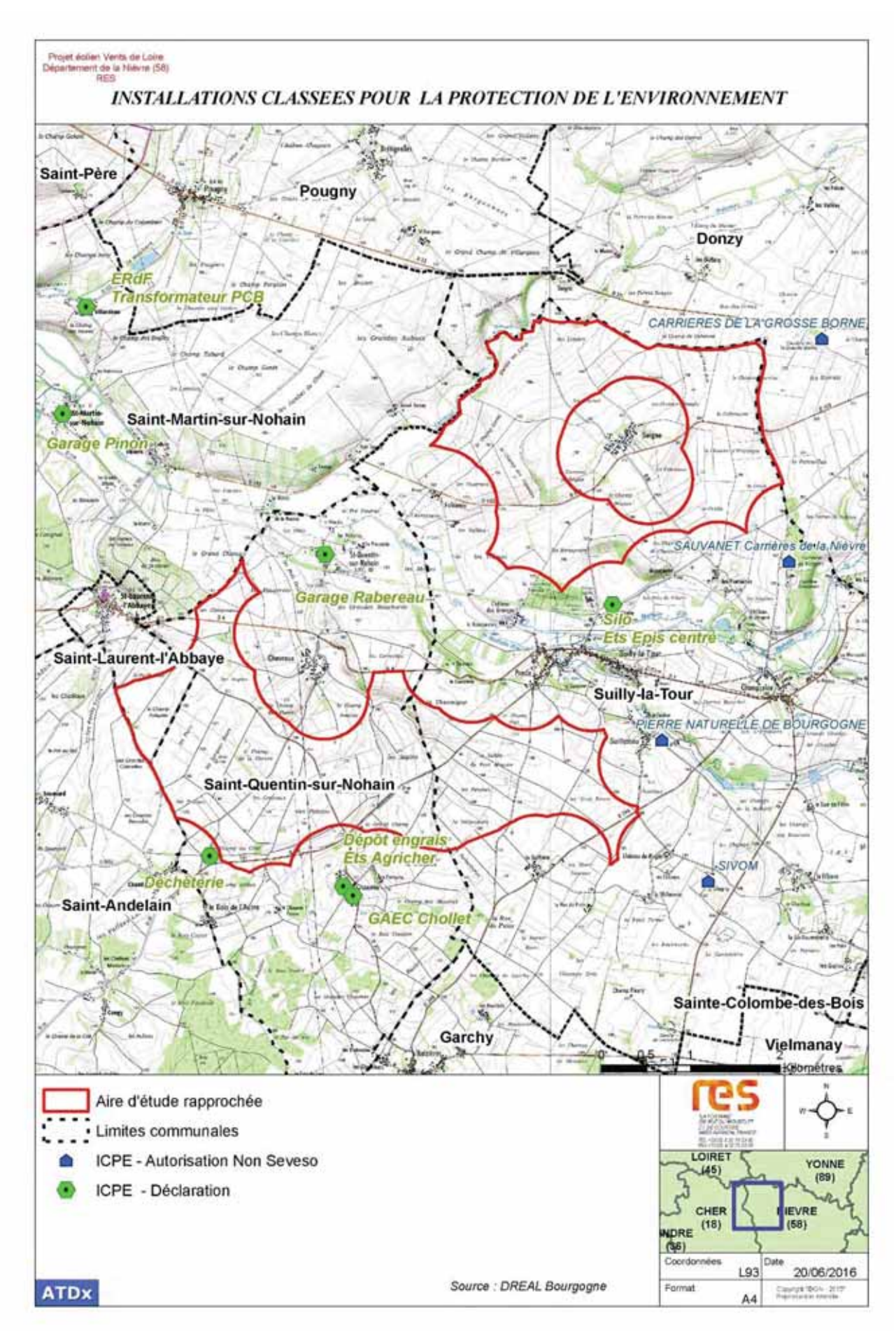

**Figure 119 : ICPE à l'échelle de l'aire d'étude rapprochée Figure 120 : Sites BASIAS à l'échelle de l'aire d'étude rapprochée** 

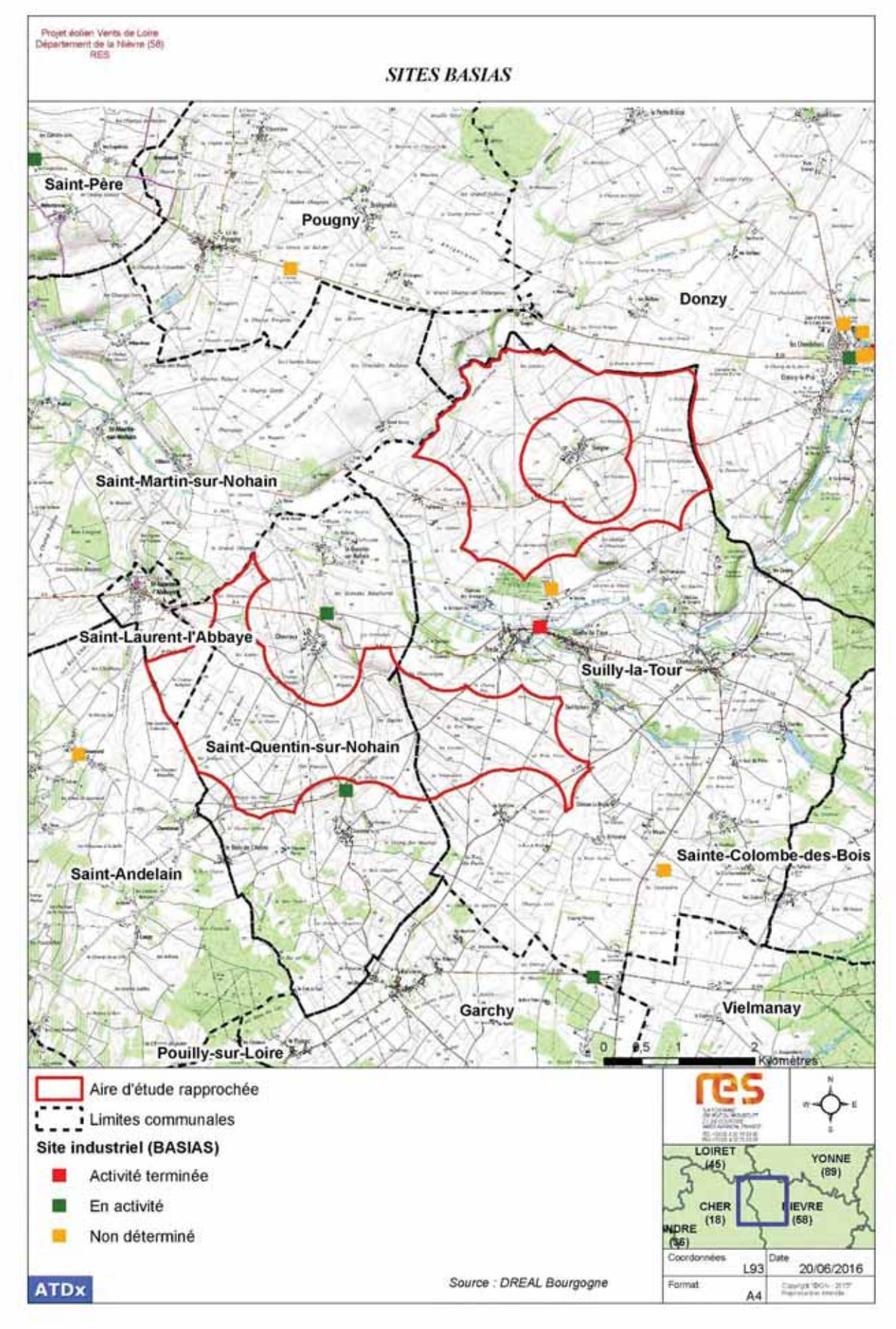

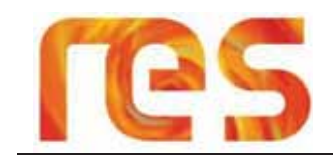

## 5.12.1.2 Sites BASIAS et BASOL

BASIAS est l'acronyme d'une base de données francaise créée en 1998 pour récolter et conserver la mémoire des « anciens sites industriels et activités de service » (sites abandonnés ou non), susceptibles d'avoir laissé des installations ou des sols pollués (ce qui signifie que tous les sites répertoriés ne sont pas nécessairement pollués).

BASOL est l'acronyme d'une base de données nationale qui, sous l'égide du ministère chargé de l'Environnement, récolte et conserve la mémoire de plusieurs milliers (3900 sites en 2007) de « sites et sols pollués ou potentiellement pollués appelant une action des pouvoirs publics, à titre préventif ou curatif ».

Aucun site BASOL n'est identifié à l'échelle de l'aire d'étude rapprochée. En revanche, quelques sites BASIAS sont recensés par le BRGM aux alentours. Aucun site BASIAS ne se trouve au sein de l'aire d'étude rapprochée.

# 5.12.1 Risque barrage

Selon le DDRM, les communes de l'aire d'étude rapprochée ne sont pas soumises au risque de rupture de barrage.

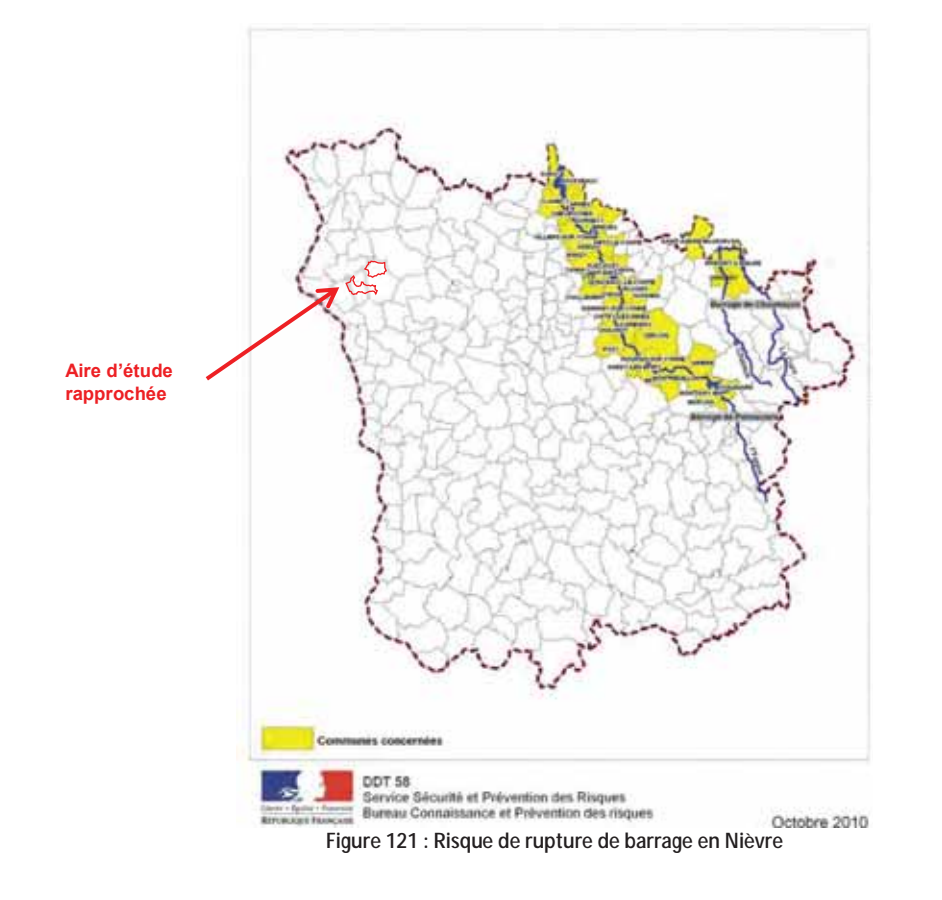

5.12.2 Risque lié au transport de matières dangereuses (TMD)

Selon le DDRM, les communes de l'aire d'étude rapprochée ne sont pas concernées par le risque de Transport de Matière Dangereuse, qu'il soit ferroviaire, routier ou lié au transport de gaz.

Toutefois, une canalisation de gaz géré par GRTGaz passe à environ 700 m à l'Ouest de l'aire d'étude rapprochée, sur lq commune de Saint-Andelain.

→ Voir paragraphe 5.10.5 « Gazoduc » page 153

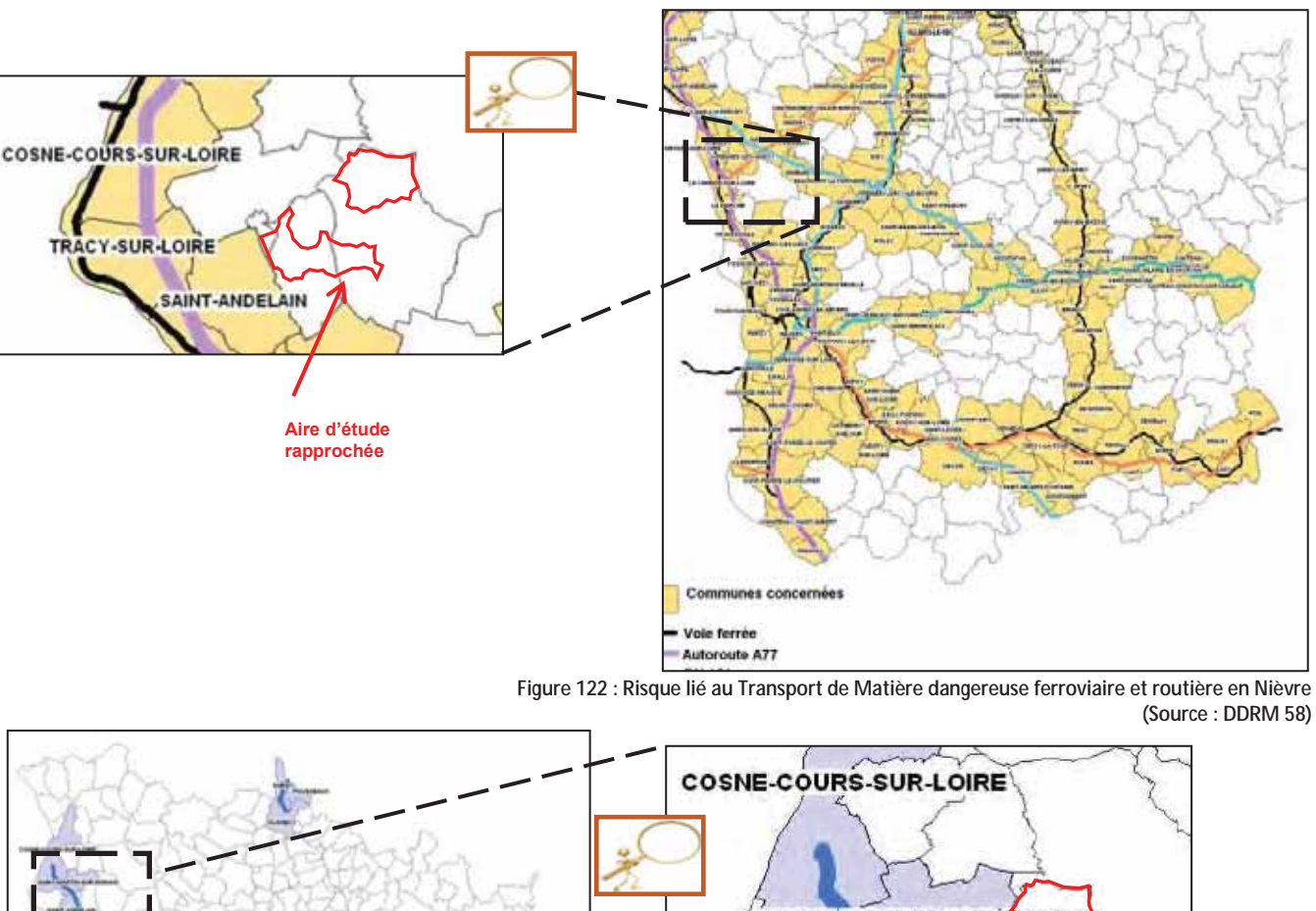

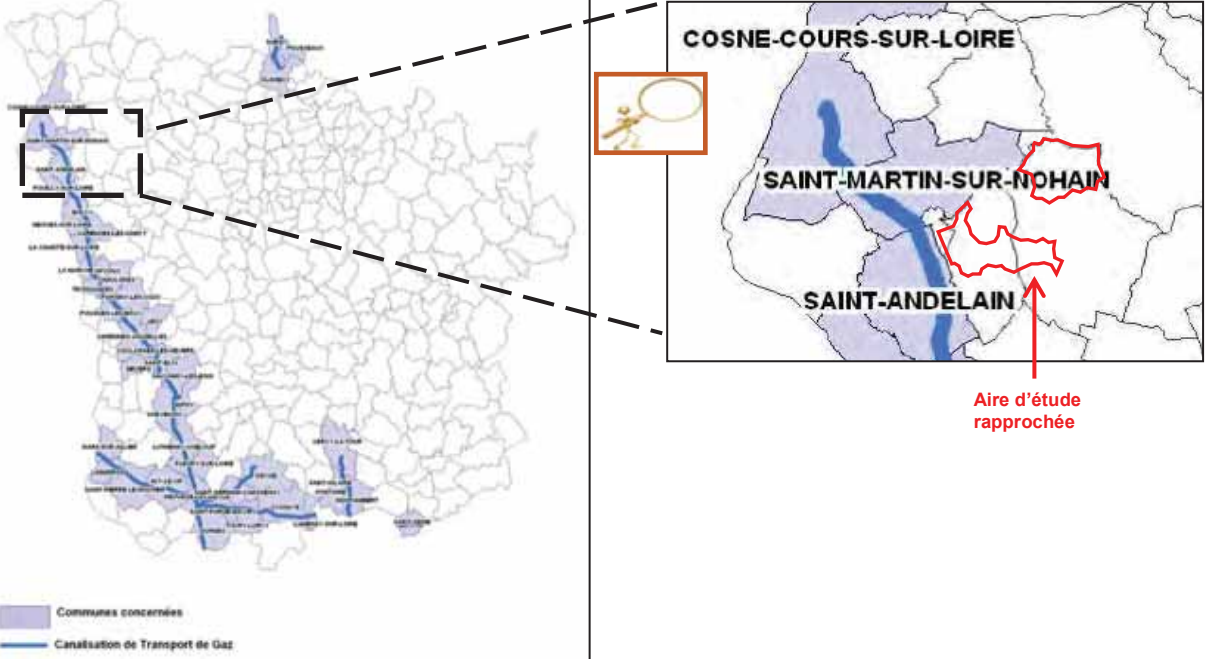

Figure 123 : Risque lié au Transport de gaz en Nièvre (Source: DDRM 58)

# 5.12.3 Risque nucléaire

Selon le DDRM, les communes de l'aire d'étude rapprochée ne sont pas concernées par le risque nucléaire. La centrale nucléaire la plus proche est celle de Belleville située sur la commune de Belleville-sur-Loire à 20 km au Nord de l'aire d'étude rapprochée.

**ATDx** 

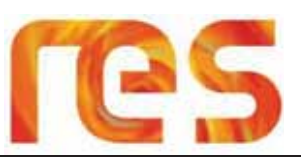

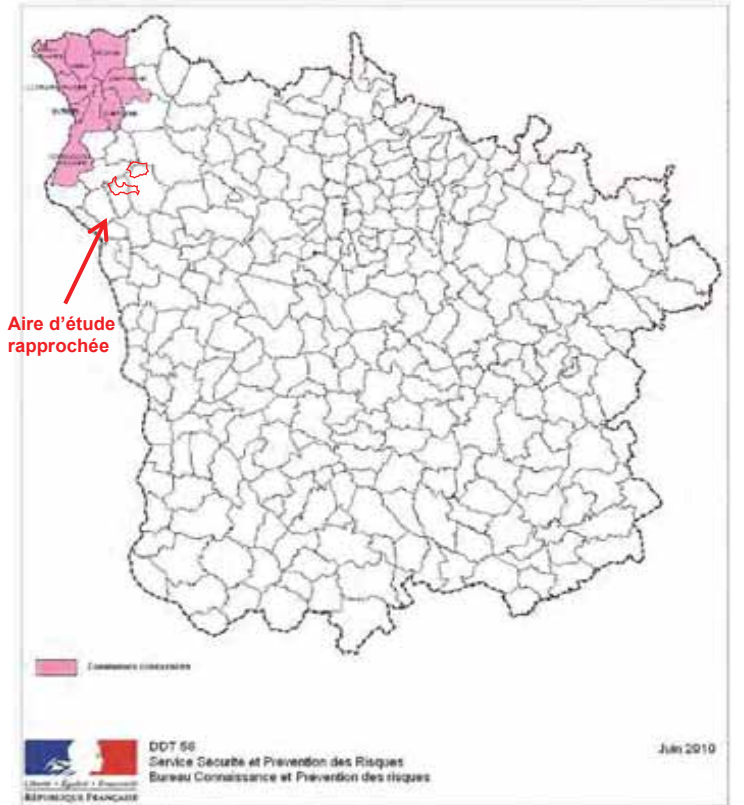

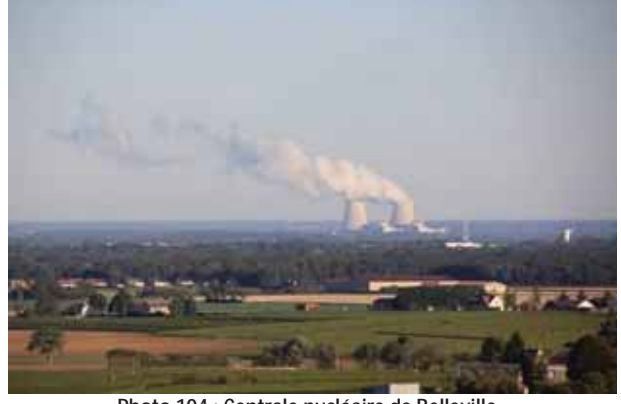

Photo 104 : Centrale nucléaire de Belleville

Figure 124 : Risque nucléaire

# 5.12.4 Risque minier

Des minières de fer datant du XIX<sup>ème</sup> et du début du XX<sup>ème</sup> siècle ont été mentionnées par le BRGM sur la commune de Saint-Quentin-sur-Nohain près du hameau de Chevroux (cf. Figure 125).

Ces minières de fer résultent de l'exploitation passées de la ressource du sous-sol et sont constituées de « puits ronds et verticaux communiquant avec des galeries souterraines et de vastes excavations portant le nom de chambres ».

La réponse à consultation du BRGM est disponible en Annexe 1.

Les puits d'extraction traversent les niveaux suivants, de haut en bas depuis la surface :

- 0,60 m de terre végétale ;
- 0,35 m d'une argile rouge vif renfermant du minerai de fer en grains fins de grosseur uniforme, ce minerai n'était pas  $\bullet$ exploité :
- 8,50 m de marne calcaire dure pénétrée de veinules d'argile rouge perpendiculaires à la stratification et refermant quelques grains ferrugineux ;
- 1,45 m de minerai de fer constitué de grains ronds ou de gros fragments constitués de grains agglutinés par un  $\bullet$ ciment ferrugineux, l'ensemble étant empâté dans une argile brun-rouge un peu plastique ;
- 0,50 m d'une argile de même nature que celle qui accompagne le minerai ; elle repose sur un calcaire oolithique en  $\bullet$ bancs puissants.

Selon les éléments communiqués par le BRGM « les pièces d'archives ne permettent pas une localisation précise et fiable de ces minières ».

Ces anciennes minières de fer peuvent ainsi constituées des risques affaissement sur des secteurs ponctuelles au sein du zonage identifiée sur la carte suivante.

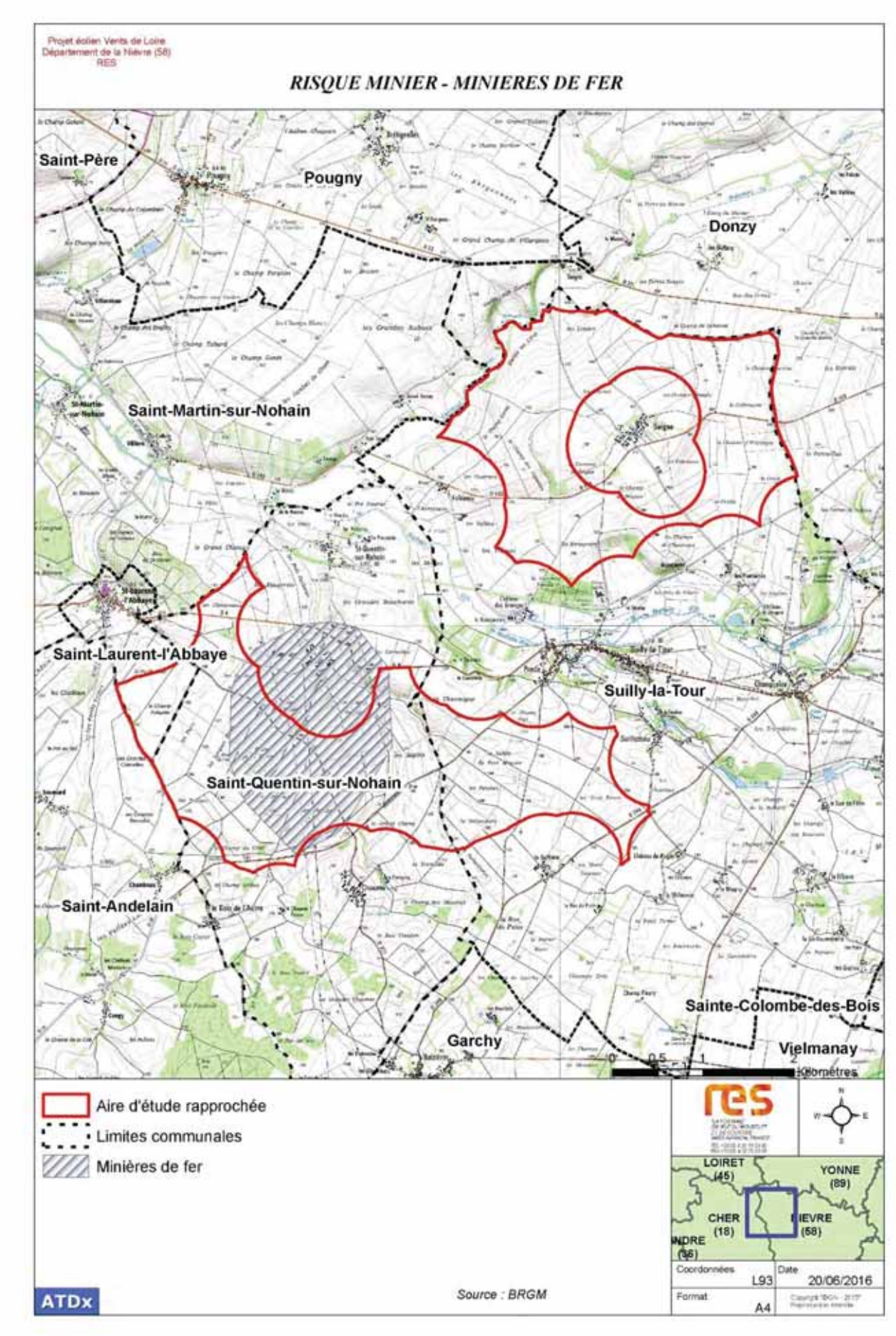

Figure 125 : Zone d'emplacement vraisemblable des minières de fer mentionnées dans les archives au XIXème siècle

**ATDx** 

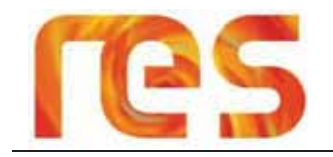

L'aire d'étude rapprochée ne fait l'objet d'aucun risque technologique particulier, hormis le risque minier pour une partie du site Sud, ainsi que du risque canalisation de transport de gaz pour l'extrémité ouest de ce même site Sud.

En effet, le BRGM a signalé la présence de minières de fer sur la partie Sud de l'aire d'étude rapprochée dont l'emplacement exact n'est pas connu.

L'aire d'étude rapprochée ne comporte aucune ICPE ni aucun site industriel recensé par la base BASIAS en activité ou dont l'activité est terminée.

Quelques ICPE sont cependant présentent en limite immédiate de l'aire d'étude rapprochée telle qu'une déchetterie.

Parc éolien Vents de Loire Communes de Saint-Quentin-sur-Nohain et Saint-Laurent-l'Abbaye (58) Août 2016 Mise à jour Février 2017

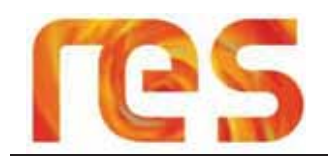

#### **ETUDE PAYSAGERE ET PATRIMONIALE** 6

Ce chapitre est extrait de l'étude paysagère réalisée par l'Agence Epure Paysage. Il a pour but de présenter les informations principales de cette étude et ses conclusions. Cette étude est disponible dans son intégralité dans le volet 7 de la présente Demande d'Autorisation Unique.

#### $6.1$ **RAPPEL DES AIRES D'ETUDE**

Les aires d'étude de l'étude paysagère et patrimoniale sont présentées sur la carte en page suivante.

Le périmètre d'étude doit être adapté aux spécificités locales et prendre en compte les vues remarquables plus éloignées. Dans ce paysage de plateau qui présente des vues relativement dégagées ce périmètre a été porté à 15 km. Voire au-delà pour les sites et monuments emblématiques.

Les aires d'étude sont déclinées en fonction des enjeux humains, sociaux et patrimoniaux.

L'aire d'étude se décompose en quatre périmètres lesquels recouvrent des enjeux distincts : Des enjeux dominants d'ordre urbains et patrimoniaux pour les 2 premiers périmètres, lesquels évoluent vers des enjeux d'ordre paysagers pour les périmètres les plus éloignés.

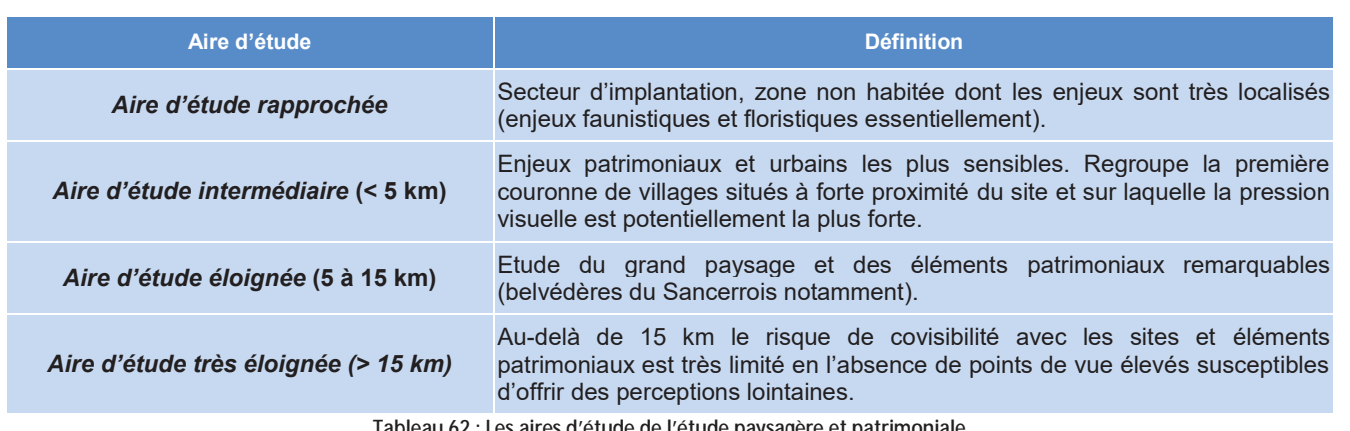

es d'étude de l'étude paysagère et patrimonial (Source : Agence Epure Paysage)

# 6.2 LE PAYSAGE DANS LE SCHEMA REGIONAL CLIMAT AIR ENERGIE BOURGOGNE

# 6.2.1 Les sensibilités paysagères et patrimoniales

L'aire d'étude est concernée par plusieurs sites emblématiques identifiés par le SRCAE Bourgogne (Cf Figure 126) :

- · la vallée de la Loire : le site projeté est hors de la « zone d'attention patrimoniale accrue». Une vigilance est néanmoins de mise notamment vis-à-vis de l'impact visuel à partir des belvédères ligériens ;
- · la Charité-sur-Loire : localisée à plus de 15 km de l'aire d'étude rapprochée, ce site mérite une grande vigilance. mais son inscription au sein de la vallée de la Loire et la distance minimise fortement les risques d'impacts visuels significatifs;
- le site de Varzy : localisé à plus de 20 km et situé au sein d'une vallée, ce site ne présente pas de risque d'impacts  $\bullet$ visuels.

Par ailleurs, l'aire d'étude rapprochée se situe en zone de sensibilité paysagère modérée, entre les secteurs à fortes sensibilités du Val de Loire et des collines du Nivernais.

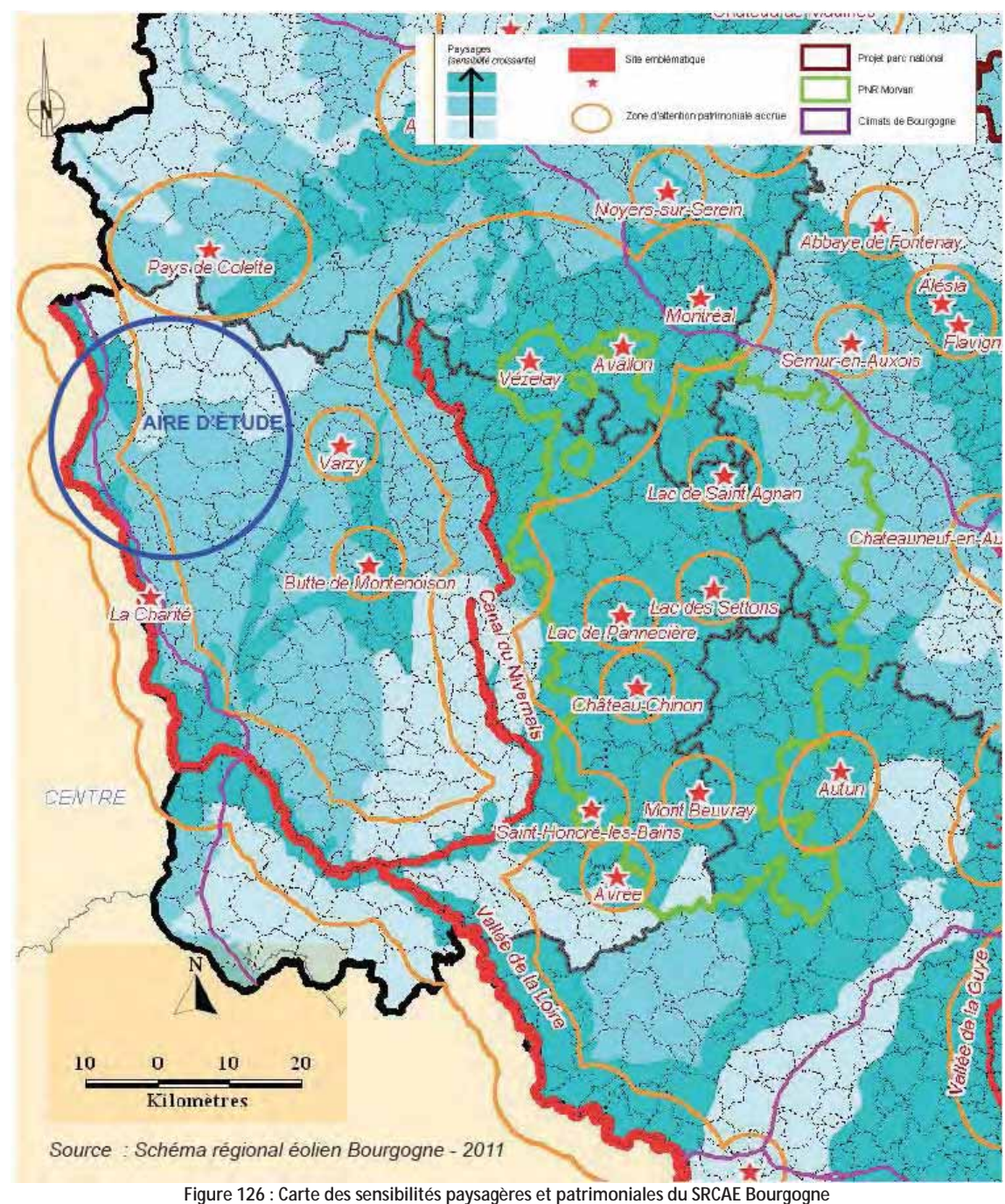

<sup>(</sup>Source : Agence Epure Paysage – SRCAE Bourgogne)

# 6.2.2 La reconnaissance paysagère et les sites touristiques

Le paysage du secteur d'étude ne présente pas d'espaces très fortement reconnus à moins de 50 km de l'aire d'étude rapprochée, il présente en revanche des espaces fortement reconnus que sont le site de Saint-Andelain et les bords de Loire.

Parc éolien Vents de Loire Communes de Saint-Quentin-sur-Nohain et Saint-Laurent-l'Abbaye (58)  $A_0$  $(t)$   $2016$ Mise à jour Février 2017

# res

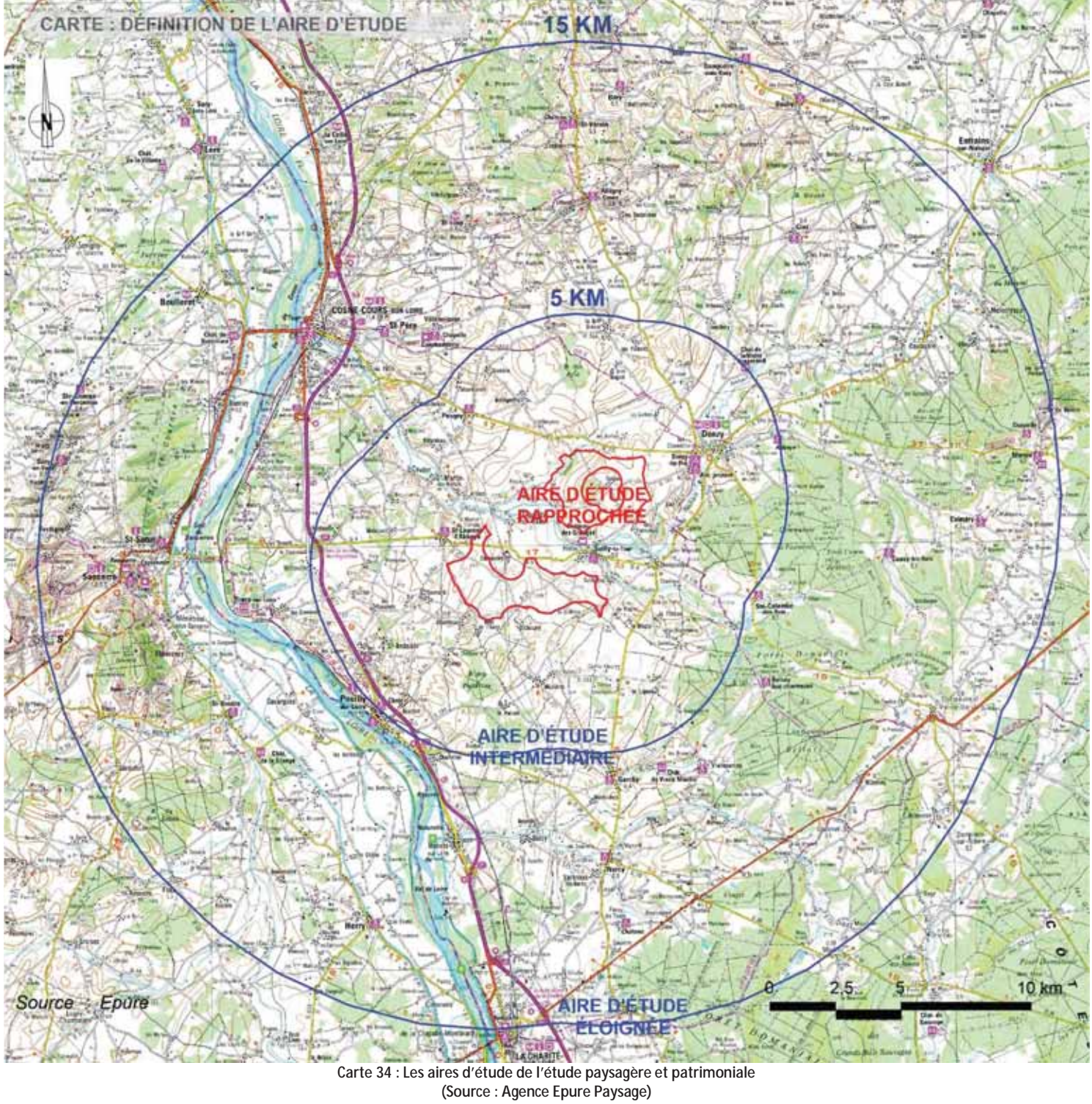

**ATDx** 

Parc éolien Vents de Loire<br>Communes de Saint-Quentin-sur-Nohain et Saint-Laurent-l'Abbaye (58)<br>Août 2016<br>Mise à jour Février 2017

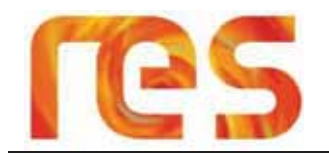

En termes de villes et villages, deux éléments sont présents sur le secteur d'étude : le village de Donzy et la commune de Cosne-sur-Loire.

Les sites touristiques d'intérêts identifiés en Bourgogne concernent le site de la Charité-sur-Loire. Non situé en Bourgogne et<br>donc hors cartographie du SRCAE Bourgogne, le site de Sancerre, situé en région Centre, mérite distinction.

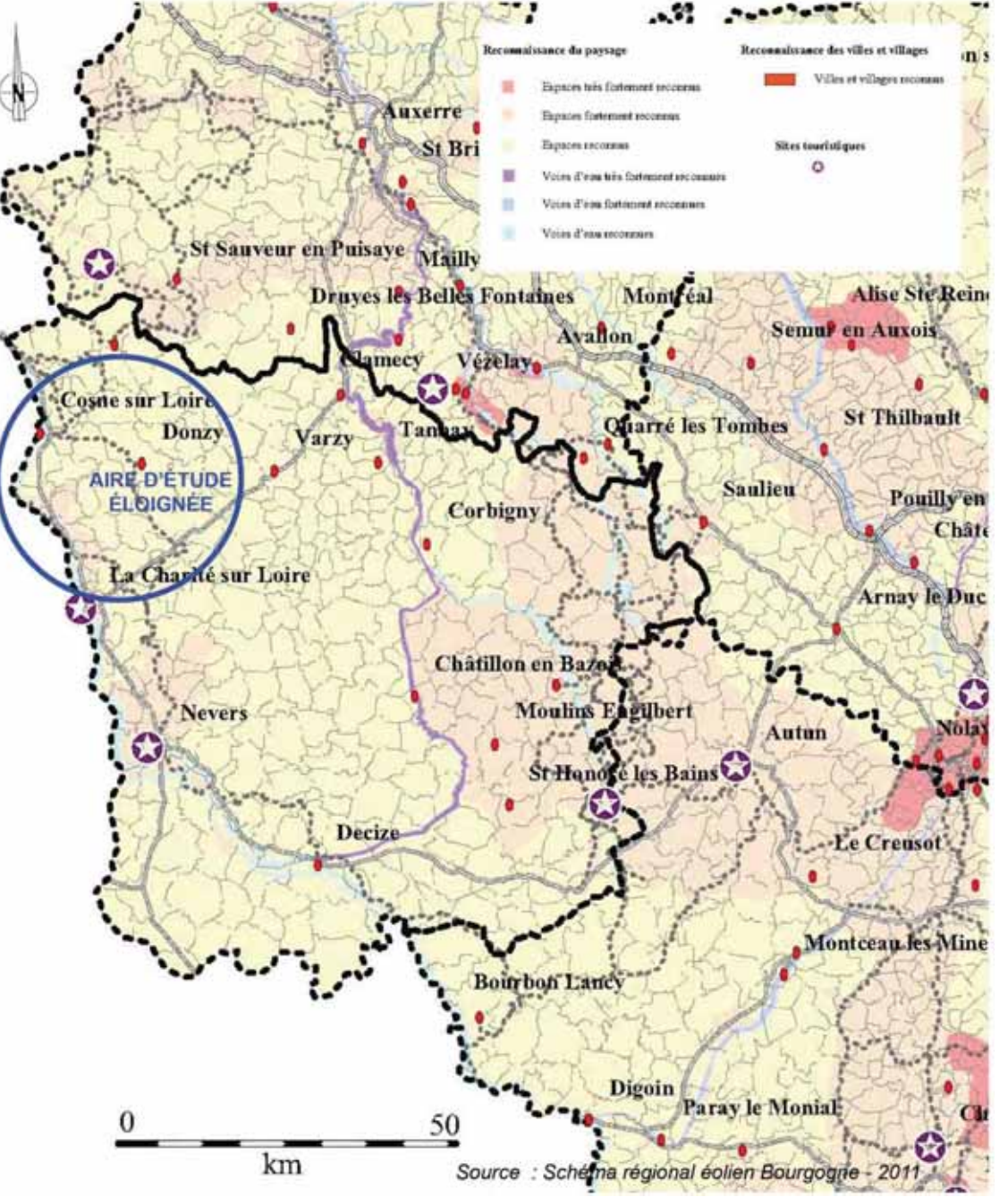

Figure 127 : Carte de reconnaissance des paysages du SRCAE Bourgogne (Source : Agence Epure Paysage - SRCAE Bourgogne)

#### **6.3 LES UNITES PAYSAGERES**

Six unités paysagères concernent l'aire d'étude éloignée. Il s'agit de :

- Le plateau du Donziais;
- La plaine de La Charité-sur-Loire ;  $\blacksquare$
- Le Val de Loire ;  $\bullet$
- 
- Les collines de la Puisaye :  $\bullet$
- Les collines du Nivernais Boisé.  $\bullet$

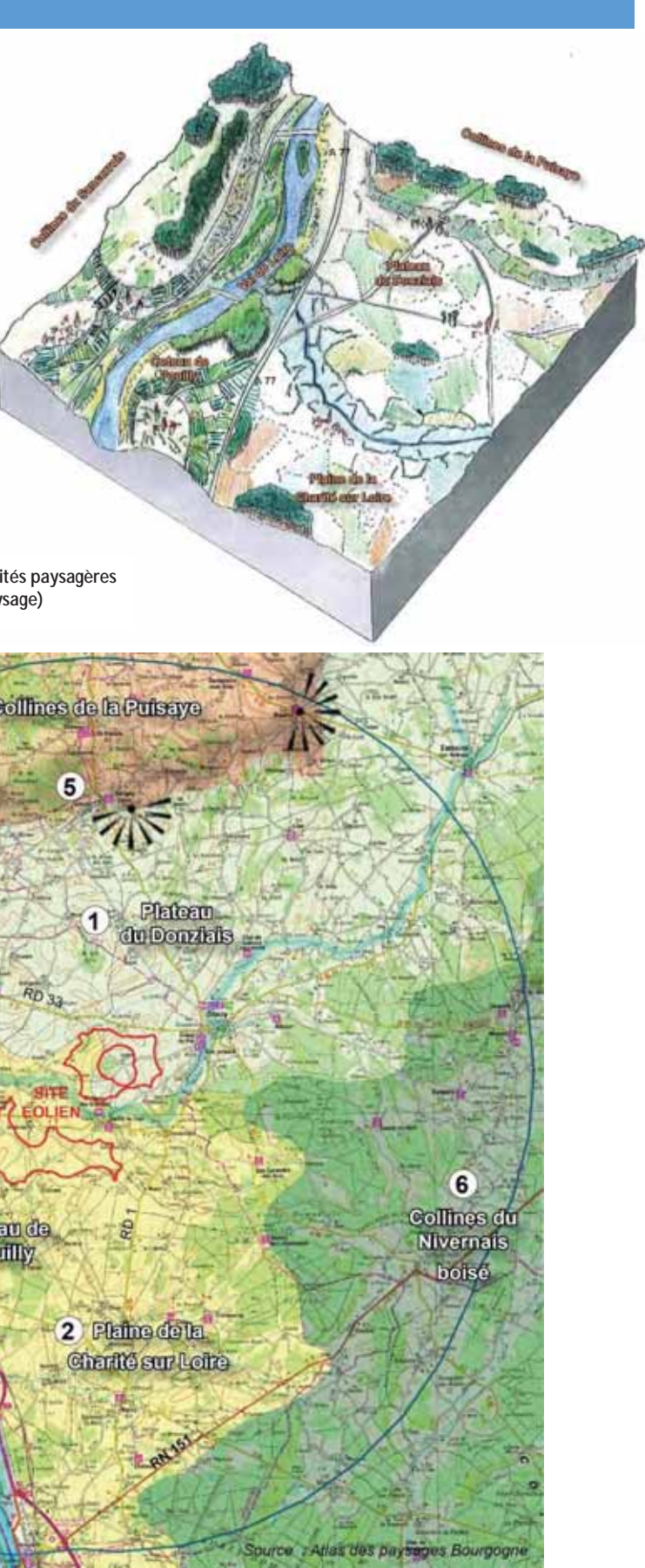

(Source : Agence Epure Paysage)

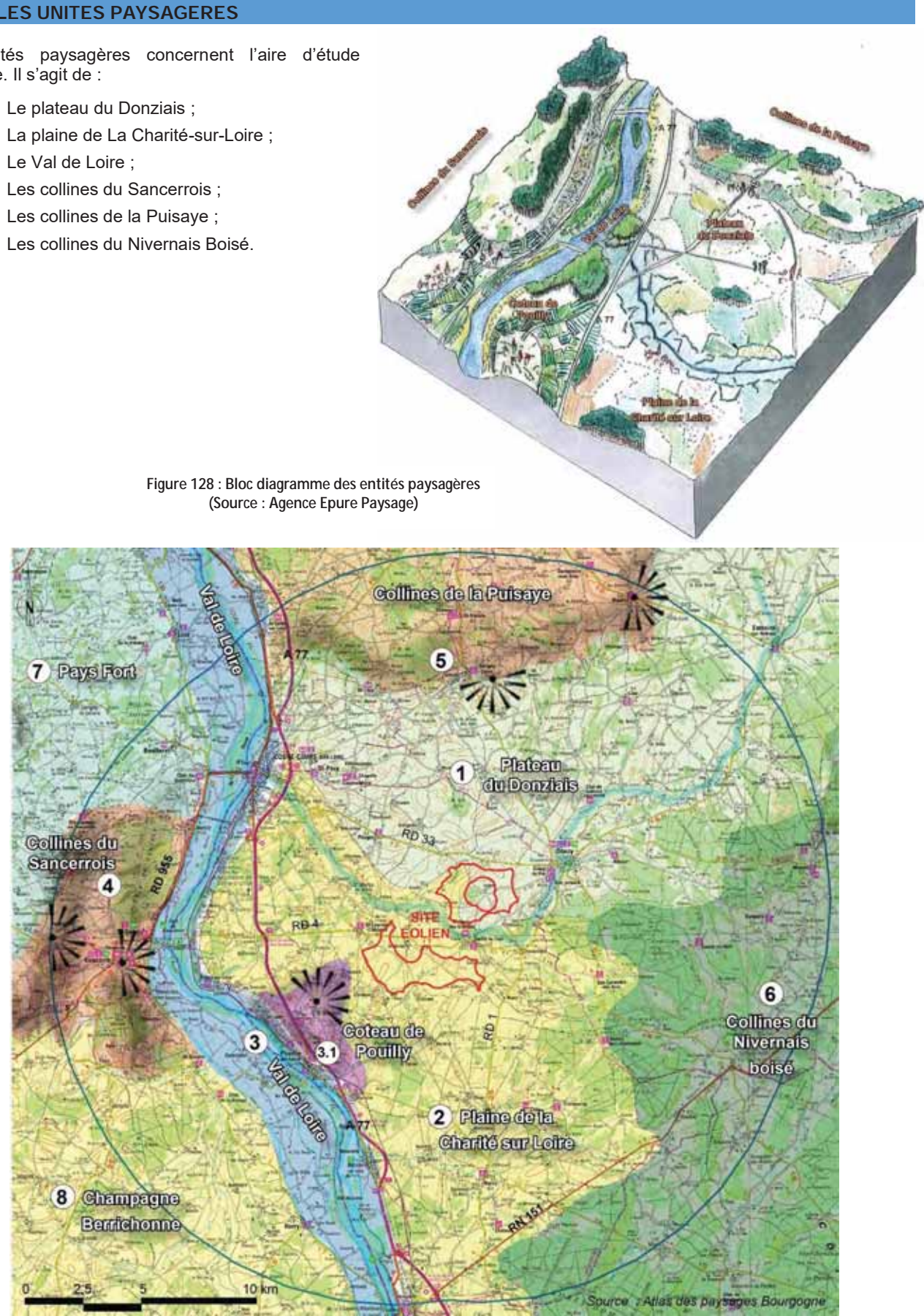

Figure 129 : Les entités paysagères (Source : Agence Epure Paysage)

Parc éolien Vents de Loire Communes de Saint-Quentin-sur-Nohain et Saint-Laurent-l'Abbaye (58) Août 2016 Mise à jour Février 2017

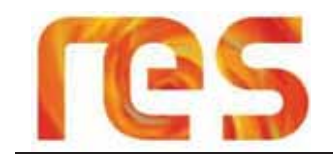

# **6.3.1 L'unité paysagère de la plaine de la Charité-sur-Loire**

Paysage agricole à peine ondulé, appuyé aux forêts du plateau du nivernais, très marqué par les cultures géométriques où s'interposent quelques prairies. Les arbres dispersés imposent leur présence et reioignent en demi-teinte les lisières qui ferment l'horizon. Des alignements d'arbres, des restes de haies, bordent les routes. L'habitat, perceptible à ses toits, isolés ou regroupés, est constamment présent. La vue s'étend à plusieurs dizaines de kilomètres.

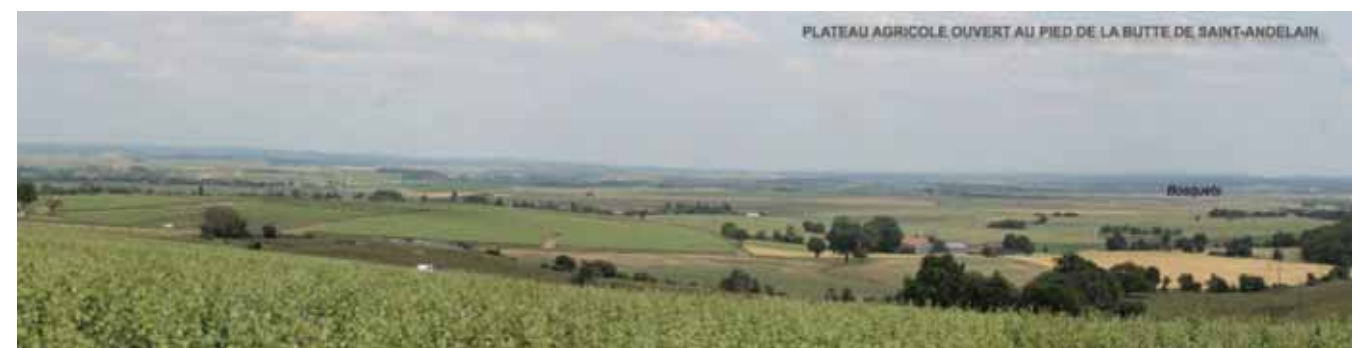

**Photo 105 : Plateau de la Charité-sur-Loire – Perception du plateau à partir de la RD 153 à la sortie de Saint-Anderlain (Source : Agence Epure Paysage)** 

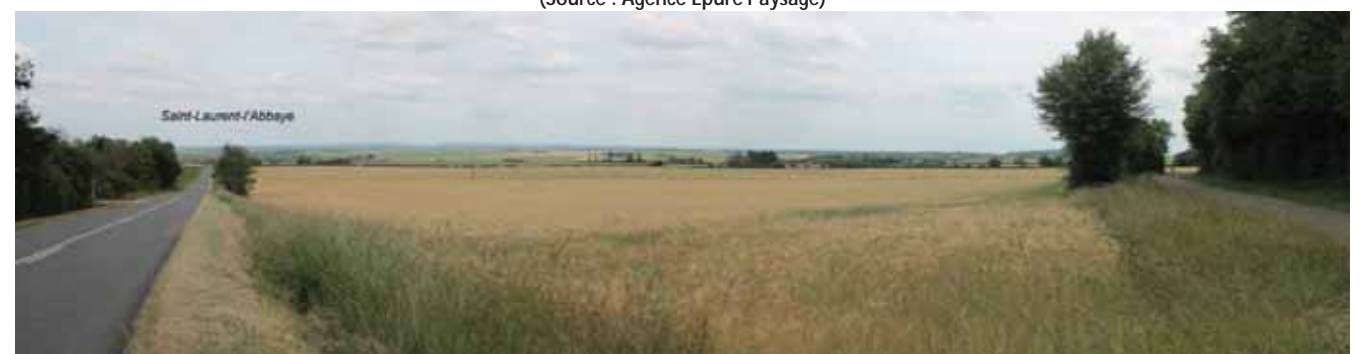

**Photo 106 : Plateau de la Charité-sur-Loire – Perception du plateau ouvert à partir de la RD4 entre Sancerre et Saint-Laurent-l'Abbaye (Source : Agence Epure Paysage)** 

## **6.3.2 L'unité paysagère du plateau du Donziais**

L'apparente monotonie de ce vaste plateau est nuancée par les changements progressifs de l'altimétrie qui forment d'amples ondulations. Un fort contraste d'échelle s'établit au passage des petites vallées du Nohain. Le paysage, encadré par des coteaux plus ou moins prononcés est formé d'un couloir de prairies bocagères mêlées aux cultures et la végétation de fond humide. La vallée organise châteaux et villages à proximité de l'eau, qui restent souvent peu visibles de loin, enfouis dans les replis du relief et de la végétation.

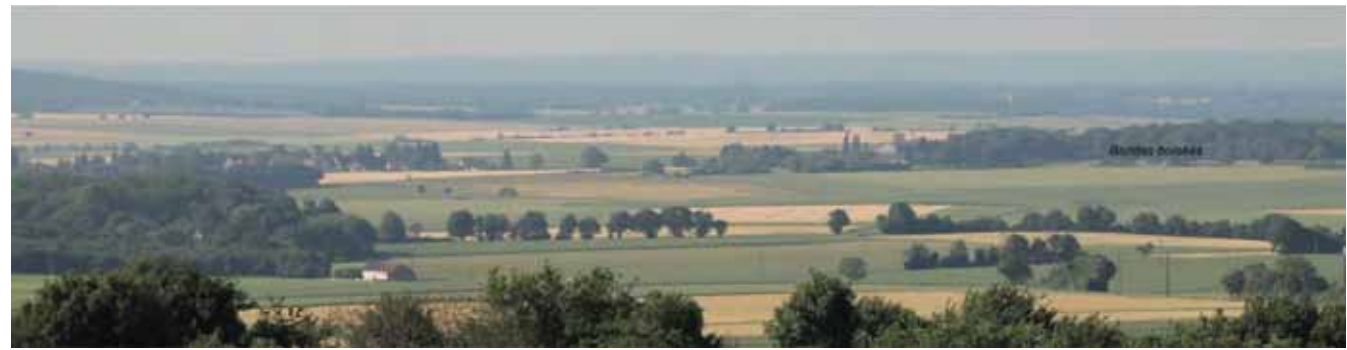

**Photo 107 : Plateau du Donziais – plateau agricole laniéré de boisements au pied des collines de la Puisaye (Source : Agence Epure Paysage)** 

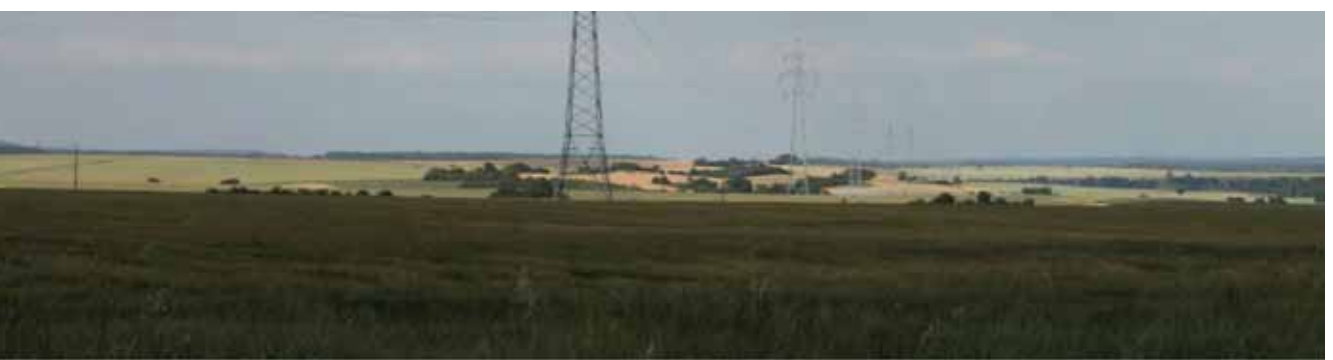

**Photo 108 : Plateau du Donziais – transition vers un paysage ponctué de bosquets en direction des collines de la Puisaye (Source : Agence Epure Paysage)** 

# **6.3.3 L'unité paysagère du Val de Loire**

Cette unité étroite traverse ou limite la totalité du département de la Nièvre. Son trait principal est celui d'un fleuve naturel. La Loire n'est pas canalisée mais parfois endiguée, libre et sauvage, donc imprévisible. La vallée de la Loire concentre une grande partie des habitants de la Nièvre et sa vallée est empruntée par de nombreux axes de communication. Ses paysages sont donc fortement visibles et constituent une véritable vitrine du département. Les « Coteaux de Pouilly » constituent une sous-entité de cette unité paysagère. Le vignoble de Pouilly constitue le plus grand ensemble viticole de la Nièvre. Une partie des vignes se trouve sur les coteaux de la Loire et l'autre sur le plateau. La présence de vignes, qui s'étendent vers la plaine de la Loire, donne à cette unité un cachet particulier et unique.

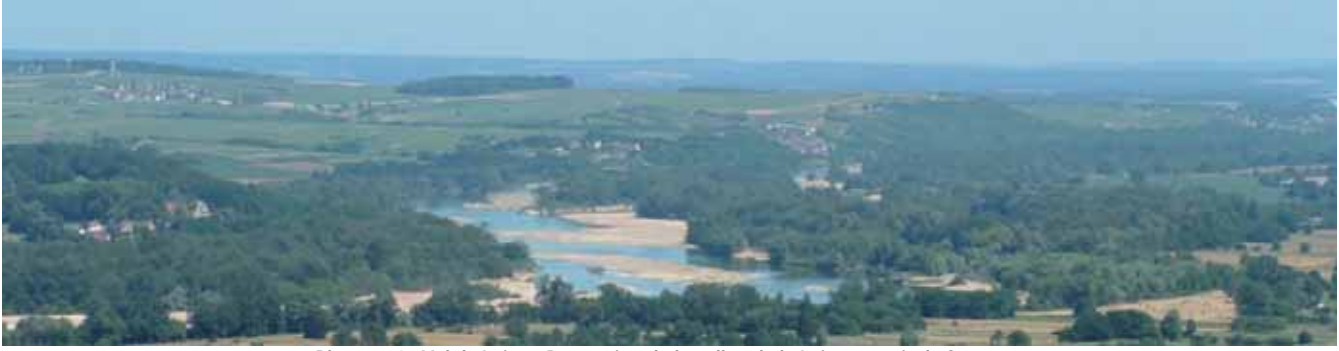

**Photo 109 : Val de Loire – Perception de la vallée de la Loire à partir de Sancerre (Source : Agence Epure Paysage)** 

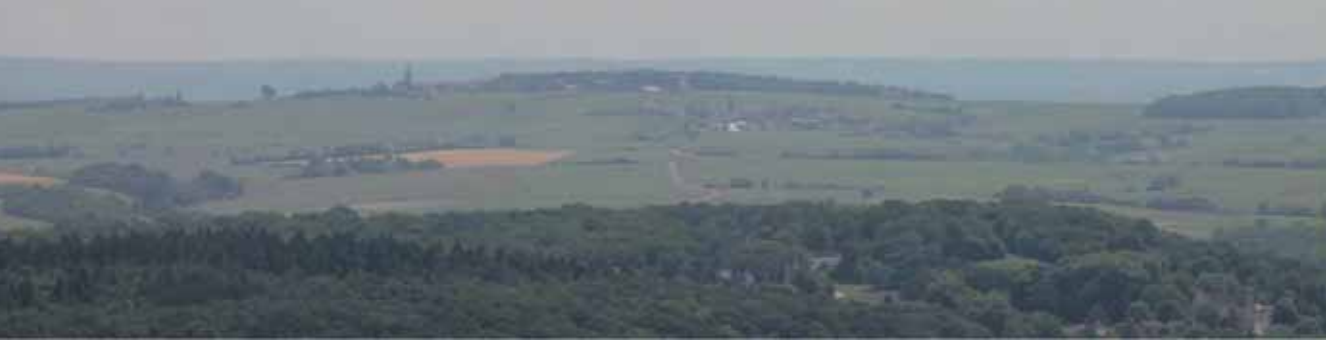

**Photo 110 : Val de Loire – La butte de Saint-Anderlain entourée de vignobles (Source : Agence Epure Paysage)** 

# **6.3.4 L'unité paysagère des collines du Sancerrois**

Cette unité est caractérisée par un paysage marqué par le vignoble Sancerrois et les belvédères remarquables sur le Val de Loire, et notamment le belvédère César de Sancerre qui culmine à 318 mètres NGF, soit à plus de 170 mètres au-dessus de la Loire.

Parc éolien Vents de Loire Communes de Saint-Quentin-sur-Nohain et Saint-Laurent-l'Abbaye (58) *\$RWMise à jour Février 2017* 

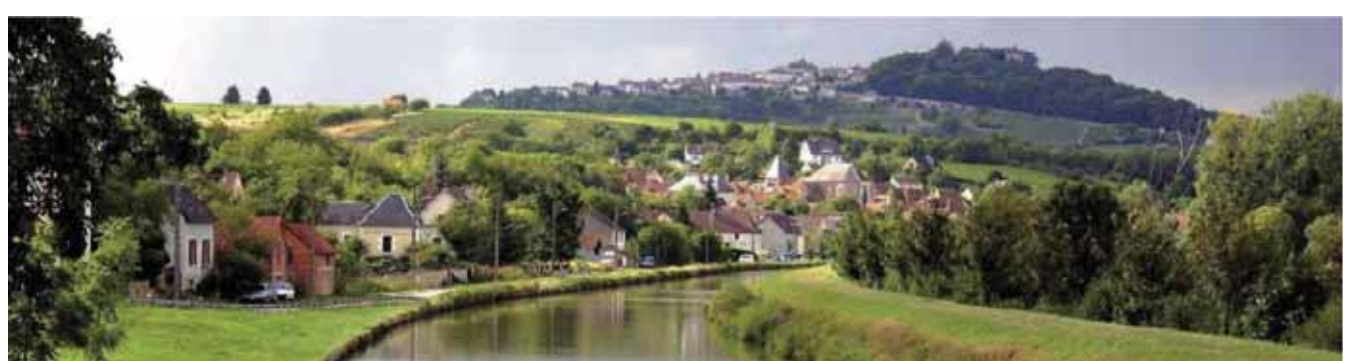

Photo 111 : Les collines du Sancerrois – butte de Sancerre et canal latéral à la Loire (Source: Agence Epure Paysage)

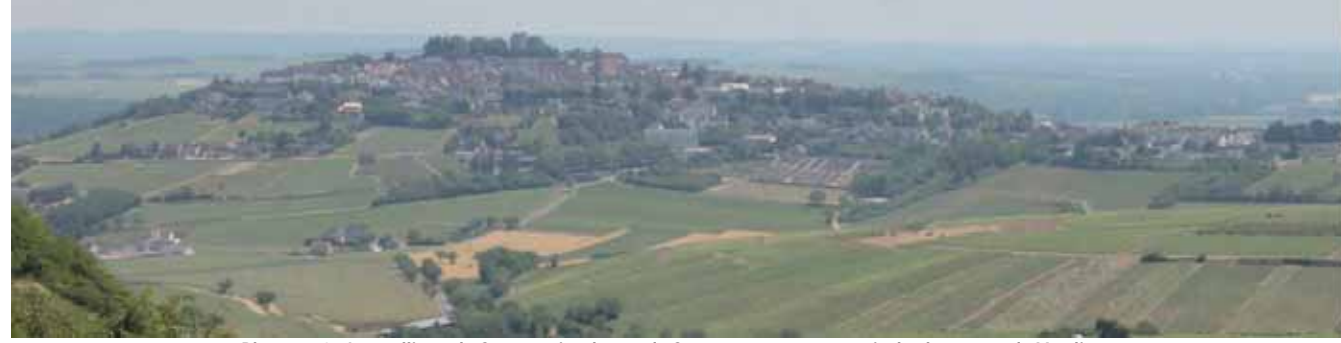

Photo 112 : Les collines du Sancerrois - butte de Sancerre perçue à partir des hauteurs de Verdigny (Source : Agence Epure Paysage)

# 6.3.5 L'unité paysage de la Puisaye

La Puisaye forme un relief autour des 300 m d'altitude, formant une marche dominant le Donziais. A partir d'Aligny-sur-Cosne, une côte boisée bien marquée dans le paysage offre de nombreux belvédères sur le plateau de Donzy.

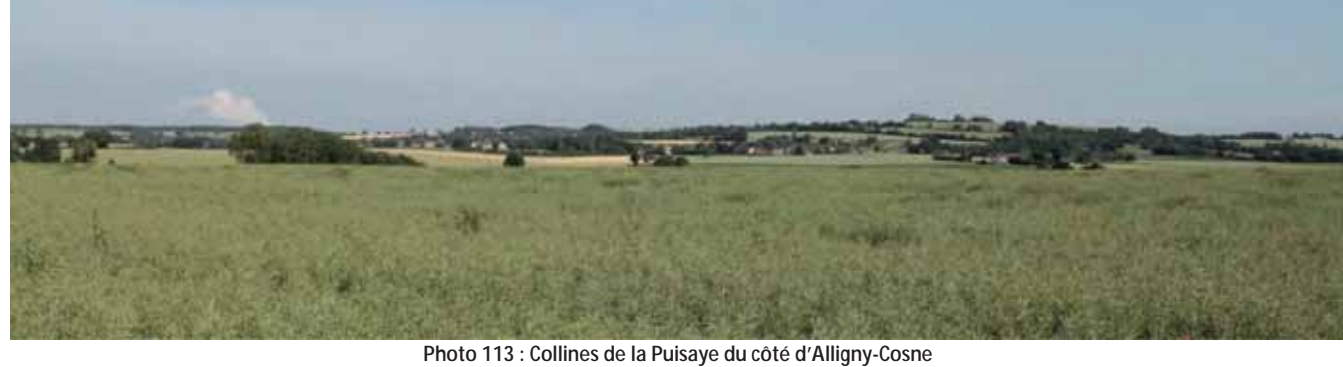

(Source : Agence Epure Paysage)

# 6.3.6 L'unité paysagère des collines du Nivernais Boisé

A l'échelle du département, le Nivernais Boisé forme une large bande forestière orientée Nord/Sud, qui constitue une vaste coupure entre d'une part la vallée de la Loire et les plateaux du Donziais. Au sein de cette nappe forestière, les reliefs des vallées et des côtes calent le regard et fournissent des points de vue localisés sur des fonds agricoles.

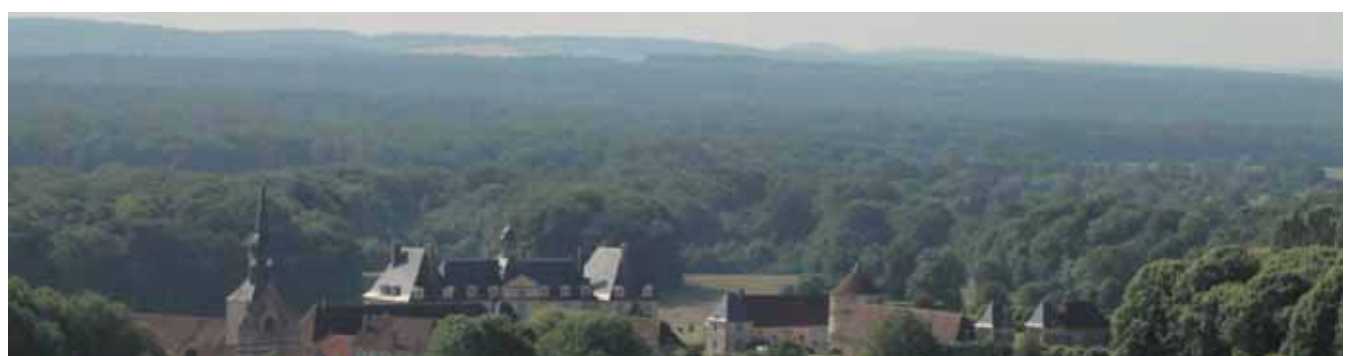

Photo 114 : Collines du Nivernais Boisé – Menou et son château percus à partir de la chapelle de la Tête Ronde (Source : Agence Epure Paysage)

# **6.3.7 Conclusion**

L'aire d'étude rapprochée se situe à l'interface de plusieurs entités paysagères, lesquelles se distinguent de par leur morphologie (reliefs), leurs activités agricoles (viticulture, céréales...) et leurs habitats (vallée et plateau).

Parc éolien Vents de Loire Communes de Saint-Quentin-sur-Nohain et Saint-Laurent-l'Abbaye (58) Août 2016 Mise à jour Février 2017

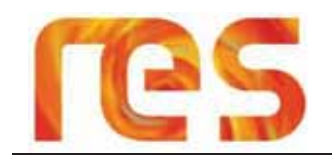

Le territoire offre des points de vue à partir de reliefs plus ou moins marqués, il s'agit à l'ouest des coteaux de la Loire et au nord des collines de la Puisaye.

Ces belvédères (Cf Figure 130), sont au nombre de cinq, quatre situés autour du Val de Loire et un au niveau des collines du Puisaye.

# 6.4.1 Les belvédères du Val de Loire

Les belvédères offrent des vues saisissantes sur la vallée ligérienne qui offre des points de repères géographiques, mais moins attractive sur le plateau du Donziais qui se situe en arrière-plan et dont les points de repères sont beaucoup plus diffus:

- · Le belvédère César à Sancerre : C'est le point de vue de loin le plus emblématique et le plus fréquenté, doté d'un parking en frange de la vieille ville et face à l'office du tourisme.
- Les Côtes de Chavignol : De très beaux panoramas s'ouvrent sur la vallée de la Loire, plusieurs points de vues sont aménagés et équipé d'aire de stationnement voire de tables de piquenique.
- Belvédères de la butte de Saint-Andelain : La commune de Saint-Andelain est dotée d'un observatoire  $\bullet$ panoramique installé au sommet d'un château d'eau accessible au public, ce point de vue est ouvert au public.

L'autre point de vue s'observe à partir de la route, il s'agit d'un point de vue non aménagé, il s'observe à partir d'un axe de circulation très peu fréquenté. Ce point de vue est orienté vers la plaine de la Charité-sur-Loire et l'aire d'étude rapprochée à l'inverse du précédent.

# 6.4.2 Le belvédère des collines du Puisaye

Le seul belvédère identifié, le belvédère d'Alligny-Cosne, correspond à un point de vue non aménagé perceptible en sortie de village à partir de la route.

# 6.4.3 Conclusion

Les points de vue majeurs plébiscités par les visiteurs sont orientés vers la vallée de la Loire, il s'agit de points de vue aménagés avec parking et table d'orientation, il s'agit en tout premier lieu du belvédère de Sancerre.

Ce panorama ne fait l'objet d'aucune protection spécifique cependant ce point de vue devra être pris en compte de façon prioritaire afin d'insérer le projet éolien de la façon la plus harmonieuse possible.

Les autres points de vue sont très secondaires, ils ne sont pas aménagés, ils sont localisés sur des axes secondaires et s'observent le plus souvent à partir de la voiture. Ces points de vue devront être également pris en compte mais ils représentent un caractère moins emblématique.

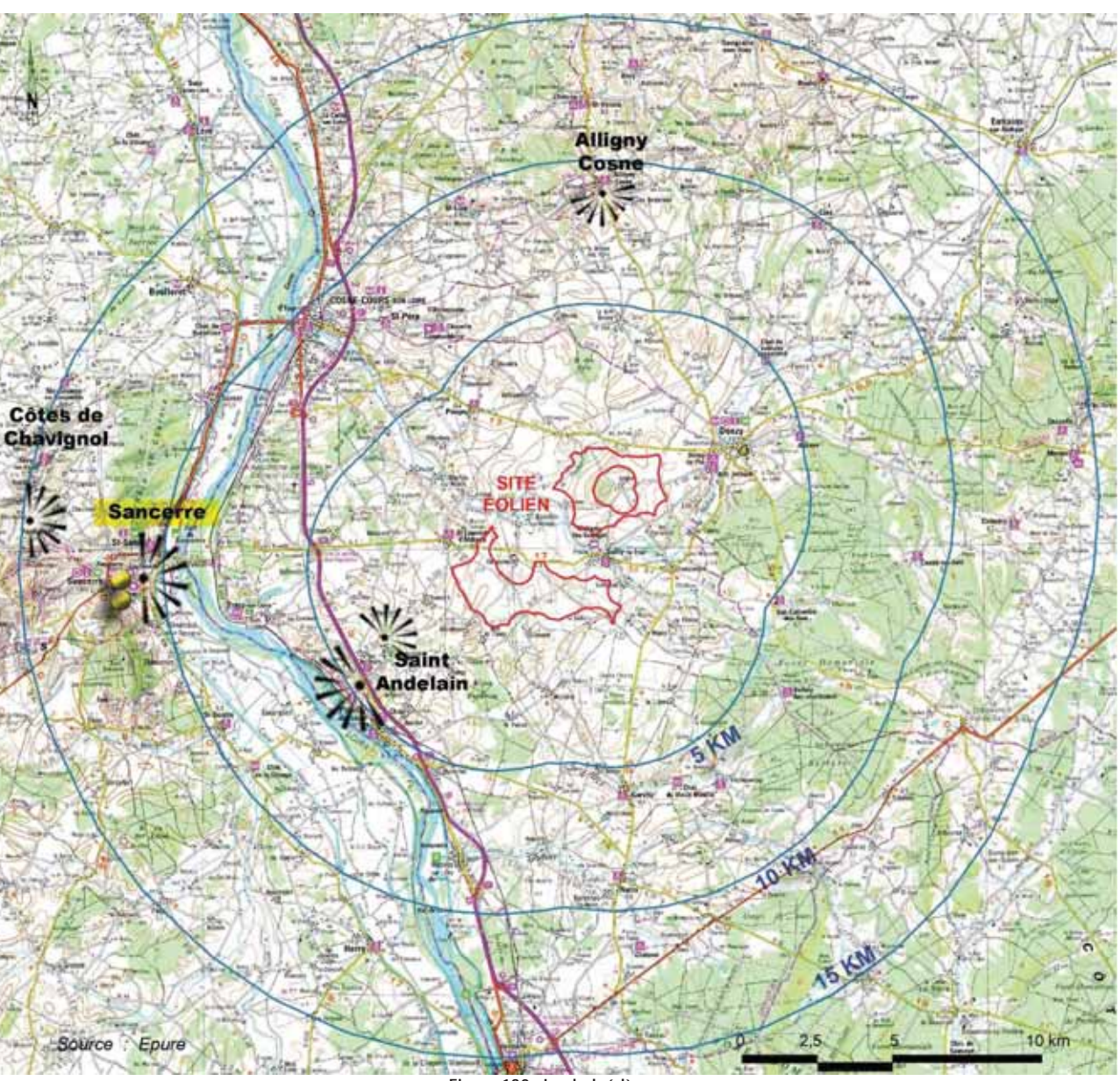

Figure 130 : Les belvédères (Source : Agence Epure Paysage)

Parc éolien Vents de Loire Communes de Saint-Quentin-sur-Nohain et Saint-Laurent-l'Abbaye (58)  $A_0$  $(t)$   $2016$ Mise à jour Février 2017